#### Acerca del Autor

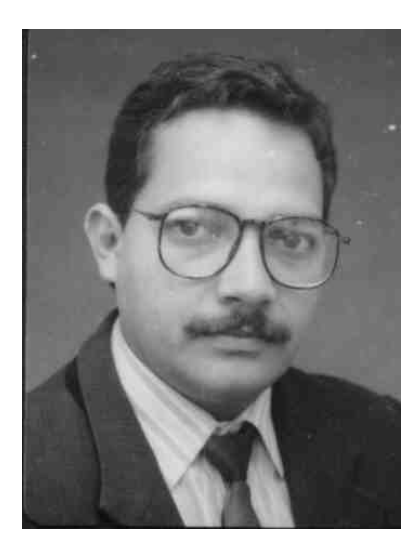

OMAR IVAN TREJOS BURITICA Ingeniero de Sistemas con una amplia experiencia docente, diseñador y desarrollador de software comercial e investigador de los conceptos esenciales de la lógica de programación. Ha dedicado gran parte de su vida profesional a buscar y difundir una metodología que facilite el diseño e implementación de programas de una manera sencilla, entendible y amena. Alternando su profesión con su gran pasión, la música, ha tratado de establecer una analogía entre la enseñanza musical y la enseñanza de la lógica de programación como un modelo que permita transmitir "razonamientos lógicos" desde la óptica académica que, precisamente, aplica en el diseño metodológico de este libro con el cual pretende que usted como principiante de la programación aprenda que definitivamente programar es muy muy fácil. En la actualidad es Profesor de Planta de la Universidad Tecnológica de Pereira.

Trejos Buriticá, Omar Ivan La Esencia de la Lógica de Programación – Básico / Omar Ivan Trejos Buriticá. Obra de Editorial Papiro en formato de 21 x 28 cm. – Pereira : Papiro, 1999 325 p.

ISBN: 958-33-1125-1

Omar Ivan Trejos Buriticá Apdo. Aéreo 2485 Pereira (Risaralda) e-mail: omtrejos@utp.edu.co

> Prohibida la Reproducción Parcial o Total de este Libro Todos los Derechos Reservados conforma a la ley: © Copyright Omar Ivan Trejos Buriticá 1999

> > Pereira - Colombia

A Natalia, gotita de amor que sembró un oasis en el desierto de mi vida.

#### Agradecimientos

Aún a pesar de saber que mi memoria me presentará como un ser injusto pues tal vez, involuntariamente, se me escapen algunas personas a quienes debiera nombrar, quiero agradecer a todos todos mis alumnos quienes a lo largo de muchos años, con sus inquietudes y sus dudas, me han enseñado mas de lo que yo pude haberles enseñado. Fueron sus permanentes inquietudes las que poco a poco inspiraron este libro.

También quiero presentar mis agradecimientos a mi maestra Leyi quien me brindó muchos momentos agradables en mi niñez. A mis profesores Alirio Molina, Alfonso López Asprilla y Agripina de Pandales quienes perfilaron mi espíritu pedagógico. A los profesores Gustavo Sánchez, Hernando Freyre, Otto Gutierrez, Gustavo Quezada, Gabriel Caviedes, Julio Silva Colmenares y Sergio Moscoso quienes me entregaron herramientas para entender que el mundo no hay que dejarlo ser simplemente sino que hay que analizarlo y tratar de hacer un aporte en ese devenir dialéctico de la especie humana que justifique nuestra propia existencia. Igualmente quiero agradecer a mi amigo Mauricio Gutierrez, tantas charlas no podían quedar en vano.

Igualmente quiero agradecer a mi esposa quien pacientemente ha esperado durante muchos días y con gran expectativa la finalización de este libro y a mis padres por los ánimos que me infundieron para terminarlo.

### Indice

#### Introducción

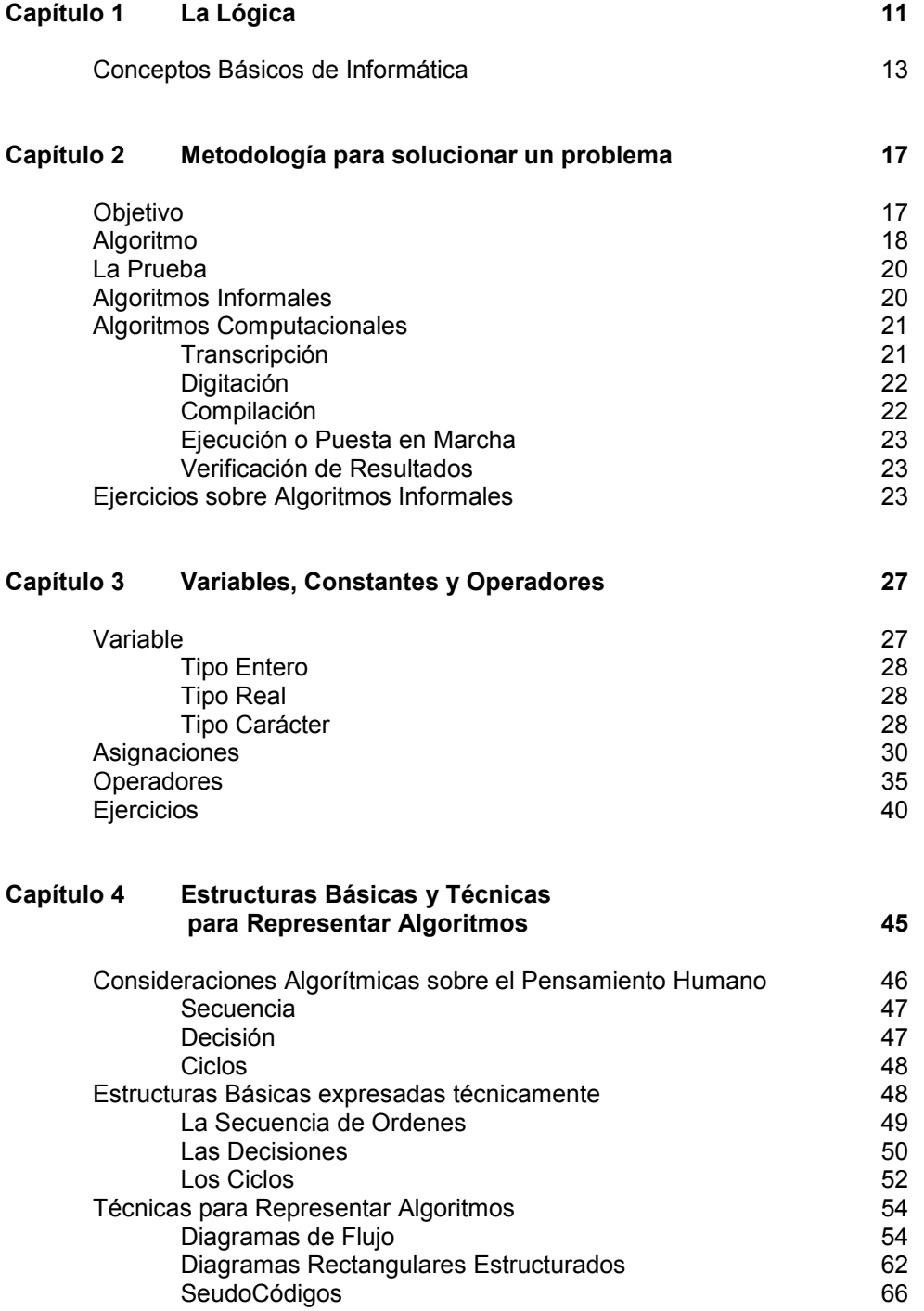

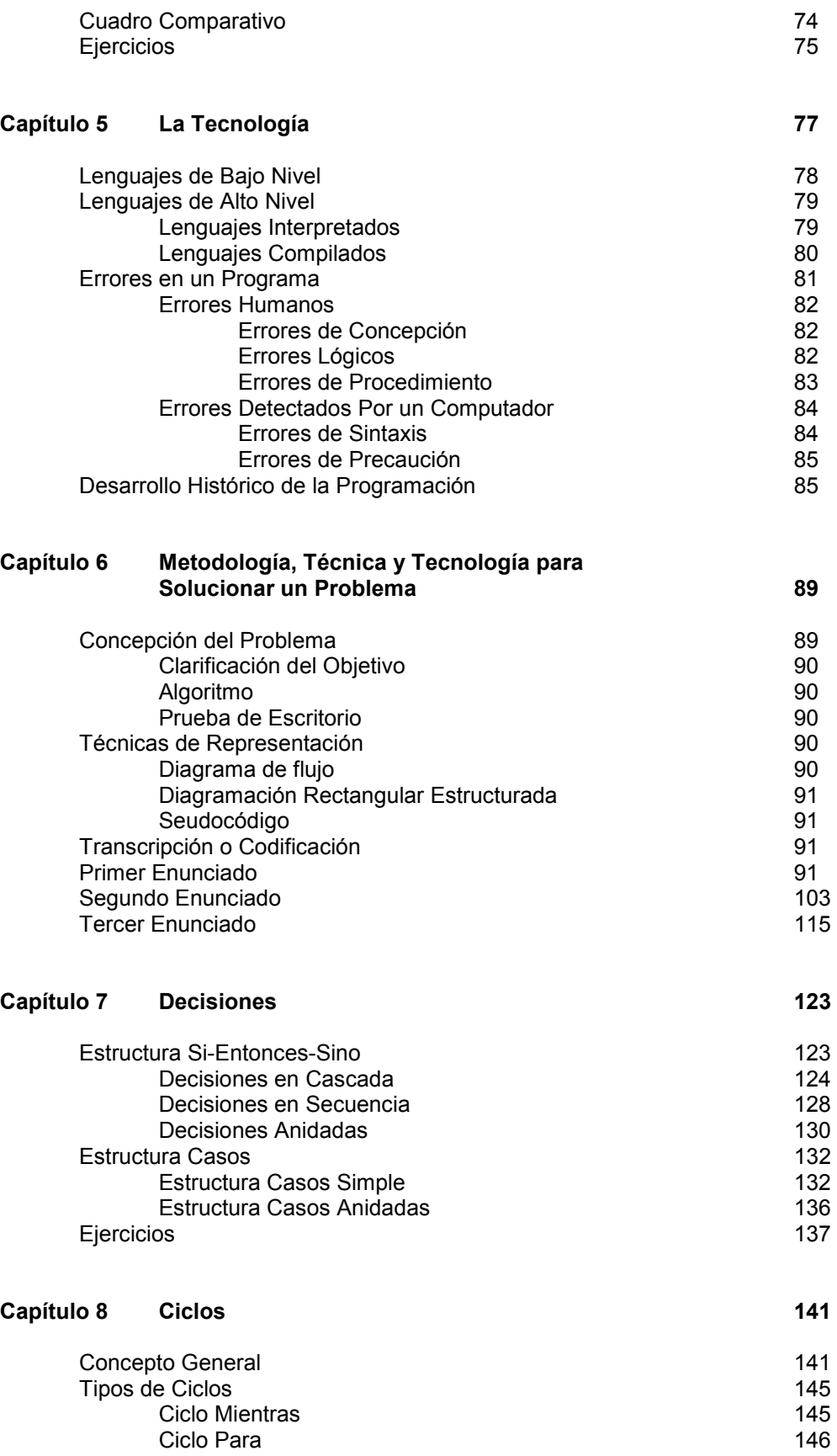

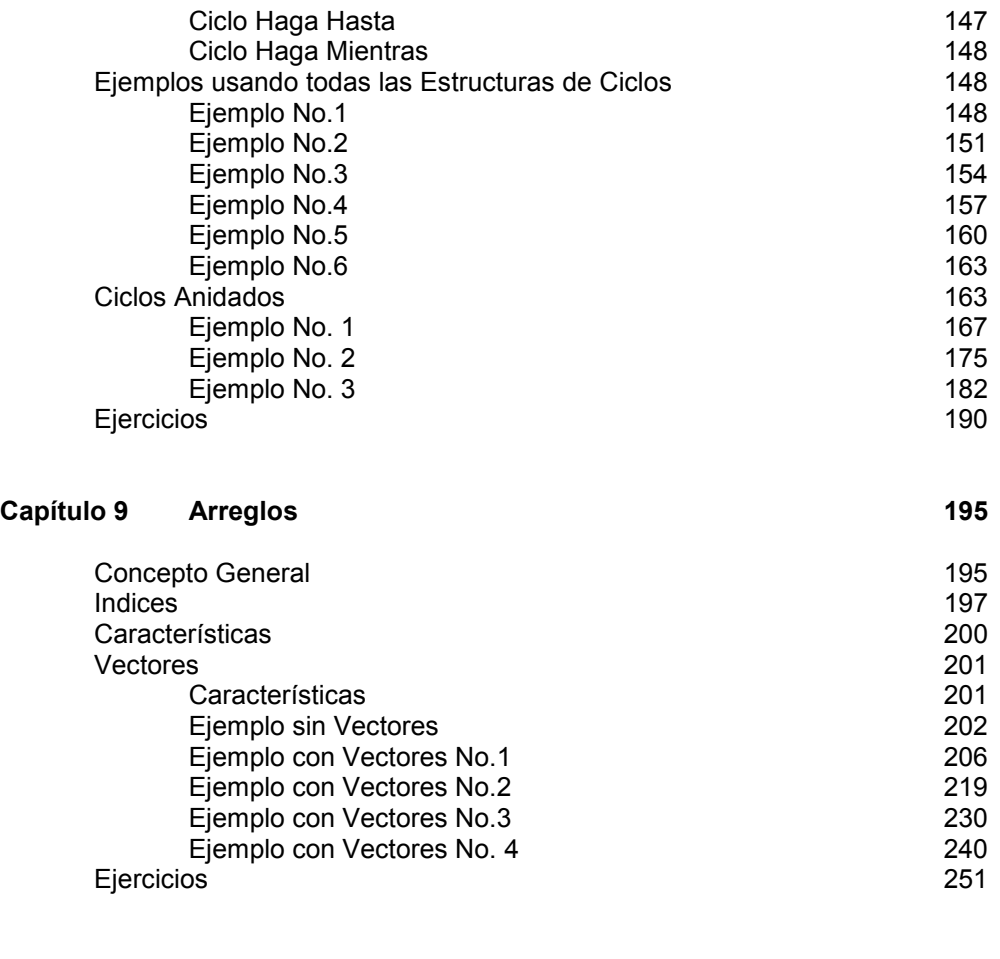

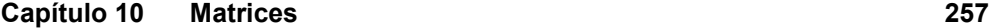

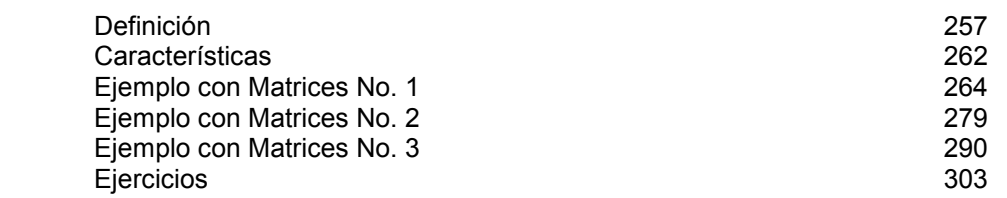

Capítulo 11 Funciones 307 Concepto General 307<br>Problemas Reales de la Programación de la serviz de la serviz de la serviz de la serviz de la serviz de la se Problemas Reales de la Programación<br>
Macro Algoritmo 312 Macro Algoritmo 312 Variables Globales y Variables Locales 317 Ejemplo No.1 317 Ejemplo No.2 324 Ejemplo No.3 332 Menús 335 Ejercicios 348

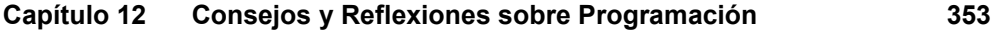

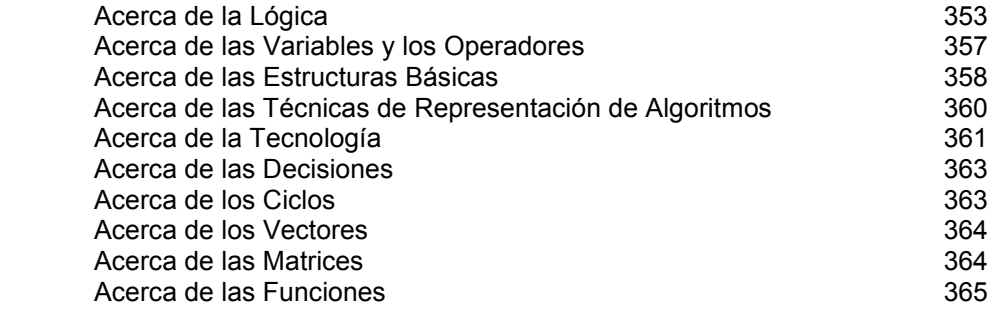

#### Introducción

Durante muchos años he dedicado gran parte de mi tiempo no solo a la enseñanza de la Lógica de Programación sino al análisis de la enseñanza de dicha Lógica debido precisamente a que me he encontrado con que muchas personas confunden la Programación con la Lógica de Programación, la primera involucra el conocimiento de técnicas e instrucciones de un determinado lenguaje a través de los cuales se nos hace sencillo lograr que el computador obtenga unos resultados mucho mas rápido que nosotros. La segunda involucra, de una manera técnica y organizada, los conceptos que nos permiten diseñar en términos generales la solución a problemas que pueden llegar a ser implementados a través de un computador.

El estudio de la Lógica de Programación no exige ningún conocimiento previo de computadores ni de tecnología en general, tampoco exige la presencia de algún lenguaje de programación específico aunque no puedo negarle que éste podría permitirle, solo después que usted maneje bien los conceptos de lógica de programación, implementar y ver convertida en realidad las soluciones lógicas a sus objetivos.

Fueron muchos los alumnos que con el tiempo me fueron solicitando que les enseñara cuáles eran los conceptos realmente básicos para aprender a programar, o sea aquellos conceptos con los cuales es suficiente para enfrentarse a cualquier lenguaje de programación o, mejor aún, enfrentarse a lograr cualquier objetivo a través de un computador. Poco a poco fui buscando soluciones a las preguntas que mis alumnos me planteaban y veía que en sus dudas siempre estaba presente la búsqueda de conceptos esenciales que los liberara de las ataduras que tienen los lenguajes de programación cuando éstos son lo primero que se conoce en computadores.

Luego de muchos años de estudio de estos factores pude condensar en este libro los que considero que son los conceptos fundamentales para aprender realmente a programar o sea lo que he llamado La Esencia de la Lógica de Programación, pues busco que usted conozca estos elementos conceptuales y, luego de dominarlos, se enfrente sin ningún problema no solo a cualquier objetivo que pueda ser alcanzable a través de computadores sino además a cualquier lenguaje de Programación.

Puedo garantizarle que si usted lee este libro hoja por hoja y desarrolla los ejercicios aquí planteados, al llegar al final del mismo podrá (y se lo garantizo) entender que programar no es mas que buscar soluciones muy lógicas utilizando unos conceptos muy sencillos. Espero pues que este libro cumpla el objetivo planteado pues pensando en usted fue como se concibió. No se vaya a afanar por leerlo de una sola vez, tómese su tiempo para razonar y asimilar los conceptos que aquí se plantean. Este libro en ninguna de sus partes le mostrará conceptos complejos debido precisamente a que la lógica de programación es la unión de muchos (pero muchos) conceptos sencillos para el diseño de soluciones muy (pero muy) lógicas.

### Capítulo 1

## La Lógica

Cuando era niño, alguna vez me abroché mal la camisa, en un instante en que toda mi familia estaba de afán para salir. Una tía me vio con la camisa mal abrochada y me abordó fuertemente diciéndome que porqué me había abrochado mal la camisa, que si era que yo no tenía lógica.... Luego de acomodarme adecuadamente la camisa, es decir, organizándome de manera que cada botón coincidiera con su CORRESPONDIENTE ojal empecé a pensar que realmente era posible que no tuviera lógica porque me parecía increíble que yo no hubiera detectado que para que la camisa quedara colocada correctamente solo había un camino (y que además era muy sencillo) y era hacer coincidir cada par botón-ojal. Además de esta conclusión (tan obvia) también llegué a otra (no tan obvia) y era el hecho de que es mas difícil ponerse mal una camisa que ponérsela bien o, dicho en otras palabras, es muy muy muy fácil colocarse correctamente una camisa, al menos en lo que a botones y ojales corresponde.

En la medida en que los años fueron pasando y fui creciendo, me dí cuenta que son muchas pero muchas las cosas obvias que por un extraño error no hacemos y vuelve a mi mente el recuerdo de mi tía diciéndome Es que usted no tiene lógica o qué.!!! Dediqué mi carrera universitaria a la Ingeniería de Sistemas precisamente porque allí encontré porqué era tan importante aquello de la lógica. Sin embargo y luego de buscar muchas definiciones de Lógica llegué a una que en mi concepto refleja realmente el sentido de esa palabra. Pregunté a una Secretaria Qué es para ella la lógica...? Me respondió en un lenguaje muy popular Pues lógica es ... es.... es.... es como algo muy lógico. De hecho su respuesta no me satisfizo. Estaba incluyendo en la definición el término a definir o sea que no me había dicho nada. Pero cuando le pregunté Porqué encontraba dificultad para definirlo..? me respondió Es que no es fácil definir algo tan lógico. O sea que ella tenía clara la concepción del término, sencillamente no sabía cómo definirlo.

Pregunté a Don José, un viejo zapatero que durante veinte años lo había visto llegar todas las mañanas a armar su "cambuche" desde donde atendía, para desarmarlo en las horas de la noche. El me respondió Pues hombre, lo único que le puedo decir es que lógico es todo aquello que no es ilógico. Su definición me parecía muy racional pero de hecho seguía siendo distante de lo que yo estaba esperando. Sin embargo yo veía que el proceso de armar su "cambuche" que constaba de unos nueve soportes y dos plásticos (desde donde él atendía a su clientela) le tomaba a él solamente unos diez minutos. Un día le dije que me dejara armárselo y al cabo de media hora me dijo un poco molesto Quiere armarlo rápido..? Yo le respondí que sí, entonces me dijo Pues póngale lógica a esos palos y verá lo sencillo que es. Luego de un buen rato y de haber colmado la paciencia de Don José pude armarlo, pero lo que si noté fue que él tenía muy clara la definición de Lógica porque luego de armado vi que realmente era muy sencillo y que todo lo que necesitaba era ponerle lógica. Mi inquietud siguió sin resolverse porque yo quería tener una definición concreta y exacta de ese término.

Pregunté a un profesor de Español y me entregó una excelente definición de diccionario Lógica es la rama del conocimiento que nos permite determinar que algo está aprobado por la razón como bien deducido o bien pensado. Para mí era una definición exacta y era suficiente con que apareciera en el Pequeño Larousse para que yo no la discutiera. Sin embargo me exigía mas razonamientos de los necesarios para entender tal definición (al menos en esos días) pues me parecía inaudito que la definición de Lógica fuera muy compleja es decir no fuera tan lógica. Esa misma razón era la que no me había animado a buscar una definición de diccionario sino buscar una expresión tan sencilla y tan lógica que no me exigiera muchos razonamientos.

En esa búsqueda por una definición que dejara satisfechas mis expectativas caí en las fauces de un buen matemático. De hecho, sabía que tenía que conocer y poder definir qué era la Lógica. Cuando lo abordé al respecto me respondió que Lógica es la Ciencia que estudia la estructura, fundamentos y uso de las expresiones del conocimiento humano. Realmente era la definición mas exacta que yo había recibido hasta ese momento, pero al igual que la definición del Pequeño Larousse, me exigía demasiados razonamientos como para poder digerirla. No puedo discutir que considero que es la definición mas exacta y precisa acerca de lo que es Lógica pero mi nivel de conocimiento no me permitía procesar adecuadamente, en esos tiempos, esta definición.

Le pregunte a alguien, un transeúnte, un desconocido qué era la Lógica y su respuesta desprevenida y silvestre me gustó porque pude entenderla fácilmente yo considero la lógica como una serie coherente de ideas y razonamientos. Compartí con él dicha definición y me pareció acertada. Además que en todo mi entorno pude descubrir que todas las personas a quienes les preguntaban tenían, por lo menos, muy claro el concepto de lo que era la Lógica así en algunos casos no la pudieran definir de una manera clara.

Finalmente y luego de tantas definiciones, busqué a mi padre. Un hombre del campo para quien los avances tecnológicos le corrían por la espalda porque no eran su afán. Me miraba sin parpadear cada que yo iniciaba algunas de mis disertaciones sobre la tecnología y su relación con el mundo moderno. Para él el mundo moderno no era sino un cúmulo de problemas en vez de soluciones. Yo pensaba lo contrario. Sin embargo me arriesgué a preguntarle Papá, para usted qué es la lógica... y el mirándome con la extrañeza de la pregunta me dijo Pues es la forma mas OBVIA y mas FACIL de hacer algo. Y ví que todas las definiciones que hasta el momento había recibido, unas provenientes de la vida cotidiana y otras extractadas de libros especializados en el tema, se resumían en ésta última. Eso es la LOGICA.

Algunos libros citan que la base para la solución de problemas a través del computador es tener muy buena lógica. Yo iría mas allá. Considero que la base para ello es, sencillamente, ser muy lógicos o sea poder vislumbrar el camino mas obvio y más fácil para lograr un objetivo. Precisamente, este libro busca orientar su lógica humana de manera que se le haga exageradamente sencillo hablar de la lógica computacional.

#### Conceptos Básicos de Informática

Por estructura debiera ser lo primero en esta parte del libro definir la palabra Informática pero va a ser la última definición porque primero debemos revisar concienzudamente una serie de conceptos que nos van a permitir llegar de manera concluyente a dicha definición.

Comencemos por expresar una opinión sobre Juana... y quién es Juana...? Pues sencillamente es la figura que nos va a acompañar a lo largo de esta explicación. Voy a decirlo claramente Juana es alta. Inmediatamente usted, amigo lector, se imaginará una mujer de mas de 1.70 m de estatura o mas alta que usted o por lo menos de su misma estatura. Es decir, apenas yo digo Juan es alta, usted debe entrar en una serie de razonamientos lógicos y concluyentes para captar claramente lo que yo quise decir. Qué fue lo que yo describí de Juana...? Muy sencillo, describí un Atributo de Juana. Qué es entonces un atributo..? Es una característica identificativa de un ente informático. Y qué es un ente informático..? Es todo aquello que podemos describir a través de características.

Qué particularidades tiene un atributo..? La primera particularidad de un atributo es que obedece a una serie de razonamientos humanos. Lo cual quiere decir que para que entendamos correctamente o interpretemos bien un atributo debe existir todo un juego de razonamientos previos. La segunda particularidad es que es muy relativo. Puesto que si Juana mide 1.65 y vive en occidente puede no ser una persona realmente alta, si vive en Europa sería una persona bajita y si vive en Oriente sería una persona realmente alta. Los atributos siempre van a estar sujetos a la relatividad del prisma con que la observe quien vaya a dar concepto. Igual es el caso de cuando un hombre dice que determinada mujer es muy hermosa pues la que para él es hermosa puede que para otros no lo sea tanto, pues como dicen los abuelos Si no fuera así, las feas no se casarían.

Estas dos características en unión con toda una serie de conceptos y vivencias heredadas de la cultura del país en donde nos levantamos, hacen que todavía mas se afiancen la relatividad de un atributo con el razonamiento en sí. Precisamente debido a esta relatividad conceptual que se da sobre los atributos, ellos se hacen inmanejables porque van a depender mucho del observador que los esté manejando.

Por esta razón es que se ha hecho necesario a través de la Historia de la Humanidad que los atributos sean tasados a través de una escala ya que esto los hace manejables y no relativos (por lo menos no del todo, sin decir con esto que se vuelvan absolutos). Es por ello que surge un concepto que a la postre se ha de convertir en la gran vedette de la Informática: el Dato. Nuestra frase inicial Juana es alta podríamos cambiarla a decir Juana mide 1.73 m. En este caso, a pesar de que los razonamientos y las conclusiones son las mismas, podemos dejarlas al libre concepto del observador. Qué es pues un dato..? Sencillamente es un atributo "codificado" en términos entendibles a un sistema de información, en condiciones manejables y comparables y de manera casi absoluta (no totalmente pero sí en gran medida).

Que un atributo sea "codificado" significa que ha sido convertido a una escala determinada para poder ser mas manejable lo cual indica que lo podemos operar con otros atributos de la misma escala, es decir, podemos realizar comparaciones y obtener resultados y respuestas. Debe aclararse que un dato (solo) no significa nada a menos que se tenga claridad de cuál es el atributo que él está describiendo. Si yo le dijera Amigo Lector, le comunico que el dato es 8. Qué pensaría usted que significa este dato..? La cantidad de hijos del autor o la cantidad de novias del autor o la cantidad de autos del autor o la edad del autor o ... realmente no tendría usted certeza del significado de dicho dato. Para ello, viene sobre nosotros un concepto que comienza a aclarar las cosas.

Nuestra frase inicial Juana es alta, que luego se convirtió en Juana mide 1.73 m podríamos ahora enunciarla como La estatura de Juana es 1.73. En este instante, a pesar de que podemos obtener las mismas conclusiones que en las frases pasadas, ya tenemos identificado de manera clara y con un nombre el atributo que se está describiendo. Este es el concepto de Campo que no es mas que el nombre que se le coloca a un dato para identificar el atributo que está describiendo. Así en nuestra frase La estatura de Juana es 1.73 tenemos tres campos claramente identificados (tres...???) Sí, tres campos: el primero de ellos es la estatura, campo con el cual hemos estado realizando toda la explicación, el segundo es el nombre de la persona de quien estamos hablando y ya sabemos que es Juana y el tercero es el sexo pues podemos asegurar que Juana es de sexo femenino.

De tal forma que si organizáramos la información de la que hemos hablado hasta el momento podríamos hacer un pequeño esquema como el que se presenta a continuación

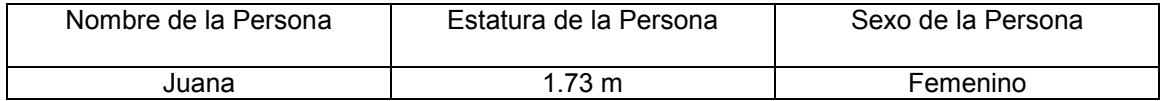

Ya puede usted ver que tenemos aquí un conjunto de campos en donde en cada campo está consignado un dato y en donde todos los datos pertenecen o describen a un mismo ente informático. Y qué es lo que le acabo de decir...? Pues sencillamente le acabo de entregar la definición de lo que es un Registro. En esas condiciones se le puede colocar un nombre al registro del ejemplo, vamos a llamarlo Persona y también se le pueden adicionar otros campos y llenarlos con datos del mismo ente informático, así

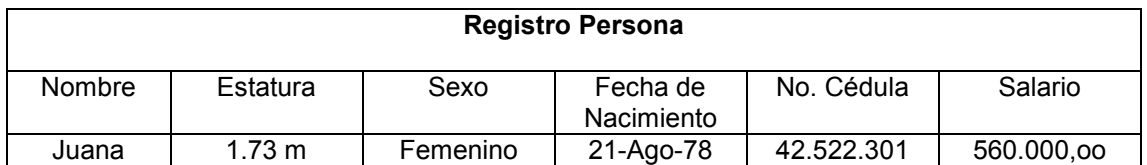

Puede pensarse en organizar de una mejor forma la información de Juana para que sea mas presentable y mas manejable, mas o menos de la siguiente forma

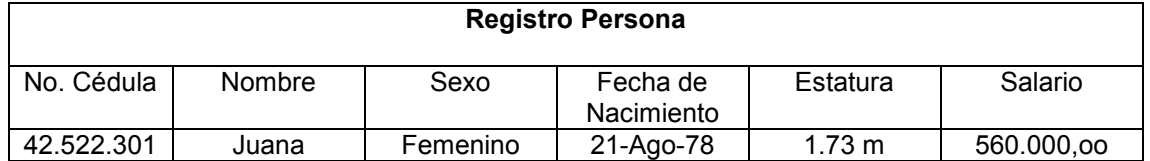

Cuántos campos puede llevar un registro..? Todos los que usted considere necesarios, es decir, todos aquellos campos en donde los datos allí contenidos sean útiles para usted. Una característica adicional debe cumplir un Registro. Y es que pueda ser manejado como una sola

unidad es decir que todos los campos se encuentren en el mismo lugar físico o lógico que permita ser manipulado como un todo.

Ahora, que sucedería si además de tener los datos de Juana consignados en un Registro necesitamos también tener los datos de Luis, Pedro, Aníbal, Martha, Elena y Julián obteniendo de cada uno los mismos campos que obtuvimos de Juana pero con sus correspondientes datos personales...? Pues sencillamente que hemos conformado un Archivo, que no es mas que un conjunto de registros que tienen la misma estructura y que puede ser manejado como una sola unidad. Nótese que el hecho de que se hable de registros con la misma estructura quiere decir que tienen los mismos campos pero ello no significa que deban tener los mismos datos.

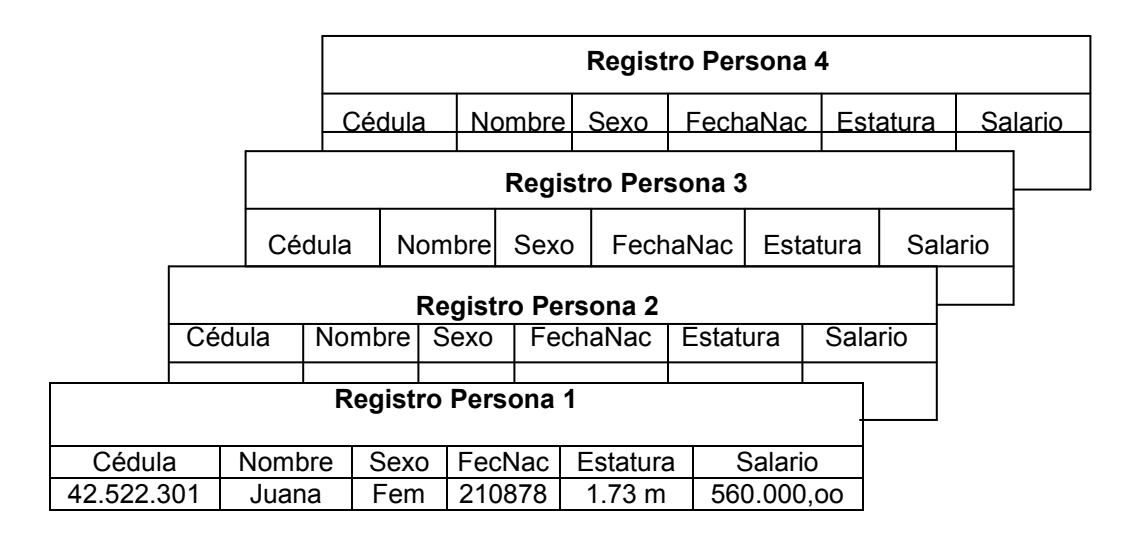

Y si lo que necesitamos es almacenar tanta información que debemos guardarla en varios archivos pero que estén inter-relacionados..? Pues estamos hablando de una Base de Datos que es sencillamente un conjunto de archivos técnicamente organizados.

Todo este conjunto de definiciones nos ha llevado desde un concepto muy humano como es el Atributo hasta un concepto muy técnico como es la Base de Datos. Pero si miramos el trasfondo de toda esta secuencia podemos descubrir cuál es su objetivo fundamental. El objetivo es poder hablar de Información, sí, y como se pude definir la información...? Pues la Información no es mas que un conjunto de datos suficientemente organizados y entendibles (algunas veces organizados utilizando tecnología pero no necesariamente).

Ahora sí podemos abordar debidamente el término Informática. Qué es pues la Informática..? No es mas que la Ciencia que estudia, aplica y optimiza el tratamiento eficiente de la información. Sabe usted que significa el tratamiento eficiente de la información..? Sencillamente que es la ciencia que se ocupa de que la información, cualquiera que sea su procedencia o su destinación, cumpla con dos objetivos:

- a. Veracidad : "Toda información debe ser verdad (es decir veraz)". De nada le sirve a usted que vaya al Banco y solicite su saldo e inmediatamente y sin ninguna demora le den un saldo que no corresponde a la realidad.
- b. Oportunidad : "Toda información debe llegar en el momento indicado (o sea oportunamente)". De nada le sirve que en el Banco le digan que su verdadero saldo se lo entregan en 10 meses.

Porqué cada que se habla de Informática se relaciona inmediatamente el concepto con computadores..? Pues sencillamente porque en la actualidad los computadores son los dispositivos que mejor pueden cumplir con el objetivo de la Oportunidad ya que trabajan a velocidades impresionantemente altas (millonésimas de segundo). Y quien es el encargado de cumplir con la veracidad...? Pues el ser humano que es quien planea, organiza, programa y ejecuta todo lo que el computador va a entregar como información.

## Capítulo 2

# Metodología para Solucionar un Problema

Siempre que vamos a resolver un problema nos enfrentamos con la dificultad de tener que encontrar precisamente eso: Una Solución. Pocas veces nos detenemos a pensar que existe un camino estructural que nos permite resolver cualquier problema (en términos generales) teniendo, como es obvio, que entrar en la minucia del detalle dependiendo del problema.

Cuál es el primer paso que debemos dar cuando nos enfrentamos a un problema...? Lo primero que debemos tener muy pero muy muy claro es Cual es el problema. Es evidente que no podemos avanzar hacia la casa de un amigo nuestro que no sabemos en donde vive porque las posibilidades de que lleguemos son casi nulas. De manera que lo primero a conocer muy bien es el problema como tal que en nuestros términos lo vamos a ver no como un problema sino como un objetivo, lo voy a volver a decir, no lo vamos a ver como un problema sino como un

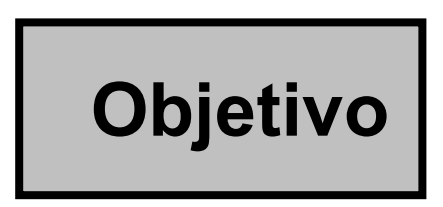

 Sí, es lo mas importante en el desarrollo de un problema y por ello he agrandado la letra en esta palabra solo para que usted sepa que es por ahí por donde debe comenzar. Tener claro el objetivo nos va a permitir obtener dos beneficios que a la postre serán mas grandes de lo que podemos pensar:

- a. Tener claro el objetivo nos permite saber hacia donde vamos
- b. Tener claro el objetivo nos permite saber hasta donde debemos llegar

Estas dos definiciones parecieran ser lo mismo pero en el fondo no lo son. Usted puede tener muy claro hacia donde va pero puede no saber hasta donde debe llegar o, dicho en otras palabras, no saber en donde debe parar ó podría saber en donde debe para pero no tener ni idea por cual ruta llegar. El objetivo se ha de convertir en la razón de ser en la solución de un problema.

Alguna vez, antes de irme a estudiar a la ciudad de Bogotá, mi padre en una de esas tardes en las cuales se sentaba a aconsejarme me dijo Te vas a ir a Bogotá con el objetivo de estudiar. Vas a tener toda la libertad del mundo para hacer todo lo que querás pero eso sí, independiente de todo lo que hagás en la capital metete en tu cabeza que la clave del éxito para cualquier cosa en la vida es No Perder de Vista el Objetivo cualquiera que este sea. Desde allí entendí que realmente tener un objetivo claro, verdaderamente claro, exageradamente claro es mas importante que cualquier otra cosa, porque gracias a ello puede uno ir detrás de dicho objetivo hasta lograrlo.

En nuestro caso, y mas que nunca, podemos decir que para llegar a la solución de un problema la clave de ello está en Tener muy claro cuál es el objetivo y No perderlo nunca de Vista. Tal vez usted tendrá alguna inquietud en cuanto a la insistencia de este tópico pero la realidad es que muchas veces creemos tener claro el objetivo y solo cuando nos empeñamos en lograrlo vemos que no era así.

Tener claro el objetivo nos permite algo adicional. Aquí voy a utilizar una frase que, aunque un poco romántica, nos va a ilustrar a que me refiero: El objetivo es el faro que solo cuando está bien claro nos ilumina el camino para lograrlo. Cuando el objetivo está suficientemente claro podemos vislumbrar un camino lógico para llegar hasta él. Ese camino lógico va a tener un nombre dado la orientación de este libro y ese nombre es

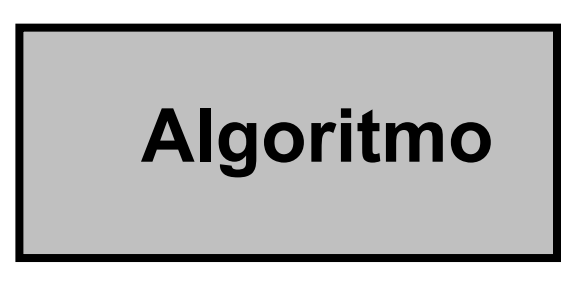

Qué es un Algoritmo...? Es un conjunto de pasos secuenciales y ordenados que permiten lograr un objetivo. Que sean pasos secuenciales significa que deben ser ejecutados uno después de otro y que sean pasos ordenados quiere decir que deben llevar un orden quasi-obligatorio (u obligatorio en la mayoría de los casos). Como puede notar el algoritmo permite lograr un objetivo. O sea que éste es el camino que necesitamos para lograrlo.

De nuevo, cuándo podemos vislumbrar claramente el algoritmo..? Cuando el objetivo está realmente claro. Siempre que usted, en el desarrollo de la solución de un problema, vea que en algún momento no sabe por donde coger, no sabe qué hacer o se siente perdido, no busque mas simplemente quiere decir que realmente usted no tenía tan claro el objetivo como había pensado.

Como se estructura un objetivo..? Muy sencillo, esto le va a parecer muy obvio pero aún así se lo voy a decir. Un algoritmo se estructura comenzando en un Inicio y terminando en un Fin. Mucho de lo que encuentre en este libro notará que es exageradamente lógico pero no olvide no solo el título de este libro sino también la primera parte del primer capítulo del mismo.

Veamos entonces ejemplo: Desarrollar un algoritmo que nos permita adquirir el libro El Coronel no tiene quien le escriba de Gabriel García Márquez.

Objetivo: Adquirir el libro El Coronel no tiene quien le escriba de Gabriel García Márquez. Mucha atención al objetivo. Solamente es adquirirlo en ningún momento el objetivo es leerlo o resumirlo ni nada, solamente adquirirlo.

Algoritmo: Salimos del lugar en donde estemos y nos dirigimos hacia una librería. En caso de que ya estemos en una pues sencillamente solicitamos si tienen el libro, si lo tienen lo adquirimos y si no lo tienen vamos a otra librería en donde repetimos el proceso.

Explicado así el algoritmo no va a pasar de ser un breve texto explicativo que nos va a permitir lograr algo y que en este caso es la adquisición de un Libro determinado. Pero podríamos organizar este algoritmo de manera que fuera un poco mas estético y, porqué no decirlo, un poco mas entendible comenzando por el hecho de que esta vez le vamos a colocar un nombre al algoritmo y que lo vamos a generalizar para conseguir cualquier libro siempre y cuando esté completamente definido

Algoritmo Adquisicion\_Libro Inicio

- 1. Saber cuál es el libro que se quiere adquirir
- 2. Desplazarnos hacia una librería
- 3. Preguntar si tienen el libro que necesitamos
- 4. Si lo tienen adquirirlo y Parar allí (dentro de este algoritmo) Si no lo tienen ir al paso 2

Fin

Note algunas puntualizaciones al respecto de este algoritmo:

- a. Casi todas las líneas van numeradas, pero no todas.
- b. En la línea 1 se debe cumplir esa orden para poder continuar con el resto del algoritmo, porque se asume en algoritmo que no solo se pasa por encima de las líneas sino que se realizan las tareas allí indicadas.
- c. Si realizamos todos los pasos que indica este algoritmo, podremos obtener el libro que sea porque la connotación de éste es absolutamente genérico sin restricciones ya que en ningún momento se está diciendo que nos desplacemos hacia una librería que quede en la ciudad.
- d. Si luego de recorrer todas las librerías de todos los países de todo el mundo vimos que no pudimos conseguir el libro entonces podemos obtener dos conclusiones: Una es que el libro que buscábamos no lo tiene ninguna librería porque está agotado y la otra es que el libro es posible que nunca haya existido.
- e. Si probamos este ejemplo con el libro en mención (o sea El Coronel no tiene quien le escriba) tendremos un alto porcentaje de seguridad de que lo conseguimos a menos que esté agotado...

Puede notarse en este tipo de algoritmos dos cosas: Primero que son algoritmos conocidos como informales, es decir aquellos algoritmos (según los libros) que no pueden ser implementados a través de un computador. Yo sería un poco menos drástico. Yo diría que son algoritmos informales aquellos que no son fácilmente implementables en un computador. Segundo y precisamente debido a que son algoritmos informales, deben hacerse una cantidad de reflexiones antes y después de ellos. Reflexiones que tienen una connotación puramente humana.

En la reflexión e. se habló de una prueba. Textualmente dice "Si probamos este ejemplo ....". Ello significa que todo algoritmo debe ser probado antes de ser ejecutado con el propósito de que tengamos una alta certeza en cuanto al logro del objetivo. Precisamente éste es el tercer concepto que tendremos claro

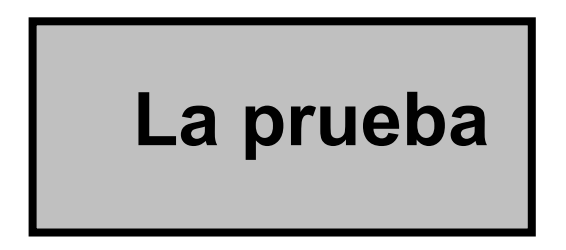

Que para efectos técnicos se llamará la Prueba de Escritorio. Qué es pues la Prueba de Escritorio..? Es la simulación de la puesta en marcha de un algoritmo. Con la Prueba de Escritorio podemos determinar si el algoritmo que hemos diseñado logra el objetivo propuesto. De no ser así podremos concluir que se debe corregir el algoritmo hasta lograr que satisfaga el objetivo propuesto.

Por lo que usted ha podido observar en el algoritmo de ejemplo, cada línea numerada del algoritmo puede considerarse a su vez otro algoritmo ya que el solo hecho de Saber cuál es el libro que se quiere adquirir nos obliga a realizar una serie de pasos ordenados y secuenciales para poderlo saber. Entonces surge una inquietud... Qué tan detallado puede ser un algoritmo..? Su respuesta, como todo lo que va a encontrar en este libro es muy lógica y muy sencilla. Un algoritmo debe tener el nivel de detalle suficiente como para que no exista ninguna duda en su puesta en marcha, es decir, como para que cada línea pueda ser realizada sin el mas mínimo asomo de inquietud. Ello quiere decir que algunos algoritmos pueden ser más entendibles para unas personas que para otras dada su misma definición racional.

Como todo dentro del conocimiento humano requiera una clasificación y los conceptos de los cuales estamos hablando no son la excepción, los algoritmos se clasifican en :

### Algoritmos Informales

 $\overline{a}$ 

Definidos como todos aquellos algoritmos que no son realizables a través de un computador o al menos no fácilmente. Son aquellos algoritmos en donde el ejecutor real es el ser humano como el algoritmo para dar un beso, el algoritmo para fritar unos huevos o el algoritmo para conseguir un libro. Escribo que al menos no fácilmente porque la tecnología ha avanzado tanto que muchos algoritmos que en el pasado no eran implementables a través de un computador en la actualidad lo son y de manera mucho más sencilla como es el caso del algoritmo para conseguir un libro que anteriormente se pensaba en librerías y ahora se piensa en un concepto mas globalizado: Internet, con mas posibilidad de conseguirlo y con menos trabajo.

De manera que vamos a considerar aquellos algoritmos informales como los que son preferiblemente realizables por el ser humano.

#### Algoritmos Computacionales

Se consideran como tales todos aquellos algoritmos que deben ser preferiblemente implementados en un computador para aprovechar su velocidad de procesamiento. Un ejemplo de estos puede ser el algoritmo que genere los primeros 100 números primos, recordando que un número primo es aquel que solo puede ser dividido exactamente entre la unidad y entre si mismo, que si bien podrían ser calculados utilizando un papel y un lápiz, la utilización de un computador en unión con el algoritmo adecuado nos va a dar un resultado mucho mas rápido y absolutamente confiable (de hecho depende de que el algoritmo igualmente sea muy confiable). Son precisamente estos algoritmos los que vamos a tratar de definir y poner en práctica en el desarrollo de este libro.

En el desarrollo de los algoritmos computacionales, los cuales nos van a ocupar en lo sucesivo, la metodología para llegar a la solución final que permita lograr un objetivo (igualmente computacional) continúa con los siguientes pasos:

#### **Transcripción**

Este es el proceso a través del cual "convertimos" un algoritmo, escrito en términos muy coloquiales e informales, en un listado de instrucciones entendibles a un computador y que se ajustan a las reglas sintácticas de determinado lenguaje de programación. Podríamos decir que es la "traducción" de un algoritmo con la "ortografía" de un Lenguaje de Programación.

Qué son las reglas sintácticas de un Lenguaje de Programación..? Son todas las restricciones técnicas (y algunas veces caprichosas) sobre las cuales está construído el Lenguaje. Por ejemplo y solo con el ánimo de ilustrar lo que acabo de decir. Si estamos utilizando el Lenguaje de Programación C, la orden para leer un dato se da con la instrucción cin así como está escrito y sin ningún tipo de modificación por mas mínima que ésta sea. Será un error, entonces, escribir esta orden así Cin ó así cim. El Lenguaje C solo entiende la instrucción cin tal como sus creadores la diseñaron. De tal forma que para escribir un algoritmo computacional en términos entendibles a un computador lo único que necesitamos saber son las reglas sintácticas de un Lenguaje de Programación cualquiera. El algoritmo escrito con dichas reglas se llamará Programa.

Qué es pues un Programa..? Es un algoritmo escrito con las instrucciones, las restricciones y las reglas de un Lenguaje de Programación.

#### Digitación

Es el proceso a través del cual le escribimos al computador el programa que hemos acabado de escribir en papel. Para ello nos valemos de un programa llamado Editor de texto que nos permite escribir un texto y grabarlo. Visto neutralmente, un programa no es mas que un texto escrito bajo la óptica de algunas reglas preestablecidas por los creadores de un Lenguaje de Programación.

#### Compilación

Es muy normal que al reescribir un algoritmo con las reglas sintácticas de un Lenguaje de Programación es decir al escribir un programa, omitamos algunas reglas y se nos vayan, sin querer, algunos errores. Por ejemplo que en alguna parte del programa abrimos un paréntesis que luego se nos olvidó cerrar. Para ello el computador nos facilita una herramienta que revisa la sintaxis del programa, nos dice si tiene errores y, en los casos mas depurados, nos dice en qué líneas del programa están los errores y hasta nos sugiere la corrección.

Entonces qué es la compilación..? Es el proceso a través del cual el computador revisa que el programa que hemos digitado se ajuste a las reglas sintácticas de un determinado Lenguaje de Programación. Quién realiza realmente el proceso llamado compilación..? Pues lo realiza un programa llamado Compilador que es el encargado de evaluar dos tipos de errores:

Errores de Sintaxis.- Podríamos asociar los errores de sintaxis en un Lenguaje de Programación con los errores de Ortografía en nuestro idioma. Son aquellos errores representados en la omisión de alguna o algunas reglas sintáctica (hablando de un Lenguaje de Programación). Por ejemplo es normal que algunas veces, en medio de una expresión matemática, abramos un paréntesis que luego se nos olvida cerrar... entonces al momento de compilar, el compilador nos indicará precisamente ese error.

Errores de Precaución.- Algunos compiladores nos hacen, por decirlo así, cierto tipo de recomendaciones para efectos de mejoramiento o aseguramiento de nuestros programas. Este tópico lo veremos de manera mas detallada en la medida que se vayan desarrollando los temas de este libro.

Porqué se habla de algunos compiladores..? Pues porque dado que existen varios Lenguajes de Programación, cada Lenguaje de Programación tiene su propio compilador o sea su propio revisor sintáctico. Podríamos decir de nuevo (y aunque sea mal dicho sirve en este caso) que la sintaxis es a un Lenguaje de Programación como la ortografía es a un Idioma.

Porqué existen varios Lenguajes de Programación..? Esto sí obedece a dos factores: el primero es la especificidad de los Lenguajes ya que son desarrollados para que cumplan de la mejor manera ciertos objetivos (refiriéndonos al mundo de la informática) y el segundo es un factor netamente comercial pues los Lenguajes de Programación son producidos por empresas fabricantes de software.

En un programa los errores son de tres tipos: Errores de Sintaxis y Errores de Precaución que como ya se dijo son revisados por el compilador. Son los errores fáciles porque los compiladores actuales no solo le dicen a uno cuál es el error sino que además le indican mas o menos en donde está e incluso algunas veces le sugieren la corrección. Los errores difíciles realmente de encontrar

en un programa son el tercer tipo de error y son los Errores Lógicos ya que el compilador no le va a discutir acerca de lo que usted quiere hacer y cómo quiere hacerlo.

Y en donde se detectan los Errores Lógicos..? Pues en la Prueba de Escritorio, allí y solo allí usted podrá determinar si su algoritmo está realmente bien o no es decir si logra o no el objetivo propuesto. Ha de tenerse especial cuidado cuando un algoritmo sea transcrito ya que el cambio de cada línea de un algoritmo por su correspondiente instrucción en un programa a veces cambia un poco la lógica inicial, si no se conocen bien las reglas sintácticas del Lenguaje de Programación.

#### Ejecución o Puesta en Marcha

Luego de que hemos realizado las correcciones pertinentes para que nuestro compilador nos reporte cero errores de sintaxis y cero errores de precaución ya estamos en condiciones de poner a "correr" nuestro programa o sea en condiciones de ser ejecutado por el computador. Si lo que queríamos inicialmente (o sea nuestro objetivo) era generar los 100 primeros números pares entonces al momento de la ejecución deberán aparecer en pantalla los 100 primeros números pares.

#### Verificación de Resultados

Este último paso es útil ya que con lo que nos entregue la ejecución del programa podremos saber si se cumplió el objetivo inicial o no. En caso de que no se haya cumplido el objetivo inicial ( al llegar a este punto ) ser por algunas de las siguientes razones :

- a. No teníamos claro el objetivo y fallamos en todo el proceso
- b. No realizamos bien la prueba de escritorio y nos la saltamos creyendo que el algoritmo estaba bien
- c. No conocíamos bien las reglas sintácticas del lenguaje con el que pensábamos trabajar y el programa transcrito final terminó siendo una representación técnica diferente del algoritmo inicial

Lo que sí podemos asegurar es que si mantenemos esta metodología paso a paso y cada uno lo realizamos concienzudamente, siempre al realizar la Verificación de Resultados se va a satisfacer con éstos el objetivo inicial.

#### Ejercicios sobre Algoritmos Informales

La única forma como uno puede realmente aprender a nadar o a tirarse desde un paracaídas es haciéndolo por eso lo invito a que se siente pacientemente a desarrollar estos algoritmos pensados para que usted encuentre una gran coincidencia entre unos y otros a pesar de tener objetivos diferentes. Sé que surgirán muchas dudas en cuanto a algunos de ellos pero también estoy seguro que si usted lee este libro detenidamente va a despejar todas las dudas que tenga de tal forma que tome al azar cualquiera de los siguientes enunciados y siéntese a practicar y poner a funcionar un poquito esa lógica humana que tan pocas veces ejercitamos. (algunas posibles soluciones se encuentran en el Libro Algoritmos del mismo autor).

- 1. Desarrollar un algoritmo que permita adquirir una revista.
- 2. Desarrollar un algoritmo que permita entrar a una casa que está con llave.
- 3. Desarrollar un algoritmo que permita dar un beso.
- 4. Desarrollar un algoritmo que permita empacar un regalo.
- 5. Desarrollar un algoritmo que permita encender un vehículo.
- 6. Desarrollar un algoritmo que permita fritar un huevo.
- 7. Desarrollar un algoritmo que permita mirar por un telescopio.
- 8. Desarrollar un algoritmo que permita botar la basura.
- 9. Desarrollar un algoritmo que permita tomar un baño.
- 10. Desarrollar un algoritmo que permita estudiar para un examen.
- 11. Desarrollar un algoritmo que permita tocar determinada canción con un instrumento musical.
- 12. Desarrollar un algoritmo que permita viajar en avión.
- 13. Desarrollar un algoritmo que permita encender un bombillo.
- 14. Desarrollar un algoritmo que permita encender una vela.
- 15. Desarrollar un algoritmo que permita apagar una vela.
- 16. Desarrollar un algoritmo que permita apagar un bombillo.
- 17. Desarrollar un algoritmo que permita parquear un vehículo.
- 18. Desarrollar un algoritmo que permita almorzar.
- 19. Desarrollar un algoritmo que permita ir de la casa al trabajo.
- 20. Desarrollar un algoritmo que permita colocarse una camisa.
- 21. Desarrollar un algoritmo que permita quitarse la camisa.
- 22. Desarrollar un algoritmo que permita escuchar un determinado disco.
- 23. Desarrollar un algoritmo que permita abrir una ventana.
- 24. Desarrollar un algoritmo que permita ir a la tienda a comprar algo.
- 25. Desarrollar un algoritmo que permita tomar una fotografía.
- 26. Desarrollar un algoritmo que permita hacer deporte.
- 27. Desarrollar un algoritmo que permita cortarse el cabello.
- 28. Desarrollar un algoritmo que permita hacer un avión con una hoja de papel.
- 29. Desarrollar un algoritmo que permita manejar una bicicleta.
- 30. Desarrollar un algoritmo que permita manejar una motocicleta.
- 31. Desarrollar un algoritmo que permita manejar un monociclo.
- 32. Desarrollar un algoritmo que permita maquillarse.
- 33. Desarrollar un algoritmo que permita hacer un pastel.
- 34. Desarrollar un algoritmo que permita hacer un almuerzo.
- 35. Desarrollar un algoritmo que permita adquirir un pantalón.
- 36. Desarrollar un algoritmo que permita hacer un mercado pequeño.
- 37. Desarrollar un algoritmo que permita leer el periódico.
- 38. Desarrollar un algoritmo que permita saludar a un amigo.
- 39. Desarrollar un algoritmo que permita arrullar a un bebé hasta que se duerma.
- 40. Desarrollar un algoritmo que permita hacer un gol en fútbol.
- 41. Desarrollar un algoritmo que permita jugar ping-pong.
- 42. Desarrollar un algoritmo que permita nadar.
- 43. Desarrollar un algoritmo que permita tirarse desde un avión con un paracaídas.
- 44. Desarrollar un algoritmo que permita tirarse desde un avión sin un paracaídas.
- 45. Desarrollar un algoritmo que permita descifrar un jeroglífico.
- 46. Desarrollar un algoritmo que permita amarrase un zapato.
- 47. Desarrollar un algoritmo que permita quitarse los zapatos.
- 48. Desarrollar un algoritmo que permita silbar.
- 49. Desarrollar un algoritmo que permita elevar una cometa.
- 50. Desarrollar un algoritmo que permita desarrollar algoritmos.

## Capítulo 3

# Variables, Constantes y Operadores

#### Variable

Informalmente algo variable es algo que puede cambiar de un momento a otro. Técnicamente una variable es un campo de memoria al que se le puede cambiar su contenido cuantas veces sea necesario. Primera aclaración, un campo de memoria es un pedacito de la memoria principal del computador en donde podemos guardar un dato. Segunda aclaración, a pesar de que en la memoria es donde se guarda la información exactamente ésta se almacena en variables. Esto le ha de representar a usted que es a través de variables como se puede utilizar la memoria del computador.

Ha notado usted que la maleta de una guitarra es diferente a la maleta de un violín o de una trompeta...? Sabe entonces qué es lo que diferencia la maleta de un instrumento musical de la maleta de otro instrumento musical..? Pues precisamente la única diferencia es su contenido es decir el instrumento en sí. Y esto qué tiene que ver con el tema que estamos tratando..? Pues muy sencillo, la diferencia entre una variable y otra radica precisamente en su contenido o mas bien en el tipo de su contenido.

Para poder utilizar variables en el desarrollo de un programa de computador se debe primero decir qué tipo de dato van a almacenar pues las variables son como unas cajitas de diferentes tamaños y por tal motivo se deben declarar previamente para que el computador las dimensione de acuerdo a las necesidades. Cuáles son los tipos de datos que pueden ser almacenados en una variable...? A pesar del avance de la tecnología, los tipos de datos de las variables pueden ser :

#### Tipo Entero

Un dato de tipo entero es un número que no tiene punto decimal, por lo tanto en sus operaciones jamás va a generar decimales. Por ejemplo 25, -96 y 0. El hecho de que los datos de tipo entero no generen decimales significa que operan con un juego de reglas llamado Aritmética Entera. Una variable que se declare de tipo entero podrá almacenar solamente datos de tipo entero.

#### Tipo Real

Un dato de tipo real es un número que tiene punto decimal, por lo tanto en sus operaciones puede generar decimales. Por ejemplo 12.3, -78.56 o 45.0. El hecho de que los datos de tipo real generen decimales significa que operan con un juego de reglas llamado Aritmética Real. Una variable que se declare de tipo real podrá almacenar solamente datos de tipo real.

Por lo dicho en las anteriores dos definiciones qué tipo de dato sería 5. (así con el punto y todo). Pensaríamos que es un entero pero en realidad no. La definición de dato entero es que no tiene punto decimal y la de dato Real es que tiene punto decimal, por lo tanto 5. es un dato real.

#### Tipo Caracter

Un dato tipo carácter es un equivalente del Código ASCII ( American Standard Code for Interchange Information ). Qué es el código ASCII..? Es el Código Internacional de equivalencias Internas en el Sistema Binario. A nivel mundial, los computadores están construidos en un sistema numérico llamado sistema binario, sistema que se basa solamente en la utilización de unos (1s) y ceros (0s). Este sistema tiene una relación directa con el sistema decimal y por lo tanto fue adoptado ya que permitía aprovechar características físicas de los componentes electrónicos. Dada la gran importancia que poco a poco fueron adquiriendo los computadores, se adoptó un solo código interno para la interpretación de todas y cada una de las teclas (de su teclado, obviamente).

De esta forma cuando usted presiona en su teclado la letra A realmente se genera por dentro de su computador el número 65 pero expresado en código binario, es decir 0100 0001, y cuando usted presiona la tecla 1 se genera internamente el número 49 pero expresado igualmente en código binario, es decir 0011 0001. Cada una de las teclas que usted presione tendrá un equivalente interno y por supuesto expresado (internamente) en sistema binario. Cada cero o cada uno utilizado en este sistema se conoce como bit (abreviatura de binary digit) y un conjunto de 8 bits (medida en la cual se expresa el código ASCII) se conoce como un byte (pronúnciese bait).

Como el código ASCII está expresado en bytes y cada byte tiene 8 bits y cada bit puede tener un 0 ó un 1 ( o sea dos estados ) entonces se puede concluir que el código completo consta de  $2^8$ combinaciones (o sea 256 equivalencias). A continuación relaciono la tabla completa de equivalencias ASCII.

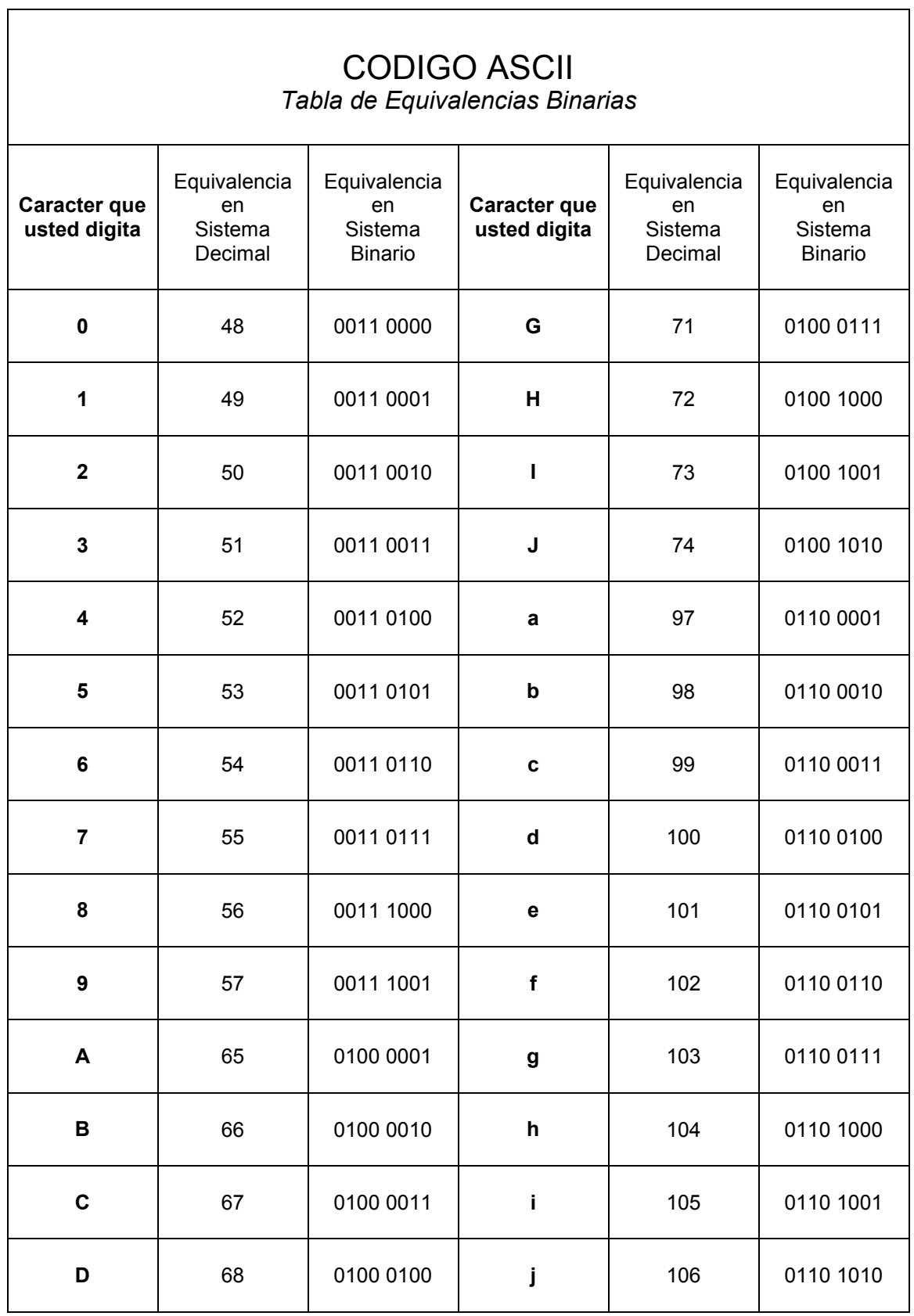

Como puede usted notar estas son apenas algunas de las 256 equivalencias que tiene la tabla ASCII. Es obvio pensar que también tienen equivalencia los caracteres especiales como la coma, el punto o el paréntesis.

Cuando se tiene un conjunto de caracteres se dice técnicamente que se tiene una cadena por lo tanto el nombre del autor "OMAR" es una cadena. El contenido de una cadena no es evaluado por el computador y se acostumbra acotarlo o encerrarlo entre comillas dobles, así la cadena " 5 – 7 es igual a 8" a pesar de no ser lógica ni correcta matemáticamente es válida para el computador ya que él en ningún momento evalúa las cadenas.

Cómo se llevan los datos a las variables..? o sea Cómo se "cargan" las variables..? Pues a través de un signo muy conocido por usted y es el signo =. Este signo tiene, en el caso de los algoritmos computacionales y programas, una connotación un poco diferente a la que se le da en matemáticas. El signo igual (=) significa que el computador va a realizar lo que está a la derecha del igual y lo va a almacenar en la variable que se encuentre a la izquierda del igual. De manera que ya usted puede ver claramente en esta definición que a la izquierda del igual solo puede haber una variable y al lado derecho del igual puede haber una constante, una variable ó una expresión.

De manera que cualquiera de los siguientes esquemas son válidos

- a = 8 Le indica al computador que guarde la constante 8 en la variable a
- b = a Le indica al computador que guarde en la variable b el contenido de la variable a que en la instrucción había sido "cargada" con 8, por lo tanto en la variable b queda el valor de 8 al igual que en la variable a
- $c = a + b$  Le indica al computador que guarde en la variable c el resultado de sumar el contenido de la variable a con el contenido de la variable b. Como la variable a tenía el contenido 8 y la variable b también tenía el contenido 8 entonces el computador sumara 8+8 y ese 16 de resultado lo almacenará en la variable c

Puede notarse en este ejemplo que en la variable a se ha almacenado una constante, en la variable b se ha almacenado el contenido de otra variable y en la variable c se ha almacenado el resultado de una expresión. Y qué pasará si luego de tener estas tres instrucciones adicionamos la siguiente:

b = 9 Pues, muy sencillo, el anterior contenido de la variable b que era 8 va a ser reemplazado por el nuevo contenido de la variable b que es 9. Ello significa que cada que se asigna un nuevo valor (proveniente de una constante, una variable o como resultado de una expresión) el valor anterior de la misma variable se pierde.

Así si se quisieran escribir los contenidos de las variables a, b y c el computador nos reportaría para a el contenido 8, para b el contenido 9 y para c el contenido 16.

Todo lo que debe tener en cuenta con la asignación o carga de las variables es lo siguiente:

- a. Al lado izquierdo del igual solo puede haber una variable
- b. Al lado derecho del igual puede haber una constante, una variable o una expresión
- c. El computador siempre resuelve lo de la derecha del igual y su resultado lo almacena en la variable que esté a la izquierda del igual
- d. Cada vez que se le entra un nuevo valor a una variable, el valor anterior se pierde

De acuerdo a lo dicho vamos a resolver el siguiente conjunto de instrucciones:

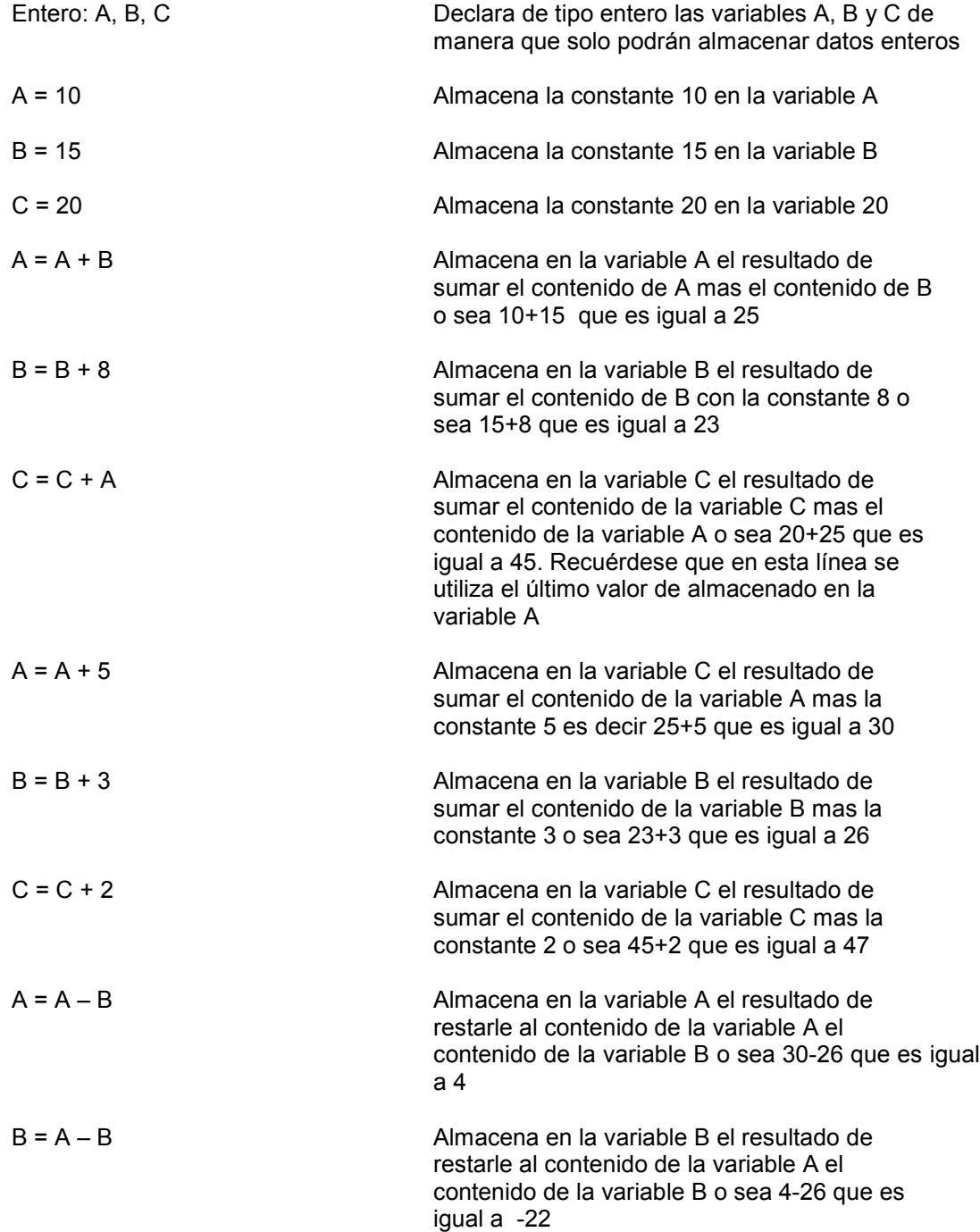

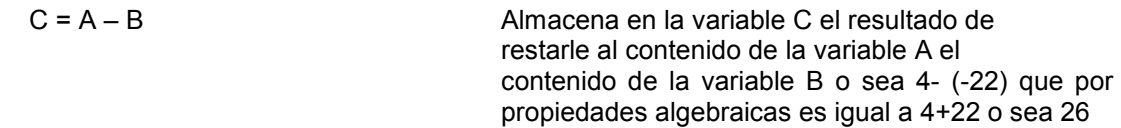

Los resultados finales en las tres variables son

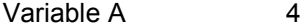

Variable B -22

Variable C 26

No olvide que para el manejo de variables cada nuevo valor que se le asigne a una variable borra el valor anterior. Nótese que en este conjunto de instrucciones las tres últimas son iguales en su forma pero no en sus resultados. Para hacerlo mas breve, el seguimiento de este conjunto de instrucciones podríamos detallarlo de la siguiente forma

#### **VARIABLES**

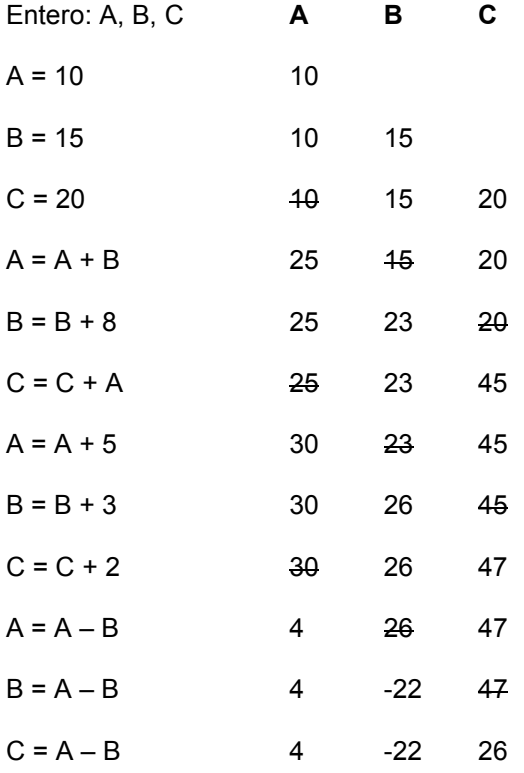

Era evidente que teníamos que llegar al mismo resultado. Esto que acabamos de hacer es precisamente la PRUEBA DE ESCRITORIO de este conjunto de instrucciones.

También puede notarse que cada nuevo valor asignado a cada variable reemplaza el valor anterior de la misma variable por esa razón por cada nuevo resultado (en una determinada variable) se va tachando el resultado anterior para indicar que ése ya no es válido.

#### **Ejercicios**

1.

 $a = 10$  $b = 20$  $c = 5$  $a = a + 3$  $b = b + 4 - a$  $c = a + b + c$  $a = a + c$  $b = 4$  $c = c + 3 - b + 2$ 

Qué valores quedan almacenados en las variables a, b y c ?

2.

 $a = 5$  $b = 18$  $c = 15$  $d = 25$  $a = a + 10$  $b = b + 5 - c$  $c = c + 4 + b$  $d = d + b + a$  $a = a + 1$  $b = b + c$  $c = b + c$  $d = b + b$ 

Qué valores quedan almacenados en las variables a, b, c y d ?

3.

 $a = 9$  $b = 6$  $a = a + 4$  $b = b + 2$  $a = a + 10$  $b = b - 25$  $a = a - 20$  $b = b + 5$  $a = a + 4$  $b = b + 2$  $a = a + 10$  $b = b - 10$ 

Qué valores quedan almacenados en las variables a y b ?

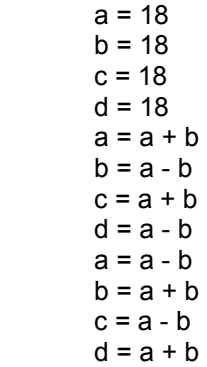

Qué valores quedan almacenados en las variables a, b, c y d ?

5.

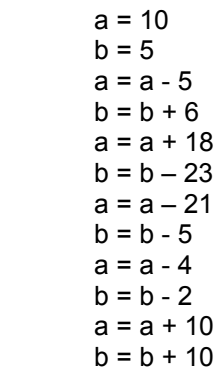

Qué valores quedan almacenados en las variables a y b ?

6.

```
a = 8b = 7c = 5d = 8a = a + b - c + db = a + b - c + dc = a + b - c + dd = a + b - c + da = a + b - c + db = a + b - c + dc = a + b - c + dd = a + b - c + d
```
Qué valores quedan almacenados en las variables a, b c y d ?

#### **Operadores**

Los operadores son signos que nos permiten expresar relaciones entre variables y/o constantes, relaciones de las cuales normalmente se desprende un resultado. Ya hemos manejado dos operadores que son el de la suma (+) y el de la resta (-) pero no son los únicos. En un algoritmo computacional también se pueden utilizar los siguientes operadores

- ^ Para expresar la potenciación
- Para expresar la multiplicación
- / Para expresar la división

Debo anotar que la notación para potenciación que vamos a utilizar en este libro no es standard para todos los lenguajes de programación y en algunos casos el mismo signo tiene otro significado. Por tal motivo sugiero que cuando vaya a utilizar este operador en un programa determinado donde necesite realizar operaciones de potenciación consulte primero el manual del Lenguaje en el cual esté trabajando. Por lo menos lo vamos a utilizar en el desarrollo de este libro.

Algo que debemos tener en cuenta cuando vamos a escribir una expresión es que el computador solo entiende las expresiones en formato linealizado esto quiere decir escritas en una sola línea. De tal manera que si queremos escribir la ecuación

$$
\text{var} = \frac{a + b}{c + d}
$$

 No se la podemos entregar al computador tal y cual como está aquí escrita sino que debemos "transformarla" de manera que quede escrita en una sola línea. Supondríamos en primera instancia que su equivalente (en una sola línea) sería

$$
var = a + b / c + d
$$

Sin embargo aunque a primera vista pareciera ser la misma ecuación, esta expresión podría tener varias interpretaciones. Le pregunto y a usted amigo lector, la ecuación computacional

$$
var = a + b / c + d
$$

a cual de las siguientes ecuaciones reales correspondería..?

$$
\text{var} = \frac{a+b}{c+d} \qquad \qquad \text{var} = a + \frac{b}{c} + d
$$

$$
\text{var} = \frac{a+b}{c} + d \qquad \qquad \text{var} = a + \frac{b}{c+d}
$$

Gran pregunta... pues es muy obvio que cada una de estas ecuaciones va a dar un resultado diferente. Para solucionar esta gran inquietud todos los computadores tienen implementada una jerarquía de operadores que no es mas que un conjunto de reglas que le permiten a un computador evaluar de una y solo una forma una expresión matemática para que no haya espacio para ambigüedades.

Lo primero que el computador evalúa y realiza son las potencias revisándolas de derecha a izquierda. Lo segundo que el computador evalúa y realiza son las multiplicaciones y divisiones y lo último que revisa son las sumas y restas. Tanto para el nivel de multiplicaciones y divisiones como para el nivel de sumas y restas la evaluación es totalmente indistinta esto quiere decir que en la medida que va encontrando sumas y restas (si esta en este nivel) las va ejecutando.

Veamos entonces el ejemplo inicial

$$
var = a + b/c + d
$$

Será interpretado por el computador de la siguiente manera. Primero evalúa en esta expresión si existen potencias como no las hay para al siguiente nivel y vuelve a recorrer la expresión evaluando si existen (indistintamente y no necesariamente en ese orden) multiplicaciones y divisiones y encuentra que existe una división de manera que lo primero que realiza es la división de b/c, luego vuelva a recorrer la expresión buscando (en el tercer nivel) sumas y restas (indistintamente y no necesariamente en ese orden) y encuentra la suma de a mas lo que ya había calculado y luego realiza la suma de este último resultado mas d.

Qué es lo que se persigue con esta jerarquía de operadores...? Pues sencillamente que cuando el computador vaya a resolver una expresión, en donde por supuesto participen operadores aritméticos, siempre tenga listos los valores que va a operar. De esta forma la evaluación de la expresión en mención se hace en los siguientes pasos

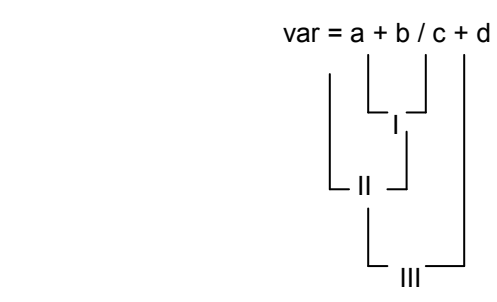

Por lo tanto, escribir la expresión así

$$
var = a + b/c + d
$$

SOLAMENTE equivale a la expresión

$$
\text{var} = a + \frac{b}{c} + d
$$

Y si queremos alterar esa jerarquía porque la expresión que queríamos escribir no era esta qué hacemos...? Para eso se hicieron los paréntesis...precisamente para alterar esta jerarquía.

El hecho de que los computadores se basen es esta jerarquía de operadores para realizar sus operaciones es lo único que garantiza que para una determinada expresión el resultado en cualquier computador sea el mismo. Cuando se utilizan paréntesis, el computador detecta el primer paréntesis mas interno y dentro de él aplica la tabla de jerarquía de operadores. Cómo sabe el computador que se encuentra dentro de un "paréntesis mas interno" ? El computador considera un juego de paréntesis como "mas interno" cuando dentro de él no existe ningún otro juego de paréntesis.

Haciendo uso de la facilidad de los paréntesis podemos entonces expresar computacionalmente las siguientes fórmulas así:

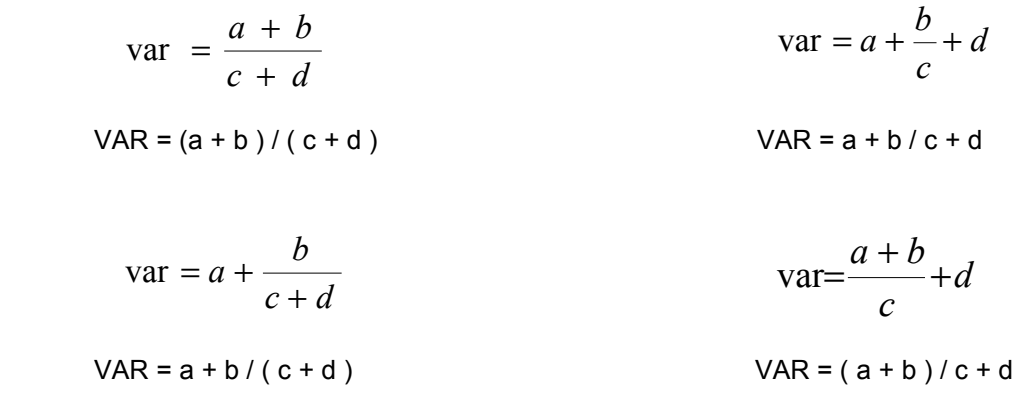
Puede usted, amigo lector, suponer el papel tan importante que hacen aquí los paréntesis, precisamente porque cuando a través de ellos se altera la jerarquía de operadores es cuando se llega a las fórmulas que queremos que el computador realice. Igualmente ha de saber que un paréntesis mal colocado finalmente hace que los resultados que calcule el computador sean diferentes a los esperados. Veamos el siguiente ejemplo :

 $VAR = (a + b/c - d) / (a + b / (c<sup>^</sup> d + d / (a - b/c<sup>*</sup> d)))$ 

Recuerde el computador busca los paréntesis mas internos, sobre ellos aplica la tabla de jerarquía de operadores (primero potencias, segundo multiplicaciones y divisiones y tercero sumas y restas). Luego el orden de resolución de esta ecuación, suponiendo que son variables que tienen ya unos valores asignados, es el siguiente:

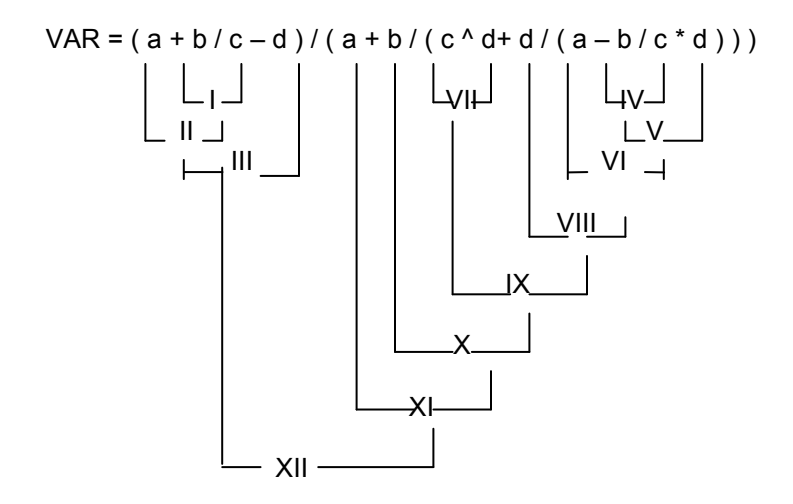

El objetivo fundamental de mantener esta jerarquía es que cuando el computador vaya a realizar una operación entre dos operandos, siempre va a tener definidos los operandos. Veámoslo paso a paso y vamos reemplazando por cada uno de los resultados que va encontrando el computador señalando cada resultado por el número ordinal del paso

Primero se ubica en el primer paréntesis mas interno y dentro de él aplica la jerarquía de operaciones

\n
$$
\text{VAR} = (a + b/c - d) / (a + b / (c \cdot d + d / (a - b / c \cdot d)))
$$
\n

\n\n $\text{VAR} = (a + 1 - d) / (a + b / (c \cdot d + d / (a - b / c \cdot d)))$ \n

\n\n $\text{VAR} = (II - d) / (a + b / (c \cdot d + d / (a - b / c \cdot d)))$ \n

\n\n $\text{VAR} = (III) / (a + b / (c \cdot d + d / (a - b / c \cdot d)))$ \n

Luego se ubica en el siguiente paréntesis mas interno. Recuerde que un paréntesis es "mas interno" si no tiene mas paréntesis adentro

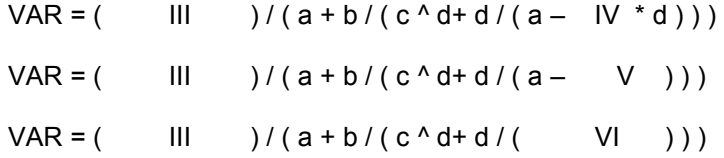

Sigue buscando y resolviendo los paréntesis que vayan quedando aplicando en cada uno la tabla de jerarquía de operadores

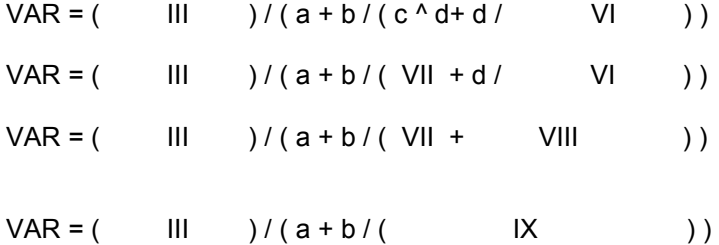

En la medida en que se van resolviendo completamente los paréntesis, estos van desapareciendo y la expresión se va simplificando

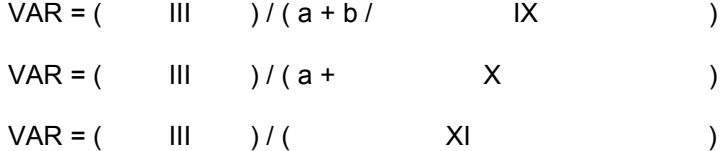

Finalmente la expresión queda reducida a resolver

$$
VAR = \n \n \begin{array}{ccc}\n \n \text{III} & / & \n \text{XI} \\
\n \text{VAR} = \text{XII}\n \end{array}
$$

Bueno y si quisiéramos saber esta fórmula linealizada a que fórmula algebraica correspondería no es sino seguir los mismos pasos que siguió el computador para resolverla y llegaremos a la siguiente fórmula

$$
VAR = (a + b/c - d) / (a + b / (c4 + d / (a - b/c * d)))
$$

Equivale algebraicamente a

$$
\operatorname{var} = \frac{a + \frac{b}{c} - d}{a + \frac{b}{\frac{b}{a - \frac{b}{c}} \cdot d}}
$$

# Ejercicios

Todos los siguientes ejercicios deberán desarrollarse utilizando las reglas de la aritmética entera.

1.  $a = 10$  $b = 20$  $c = 10$  $a = a + 15$  $b = b + 12$  $c = a * c$ 

Qué valores quedan en las variables a, b y c ?

2.  $a = 3$ 

 $b = 8$  $c = 1$  $a = 5$  $b = 9$  $c = 7$  $a = a + 1$  $b = b + 2$  $c = c + 3$ 

Qué valores quedan en las variables a, b y c ?

3.  $a = 10$  $b = 5$  $c = 10$  $a = a + b - 5$  $b = a + b - 5$  $c = a + b - 5$  $a = a + 5 * b / 2$  $b = a + 5 * b / 2$  $c = a + 5 * b / 2$ 

Qué valores quedan en las variables a, b y c ?

4.  $a = 5$  $b = 5$  $c = 5$  $a = a + a$  $b = b + b$  $c = c + c$  $a = a + b + c$  $b = a + b + c$  $c = a + b + c$ 

Qué valores quedan en las variables a, b y c ?

5.  $a = 10$  $b = 10$  $c = 10$  $a = a + 5$  $b = a + 3$  $c = a + 2$  $a = b + 4$  $b = b + 5$  $c = c + 8$ 

Qué valores quedan en las variables a, b y c ?

6.  $a = 10$  $b = 1$  $c = 4$  $a = a + c$  $b = a + c$  $c = a + c$  $a = c + 5$  $b = c + b$  $c = a + b + c$ 

Qué valores quedan en las variables a, b y c ?

7.  $a = 1$  $b = 1$  $c = 1$  $a = a + a$  $b = b + a$  $c = c + a$  $a = a + a$  $b = b + a$  $c = c + a$ 

Qué valores quedan en las variables a, b y c ?

8.  $a = 10$  $b = 50$   $c = 30$  $a = a - b$  $b = b - c$  $c = c - a$  $a = a - 1$  $b = b - a$  $c = c + a - b$ 

Qué valores quedan en las variables a, b y c ?

9.  $a = 1$ 

 $b = 2$  $c = 3$  $a = a + b$  $b = a - b$  $c = a * b$  $a = a - b$  $b = a + b$  $c = a * b$ 

Qué valores quedan en las variables a, b y c ?

10.  $a = 1$  $b = 2$  $c = 3$  $a = a + 2$  $b = a + 2 + b$  $c = a + 2 + c$  $a = a / 2$  $b = b / 2$  $c = c / 2$ 

Qué valores quedan en las variables a, b y c ?

"Linealizar" las siguientes expresiones (no se olvide que linealizar significa escribir una expresión algebraica en una sola línea). En cada uno de los siguientes ejercicios escribir el orden en que el computador realizaría las operaciones.

11.

$$
x = \frac{a + \frac{b}{c}}{\frac{a}{b} + c}
$$

12.

$$
x = \frac{a + b + \frac{a}{b}}{c}
$$

13.

$$
x = \frac{\frac{a}{a + b}}{\frac{a}{a - b}}
$$

14.

$$
x = \frac{a + \frac{b}{a + b + \frac{b}{c}}}{a + \frac{b}{c + a}}
$$

15.

$$
x = \frac{a + b + c}{a + \frac{b}{c}}
$$

16.

$$
x = \frac{a + b + \frac{c}{d * a}}{a + b * \frac{c}{d}}
$$

17.

$$
x = \frac{a + \frac{b}{c} + d}{a}
$$

18.

$$
x = \frac{\frac{a}{b} + \frac{b}{c}}{\frac{a}{b} - \frac{b}{c}}
$$

19.

$$
x = a + \frac{a + \frac{a + b}{c + d}}{a + \frac{a}{b}}
$$

20.

$$
x = a + b + \frac{c}{d} + \frac{\frac{a}{b - c}}{\frac{a}{b + c}}
$$

# Capítulo 4

# Estructuras Básicas y Técnicas para Representar Algoritmos

# Estructuras Básicas

El concepto de Estructura

Una estructura se define como un esquema que nos permite representar de manera simplificada alguna idea y que bajo condiciones normales es constante. Ello significa que si hablamos de este concepto en esta parte del Libro significará que de alguna manera el pensamiento del ser humano, en lo que se refiere a los algoritmos, está enmarcado en algún tipo de Estructuras que no solo le permiten tener un medio mas simplificado y a la mano para expresar las ideas sino que además permite "restringir" un poco el horizonte de la Lógica Algorítmica.

Es pertinente, pues, hacer un breve paréntesis para explicar el porqué es importante "restringir" un poco el horizonte de la Lógica Algorítmica. Comencemos con dos breves preguntas

- 1. Con cuántos algoritmos las señoras de la casa pueden preparar los fríjoles..?
- 2. Cuántas personas ve usted cerca que lleven puesta una camisa y un pantalón exactamente igual al suyo..?

La primera pregunta se resuelve preguntándole a tres o cuatro señoras acerca de su forma de preparar los fríjoles. Tenga la seguridad de que todas van a tener una manera diferente (o sea un algoritmo diferente) para prepararlos si los vemos detalladamente pero lo que va a ser coincidente en todas también es que logran el mismo objetivo que es dejar listos los fríjoles para ser degustados. Ello nos va a demostrar, en primera instancia, que cada persona concibe algorítmicamente el mismo proceso de manera diferente pero que pueden llegar al mismo objetivo sin importar el camino que hayan escogido para lograrlo.

La segunda es todavía mas reveladora y la voy a hacer en otro sentido Sabe usted porqué ninguna o casi casi ninguna persona lleva puesta una camisa y un pantalón exactamente igual al suyo..? Pues sencillamente porque todas las personas están cumpliendo, en condiciones normales, con el objetivo de estar vestidos mas no exactamente de la misma forma.

Esa variabilidad en cuanto a la concepción de un determinado algoritmo es lo que llevó a pensar en que la parte técnica también podría llegar a ser igualmente variable o mas bien exageradamente variable. Qué pasaba si una persona concebía un algoritmo computacional en unas condiciones lógicas que prácticamente solo ella la entendiera..? Pues precisamente que el día que esa persona fuera despedida de la empresa o se fuera o falleciera, la empresa se vería en un verdadero y grande problema.

A nivel informal la variabilidad de ópticas en cuanto a la concepción del mundo es lo que le ha permitido a éste avanzar y es de allí que se ha podido extractar tecnologías, modas, teorías y muchos avances del mundo moderno pero a nivel técnico si resulta ser muy importante que la lógica para desarrollar un algoritmo computacional sea tan clara que y tan "standard" (si se puede decir así) que un programa desarrollado por una persona sea fácilmente entendible por cualquier otra, dado que haciendo uso de la lógica propia de cada uno podemos llegar a encontrarnos con programas tan confusos que solo llegarían a ser entendibles por su creador.

Esa es la razón fundamental por la cual se buscó "uniformar" la lógica para desarrollar algoritmos computacionales y poder llegar a unas estructuras básicas sobre las cuales se pueda decir que está fundamentada dicha Lógica.

# Consideraciones Algorítmicas sobre el pensamiento humano

Precisamente y luego de analizar desde muchos ángulos el pensamiento humano y teniendo en cuenta los conceptos de algoritmo informal y algoritmo computacional se llegó a la conclusión de que dicho pensamiento se mueve entre tres estructuras básicas:

Cuando usted está planeando ir este fin de semana a pasear con la familia lo que en su mente se va dibujando poco a poco es una secuencia de acciones a realizar y que le permitan pasar un fin de semana bien bueno. Cuando usted tiene que pensar que debe ir hasta el paradero de buses a tomar el transporte lo que va organizando en su mente es una secuencia de acciones que le permitan acercarse al paradero, esperar el bus correcto y tomarlo para irse para su casa. Pues bien esa es la primera estructura sobre la cual se mueve el pensamiento humano y es la estructura de

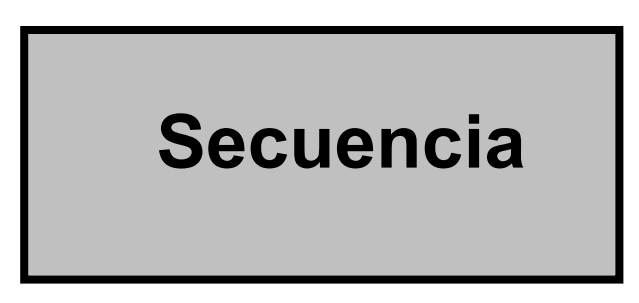

Permanentemente usted está inmerso en esta estructura y generalmente usted primero planea cada secuencia de acciones (consciente o inconscientemente) antes de ejecutarlas. Cada una de las cosas que hacemos diariamente no son mas que secuencias de acciones que hemos planeado para poder cumplir con nuestros objetivos en la sociedad.

Usted ha llegado al paradero de buses, ve como pasan y pasan buses pero ninguno tiene la ruta que necesita porque usted vive en ese barrio para el cual hay un transporte muy deficiente. Por cada bus que pasa usted le mira la ruta y al ver que no es, espera el siguiente bus y así sucesivamente hasta que ve llegar al bus que usted necesita. Usted está planeando el fin de semana pero no sabe si pasar el domingo en el balneario que queda a 1 hora de la ciudad en donde vive o aprovechar e ir hasta la finca de aquel tío que hace mucho tiempo no visita y que queda también a una hora.

En cada alternativa encuentra ventajas y desventajas y usted sabe que visitar al tío es bueno porque hace mucho tiempo no lo vé pero también sabe que la finca del tío no tiene piscina y el balneario sí y que le gustaría ver a su familia divertirse en ella. Usted va a ver las noticias en algún noticiero de las 9:30 de la noche pero aún no sabe en qué noticiero verlas pues a esa hora presentan un noticiero diferente en cada uno de los canales de televisión. Situaciones muy normales diariamente usted ha vivido.

Precisamente usted está adportas de conocer la segunda estructura sobre la cual se basa el pensamiento (o razonamiento) humano. Esta es la estructura de

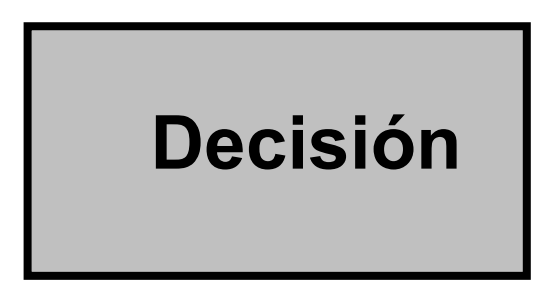

Gracias a la cual usted puede escoger lo que para usted sea la mejor alternativa de entre varias y hago hincapié en esto porque cuando usted tiene (como erradamente dicen los periodistas) una sola alternativa pues sencillamente no tiene alternativa y no hay caminos para escoger. La decisión se da siempre que usted tenga que escoger de entre, por lo menos, dos caminos lógicos.

Usted acostumbra todos los días a ver el noticiero de las 9:30 de la noche, acostumbra a ir al trabajo a la misma hora y a esperar el bus en el mismo paradero, acostumbra saludar de la misma forma a su esposa y acostumbra dormir en el mismo lado y en la misma posición. Usted sencillamente vive practicando la tercer estructura y son los

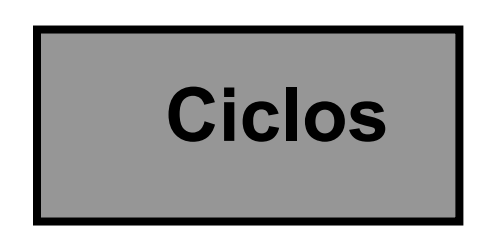

Que no es mas que la estructura que nos permite repetir una o varias acciones una cantidad definida de veces. Todos los días usted almuerza en su casa según lo cual usted estará en el ciclo de ir a almorzar a su casa siempre pero en pleno almuerzo el hecho de que usted lleve muchas veces la cuchara del plato a su boca representa que usted estará haciendo lo mismo mientras en el plato exista todavía algo mas para comer. Puede notar que permanentemente (e infortunadamente) estamos también realizando tareas cíclicas. Cuando nos aferramos mucho a estos Ciclos de vida es cuando la vida se nos vuelve tremendamente monótona.

Por ahora lo que importa es que usted tenga claro que todo lo que usted hace, sin importar que sea, cualquier acción o conjunto de acciones que usted haga siempre estarán enmarcadas en estas tres estructuras

- 1. Secuencias de acciones
- 2. Decisión de acción
- 3. Ciclos de acciones

También conviene que sepa que tomar una decisión depende de una determinada condición y que repetir un conjunto de acciones depende de que se cumpla o se deje de cumplir igualmente una condición.

# Estructuras Básicas expresadas Técnicamente

Precisamente y con el ánimo de facilitar unos patrones técnicos que permitan describir las ideas lógicas de una manera uniforme se han desarrollado unos esquemas que nos van a permitir escribir las estructuras mencionadas anteriormente.

### Las secuencias de órdenes

Para escribir una secuencia de ordenes o acciones todo lo que tiene que hacer es colocar una nueva orden o una nueva acción después de la última que haya colocado. De esta manera se entiende la secuencialidad y la ordinalidad en la ejecución de esas acciones.

Vamos a desarrollar un algoritmo que nos permita asomarnos a la ventana, pero vamos a asumir que la ventana a donde nos queremos asomar ya está abierta y que no estamos muy distantes de la ventana. Entonces diríamos

#### Algoritmo para asomarnos a la ventana Inicio

 Ubicar la ventana por la que nos queremos asomar Levantarnos del lugar en donde estemos sentados Avanzar hacia la ventana Llegar hasta tener la ventana muy muy cerquita Asomarnos por la ventana

Fin

Tal vez usted puede notar que el enunciado de este ejercicio tiene unas condiciones que parecen inoficiosas. La razón de la presencia de estas condiciones es que, solo por el ejemplo, no quería que intervinieran otro tipo de estructuras.

En el ejemplo dado usted puede ver que cada acción está antes de una y después de otra (excepto por supuesto la primera y la última). También puede notar que para que este algoritmo nos permita asomarnos a la ventana todo lo que tenemos que hacer es realizar cada acción en el orden en que están planteadas y sencillamente realizar una a la vez. Eso nos va a permitir lograr el objetivo propuesto.

Si queremos realizar el algoritmo para colocarnos una camisa (asumimos que la camisa está en nuestro ropero doblada y abrochada) entonces

Algoritmo para colocarnos una camisa Inicio

> Dirigirnos a nuestro ropero Abrir el ropero Tomar una camisa Desabrocharla Abrir la camisa Meter un brazo por una de sus mangas Meter el otro brazo por la otra de sus mangas Ajustar la camisa al tronco Abotonarla (botón a botón)

Fin

Al igual que en el ejemplo anterior todo lo que tenemos que hacer es ejecutar cada acción en el orden indicado y hacerlo paso a paso y entonces podremos lograr el objetivo de colocarnos la camisa.

Puede usted notar que para utilizar la estructura de secuencia (que a veces parece ser tan obvia) todo lo que tenemos que hacer es ir colocando una acción tras otra y, por supuesto, ser muy racionales en el orden de dichas acciones porque estoy seguro que, hasta el momento, usted ha podido notar que en cuestión de algoritmos El orden de los factores sí altera el resultado.

# Las Decisiones

Siempre que tenemos que tomar una decisión o, mas bien, siempre que tengamos que utilizar la estructura de Decisiones vamos a depender de una condición. La condición es la que nos permite que podamos decidir cuál es el camino lógico correcto a tomar.

Vamos a desarrollar el mismo algoritmo de asomarnos a la ventana pero esta vez no le vamos a colocar las condiciones de que estamos cerca de la ventana y de que ésta está abierta. Para ello vamos a incorporar una líneas de decisión que nos permitan tener un algoritmo mas genérico y que nos permita lograr mejor el objetivo, así :

Algoritmo para asomarnos a la ventana Inicio Ubicar la ventana por la que nos queremos asomar Si estamos sentados Levantarnos del lugar en donde estemos sentados Orientarnos hacia la ventana Sino Orientarnos hacia la ventana Avanzar hacia la ventana Llegar hasta tener la ventana muy muy cerquita Si esta cerrada Abrirla Asomarnos por la ventana

Fin

Ya puede usted notar que nuestro algoritmo ha cambiado un poco y por lo tanto ahora tiene unas condiciones que le permiten ser una secuencia de acciones mas racional. En estas condiciones el algoritmo se convierte en algo mas depurado y mucho mas aproximado a la realidad. Note usted varias cosas en este algoritmo

- 1. Las palabras Si que aparecen son exclusivamente condicionales y no afirmativas como pudiera pensarse en algunos casos
- 2. Después de cada Si condicional va una condición que es la que permite que se haga una cosa u otra. La condición regula las acciones que vienen después y que dependen del Si condicional inicial. En la decisión

Si estamos sentados Levantarnos del lugar en donde estemos sentados Orientarnos hacia la ventana Sino

#### Orientarnos hacia la ventana

Notamos que estar sentados es la condición de la cual depende si hacemos las dos acciones

Levantarnos del lugar en donde estemos sentados Orientarnos hacia la ventana

O si solo hacemos la acción

#### Orientarnos hacia la ventana

3. Puede usted notar que una decisión completa involucra

Una pregunta que evalúa una condición Un conjunto de acciones a realizar en caso de que la condición sea verdadera Un conjunto de acciones a realizar en caso de que la condición sea falsa

Esta última parte, dentro del numeral 3, es razón de ser de la existencia de la acción Sino.

4. No siempre que exista un condicional Si debe existir un Sino asociado a él. Siempre que exista un Sino es porque está asociado a un Si condicional determinado. Tal es el caso de la Decisión

Si esta cerrada Abrirla

En donde si la ventana está abierta pues no hay que hacer mas que asomarse por ella pero si está cerrada debemos primero abrirla para poder asomarnos por ella.

Retomando el segundo ejemplo, y sabiendo que contamos con una estructura para mejorar los algoritmos, podremos adecuarlo de manera que el algoritmo para colocarnos una camisa quede de la siguiente forma

Algoritmo para colocarnos una camisa Inicio

> Dirigirnos a nuestro ropero Si esta cerrado Abrirlo Tomar una camisa Si está abrochada Desabrocharla Abrir la camisa Si está doblada Desdoblarla Meter un brazo por una de sus mangas Meter el otro brazo por la otra de sus mangas Ajustar la camisa al tronco

Si es una camisa de botones Abotonarla (botón a botón) Ajustarla al cuerpo Sino ajustarla de manera que quede bien puesta

Fin

Claramente aquí se puede notar una utilización alta de Condicionales Si que no tienen mucha necesidad de tener un Sino por las razones lógicas del mismo algoritmo. Es obvio que usted podrá tener muchos "reparos" a este algoritmo porque en algún sentido alguno o algunos de los pasos aquí consignados no coinciden con su lógica, pero tenga en cuenta que todos los algoritmos planteados en este libro son solo una idea del autor y que si su idea es acertada, es decir logra los mismos objetivos, así el algoritmo sea diferente estará completamente correcto.

Sé que han de existir muchas diferencias de concepción sobre todo en cuanto a este tipo de algoritmos informales pero lo importante es que usted se vaya acostumbrando a una filosofía propia de los algoritmos para expresar cualquier idea.

## Los Ciclos

Vamos a suponer para ampliar nuestros ejemplos que usted es un supervisor de una fábrica y que cada media hora, a lo largo de todo el día, debe estar vigilando determinada acción a través de una ventana. El algoritmo para cumplir su objetivo que es el de Vigilar (como supervisor de la fábrica) parte de una unidad muy sencilla y es Asomarse por una ventana. En palabras sencillas usted tendrá que asomarse por una ventana mientras no termine el día cada media hora y durante el tiempo que usted no esté asomado lo que tiene que hacer es seguir en su puesto de trabajo. De esta forma, y partiendo de lo que ya tenemos, usted podrá estructurar un algoritmo mas o menos de la siguiente manera

Algoritmo para Vigilar desde una ventana Inicio Llegar puntual a la hora de inicio de la jornada laboral Ubicarnos en nuestro escritorio Mientras no sea el fin del día Ubicar la ventana por la que nos queremos asomar Si estamos sentados Levantarnos del lugar en donde estemos sentados Orientarnos hacia la ventana Sino Orientarnos hacia la ventana Avanzar hacia la ventana Llegar hasta tener la ventana muy muy cerquita Si esta cerrada Abrirla Asomarnos por la ventana Regresar a nuestro escritorio Mientras no haya pasado Media Hora Permanecer en nuestro escritorio Fin\_Mientras Fin\_Mientras

Varios factores nuevos entran en este algoritmo

- 1. La palabra Mientras establece en relación con una condición el inicio de un conjunto de acciones que se repiten precisamente Mientras esa condición lo permita
- 2. Todo Mientras (por efectos de clarificación del algoritmo) debe tener un finalizador que indique hasta donde llega el bloque de acciones que debemos repetir.
- 3. La indentación o lo que corrientemente se conoce como el "Sangrado" del texto es decir el hecho de que algunas acciones estén mas adentro de la hoja que otras, representa que existen bloques de acciones que tienen una característica.

Las acciones contenidas entre el Inicio y el Fin indican que son las acciones que conforman el algoritmo en mención.

Las acciones comprendidas entre Mientras no sea Fin del día y su correspondiente Fin Mientras son el conjunto o bloque que se debe repetir (o iterar ) precisamente mientras la condición sea Verdadera o sea Mientras no sea fin del día.

La acción comprendida entre Mientras no haya pasado Media Hora y su correspondiente Fin\_Mientras es la acción que se deberá realizar hasta cuando se complete media hora.

4. Cada ciclo de acciones que se inicie con Mientras deberá tener un Fin\_Mientras asociado y a su vez cada Fin\_Mientras deberá finalizar uno y solo un ciclo iniciado con Mientras.

Supongamos que usted es el inspector de calidad de un almacén de ropa y su trabajo consiste en medirse algunas de las camisas que están en los roperos del almacén para verificar su ajuste en cuanto a la talla. Entonces, mientras no termine su jornada de trabajo usted lo que hará será ir de ropero en ropero tomando una camisa y midiéndosela. De esta forma si partimos del algoritmo de colocarnos una camisa que ya tenemos entonces este nuevo objetivo puede cumplirse de la siguiente forma

Algoritmo Inspeccionar las camisas en un almacén de ropa Inicio Llegar puntuales al inicio de la jornada laboral Mientras no sea fin de la jornada laboral Dirigirnos a un ropero Si esta cerrado Abrirlo Tomar una camisa Si está abrochada Desabrocharla Abrir la camisa Si está doblada Desdoblarla Meter un brazo por una de sus mangas Meter el otro brazo por la otra de sus mangas Ajustar la camisa al tronco Si es una camisa de botones Abotonarla (botón a botón) Ajustarla al cuerpo Sino Ajustarla de manera que quede bien puesta Emitir el concepto de calidad sobre la camisa Fin\_Mientras

Fin

Las apreciaciones acerca de este algoritmo coinciden en su mayoría con las apreciaciones acerca del algoritmo anterior (dentro de este mismo tema). Es de anotar que así como, por claridad, se utiliza un Fin\_Mientras para indicar en donde termina el bloque de instrucciones que se deben operar es conveniente utilizar un Fin\_Si para indicar hasta donde llega completamente una decisión y, en unión con la indentación de acciones, tener claridad en cuanto a los "bloques" de acciones que se formen dentro del algoritmo.

Estos algoritmos informales están expresados tal como desprevenidamente cualquier persona los expresaría y puede entonces suponer usted que la variabilidad de algoritmos que cumplan los mismos objetivos sería inmensa si no existieran unas técnicas uniformes para facilitar la expresión de estas ideas, particularmente en algoritmos computacionales.

# Técnicas Para Representar Algoritmos

# Diagramas de Flujo

Los Diagramas de Flujo parte de unos símbolos que nos permiten decirlo mismo que dijimos hace un momento en los algoritmos pero de una manera gráfica y, por supuesto, un poco mas entendible. Los siguientes son algunos de los símbolos (y el significado de ellos) que se han acordado utilizar dentro de los Diagramas de Flujo o Flujogramas son los siguientes

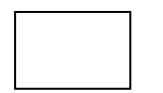

Un rectángulo representa un proceso que no es mas que una acción ó una orden a ejecutarse de manera clara y concreta. Un ejemplo típico de proceso es la asignación de un valor a una variable.

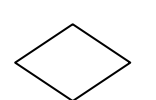

Este símbolo nos permite representar una Decisión. En su interior podemos escribir la condición de la cual depende la decisión y por sus extremos derecho (o izquierdo) e inferior se pueden colocar las salidas para los casos en que la condición sea Falsa o sea Verdadera.

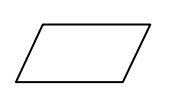

Este símbolo nos permite expresar un proceso de entrada o salida, teniendo en cuenta que una entrada en un algoritmo se concibe como el proceso a través del cual se recibe información y una salida es el proceso a través del cual se entrega información.

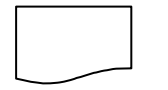

Este símbolo permite representar la escritura de un resultado o lo que técnicamente se conoce como una salida.

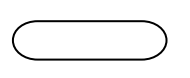

Este símbolo representa el Inicio ó el Fin de un Algoritmo. Todo lo que se tiene que hacer es escribir la palabra Inicio o Fin y ubicarlo apropiadamente dentro del Diagrama de Flujo.

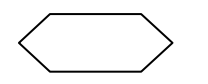

Este símbolo permite que coloquemos en él los parámetros de inicio de un ciclo cuando se ajusta a una de las formas establecidas por las normas de

programación. En el capítulo de Ciclos desglosaremos un poco mas esta definición.

Este símbolo representa una entrada de datos utilizando el teclado del computador. Todo lo que tenemos que escribir en su interior es el nombre de la variable (o las variables) en donde queremos que se almacene el dato que entra por el teclado.

Estos símbolo se conocen como conectores lógicos. Nos permiten representar la continuación de un Diagrama de Flujo cuando éste es tan largo que no cabe en una sola hoja.

Este símbolo permite representar una lectura de datos. Representa una Tarjeta Perforada pues esta técnica fue establecida cuando aún se leían los datos a través de tarjetas perforadas. Actualmente este símbolo representa sencillamente una lectura.

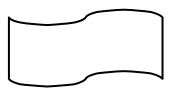

Este símbolo genera una salida de datos. Representa una cinta perforada porque, al igual que el símbolo anterior, esta técnica fue establecida cuando aún se generaba la salida de datos a través de una tarjeta perforada. En la actualidad este símbolo representa sencillamente una salida o una escritura de datos.

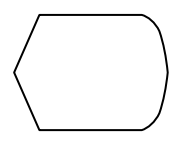

Este símbolo representa una salida de datos pero escrita en la pantalla del computador. Es un símbolo un poco mas moderno para efectos de los diagramas de flujo.

Las flechas son los símbolos que nos van a permitir representar la forma de conexión entre los demás símbolos determinando igualmente el Flujo de ejecución o realización de acciones.

Estos símbolos (en unión con otros símbolos que para efectos de nuestro libro tal vez no haya necesidad de citar) fueron utilizados por mucho tiempo para representar gráficamente una idea o un algoritmo. Cómo se utiliza entonces esta simbología..? Tomemos el caso de los dos algoritmos que construimos mientras conocíamos las estructuras básicas.

El enunciado final buscaba desarrollar una algoritmo que nos permitiera Vigilar una empresa desde una ventana asomándonos cada media hora por ella. El Algoritmo lo habíamos planteado como sigue a continuación

Algoritmo para Vigilar desde una ventana Inicio

 Llegar puntual a la hora de inicio de la jornada laboral Ubicarnos en nuestro escritorio

 Mientras no sea el fin del día Ubicar la ventana por la que nos queremos asomar Si estamos sentados Levantarnos del lugar en donde estemos sentados Orientarnos hacia la ventana Sino Orientarnos hacia la ventana Avanzar hacia la ventana Llegar hasta tener la ventana muy muy cerquita Si esta cerrada Abrirla Asomarnos por la ventana Regresar a nuestro escritorio Mientras no haya pasado Media Hora Permanecer en nuestro escritorio Fin\_Mientras Fin\_Mientras

Si queremos llevarlo a la simbología de Diagramas de Flujo su equivalente sería el siguiente:

Diagrama De Flujo Para Vigilar Desde Una Ventana

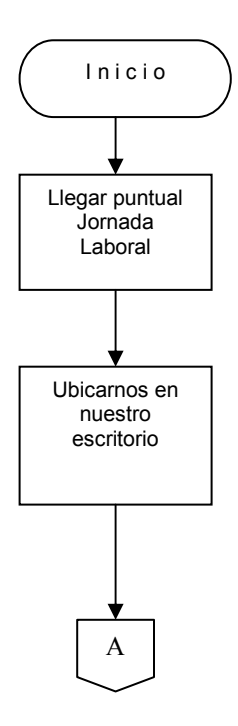

Fin

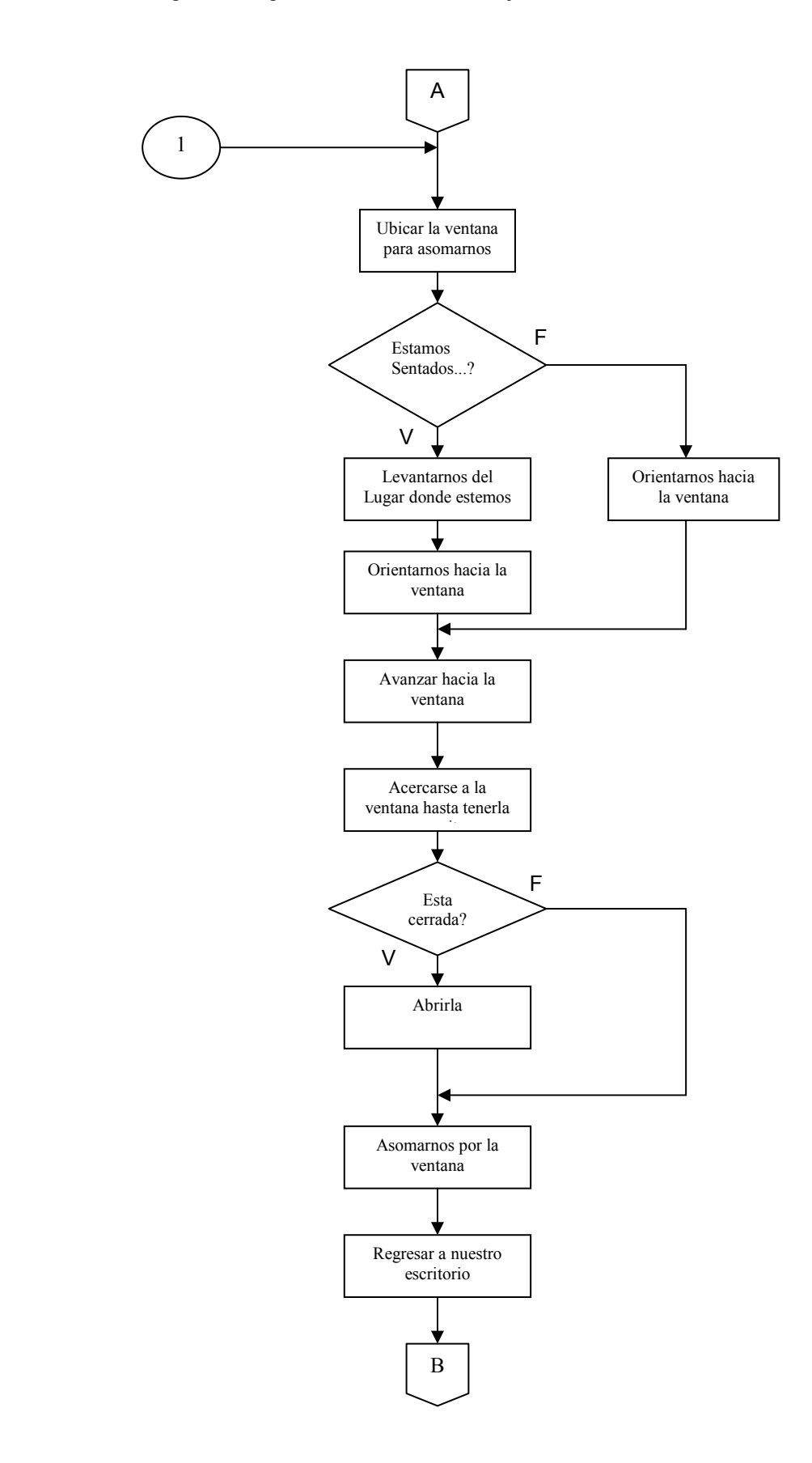

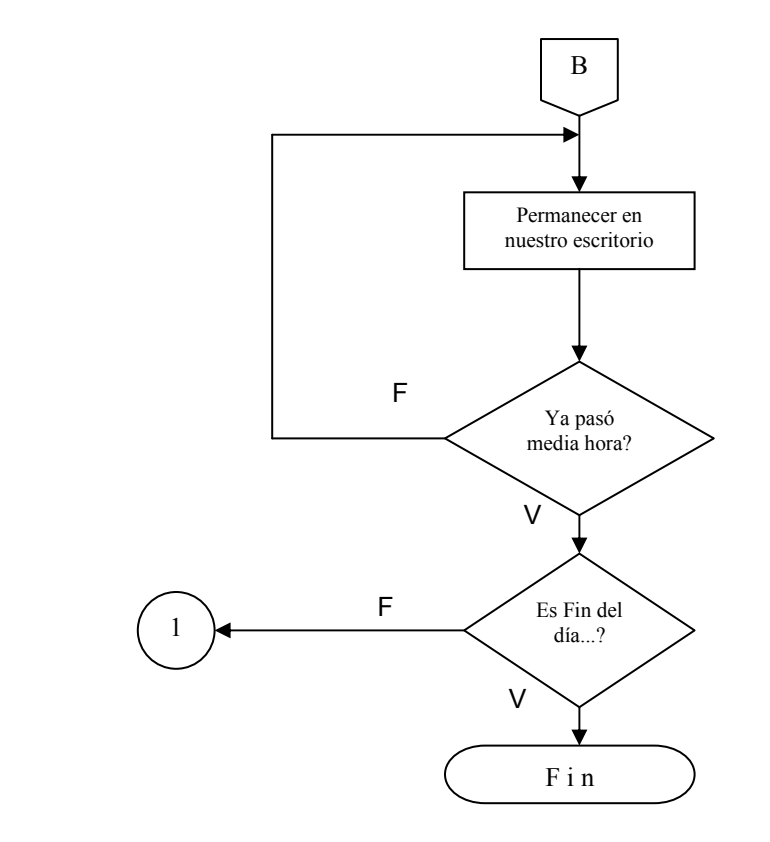

Cabe destacar algunos detalles significativos en este Diagrama de Flujo:

- 1. Toda decisión, como es obvio, tiene dos caminos: Un camino nos lleva a la acción o las acciones a realizar en el caso de que la respuesta a la pregunta sea Verdadera y el otro camino es el que nos dice que debemos hacer en caso de que la respuesta a la pregunta sea Falsa.
- 2. Lo que en el algoritmo eran unos ciclos, en el diagrama se cambiaron por unas decisiones en donde uno de los caminos se devuelve (instrucciones atrás obviamente). Al realizar un seguimiento de este Diagrama de Flujo usted notará que se podrá devolver tantas veces como lo permita la condición de la Decisión que queda al final y que solo se va a salir de eses ciclo cuando la condición sea Verdadera o sea que el ciclo se mantiene mientras la condición sea Falsa lo cual concuerda con la teoría de los ciclos.
- 3. En la última decisión, el camino Falso nos lleva a una burbuja que tiene un número 1 adentro. Número que también está al principio del diagrama pero con la flecha en el otro sentido (es decir, no saliendo del diagrama sino entrando a él). Se utiliza esta notación solo para simplificar un poco el Diagrama de Flujo.
- 4. Con el Diagrama de Flujo usted puede ver un gráfico de la solución y con ello hacerse una idea clara de la secuencia de pasos que necesitaría para alcanzar el objetivo.
- 5. Siempre que vaya a desarrollar un Diagrama de Flujo trate de ser muy organizado y muy estético, pues no se olvide que si vamos a representar un algoritmo computacional (en donde se busca que el computador logre un objetivo por nosotros) al momento de la transcripción será muy importante el orden que usted haya tenido en la utilización de esta técnica.
- 6. Cuando diseñe un ciclo, no se olvide verificar que, lógicamente, la decisión por la cual reemplace el ciclo al momento de diseñar su diagrama de flujo tenga el mismo comportamiento

es decir permitan que bajo las mismas condiciones una acción o un conjunto de acciones se repitan una cantidad finita de veces.

- 7. Si el algoritmo que usted tiene para lograr este mismo objetivo es diferente, tenga presenta que el Diagrama de Flujo también va a ser diferente ya que éste es un reflejo gráfico de aquel.
- 8. Es muy importante que sepa que el solo hecho de cambiar la llegada de una determinada flecha, cambia completamente el algoritmo. Puede usted notar que la utilización de los símbolos resulta ser una tarea muy simplificada, pero lo que si es delicado es la colocación de las flechas ya que ellas son las que representan el sentido con que se va a "mover" el flujo de nuestro lógica.

 Para clarificar aún mas lo que hasta ahora hemos dicho, vamos a diseñar el diagrama de flujo del Algoritmo para inspeccionar las camisas en un almacén de ropa. Para ello, y tal como lo hicimos en el algoritmo anterior, partamos de la solución final que dimos a este algoritmo en donde involucrábamos secuencias de acciones, decisiones y ciclos-

Algoritmo para Inspeccionar las camisas en un almacén de ropa Inicio

 Llegar puntuales al inicio de la jornada laboral Mientras no sea fin de la jornada laboral Dirigirnos a un ropero Si esta cerrado Abrirlo Tomar una camisa Si está abrochada Desabrocharla Abrir la camisa Si está doblada Desdoblarla Meter un brazo por una de sus mangas Meter el otro brazo por la otra de sus mangas Ajustar la camisa al tronco Si es una camisa de botones Abotonarla (botón a botón) Ajustarla al cuerpo Sino Ajustarla de manera que quede bien puesta Emitir el concepto de calidad sobre la camisa Fin\_Mientras

Fin

Llevado a la simbología de un Diagrama de Flujo, su equivalente sería el siguiente

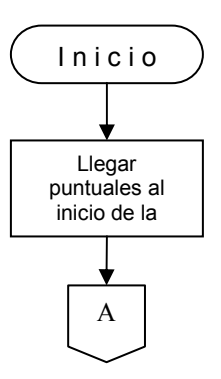

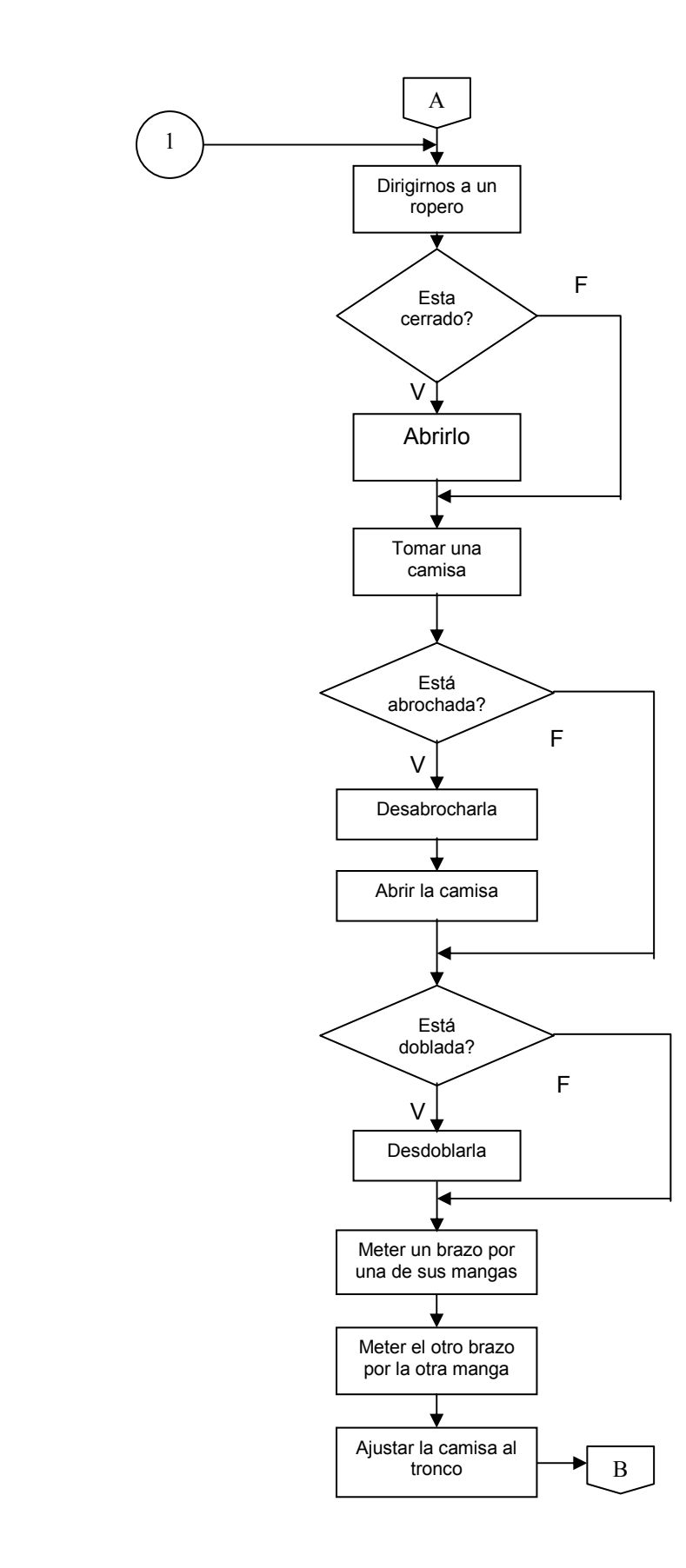

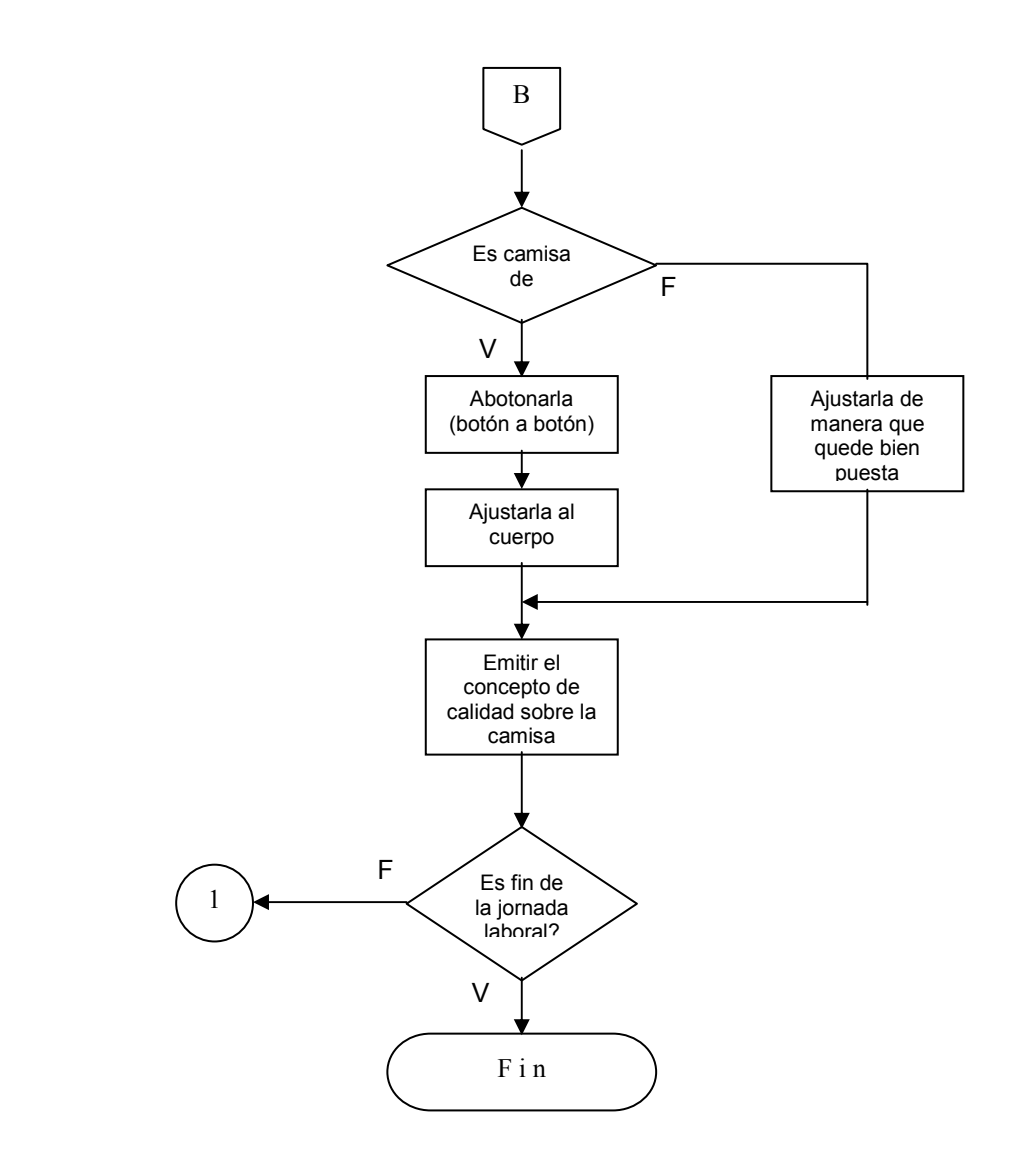

Estoy seguro que usted no estará de acuerdo conmigo en algunos de los pasos o acciones de este algoritmo (o del anterior) pero no se preocupe. Cada uno de nosotros actúa bajo una lógica propia pero enmarcado dentro de unas normas que son generales a todos. Si usted no está de acuerdo con los Diagramas expuestos hasta aquí será muy normal pues eso le demuestra que su algoritmo puede ser diferente al mío y diferente al de cualquier otra persona sin embargo estoy seguro que tanto su algoritmo como el mío lograrán el objetivo en ambos casos.

Es muy importante que sepa que, si a lo largo de este libro, usted tiene una idea diferente de cada algoritmo eso estará dentro de lo normal lo importante por ahora es que cada uno logre su objetivo. Diagrame su propia idea de estos dos algoritmos y verá, casi con toda seguridad, que su diagrama es completamente diferente a los expuestos en este libro. No olvide que en este libro aparecen solo las soluciones de una persona. El hecho de que sus soluciones no coincidan con las mías no necesariamente quiere decir que su solución esté mal.

Recurra siempre a la prueba de escritorio antes de dudar de sus soluciones y además verifique las soluciones de este libro valiéndose de la misma herramienta.

#### Diagramas Rectangulares Estructurados

Una de las dificultades de los Diagramas de Flujo radica en que así como brinda la posibilidad de representar gráficamente el flujo de una idea o el "recorrido" de la solución a un problema también abre el espacio para que un programador desordenado ponga flechas de flujo a diestra y siniestra y finalmente obtenga una representación mas compleja que la idea misma. Precisamente la técnica de Diagramas Rectangulares Estructurados nos permite tener unas herramientas gráficas para representar la solución a un problema con la ventaja de que no brinda la posibilidad de que seamos desordenados en nuestra concepción. Gráficamente se basa en representar todo el algoritmo dentro del marco de un rectángulo y a diferencia de la técnica anterior, la DRE se mueve básicamente con la utilización de tres símbolos que corresponden a cada una de las estructuras básicas de la lógica de programación. Estas representaciones son las siguientes:

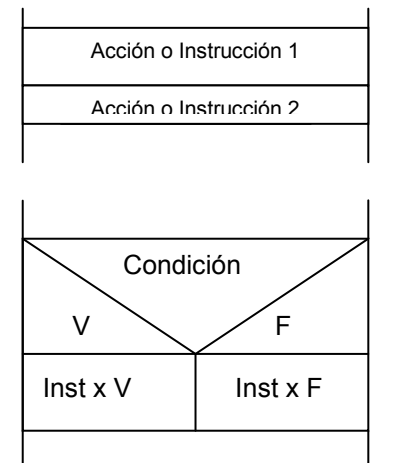

Para representar secuencias de instrucciones todo lo que tenemos que hacer es colocar cada instrucción en una línea "enmarcada".

Para representar una decisión se utiliza este símbolo en donde por el lado izquierdo podemos colocar las acciones o Instrucciones que correspondería ejecutar en el caso de que la condición fuera Verdadera y por el lado derecho colocaríamos las acciones o instrucciones a ejecutar cuando la condición fuera Falsa.

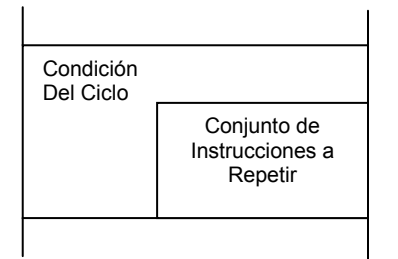

Para representar un ciclo sencillamente en la esquina superior izquierda del bloque correspondiente colocamos la condición y dentro del bloque colocamos las instrucciones o acciones que se debe repetir y que a su vez, por supuesto, dependen de la condición.

Pero definitivamente la utilización efectiva de esta técnica de representación se ve con un ejemplo. Vamos a estructurar en Diagramación Rectangular Estructurada los dos algoritmos de ejemplo que ya representamos en la Técnica de Diagrama de Flujo. Para ello volvamos a recordar el primer enunciado y su correspondiente solución a nivel Algorítmica. Se trataba de desarrollar un algoritmo que nos permitiera cada media hora durante la jornada de trabajo laboral vigilar desde una ventana. El algoritmo que fue planteado como solución final fue el siguiente:

Algoritmo para Vigilar desde una ventana Inicio

> Llegar puntual a la hora de inicio de la jornada laboral Ubicarnos en nuestro escritorio Mientras no sea el fin del día

 Ubicar la ventana por la que nos queremos asomar Si estamos sentados Levantarnos del lugar en donde estemos sentados Orientarnos hacia la ventana Sino Orientarnos hacia la ventana Avanzar hacia la ventana Llegar hasta tener la ventana muy muy cerquita Si esta cerrada Abrirla Asomarnos por la ventana Regresar a nuestro escritorio Mientras no haya pasado Media Hora Permanecer en nuestro escritorio Fin\_Mientras Fin\_Mientras

Fin

Ahora bien, llevado este algoritmo a nivel de Diagramación Rectangular Estructurada el resultado sería el siguiente

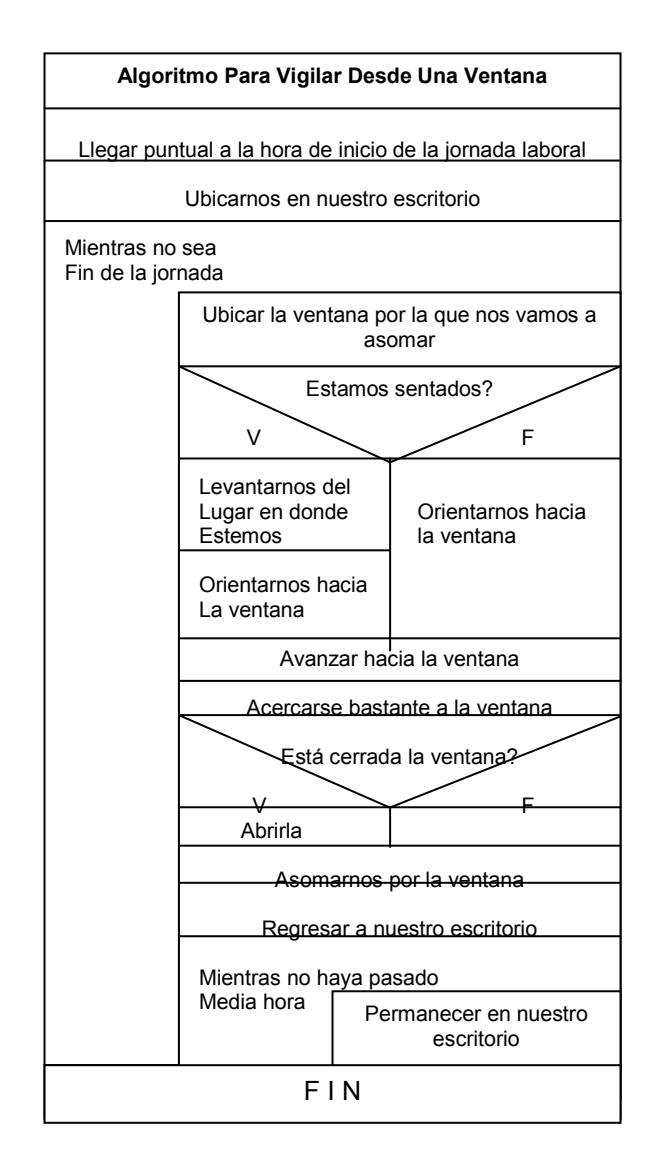

Es imperante hacer algunas precisiones acerca de esta diagrama:

- a. Puede usted notar que la correspondencia entre nuestra idea y su representación (bajo esta técnica) es mucho mas exacta que en el caso del Diagrama de Flujo en donde tuvimos que hacer algunos pequeños cambios lógicos para que el diagrama correspondiera a la solución planteada.
- b. La técnica de diagramación rectangular estructurada obliga a ser mucho mas ordenado y no da ningún espacio para que nuestro algoritmo sea inentendible dado que las estructuras son relativamente rígidas.
- c. Para la utilización de esta técnica solo tenemos que conocer tres símbolos y con ellos representamos todo lo que queramos dado que nuestra lógica se basa en esas tres estructuras.
- d. Enmarcar nuestra idea en un rectángulo nos brinda una concepción mas concreta de la solución planteada.
- e. Realizar una prueba de escritorio con un diagrama basado en esta técnica se reduce a seguir la secuencia de instrucciones y (al igual que con los diagramas de flujo) a realizar una a una y tal como están allí las instrucciones o acciones, las decisiones y la revisión de las condiciones de los ciclos.

Tomemos el segundo algoritmo y realicemos su correspondiente Diagrama Rectangular Estructurado. El enunciado buscaba diseñar un algoritmo para inspeccionar la calidad de las camisas en un almacén de ropa. La solución algorítmica que se planteó fue la siguiente

#### Algoritmo para Inspeccionar las camisas en un almacén de ropa

Inicio

 Llegar puntuales al inicio de la jornada laboral Mientras no sea fin de la jornada laboral Dirigirnos a un ropero Si esta cerrado Abrirlo Tomar una camisa Si está abrochada Desabrocharla Abrir la camisa Si está doblada Desdoblarla Meter un brazo por una de sus mangas Meter el otro brazo por la otra de sus mangas Ajustar la camisa al tronco Si es una camisa de botones Abotonarla (botón a botón) Ajustarla al cuerpo Sino Ajustarla de manera que quede bien puesta Emitir el concepto de calidad sobre la camisa Fin\_Mientras

Fin

Llevándolo a su equivalente en Diagramación Rectangular Estructurada obtendríamos el siguiente Diagrama:

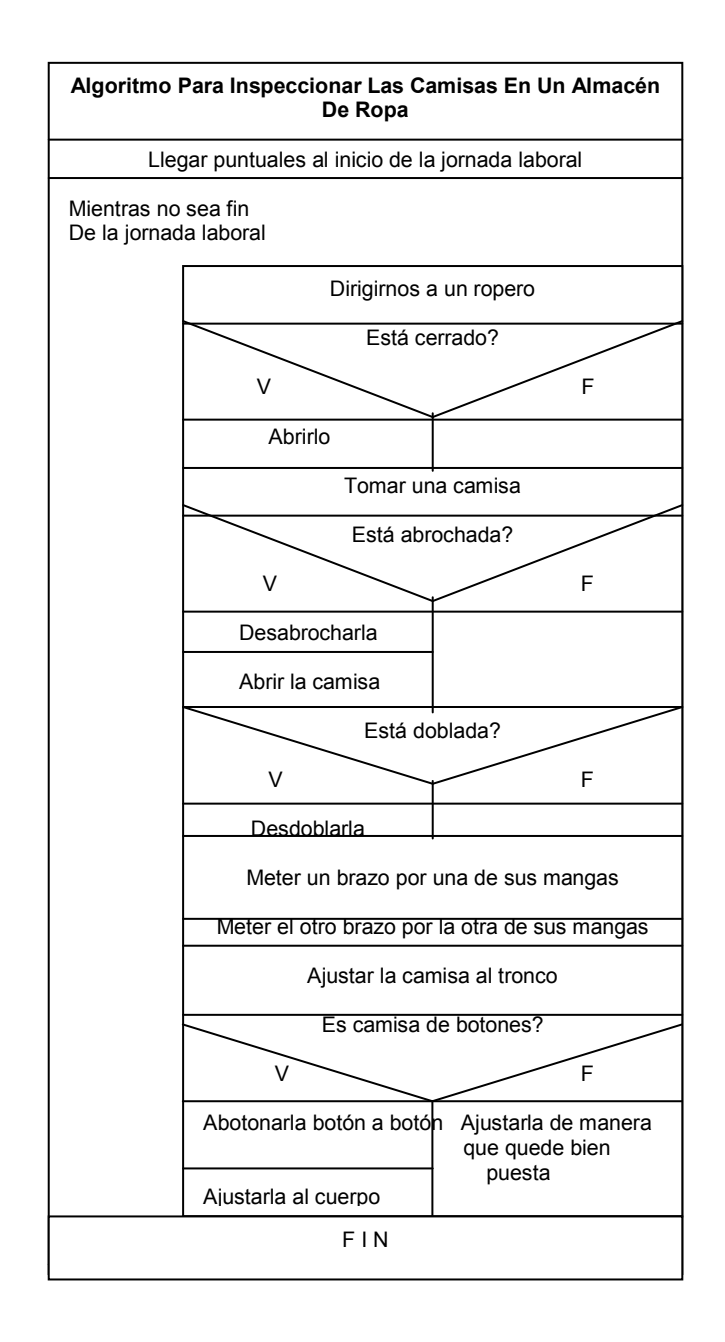

Es importante anotar que cuando exista una decisión podremos tener o no acciones o instrucciones por alguno de sus ramales. Con ello quiero decir que es absolutamente correcto tener una decisión que tenga acciones en el caso de que sea Verdadera la condición y no tenga nada en el caso de que sea Falsa dicha condición.

Cabe anotar que también es correcto tener una decisión dentro de otra decisión ó tener un ciclo dentro de otro ciclo o tener una decisión de un ciclo o un ciclo dentro de una decisión puesto que ninguna de las estructuras son excluyentes.

# **SeudoCódigos**

La tercera técnica para representar algoritmos es la mas obvia y seguramente usted no le va a encontrar nada nuevo: es la técnica de los Seudocódigos. Qué es pues un Seudocódigo..? Pues sencillamente es la representación textual de un algoritmo de manera que dicho texto se encuentre enmarcado en algunas normas técnicas que faciliten su posterior transcripción a un lenguaje de Programación.

Por lo dicho anteriormente es evidente que la técnica de Seudocódigo está muy orientada hacia los algoritmos computacionales. Cuando se habla de algunas normas estamos diciendo que existen unos requisitos que, si bien pueden ser violados, facilitan la posterior transcripción del algoritmo a un Lenguaje de programación de ser cumplidos a cabalidad. No debemos perder el faro que todas estas técnicas nos deben facilitar la posterior transcripción de los algoritmos.

Para escribir pues un algoritmo bajo la forma de seudocódigo algunas de las normas son las siguientes:

Primera Norma.- Siempre se le ha de colocar un nombre al algoritmo de manera que sea lo primero que se lea. Es conveniente acostumbrarse a que dicho nombre no supere los ocho caracteres y preferiblemente que sea altamente mnemónico o sea que su nombre haga una referencia aproximada a lo que contiene. Si a un seudocódigo lo llamamos Seudocódigo X es posible que mas adelante no nos sea muy claro su objetivo pero si lo llamamos seudocódigo Liquidar es muy factible que cada que lo veamos nos vamos a acordar que su objetivo era la liquidación de un determinado valor. Pero si lo llamamos Seudocódigo LiqSalNe es muy posible que cada que veamos este nombre nos acordemos que ese seudocódigo es el que nos permite Liquidar el Salario Neto. Resulta ser muy conveniente por todas las razones que usted se imagine que el nombre de los algoritmos expresados en seudocódigos sea lo mas mnemónicos posibles pues no sabemos cuando tengamos que retomarlos y es allí en donde vamos a tener ver la gran importancia del buen nombre de un algoritmo.

Segunda Norma.- Luego de colocado el nombre del seudocódigo debemos a continuación declarar las variables con las cuales vamos a trabajar durante el programa. Todas las variables que vayan a ser utilizadas deben ser declaradas. Declararlas significa escribir el tipo de dato que van a almacenar y el nombre que dichas variables van a llevar. No se olvide que vamos a trabajar con tres tipos standard de datos como son los datos de tipo entero, datos de tipo real y datos de tipo carácter que tienen cada uno unas características y unas restricciones.

Tercera Norma.- Todo el cuerpo del algoritmo deberá ir "encerrado" entre las palabras *Inicio* y Fin indicando en donde comienza y en donde termina el seudocódigo.

#### Cuarta Norma.-

a. Cuando quiera que salga un título en la pantalla todo lo que tiene que hacer es utilizar la orden Escriba y a continuación colocar entre comillas dobles lo que quiera que salga en pantalla. Por ejemplo

Escriba "Esta es una demostración"

Generará en pantalla el título Esta es una demostración

b. Si usted quiere que lo que salga en pantalla sea el contenido de una variable todo lo que tiene que hacer es utilizar la orden Escriba y a continuación y sin comillas dobles el nombre de la variable que quiere escribir. Por ejemplo

 $N = 5$ Escriba N

Mostrará en pantalla el valor 5

c. Si quiere que en pantalla salga un título y a continuación salga el contenido de la variable todo lo que tiene que hacer es colocar el título entre comillas dobles y, luego de haberlas cerrado, colocar el nombre de la variable que usted quiere escribir al lado del título. Por ejemplo

 $N = 8$ Escriba " El valor es " N

Generará en pantalla El valor es 8

d. Si quiere mostrar en pantalla el contenido de varias variables entonces simplemente a continuación de la orden Escriba y separadas por comas puede escribir los nombres de las variables que usted quiere escribir. Por ejemplo

 $N = 8$  $M = 4$ Escriba "Los valores son " N, M

Escribirá en pantalla Los valores son 8 4

#### Quinta Norma.-

a. Cuando usted vaya a leer un dato para que sea almacenado en una variable determinada utilice la orden Lea. Para no tener que escribir (por ejemplo)

Lea un dato entero y guárdelo en la variable N que también es entera

Solo tiene que escribir

#### Lea N

y el computador lo entenderá correctamente.

b. Cuando necesite leer mas de un dato para ser almacenado en diferentes variables todo lo que tiene que hacer es utilizar la orden Lea y escribir las variables separadas por comas. Por ejemplo

Lea a, b

Suponiendo que tanto a como b son variables de tipo entero, esta orden le indicará al computador que lea un dato entero y lo almacene en la variable a y luego que lea otro dato entero y lo almacene en la variable b.

c. No necesariamente cuando se lean dos o mas variables utilizando una sola orden Lea, éstas deben ser del mismo tipo. Por ejemplo

Lea var\_e, var\_r, var\_c

Asumiendo que var  $e$  es una variable de tipo entero, var r es una variable de tipo real y var  $c$ es una variable de tipo carácter, esta orden le indicará al computador que lea un valor entero y lo almacene en la variable var  $e$ , luego que lea un valor real y lo almacene en la variable var r y luego que lea un carácter y lo almacene en la variable var\_c.

Sexta Norma.- Cuando necesite tomar una decisión deberá utilizar la orden Si, a continuación escribir la condición correspondiente y luego las instrucciones que se han de realizar en caso de que la condición sea Verdadera. En caso de que la condición sea Falsa y tenga instrucciones a realizarse cuando así sea entonces deberá existir una alternativa Sino. Al finalizar toda la decisión deberá existir un indicador Fin Si. La estructura entonces será la siguiente

Si Condición . . Instrucciones a ejecutar si la condición es Verdadera . . Sino . . Instrucciones a ejecutar si la condición es Falsa . . Fin\_Si

Las condiciones pueden ser expresadas utilizando los siguientes Operadores Relacionales que son los símbolos que nos van a permitir obtener una respuesta Verdadera o Falsa:

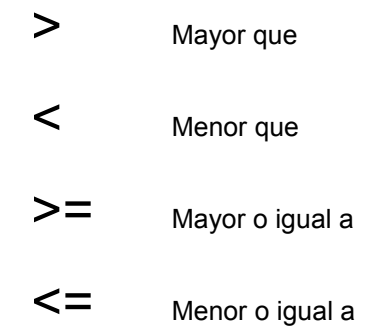

 $=$  Igual a (también llamado igual de comparación)

 $\langle \rangle$  Diferente de

Es importante anotar que el signo igual ( = ) utilizado como operador relacional tiene una función diferente que el signo igual ( = ) utilizado para asignarle un valor a una variable. En el primer caso sería utilizado para preguntar, por ejemplo, si el contenido de la variable a es igual al valor 5 y en el segundo caso estaríamos asignando a la variable a el valor 5. Son dos usos realmente diferentes.

Algunos lenguajes diferencian sintácticamente el igual de comparación del igual de asignación precisamente para que el compilador no tenga la opción de realizar interpretaciones ambiguas. En este libro será claro que la utilización del igual de asignación será en instrucciones de asignación y el igual de comparación será utilizado en decisiones.

También podemos conectar expresiones relacionales (tales como a<br >b) a través de los Operadores **Booleanos** que no son mas que unos signos que nos van a permitir expresar dichas relaciones.

Cuando éramos niños y nos decían, al mandarnos a la tienda, *tráigame una gaseosa y un pan de \$* 100,oo. teníamos varias opciones.

- a. Si no traíamos ninguna de las dos cosas entonces no habíamos cumplido la orden.
- b. Si no traíamos la gaseosa pero sí traíamos el pan de \$100,oo tampoco habíamos cumplido la orden
- c. Si traíamos la gaseosa pero no traíamos el pan de \$100,oo tampoco habíamos cumplido la orden
- d. Si traíamos la gaseosa y también traíamos el pan de \$100,oo entonces allí sí habíamos cumplido la orden completamente.

Para este ejemplo, y tal como lo hacía nuestra progenitora, asumimos que cumplir la orden es hacer el "mandado" completo. Igualmente vamos a asumir la frase Hemos cumplido la orden como un Verdadero ( V ) y la frase No hemos cumplido la orden como un Falso ( F ). De esta forma podríamos organizar la siguiente tabla de verdad:

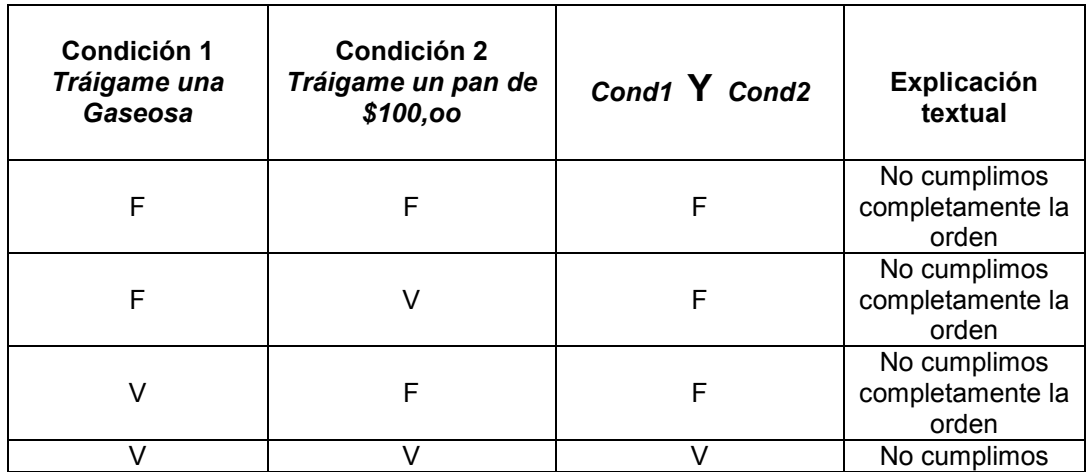

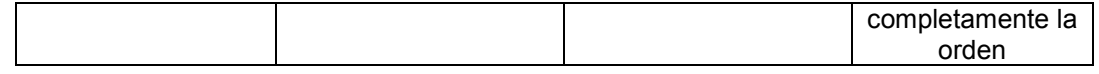

Puede notar usted que solamente habremos cumplido la orden completamente si hemos cumplido cada una de las ordenes o de lo que aquí hemos llamado Condición 1 y Condición 2. Igualmente puede usted notar que en el título de la tercera columna hay una Y un poco mas grande que el resto del texto. Precisamente esa es el primer operador booleano que vamos a conocer. Es el operador Y que en la mayoría de los libros se conoce como el operador AND y que precisamente aquí lo vamos a llamar AND.

Su tabla de verdad es la que está expuesta en ese ejemplo por lo cual podemos concluir que cuando utilizamos un operador AND solamente genera Verdadero si ambas condiciones se cumplen (no olvide que se habla de ambas condiciones porque el operador AND puede "conectar" solamente dos condiciones) y en cualquier otro caso genera Falso.

Cuando nos decían Tráigame una Coca-Cola Litro ó una Naranja Postobón Litro nos estaban dando las siguiente opciones:

- a. Si no traemos ninguna de las dos gaseosas entonces no hemos cumplido la orden
- b. Si no traemos la Coca-Cola Litro y traemos la Naranja Postobón Litro entonces hemos cumplido la orden
- c. Si traemos la Coca-Cola Litro y no traemos la Naranja Postobón Litro entonces hemos cumplido la orden
- d. Si traemos ambas gaseosas hemos cumplido sobradamente la orden

Podemos pues con este razonamiento organizar la siguiente tabla de verdad (asumiendo que cumplir la orden se representará con Verdadero y no cumplirla se representará con Falso).

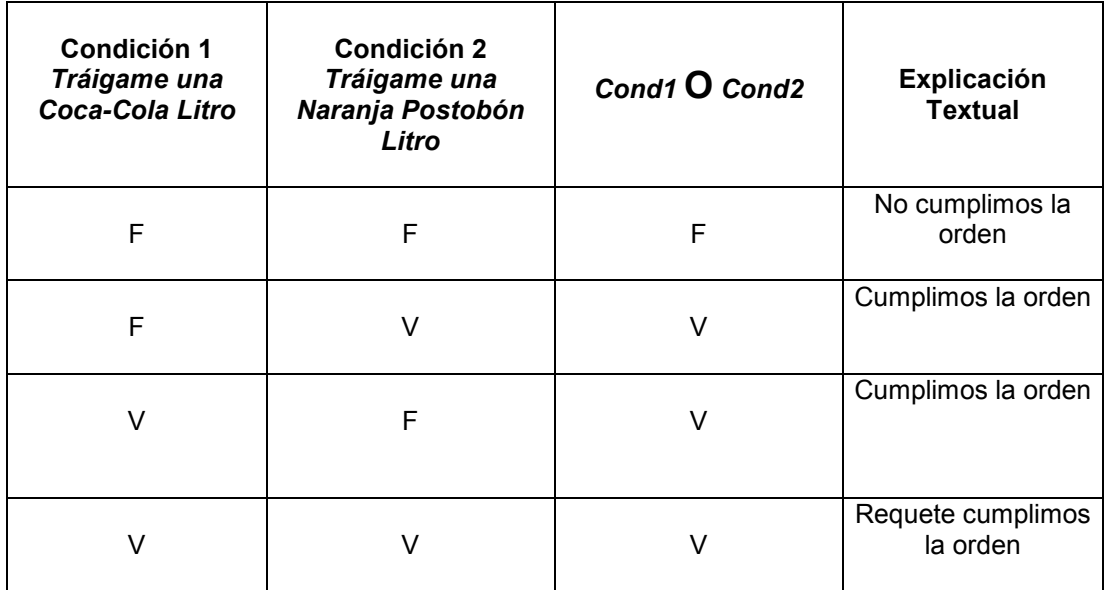

Puede notar que en la tercera columna de esta tabla hay una  $\mathbf O$  que une a la Condición1 con la Condición2 y que es precisamente el nombre del segundo operador booleano. Técnicamente lo vamos a llamar OR. Cuando el operador OR une dos condiciones, toda la expresión es verdadera si, al menos, una de las dos es verdadera. Es obvio pensar que en el caso en que las dos condiciones sean verdadera entonces todas la expresión será mas que Verdadera.

El tercer operador booleano es el operador NOT, este operador actúa sobre una sola expresión y lo que hace es que invierte el sentido de la Condición, es decir, cuando el operador NOT va antes de una condición entonces toda la expresión será verdadera si deja de cumplirse la condición.

Veámoslo con un ejemplo:

$$
A = 10
$$
  
Si NOT( $A = 12$ )

En la primera línea estamos asignando el valor 10 a la variable A y en la segunda línea estamos preguntando que si A no es igual a 12, condición que es Verdadera debido a que la variable A es igual a 10. Luego cuando escribimos la siguiente condición

$$
Si NOT (A > B)
$$

Es como si hubiéramos escrito

$$
Si (A < B)
$$

O sea, dicho textualmente, cuándo A no es mayor que B..? Pues cuando es Menor o Igual a B.

Con estos tres operadores booleanos podemos construir una gran cantidad de decisiones y permitir que el computador las ejecute correctamente. Cabe anotar que evaluar una decisión y determinar si es Verdadera o Falsa es lo que mas tiempo le toma a un computador, cuando dicha decisión está implementada en un Lenguaje de Programación.

Séptima Norma.- Se utilizará como estructura de ciclo básica la siguiente

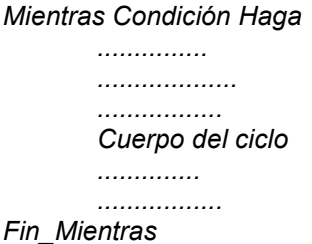

Algunos libros escriben Mientras que en vez de Mientras solo pero esas minucias no son de importancia pues obedecen mas a capricho de autores que a alguna razón de fondo frente a la lógica. En el Cuerpo del Ciclo se colocan las ordenes que se van a repetir (o iterar) mientras la condición sea Verdadera. El Fin\_Mientras le indicará posteriormente hasta donde llega el bloque de instrucciones u órdenes y determinar a partir de donde se devuelve el control del algoritmo para evaluar la condición. La forma de ejecución de los ciclos se explicará apropiadamente en el capítulo de ciclos así como las otras formas referenciales que existen para expresar ciclos.

Octava Norma.- Cada que usted vaya a utilizar un conjunto de instrucciones deberá indicar claramente en donde comienza ese conjunto de instrucciones y en donde termina utilizando apropiadamente las palabras Inicio y Fin.

Tal vez usted estará esperando que escribamos los dos ejemplos iniciales en la forma de Seudocódigo. Efectivamente lo voy a hacer a continuación pero espero que usted vea que en algoritmos informales la utilización del seudocódigo no es muy práctico ya que no existe mucha diferencia entre el algoritmo como tal y su respectivo equivalente en Seudocódigo (excepto algunos detalles que son mínimos comparados con las otras técnicas). Verá una gran utilidad cuando estemos escribiendo algoritmos computacionales utilizando esta técnica. Por ahora la versión en Seudocódigo que le podría brindar acerca de los dos algoritmos es la siguiente: Recuerde que el objetivo era realizar un algoritmo que nos permitiera Vigilar por una ventana asomándonos por ella cada media hora por lo tanto la versión de esta algoritmo en seudocódigo es la siguiente

Algoritmo para Vigilar desde una ventana Inicio Llegar puntual a la hora de inicio de la jornada laboral Ubicarnos en nuestro escritorio Mientras no sea fin del día Ubicar la ventana por la que nos queremos asomar Si estamos sentados Levantarnos del lugar en donde estemos sentados Orientarnos hacia la ventana Sino Orientarnos hacia la ventana Avanzar hacia la ventana Llegar hasta tener la ventana muy muy cerquita Si esta cerrada Abrirla

 Asomarnos por la ventana Regresar a nuestro escritorio Mientras no haya pasado Media Hora Permanecer en nuestro escritorio Fin\_Mientras Fin\_Mientras

Fin

Y para el segundo algoritmo en donde el objetivo era Inspeccionar las camisas en un almacén de ropa emitiendo nuestro concepto acerca de su calidad, la solución es la siguiente:

Algoritmo para Inspeccionar las camisas en un almacén de ropa Inicio Llegar puntuales al inicio de la jornada laboral Mientras no sea fin de la jornada laboral Dirigirnos a un ropero Si esta cerrado Abrirlo Tomar una camisa Si está abrochada Desabrocharla Abrir la camisa Si está doblada Desdoblarla Meter un brazo por una de sus mangas Meter el otro brazo por la otra de sus mangas Ajustar la camisa al tronco Si es una camisa de botones Abotonarla (botón a botón) Ajustarla al cuerpo Sino Ajustarla de manera que quede bien puesta Emitir el concepto de calidad sobre la camisa Fin\_Mientras

Fin

Qué hay de diferente...? Pues nada, porque en este tipo de algoritmos los seudocódigos (como le dije en un párrafo anterior) son de muy poca utilidad. No se olvide que la técnica de los seudocódigos está diseñada fundamentalmente para ser utilizados en algoritmos computacionales.

Es por eso que en este momento tal vez quede en su momento una nebulosa de dudas acerca de la utilidad de la técnica en sí, pero no hay nada de qué preocuparse pues precisamente la utilización eficiente de esta técnica será unos de los objetivos fundamentales de este libro para que usted a través de ella pueda expresar cualquier algoritmo computacional y obtenga una solución que luego sea fácilmente codificable en cualquier Lenguaje de Programación.
## Cuadro Comparativo

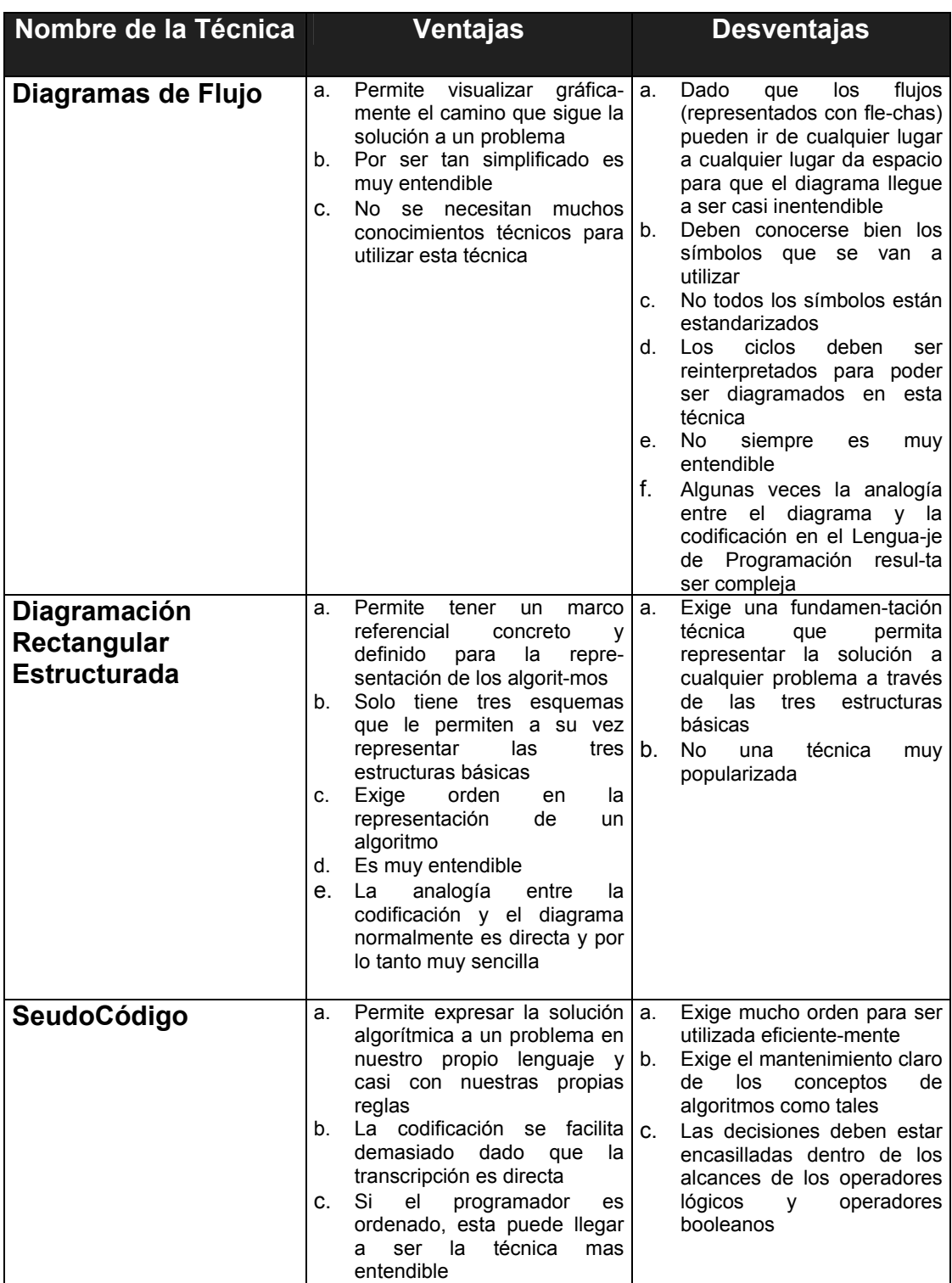

Aún a pesar de que algunos libros y algunos profesionales de la programación aceptan única y exclusivamente la técnica de los seudocódigos, mi concepto personal es que cada una de estas técnicas tiene unas ventajas y unas desventajas que las hacen comparable con las demás. En mi concepto personal considero de suprema importancia darle prioridad de uso a la técnica que facilite la codificación ya que el computador no ejecutará los algoritmos escritos en estas técnicas sino escritos en términos de un Lenguaje de Programación y puedo garantizar que la técnica que mas facilita la transcripción es el SeudoCódigo sin desconocer las ventajas de cada una de las otras técnicas.

### **Ejercicios**

Utilizando las técnicas explicadas REPRESENTAR los siguientes algoritmos:

- 1. Desarrollar un algoritmo que permita adquirir una revista.
- 2. Desarrollar un algoritmo que permita entrar a una casa que está con llave.
- 3. Desarrollar un algoritmo que permita dar un beso.
- 4. Desarrollar un algoritmo que permita empacar un regalo.
- 5. Desarrollar un algoritmo que permita encender un vehículo.
- 6. Desarrollar un algoritmo que permita fritar un huevo.
- 7. Desarrollar un algoritmo que permita mirar por un telescopio.
- 8. Desarrollar un algoritmo que permita botar la basura.
- 9. Desarrollar un algoritmo que permita tomar un baño.
- 10. Desarrollar un algoritmo que permita estudiar para un examen.
- 11. Desarrollar un algoritmo que permita tocar determinada canción con un instrumento musical.
- 12. Desarrollar un algoritmo que permita viajar en avión.
- 13. Desarrollar un algoritmo que permita encender un bombillo.
- 14. Desarrollar un algoritmo que permita encender una vela.
- 15. Desarrollar un algoritmo que permita apagar una vela.
- 16. Desarrollar un algoritmo que permita apagar un bombillo.
- 17. Desarrollar un algoritmo que permita parquear un vehículo.
- 18. Desarrollar un algoritmo que permita almorzar.
- 19. Desarrollar un algoritmo que permita ir de la casa al trabajo.
- 20. Desarrollar un algoritmo que permita colocarse una camisa.
- 21. Desarrollar un algoritmo que permita quitarse la camisa.
- 22. Desarrollar un algoritmo que permita escuchar un determinado disco.
- 23. Desarrollar un algoritmo que permita abrir una ventana.
- 24. Desarrollar un algoritmo que permita ir a la tienda a comprar algo.
- 25. Desarrollar un algoritmo que permita tomar una fotografía.
- 26. Desarrollar un algoritmo que permita hacer deporte.
- 27. Desarrollar un algoritmo que permita cortarse el cabello.
- 28. Desarrollar un algoritmo que permita hacer un avión con una hoja de papel.
- 29. Desarrollar un algoritmo que permita manejar una bicicleta.
- 30. Desarrollar un algoritmo que permita manejar una motocicleta.
- 31. Desarrollar un algoritmo que permita manejar un monociclo.
- 32. Desarrollar un algoritmo que permita maquillarse.
- 33. Desarrollar un algoritmo que permita hacer un pastel.
- 34. Desarrollar un algoritmo que permita hacer un almuerzo.
- 35. Desarrollar un algoritmo que permita adquirir un pantalón.
- 36. Desarrollar un algoritmo que permita hacer un mercado pequeño.
- 37. Desarrollar un algoritmo que permita leer el periódico.
- 38. Desarrollar un algoritmo que permita saludar a un amigo.
- 39. Desarrollar un algoritmo que permita arrullar a un bebé hasta que se duerma.
- 40. Desarrollar un algoritmo que permita hacer un gol en fútbol.
- 41. Desarrollar un algoritmo que permita jugar ping-pong.
- 42. Desarrollar un algoritmo que permita nadar.
- 43. Desarrollar un algoritmo que permita tirarse desde un avión con un paracaídas.
- 44. Desarrollar un algoritmo que permita tirarse desde un avión sin un paracaídas.
- 45. Desarrollar un algoritmo que permita descifrar un jeroglífico.
- 46. Desarrollar un algoritmo que permita amarrase un zapato.
- 47. Desarrollar un algoritmo que permita quitarse los zapatos.
- 48. Desarrollar un algoritmo que permita silbar.
- 49. Desarrollar un algoritmo que permita elevar una cometa.

50. Desarrollar un algoritmo que permita desarrollar algoritmos.

# Capítulo 5

# La Tecnología

 Un mundo como el moderno, en donde casi todo se concibe a la luz de la tecnología, en donde el hombre pasa a ser una presa fácil de las grandes fábricas desde donde lo parasitan argumentándole comodidad pero estableciéndole reglas en su vida social, reglas basadas precisamente en la misma tecnología, es un mundo en el cual se hace imposible no hablar de ella para cualquier libro y mucho mas aún si se trata de un libro técnico.

Sería pues imposible ignorar la tecnología cuando lo que se busca al hablar de algoritmos computacionales es aprovecharla para poder lograr, de la manera mas eficiente, los objetivos que se hayan propuesto. El computador como herramienta tecnológica nos brinda su velocidad para que en unión con nuestros algoritmos se puedan obtener velozmente resultados que de otra forma tomarían muchisísimo tiempo, sí, así como está escrito muchisísimo tiempo. Encontrar un dispositivo o un aparato que puede trabajar en términos de millonésimas de segundo es muy útil y mucho mas si podemos aprovechar dicha velocidad para nuestra conveniencia.

Ya en su momento explicábamos que luego de que se ha concebido apropiadamente un algoritmo es decir luego de que hemos comprobado a través de una "prueba de escritorio" que el algoritmo realmente sí nos permite alcanzar el objetivo propuesto entonces pasamos a una segunda etapa que corresponde a la intervención de la máquina en la solución del problema inicial. Esta etapa inicia con la transcripción que no es otra cosa que reescribir nuestro algoritmo pero en términos de un determinado Lenguaje de Programación. Pues bien, el Lenguaje de Programación lo podemos definir como ese puente perfecto que permite que el computador ejecute lo que nosotros habíamos concebido como un algoritmo (y además que lo haga a altas velocidades).

Un Lenguaje de Programación es, técnicamente hablando, un conjunto de instrucciones que son entendibles y ejecutables por un computador. No podemos esperar, por lo menos no por ahora, que el computador ejecute lo que nosotros concebimos como algoritmo (aunque sería lo óptimo) y por eso debemos incorporar al desarrollo técnico un paso o un conjunto de pasos mas y son lo que involucran los Lenguajes de Programación.

Esto significa que si nosotros hemos desarrollado un algoritmo computacional que es muy útil pues de nada nos va a servir si no conocemos las reglas sintácticas de un Lenguaje de Programación, si no escribimos el algoritmo con esas reglas, si no contamos con el compilador del Lenguaje en el cual vamos a trabajar y si no sabemos interpretar los errores. Por lo tanto el contacto técnico que vamos a tener con el computador va mucho mas allá de desarrollar solo el algoritmo ya que es nuestra obligación hacer realidad el algoritmo a través del Lenguaje de Programación.

Para dar un espacio de trabajo claro con los Lenguajes de Programación, éstos se encuentran categorizados en dos clases:

### Lenguajes de Bajo Nivel

Son aquellos lenguajes en los cuales sus instrucciones son para nosotros complejas de entender pero que son extremadamente sencillas para ser entendidas por el computador. Tal es el caso del Lenguaje Assembler según el cual las instrucciones está basadas en una serie de mnemónicos que no siempre facilitan la transcripción. Este Lenguaje es el lenguaje verdadero de los computadores. Esto quiere decir que internamente lo único que entienden los computadores realmente son instrucciones del Lenguaje Assembler. La programación a bajo nivel fue la que se utilizó en las primeros años de la Historia de la Programación. Cada vez los programadores tenían que ser mucho mas especializados dada la complejidad de entendimiento de las instrucciones utilizadas en este lenguaje. No se podía desconocer el inmenso poderío de los lenguajes de bajo nivel pero tampoco se podía desconocer la complejidad de su estructura.

Si usted encuentra una instrucción como la siguiente

mov bp, sp

No es muy fácil deducir qué hace o para qué le serviría en el desarrollo de un programa. Sin embargo puede tener la seguridad que esta instrucción es perfectamente clara para el computador ya que su interpretación es inmediata. De esta manera la programación con lenguajes de bajo nivel puede representarse con el siguiente diagrama de bloques

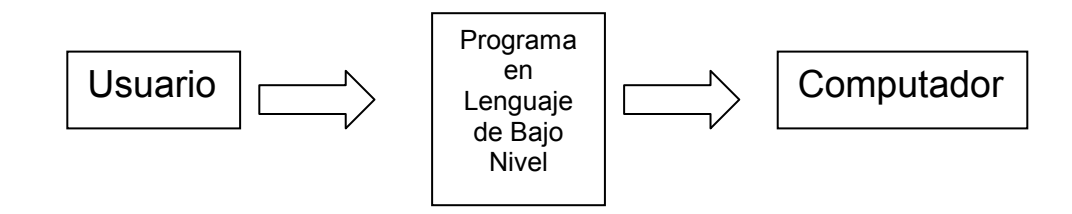

### Lenguajes de Alto Nivel

Precisamente pensando en estas desventajas de la programación a Bajo Nivel y sabiendo que quien realmente desarrollaba los programas era el ser humano y no la máquina y que la máquina gracias a su velocidad era solo la encargada de ejecutar la orden que se le diera, se pensó en crear unos Lenguajes de programación que fueran mas entendibles al ser humano o sea unos Lenguajes de Programación en donde las órdenes fueran tan sencillas de comprender que programar se convirtiera en algo realmente sencillo.

Estos Lenguajes fueron llamados Lenguajes de Alto Nivel sabiendo que de todas maneras el computador necesitaría otro programa que tomara lo que se escribiera y lo convirtiera a lenguaje de bajo nivel (ya que no podemos olvidar que éste es el verdadero lenguaje del computador). De allí surgió la idea de los Interpretadores y los Compiladores.

### Lenguajes Interpretados

Son aquellos lenguajes de programación en donde existe un programa interpretador que no es mas que un programa que "coge" nuestro programa y lo convierte línea a línea a Lenguaje de Bajo Nivel y así mismo lo va ejecutando (o sea línea a línea). Estos lenguajes tenían de inconveniente que si el programa tenía un error en una de las últimas líneas solo hasta cuando el interpretador llegaba hasta allá era que se detectaba, luego de que ya se había ejecutado todo un gran bloque de instrucciones.

Sin embargo, y para los inicios de la programación a través de Lenguajes de alto nivel, esta era la solución precisa, en esos tiempos, para poder programar con lenguajes mas entendibles al ser humano que al computador. De esta manera la utilización de lenguajes interpretados tomó mucha popularidad por las grandes facilidades que le brindaban al programador que ya no tenía que invertir la mayor parte de su tiempo en especializarse en entender instrucciones de alguna manera complejas. Podríamos pues esquematizar la utilización de lenguajes interpretados con el siguiente diagrama de bloques

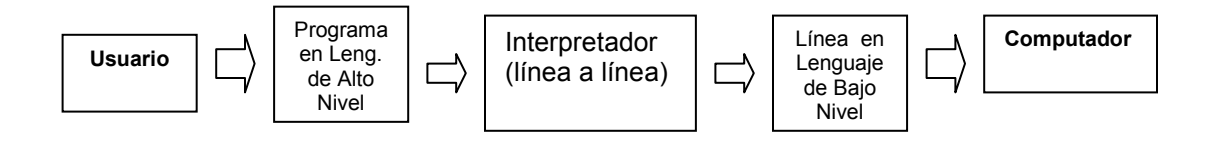

Se incorpora pues un elemento adicional como es el interpretador (línea a línea) que le facilita el trabajo al programador pues éste ya puede utilizar instrucciones mas entendibles como print que le representará Imprimir y que con solo leerla da una idea de que se trata de escribir. Esa es precisamente la diferencia exacta entre las instrucciones de un Lenguaje de Bajo Nivel y un Lenguaje de Alto Nivel y radica, dicho de una manera sencilla, que por el hecho de que las instrucciones son mas entendibles los programas y el proceso de transcripción es mas sencillo y menos exigente técnicamente.

Sin embargo la dificultad presentada por los Lenguajes Interpretados en cuanto al hecho de que convertían línea a línea el programa y así lo ejecutaban estableció el riesgo de que en programas comerciales, en donde es fácil encontrar 15000 o 20000 líneas en un programa, era demasiado costoso a nivel empresarial y demasiado riesgoso a nivel técnico saber que en cualquier momento por un error determinado el programa podía ser interrumpido (a abortado como técnicamente se le dice) debido a que el interpretador iba revisando línea a línea. Ello llevó a pensar en un esquema mucho mas práctico y menos arriesgado tanto para programadores como para empresarios.

### Lenguajes Compilados

Son aquellos lenguajes en donde un programa llamado compilador toma TODO el programa que hemos escrito (que normalmente se denomina Programa Fuente), lo revisa y solo hasta cuando esté completamente bien, solo hasta allí lo convierte a su equivalente en Lenguaje de Bajo Nivel para ser ejecutado por el computador. De esta manera se reducía el riesgo de evaluación que representaban los Lenguajes Compilados y se podía saber si TODAS las instrucciones del programa eran correctas. De hecho era de suponer que, bajo condiciones normales, el programa entonces no se abortaría cuando estuviera en su momento de ejecución (cosa que no es 100% cierta). Lo que sí se puede decir es que la cantidad de interrupciones de los programas elaborados con Lenguajes Compilados se redujo notoriamente frente a las interrupciones que sufrían los programas elaborados con Lenguajes Interpretados.

De allí que cuando se compila el programa fuente se genera un segundo programa (que solo es entendible por el computador) conocido como Objeto Compilado y cuando se va a ejecutar entonces este programa es "organizado" de manera que cada instrucción sea perfectamente entendible y ejecutable por el computador. A este nuevo programa se le conoce como Programa Ejecutable. De esta manera podemos resumir el proceso de utilización de los Lenguajes compilados a través del siguiente diagrama de bloques:

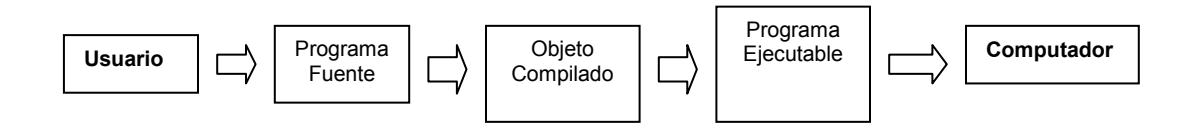

De aquí surgen entonces los pasos que inicialmente se habían explicado en cuanto a la metodología para la solución de un problema cuando éste se trata de un algoritmo computacional. En la actualidad podríamos decir (casi con toda seguridad) que los Lenguajes de Programación que existen en el mercado son Lenguajes Compilados por su facilidad de uso y por sus características de funcionamiento.

Ya podemos también concluir que un Lenguaje de Programación está diseñado para facilitarnos el trabajo de hacer que el computador haga algunas cosas por nosotros. Entonces se pregunta uno porqué existen tantos Lenguajes de Programación..? La respuesta es muy sencilla y se puede establecer bajo dos criterios:

La primera razón es estrictamente comercial ya que detrás de cada Lenguaje de Programación existe una gran empresa vendiéndole al mercado informático su producto (o sea el compilador y sus utilidades). No en vano vemos como empresas como Microsoft se han dedicado al desarrollo de Lenguajes de Programación (entre otros productos) y son en la actualidad una de las empresas mas grandes y mas rentables del mundo. El ánimo competitivo a nivel empresarial en el mundo informático y mas exactamente en lo que se refiere al desarrollo de Lenguajes de Programación es lo que ha hecho que exista una gran cantidad de Lenguajes de Programación.

La segunda razón es mas técnica y menos comercial ya que no se puede desconocer que los Lenguajes de Programación también se han desarrollado para lograr de una manera mas fácil y eficiente unos objetivos específicos. De esta manera algunas empresas se han especializado en colocar a disposición de los programadores un conjunto de instrucciones que le permitan lograr ciertos objetivos concretos de una forma muy sencilla y sin tanto rigor técnico. De allí que encontramos que el Lenguaje **Fortran** buscaba facilitar la traducción de fórmulas matemáticas, el Lenguaje **Basic** buscaba entregarle al alumno de programación las herramientas para que hiciera sus primero pinitos en programación, el lenguaje Logo buscaba iniciar al niño en el mundo de la programación de computadores, el Lenguaje Pascal buscaba brindar los mismos elementos del Basic pero con una filosofía y un pensamiento estructurado, el Lenguaje Cobol buscaba facilitar el manejo de archivos y en general de memoria secundaria, etc.

No con lo anterior quiero decir que esos lenguajes solo sirvan para lo que está allí consignado, lo que sí quiero decir es que ESA es la tarea que mas facilitan, cosa que para un programador es supremamente importante porque de allí depende, en gran parte, que su tarea sea realmente sencilla o no.

### Errores en un Programa

Cuando se dice que un compilador revisa un programa se está dando una definición muy amplia de lo que realmente es esa revisión. Primero que nada vamos a revisar los dos tipos de errores que puede tener un programa. Ellos son los errores Humanos y los Errores detectables por un Compilador.

### Errores Humanos

Son todos aquellos errores que dependen exclusivamente de la participación del ser humano en el proceso de escritura de un programa (a partir de un algoritmo) obviamente. Es evidente que son errores que no son detectados, en estos tiempos, por un compilador ya que dependen exclusivamente de la visión, práctica, experiencia y conocimientos que tenga un programador. Los errores humanos son de tres tipos:

#### Errores de Concepción

Este es el tipo de error que se presenta cuando el programador cree que tiene el objetivo claramente identificado y entendido y resulta que no es así (pero él no lo sabe) con lo cual es evidente que finalizado el programa seguramente habrá logrado algo totalmente diferente a lo que inicialmente necesitaba lograr. Por ejemplo un programador quiere implementar en un computador un programa que realice cierto tipo de liquidación de un estado de cuentas de un cliente. Averigua y se entera de que en la empresa para la cual trabaja la liquidación de los clientes se hace de una manera diferente a la que hacen las demás empresas ya que en ésta se tiene en cuenta el tiempo de vinculación con la empresa para reducir su deuda final. El programador investiga y creyó entender cómo realmente lo hacían cuando en realidad no era así pues no captó la utilización de un factor que de manera autocrática es establecido por el criterio del gerente. El resultado final es una liquidación que a pesar de ser muy detallada y muy completa no coincide con lo que realmente se necesitaba en la empresa.

Pareciera ser muy poco frecuente este error y resulta ser lo contrario pues yo le pregunto lo siguiente Quién le garantiza a usted que lo que usted cree que entendió es porque realmente lo entendió..? Pues nadie porque no es fácil saber si alguien captó realmente lo que le quisimos decir. En este sentido es importante que se tenga en cuenta que debemos buscar muchos métodos para demostrar, sobre todo a nosotros mismos, que sí entendimos lo que queríamos entender. Para el caso de ese programador del ejemplo, qué debió hacer él antes de empezar a programar..? Pues debió haber solicitado los datos completos de varios clientes y haber realizado MANUALMENTE la liquidación. Solo de esta manera hubiera sabido que no le era claro aquel factor que colocaba el gerente o por lo menos hubiera encontrado un camino para aproximarse a dicho factor.

De manera que este error podemos decir que es el más difícil de detectar si no establecemos los mecanismos para ello sobre todo porque el computador en ninguno de sus procedimientos va a detectarlos.

#### Errores Lógicos

Son los errores que se presentan cuando no se ha comprobado apropiadamente a través de la "Prueba de escritorio" la efectividad de un algoritmo. Estos errores solo son detectables a través de dicha Prueba, el computador nunca nos va a hacer recomendaciones dentro del campo de la lógica. Por eso es tan importante que sepamos que luego de reconocido el objetivo y de desarrollado un algoritmo es imprescindible realizarle una prueba de escritorio. Cuando ésta no se realiza es muy posible (extremadamente posible) que nuestro algoritmo no satisfaga el objetivo propuesto.

Por ejemplo en una empresa en donde primero se realiza un determinado descuento sobre el valor bruto de una compra y luego se liquida la factura para el cliente será importante que solo en ese orden el programador de turno lo realice porque si primero liquida la factura del cliente y luego le aplica el descuento los resultados podrán ser (y lo serán) completamente diferentes a los esperados y en ese momento el computador no le va a decir que fue lo que hizo malo o lo que dejó de hacer.

#### Errores de Procedimiento

Son los errores que se presentan cuando se tiene claro el objetivo y se ha desarrollado un algoritmo aproximadamente bien pero no se realiza bien la "Prueba de Escritorio", es decir, se hace la Prueba de Escritorio pero se hace mal y no nos damos cuenta y además de ello quedamos convencidos que el algoritmo quedó bien. Por eso no solo es importante que se realice la prueba de escritorio para evitar los errores lógicos sino que además se realice bien, apegada a las instrucciones. Recuerde que lo único que necesita para realizar una buena Prueba de Escritorio es que usted mientras la esté realizando no "razone" o sea que actúe como si usted fuera un computador (que no piensa) y de manera autómata realice y obedezca una a una las órdenes establecidas en el algoritmo.

Esa será la única forma de usted estar seguro de que realizó bien la prueba de escritorio porque éste es otro de los factores que no es fácil de detectar ya que muchas veces podemos hacerlas y no tener la certeza de si lo hicimos bien o no. Por eso la única forma que usted va a tener a la mano para estar completamente seguro de que si la hizo bien es no actuar como un ser humano sino como un computador. Si usted encuentra en alguna parte del algoritmo la orden Escriba que 5+3 es igual a 9 no lo razone sencillamente escríbalo y notará al final si eso le ocasionó un error o no. La realización efectiva de Pruebas de Escritorio en algoritmos computacionales será vista en detalle en el capítulo siguiente en donde veremos cuál es la metodología para tener toda la certeza de que nuestra Prueba quedó bien.

Sin temor a equivocarme puedo decirle que son los errores del Ser Humano los mas difíciles de detectar en el desarrollo de un algoritmo dado que dependen solo de la metodología y el orden que para solucionar el problema tenga el mismo ser humano. También podríamos decir que dichos errores son los mas complejos porque su solución se remite a cambiar una concepción acerca de un problema o incluso realizar algunos ajustes a la lógica de programación para acercarnos mas a la lógica computacional y abandonar un poco la lógica humana. También podemos decir que los errores humanos son los mas difíciles porque ningún aparato nos dice en donde están. Tenga pues en cuenta que solo de usted va a depender que no tenga que cometer estos errores ya que al final resultan ser los mas costosos si se analizan desde una óptica estrictamente empresarial.

### Errores detectados por un Compilador

Son los errores mas sencillos ya que los compiladores modernos no solo nos dicen cuál es el error sino que además nos orientan en donde puede estar dicho error. Es muy importante que sepa que en cuanto a los errores detectados por un compilador usted deberá saber dos cosas:

Qué significan.- Debido a que normalmente los compiladores son desarrollados fuera del país y los errores salen como un aviso en inglés. Saber qué significan simplemente es conocer su traducción literal y no mas.

Qué representan.- Esto es lo mas importante en un aviso de error generado por un computador ya que la representación de un error es lo que realmente nos va a permitir corregirlo apropiadamente. Tomemos un breve ejemplo, usted ha realizado un programa en el que ha utilizado variables de las cuales se le olvidó declarar una variable que dentro del programa usted ha llamado conta1. En algún momento del programa usted asigna el valor 35 a dicha variable. Cuando lo compila le sale el siguiente error

Impossible assign value in variable conta1

Qué significa..? Imposible asignar valor en la variable conta1 (no olvide que el significado es la traducción literal).

Qué representa..? Que el computador no puede asignar el valor porque la variable en mención (o sea conta1) no está declarada y por lo tanto para él no existe.

La familiarización con el significado y la representación de los errores de un determinado Lenguaje de Programación se da solamente en la medida en que usted realice muchos muchos programas en dicho Lenguaje. Este puede ser un buen termómetro para determinar si una persona realmente tiene experiencia en un determinado lenguaje de programación o no.

Pasemos pues a describir los dos tipos de errores que genera un compilador cuando está "revisando sintácticamente" un programa. Estos errores son

### Errores de sintaxis

Son las omisiones que cometemos cuando transcribimos el programa. Es normal que se nos olvide cerrar un paréntesis que hemos abierto o declarar una variable. El compilador nos dice a través de un aviso cuál es el error y nos ubica aproximadamente en donde está. Cabe anotar que estos errores no dejan que el programa sea ejecutado.

Son recomendaciones técnicas que el compilador nos hace para que el computador nos garantice el correcto funcionamiento del programa. Podría decirse que no son errores como tales pues el programa puede ejecutarse aún a pesar de tener errores de precaución con la pequeña diferencia de que es muy posible que los resultados finales no sean los que esperamos.

Como podemos distinguir cuando el compilador nos indica un error de sintaxis o un error de precaución..? Pues sencillamente porque en pantalla cuando nos aparezca el error al lados dice si es Syntax Error ó Warning Error que significan Error de Sintaxis o Error de Precaución respectivamente. Por esta razón podemos asegurar sin temor a equivocarnos que los errores detectados por un compilador son los mas sencillos pues el mismo compilador nos dice cuáles son y, mas o menos, en donde están. Nuestro único aporte es la interpretación de estos errores.

### Desarrollo Histórico de la Programación

Como todas las ramas del conocimiento humano, la programación también ha ido avanzando haciendo que ésta sea cada vez mas simplificada para el programador y brindando día a día mas herramientas técnicas que permitan la utilización de los computadores de una manera sencilla y simplificada. También se han experimentado algunos cambios en cuanto a la concepción del mundo de la programación y sus efectos y utilización en el mundo de la informática.

Cuando comienzan los computadores o lo que en esos tiempos era un computador no existían, como era obvio, las facilidades tecnológicas que hoy existen, razón por la cual el concepto de programación se realizaba a través de circuitos eléctricos y electrónicos directamente de tal manera que los "programadores" de aquellos tiempos eran unos tremendos en electrónica ya que las soluciones las construían con partes como tales. Esa programación se conoció como Programación Directa ó Real dado que el contacto entre el programador y la máquina era directo y requería un altísimo conocimiento técnico no solo de partes electrónicas sino también de lo que en ese entonces era la programación a bajo nivel.

Poco a poco la tecnología fue avanzando permitiendo, en este campo, que el ser humano tuviera cada vez mas y mejores herramientas de trabajo. Fue entonces cuando se pensó en la programación tal y como se concibe en el día hoy, es decir, permitir que a través de órdenes dadas al computador éste pudiera realizar unas tareas a altas velocidades. Este concepto comenzó a ser trabajado y poco a poco empezaron a surgir en el mercado Lenguajes de programación como tales. Estos Lenguajes permitían realizar un gran número de tareas con la simple utilización correcta de unas instrucciones. La metodología de la utilización de estas instrucciones fue en esos tiempos algo muy libre razón por la cual a esta etapa de la programación se le conoció como Programación Libre.

Bajo esta técnica de programación, la persona que estuviera al frente del computador podía realizar todas las tareas que pudiera o mas bien que el lenguaje le permitiera basado solamente en su lógica propia aplicada a la libre utilización de dichas instrucciones. Aún a pesar de que en principio esta forma de utilizar los Lenguajes de Programación fue la solución para muchos problemas y de que el mundo había comenzado a ser mas eficiente en el tratamiento de la información gracias precisamente a la utilización de órdenes para programar los computadores, los problemas no esperaron para dejarse venir.

Cuando un programador se sentaba con su lógica propia a resolver un problema utilizando las instrucciones que un Lenguaje de Programación le permitía muchas veces (y casi siempre) llegaba a soluciones que solamente él entendía y cuando este programador era sacado de la empresa o se retiraba o se moría entonces la empresa se veía en la penosa obligación de conseguir otro programador que en la mayoría de los casos lo que hacía era volver a hacer todo lo que el primero había hecho pero con su propia lógica quedando la empresa en manos de este nuevo programador y teniendo previsto el gran problema que se originaría cuando éste se retirara o se muriera o hubiera que echarlo.

Fue allí en donde comenzó a pensarse en la Lógica Estructurada de Programación o mas bien se comenzó a pensar que los programas por diferentes que fueran obedecían a una serie de normas que eran común en cualquier algoritmo, término que se comienza a acuñar técnicamente en esa época. A través de muchos estudios se llegó a la conclusión que la lógica de programación se basaba solo en tres estructuras como son las secuencias, las decisiones y los ciclos. Se puso a prueba esta teoría y se descubrió que era cierta pues ningún algoritmo se salía de estas tres estructuras.

Pensar en unas estructuras básicas del pensamiento al momento de la programación facilitó enormemente el hecho de que el programa desarrollado por un programador fuera entendido sin mayores complicaciones por otro. También esta forma de programación restringió el desorden de algunos programadores porque le colocó unos límites a la lógica computacional que era la que había que utilizar cuando se necesitara escribir un programa. A esta forma de trabajo se le llamó Programación Estructurada que no es mas que la técnica a través de la cual se utilizan los Lenguajes de Programación utilizando las estructuras básicas y permitiendo que los programas sean mucho mas entendibles ya que no son concebidos al libre albedrío del programador sino basado en unas normas técnicas.

Esta técnica de programación comenzó a tomar mucha fuerza en el desarrollo de la programación debido precisamente a que ya un programador podía tomas los programas de otro y entenderlos con muchísima facilidad. Se desarrollaron Lenguajes que permitieran precisamente la sana utilización de estas estructuras y a éstos se les llamo Lenguajes Estructurados. Además dichos lenguajes se podría decir que casi obligaban al programador a no salirse del marco conceptual de las estructuras básicas.

El mundo y el ser humano ávido de soluciones para sus necesidades utilizaron esta técnica de programación estructurada por mucho tiempo sin cuestionarla hasta que las mismas necesidades de programación comenzaron a cuestionar lo que hasta ese momento había funcionado tan perfectamente. Se partió de la teoría que la programación no es mas que una interpretación del mundo real y su simulación a través de un computador por tal motivo se pensó en aproximar

mucho mas los conceptos de programación al mundo real y fue allí en donde se encontró que todo lo que nos rodea tiene unas características y sirve para algo. Por ejemplo un lápiz tiene peso, color, olor, sabor (si se quiere), longitud, espesor, torque, textura y muchas otras características. Al mismo tiempo un lápiz sirve para escribir, para separar una hoja de un libro, para rascarse la espalda, para defenderse de un atraco, para señalar un punto, para dibujar, para manchar a alguien y para miles de cosas mas.

Esta concepción llevó a una gran revolución en la historia de la programación pues se crearon dos vertientes dentro de la lógica de programación: La programación estructurada que ya definimos y la Programación Orientada A Objetos por medio de la cual se podía modelar el mundo en el computador tal y como es. Su aporte principal era el concepto de objeto. Qué es pues un objeto..? En términos generales un objeto no es mas que un ente informático que tiene características (técnicamente llamadas atributos) y que sirve para algo (técnicamente se dice que tiene unos métodos).

Así se creó pues este concepto y se comenzaría a utilizar los objetos (en programación) que como ya dijimos no son mas que tipos de datos con atributos y métodos propios. Toda una teoría se comenzó a derivar de esta nueva concepción del mundo y se fue aplicando poco a poco en la programación ya que se empezaron a descubrir unas relaciones entre objetos, unas operaciones entre objetos y en general un montón de conceptos nuevos en cuanto a lo que inicialmente no habían sido mas que los objetos. Mientras se desarrollaba esta teoría y se ponía en práctica en muchos de los Lenguajes de Programación comerciales también se seguía utilizando la técnica de programación estructurada pues estas dos técnicas no eran excluyentes. Dependía pues del programador que tuviera una verdadera concepción acerca del problema que quería solucionar la decisión de saber por cuál técnica de programación (programación estructurada o programación orientada a objetos) era mas apropiado resolverlo.

Ello exigía simultáneamente que el programador no solo conociera muy bien los conceptos de programación sino que también conociera muy bien el problema que iba a solucionar y las características de cada una de las técnicas de programación. Tenía que se un profesional integral de la programación pues ahora no solo se necesitaba que supiera de computadores o de electrónica o que se supiera las instrucciones de un simple lenguaje. Ahora tenía que conocer teoría y combinarlas de manera que pudiera llegar a la mejor solución aprovechando la tecnología existente. Debo decir que cuando comenzó a tomar fuerza la teoría de la programación orientada a objetos no todo lo Lenguajes de Programación (o mas bien no todos sus compiladores) estaban acondicionados para que aceptaran la nueva forma de programar.

De esta manera también era necesario que el programador supiera si el problema que iba a solucionar a través de un programa era implementable fácilmente con el Lenguaje de Programación que tuviera a la mano pues debe usted saber que no es fácil inducir la compra de un Lenguaje de Programación (o sea de su compilador) en una empresa cuando todo el sistema de información está basado en otro Lenguaje de Programación. Esta filosofía de programación fue cogiendo mucha fuerza y con ella se fueron fortaleciendo los lenguajes que habían iniciado la aceptación de esas nuevas características. Empresas fabricantes que hasta ese momento habían sido competitivas se convirtieron en verdaderos imperios de la informática. La programación definitivamente había dado un salto impresionante hacia la solución de muchos problemas que eran, en algunos casos, mas complejos de resolver con programación estructurada que con programación orientada a objetos.

Poco a poco algunos fabricantes de Lenguajes de Programación se fueron introduciendo en el mercado y aprovechando las características de la nueva técnica de programación fueron dejando de lado, de alguna manera, la programación estructurada que algunos libros han llamado erróneamente Programación Tradicional. En ese avance tecnológico y con el ánimo de entregar al mercado de la programación mas y mejores herramientas de trabajo se empezó a manejar un concepto muy importante en programación como es el concepto de interfaz. Una interfaz no es mas que la forma como usted puede mostrar la información por medio de algún dispositivo de salida. Ya se sabía que entre mas clara y entendible fuera la información podría decirse que los programas serían mejores ya que lo que finalmente el usuario de un programa necesitaba era que la información que le arrojaba un computador fuera claramente entendible.

Se fue notando pues, por parte de las empresas fabricantes de Lenguajes de computadores, como el tiempo de un programador se iba en su mayor parte en el diseño de las interfaces o sea en el diseño de la presentación de los datos. Por tal motivo se pensó que, en unión con la teoría de programación orientada a objetos y con las herramientas que ella facilitaba, se hacía necesario diseñar lenguajes de programación que facilitaran el diseño de interfaces para que el programador invirtiera su tiempo mejor en el diseño de procesos o de manipulación y tratamiento de datos.

Fue entonces cuando entraron al mercado los Lenguajes Visuales y se incorporó al desarrollo de la programación la *Programación Visual* que no es mas que una forma de programar en donde se cuenta con una gran cantidad de herramientas prediseñadas para facilitar, precisamente, el diseño de interfaces. Este tipo de programación ha llevado a que en el mundo de la informática y exactamente en la programación se llegue a unos resultados mucho mas convenientes y mejores a nivel técnico pues en la actualidad se pueden obtener aplicaciones de computador mucho mas entendibles y manejables por el usuario gracias a la filosofía incorporada por la Programación Visual.

A este nivel la programación requería menos conceptos técnicos y mas lógica de programación que era lo que realmente se necesitaba para desarrollar un programa. Es normal ver como una persona con unos modestos conocimientos de computación puede, a través de Lenguajes Visuales, desarrollar aplicaciones verdaderamente útiles y además muy bien presentadas. Lo que poco a poco se fue afianzando fue la necesidad de tener unos conceptos de lógica de programación bien fundamentados para poder aprovechar de una manera eficiente los recursos que la informática le entregaba al computador.

Como se busca modelar con el computador al mundo que nos rodea y en ese avance la tecnología cada vez se ha ido mejorando mas y mas se espera que dentro de muy poco se podrá hablar de una Programación Virtual en donde el programador pueda ver en tres dimensiones (3D) todo el escenario que necesita para crear sus aplicaciones. Es muy posible que cuando este libro esté en sus manos algunos de estos lenguajes de programación ya estén en el mercado.

Tenga en cuenta que en un país como el nuestro (dependiente de la tecnología que viene del exterior) los avances tecnológicos van un poquito rezagados comparando con los países industrializados dado que es allá en donde se desarrolla la llamada Tecnología de Punta que no son mas que los nuevos avances tecnológicos que le permiten al hombre tener mas y mejores herramientas para aplicarlas en la solución de sus necesidades (y volverse dependiente de ellas).

# Capítulo 6

# Metodología, Técnica Y Tecnología Para Solucionar Un Problema

Hasta este momento tenemos una metodología para solucionar un problema, conocemos unas técnicas para representar la solución y hemos hablado de la tecnología a nivel de lenguajes de programación para que el computador cumpla por nosotros el objetivo propuesto. Todo esto se une en una teoría que nos permite acercarnos a la lógica de programación y por supuesto, gracias al primer contacto que ya tenemos con los lenguajes, a la programación como tal. Es importante saber que cuando se habla de lógica de programación se está hablando de ese conjunto de normas técnicas que nos permiten que de una manera sencilla nosotros desarrollemos un algoritmo entendible para la solución de un problema y cuando se habla de programación como tal es la utilización de lenguajes que permiten que nuestra solución sea entendida y ejecutada por un computador.

Precisamente y con el ánimo de ilustrar todo la teoría que hasta el momento hemos visto, vamos a dar tres enunciados y vamos a resolverlos aplicando toda la metodología para solucionar un problema, utilizando las técnicas de representación y codificándolos en unos lenguajes de programación. Para ello vamos a tener en cuenta que la teoría expuesta hasta el momento se resume en los siguientes tópicos:

### 1. Concepción del problema

Es muy importante que cuando tengamos un enunciado podamos tener de él una concepción acertada de manera que nos podamos alcanzar un objetivo y que ése objetivo sea el que realmente necesita ser solucionado. La concepción del problema es el camino para tener la certeza de que lo hemos entendido correctamente y que lo que buscamos solucionar coincide con lo que se busca solucionar en el problema. Dentro de la concepción del problema tendremos las siguientes etapas:

#### a. Clarificación del objetivo

Por lo dicho en capítulos anteriores es muy importante que a través de un razonamiento teórico y textual nos sentemos a reflexionar en cuanto a los alcances de nuestro objetivo (enunciado como un problema) ya que con eso tendremos muy claro no solo hacia donde debemos ir sino hasta donde debemos llegar.

#### b. Algoritmo

Es el conjunto de pasos que nos permiten llegar (ojalá de la mejor de las formas) a alcanzar el objetivo propuesto. Debe ser organizado y, ante todo, ordenado para que sea absolutamente entendible.

#### c. Prueba de Escritorio

Es la prueba reina de un algoritmo. Nos permite saber si realmente está bien o no. Cuándo un algoritmo está bien..? Solamente cuando realmente alcanza el objetivo propuesto. Si un algoritmo no alcanza el objetivo que inicialmente se propuso estará mal así haga maravillas en su desarrollo.

### 2. Técnicas de Representación

Es importante que usted conozca y domines las técnicas de representación porque con ello usted podrá evaluar ventajas y desventajas reales (y para usted) y podrá determinar cuál es la técnica mas apropiada para la representación de sus algoritmos. No está de mas decir que cuando se quiere representar un algoritmo solamente se utiliza una de las técnicas pero para los objetivos explicativos de este libro representaremos los algoritmos de este capítulo y de otros subsiguientes con las tres técnicas, solo para que usted encuentre diferencias entre ellos y ello le permita realizar una correcta evaluación y establecer unos criterios firmes acerca de su utilización.

#### a. Diagramas de Flujo

Representados por signos en donde el hilo conductor de la lógica se representa por flechas que van a significar la dirección del flujo de la idea.

#### b. Diagramación Rectangular Estructurada

Esquema en donde se utiliza un rectángulo como base y utilizando solo tres tipos de notaciones se puede representar todo lo que para nosotros sea parte de un algoritmo.

#### c. Seudocódigo

Texto basado en unas normas técnicas que lo hace muy entendible y sobre todo muy fácil de codificar y que representa, obviamente, la solución que hayamos planteado a través de un algoritmo.

### 3. Transcripción o Codificación

Es la representación de un algoritmo a través de un Lenguaje de Programación. En este capítulo utilizaremos los lenguajes Basic, Pascal, C y Cobol como ejemplos y explicaremos brevemente y de manera muy somera, ya que no es el objetivo del libro, algunos tópicos acerca de cada uno de los lenguajes. También es importante que usted sepa que cuando vaya a desarrollar realmente programas aplicativos solo va a tener que codificar en un solo lenguaje de programación. En este libro lo haremos en cuatro lenguajes solo por el ánimo explicativo del libro y para establecer algunas diferencias entre uno y otro lenguaje.

### PRIMER ENUNCIADO

Desarrollar un programa que permite leer un número entero positivo y determinar si es par.

### 1. Concepción del problema

#### a. Clarificación del objetivo

Se trata de recibir un número entero (para lo cual utilizaremos una variable de tipo entero), verificar que es un número positivo y determinar si es un número par. Recordemos pues que son números pares aquellos que son divisibles exactamente entre dos, o sea, aquellos que al dividirlos entre 2 su residuo es cero. Algunos números pares son 18, 6, 4, 56 y 88. Algunos números que no son pares son 45, 7, 19, 23 y 99 ya que no cumplen con las condiciones de los números pares. En caso de que el número leído sea para avisaremos a través de un título que el número sí es par y en caso de que no sea así entonces haremos lo mismo avisando que el número no es par. Apenas hayamos avisado a través de un título que el número es par o que no lo es, entonces allí deberá terminar nuestro algoritmo.

### b. Algoritmo

Algoritmo para determinar si un número es par Inicio Leer un número y guardarlo en una variable entera Si ese número es negativo Escribir que ese número no sirve para nuestro propósito Sino Preguntar si el número es par Si lo es entonces escribir que el número leído es par Si no lo es escribir que el número leído no es par

Fin

Ya de por sí debemos tener en cuenta que el algoritmo es en sí la esencia de nuestra idea tal y como está representado aquí. Ahora lo que tenemos que hacer es ir mutando nuestra idea para que se convierta en una solución mas aproximada a lo técnico que a lo informal. Comencemos pues con un análisis detallado de cada una de las órdenes que aparecen en este algoritmo:

Si vamos a convertir este algoritmo en un programa entonces el nombre debe ser un poco mas técnico. De esta manera no lo vamos a llamar Algoritmo para determinar si un número es par sino que lo vamos a llamar Algoritmo Número Par y será nuestra obligación recordar que el Algoritmo Número Par es el algoritmo que nos permite leer un número y determinar si es par.

Como vamos a tener la necesidad de utilizar una variable para que almacene el número que se va a leer entonces es necesario que al inicio del algoritmo declaremos una variable de tipo entero a la cual vamos a llamar (por conveniencia técnica) num, de esta forma la cabecera de nuestro algoritmo que estaba así

Algoritmo para determinar si un número es par Inicio

Se va a transformar en

Algoritmo Número\_Par Variables Entero: num Inicio

Esto significa que durante el algoritmo vamos a utilizar una variable que la vamos a llamar num, que solo podrá almacenar datos de tipo entero y que cuando se utilice en operaciones sus resultados se van a regir por las reglas de la aritmética entera (es decir sin decimales).

Como ya tenemos una variable en donde vamos a almacenar el número que se lea entonces la orden Leer un número y guardarlo en una variable entera se convertirá conceptualmente en Leer un número y guardarlo en la variable entere num que por lo dicho en capítulos anteriores es lo mismo que decir Lea num (orden dada al computador).

Entonces nuestro algoritmo que hasta el momento era

Algoritmo para determinar si un número es par Inicio

Leer un número y guardarlo en una variable entera

Se convierte ahora en

Algoritmo Número\_Par Variables Entero : num Inicio Lea num

Como ya tenemos el valor guardado en una variable entonces preguntar por el número leído es lo mismo que preguntar por el contenido de la variable y hemos de recordar que cuando se utiliza el nombre de una variable en un algoritmo eso representará que nos estamos refiriendo al contenido de dicha variable. Igualmente preguntar si un número es negativo se reduce a preguntar si dicho número es menor que 0 valiéndonos de un operador relacional ( < ). En esas condiciones la pregunta

Si ese número es negativo Escribir que ese número no sirve para nuestro propósito

Se convierte en

Si num  $<$  0 Escriba "El número debe ser positivo"

Y por lo tanto nuestro algoritmo que originalmente era

Algoritmo para determinar si un número es par Inicio Leer un número y guardarlo en una variable entera Si ese número es negativo Escribir que ese número no sirve para nuestro propósito

Se convierte ha transformado, hasta el momento, en

Algoritmo Número\_Par Variables

#### Entero : num

Inicio

 Lea num Si num  $<$  0 Escriba "El número debe ser positivo"

Si esta última pregunta es falsa querrá decir que el número es mayor que ó igual a 0 y por lo tanto pasaremos a realizar la siguiente pregunta

Sino

 Preguntar si el número es par Si lo es entonces escribir que el número leído es par Si no lo es escribir que el número leído no es par

Fin

Que consistirá en determinar si el número es par para avisar a través de un título que Sí lo es o que No lo es. Pero como convertimos técnicamente la pregunta Si el número es par para que el computador la pueda ejecutar y obtener la respuesta apropiada.? Una de las formas es aprovechando las características de la aritmética entera. Recuerde que en esta aritmética no se generan decimales por lo tanto si nosotros tomamos un número y lo dividimos entre dos eso nos dará un resultado. Si ese resultado lo multiplicamos por dos ¿Nos volverá a dar el mismo número inicial...? Sí, pero solamente cuando este haya sido par ya que si hubiera sido impar al hacer la división entre dos se pierden sus decimales.

Vamos a hacerlo con un ejemplo: Si dividimos 7 entre 2 ¿cuánto nos da..? (Recuerda que son datos enteros y que estamos trabajando con aritmética entera por ser estos dos datos enteros) pues el resultado es 3 ya que en aritmética entera no se generan decimales. Y si ahora tomamos este resultado y lo multiplicamos por 2 nos va a dar 6 que no es igual al 7 inicial, por lo tanto podemos decir que como 6 no es igual a 7 entonces el 7 no es par.

Tal vez usted dirá Qué bobada..!! Si todos sabemos cuando un número es para o no. Pero no se olvide que el que va a ejecutar este algoritmo (convertido obviamente en programa es el computador y ese sí no fue a la escuela como nosotros).

Igualmente y para continuar con nuestro ejemplo si el número 8 es dividido entre 2 obtenemos el resultado 4 y si ese resultado es multiplicado por 2 obtenemos el 8 inicial. Por lo tanto podemos decir que 8 es un número par.

Luego para determinar si un número cualquiera es par todo lo que tenemos que hacer es dividirlo entre 2 y multiplicarlo por 2 si al final se obtiene el resultado inicial es porque el número es par. Si no se obtiene el resultado inicial es porque el número no es par.

De tal forma que nuestra pregunta

Sino

Preguntar si el número es par

 Si lo es entonces escribir que el número leído es par Si no lo es escribir que el número leído no es par

Fin

Se convierte en

Sino

Si num  $/2 * 2 =$  num Escriba "El número leído es par" Sino Escriba "El número leído no es par"

Fin

Cuando se vaya a resolver la pregunta Si num /  $2 * 2 =$  num no se olvide de la jerarquía de operadores para que el resultado sea el correcto y por ende la respuesta a dicha pregunta.

Entonces nuestro algoritmo que inicialmente era

Algoritmo para determinar si un número es par Inicio Leer un número y guardarlo en una variable entera Si ese número es negativo Escribir que ese número no sirve para nuestro propósito Sino Preguntar si el número es par Si lo es entonces escribir que el número leído es par Si no lo es escribir que el número leído no es par

Fin

Se ha convertido ahora en un algoritmo técnico así

```
Algoritmo Número_Par 
Variables 
         Entero : num 
Inicio 
         Lea num 
        Si num < 0 
                 Escriba "El número debe ser positivo"
        Sino 
                Si num /2 * 2 = num
                         Escriba "El número leído es par" 
                 Sino 
                         Escriba "El número leído no es par"
```
Fin

Cuál es la verdadera diferencia entre uno y otro..? Pues la diferencia es que la segunda versión de este algoritmo es absoluta y fácilmente codificable en un Lenguaje de Programación y la primera versión no es tan fácilmente codificable dado la gran cantidad de razonamientos que hay que

hacer. Debo aclararle que la primera versión es el algoritmo como tal o sea puro y sin ningún tipo de retoque. La segunda versión es el mismo algoritmo pero expresado bajo la técnica del seudocódigo que no es mas que una representación técnica y textual de un algoritmo.

### c. Prueba de Escritorio

Cómo se hace realmente una prueba de escritorio..? Muy sencillo usted va a tener dos elementos que manejar en una prueba de escritorio: el primero es la memoria en donde se van a manejar las variables que intervengan en el programa y el segundo es la pantalla (o unidad de salida cualquiera que ésta sea) por donde usted va a obtener los resultados de su algoritmo. Entonces desarrolle paso a paso lo que diga el algoritmo utilizando las variables que el mismo le indique y colocando en pantalla los título que él mismo algoritmo le diga. Sencillamente suponga que usted es el computador. Cuando llegue al Fin del algoritmo todo lo que tiene que hacer es mirar en la pantalla (o unidad de salida que usted haya representado) y ver si lo que dice allí coincide con el objetivo que inicialmente se había propuesto. De ser así su algoritmo estará bien. Si no es así el algoritmo estará mal y usted tendrá que corregirlo para volver a realizarle una prueba de escritorio.

De esta manera si tomamos el algoritmo técnico final y le realizamos una prueba de escritorio obtenemos lo siguiente

Algoritmo Número\_Par Variables Entero : num Inicio Lea num Si num  $<$  0 Escriba "El número debe ser positivo" Sino Si num  $/2 * 2 =$  num Escriba "El número leído es par" Sino Escriba "El número leído no es par"

Fin

Tal como lo indica el algoritmo en su parte inicial en memoria tenemos una variable que se llama num y en pantalla inicialmente estamos en blanco

Algoritmo Número\_Par Variables Entero : num

> P A N T A L L A M E M O R I A num

A partir de este momento somos computadores. Solo vamos a hacer lo que el algoritmo nos diga.... El algoritmo nos dice Lea num entonces vamos a asumir que el número 18 es escrito a través del teclado y reflejado en la pantalla. Dicho número es almacenado en la variable num porque así se lo hemos dicho a través del mismo algoritmo (no se olvide que Lea num significa Lea un número entero y guárdelo en la variable num ).

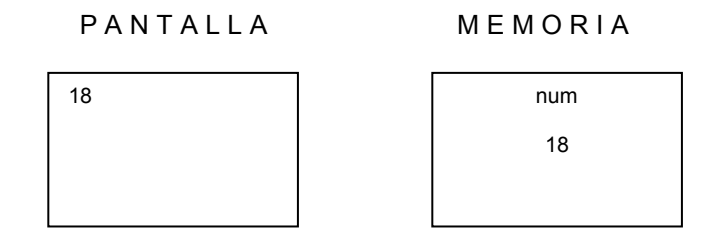

A continuación sigue la pregunta Si num < 0. Como sabemos que cuando se refiera a la variable num realmente se está refiriendo al contenido de la variable num entonces internamente la pregunta sería Si 18 < 0 a lo cual podemos responder (y así lo haría el computador) que es Falso. Por lo cual optamos por desarrollar las órdenes que se encuentran después del Sino (que son las órdenes que se deben ejecutar cuando la condición sea Falsa como en este caso). Nuestra situación tanto de pantalla como de memoria siguen iguales, no ha habido ningún cambio en ninguna de las dos.

A continuación, y siguiendo con el Sino nos encontramos con la pregunta Si num /  $2 * 2 = num$ . Para ello lo primero que debemos hacer es resolver la primera parte de la pregunta o sea realizar la operación que se derive de num /  $2 * 2$  y obtener su resultado. Así reemplazando num por su contenido y aplicando la jerarquía de operadores obtenemos que la expresión y su resultado sería

$$
num / 2 * 2 = num
$$
  
18 / 2 \* 2 = 18  
9 \* 2 = 18  
18 = 18

Con lo cual la pregunta inicial que era Si num /  $2 * 2 = num$  se convierte en Si 18 = 18 a lo cual nuestra respuesta (como computadores que somos en este momento) es Verdadero entonces procedemos a realizar la acción de Escribir en pantalla "El número leído es par" tal como lo indica nuestro algoritmo.

Luego en nuestra pantalla aparece

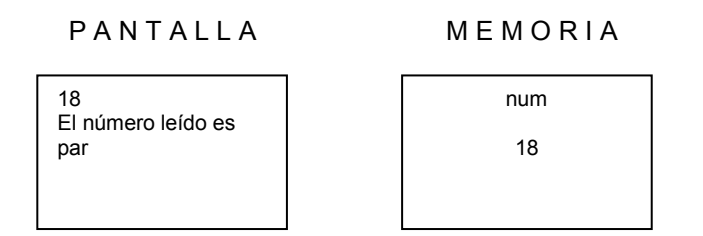

Verificamos finalmente lo que hay en pantalla y vemos que está el número 18 y después la frase El número leído es par que es Verdad referente al número 18. Como nuestro objetivo era desarrollar un programa que nos permitiera leer un número y determinar si era un número par entonces podemos decir que este algoritmo SÍ cumple con el objetivo o sea que está bien.

Ahora usted deberá realizarle la prueba de escritorio a este algoritmo suponiendo que el número inicial leído es el 25. No se olvide de la jerarquía de los operadores y de que mientras usted esté haciendo una prueba solo debe acatar y ejecutar las órdenes tal y como se las indique el algoritmo pues es así como el computador va a hacer realidad nuestros programas.

### 2. Técnicas de Representación

Una vez desarrollado el algoritmo y habiéndosele realizado una correcta "Prueba de Escritorio" se procede a representarse por ALGUNA DE LAS FORMAS TECNICAS vistas. Hago hincapié que son alguna porque para efectos de aprendizaje en este libro representaremos este algoritmo usando las tres técnicas pero en la realidad se utiliza solamente una de ellas. Es muy importante que sepa que la representación se debe hacer cuando el algoritmo está escrito técnicamente.

Para ello recordemos que hemos, hasta el momento, desarrollado el mismo algoritmo de dos formas: La forma informal y la forma técnica. Se acuerda cuál es la forma informal ..? Pues aquí se la presento de nuevo:

Algoritmo para determinar si un número es par Inicio Leer un número y guardarlo en una variable entera Si ese número es negativo Escribir que ese número no sirve para nuestro propósito Sino Preguntar si el número es par Si lo es entonces escribir que el número leído es par Si no lo es escribir que el número leído no es par

Fin

Como puede ver la característica principal es que la forma informal nos da una idea muy coloquial de nuestra solución pero se sale mucho de los esquemas técnicos que necesitamos para poder llevar este algoritmo a un computador. Por eso la forma técnica es la que nos permite realmente llevar al computador lo que hemos considerado como solución a nuestro objetivo. Cuál es la forma técnica..? Pues aquí se la presento también:

Algoritmo Número\_Par Variables Entero : num

Inicio

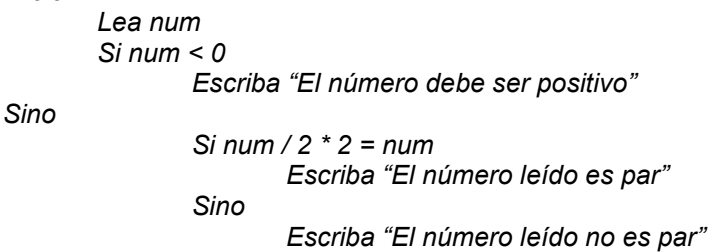

Fin

En la forma técnica muchas de las órdenes son equivalentes a instrucciones de un Lenguaje de Programación y ello es lo que nos permite que fácilmente podamos convertir el algoritmo en un programa. Esto significa que es ésta última forma la que vamos a representar utilizando las técnicas estudiadas.

### a. Diagrama de Flujo

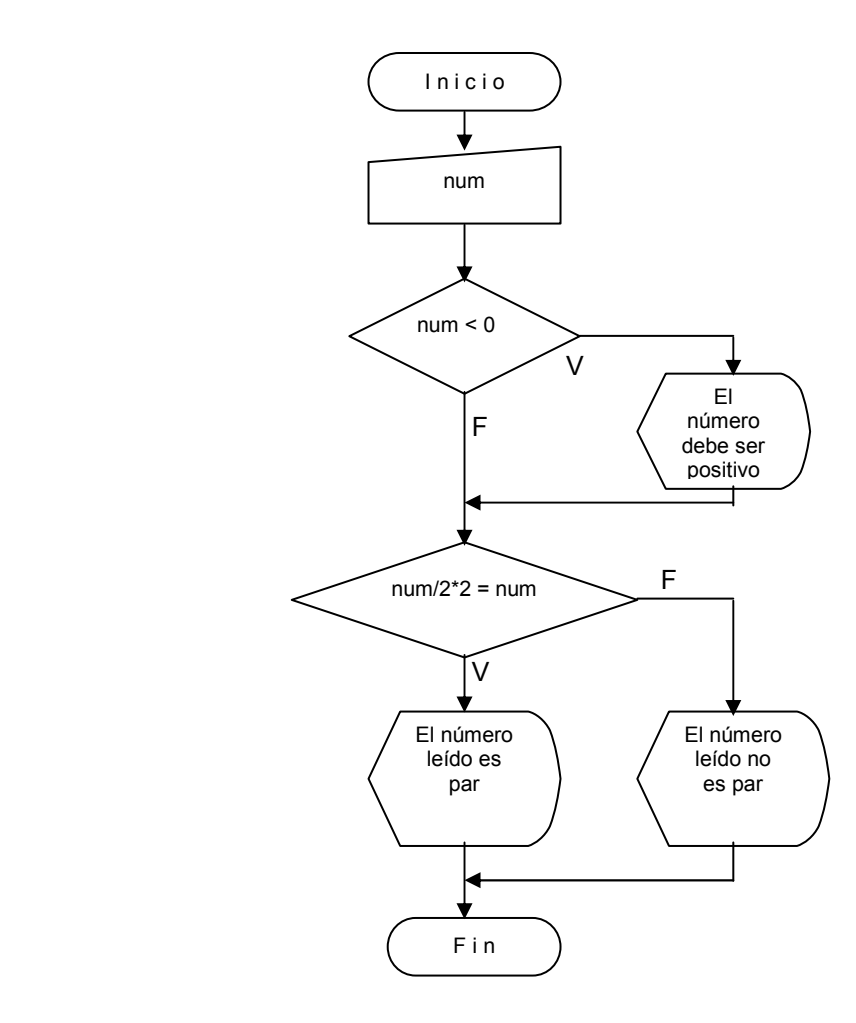

### b. Diagramación Rectangular Estructurada

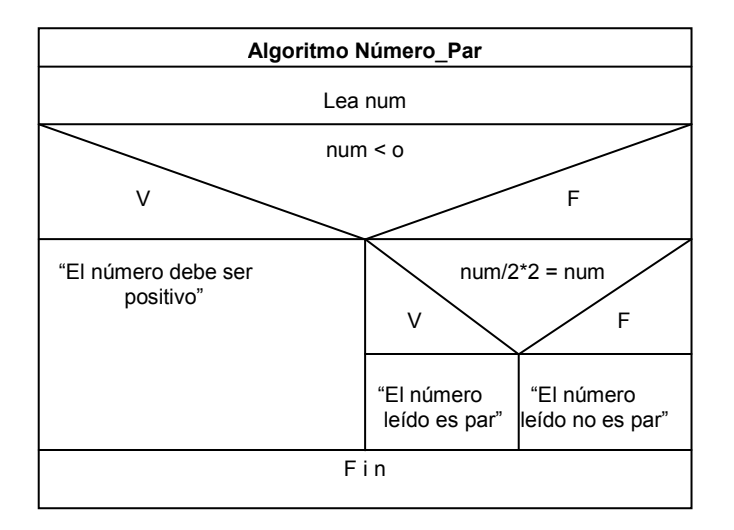

No se olvide que lo que va entre comillas dobles en la Diagramación Rectangular Estructurada representa un título y así debe quedar bien sea en la pantalla o en cualquier unidad de salida.

#### c. Seudocódigo

Y cómo se representa este algoritmo en Seudocódigo..? Pues precisamente el algoritmo técnico (o escrito teniendo en cuenta algunas normas técnicas) es el equivalente del algoritmo solución en seudocódigo. De acuerdo a esto (y por una vez mas) el Seudocódigo sería:

```
Algoritmo Número_Par 
Variables 
         Entero : num 
Inicio 
         Lea num 
        Si num < 0
                 Escriba "El número debe ser positivo"
        Sino 
                Si num /2 * 2 = num
                         Escriba "El número leído es par" 
                 Sino 
                          Escriba "El número leído no es par"
```
Fin

### 3. Transcripción o Codificación

Con el ánimo de dar ejemplos concretos voy a mostrarle a usted, amigo lector, que cuando se va a programar lo mas importante no es el conocimiento de un Lenguaje de Programación (ya que con su uso uno se va acostumbrando a sus reglas) sino la lógica de programación que usted use para

desarrollar soluciones algorítmicas encaminadas a lograr un objetivo. De acuerdo con esto la diferencia entre un Lenguaje y otro serán solo sus instrucciones debido a que la lógica seguirá siendo la misma. Vamos pues a mostrar como sería el algoritmo del ejercicio escrito en términos de cuatro lenguajes: Basic, Pascal, C y Cobol. El objetivo perseguido en esta parte del libro no es que usted de una vez comience a programar utilizando un Lenguaje determinado. El objetivo es que usted simplemente vea, con un ejemplo sencillo, que utilizar cualquier lenguaje de programación es fácil si tiene usted una lógica que le permita desarrollar y entender unos buenos algoritmos y además tenga una somera idea de qué es utilizar un lenguaje como tal. No voy a detenerme a explicar nada de la sintaxis de cada lenguaje ya que no es ése el objetivo del Libro.

Con lo dicho anteriormente recordemos (otra vez) el algoritmo solución original:

```
Algoritmo Número_Par 
Variables 
         Entero : num 
Inicio 
         Lea num 
        Si num < 0 
                 Escriba "El número debe ser positivo"
        Sino 
                Si num / 2 * 2 = num
                         Escriba "El número leído es par" 
                 Sino 
                          Escriba "El número leído no es par"
```
Fin

### a. Versión en Lenguaje Basic

input num if num  $< 0$  then print "El número debe ser positivo" else if  $int(num/2^*2) = num$  then print "El numero leído es par" else print "El número leído no es par"

### b. Versión en Lenguaje Pascal

program numero\_par; var num : integer; begin readln(num); if (num  $<$  0) then writeln (' El número debe ser positivo '); else if  $(num/2^*2 = num)$  then

 writeln(' El número leído es par '); else

writeln(' El número leído no es par ');

end.

### c. Versión en Lenguaje C

#include <iostream.h>

void main( )

{

}

int num;

```
 cin >> num; 
if ( num < 0)
         cout << "El número debe ser positivo "; 
 else 
         if (num/2*2 == num) 
                  cout << "El número leído es par"; 
         else 
                  cout << "El número leído no es par";
```
#### d. Versión en Lenguaje Cobol

 IDENTIFICATION DIVISION. PROGRAM\_ID. NUMERO\_PAR.

 ENVIRONMENT DIVISION. CONFIGURATION SECTION. SOURCE-COMPUTER. CLON. OBJECT-COMPUTER. CLON.

 DATA DIVISION. WORKING-STORAGE SECTION. 01 NUM PIC 99.

 PROCEDURE DIVISION. INICIO. ACCEPT NUM LINE 10 POSITION 10 NO BEEP IF NUM IS LESS THAN 0 THEN DISPLAY " EL NÚMERO DEBE SER POSITIVO" LINE 12 COL 10 ELSE IF NUM / 2 \* 2 IS EQUAL TO NUM THEN DISPLAY "EL NÚMERO LEÍDO ES PAR" LINE 12 COL 10 ELSE DISPLAY "EL NÚMERO LEÍDO NO ES PAR" LINE 12 COL 10 STOP RUN.

Puede usted notar que la utilización de cualquier lenguaje de programación se reduce casi a reemplazar algunas palabras clave por las que corresponden en el Lenguaje pero la lógica como tal permanece allí intacta. Por ahora solo me interesa que, con un vistazo ligero, usted solamente compare que, en el fondo, la utilización de cualquier Lenguaje es lo mismo sin importar cuál sea. Siempre tenga en cuenta que lo importante, lo realmente importante, lo verdaderamente importante es la lógica con la cual usted desarrolle sus algoritmos.

### SEGUNDO ENUNCIADO

Leer dos números enteros positivos y determinar si el último dígito de un número es igual al último dígito del otro.

### 1. Concepción del problema

#### a. Clarificación del objetivo

Primero que nada vamos a determinar cuál es el objetivo concreto de este enunciado. Según él tendremos que leer dos números enteros (y por lo tanto tendremos que almacenar cada uno en una variable diferente) y tendremos que comparar mutuamente el último dígito de un número con el último dígito del otro número. En aras de que el enunciado esté absolutamente claro diremos que, para este algoritmo, será el último dígito de un número aquel que tenga el menor peso decimal. De esta forma el último dígito del número 256 es el 6 y el último dígito del número 59 será el 9.

Ahora bien si los dos números leídos son, por ejemplo, el 189 y el 65 entonces tendremos que comparar el 9 (último dígito del 189) con el 5 (último dígito del 65). Si fueran esos los dos números leídos entonces tendríamos que decir que no son iguales. Pero si los números leídos fueran el 37 y el 347 entonces al comparar el 7 del 37 con el 7 del 347 tendríamos que decir que son iguales.

Sé que pensará que esta es una explicación que sobra puesto que el enunciado posiblemente para usted sea muy claro pero es muy bueno que se acostumbre, aún con enunciados muy sencillos, a clarificar el objetivo de manera que pueda usted explicarlo con absoluta certeza. Repito no importa que el enunciado sea sencillo ó parezca sencillo. Lo importante es que usted sepa claramente para donde va para saber por donde se va a ir.

#### b. Algoritmo

#### Versión Informal

Algoritmo para comparar el último dígito Inicio

> Leer un número entero y guardarlo en una variable entera Leer otro número entero y guardarlo en otra variable entera

 Guardar en una variable el último dígito del primer número leído Guardar en otra variable el último dígito del último dígito leído

 Comparar el contenido de estas dos últimas variables Si son iguales Escribir que los dos últimos dígitos son iguales Si no son iguales Escribir que los dos últimos dígitos no son iguales

Fin

Antes de desarrollar la versión técnica (o el seudocódigo) debemos pensar un momento en la forma como le vamos a decir el computador que guarde en una variable el último dígito de cualquier número. Para ello nos vamos a valer de los operadores aritméticos y de esa manera, basado en operaciones, obtener el último dígito de cualquier número (siempre que éste sea positivo). Usted tal vez se preguntará porqué tenemos que valernos de operaciones para obtener el último dígito de un número y no podemos decirlo así explícitamente, sabiendo que el enunciado es tan claro. La razón es muy sencilla. El computador no fue a la escuela y por eso el solo obedece órdenes claras y "ejecutables sin razonamientos", es decir, órdenes que no involucren ningún razonamiento adicional para ser realizadas.

Basado en ello para nosotros es muy claro hablar de el último dígito de un número cualquiera pero para el computador no. Por esta razón vamos a utilizar las operaciones pertinentes para obtener el último dígito del número leído. Vamos a asumir que el número leído será almacenado en una variable que se llamará num. Si num contuviera el valor 156 entonces tendríamos que obtener el dígito 6. Además vamos a asumir que ese último dígito será almacenado en una variable llamada ud (como de último dígito). Entonces podríamos decir, para este ejemplo específico que

$$
ud = num - 150
$$

De nuevo si asumimos que num vale 156 entonces el resultado será el 6 que estamos buscando. Vemos que 150 es un número constante o sea que si el número almacenado en num fuera 897 no nos serviría ese 150 para obtener el último dígito. Lo que por ahora si podemos hacer es expresar ese 150 en términos de num aprovechando las características de la aritmética entera. El número 150 sería igual a dividir num entre 10 y posteriormente multiplicarlo por 10. Recuerde que en aritmética entera se generan decimales. Por lo tanto la expresión num / 10 \* 10 es realizada por el computador de la siguiente forma (teniendo en cuenta la jerarquía de operadores):

Primero se realiza la división num / 10. En el ejemplo hemos asumido que el valor almacenado en num es 156 entonces la división num / 10 nos da como resultado 15.

Segundo se realiza la multiplicación de ese resultado por 10 lo cual para el ejemplo nos daría 150. Y hemos obtenido el valor que buscábamos.

Ahora vamos a reemplazar la expresión inicial por su equivalente usando la variable num. De esta manera tenemos:

$$
ud = num - 150
$$

Como 150 es lo mismo que num / 10 \* 10, entonces

$$
ud = num - num / 10 * 10
$$

Ahora realicémosle una prueba (paso a paso) asumiendo que la variable num tiene el valor 854.

 $ud = num - num / 10 * 10$  $ud = 854 - 854 / 10 * 10$  $ud = 854 - 85 * 10$  $ud = 854 - 850$  $ud = 4$ 

Vemos que en la variable ud quedó almacenado el último dígito del número. Veamos otra prueba (paso a paso) asumiendo que el valor almacenado en la variable num es 5468.

> $ud = num - num / 10 * 10$  $ud = 5468 - 5468 / 10 * 10$  $ud = 5468 - 546 * 10$  $ud = 5468 - 5460$  $ud = 8$

Pues podemos decir que hemos encontrado la forma genérica de almacenar en una variable el último dígito de un número cualquiera (que era parte de lo que estábamos buscando). No se olvide que el objetivo de este ejercicio es comparar el último dígito de cada uno de dos números y determinar si son iguales. Esto que hasta el momento se ha hecho es solo la forma de facilitar el ejercicio. Esta solución solo tiene una restricción. Vamos a asumir que el valor almacenado en num es –563. Realicémosle la prueba (paso a paso) con la fórmula

> $ud = num - num / 10 * 10$  $ud = -563 - (-563)/10 * 10$  $ud = -563 - (-56) * 10$  $ud = -563 - (-560)$  $ud = -563 + 560$  $ud = -3$

Esto significa que para que esta fórmula sea utilizada correctamente tenemos que asegurarnos que el valor almacenado en la variable num es positivo.

Ahora sí volvamos a nuestro problema inicial para plantear el algoritmo técnico (o dicho de una vez) el seudocódigo. Recordemos que el enunciado del problema es Leer dos números enteros positivos y determinar si el último dígito de un número es igual al último dígito del otro. De acuerdo a esto podríamos considerar el siguiente algoritmo como su versión técnica (no se olvide que los algoritmos expuestos aquí son la versión personal del autor. Si usted desarrolla otro algoritmo que realice lo mismo (o sea que logre el mismo objetivo) y al hacerle la prueba de escritorio ve que realmente logra el objetivo entonces tanto su algoritmo como el mío estarán bien así sean diferentes. Para el desarrollo del algoritmo técnico (o seudocódigo) utilizaremos las variables

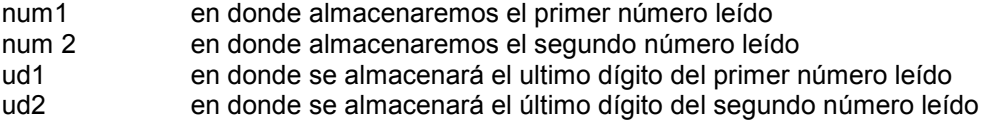

Esta vez para facilidad del usuario de este algoritmo, le avisaremos cuando debe entrar los números utilizando una orden Escriba (no se olvide que éstas son órdenes que se le darían al computador).

```
Algoritmo Compara_Ult_digs 
Variables 
       Entero : num1, num2, ud1, ud2
Inicio 
        Escriba "Digite dos números enteros " 
        Lea num1, num2 
       Si num1 < 0num1 = num1 * (-1)Si num2 < 0num2 = num2 * (-1)ud1 = num1 - num1 / 10 * 10ud2 = num2 - num2 / 10 * 10Si ud1 = ud2 Escriba "El último dígito de un número es igual al último dígito del otro" 
        Sino 
                Escriba "El último dígito de un número no es igual al último dígito del otro"
```
Fin

Es de anotar que en el conjunto de instrucciones

Si num $1 < 0$  $num1 = num1 * (-1)$ Si num $2 < 0$  $num2 = num2 * (-1)$ 

Lo que se busca es asegurarnos que el valor almacenado en las variables num1 y num2 sea positivo precisamente para que nuestra fórmula para obtener el último dígito funcione bien.

### c. Prueba de Escritorio

Ya sabemos que la forma correcta de hacer una prueba de escritorio es realizar todas y cada una de las instrucciones "sin razonarlas" llevando cuidadosamente los cambios en la memoria y realizando lo pertinente en la pantalla. Cuando termine la prueba de escritorio o sea cuando el algoritmo llegue a su fin entonces mire lo que haya quedado en pantalla y compare su coherencia

con el objetivo planteado por el enunciado. Si ve que lo que está en pantalla satisface el objetivo entonces su algoritmo estará bien. Si no es asi entonces tendrá que revisar el algoritmo para que pueda alcanzar el objetivo propuesto.

Vamos entonces a desarrollar la prueba de escritorio de este algoritmo realizando paso a paso cada una de las instrucciones y representando lo que vaya pasando tanto en memoria como en pantalla.

Algoritmo Compara\_Ult\_digs Variables

Entero : num1, num2, ud1, ud2

P A N T A L L A M E M O R I A

num1 num2 ud1 ud2

El algoritmo se inicia, para efectos de la Prueba de Escritorio, con una pantalla en blanco y unas variables ubicadas en la memoria sin ningún contenido.

Inicio

Escriba "Digite dos números enteros "

P A N T A L L A M E M O R I A

Digite dos números enteros

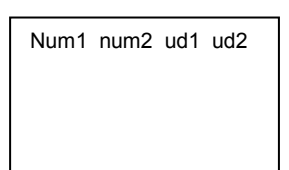

Aparece en pantalla un título solicitando dos números enteros

Lea num1, num2

PANTALLA MEMORIA

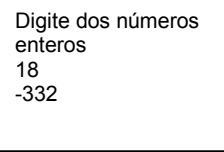

num1 num2 ud1 ud2 18 -332

Para efectos de la prueba de escritorio vamos a asumir que los números leídos son 18 y –332. El computador los almacenará así: el primer valor en la variable num1 y el segundo valor en la variable num2 porque en ese orden está la instrucción Lea num1, num2 que significa Lea un número entero y guárdelo en la variable num1 y luego lea otro número entero y guárdelo en la variable num2.

Si num $1 < 0$  $num1 = num1 * (-1)$ 

Como el contenido de la variable num1 es igual a 18 entonces esta pregunta es Falsa por lo tanto pasamos a la siguiente decisión.

Si num $2 < 0$  $num2 = num2 * (-1)$ 

Como el contenido de la variable num2 es igual a  $-332$  entonces la pregunta Si num2 < 0 es Verdadera. Por lo tanto se ejecuta la orden que está allí o sea num2 = num2 \* (-1) quedando almacenado en la variable num2 el valor 332 y anulando el valor anterior de -332. No se olvide que cada que entra un nuevo valor a una variable el valor anterior se borra.

P A N T A L L A M E M O R I A

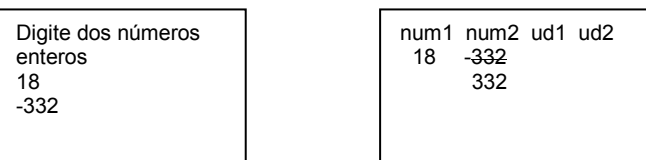

La siguiente instrucción es:

 $ud1 = num1 - num1 / 10 * 10$ 

Tomando el valor almacenado en la variable num1 vamos a desarrollar esta expresión paso a paso para, de esta forma, saber con certeza cuánto queda almacenado en la variable ud1.

 $ud1 = num1 - num1 / 10 * 10$  $ud1 = 18 - 18 / 10 * 10$  $ud1 = 18 - 1 * 10$  $ud1 = 18 - 10$  $ud1 = 8$ 

De esta manera vemos que en la variable ud1 queda almacenado el valor 8 (que corresponde al último dígito del valor contenido en la variable num1).

PANTALLA MEMORIA

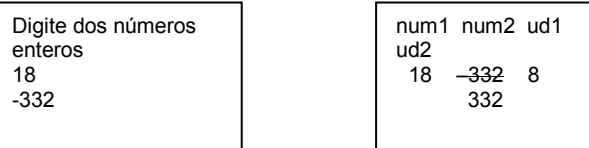
Siguiente instrucción:

 $ud2 = num2 - num2 / 10 * 10$ 

Conociendo que el valor almacenado en la variable num2 es 332 entonces desarrollaremos paso a paso la expresión

 $ud2 = num2 - num2 / 10 * 10$  $ud2 = 332 - 332 / 10 * 10$  $ud2 = 332 - 33 * 10$  $ud2 = 332 - 330$  $ud2 = 2$ 

Así comprobamos que el valor que queda almacenado en ud2 es 2 que corresponde al último dígito del valor almacenado en num2.

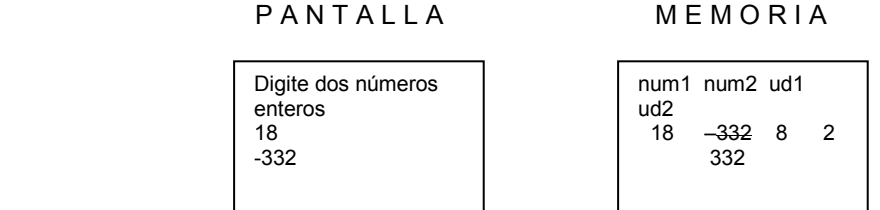

Note usted que mientras se han realizado operaciones en la memoria, en la pantalla no sucede se registra ningún cambio.

Siguiente instrucción:

Si  $ud1 = ud2$ 

 Escriba "El último dígito de un número es igual al último dígito del otro" Sino

Escriba "El último dígito de un número no es igual al último dígito del otro"

Sabiendo que la variable ud1 contiene el valor 8 y que la variable ud2 contiene el valor 2 internamente la decisión es Si  $8 = 2$ . Como es Falso entonces deberá hacerse lo que está por el Sino de la decisión o sea ejecutar la orden Escriba "El último dígito de un número no es igual al último dígito del otro". De esta manera obtenemos:

## **PANTALLA**

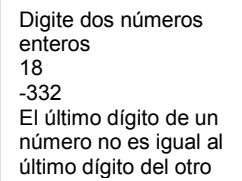

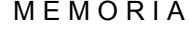

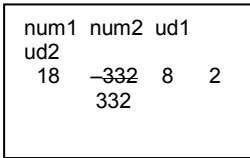

Y nuestra última instrucción (si se le puede llamar así) es:

Fin

Con lo cual damos por terminada la Prueba de Escritorio. Ahora sí verificamos lo que quedó en pantalla (solamente). En pantalla quedó

#### **PANTALLA**

Digite dos números enteros 18 -332 El último dígito de un número no es igual al último dígito del otro

Vemos pues que el algoritmo (basado solo en lo que queda en pantalla...no se le olvide) leyó dos números enteros y pudo determinar que el último dígito de un número no es igual al último dígito del otro y como el enunciado era Leer dos números enteros positivos y determinar si el último dígito de un número es igual al último dígito del otro entonces podremos decir que está bien.

Ahora para estar totalmente seguro usted realizará la prueba de escritorio asumiendo que el valor almacenado en la variable num1 es 459 y el valor almacenado en la variable num2 es 6239. No olvide que la prueba de escritorio debe ser desarrollada paso a paso y ejecutada tal y como esté en el algoritmo para poder tener absoluta certeza de que el computador va a obtener los mismos resultados que nosotros obtendríamos en esa prueba.

La representación gráfica nos facilita tener una comprensión mejor del algoritmo y nos permite además tenerlo escrito en términos mas técnicos y entendibles a la mayoría de programadores.

# 2. Técnicas de Representación

# a. Diagrama de Flujo

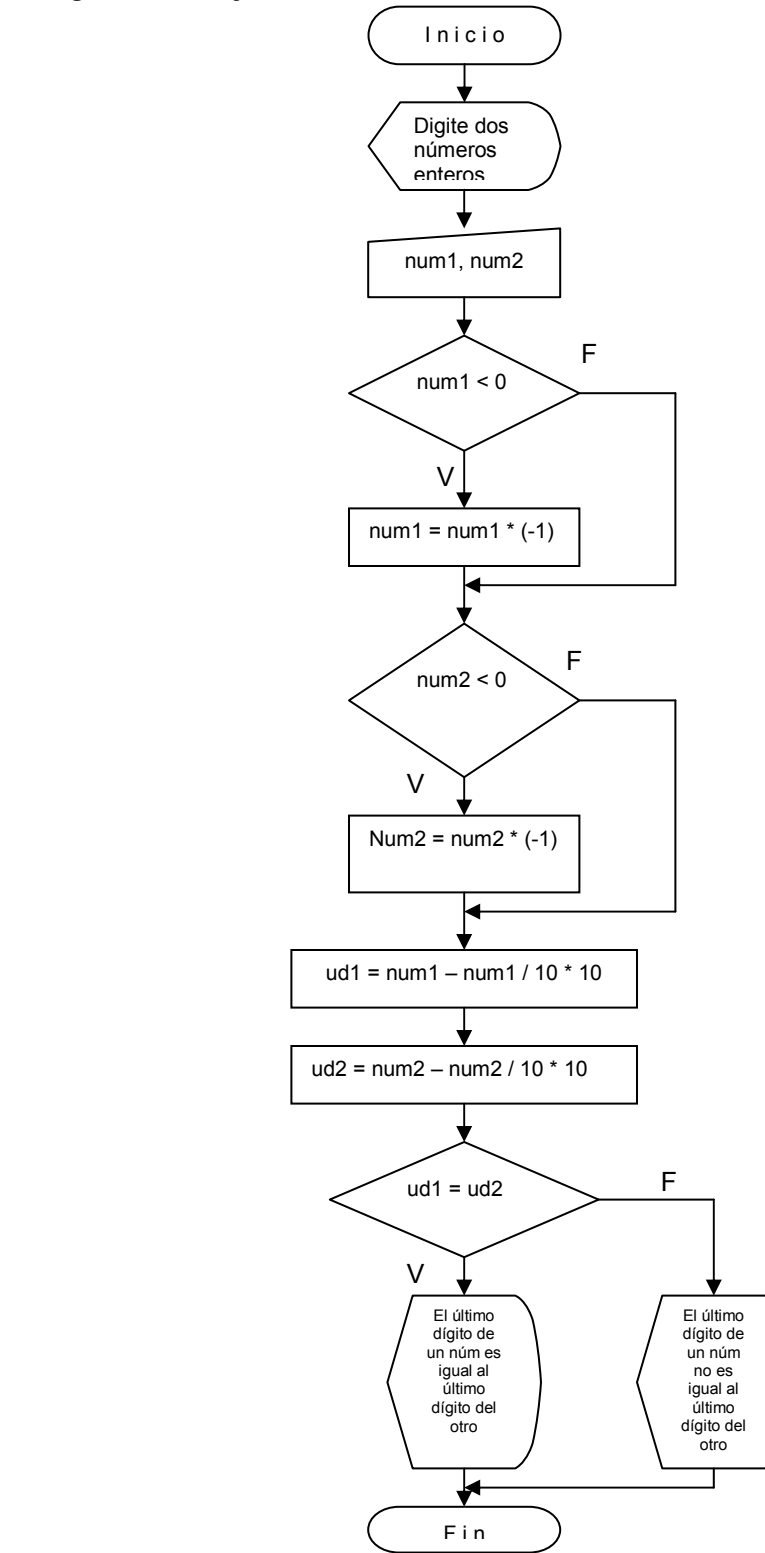

# a. Diagramación Rectangular Estructurada

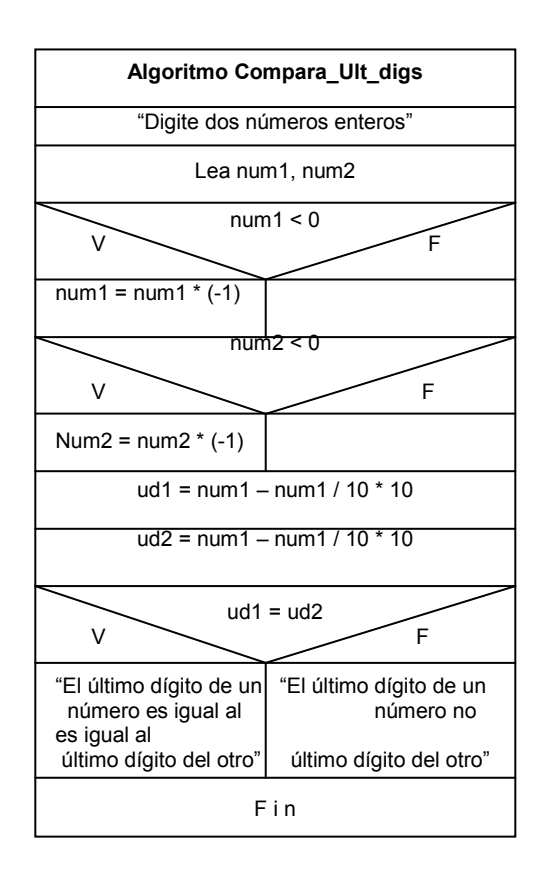

#### b. Seudocódigo

```
Algoritmo Compara_Ult_digs 
Variables 
        Entero : num1, num2, ud1, ud2
Inicio 
         Escriba "Digite dos números enteros " 
         Lea num1, num2 
        Si num1 < 0num1 = num1 * (-1)Si num2 < 0num2 = num2 * (-1)ud1 = num1 - num1 / 10 * 10 ud2 = num2 – num2 / 10 * 10 
        Si ud1 = ud2 Escriba "El último dígito de un número es igual al último dígito del otro" 
         Sino 
                 Escriba "El último dígito de un número no es igual al último dígito del otro"
```
Fin

No se olvide que el seudocódigo no es mas que la versión técnicamente escrita del algoritmo original de manera que ya para nosotros es conocido. Es importante que sepa que en la práctica real se usa el seudocódigo ó el diagrama de flujo ó el diagrama rectangular para representar el algoritmo.

# 3. Transcripción o Codificación

#### a. Basic

```
Print "Digita dos números enteros" 
Input num1, num2
```

```
If num1 < 0 then
   num1 = num1 * (-1)
```

```
If num2 < 0 then
   num2 = num2 * (-1)
```

```
ud1 = num1 - num1 / 10 * 10ud2 = num2 - num2 / 10 * 10
```
if  $ud1 = ud2$ 

Print "El último dígito de un número es igual al último dígito del otro"

else

Print "El último dígito de un número no es igual al último dígito del otro"

#### b. Pascal

```
Program Compara_Ult_digs;
Var 
         num1, num2, ud1, ud2 : integer; 
Begin 
         Writeln ('Digite dos números enteros '); 
         Readln (num1, num2); 
        if num1 < 0 then 
                num1 := num1 * (-1);if num2 < 0 then
                num2 := num2 * (-1); ud1 := num1 – num1 / 10 * 10; 
        ud2 := num2 - num2 / 10 * 10;
        If ud1 = ud2 then
                 Writeln ('El último dígito de un número es igual al último dígito del otro'); 
         else
```
Writeln('El último dígito de un número no es igual al último dígito del otro');

End.

## c. C

{

```
#include <iostream.h> 
void main( ) 
        int num1, num2, ud1, ud2
         cout << "Digite dos números enteros "; 
         cin >> num1, num2; 
        if (num1 < 0)
                num1 = num1 * (-1);If (num2 < 0)
                num2 = num2 * (-1);ud1 = num1 - num1 / 10 * 10;
         ud2 = num2 – num2 / 10 * 10; 
        If ( ud1 == ud2 )
                 Cout << "El último dígito de un número es igual al último dígito del otro"; 
         else 
                 Cout << "El último dígito de un número no es igual al último dígito del otro";
```
}

### d. Cobol

 IDENTIFICATION DIVISION. PROGRAM\_ID. COMPARA\_ULT\_DIGS.

 ENVIRONMENT DIVISION. CONFIGURATION SECTION. SOURCE-COMPUTER. CLON. OBJECT-COMPUTER. CLON.

 DATA DIVISION. WORKING-STORAGE SECTION. 01 NUM1 PIC 99.<br>01 NUM2 PIC 99. 01 NUM2 01 UD1 PIC 99. 01 UD2 PIC 99.

 PROCEDURE DIVISION. INICIO.

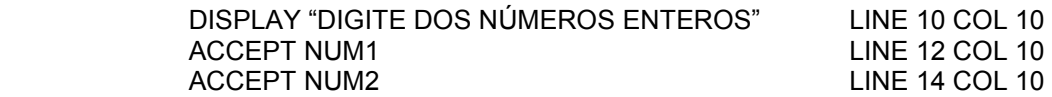

```
 IF NUM1 IS LESS THAN 0 THEN 
      COMPUTE NUM1 = NUM1 * (-1) IF NUM2 IS LESS THAN 0 THEN 
      COMPUTE NUM2 = NUM2 * (-1) COMPUTE UD1 = NUM1 – NUM1 / 10 * 10 
 COMPUTE UD2 = NUM2 – NUM2 / 10 * 10 
 IF UD1 IS EQUAL TO UD2 THEN 
      DISPLAY "EL ÚLTIMO DÍGITO DE UN NÚMERO ES IGUAL AL ÚLTIMO 
      DÍGITO DEL OTRO" LINE 20 COL 10 
 ELSE 
      ESCRIBA "EL ÚLTIMO DÍGITO DE UN NÚMERO NO ES IGUAL AL 
      ÚLTIMO DÍGITO DEL OTRO" LINE 20 COL 10
```
STOP RUN.

# TERCER ENUNCIADO

Leer un número entero y determinar cuántos dígitos tiene.

# 1. Concepción del problema

### a. Clarificación del objetivo

El objetivo de este algoritmo en esencia busca solicitar un número entero y contar cuántos dígitos tiene. Cómo lo vamos a lograr...? Primero que nada tengamos en cuenta que si el número leído fuera 15 tendríamos que detectar, a través de nuestro algoritmo, que tiene 2 dígitos. Si el número leído fuera 5946 tendríamos que detectar que tiene 4 dígitos. Si el número fuera –958 tendríamos que decir que tiene 3 dígitos. Entonces lo que tenemos que hacer es crear un procedimiento que nos permita saber cuántos dígitos tiene el número.

### b. Algoritmo

Algoritmo para determinar la cantidad de dígitos de un número entero Inicio Leer un número entero

 Guardar en una variable la cantidad de dígitos Mostrar el contenido de esta variable en pantalla

Fin

Ya sabemos que éste es el algoritmo informal y también sabemos que no es este algoritmo el que podemos llevar, finalmente, a un computador pues involucra una serie de razonamientos que el mismo computador no tendría. Por ello se hace importante que nosotros transformemos este algoritmo en uno que pueda ser transcrito fácilmente a un Lenguaje de Programación. Para ello lo primero que tendremos que tener en cuenta es que la parte de contar los dígitos del número requerirá de un proceso que posteriormente pueda ser entendible por un computador cuando lo hayamos codificado.

Vamos a aprovechar la aritmética entera de la cual disponemos para obtener la cantidad de dígitos. Supongamos que el número leído fuera 1546 y además supongamos que va a existir una variable llamada Contador De Dígitos (que abreviado sería cd) que va a contener la cantidad de dígitos que tenga el número. Iniciamos la variable cd en ceros y tomamos el número leído al cual vamos a llamar num por comodidad.

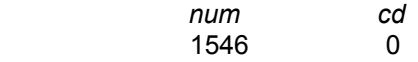

Si dividimos el valor contenido en la variable *num* entre 10 y lo almacenamos de nuevo en la misma variable entonces quedará almacenado en ella el valor 154 (por características de aritmética entera) y además vamos a incrementar en 1 el valor contenido en la variable cd.

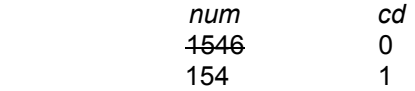

Si volvemos a dividir el nuevo número almacenado en la variable *num* entre 10 obtendremos el número 15 y además volvemos a incrementar el valor de la variable cd en 1, entonces

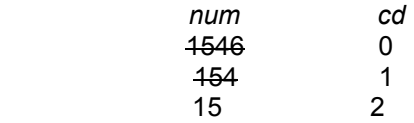

Si volvemos a dividir el nuevo contenido de la variable num (que ahora es 15) entre 10 obtendremos el número 1 y si volvemos a incrementar el contenido de la variable cd en 1 obtendremos el valor 3.

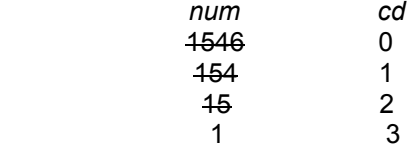

De la misma manera si volvemos a dividir el contenido de la variable *num* entre 10 y volvemos a incrementar el valor de la variable cd en 1 entonces obtendremos

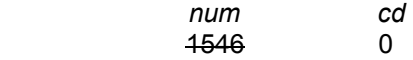

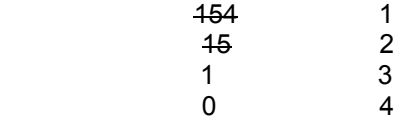

Ya como vemos que el valor contenido en la variable *num* ha llegado a cero y que si siguiéramos dividiendo entre 10 sucesivamente seguiría dando como resultado cero entonces podemos detener allí esta secuencia de divisiones. Puede usted notar que por cada vez que dividíamos entre 10 el valor contenido en la variable num incrementábamos el valor de la variable cd. Al finalizar cuando el contenido de la variable num ha llegado por primera vez a cero el contenido de la variable cd ha llegado a un número que es igual a la cantidad de dígitos que originalmente tenía la variable num.

Entonces si quisiéramos resumir esto que hemos hecho tendríamos que

```
cd = 0 mientras num sea diferente de 0 
       num = num / 10cd = cd + 1 fin_mientras
```
Que no es mas que lo que hemos acabado de hacer paso a paso. Este fragmento nos permite almacenar en la variable cd la cantidad de dígitos del número almacenado en num. Y qué pasa si el número almacenado en la variable num es negativo..? Pues no pasa nada. El algoritmo sigue sirviendo y entregando el resultado correcto. Por lo tanto el algoritmo completo para determinar cuántos dígitos tiene un número que previamente fue leído expresado en término técnicos es el siguiente

```
Algoritmo Cuenta_Dígitos 
Var 
         Entero : num, cd 
Inicio 
         Escriba "Digite un número entero" 
         Lea num 
        cd = 0Mientras num \leq > 0
                num = num / 10cd = cd + 1 Fin_mientras 
         Escriba "El número digitado tiene " cd "dígitos"
```
Fin

Hemos utilizado el operador < > para expresar diferente de pero en los seudocódigos se puede adoptar el operador que corresponda a cualquier lenguaje. Lo importante es que se utilice un operador único y que éste represente diferente de sin ambigüedades.

### c. Prueba de Escritorio

Tomemos el algoritmo resultante para realizarle la prueba de escritorio tal como lo hemos hecho hasta el momento (y es como se debe hacer) o sea paso a paso. El algoritmo inicia su proceso teniendo en memoria dos variables ( num, cd ) y con una pantalla, teóricamente, en blanco.

Algoritmo Cuenta\_Dígitos Var

Entero :num, cd

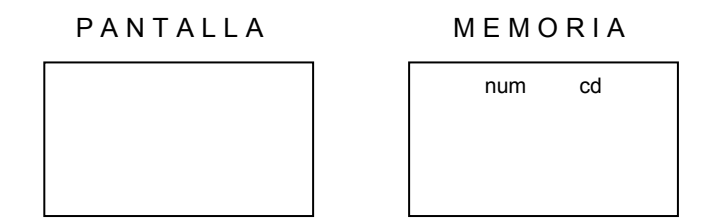

A continuación el algoritmo da la orden de escribir un título de petición y leer un número entero y guardarlo en la variable num (que también obviamente es entera). Vamos a suponer que el número leído es –523.

Inicio

 Escriba "Digite un número entero" Lea num

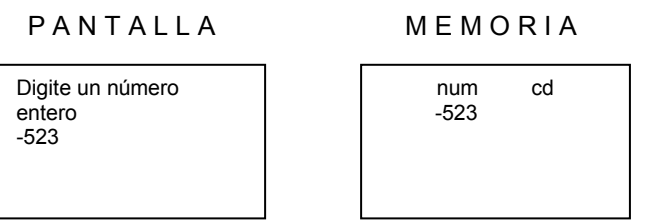

A continuación se inicializa la variable cd con el valor 0

 $cd = 0$ 

PANTALLA MEMORIA

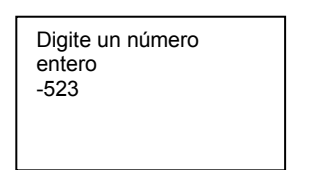

num cd -523 0

Seguidamente viene el ciclo

Mientras num  $\lt$  > 0  $num = num / 10$  $cd = cd + 1$ Fin\_mientras

En el cual inicialmente se pregunta si num< >0 (en realidad la pregunta es Mientras num< >0 que para efectos de la prueba de escritorio se reemplaza brevemente por una decisión). En esta pregunta se sabe que si la respuesta es Verdadera entonces se deberán ejecutar las órdenes que siguen. Como en el caso inicial la variable num contiene el valor –523 y este valor es diferente de 0 entonces es la respuesta es Verdadera por lo tanto entramos a realizar las dos instrucciones

 num = num / 10 cd = cd + 1

De manera que en la variable num queda almacenado el valor -52 y en la variable cd queda almacenado el valor 0.

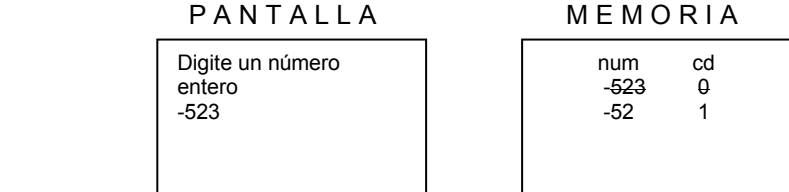

Como ya el valor de la variable num no es el mismo que el inicial volvemos al planteamiento del ciclo a realizar la misma pregunta o sea mientras num< > 0 encontrándonos con que el valor almacenado en la variable num es –52 y que es realmente diferente de 0. Entonces esto quiere decir que volvemos a ejecutar las órdenes

$$
num = num / 10
$$

$$
cd = cd + 1
$$

 que conforman el cuerpo del ciclo o sea el conjunto de órdenes que se deben ejecuta en caso de que la condición del ciclo sea Verdadera. Al ejecutarlas obtenemos que en la variable num queda almacenado el valor –5 y en la variable cd queda almacenado el valor 2.

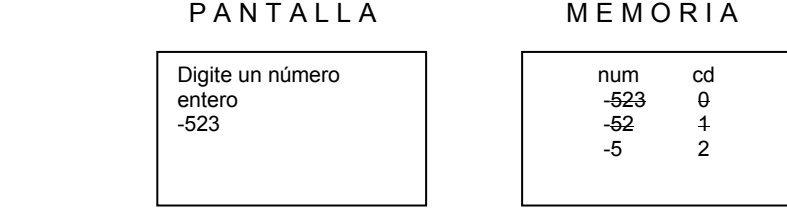

Recuerde que cada vez que es cambiado el valor de una variable, el valor anterior se pierde. Por lo tanto en estos momentos los valores que realmente hay son en la variable num es -5 y en la variable cd es 2. En estas condiciones y habiendo ejecutado el cuerpo del ciclo volvemos a la condición que determina el fin del ciclo. Ante la pregunta Mientras num< >0 vemos que la variable num contiene el valor –5 y que éste es evidentemente diferente de 0 entonces la respuesta es Verdadera por lo tanto volvemos a ejecutar (una vez mas) las órdenes

> $num = num / 10$  $cd = cd + 1$

Con lo cual quedará almacenado en la variable num el valor 0 y en la variable cd el valor 3.

PANTALLA MEMORIA

| $-523$<br>-52<br>-5 | Digite un número<br>entero | num<br>$-523$ | cd |  |
|---------------------|----------------------------|---------------|----|--|
|---------------------|----------------------------|---------------|----|--|

Con lo cual después de haber ejecutado las órdenes que conformaban el cuerpo del ciclo volvemos al inicio del mismo a verificar de nuevo la condición y vemos que esta vez ante la pregunta de que el contenido de num sea diferente de 0 la respuesta es Falso. Por lo cual ya no volvemos a ejecutar las órdenes que conforman el cuerpo del ciclo sino que pasamos directamente a ejecutar la orden que le sigue al ciclo o sea la que está después del finalizador Fin Mientras, es decir, la orden

#### Escriba "El número digitado tiene " cd " dígitos"

Con lo cual saldría en pantalla el título El número digitado tiene 3 dígitos lo cual es cierto. Tenga en cuenta que cuando una variable aparece inmersa en un título pero por fuera de las comillas dobles esto quiere decir que saldrá en pantalla el contenido de la variable.

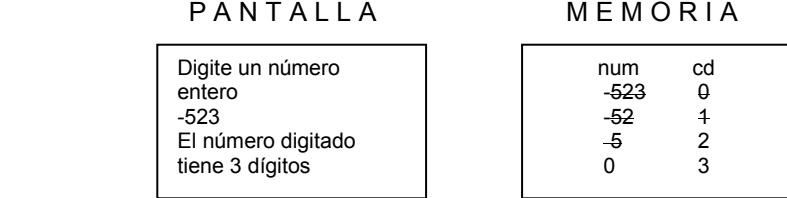

Después de lo cual lo único que nos queda es ejecutar la última orden y es finalizar el algoritmo

Fin

Ahora bien, recuperando nuestra condición de seres humanos, podemos ver que lo que está escrito en pantalla es Verdad, es decir, si hemos digitado el número –523 el algoritmo nos ha dicho algo cierto y es que este número tiene 3 dígitos. Como el objetivo inicial era leer un número y determinar cuántos dígitos tenía y este algoritmo lo hace correctamente entonces podemos decir que está bien.

# 2. Técnicas de Representación

## a. Diagrama de Flujo

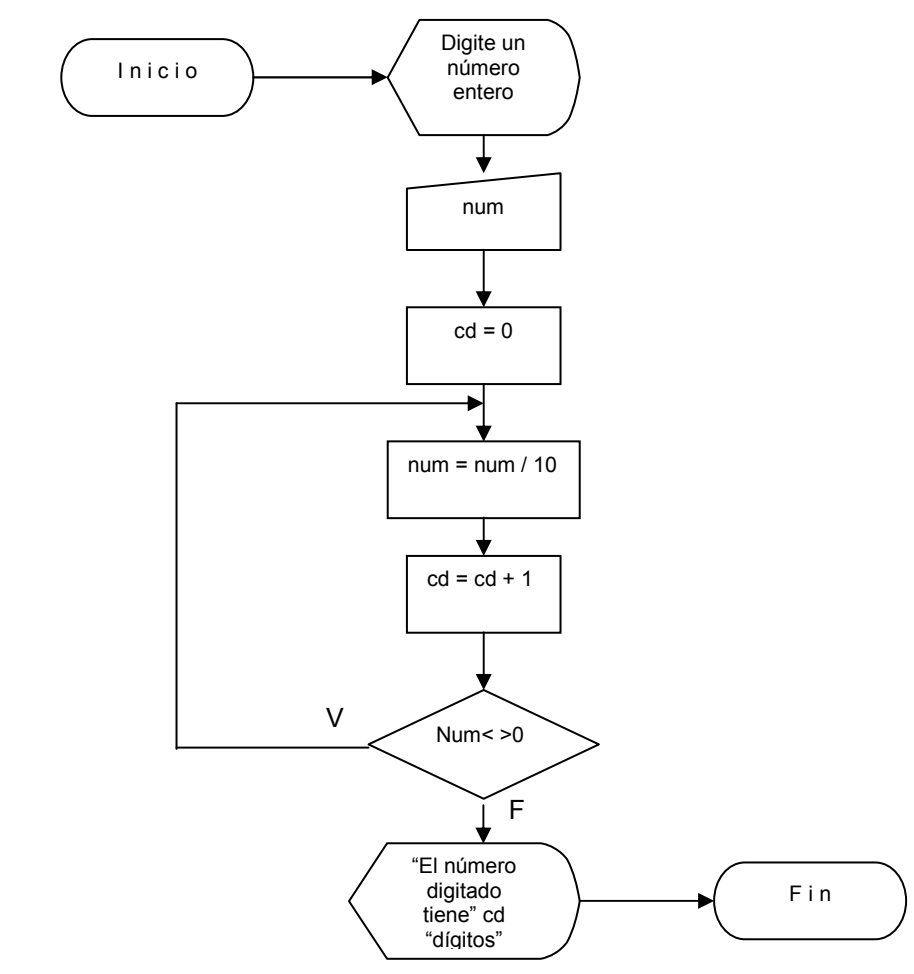

No olvide que lo importante es que se claramente cuál es el flujo de la solución.

# b. Diagramación Rectangular Estructurada

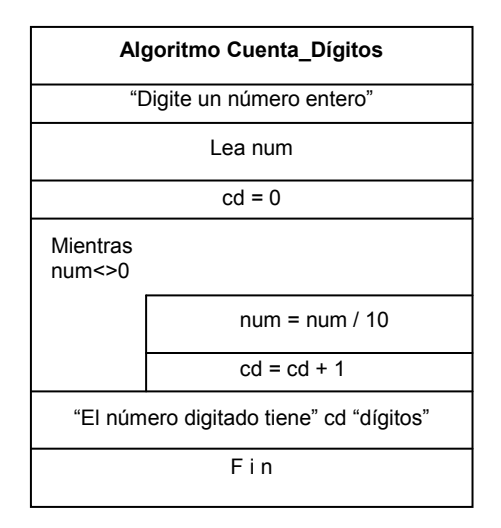

#### c. Seudocódigo

Algoritmo Cuenta\_Dígitos Var Entero :num, cd Inicio Escriba "Digite un número entero" Lea num  $cd = o$ Mientras num  $\lt$  > 0  $num = num / 10$  $cd = cd + 1$  Fin\_mientras Escriba "El número digitado tiene " cd "dígitos"

Fin

# 3. Transcripción o Codificación

#### a. Basic

```
Print "Digite un número entero" 
Input num 
cd = 0while num \lt > 0
         num = num / 10 
        cd = cd + 1wend 
Print "El número digitado tiene", cd, " digitos" 
b. Pascal 
Program Cuenta_Digitos; 
Var 
         num, cd : integer; 
begin 
         writeln(' Digite un número entero '); 
         readln(num); 
        cd = 0while num < > 0 do
         begin 
                 num := num div 10;
                 cd := cd + 1;
         end; 
         writeln(' El número digitado tiene ', cd, ' dígitos'); 
end.
```
#### c. C

#include <stdio.h> void main( )

```
{ 
         int num, cd; 
         cout << "Digite un número entero"; 
         cin >> num; 
        cd = 0;
        while (num != 0)
         { 
                 num = num / 10;
                 cd +;
         } 
        cout << "El número digitado tiene "<< cd << " dígitos"; 
}
```
d. Cobol

 IDENTIFICATION DIVISION. PROGRAM\_ID. CUENTA-DIGITOS.

 ENVIRONMENT DIVISION. CONFIGURATION SECTION. SOURCE-COMPUTER. CLON. OBJECT-COMPUTER. CLON.

 DATA DIVISION. WORKING-STORAGE SECTION. 01 NUM PIC 9999. 01 CD PIC 9999.

 PROCEDURE DIVISION. INICIO. DISPLAY "DIGITE UN NUMERO ENTERO " LINE 10 COL 10 ACCEPT NUM LINE 10 COL 50

> COMPUTE  $CD = 0$  PERFORM CONTEO UNTIL NUM = 0. DISPLAY "EL NUMERO DIGITADO TIENE " LINE 14 COL 10 DISPLAY CD LINE 14 COL 40 DISPLAY "DIGITOS" LINE 14 COL 50 STOP RUN.

CONTEO.

COMPUTE NUM  $=$  NUM  $/$  10 ADD 1 TO CD.

Es importante aclarar que el objetivo buscado en este capítulo es que usted tenga unos ejemplos claros de todos el proceso (al menos el que se hace en el papel) que se ha de tener en cuenta cuando se va a desarrollar un algoritmo y de él se va a derivar un programa. También me parece muy importante aclarar que en este libro en ningún momento se busca que usted sepa de lenguajes de programación pero lo que si es importante, por ahora, es que usted vea que la codificación en cualquier lenguaje de programación es fácil dado que sencillamente se trata de

reemplazar algunas palabras clave y utilizar una estructura establecida por los creadores del lenguaje. Lo realmente importante detrás de un programa es la lógica que se haya utilizado para el desarrollo del algoritmo.

# Capítulo 7

# Decisiones

Ya sabemos que una decisión, a nivel de lógica de programación, es la escogencia de uno de entre varios caminos lógicos dependientes todos de una condición. Normalmente algunos libros acotan en esta definición que se escoge uno de entre dos caminos lógicos y dado que todo el proceso del computador es binario podemos decir que esos libros también tienen la razón.

Por facilidades de representación se han esquematizado en los algoritmos (y así mismo en los Lenguajes de Programación) dos estructuras de decisión que son la *Estructura Si-Entonces-Sino* que es la que hemos estado utilizando en los ejemplos hechos hasta el momento y la Estructura Casos que nos permite realizar la escogencia de uno de entre varios ramales lógicos dependientes de una misma condición.

# Estructura Si-Entonces-Sino

Esta es la estructura que hemos estado utilizando desde el comienzo de los algoritmos. Como ya se conoce podemos decir que su utilidad, fundamentalmente, es permitir que el computador escoja uno de dos ramales lógicos dependiendo de una determinada condición. Es importante anotar que tomar una decisión, por simple que ésta sea, le toma mucho tiempo al computador realizarla ya que aunque para nosotros es muy sencillo determinar si 9 es mayor que 5 para el computador no lo es pues debe realizar algunas operaciones para obtener la respuesta correcta.

De esta manera es útil saber que es mas eficiente un programa que tenga mas decisiones que otro que tenga menos toda vez que ambos busquen lograr el mismo objetivo. Teóricamente no hay mucho que decir acerca de las decisiones pero técnicamente es muy posible que usted llegue a encontrarse con algunos términos que desde ya es muy importante que conozca y que no son mas

que formas de reorganización del mismo esquema de decisión que hemos utilizado hasta el momento.

# Decisiones Simples

Obedecen a la siguiente estructura

 Si (Condición) . . Instrucciones a ejecutar En caso de que la condición sea Verdadera . . Sino . . Instrucciones a ejecutar En caso de que la condición sea Falsa . . Fin\_Si

Como puede ver es la estructura mas sencilla para una toma de decisiones. Acerca de esta estructura podemos decir que no es obligatorio que cada que exista un condicional Si tenga que existir una alternativa Sino dado que no siempre es importante generar una determinada acción en el caso de que la condición sea Falsa. Normalmente es importante delimitar hasta donde llega toda la estructura de decisión y esa función la cumple el Fin\_Si que aparece al final de ella. También vale la pena saber que en los Lenguajes de Programación estos delimitadores se pueden escribir con determinados signos establecidos por la sintaxis del mismo lenguaje.

No se olvide que en una estructura de decisión cuando se realizan las instrucciones por la parte Verdadera no se hacen las instrucciones por la parte Falsa y viceversa, es decir, cuando se realizan las instrucciones por la parte Falsa no se hacen las instrucciones por la parte verdadera.

# Decisiones en Cascada

Este no es mas que un esquema en donde el Sino de cada Si condicional da inicio a un nuevo Si condicional y así sucesivamente. Su esquema general es el siguiente

Si Condición1 Instrucciones a ejecutar en caso de que la condición1 sea Verdadera

Sino

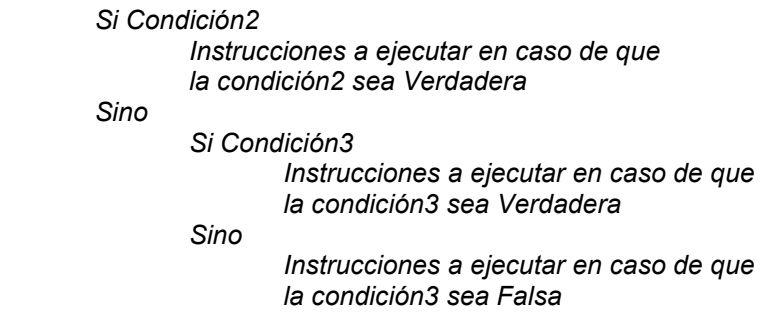

Este es el esquema utilizado para el caso en el se dan 3 condiciones en cascada pero de acuerdo a las necesidades del algoritmo pueden ser más. Todo dependerá del objetivo que se quiera lograr. Para ilustrar un poco mejor la utilización de esta estructura veamos un ejemplo en donde sea necesaria.

# Ejemplo

Leer un número entero y determinar si es de uno o dos o tres o cuatro dígitos. Validar que el número no sea negativo.

Programa Decisión\_en\_Cascada Var Entero : num Inicio Escriba "Por favor, digite un número entero" Lea num Si num  $<$  0  $num = num * (-1)$ Si num  $>$  = 1 y num  $<$  = 9 Escriba " El número tiene 1 dígito " Sino Si num  $>$  = 10 y num  $<$  = 99 Escriba "El número tiene 2 dígitos" Sino Si num  $>$  = 100 y num  $<$  = 999 Escriba "El número tiene 3 dígitos" Sino Si num  $>$  = 1000 y num  $<$  = 9999 Escriba "El número tiene 4 dígitos" Sino Escriba "El número tiene mas de 4 dígitos"

Fin

Vamos a realizarle una pequeña prueba de escritorio. En primera instancia la memoria inicia con una sola variable entera a la que hemos llamado num.

#### Programa Decisión\_en\_Cascada Var

Entero : num

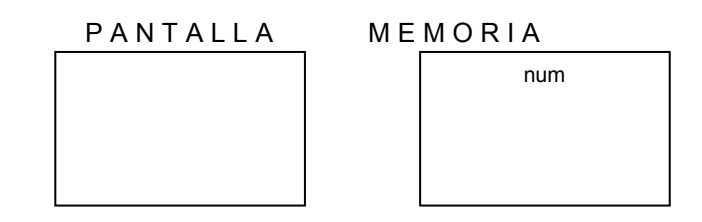

Continúa el algoritmo colocando un título en pantalla y leyendo un dato entero que será almacenado en la variable num. Vamos a asumir que el número leído es igual a 326.

Inicio

 Escriba "Por favor, digite un número entero" Lea num

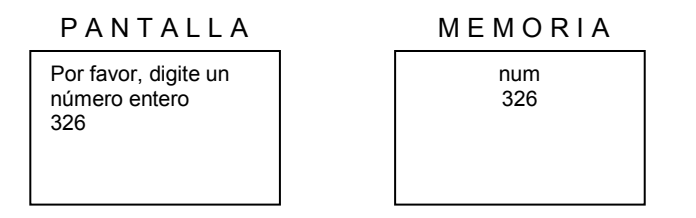

Se realiza la primera validación y es verificar si el número es negativo. De ser así debe multiplicarse por el valor de ( -1 ) para que se vuelva positivo. Como el valor recibido es 326 y por lo tanto la condición Si num < 0 es falsa entonces se salta la orden num = num  $*( -1)$ 

Si num  $<$  0  $num = num * (-1)$ 

A continuación comienza a evaluar cuántos dígitos tiene el número leído. Para ello va realizando preguntas por rangos, sabiendo que el rango de los números de un dígito está entre 1 y 9, el rango de los números de dos dígitos está entre 10 y 99, el rango de los números de tres dígitos está entre 100 y 999, el rango de los números de 4 dígitos está entre 1000 y 9999 y sabiendo que por encima de 9999 por ahora solo nos interesa decir que hay números con mas de 4 dígitos ( o sea 5 ó 6 ó 7 ó mas dígitos ).

Ante la pregunta Si num > = 1 y num < = 9 y sabiendo que la variable num contiene el número 326 puede decirse que se resuelve así

$$
Sinum > = 1 y num < = 9
$$
  

$$
V \t y \t F
$$

Vemos pues que 326 es mayor que 1 pero no es menor que 9 por lo tanto la primera parte de la decisión es Verdadera y la segunda parte es Falsa por lo tanto acogiéndonos a la Tabla de Verdad del operador booleano Y vemos que V y F nos da Falso por lo tanto toda la decisión es Falsa. Por este motivo el computador se salta la orden *Escriba " El número tiene 1 dígito "* y continúa con el Sino de la primera decisión.

Si num  $>$  = 1 y num  $<$  = 9 Escriba " El número tiene 1 dígito " Sino Si num  $>$  = 10 y num  $<$  = 99 Escriba "El número tiene 2 dígitos"

Claramente la orden dice Si num > = 10 y num < = 99 y sabiendo que la variable num contiene 326 entonces la decisión se convierte en

Si 326 > = 10 y 326 
$$
\le
$$
 = 99  
V y F

Dado que 326 es mayor que 10 y que el mismo 326 no es menor que 99 y sabiendo que están unidas las dos condiciones por un operador booleano Y entonces toda la decisión es Falsa ya que así lo dice la tabla de verdad de este operador. Por lo tanto el computador se saltará la orden Escriba "el número es de 3 dígitos" y va a continuar con el Sino de la segunda decisión que da origen a una tercera condición.

Sino

Si num  $>$  = 100 y num  $<$  = 999 Escriba "El número tiene 3 dígitos"

En esta decisión se pregunta Si num > = 100 y num < = 999 como sabemos que la variable num contiene 326 vemos que la decisión (internamente) se convierte en

> Si num  $>$  = 100 v num  $<$  = 999 Si  $326$  > = 100 y  $326$  < = 999 V y V

Con lo cual vemos que ambas condiciones son verdaderas por lo tanto toda la condición es Verdadera debido a que según la Tabla de Verdad del operador Y éste genera Verdadero solo si sus dos entradas son Verdaderas o sea solo si las condiciones que tiene a los lados son Verdaderas. Por lo tanto como esta condición es Verdadera entonces el computador ejecuta

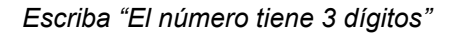

P A N T A L L A M E M O R I A

Por favor, digite un número entero 326 El número tiene 3 dígitos

num 326

Como ejecuta esta instrucción por ser Verdadera la condición entonces no ejecuta ni evalúa lo que depende del Sino de esta condición. De tal manera que se "salta" lo siguiente

Sino

Si num  $>$  = 1000 y num  $<$  = 9999 Escriba "El número tiene 4 dígitos" e a control de la Sino Sino de Sino de Sino de Sino de Sino de Sino de Sino de Sino de Sino de Sino de Sino de Escriba "El número tiene mas de 4 dígitos"

Llegando directamente hasta el finalizador del algoritmo que es lo último que ejecuta

Fin

Acogiéndonos a lo que en su momento habíamos indicado podemos mirar ahora el área de la pantalla y verificar si lo que aparece allí es conceptualmente cierto o no. Como vemos que es cierto entonces podemos decir que este algoritmo está bien al menos en lo que corresponde a la evaluación de números de tres dígitos. Realice ahora usted una prueba de escritorio con este algoritmo con cada uno de los siguiente números: - 5, 6498 y 32.

Usted puede notar que la utilización de Decisiones en cascada nos permite llegar de una manera sencilla y fácil a lograr un determinado objetivo en donde se involucren muchos condicionales interrelacionados.

# Decisiones en secuencia

Este es el tipo de estructura que se utiliza cuando se deben realizar varias preguntas en donde no es importante (normalmente) el Sino de cada decisión. Su esquema general es el siguiente

Si Condición1 Instrucciones a ejecutar en caso de que La condición1 sea Verdadera Si condición2 Instrucciones a ejecutar en caso de que La condición2 sea Verdadera Si condición3 Instrucciones a ejecutar en caso de que La condición3 sea Verdadera Si condición4 Instrucciones a ejecutar en caso de que La condición4 sea Verdadera

No se olvide que pueden existir muchas mas condiciones. El esquema aquí presentado solamente muestra la estructura general para cuando sean 4 condiciones pero si se necesitan mas simplemente se pueden utilizar y ya. Alguna de las condiciones puede tener su correspondiente Sino. Tenga en cuenta que si la ultima condición de un conjunto de Decisiones en Secuencia tiene Sino, éste solo se ejecutará en caso de que la última condición sea Falsa y no tendrá nada que ver con las demás condiciones. Al igual que el ejemplo anterior veamos un poco mas claro la utilización de la estructura con un ejemplo.

# Ejemplo

Leer un número entero y determinar si es positivo o negativo o si es 0.

No olvide que para todos los enunciados aquí planteados, los algoritmos que se presentan son solo una versión de solución para dichos enunciados. Con esto quiero decirle una vez mas que si usted ha desarrollado por su cuenta los algoritmo aquí presentados y encuentra una solución diferente a lo que aparece en este libro entonces no se preocupe sencillamente realícele una prueba de escritorio a su versión y si cumple el objetivo entonces estará bien, no importa que sea diferente al algoritmo que aparezca en este libro. Esta es mi versión solución para este enunciado.

```
Programa Decisiones_en_Secuencia 
Variables 
        Entero : num 
Inicio 
        Escriba "Digite un número entero" 
        Lea num 
       Si num < 0
                Escriba "El número digitado es negativo" 
       Si num > 0 Escriba "El número digitado es positivo" 
       Si num = 0
                Escriba "El número digitado es cero"
```
Fin

Sé que usted puede estar pensando que este algoritmo se pudo haber solucionado con Decisiones en Cascada pero tenga en cuenta que la razón por la que utilizamos aquí Decisiones en Secuencia es que sabemos con toda seguridad que un número cualquiera que sea solo podrá tener tres estados (si se le puede llamar así): Que sea menor que cero o sea negativo, que sea mayor que cero o sea positivo ó que sea igual a cero. Esa certeza es la que nos permite utilizar esta estructura de decisión y no la anterior.

También puede estar pensando que en vez de haber planteado el algoritmo así

```
Si num < 0
         Escriba "El número digitado es negativo" 
Si num > 0 Escriba "El número digitado es positivo" 
Si num = 0
```
#### Escriba "El número digitado es cero"

Se pudo haber planteado así

Si num  $<$  0 Escriba "El número digitado es negativo" Si  $num > 0$  Escriba "El número digitado es positivo" Sino Escriba "El número digitado es cero"

Pero si realizáramos la prueba de escritorio con el valor -5 por ejemplo para la variable num veríamos que cuando pregunte Si num <  $0$  la respuesta sería verdadera y por lo tanto ejecutaría Escriba "El número digitado es negativo" dejando en pantalla el título

#### El número digitado es negativo

Pero, siguiendo con la prueba de escritorio, cuando se realice la pregunta Si num  $> 0$  la respuesta tendrá que ser Falsa y entonces se ejecutará el Sino de esta decisión o sea Escriba "El número digitado es cero" lo cual nos dejaría en pantalla los títulos

> El número digitado es negativo El número digitado es cero

Que son títulos contradictorios pues un número no puede ser negativo y ser cero al mismo tiempo. Por esta razón la buena utilización de Decisiones en Secuencia nos va a permitir no solo lograr los objetivos sino, además, lograrlos de una buena forma técnica.

# Decisiones anidadas

Éstas se presentan en aquellos casos en los cuales una estructura completa de decisión se encuentra dentro de otra. Su esquema general es el siguiente

#### Si Condicion\_Externa

.

 . Si Condición\_Interna Instrucciones a ejecutar en caso de que La condición interna sea Verdadera

Sino

 Instrucciones a ejecutar en caso de que La condición interna sea Falsa

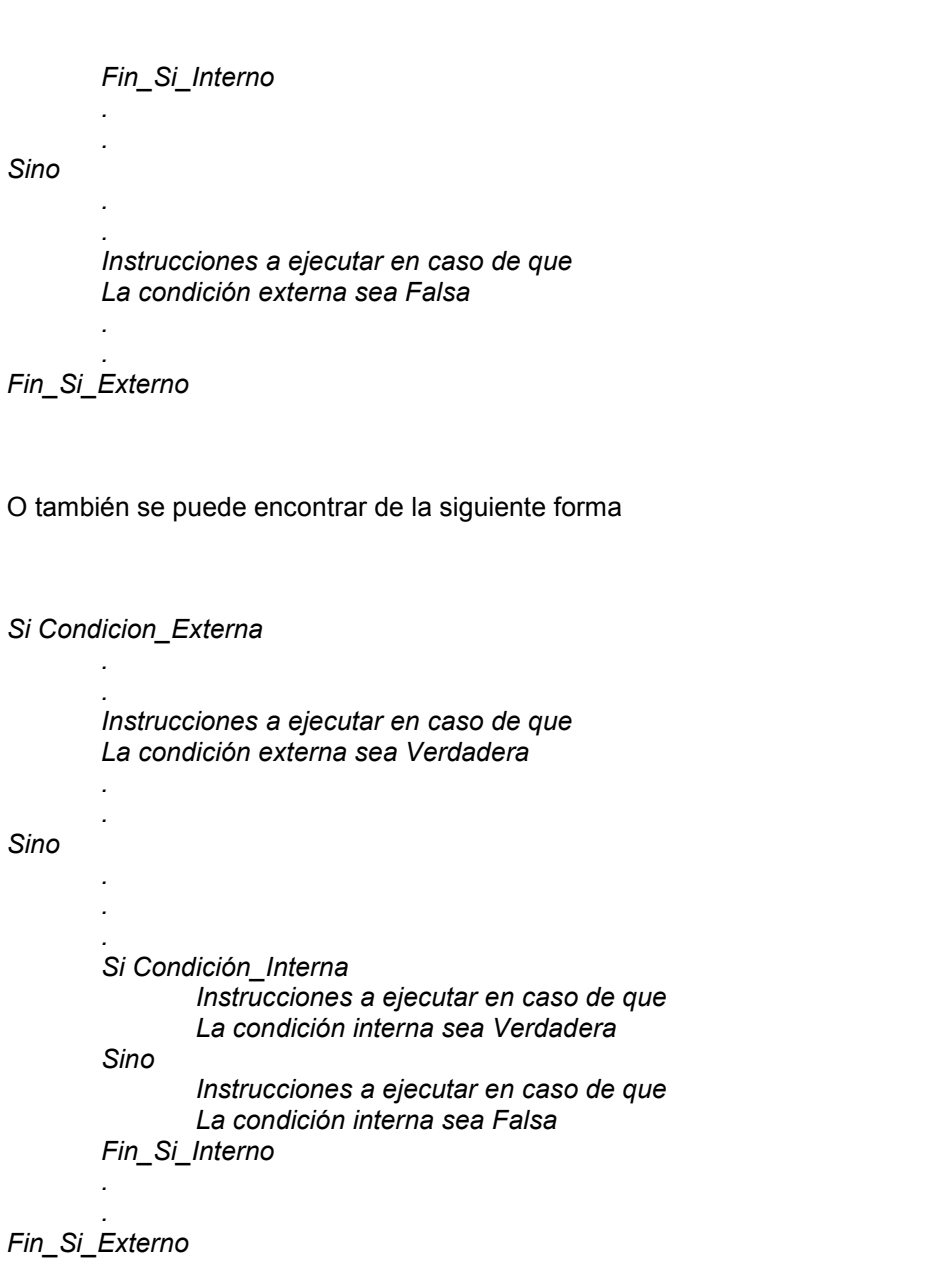

En este caso podemos ver que en uno de los dos ramales lógicos de una estructura de decisión completa se encuentra otra estructura de decisión completa. Los puntos suspensivos colocados en la estructura representan que pueden existir mas instrucciones. Veamos su utilización con un ejemplo.

# Ejemplo

Leer un número entero y determinar si es positivo o negativo. Si es positivo determinar si tiene dos dígitos y si es negativo determinar si tiene tres dígitos. Asumir que no puede entrar el número cero.

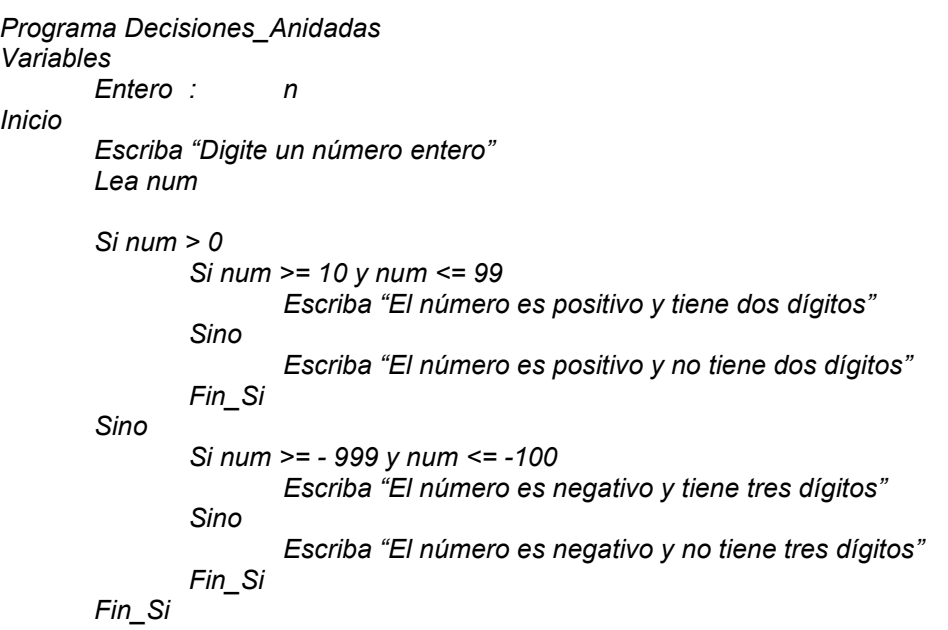

Realícele dos pruebas de escritorio a este algoritmo, la primera asumiendo que el número leído es –52 y la segunda asumiendo que es 1650. Tenga mucho cuidado con la ejecución de las decisiones que aquí se plantean.

# Estructura Casos

Esta estructura permite abreviar una serie de Decisiones en cascada o en secuencia. La inmensa mayoría de lenguajes de programación tiene una instrucción equivalente para su implementación y precisamente lo que se busca con esta estructura es facilitar la toma de decisiones por parte del computador dado que éste es el proceso que mas tiempo le toma. La estructura casos toma el contenido de una variable y lo evalúa acorde con unos posibles valores ejecutando lo que se le indique en cada una de las opciones.

# Estructura Casos Simple

Su estructura general es la siguiente:

Evalúe (variable)

Si vale (valor\_1) : Instrucciones a ejecutar en caso de que la variable sea igual a valor\_1

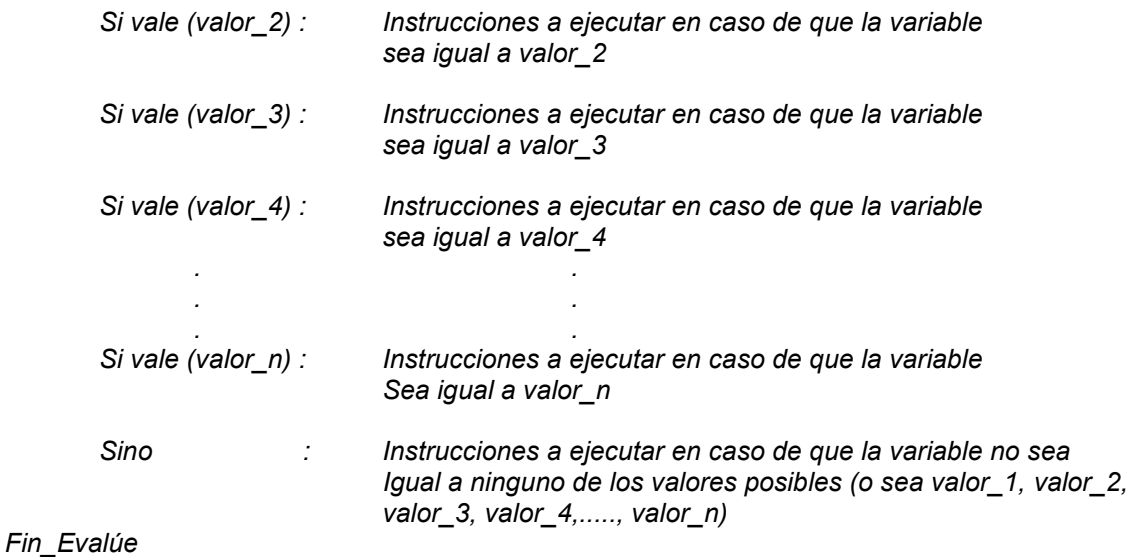

Su forma de ejecución es muy sencilla. Al iniciar esta estructura el computador recibe la variable con un determinado contenido (o por lo menos dentro de nuestros algoritmos nos debemos asegurar de ello), verifica si el contenido de la variable es igual a uno de los posibles valores que se hayan considerado dentro de la estructura. De ser así, ejecuta las órdenes que acompañen el valor determinado. Si el contenido de la variable no es igual a ninguno de los contenidos, entonces ejecuta las instrucciones que acompañan el Sino de esta estructura.

Veámoslo con un ejemplo para una mejor clarificación de su uso y al tiempo haremos una comparación con una secuencia de Decisiones en cascada para que se vea su diferencia.

# Ejemplo

Leer un número entero y si es de un dígito y además es menor que 5 escribir su nombre en pantalla (El nombre del 1 es UNO, el nombre del 2 es DOS, etc.).

### Versión 1.0 Algoritmo solución con Decisiones

```
Programa Nom_Digito 
Variables 
        Entero : n
Inicio 
         Escriba "Digite un número entero" 
        Lea n 
        \sin \alpha < 0n = n * (-1)Sin = 1
```
 Escriba "Uno" Sino Si n = 2 Escriba "Dos" Sino Si n = 3 Escriba "Tres" Sino Si n = 4 Escriba "Cuatro" Sino Si n = 5 Escriba "Cinco" Sino Escriba "El número es mayor que cinco" Fin\_Si Fin\_Si Fin\_Si Fin\_Si Fin\_Si Fin

Algunas precisiones oportunas acerca de esta primera solución del problema planteado:

- a. Los indicadores Fin Si corresponden a cada una de las Decisiones que inicialmente se colocaron. No son obligatorios pero es muy útil cuando se escriben sobre todo al momento de codificar el algoritmo.
- b. La indentación del algoritmo (o sea ese hecho de que cada conjunto o bloque de instrucciones comienza una columnas mas allá) es muy útil para la claridad del programa y de manera muy especial, al igual que el numeral anterior, cuando se va a codificar el programa.
- c. Esta versión incluye una serie de decisiones en cascada y por lo tanto realizándole una prueba de escritorio podremos notar que logra el objetivo planteado. Sin embargo la utilización de la Estructura Casos nos permite escribir el mismo algoritmo de una manera mas entendible.

#### Versión 2.0 Algoritmo solución con Estructura Casos

```
Programa Nom_Digito 
Variables 
      Entero : n
Inicio 
       Escriba "Digite un número entero" 
       Lea n 
      Si n < 0n = n * (-1) Evalúe ( n ) 
             Si vale 1: Escriba "Uno"
             Si vale 2 : Escriba "Dos"
 Si vale 3 : Escriba "Tres" 
 Si vale 4 : Escriba "Cuatro"
```
 Si vale 5 : Escriba "Cinco" Sino : Escriba "El número es mayor que cinco" Fin\_Evalúe

Fin

En esta solución, utilizando la Estructura Casos, usted puede notar que:

- a. Este algoritmo logra el mismo objetivo que el algoritmo anterior solo que de una manera técnica mas apropiada.
- b. La presentación del algoritmo es mucho mas entendible y precisamente eso lo hace mucho mas fácil de codificar que la anterior versión.
- c. El Sino que aparece al final de la Estructura Casos se ejecuta en caso de que el contenido de la variable  $n$  no se igual ni a 1 ni a 2 ni a 3 ni a 4 ni a 5.
- d. La indentación vuelve a ser útil y para ello quiero mostrarle dentro de este numeral cómo se verían ambas versiones sin indentación:

Versión 1.0 Algoritmo solución con Decisiones sin indentación

```
Programa Nom_Digito 
Variables 
        Entero : n
Inicio 
Escriba "Digite un número entero" 
Lea n 
Sin < 0n = n * (-1)Sin = 1Escriba "Uno" 
Sino 
Sin = 2Escriba "Dos" 
Sino 
Si n = 3Escriba "Tres" 
Sino 
Si n = 4Escriba "Cuatro" 
Sino 
Sin = 5Escriba "Cinco" 
Sino Escriba "El número es mayor que cinco" 
Fin_Si 
Fin_Si 
Fin_Si 
Fin_Si 
Fin_Si 
Fin
```
#### Versión 2.0 Algoritmo solución con Estructura Casos sin indentación

```
Programa Nom_Digito 
Variables 
        Entero : n 
Inicio 
Escriba "Digite un número entero" 
Lea n 
Si n < 0n = n * (-1)Evalúe ( n ) 
Si vale 1: Escriba "Uno"
Si vale 2: Escriba "Dos"
Si vale 3 : Escriba "Tres"
Si vale 4: Escriba "Cuatro"
Si vale 5: Escriba "Cinco"
Sino : Escriba "El número es mayor que cinco"
Fin_Evalúe 
Fin
```
No me podrá negar usted que los algoritmos vistos sin indentación (o sea sin estética) son mínimamente mas complejos de entenderlos que si se presentan de una manera técnica mas apropiada. Recuerde que la utilidad grande de la indentación se refleja al momento de codificar los algoritmos en algún lenguaje de programación pues allí el hecho de que su algoritmo esté bien y que la prueba de escritorio le haya arrojado unos resultados muy confiables puede llegar a truncarse por una mala codificación o peor aún por una mala agrupación de instrucciones. No está de más recordarle que cuando se agrupan las instrucciones como no son, los resultados del algoritmo pueden ser completamente diferentes.

# Estructuras casos anidadas

Esta estructura se utiliza cuando una de las opciones de la estructura casos general da origen a otra estructura casos y otro conjunto de instrucciones. Veamos un ejemplo de esto:

# Ejemplo

Leer un entero y si es igual a cualquier dígito comprendido entre 1 y 5 escribir su nombre. Si es igual a cinco además de escribir su nombre leer otro dígito y, si este último está entre 1 y 5, escribir su componente decimal. Si entró un 3 entonces escribir "Cincuenta y Tres", si entró un 1 entonces escribir "Cincuenta y Uno".

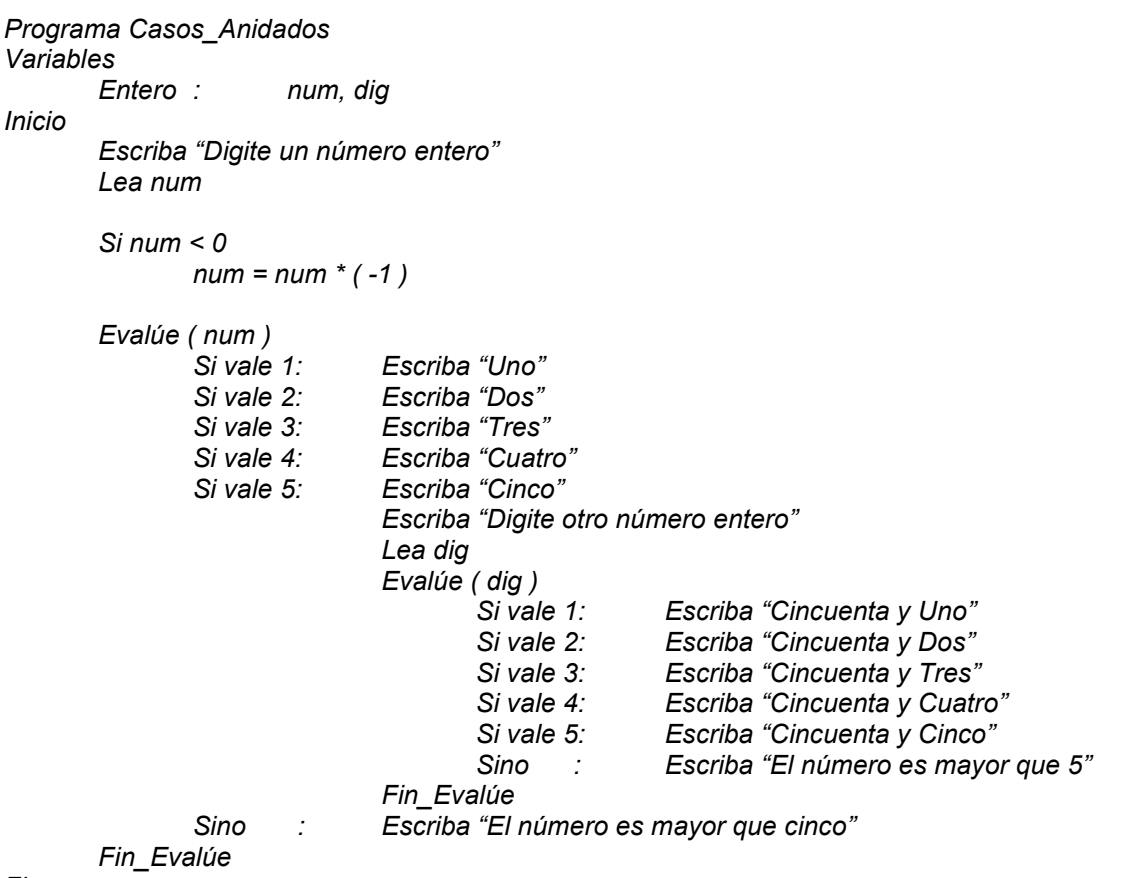

Fin

Acerca de este algoritmo es poco lo que se puede aclarar pues como usted puede ver es bastante claro sin embargo debe tener en cuenta que cada Evalúe tiene su correspondiente Sino (y solo uno) y su correspondiente Fin\_Evalúe. No se olvide que para la buena utilización de esta estructura es muy importante que usted sea una persona organizada y ordenada y verá como programar se vuelve un verdadero paseo.

# Ejercicios

Algunas posibles soluciones a los siguientes ejercicios se pueden encontrar en el Libro Algoritmos del mismo autor.

1. Leer un número entero y determinar si es un número terminado en 4.

2. Leer un número entero y determinar si tiene 3 dígitos.

- 3. Leer un número entero y determinar si es negativo.
- 4. Leer un número entero de dos dígitos y determinar a cuánto es igual la suma de sus dígitos.
- 5. Leer un número entero de dos dígitos y determinar si ambos dígitos son pares.
- 6. Leer un número entero de dos dígitos menor que 20 y determinar si es primo.
- 7. Leer un número entero de dos dígitos y determinar si es primo y además si es negativo.
- 8. Leer un número entero de dos dígitos y determinar si sus dos dígitos son primos.
- 9. Leer un número entero de dos dígitos y determinar si un dígito es múltiplo del otro.
- 10. Leer un número entero de dos dígitos y determinar si los dos dígitos son iguales.
- 11. Leer dos números enteros y determinar cuál es el mayor.
- 12. Leer dos números enteros de dos dígitos y determinar si tienen dígitos comunes.
- 13. Leer dos números enteros de dos dígitos y determinar si la suma de los dos números origina un número par.
- 14. Leer dos números enteros de dos dígitos y determinar a cuánto es igual la suma de todos los dígitos.
- 15. Leer un número entero de tres dígitos y determinar a cuánto es igual la suma de sus dígitos.
- 16. Leer un número entero de tres dígitos y determinar si al menos dos de sus tres dígitos son iguales.
- 17. Leer un número entero de tres dígitos y determinar en qué posición está el mayor dígito.
- 18. Leer un número entero de tres dígitos y determinar si algún dígito es múltiplo de los otros.
- 19. Leer tres números enteros y determinar cuál es el mayor. Usar solamente dos variables. 20. Leer tres números enteros y mostrarlos ascendentemente.
- 21. Leer tres números enteros de dos dígitos cada uno y determinar en cuál de ellos se encuentra el mayor dígito.
- 22. Leer un número entero de tres dígitos y determinar si el primer dígito es igual al último.
- 23. Leer un número entero de tres dígitos y determinar cuántos dígitos primos tiene.
- 24. Leer un número entero de tres dígitos y determinar cuántos dígitos pares tiene.
- 25. Leer un número entero de tres dígitos y determinar si alguno de sus dígitos es igual a la suma de los otros dos.
- 26. Leer un número entero de cuatro dígitos y determinar a cuanto es igual la suma de sus dígitos.
- 27. Leer un número entero de cuatro dígitos y determinar cuántos dígitos pares tiene.
- 28. Leer un número entero menor que 50 y positivo y determinar si es un número primo.
- 29. Leer un número entero de cinco dígitos y determinar si es un número capicúo. Ej. 15651, 59895.
- 30. Leer un número entero de cuatro dígitos y determinar si el segundo dígito es igual al penúltimo.
- 31. Leer un número entero y determina si es igual a 10.
- 32. Leer un número entero y determinar si es múltiplo de 7.
- 33. Leer un número entero y determinar si termina en 7.
- 34. Leer un número entero menor que mil y determinar cuántos dígitos tiene.
- 35. Leer un número entero de dos dígitos, guardar cada dígito en una variable diferente y luego mostrarlas en pantalla.
- 36. Leer un número entero de 4 dígitos y determinar si tiene mas dígitos pares o impares.
- 37. Leer dos números enteros y determinar cuál es múltiplo de cuál.
- 38. Leer tres números enteros y determinar si el último dígito de los tres números es igual.
- 39. Leer tres números enteros y determina si el penúltimo dígito de los tres números es igual.
- 40. Leer dos números enteros y si la diferencia entre los dos es menor o igual a 10 entonces mostrar en pantalla todos los enteros comprendidos entre el menor y el mayor de los números leídos.
- 41. Leer dos números enteros y determinar si la diferencia entre los dos es un número primo.
- 42. Leer dos números enteros y determinar si la diferencia entre los dos es un número par.
- 43. Leer dos números enteros y determinar si la diferencia entre los dos es un número divisor exacto de alguno de los dos números.
- 44. Leer un número entero de 4 dígitos y determinar si el primer dígito es múltiplo de alguno de los otros dígitos.
- 45. Leer un número entero de 2 dígitos y si es par mostrar en pantalla la suma de sus dígitos, si es primo y menor que 10 mostrar en pantalla su último dígito y si es múltiplo de 5 y menor que 30 mostrar en pantalla el primer dígito.
- 46. Leer un número entero de 2 dígitos y si terminar en 1 mostrar en pantalla su primer dígito, si termina en 2 mostrar en pantalla la suma de sus dígitos y si termina en 3 mostrar en pantalla el producto de sus dos dígitos.
- 47. Leer dos números enteros y si la diferencia entre los dos números es par mostrar en pantalla la suma de los dígitos de los números, si dicha diferencia es un número primo menor que 10 entonces mostrar en pantalla el producto de los dos números y si la diferencia entre ellos terminar en 4 mostrar en pantalla todos los dígitos por separado.
- 48. Leer un número entero y si es menor que 100 determinar si es primo.
- 49. Leer un número entero y si es múltiplo de 4 determinar si su último dígito es primo.
- 50. Leer un número entero y si es múltiplo de 4 mostrar en pantalla su mitad, si es múltiplo de 5 mostrar en pantalla su cuadrado y si es múltiplo e 6 mostrar en pantalla su primer dígito. Asumir que el número no es mayor que 100.

# Capítulo 8

# Ciclos

Ya hemos utilizado no solo esta palabra sino una estructura asociada que nos permite representar un conjunto de instrucciones que debe repetirse una cantidad determinada de veces, normalmente, dependiente de una condición. Los ciclos nos van a permitir iterar todo un proceso tantas veces como nosotros (ó el usuario) lo determinemos.

# Concepto General

Un ciclo puede definirse como una estructura que nos permite repetir o iterar un conjunto de instrucciones y que tiene las siguientes características:

- a. El conjunto de instrucciones debe ser finito
- b. La cantidad de veces que se repita dicho conjunto de instrucciones también debe ser finita. En algunos casos esta cantidad de veces va a depender de una condición explícita y en otros casos va a depender de una condición implícita. Una condición es explícita cuando depende solamente de la misma ejecución del programa sin que sea importante la participación del usuario. Asimismo una condición es implícita cuando depende solamente de la voluntad del usuario y por lo tanto la cantidad de iteraciones o repeticiones del ciclo podría llegar a ser diferente cada vez pues sería posible que cambiara con cada usuario.
- c. Deben estar claramente demarcados el inicio y el fin del ciclo. En los casos en los cuales solo exista una instrucción a iterar, no serán necesarios dichas marcas.
- d. Dentro de un ciclo podrá ir cualquiera de las otras estructuras que se han estudiado incluyendo otros ciclos.

Vamos a desarrollar un ejemplo sin ciclos para notar la gran utilidad de estructurar nuestros algoritmos con ciclos.

# Ejemplo

Mostrar los números del 1 al 100 de 1 en 1.

#### Versión Ineficiente No.1

Programa Vers\_Inef\_1 Inicio Escriba " 1 " Escriba " 2 " Escriba " 3 " Escriba " 4 " Escriba " 5 " Escriba " 6 " Escriba " 7 " Escriba " 8 " Escriba " 9 " Escriba " 10 " Escriba "11 " Escriba " 12" Escriba " 13 " Escriba " 14 " Escriba " 15 " Escriba " 16 " Escriba " 17 " . . . . . Escriba " 98 " Escriba " 99 " Escriba "100" Fin

Como puede ver en esta versión no se han utilizado variables y los puntos suspensivos representan toda esa cantidad de instrucciones que hacen falta pues en total serían 100 instrucciones Escriba. Es evidente que se logra el objetivo planteado pero que tal que en vez de ir el enunciado hasta 100 fuera hasta 1000 o fuera hasta 10000. Nuestro algoritmo se convertiría no solo en una cantidad ineficiente de instrucciones sino que además por cada vez que existiera una modificación prácticamente tendría que existir un algoritmo diferente pues tendríamos que adicionarle mas y mas líneas de órdenes. Veamos a continuación otra forma ineficiente de solucionar este mismo problema sin utilizar ciclos.
#### Versión Ineficiente No. 2

```
Programa Vers_Inef_2 
Variables 
      Entero : N
Inicio 
      N = 1 Escriba N 
      Si N < 100N = N + 1Escriba N 
      Si N < 100N = N + 1 Escriba N 
      Si N < 100N = N + 1 Escriba N 
      Si N < 100N = N + 1 Escriba N 
      Si N < 100N = N + 1 Escriba N 
      Si N < 100N = N + 1 Escriba N 
      Si N < 100N = N + 1 Escriba N 
      Si N < 100N = N + 1 Escriba N 
      Si N < 100N = N + 1 Escriba N 
      Si N < 100N = N + 1 Escriba N 
 . 
 . 
 . 
 . 
      Si N < 100N = N + 1 Escriba N 
      Si N < 100N = N + 1 Escriba N 
Fin
```
Como puede ver, tendríamos que escribir 99 veces el esquema

Si  $N < 100$  $N = N + 1$ Escriba N

Para poder lograr el objetivo con lo cual esta segunda versión ineficiente resultaría ser mucho mas larga que la anterior y, dada la gran cantidad de decisiones que debe tomar el computador, sería a su vez mas ineficiente. Lo que si podemos hacer es tomar el esquema repetitivo de esta última versión y escribirlo dentro de un ciclo que controle que se repita dicho esquema hasta cuando se hayan escrito todos los números enteros de 1 a 100 de 1 en 1,

Cómo lo haremos...? Pues muy sencillo. Simplemente note que tenemos que decirle al computador que inicie una variable en 1 y que mientras el contenido de esta variable sea menor o igual que 100 que escriba su contenido y que lo incremente en 1. De esta manera el contenido de la variable irá de 1 en 1 desde 1 hasta 100 escribiendo cada vez que cambie de número es decir cumpliendo el objetivo planteado. Note usted que acabo de decirle el algoritmo informal ahora todo lo que tenemos que hacer es llevarlo a un algoritmo técnico para que posteriormente sea fácil codificarlo en un Lenguaje de Programación. De manera que la siguiente es la versión técnica eficiente de la solución al enunciado planteado

#### Versión Eficiente con Ciclos

```
Programa Nums_1_100 
Variables 
        Entero : N
Inicio 
        N = 1Mientras N < = 100
                 Escriba N 
                N = N + 1 Fin_mientras
```

```
Fin
```
Evidentemente el algoritmo así presentado es mucho mas claro. No se puede negar que tanto ésta solución como las demás soluciones, a pesar de ser ineficientes, también cumplen con el objetivo planteado. Acerca de esta versión podemos hacer algunas reflexiones

- a. Es mucho mas fácil de codificar en un determinado Lenguaje de Programación pues es una solución mucho mas compacta
- b. Es mucho mas entendible y por lo tanto es mucho mas fácil de concebir como solución
- c. No necesita muchas líneas de código para lograr el objetivo
- d. Cuando necesiten mostrar los números del 1 al 10000 todo lo que tenemos que hacer es cambiar el número 100 que aparece al inicio del ciclo por el número 10000 y el mismo algoritmo funcionará bien. No tendremos necesidad de adicionar líneas de código.
- e. Cuando necesiten mostrar los números del 45 al 951 simplemente tendremos que reemplazar la línea que dice  $N = 1$  por  $N = 45$  y en donde aparece el número 100 cambiarlo por el número 951 y el algoritmo logrará bien este nuevo objetivo.
- f. Finalmente la solución planteado con ciclos al enunciado Mostrar los números del 1 al 100 de 1 en 1 se ha convertido en una solución mucho mas genérica que cambiando los valores tope

del mismo ciclo será Mostrar todos los enteros comprendidos entre dos números asumiendo que el primer número es el menor y el segundo es el mayor.

Con estas reflexiones podemos justificar plenamente la utilización de ciclos dentro de un algoritmo y, en lo posible, buscar hacer un uso muy eficiente de esta estructura.

## Tipos de Ciclos

Solo para facilitar la escritura de algunos algoritmos y con el ánimo de que desde el balcón de la lógica de programación se puedan tener mas herramientas que faciliten la estructuración de los ciclos, la mayoría de los lenguajes de programación tienen tres formas de presentación de los ciclos, ellas son:

- a. Ciclo Mientras
- b. Ciclo Para
- c. Ciclo Haga Hasta

Precisamente vamos a revisar la estructura de construcción de cada uno de los ciclos tal como son concebidos por la mayoría de lenguajes de programación y posteriormente los utilizaremos para representar el mismo algoritmo con cada una de las estructuras.

#### a.- Ciclo Mientras

Este es el ciclo que hemos utilizado desde que comenzamos a hablar de algoritmos. Es el esquema general de trabajo para todos los ciclos, esto quiere decir que si usted entiende claramente la lógica de funcionamiento de este ciclo se le va a facilitar entender no solo los otros ciclos que aquí se explican sino cualquier otro ciclo que encuentre en algún otro libro de Lógica de Programación. Es útil que sepa que este ciclo también es llamado en algunos libros el Ciclo Mientras Que pero su filosofía es la misma del Ciclo Mientras que vamos a explicar aquí y que hemos venido utilizando.

Su estructura general es la siguiente

.

 . .

Mientras Condición

 . Cuerpo del Ciclo

Fin\_Mientras

Su forma de ejecución (textualmente explicada) es muy sencilla: Mientras se cumpla que la condición sea Verdadera entonces se ejecutará el Cuerpo del Ciclo. De manera que también podríamos decir que el Cuerpo del Ciclo se repetirá tantas veces como lo permita la condición o mientras dicha condición sea Verdadera. En condiciones normales la cantidad de veces que se repita el cuerpo del ciclo será siempre una cantidad finita y deberá existir, dentro del mismo cuerpo del ciclo, una o mas instrucciones que nos permitan aproximarnos a la condición o sea que propendan porque en algún momento la condición sea Falsa.

b.- Ciclo Para

El ciclo Para tiene la siguiente estructura

Para Var = tope inicial hasta tope final Paso Valor . . Cuerpo del Ciclo . . Fin\_Para

En este ciclo su forma de ejecución es la siguiente : Var representa una variable que va a tomar valores iniciando en tope inicial y terminando en tope final avanzando con un Paso de Valor. En los casos en los que no se especifica el valor del paso la mayoría de los lenguajes de programación asume el incremente de 1. El Cuerpo del Ciclo se ejecutará una vez por cada valor que tome la variable Var. Veamos con un ejemplo cuál sería la aplicación de este ciclo.

#### Ejemplo

Escribir los números impares comprendidos entre 1 y 20.

Es evidente que este ejemplo lo podemos desarrollar usando el ciclo mientras pero para efectos didácticos lo vamos a desarrollar usando el ciclo Para.

```
Programa Ejem_Ciclo_Para 
Variables 
         Entero : Num 
Inicio 
         Para Num = 1 hasta 20 Paso 2 
                 Escriba Num 
         Fin_Para
```
Fin

Puede usted notar que este algoritmo es muy breve gracias a la presencia del ciclo Para en su contexto ya que si se hubiera estructurado utilizando el ciclo Mientras, una versión de solución hubiera podido ser la siguiente

```
Programa Ejem_Ciclo_Mientras 
Variables 
        Entero : Num 
Inicio 
       Num = 1 Mientras Num < = 20 
                Escriba Num 
               Num = Num + 2 Fin_Mientras 
Fin
```
Ambas versiones logran el mismo objetivo lo cual significa que ambas versiones son correctas. Es importante anotar que dentro de lo normal cada ciclo siempre va a tener una variable que es la que almacena el valor de inicio del ciclo, es la que va a estar presente en la evaluación de la condición y es la que se incrementa para que en algún momento la condición sea Falsa. Es evidente que esta variable es muy importante por ello éste tipo de variables de ha caracterizado con el nombre de Indice del Ciclo. Podríamos decir que el índice del ciclo es la variable que permite la ejecución del cuerpo del ciclo. Un ciclo puede llegar a tener varios índices al tiempo.

Como los índices no son mas que variables entonces varios ciclos pueden tener el mismo índice siempre que se utilice éste en un ciclo solo hasta cuando haya terminado la ejecución del ciclo anterior.

#### c.- Ciclo Haga Hasta

Esta es otra de las otra de las formas que traen algunos de los lenguajes de programación para expresar un ciclo. Su estructura general es la siguiente

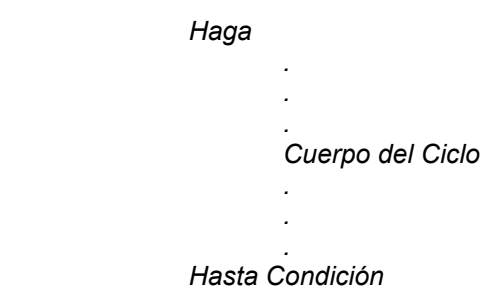

En este ciclo el Cuerpo del mismo se va a ejecutar hasta cuando se cumpla una condición esto quiere decir que el conjunto de instrucciones que conforman el cuerpo del ciclo se va a repetir mientras la evaluación de la condición sea Falsa. Es un ciclo muy parecido al Ciclo Mientras con la diferencia de que en éste la instrucciones se repiten Mientras la condición sea Falsa y no verdadera como sería en el Ciclo Mientras.

#### d. Ciclo Haga Mientras

Muy parecido al esquema anterior, algunos lenguajes de programación cuentan con esta otra estructura para representar un ciclo

 Haga . . . Cuerpo del Ciclo . . . Mientras Condición

Podría decirse que esta es una inversión de la estructura del ciclo mientras. En este ciclo el cuerpo del mismo se repite mientras la condición sea Verdadera y su única diferencia con el ciclo Mientras es que en el Ciclo Haga Mientras primero se ejecuta el cuerpo del ciclo y luego se evalúa la condición en cambio en el ciclo Mientras primero se evalúa la condición y luego se ejecuta el cuerpo del ciclo.

## Ejemplos Usando Todas Las Estructuras De Ciclos

#### 1. Leer un número entero y determinar cuántos dígitos tiene

Es útil recordar que los datos enteros se manejan con aritmética entera, concepto que será muy útil para la concepción de este algoritmo ya que la cantidad de dígitos que tiene un número entero es igual a la cantidad de veces que se pueda dividir el número entre 10 sin que el cociente sea cero. Entonces lo que vamos a hacer en este algoritmo es leer un número, inicializar una variable (que actuará como contador\_de\_dígitos), dividir progresivamente el número entre 10 hasta cuando sea igual a cero y por cada vez que se divida entre 10 vamos a incrementar el contenido de la variable contador\_de\_dígitos en 1. De esta manera cuando el número haya llegado a cero tendremos en la variable contador de dígitos la cantidad de dígitos que originalmente tenía el número.

En caso de que el número original sea negativo también funciona esta lógica. No se olvide que siempre que vaya desarrollar un algoritmo primero debe clarificar el objetivo para que sepa hacia donde va y hasta donde debe llegar.

#### a. Usando Ciclo Mientras

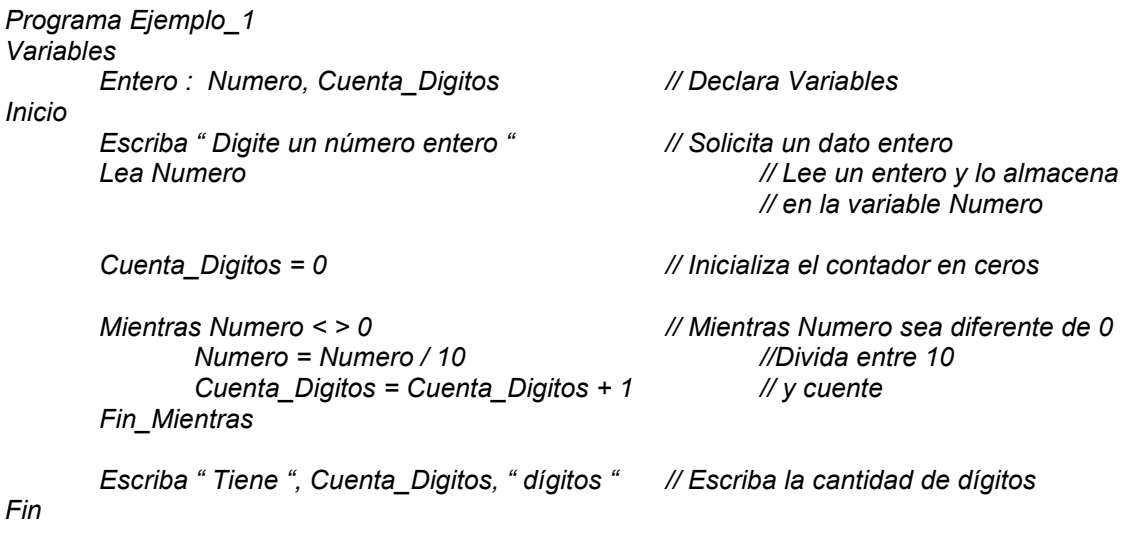

Note usted que al lado derecho del algoritmo técnico está prácticamente escrito el algoritmo informal para mayor claridad al momento que usted le desarrolle una prueba de escritorio. Igualmente la doble barra inclinada ( // ) representa el inicio de un comentario. Los comentarios son textos explicativos de las órdenes o de bloque de órdenes de los algoritmos. No tienen incidencia en su ejecución. Todos los lenguajes tienen un equivalente para escribir comentarios. En nuestro caso vamos a utilizar la doble barra inclinada que es utilizada en Lenguaje C.

#### b. Usando Ciclo Para

Este algoritmo no es "fácilmente" implementable con un ciclo Para. Tenga en cuenta que la utilización de uno y otro ciclo es precisamente para que se haga mucho mas sencilla la implementación de su algoritmo. La razón por la cual no es fácilmente implementable con este ciclo se remite a su estructura ya que este ciclo necesita un valor exacto de inicio, un valor exacto de finalización y un incremento y en este caso no es fácil encontrar estos tres valores.

### c. Usando Ciclo Haga Hasta

Programa Ejemplo\_1 Variables Entero : Numero, Cuenta\_Digitos // Declaración de Variables Inicio

Escriba " Digite un número " // Título de Aviso

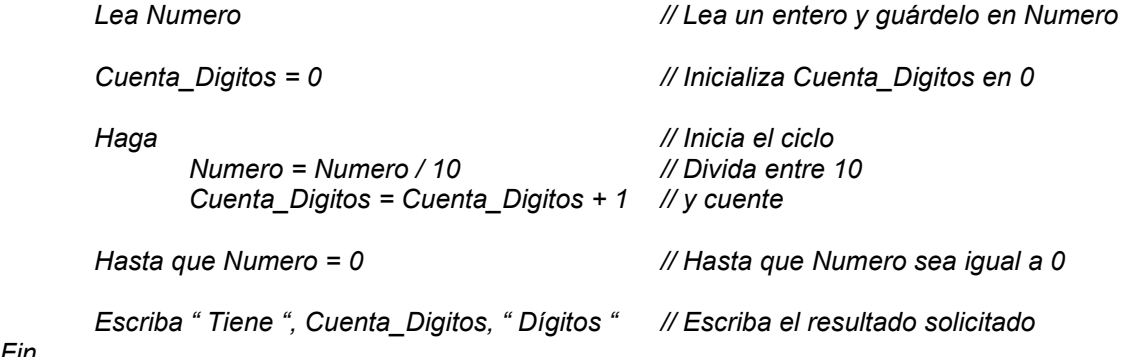

Cabe anotar que la estructuración de un algoritmo utilizando un Ciclo Haga Hasta implica razonar muy bien la condición del ciclo ya que como puede verse es diferente a la condición utilizada en el ciclo mientras.

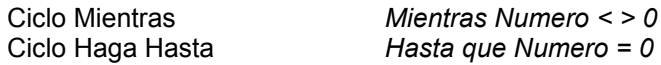

Normalmente si realizamos dos soluciones para un mismo algoritmo pero en una de ellas utilizamos un Ciclo Mientras y en otro utilizamos un Ciclo Haga Hasta, podríamos decir que las condiciones deben ser contrarias (a nivel lógico).

#### d. Usando Ciclo Haga Mientras

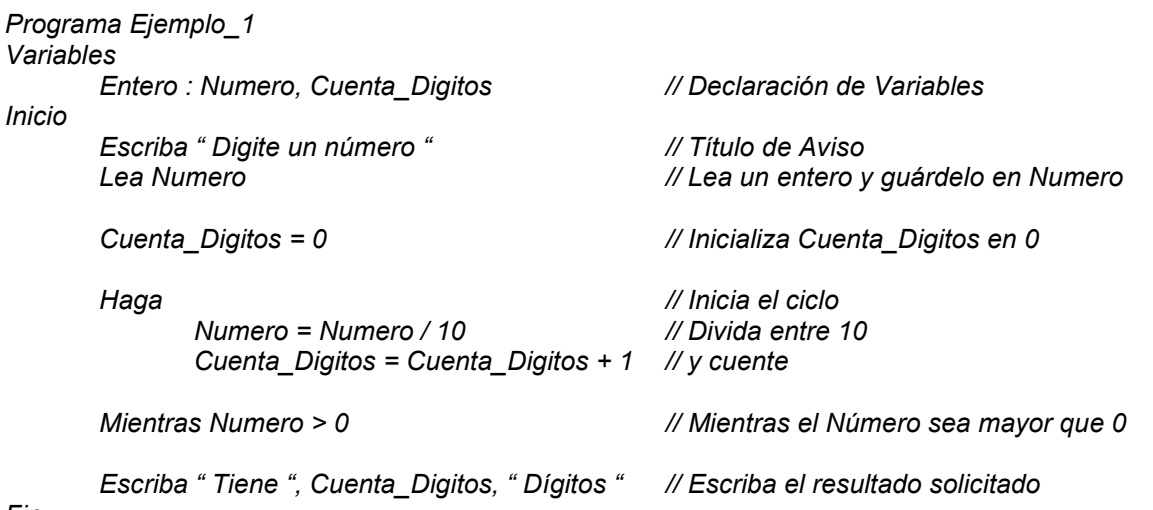

Fin

Esta versión es muy aproximada a la anterior pero la condición esta vez es diferente. Tenga en cuenta que utilizar cualquier estructura de ciclos requiere razonar muy bien la condición que se ha de usar para que, a nivel lógico, el algoritmo entregue los resultados esperados.

#### 2. Leer dos números enteros y mostrar todos los enteros comprendidos entre el menor y el mayor

En este ejemplo vamos a generar todos los números enteros comprendidos entre dos números leídos. Nótese que el algoritmo en ningún momento nos indica cuál es el mayor y cuál es el menor, lo cual significa que tenemos que averiguarlo antes de generar los números porque lo que el algoritmo sí dice es que deben escribirse ascendentemente (ya que reza mostrar los enteros comprendidos entre el menor y el mayor). Verifique si el objetivo es completamente claro para usted y de esta forma ahora sí puede revisar las soluciones aquí planteadas a este ejemplo.

Conceptualmente, primero vamos a detectar cuál de los dos números es el menor y cuál es el mayor. Luego haremos una variable Auxiliar igual al número menor y a medida que la vayamos incrementando en 1 vamos a ir escribiendo su contenido hasta cuando esta variable alcance el valor del número mayor.

#### a. Usando Ciclo Mientras

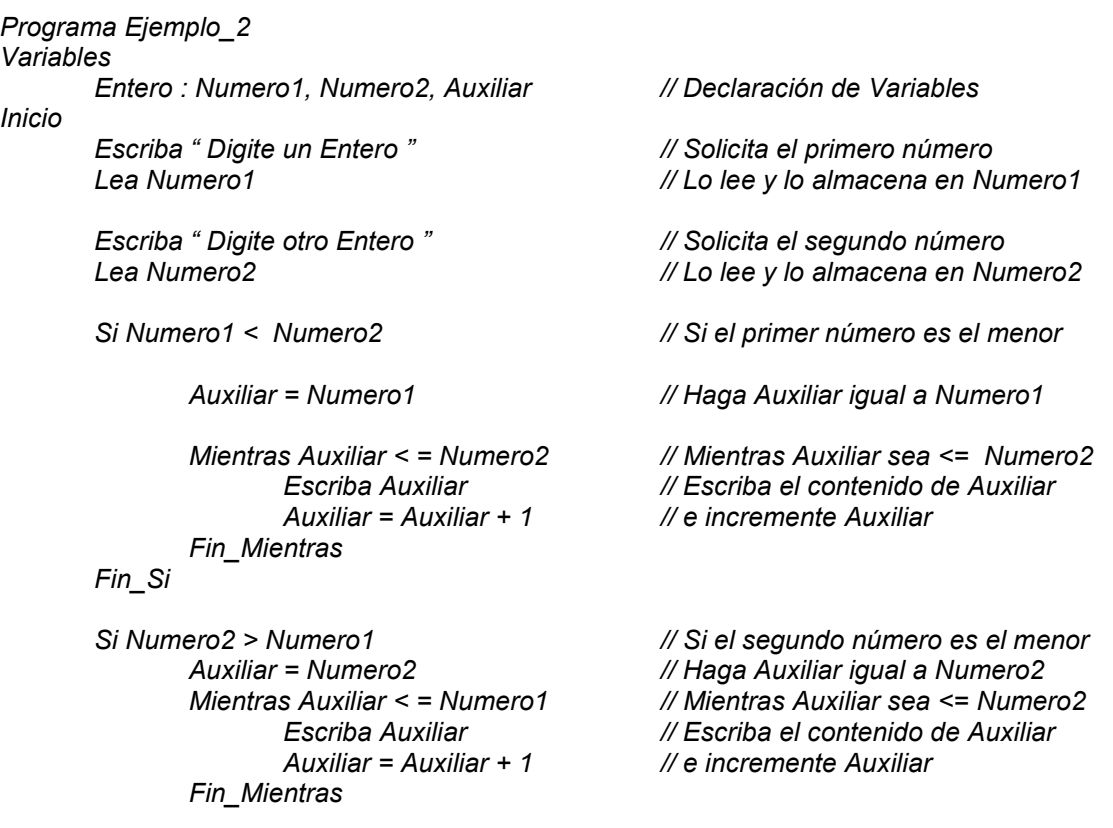

Fin\_Si

Si Numero1 = Numero2 // Si los dos números son iguales Escriba "Los números son iguales " // Avise que son iguales

Fin

## b. Usando Ciclo Para

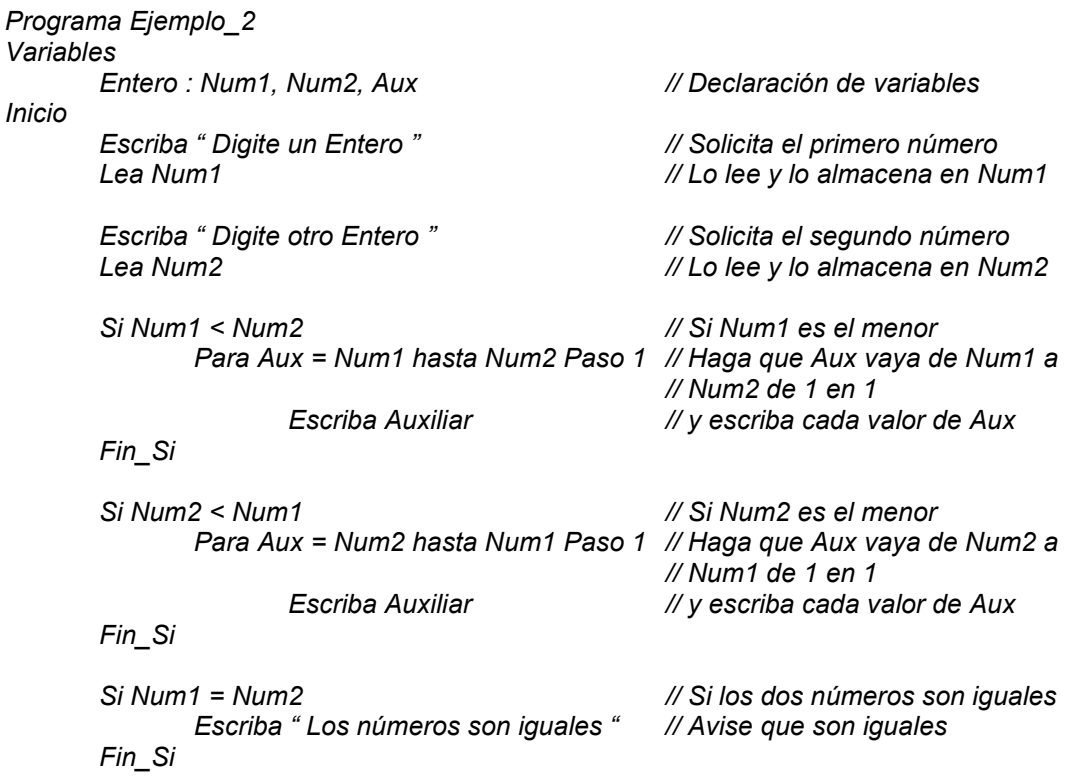

Fin

# c. Usando Ciclo Haga Hasta

Programa Ejemplo\_2 Variables Entero : Num1, Num2, Aux Inicio

Escriba " Digite un Entero " // Solicita el primero número Lea Num1 // Lo lee y lo almacena en Num1

Escriba " Digite otro Entero " // Solicita el segundo número

 Si Num1 < Num2 // Si Num1 es el menor Haga Fin\_Si

Si Num2 < Num1 // Si Num2 es el menor Haga  $Aux = Aux + 1$  // e incremente dicho contenido Hasta que Aux = Num1 // Hasta que Aux alcance a Num1

Si Num1 = Num2  $\frac{1}{10}$  Si los dos números son iguales Escriba "Los números son iguales" // Avise que son iguales

Fin

#### d. Usando Ciclo Haga Mientras

Programa Ejemplo\_2 Variables Entero : Num1, Num2, Aux Inicio Escriba " Digite un Entero " // Solicita el primero número Lea Num1 // Lo lee y lo almacena en Num1 Escriba " Digite otro Entero " // Solicita el segundo número Lea Num2 // Lo lee y lo almacena en Num2 Si Num1 < Num2 // Si Num1 es el menor Aux = Num1 // Inicie Aux con el valor de Num1 Haga Escriba Aux // Escriba el contenido de Aux Aux = Aux + 1 // e incremente dicho contenido<br>Mientras Aux <= Num2 // Mientras que Aux sea <= Num // Mientras que Aux sea <= Num2 Fin\_Si Si Num2 < Num1 // Si Num2 es el menor Aux = Num2 // Inicie Aux con el valor de Num2 Haga Escriba Aux // Escriba el contenido de Aux  $Aux = Aux + 1$  // e incremente dicho contenido

 Lea Num2 // Lo lee y lo almacena en Num2 Aux = Num1 // Inicie Aux con el valor de Num1 Escriba Aux // Escriba el contenido de Aux  $Aux = Aux + 1$  // e incremente dicho contenido Hasta que Aux = Num2 // Hasta que Aux alcance a Num2 Aux = Num2 // Inicie Aux con el valor de Num2 Escriba Aux // Escriba el contenido de Aux

Mientras Aux <= Num1 // Mientras que Aux sea <= Num1

Si Num1 = Num2  $\frac{1}{10}$  Si los dos números son iguales Escriba "Los números son iguales" // Avise que son iguales

Fin

#### 3. Leer dos números enteros y determinar cual de los dos tiene mas dígitos

Para la solución de este problema podemos remitirnos al algoritmo que nos permitía saber cuántos dígitos tenía un número ya que en el fondo éste es casi lo mismo. Fundamentalmente el objetivo de este es contar los dígitos que tiene un número, luego contar los dígitos que tiene otro número y comparar ambos resultados para decir cuál de los dos tiene mas dígitos.

#### a. Usando Ciclo Mientras

Programa Ejemplo\_3

Variables Entero : Num1, // Almacenará el primer número<br>Num2. // Almacenará el segundo núme // Almacenará el segundo número Aux1,  $\frac{1}{4}$  Almacenará provisionalmente a Num1 Aux2, // Almacenará provisionalmente a Num2<br>ContDig1. // Almacenará la cantidad de dígitos de N // Almacenará la cantidad de dígitos de Num1 ContDig2 // Almacenará la cantidad de dígitos de Num2 Inicio Escriba "Digite un entero" // Solicita un dato entero Lea Num1 // Lo lee y lo almacena en Num1 Escriba "Digite otro entero" // Solicita otro dato entero<br>Lea Num2 // Lo lee y lo almacena en  $//$  Lo lee y lo almacena en Num2 Aux1 = Num1 // Almacene en Aux1 el contenido de Num1 ContDig1 = 0 // Inicialice ContDig1 en 0 Mientras  $Aux1 < > 0$  // Mientras  $Aux1$  sea difte. de cero  $Aux1 = Aux1 / 10$  // Divida Aux1 entre 10<br>ContDig1 = ContDig1 + 1 // y cuente  $ContDig1 = ContDig1 + 1$  Fin\_Mientras Aux2 = Num2 // Almacene en Aux2 el contenido de Num2 ContDig2 = 0 // Inicialice ContDig2 en 0 Mientras  $Aux2 < 0$  // Mientras  $Aux2$  sea difte. de cero  $Aux2 = Aux2 / 10$  // Divida Aux2 entre 10

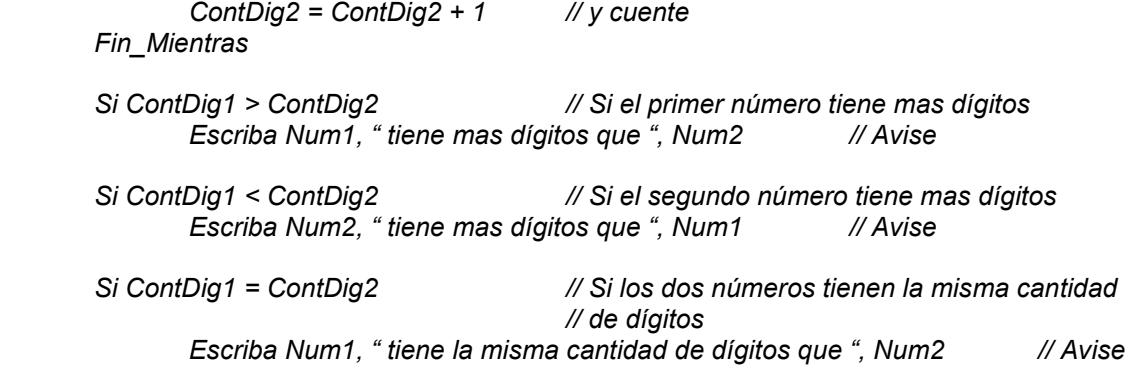

Como puede ver nos hemos basado en el algoritmo que determinaba cuántos dígitos tenía un número para desarrollar este algoritmo.

#### b. Usando Ciclo Para

Este algoritmo no es implementable con un Ciclo Para por las mismas razones que no era implementable el algoritmo en el cual nos basamos para desarrollar esta solución. Debo anotar que en casos muy particulares como el Lenguaje C este algoritmo es implementable pero debido a que la filosofía de este lenguaje en cuanto al Ciclo Para es un poquito diferente y además porque las "herramientas" de programación que brinda este lenguaje son un poco mas flexible que en otros lenguajes.

### c. Usando Ciclo Haga Hasta

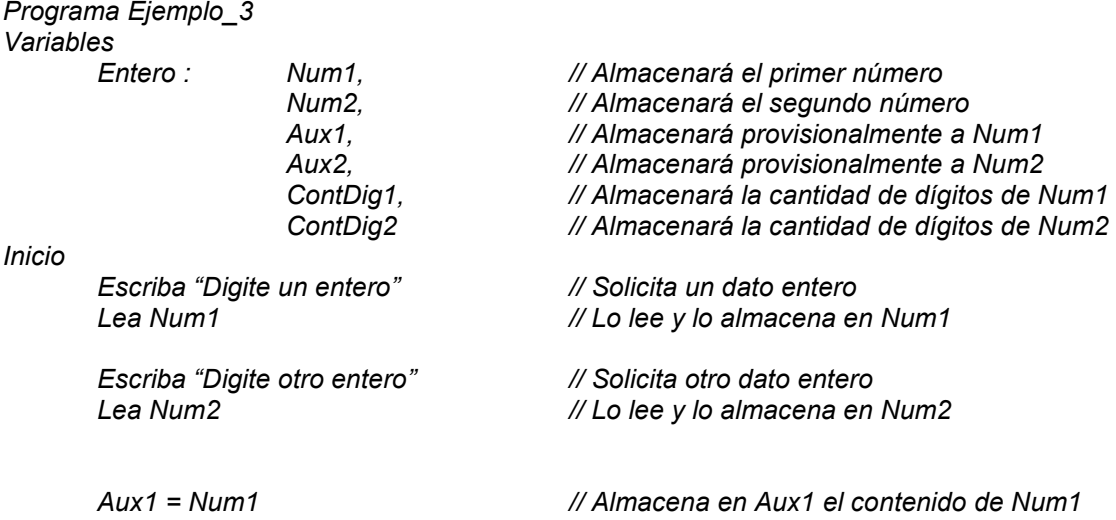

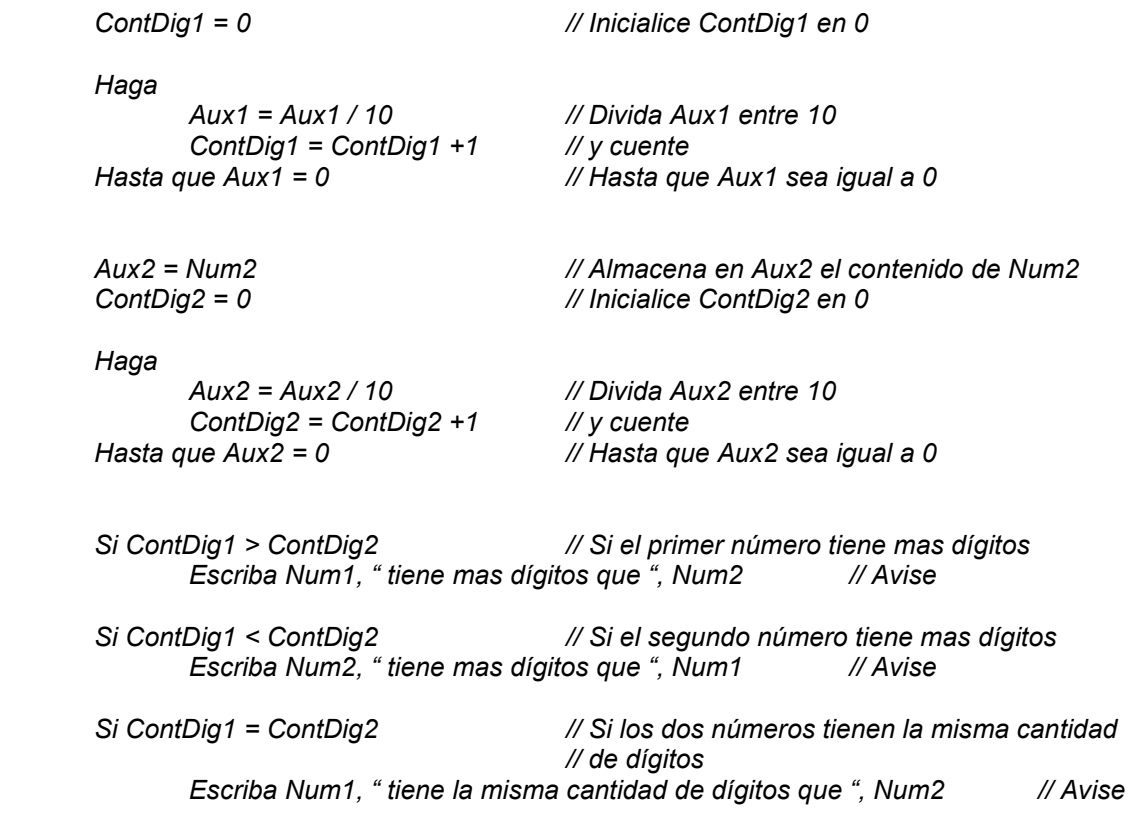

# d. Usando Ciclo Haga Mientras

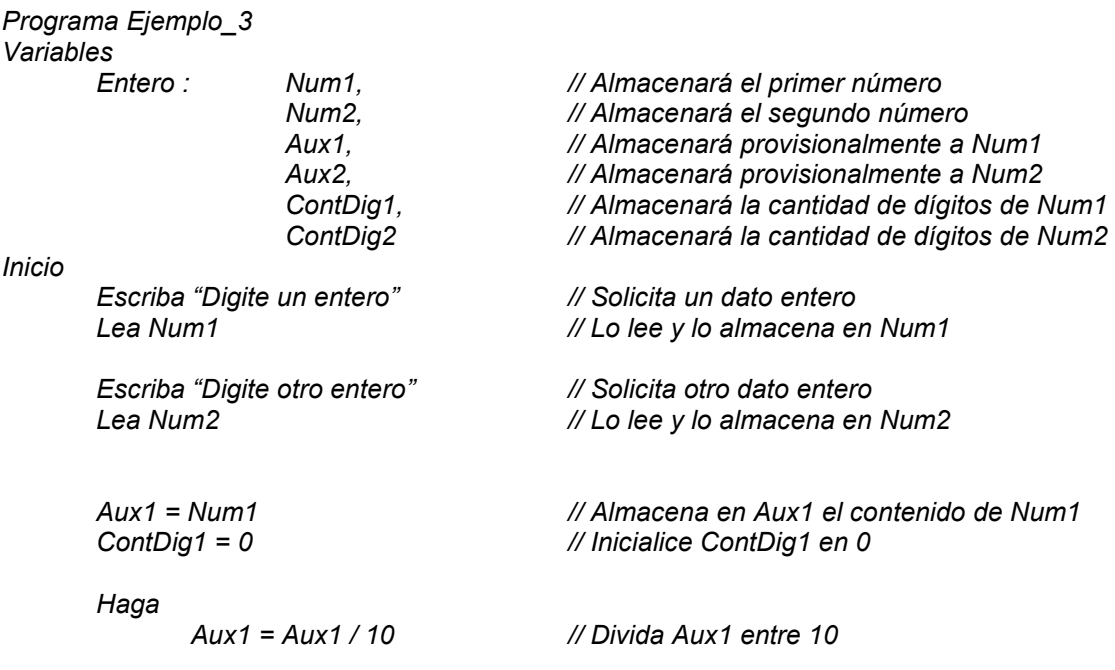

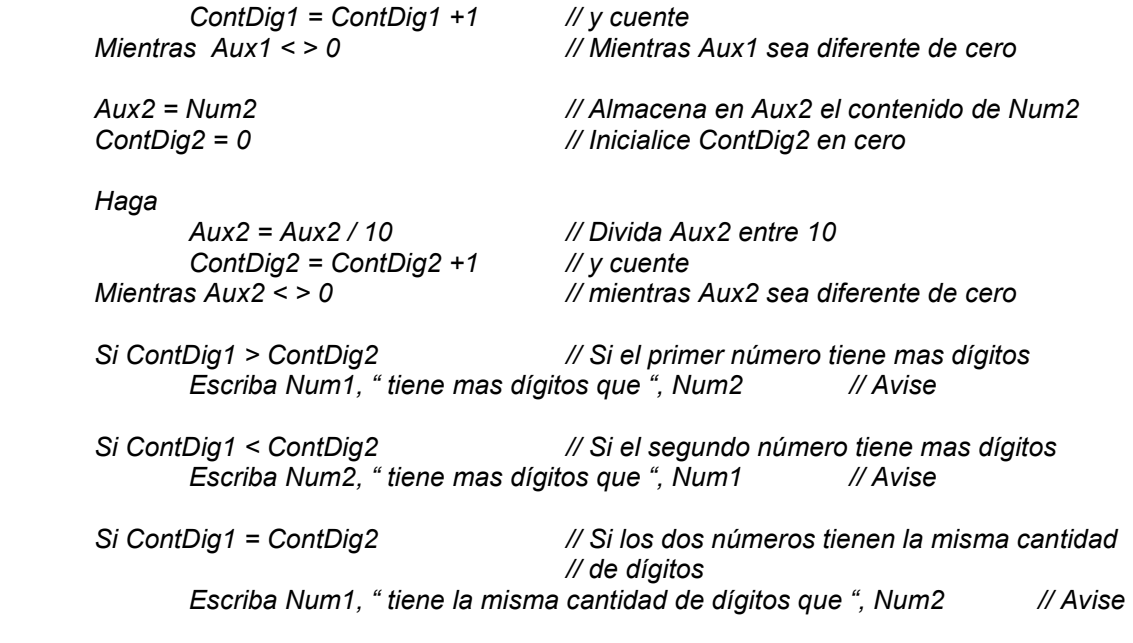

## 4. Leer números enteros hasta que digiten 0 y determinar a cuánto es igual el promedio de los números leídos que hayan sido positivos.

De nuevo y al igual que en todos los ejercicios vamos a clarificar el objetivo. Necesitamos leer números enteros y a medida que vamos leyendo estos números los vamos contando y los vamos acumulando en sendas variables. Cuando digiten el número 0 eso significará que en ese momento debemos obtener el resultado entero de dividir el resultado de haber acumulado todos los números entre el resultado de haberlos contado es decir lo que vamos a dividir es la sumatoria de números entre la cantidad de números y ese resultado es lo que debemos mostrar en pantalla porque es el dato que nos están solicitando.

### a. Usando Ciclo Mientras

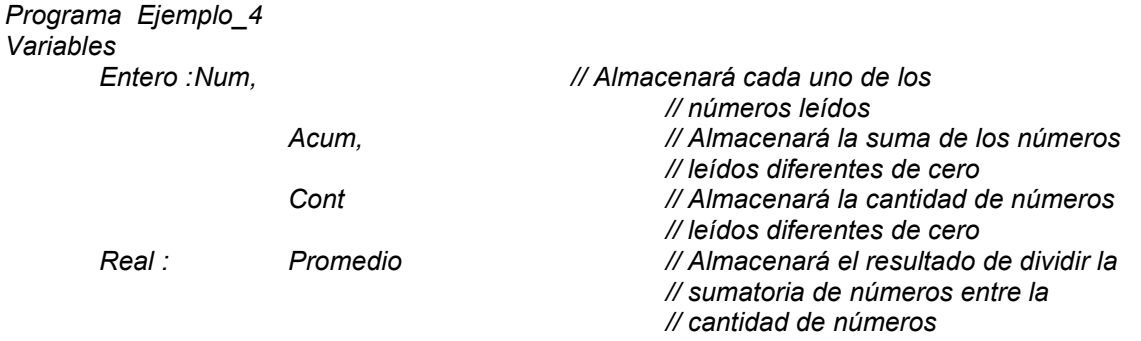

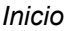

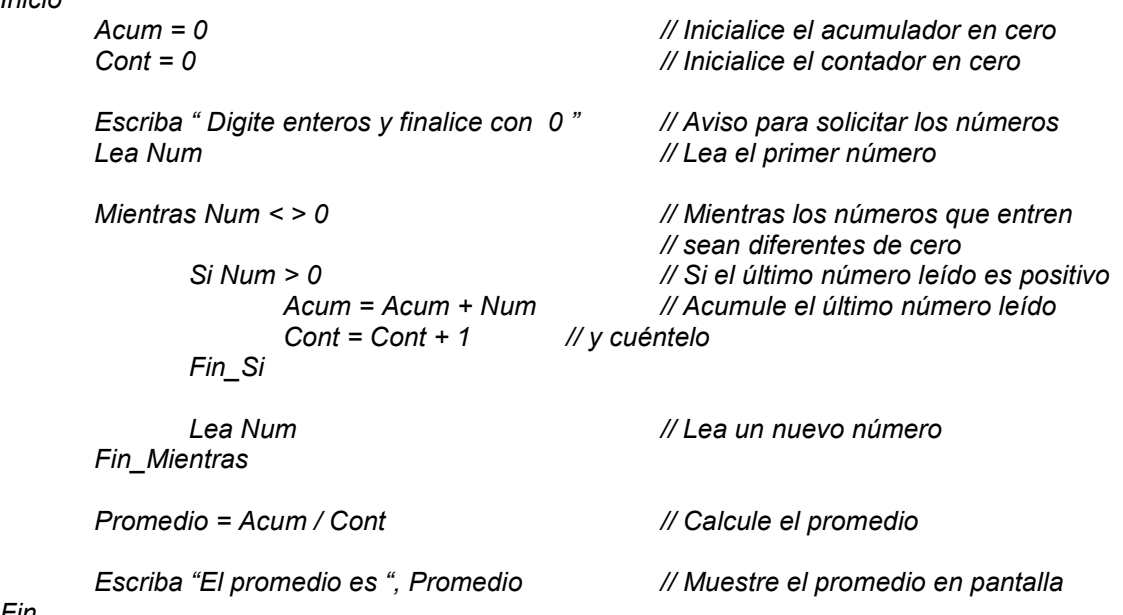

Hemos utilizado la primera orden Lea Num para recibir el primer número y con esto poder entrar al ciclo.

### b. Usando Ciclo Para

Si se supiera con exactitud cuántos números se van a leer entonces si sería implementable este algoritmo con el ciclo Para pero como el algoritmo dice que Hasta que digiten 0 entonces este algoritmo no es implementable con un ciclo Para.

## c. Usando Ciclo Haga Hasta

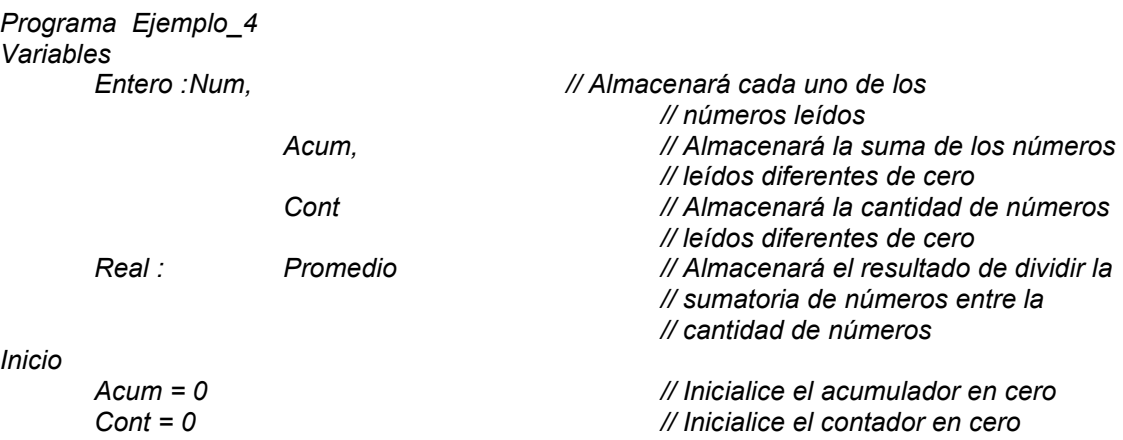

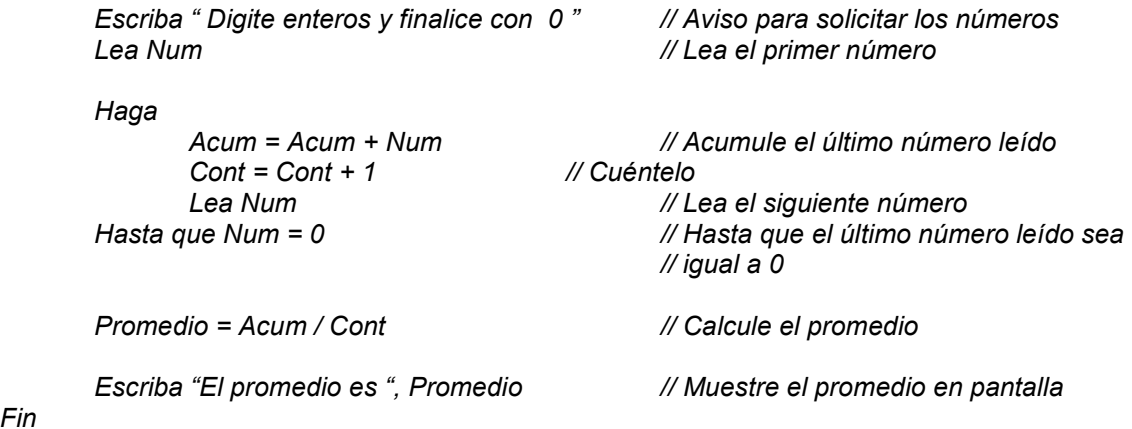

# d. Usando Ciclo Haga Mientras

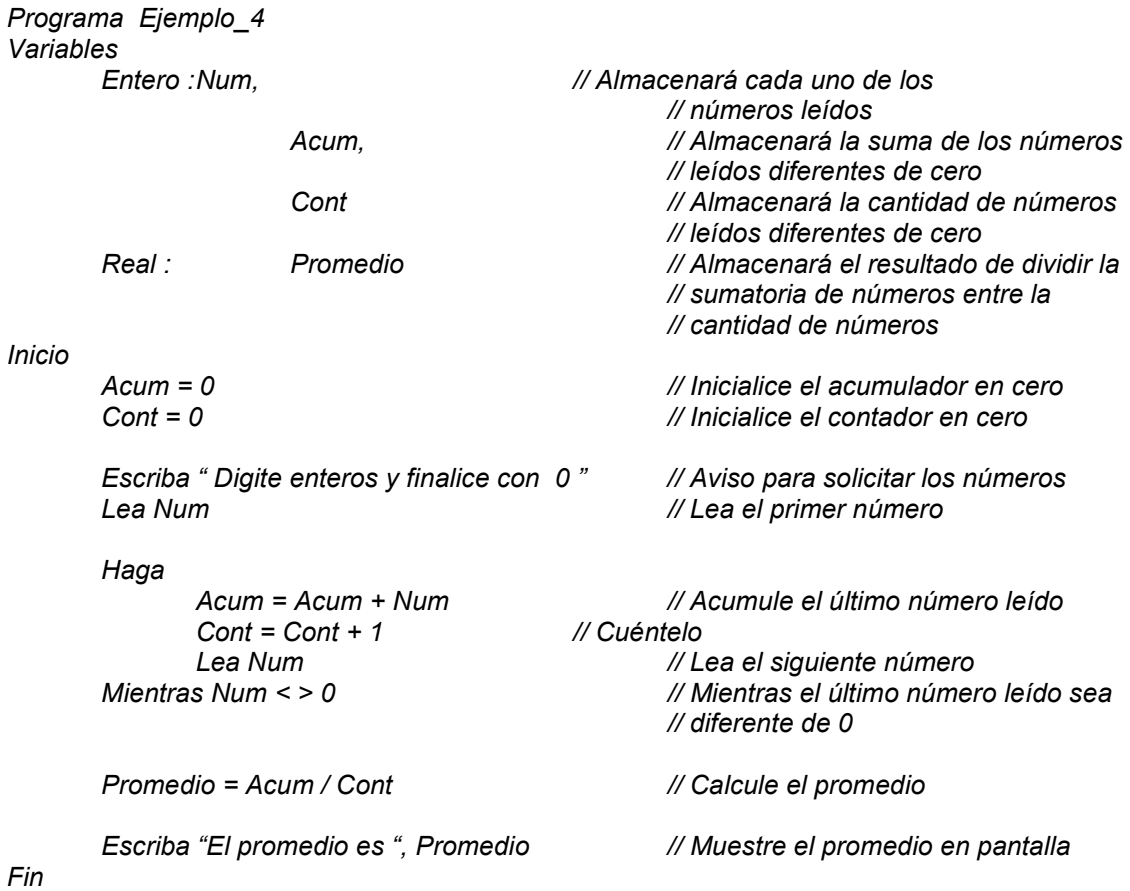

#### 5. Leer un número entero y calcular su factorial.

Primero que nada vamos a ver Qué es factorial de un número. Se define como Factorial de un número N cualquiera, el resultado de multiplicar sucesivamente todos los enteros comprendidos entre 1 y ese número N. No se aplica esta definición cuando dicho número N es negativo y en caso de que ese número N sea 0 se asume que el factorial de 0 es 1. De esta forma el factorial de 6 es el resultado de multiplicar 1 \* 2 \* 3 \* 4 \* 5 \* 6 lo cual nos da como resultado 720, igualmente el factorial de 3 es igual a multiplicar 1 \* 2 \* 3 que es igual a 6, el factorial de 0 es 1 y el factorial de –8 no está definido o mejor no está incluido en la definición.

Ya con esta definición lo que tendremos que hacer es implementarla a nivel de un algoritmo. Para ello primero que nada vamos a leer dicho número N y validando de que dicho número sea positivo, utilizando otra variable a manera de contador, vamos a generar la secuencia de números enteros comprendida entre 1 y N solo que a medida que la vayamos generando vamos a ir multiplicando los números generados, resultado que será almacenado en una variable Facto que será la que al final se mostrará en pantalla para cumplir con el objetivo del enunciado.

#### a. Usando Ciclo Mientras

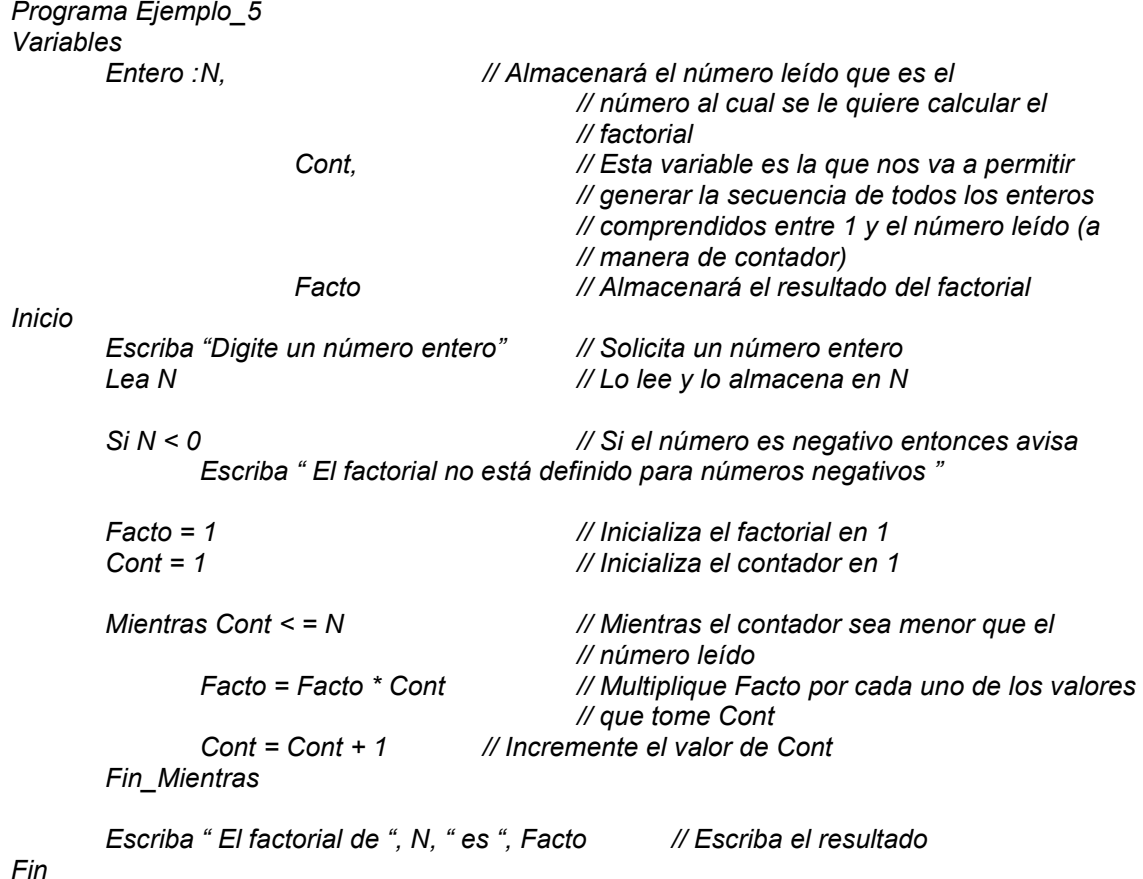

# b. Usando Ciclo Para

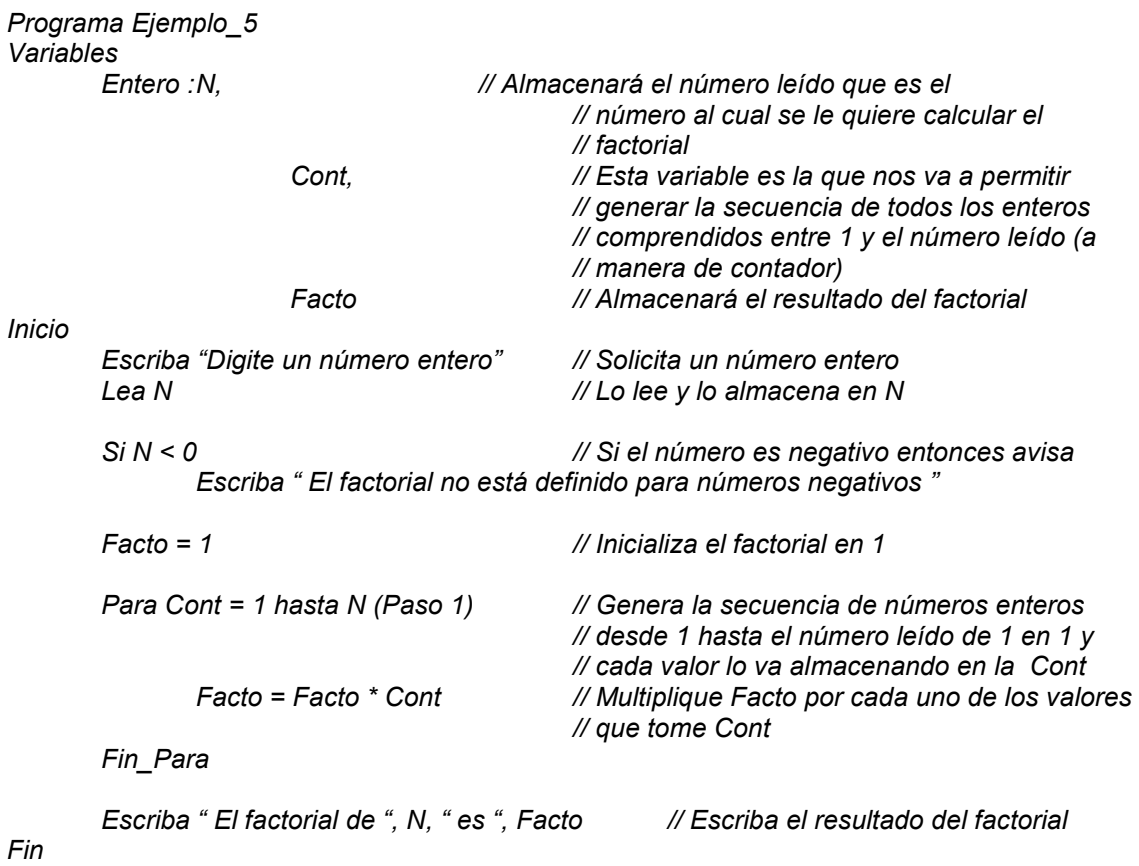

# c. Usando Ciclo Haga Hasta

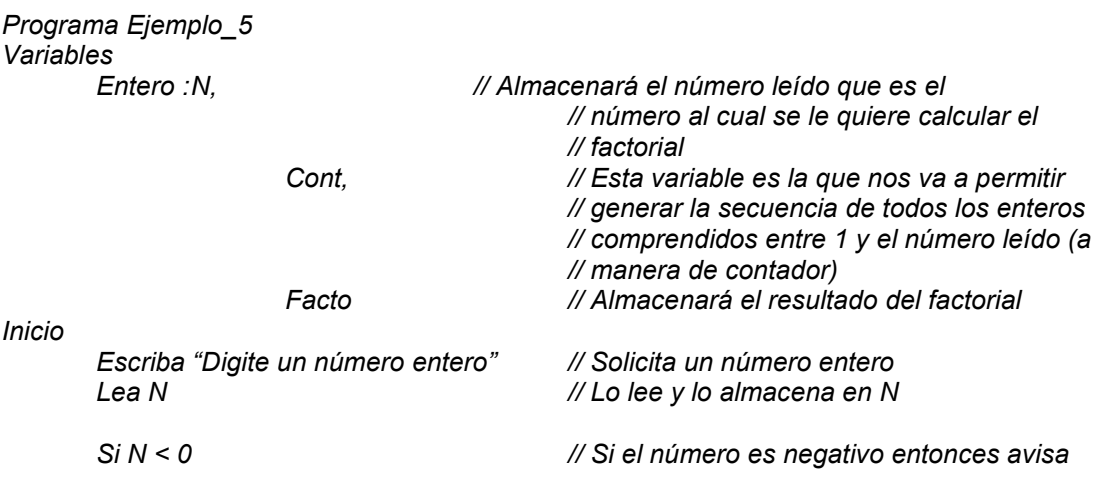

Escriba " El factorial no está definido para números negativos "

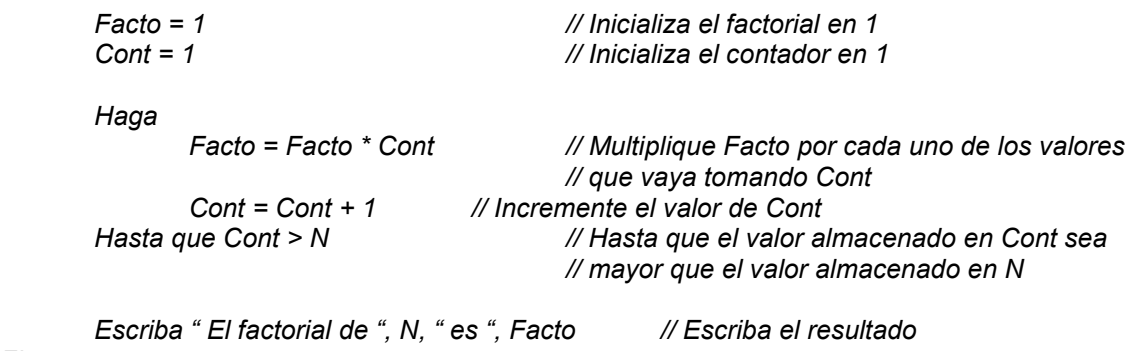

#### Fin

# d. Usando Ciclo Haga Mientras

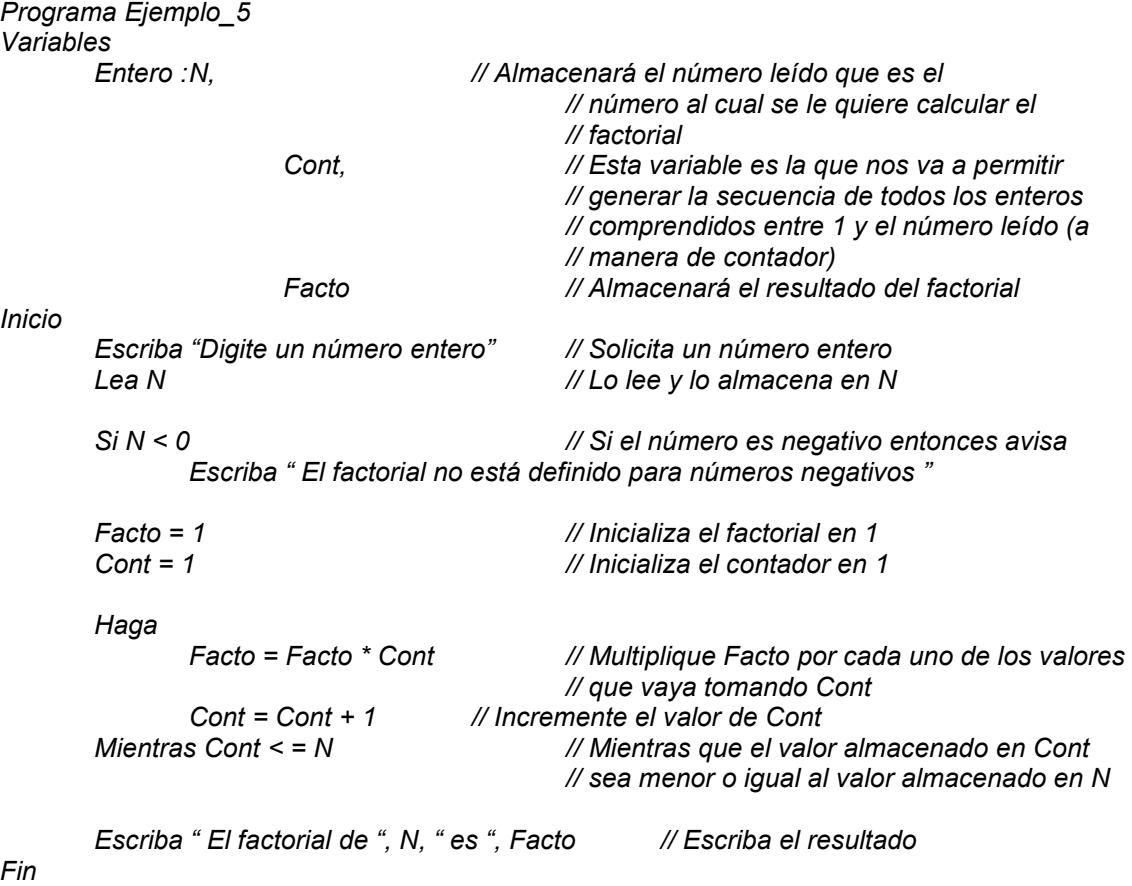

### 6. Leer un número (asumir que es una base) y leer otro número (asumir que es un exponente) y elevar dicha base a dicho exponente.

Al igual que en todos los casos anteriores lo que necesitamos esta vez es leer dos números, asumiremos que el primero es una base y que el segundo es un exponente. Se trata de elevar dicha base a dicho exponente. Recordemos pues que si la base fuera 5 y el exponente fuera 4 entonces tendríamos que calcular a cuánto es igual  $5^4$  o sea  $5 * 5 * 5 * 5$  que quiere decir multiplicar el número 5 cuatro veces.

Por lo tanto necesitaremos que una variable actúe como contador para que nos permita controlar las veces que la base se va a multiplicar. La restricción fundamental que hemos de tener en cuenta es que el exponente sea positivo ya que b<sup>n</sup> es diferente de b<sup>-n</sup>.

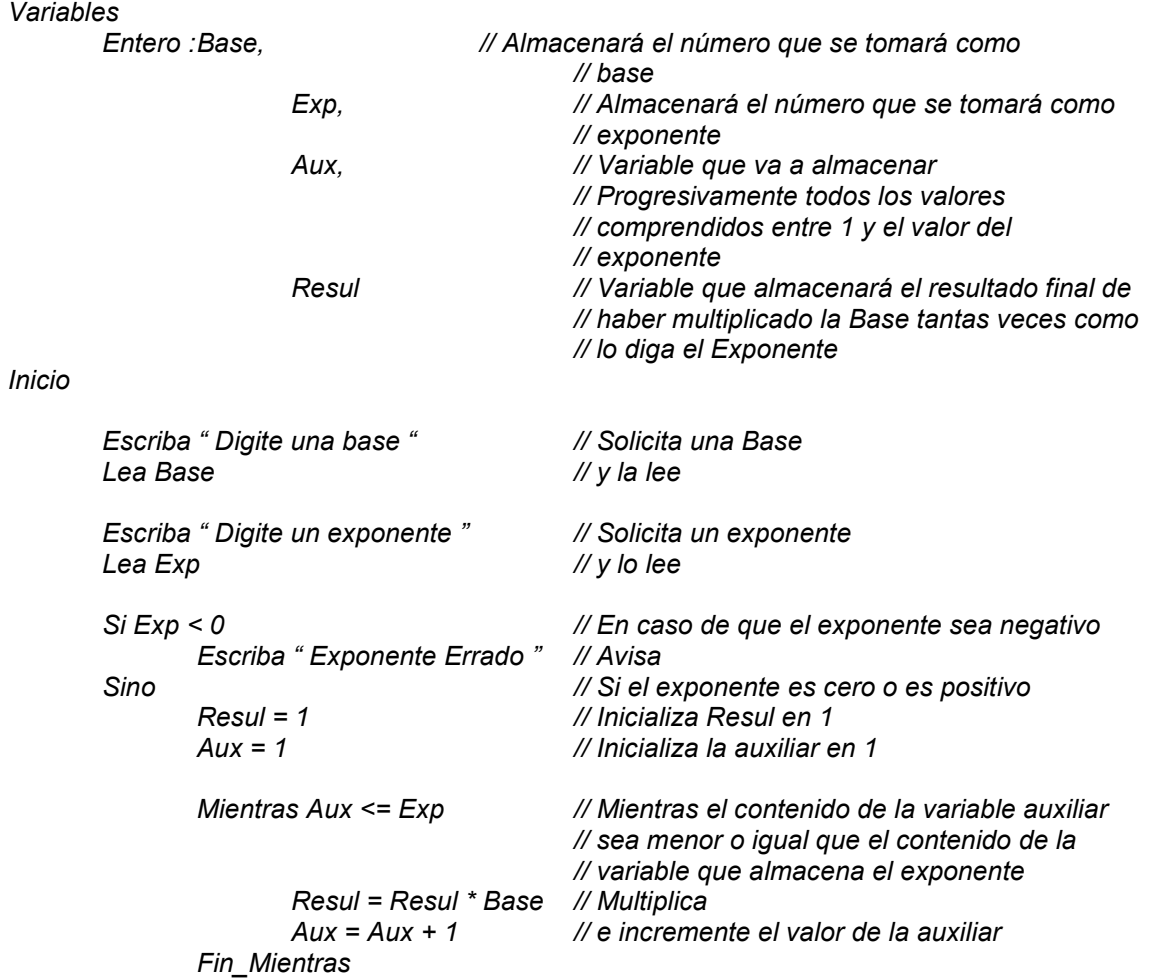

#### a. Usando Ciclo Mientras

Programa Ejemplo\_6

Escriba " Resultado = ", Resul // Muestra el resultado

Fin

## b. Usando Ciclo Para

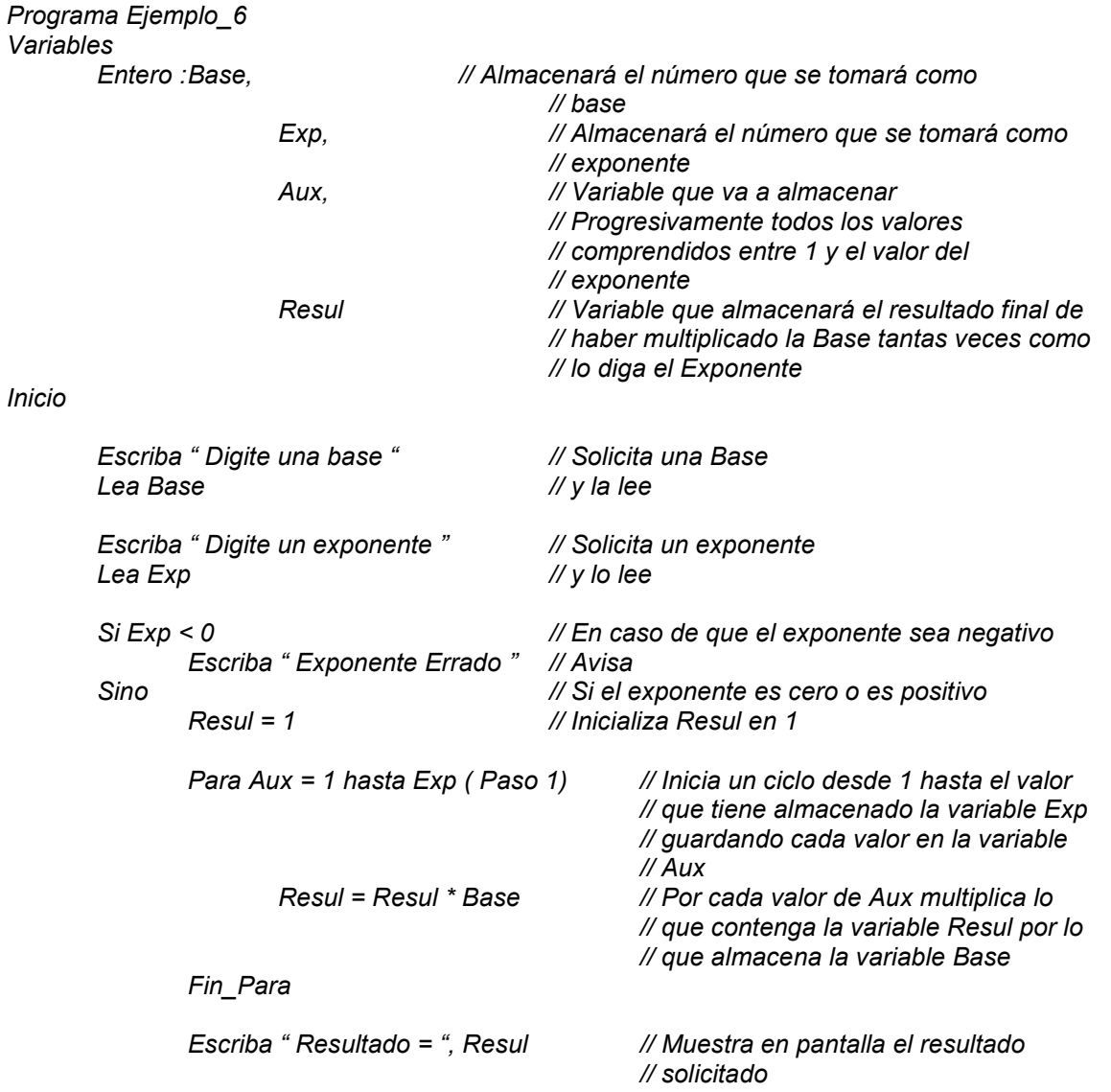

#### Fin

# c. Usando Ciclo Haga Hasta

Programa Ejemplo\_6

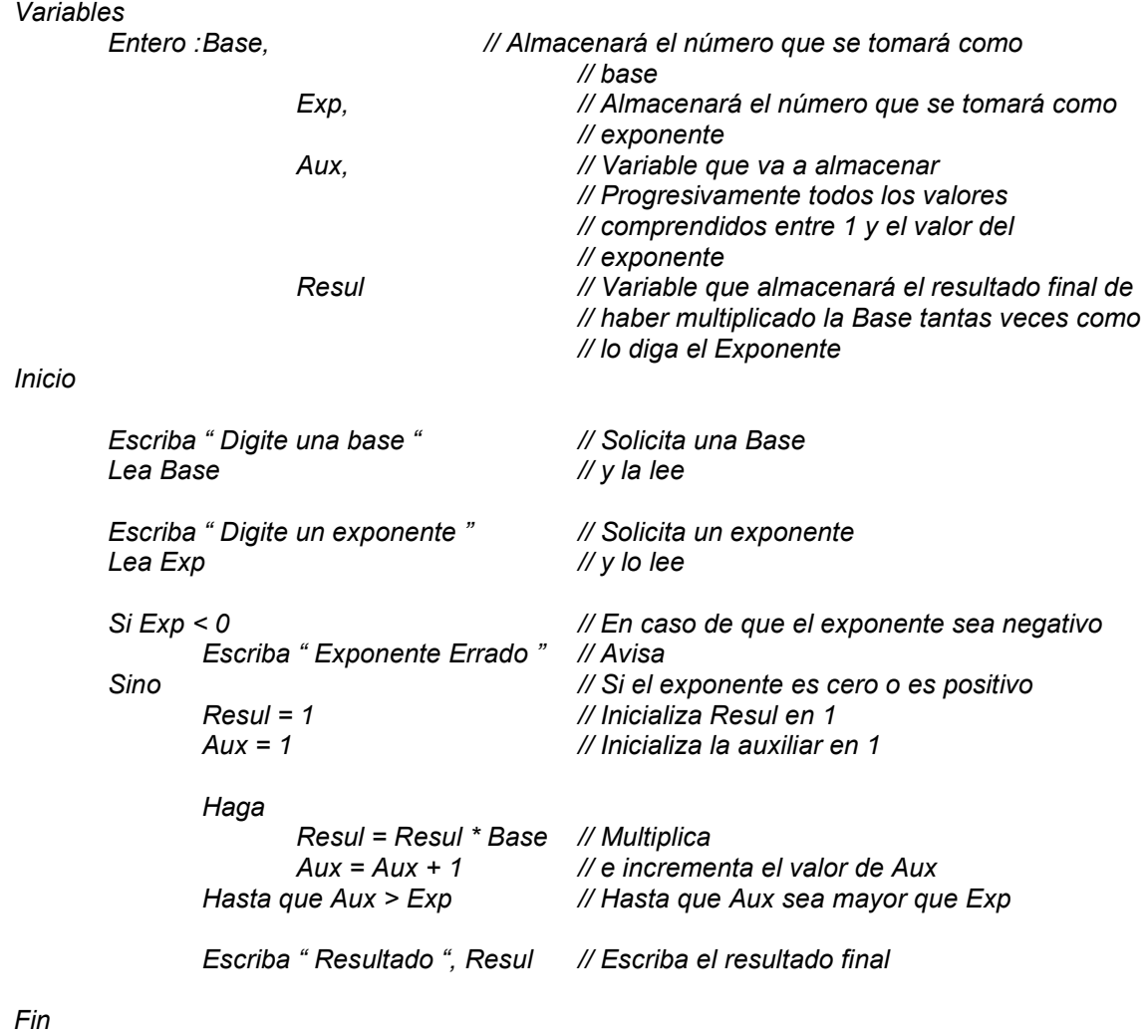

# d. Usando Ciclo Haga Mientras

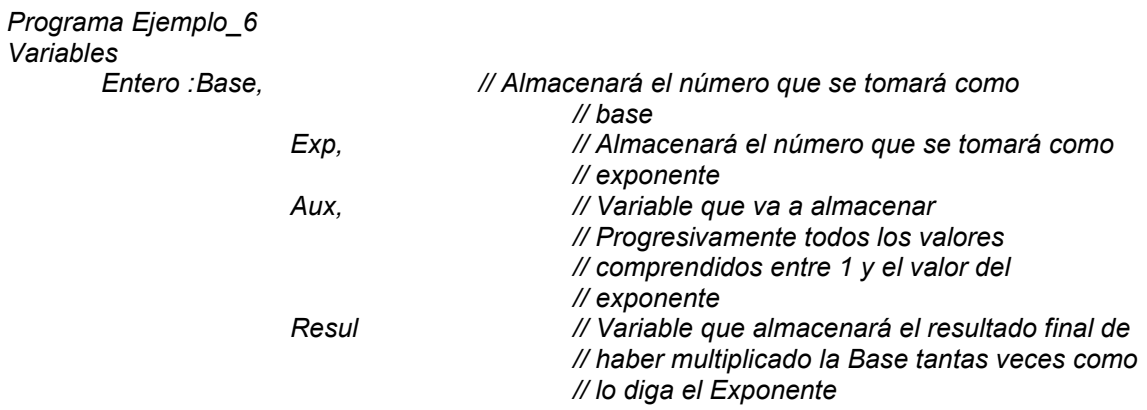

Inicio

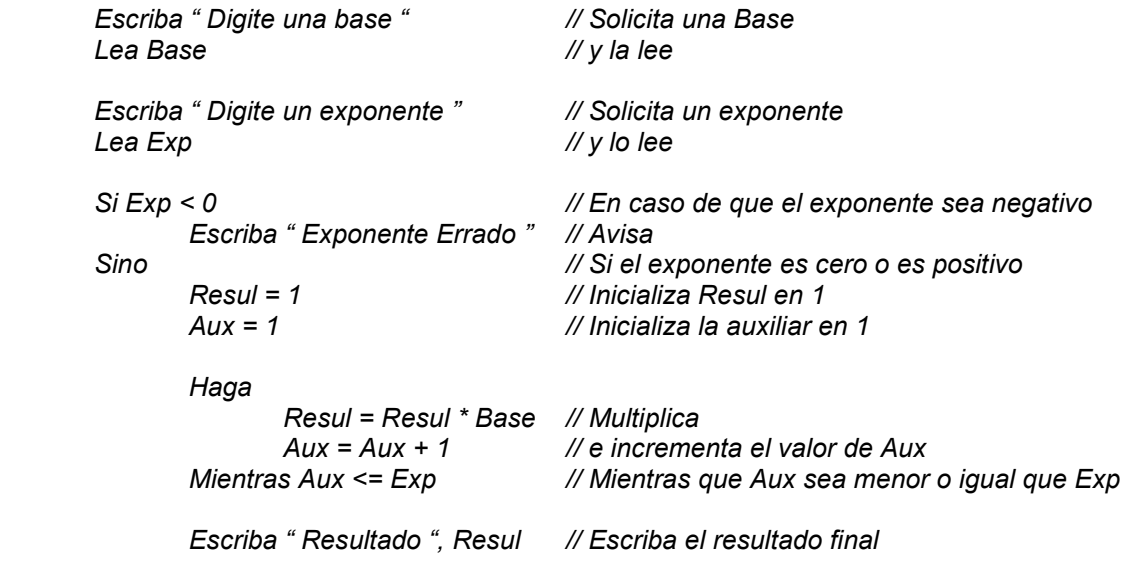

A esta altura del libro usted podrá ver la gran utilidad que tiene la implementación de ciclos en nuestros algoritmos dado que ellos facilitan no solo la comprensión de la solución sino que además nos permiten obtener unos algoritmo muy flexibles a los cambios pues con solo cambiar el valor de inicio del ciclo o el valor final del ciclo o el incremento del ciclo, con eso es suficiente para que ese mismo ciclo pueda cumplir de una manera eficiente otros objetivos.

## Ciclos anidados

Una variante muy interesante en cuanto a la concepción de ciclos corresponde a los ciclos anidados. Se define como ciclos anidados la estructura en la cual un ciclo está dentro de otro (completamente). Esto significa que si se tratara de una estructura mientras anidada su esquema sería el siguiente

 Mientras Condición1 . . Mientras Condición2 . . Cuerpo del ciclo mas interno . . Fin\_Mientras Interno . . Fin\_Mientras Externo

Su forma de ejecución es muy sencilla: Mientras sea Verdadera la condición1 el ciclo externo va a ejecutar el cuerpo del ciclo dentro del cual se encuentra un ciclo interno que está regido por la condición2 de tal manera que se ejecutará completamente el ciclo interno mientras la condición2 sea Verdadera. Cuando ésta condición2 sea Falsa se ejecutarán el resto de instrucciones del ciclo externo y se volverá a la condición1 a evaluar si aún es verdadera para volver a entrar en el cuerpo de dicho ciclo. Veamos esta teoría aplicada con un ejemplo al cual le haremos su respectiva prueba de escritorio :

## Ejemplo 1

Leer números hasta que digiten 0 y a cada valor leído calcularle su factorial.

#### Clarificación del objetivo

No se olvide que la solución presentada en este libro es solo una de las posibles soluciones a cada uno de los enunciados planteados como objetivos. Su usted ha desarrollado soluciones para estos algoritmos y encuentra que son diferentes no se preocupe. Realícele pruebas de escritorio y si cumplen con el objetivo entonces su algoritmo estará tan bien como el mío.

Para solucionar este algoritmo vamos a tener en cuenta la solución ya presentada para calcular el factorial de un número. En esencia nuestro algoritmo va a leer números hasta que digiten cero y, mientras esta condición sea verdadera, se calculará el factorial (o sea se aplicará el algoritmo ya resuelto de cálculo del factorial de un número) a cada uno de los números leídos.

No se olvide que el factorial de un entero es el resultado de multiplicar sucesivamente todos los enteros comprendidos entre 1 y el número dado. No está definido el factorial para números negativos y el factorial de 0 es 1.

### Algoritmo

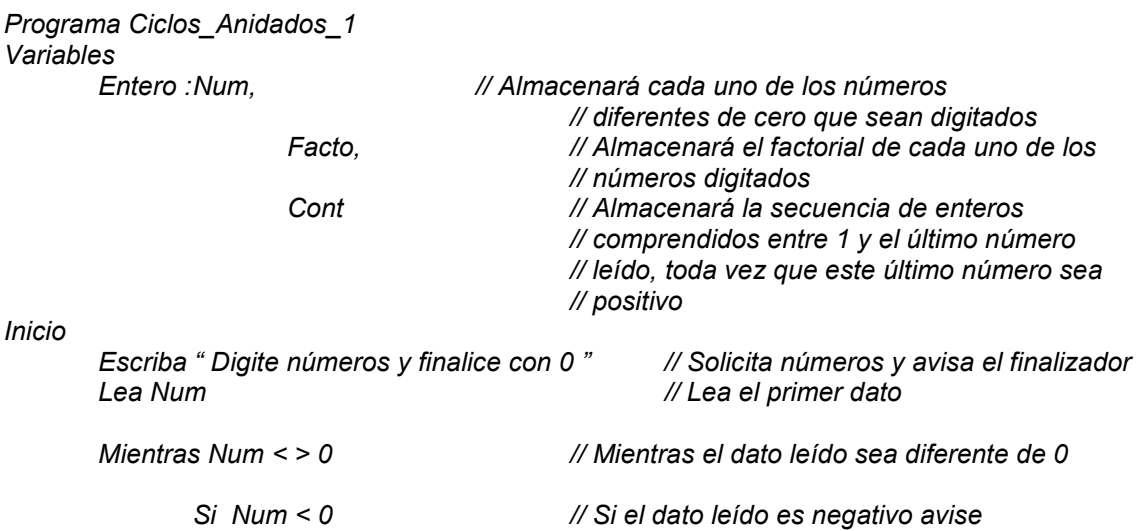

Escriba " No está definido el factorial para números negativos "

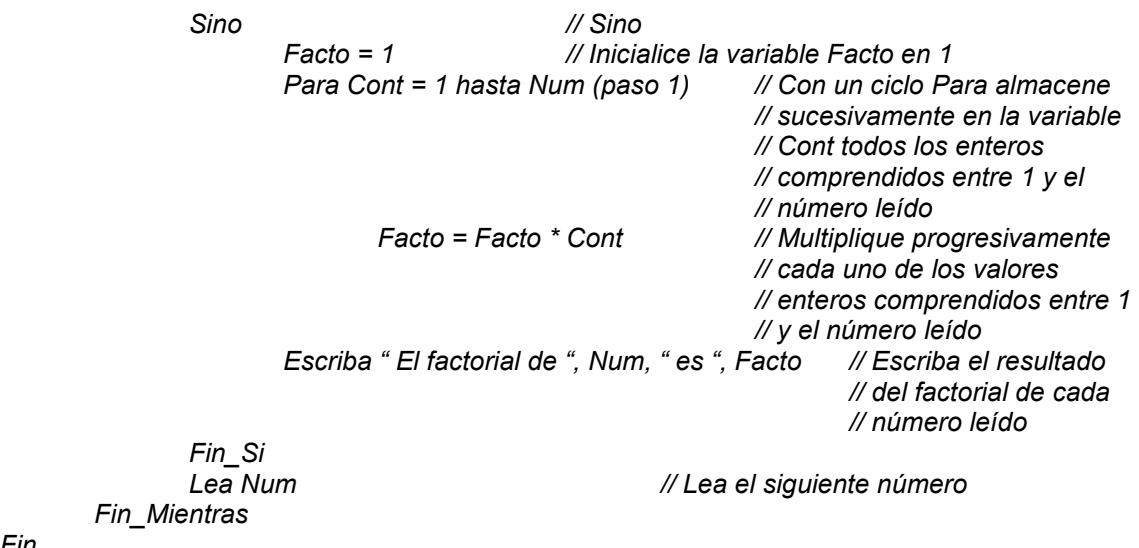

Fin

Note usted que la utilización de ciclos anidados no tiene restricciones en cuanto a los ciclos que se utilicen. En este ejemplo vemos como dentro de un ciclo Mientras puede ir sin ningún problema un ciclo Para. En general usted en un algoritmo puede combinar cualquier tipo de ciclos.

#### Prueba de Escritorio

De nuevo y tal como lo hicimos en ejemplos anteriores, vamos a desarrollar una prueba de escritorio (paso a paso) con el objetivo entender claramente el concepto de los ciclos anidados.

Inicialmente tendremos las mismas dos partes para la prueba de escritorio que hemos tenido en todas ellas: La pantalla y la Memoria.

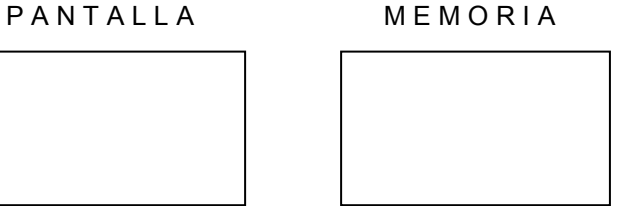

Comenzamos la prueba de escritorio con la declaración de las variables en memoria.

Programa Ciclos\_Anidados\_1 Variables

 Entero : Num, // Almacenará cada uno de los números // diferentes de cero que sean digitados Facto, // Almacenará el factorial de cada uno de los

// números digitados Cont // Almacenará la secuencia de enteros // comprendidos entre 1 y el último número // leído, toda vez que este último número sea // positivo

PANTALLA MEMORIA

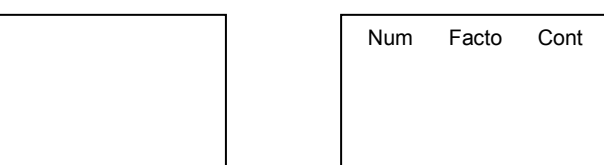

En la parte de ejecución nuestro algoritmo comienza avisándole al usuario para que ingrese unos datos y sepa como finalizar. A continuación lee el primer entero y lo almacena en la variable Num. Vamos a asumir que el primer entero digitado es un 4.

Inicio

Escriba " Digite números y finalice con 0 " // Solicita números y avisa el finalizador Lea Num // Lea el primer dato

P A N T A L L A M E M O R I A

Digite números y finalice con 0 4

Num Facto Cont 4

Como primera medida, con el número leído se verifica que sea diferente de cero y, como esta proposición es verdadera, se procede a entrar en el ciclo.

Mientras Num  $\leq 2$  0 // Mientras el dato leído sea diferente de 0

Se verifica igualmente si el número leído es menor que cero (o sea si es negativo). Como el número 4 no es negativo entonces se procede a realizar el conjunto de instrucciones que se encuentran por el lado del Sino.

> Si Num < 0 Escriba " No está definido el factorial para números negativos "

Sino

 $Factor = 1$ 

De acuerdo a esto inicializamos la variable Facto con el valor de 1 para iniciar el ciclo Para que es el que realmente nos va a permitir calcular el factorial

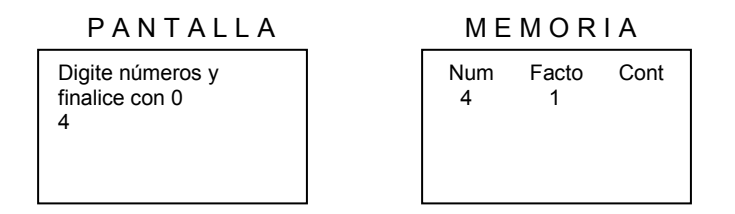

El ciclo Para planteado tiene como índice a la variable Cont y le asigna inicialmente el valor de 1. El contenido de esta variable deberá llegar hasta el valor actual de Num ( o sea 4 ) incrementándola cada vez de 1 en 1.

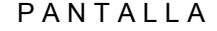

PANTALLA MEMORIA

| Digite números y<br>finalice con 0 | <b>Num</b> | Facto | Cont |
|------------------------------------|------------|-------|------|
|                                    |            |       |      |

 Para Cont = 1 hasta Num (paso 1) Facto = Facto \* Cont

Y por cada valor que vaya tomando la variable Cont vamos realizando la operación asignación Facto = Facto \* Cont. De esta manera las asignaciones sucesivas serán

Cuando Cont vale 1 entonces Facto vale 1

P AN TALLA MEMORIA

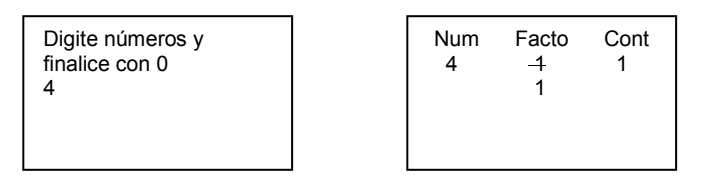

Al incrementar el valor de Cont en 1 entonces Cont queda valiendo 2 y por lo tanto Facto es igual a 2.

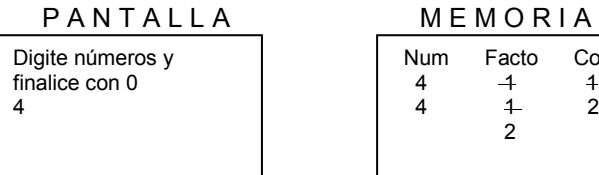

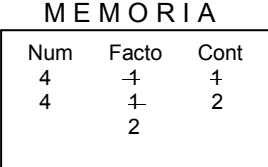

Al incrementar el valor de Cont en 1 entonces Cont queda ahora valiendo 3 y por lo tanto Facto es igual a 6 puesto que Facto = Facto  $*$  Cont

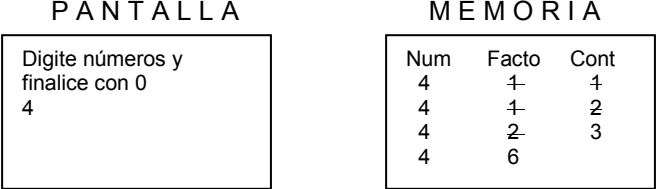

Al incrementar el valor de Cont (de nuevo) en 1 su actual contenido pasa a ser 4. Recuerda usted que el ciclo decía inicialmente Para Cont = 1 hasta Num, eso significa que como Num vale 4 y en este momento Cont también vale 4 entonces esta es la última iteración del ciclo Para planteado o sea que es la última vez que hacemos  $Factor = Factor * Cont$ . Con lo que acabo de decir pasaríamos a la siguiente instrucción dentro del ciclo Mientras externo. Es importante que note que hemos desarrollado el ciclo Para y que, aunque ya casi terminamos de ejecutarlo, no hemos terminado la ejecución del ciclo externo Mientras.

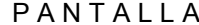

**MEMORIA** 

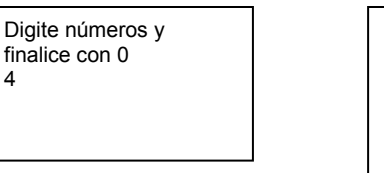

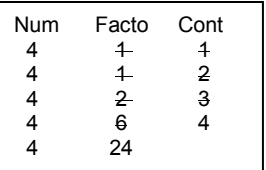

De esta forma se ejecutaría la siguiente orden que se encuentra después del ciclo. En las ordenes Escriba no se olvide que en donde aparezcan nombres de variables se coloca el contenido actual de ellas

```
Escriba " El factorial de ", Num, " es ", Facto 
 Fin_Si
```
PANTALLA MEMORIA

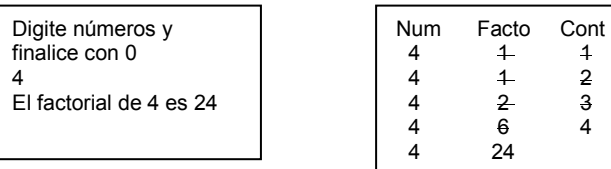

Resultado que efectivamente es cierto con lo cual terminamos la decisión pasando a la siguiente instrucción que se encuentra después de ella y que corresponde a leer otro entero. Luego de lo cual volveríamos a evaluar la condición del ciclo Mientras para saber si ya se ha terminado o no.

#### Lea Num Fin\_Mientras

Y para el caso de la prueba de escritorio que estamos desarrollando supongamos que el nuevo valor leído es –5 que, por la orden dada, quedaría almacenado en la variable Num.

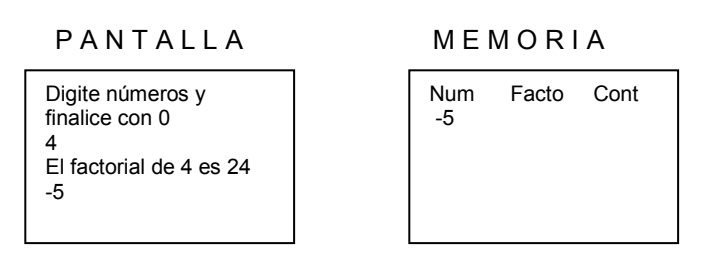

He borrado los contenidos sucesivos de las variables Facto y Cont solo por hacer mas clara la prueba de escritorio a partir del momento en que entra un nuevo valor. Esto no tiene ninguna implicación en el desarrollo de ESTA prueba de escritorio ya que al leer un nuevo valor (según el algoritmo) se repite todo el proceso con él. Tenga usted mucho cuidado cuando vaya a borrar deliberadamente contenidos de variables. Le sugiero que mejor nunca lo haga. En este libro se hace por cuestión de espacio, no por otra razón pero admito que no es lo mas conveniente.

Con este valor volvemos a evaluar la condición que aparece en el inicio del ciclo o sea

#### Mientras Num < > 0

Como vemos que el valor almacenado en la variable Num es diferente de Cero ( porque es igual a –5 ) entonces volvemos a ejecutar el cuerpo del ciclo. Lo primero que encontramos es una decisión acerca de Si el número es negativo (o sea menor que cero). Como puede verse el contenido de la variable Num en este momento es –5 lo cual indica que la decisión es Verdadera.

> Si Num < 0 Escriba " No está definido el factorial para números negativos "

Por lo tanto se ejecuta la orden Escriba que se encuentra por el lado Verdadero de la Decisión y se ignora el correspondiente Sino.

-5 No está definido el factorial para números negativos

#### P A N T A L L A M E M O R I A

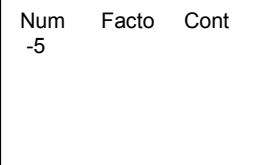

De esta manera la ejecución del algoritmo pasará a la siguiente instrucción que se encuentra después del final de la Decisión (o sea inmediatamente después del Fin\_Si) y que es Lea Num o sea que lea otro número entero. Esta vez supongamos que el número leído es 3.

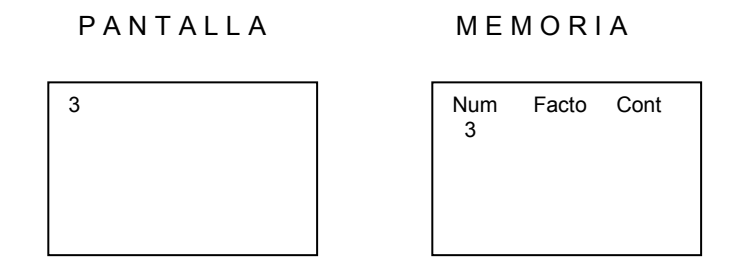

De esta forma, con el nuevo valor almacenado en la variable Num, volvemos a evaluar la condición del ciclo o sea

#### Mientras Num < > 0

Como el valor actual de Num es 3 entonces volvemos a entrar al ciclo (Externo). Note usted que aún no nos hemos salido del ciclo externo y que si el número leído es positivo tendremos que entrar también al ciclo interno.

> Si Num < 0 Escriba " No está definido el factorial para números negativos "

La primera decisión que se encuentra es si el número es negativo. Como vemos que Num almacena un número 3 y el 3 no es negativo entonces se ejecutarán las órdenes que se encuentran por el Sino de la decisión.

$$
Sino
$$
\n
$$
Factor = 1
$$

Ya sabemos que inicializamos la variable Facto con el valor de 1 y así mismo hacemos con la variable Cont que según el ciclo Para planteado irá desde 1 hasta el valor actual de Num (o sea hasta 3) de 1 en 1 para realizar progresivamente la operación Facto = Facto \* Cont.

> Para Cont = 1 hasta Num (paso 1) Facto = Facto \* Cont

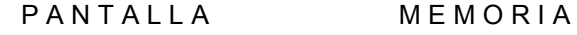

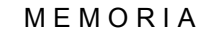

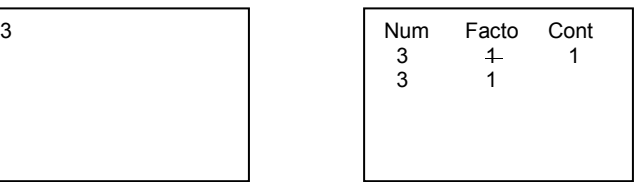

Nos quedamos en este ciclo Para realizando las iteraciones que sean necesarias hasta cuando Cont llegue al valor actual de Num. De esta manera incrementamos el valor de Cont en 1 y queda valiendo 2, razón por la cual la operación Facto = Facto \* Cont es igual a 2.

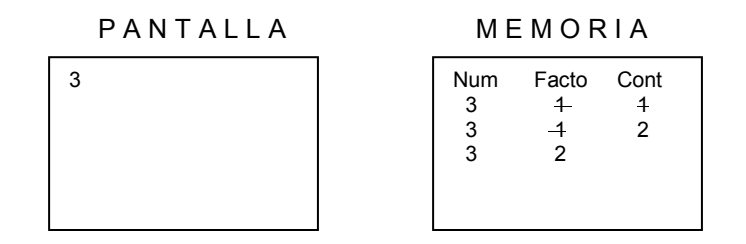

Al incrementar el valor de Cont en 1 (continuando con la ejecución del ciclo Para) obtenemos en la variable Cont el valor 3 que es el tope al cual debía llegar puesto que el ciclo estaba estructurado para que Cont fuera desde 1 hasta el valor actual de Num que es 3. Por lo tanto esta es la última iteración del ciclo Para (interno).

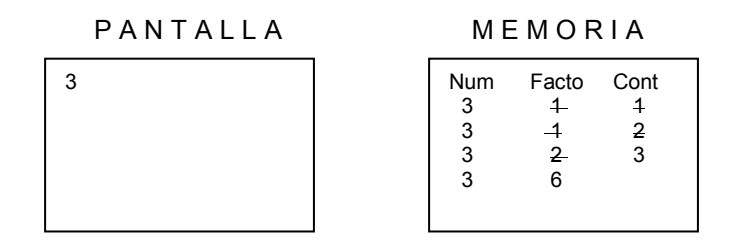

Como ya se llegó al tope planteado por el ciclo para entonces pasamos a la siguiente instrucción o sea

Escriba " El factorial de ", Num, " es ", Facto

Con lo cual aparecería en pantalla

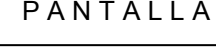

PANTALLA MEMORIA

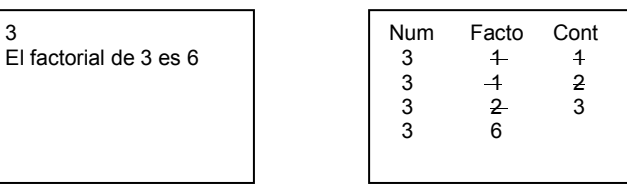

Lo cual vemos que es cierto pues el factorial de 3 realmente es 6. Con esta orden llegamos al final de la Decisión o sea al Fin\_Si pero no hemos terminado la prueba de escritorio pues después de este Fin\_Si ejecutamos la orden Lea Num para lo cual vamos a asumir que esta vez digitan el número  $\overline{0}$ .

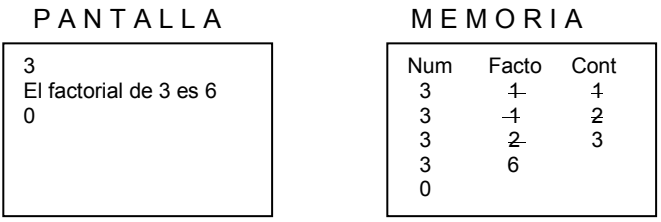

Con lo cual volvemos a evaluar la condición que se encuentra en el ciclo Mientras y que dice

Mientras Num < > 0

Como vemos que esta vez el valor almacenado en Num es 0 (o sea que no es diferente de cero) entonces esto quiere decir que la condición es Falsa y por lo tanto nos salimos hasta la siguiente instrucción después del Fin\_Mientras. Que es

Fin

Y que represente que hemos llegado al final de esta prueba de escritorio. Vemos que los resultados obtenidos en pantalla en las diferentes ejecuciones fueron

> Digite números y finalice con 0 4 El factorial de 4 es 24 -5 No está definido el factorial para números negativos 3 El factorial de 3 es 6  $\Omega$

Realizando manualmente las operaciones podemos ver que el factorial de 4 realmente es 24, que no está definido el factorial para números negativos (como por ejemplo el –5), que el factorial de 3 es 6 y que cuando se digitó cero se finalizó tal como se indicó al inicio del algoritmo. Con esto podemos decir que el algoritmo planteado aquí es correcto. No se olvide que cuando un ciclo está dentro de otro su orden de ejecución es muy importante para que realmente se obtengan los resultados esperados.

#### Ejemplo 2

Mostrar las tablas de multiplicar del 1 al 3.

#### Clarificación del Objetivo

Todos hemos conocido desde nuestra primaria las tablas de multiplicar. El objetivo de este algoritmo es mostrar en pantalla la tabla del 1, la tabla del 2 y la tabla del 3 tal como nos las enseñaron o sea

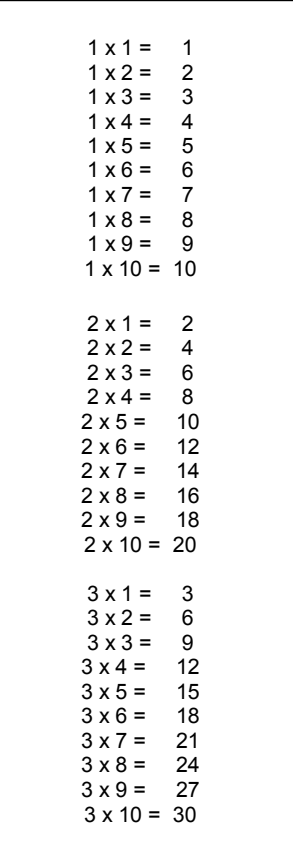

El objetivo es, básicamente, es mostrar en pantalla las tablas tal como se han mostrado aquí. Para nos vamos a valer de dos ciclos anidados. El ciclo externo nos va a permitir controlar que solo salga hasta la tabla del 3 es decir que el índice del ciclo externo va a ir de 1 a 3 y el ciclo interno es el que nos va a permitir que se generen los números del 1 al 10 para que al realizar la multiplicación entre el índice del ciclo externo y el índice del ciclo interno obtengamos los resultados esperados. Para facilidad de una posterior prueba de escritorio vamos a utilizar ciclos para dado que en este caso todos los topes son concretos.

De nuevo se trata solo de tener un ciclo externo con una variable que va a ir desde 1 hasta 3 y otro ciclo interno con una variable que va a ir desde 1 hasta 10. Dentro del ciclo interno estará ubicada una orden que permita mostrar en pantalla lo solicitado.

# Algoritmo

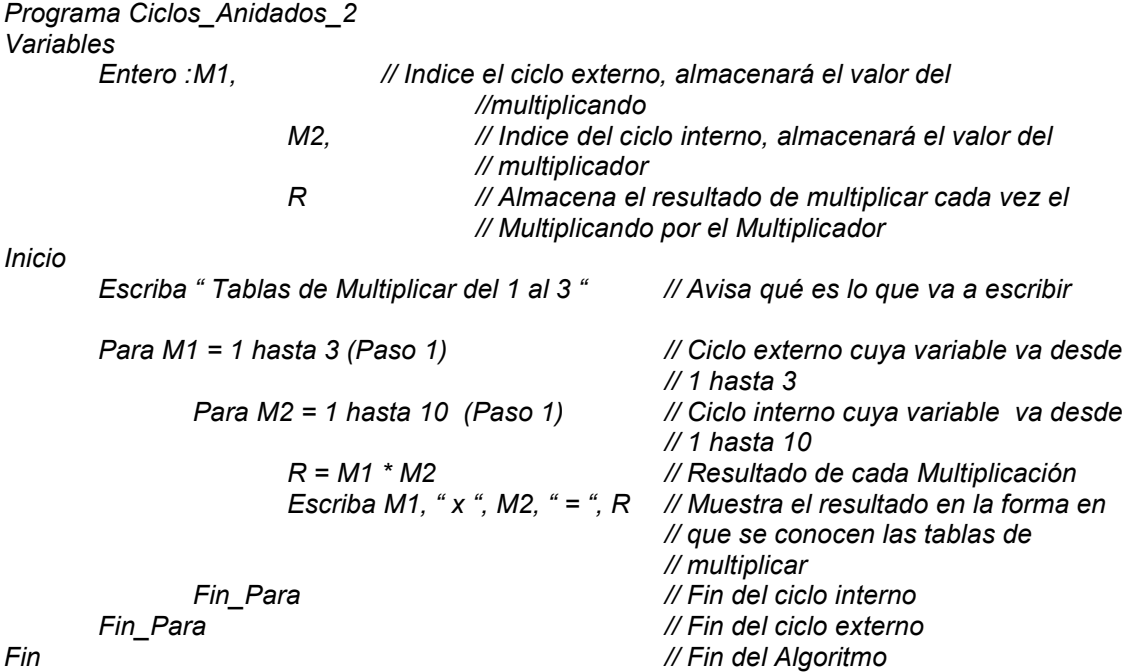

## Prueba de Escritorio

Teniendo nuestro algoritmo ya planteado vamos a desarrollarle una prueba de escritorio completa para acercarnos un poco mas al concepto de ciclos anidados. Primero que nada ubicamos en memoria tres variables dado que así es como comienza el algoritmo

Programa Ciclos\_Anidados\_2 Variables Entero : M1, M2, R

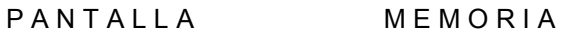

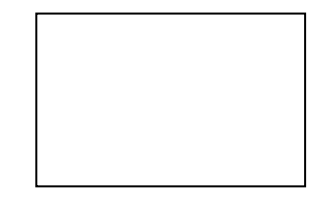

M1 M2 R

Aparece en pantalla un aviso que anuncia qué es lo que se va a mostrar a continuación

Inicio

#### Escriba " Tablas de Multiplicar del 1 al 3 "

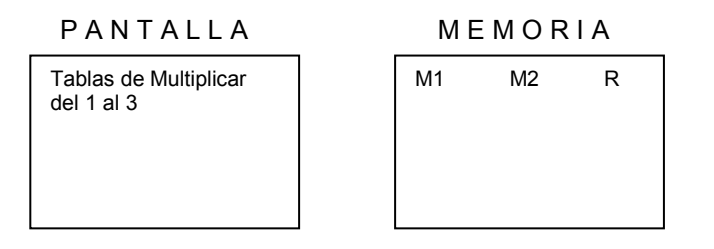

El ciclo externo involucra una variable M1 que va a tomar valores comenzando en 1 y terminando en 3 (inclusive) de 1 en 1. Así mismo el ciclo interno incluye una variable M2 que va a tomar valores comenzando en 1 y terminando en 10 (inclusive) de 1 en 1. Dentro del ciclo mas interno ejecutará el resultado de multiplicar M1 por M2 y lo almacenará en la variable R mostrando todo en pantalla.

Para  $M1 = 1$  hasta 3 (Paso 1) Para M2 = 1 hasta 10 (Paso 1)

> $R = M1$  \* M2 Escriba M1, " $x$ ", M2, " = ", R

De esta manera mientras M1 toma el valor de 1, M2 tomará valores entre 1 y 10 (sin que cambie para nada el valor de M1). Entonces cuando M2 valga 1 la ejecución será

P A N T A L L A M E M O R I A

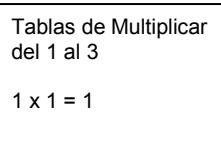

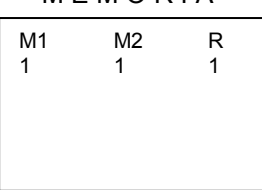

Cuando M2 tome el valor de 2 (manteniéndose el valor de 1 en M1)

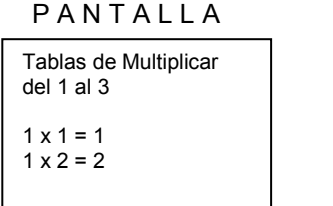

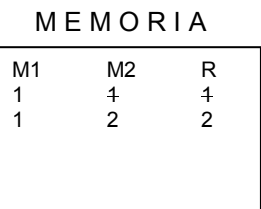

Cuando M2 tome el valor de 3 (manteniéndose el valor de 1 en M1)

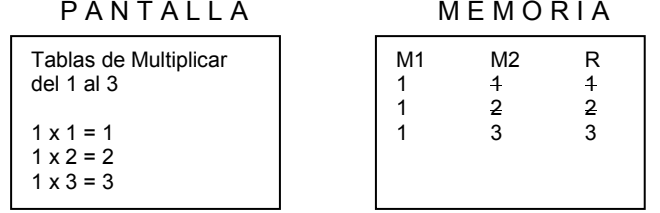
Cuando M2 tome el valor de 4 (manteniéndose el valor de 1 en M1)

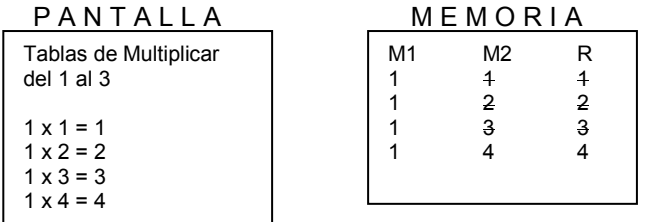

Cuando M2 tome el valor de 5 (manteniéndose el valor de 1 en M1)

PANTALLA MEMORIA

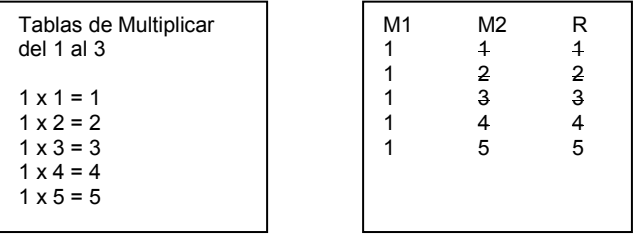

Cuando M2 tome el valor de 6 (manteniéndose el valor de 1 en M1)

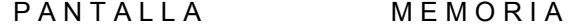

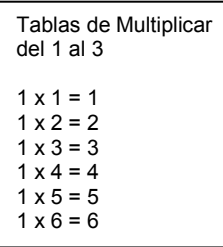

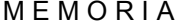

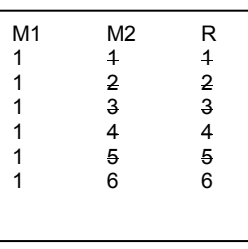

Cuando M2 tome el valor de 7 (manteniéndose el valor de 1 en M1)

#### P A N T A L L A M E M O R I A

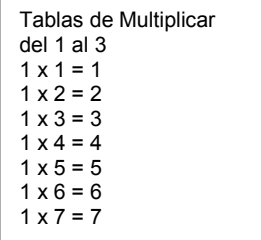

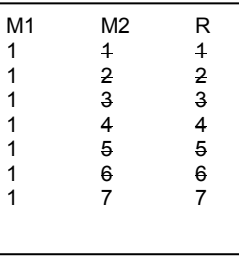

Cuando M2 tome el valor de 8 (manteniéndose el valor de 1 en M1)

P A N T A L L A M E M O R I A

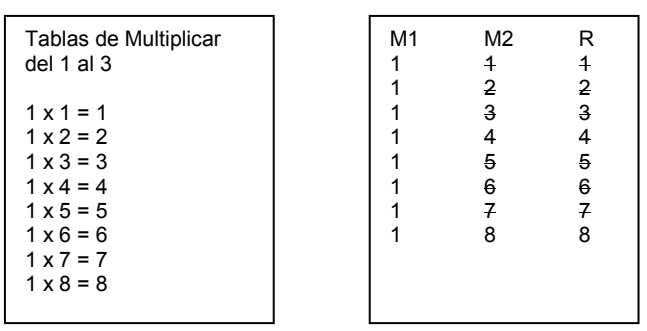

Cuando M2 tome el valor de 9 (manteniéndose el valor de 1 en M1)

#### PANTALLA MEMORIA

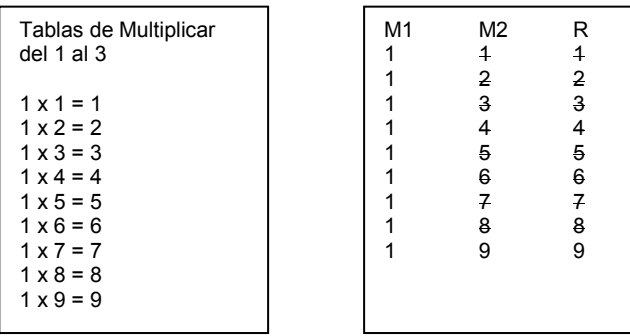

Cuando M2 tome el valor de 10 (manteniéndose el valor de 1 en M1)

#### PANTALLA MEMORIA

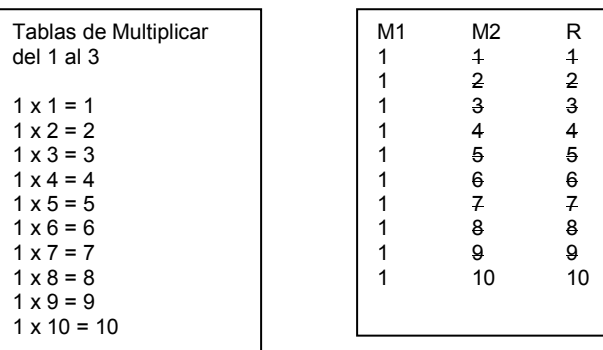

Como la variable M2 ya llegó a su tope (que era 10) entonces nos salimos del ciclo interno (que incluye sus instrucciones) y volvemos al ciclo externo o sea a incrementar la variable M1 en 1 de manera que quedaría con el valor de 2. Como esta variable aún no ha llegado a su tope entonces volvemos a entrar al cuerpo del ciclo externo que incluye un ciclo interno en donde una variable M1 va a almacenar enteros empezando en 1 y terminando en 10 y ejecutándose (dentro de este ciclo interno) las órdenes de multiplicar y mostrar los resultados en pantalla. De esta forma M1 toma el valor de 2 mientras M2 va desde 1 hasta 10.

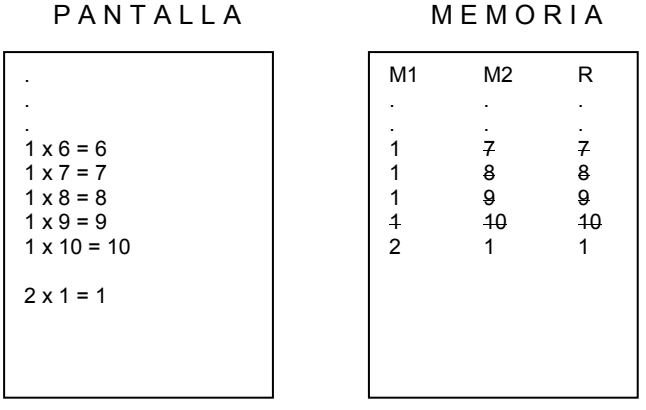

#### Cuando M2 tome el valor de 1 (manteniéndose el valor de 2 en M1)

Cuando M2 tome el valor de 2 (manteniéndose el valor de 2 en M1)

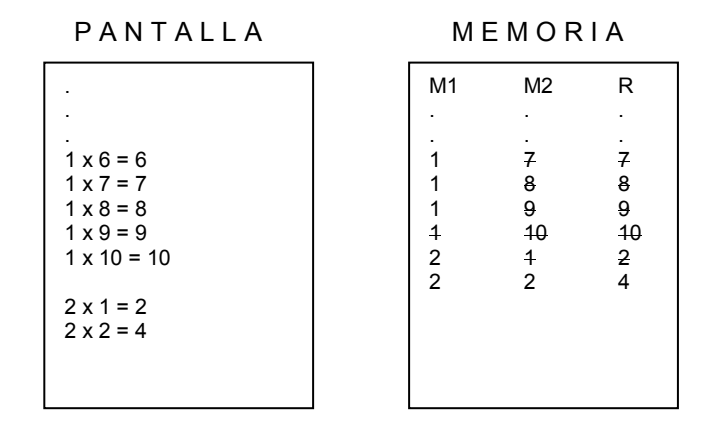

Así iremos sucesivamente manteniendo el valor que almacena M1 pero incrementando el valor de M2 progresivamente a medida que vamos haciendo la multiplicación y vamos mostrando los resultados. De esta forma al finalizar la ejecución del ciclo interno tendremos tanto en memoria como en pantalla

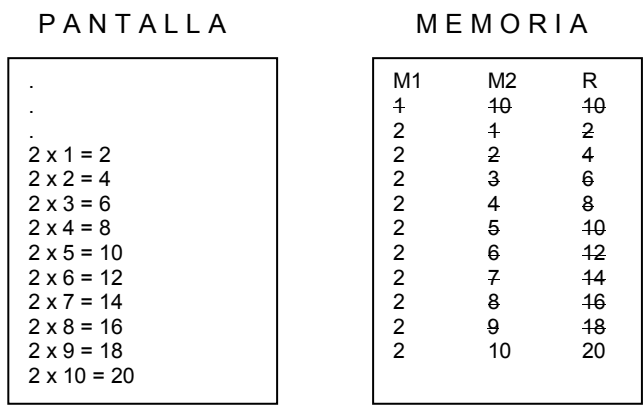

Igualmente puede usted realizar la prueba de escritorio en donde M1 se incrementa en 1 quedando con el valor de 3 y M2 vuelve a tomar valores desde 1 hasta 10 generando la tabla de multiplicar del 10. Luego de esto M2 llega a su tope tal como sucedió en dos oportunidades mas solo que esta vez M1 también llega a su tope por lo cual nos salimos del ciclo externo y ejecutamos la orden que

se encuentra inmediatamente después del Fin\_Ciclo correspondiente. Esa orden no es mas que el Fin del algoritmo. Al final obtendremos el resultado esperado o sea tener en pantalla las tablas de multiplicar del 1 al 3. Si hubiéramos querido tener todas las tablas de multiplicar todo lo que tendríamos que hacer es cambiar la orden

Para  $M1 = 1$  hasta 3 (Paso 1)

Por

Para M1 = 1 hasta 10 (Paso 1)

Y nuestro algoritmo quedaría generando todas las tablas de multiplicar.

### Ejemplo 3

Leer un número entero y mostrar todos los enteros comprendidos entre 1 y cada uno de los dígitos del número leído

#### Clarificación del Objetivo

Antes de plantearle una solución a este enunciado no se olvide que los algoritmos presentados en este libro son solo una versión de solución a los problemas aquí mismo planteados. Esto quiere decir que si usted desarrolla un algoritmo que no es igual a los presentados en este libro pero al realizarle la correspondiente prueba de escritorio usted ve que también cumple con el objetivo entonces esto quiere decir que su algoritmo está bien, sin importar que sea diferente al presentado en este libro. Es muy importante que usted tenga esto en cuenta dado que muchas personas me preguntan lo mismo. Por ahora no se olvide que lo que importa es lograr el objetivo planteado utilizando un camino algorítmico.

En este ejercicio vamos a leer un número entero. Si es negativo lo multiplicamos por (-1) para facilitar las operaciones y las validaciones. Recordemos que la fórmula

$$
Dig = num - num / 10 * 10
$$

Va a almacenar en la variable Dig el último dígito de un número entero. Si por ejemplo num es igual a 1543 entonces

$$
Dig = num - num / 10 * 10
$$
  
 
$$
Dig = 1543 - 1543 / 10 * 10
$$
  
 
$$
Dig = 1543 - 154 * 10
$$
  
 
$$
Dig = 1543 - 1540
$$
  
 
$$
Dig = 3
$$

Que corresponde al último dígito del valor tomado como ejemplo. Entonces lo que vamos a hacer es que dentro de un ciclo vamos a ir obteniendo el último dígito del número y vamos a ir dividiendo

progresivamente el número entre 10. De esta manera habremos obtenido todos los dígitos por separado. Al tiempo que obtenemos cada dígito, a través de otro ciclo, vamos generando los números comprendidos entre 1 y el dígito obtenido. Todos los resultados se irán escribiendo en pantalla.

### Algoritmo

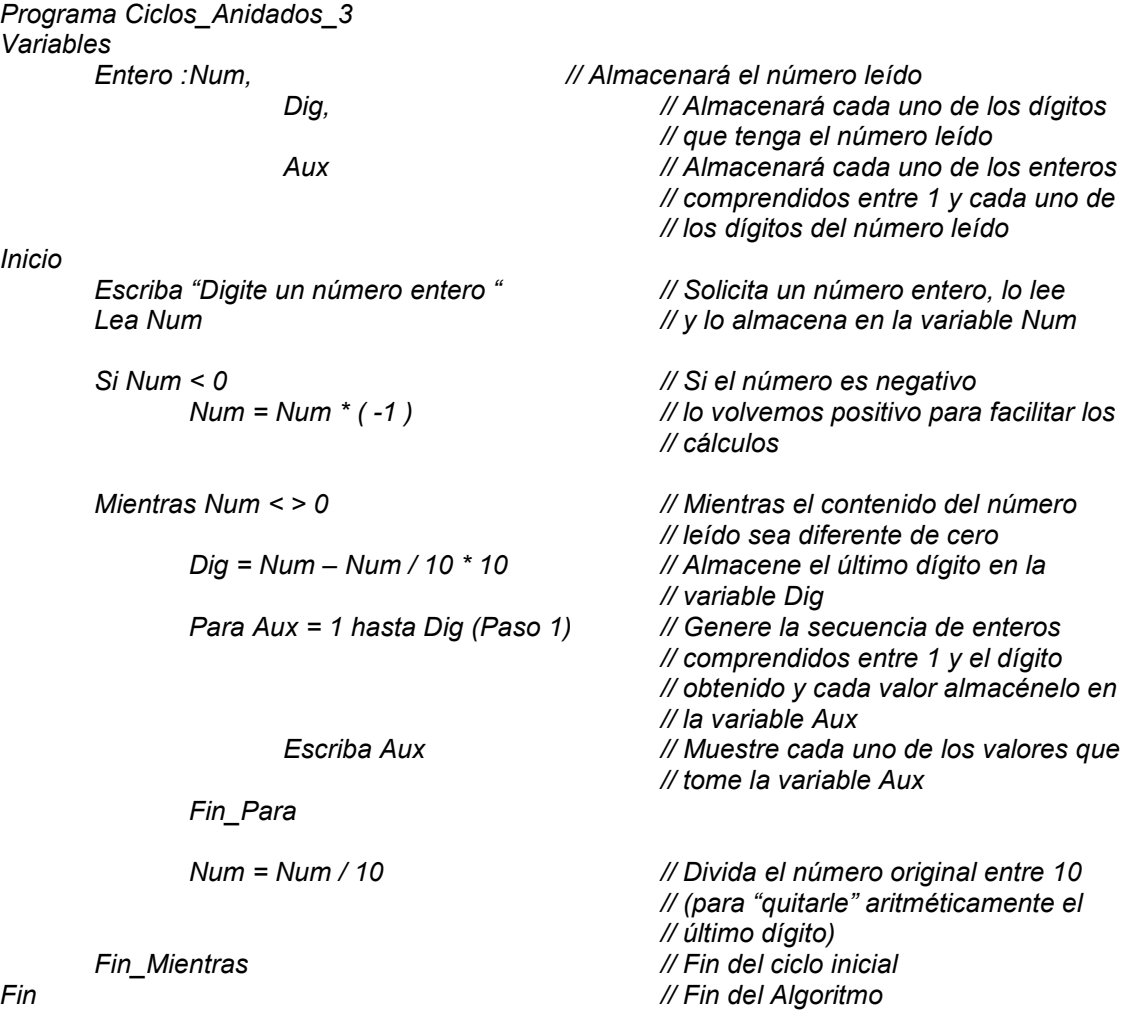

### Prueba de Escritorio

Nuestra prueba de escritorio comienza con la declaración de tres variables en pantalla tal como se ha hecho en los otros ejercicios

Programa Ciclos\_Anidados\_3 Variables Entero : Num, Dig,

#### P A N T A L L A ME M O R I A

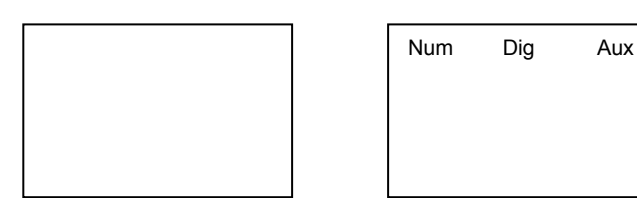

Inicio

 Escriba "Digite un número entero " Lea Num

Se solicita un dato entero, se lee y se almacena en la variable Num. Para efectos de nuestra prueba de escritorio vamos a asumir que el número digitado es el 354.

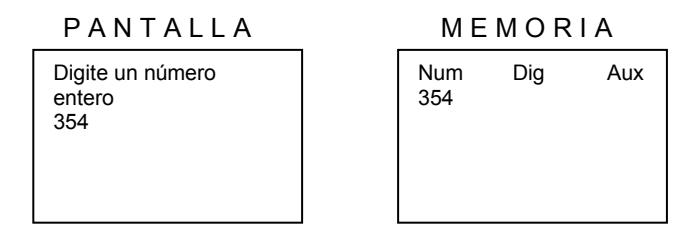

A continuación se pregunta si el contenido de la variable Num es negativo entonces se multiplica por –1 para facilitar los cálculos. Como en este caso el contenido de la variable Num es positivo entonces la decisión es Falsa por lo tanto nos saltamos la instrucción a ejecutar en caso de que la decisión fuera Verdadera. Continuando con el ciclo Mientras que está a continuación

 Si Num < 0  $Num = Num * (-1)$ 

El ciclo comienza estableciendo una condición para entrar en él. Mientras el contenido de la variable Num sea diferente de cero. Como en este caso el valor de la variable Num es 354 entonces la condición es Verdadera por lo tanto entramos al ciclo planteado

Mientras Num < > 0

Lo primero que vamos a realizar es la operación

$$
Dig = Num - Num / 10 * 10
$$

Según la cual se obtiene el último dígito del contenido de la variable Num. De esta forma como Num vale 354 entonces

$$
Dig = Num - Num / 10 * 10
$$

 $Digit = 354 - 354 / 10 * 10$  $\begin{array}{ccc} \text{Diq} = 354 - 35 & *10 \\ \text{Diq} = 354 - 350 \end{array}$  $Di\bar{g} = 354 Diq = 4$ 

Y efectivamente obtenemos el último dígito del contenido de la variable Num. A continuación, siguiendo con nuestro algoritmo generaremos un ciclo en donde la variable Aux va a tomar valores desde 1 hasta el valor actual de Dig (o sea 4) incrementándola de 1 en 1, ciclo dentro del cual se irá escribiendo progresivamente el valor almacenado en la variable Aux

> Para Aux = 1 hasta Dig (Paso 1) Escriba Aux Fin\_Para

De esta forma cuando Aux tenga el valor de 1 entonces se escribirá

PANTALLA MEMORIA

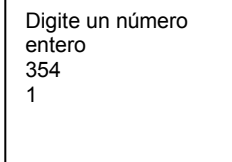

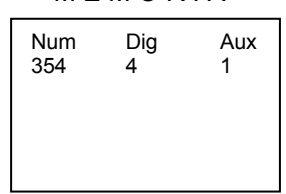

Cuando Aux tenga el valor de 2 entonces se escribirá

PANTALLA MEMORIA

Digite un número entero 354 1 2

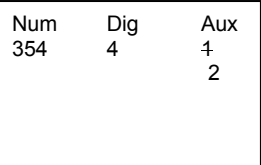

Cuando Aux tenga el valor de 3 entonces se escribirá

PANTALLA MEMORIA

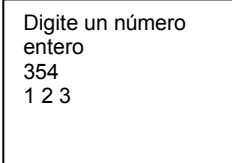

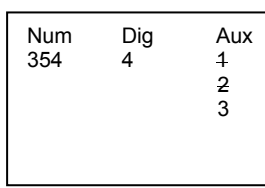

Cuando Aux tenga el valor de 4 habrá llegado al tope planteado pues el ciclo inicialmente decía que Aux tomaría valores entre 1 y el valor actual de Dig que es 4 luego esta sería su última iteración por lo cual escribirá

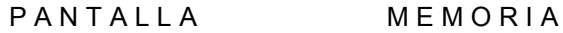

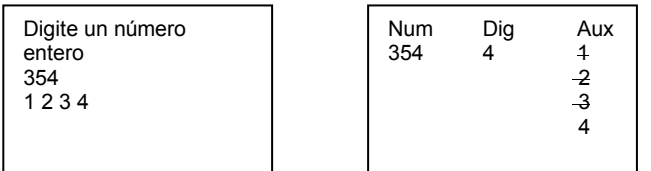

Como ya se finalizó el ciclo Para planteado entonces continuamos con la instrucción que se encuentra después del Fin\_Para

 $Num = Num / 10$ 

Sabiendo que el contenido de la variable Num es 354 el resultado de esta expresión sería

 $Num = Num / 10$  $Num = 354 / 10$  $Num = 35$ 

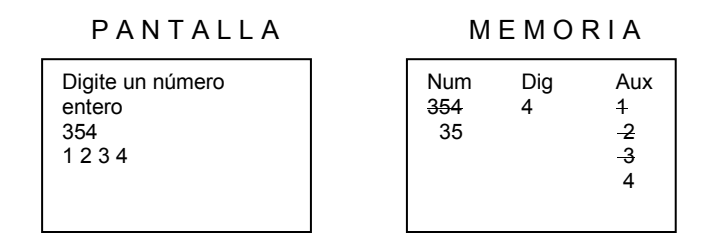

Instrucción con la cual termina el ciclo pues encontramos a continuación el Fin\_Mientras correspondiente.

#### Fin\_Mientras

De tal manera que volvemos a la condición del ciclo Mientras para evaluarla y saber si se continúa ejecutando el cuerpo del ciclo ó se finaliza definitivamente la ejecución del mismo. Al volver al ciclo que decía

Mientras Num < > 0

Como el contenido actual de la variable Num es 35 entonces la condición es Verdadera por lo tanto volvemos a ejecutar el cuerpo del ciclo. Por lo tanto ejecutamos la orden

$$
Dig = Num - Num / 10 * 10
$$

Cuyo desarrollo sería

 $Digit = Num - Num / 10 * 10$  Dig = 35 – 35 / 10 \* 10  $Dig = 35 - 3$  \* 10  $Diag = 35 - 30$  $Diq = 5$ 

Dejando almacenado en la variable Dig el valor 5

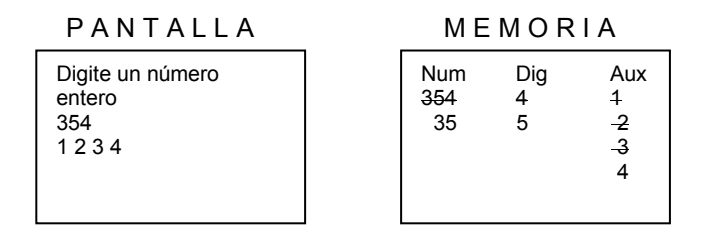

A continuación vamos a generar un ciclo, utilizando la variable Aux como índice, para que tome valores entre 1 y el valor actual de Dig (que es 5) con incrementos de 1. De esta manera cuando Aux valga 1 entonces en pantalla se escribirá su contenido

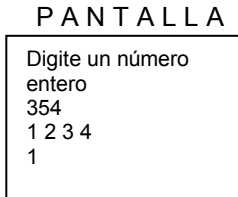

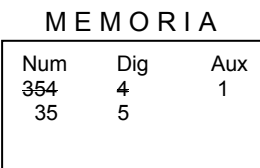

Cuando Aux valga 2 entonces en pantalla se escribirá

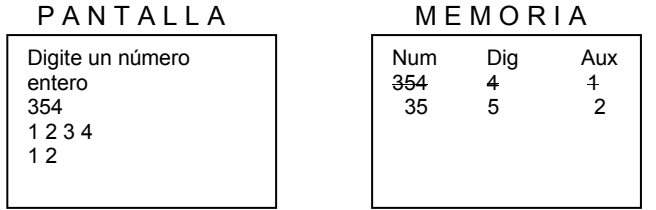

Cuando Aux valga 3 entonces en pantalla se escribirá

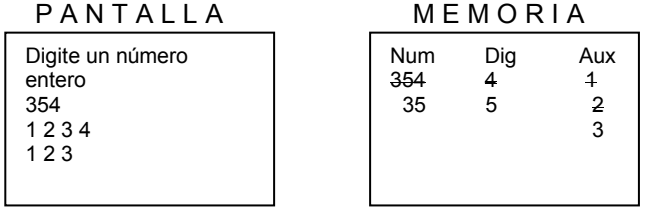

Cuando Aux valga 4 entonces en pantalla se escribirá

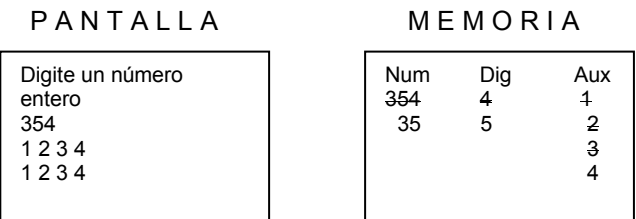

Cuando Aux valga 5 entonces habrá llegado a su tope pues los valores tomados por la variable Aux llegarían hasta el valor actual de la variable Dig. De manera que esta sería su última iteración y en pantalla se escribirá

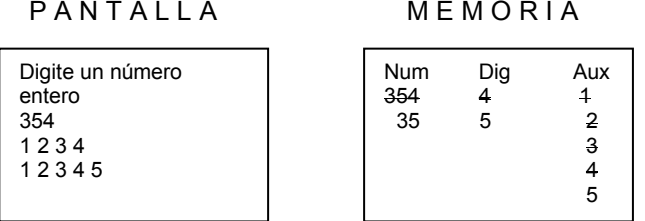

Al haber terminado el ciclo Para continuamos de nuevo con la instrucción que se encuentra después de su Fin\_Para respectivo que es una asignación cuyo desarrollo sería

> $Num = Num / 10$  $Num = 35 / 10$  $Num = 3$

Quedando en memoria almacenado en la variable Num el valor 3

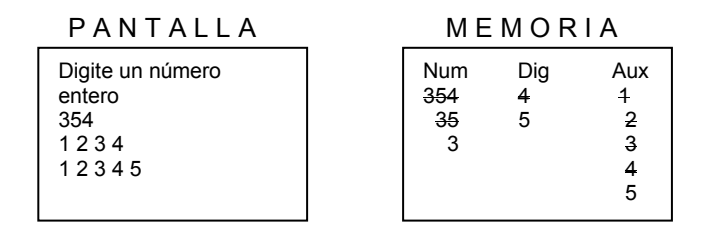

Con lo cual, y dado que encontramos el fin del ciclo Mientras, debemos volver a éste para evaluar si su condición sigue siendo Verdadera

Mientras Num < > 0

Como en este momento el contenido de la variable Num es Verdadero dado que Num almacena un número 3 entonces volvemos a ejecutar una vez mas el cuerpo del ciclo que inicia con una instrucción de asignación cuyo desarrollo es

> $Digit = Num - Num / 10 * 10$  $Digit = 3 - 3 / 10 * 10$  $Diag = 3 - 0$  \* 10

$$
Dig = 3 - 0
$$
  

$$
Dig = 3
$$

Quedando almacenado en la variable Dig (en memoria obviamente) el valor 3

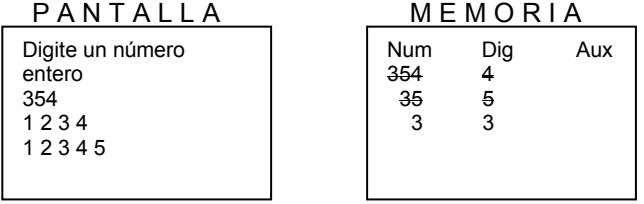

A continuación generamos, utilizando un ciclo Para, un secuencia de enteros comprendidos entre 1 y el valor actual de Dig (que es 3) con incrementos de 1 escribiendo cada contenido en la pantalla. Así cuando Aux valga 1 entonces se escribirá en pantalla

 Para Aux = 1 hasta Dig (Paso 1) Escriba Aux Fin\_Para

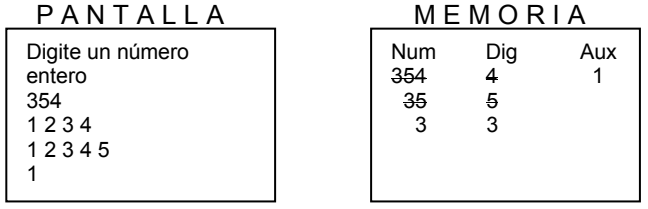

Cuando Aux valga 2 entonces se escribirá en pantalla

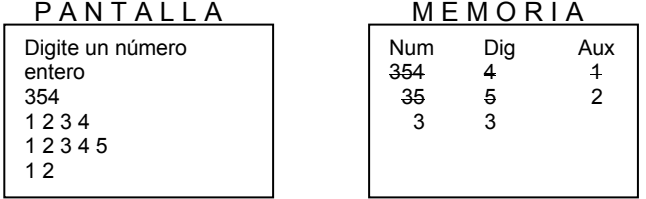

Cuando Aux valga 3 entonces se escribirá en pantalla el valor 3 y habrá finalizado el ciclo pues éste debería ir desde 1 hasta el valor actual de Dig que es 3.

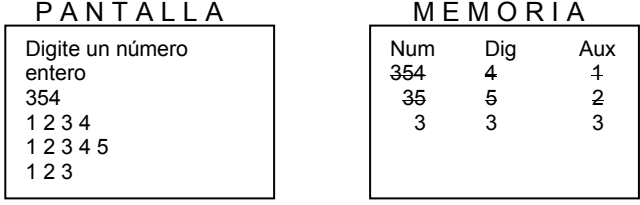

Continuamos con la siguiente orden del algoritmo y es una asignación cuyo desarrollo sería el siguiente

 Num = Num / 10 Num = 3 / 10 Num = 0

Con lo cual volvemos a la condición inicial del ciclo a evaluar si sigue siendo Verdadera o no. La condición inicial del ciclo dice

Mientras Num < > 0

Como el valor actual de la variable Num es 0 entonces la condición es Falsa por lo cual pasamos a ejecutar la orden que sigue a continuación del Fin Mientras y que corresponde al fin de todo el algoritmo.

Fin

Por último solo nos queda verificar lo que quedó en pantalla

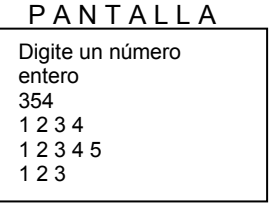

Y podemos ver que en pantalla han quedado todos los enteros comprendidos entre 1 y cada uno de los dígitos de un número leído que era el objetivo inicial con lo cual podemos decir que nuestro algoritmo está bien.

# **Ejercicios**

Algunas posibles soluciones a estos enunciados las puede encontrar en el libro Algoritmos del mismo autor.

- 1. Leer un número entero y mostrar todos los enteros comprendidos entre 1 y el número leído.
- 2. Leer un número entero y mostrar todos los pares comprendidos entre 1 y el número leído.
- 3. Leer un número entero y mostrar todos los divisores exactos del número comprendidos entre 1 y el número leído.
- 4. Leer dos números y mostrar todos los enteros comprendidos entre ellos.
- 5. Leer dos números y mostrar todos los números terminados en 4 comprendidos entre ellos.
- 6. Leer un número entero de tres dígitos y mostrar todos los enteros comprendidos entre 1 y cada uno de los dígitos.
- 7. Mostrar en pantalla todos los enteros comprendidos entre 1 y 100.
- 8. Mostrar en pantalla todos los pares comprendidos entre 20 y 200.
- 9. Mostrar en pantalla todos los números terminados en 6 comprendidos entre 25 y 205.
- 10. Leer un número entero y determinar a cuánto es igual la suma de todos los enteros comprendidos entre 1 y el número leído.
- 11. Leer un número entero de dos dígitos y mostrar en pantalla todos los enteros comprendidos entre un dígito y otro.
- 12. Leer un número entero de 3 dígitos y determinar si tiene el dígito 1.
- 13. Leer un entero y mostrar todos los múltiplos de 5 comprendidos entre 1 y el número leído.
- 14. Mostrar en pantalla los primeros 20 múltiplos de 3.
- 15. Escribir en pantalla el resultado de sumar los primeros 20 múltiplos de 3.
- 16. Mostrar en pantalla el promedio entero de los  $n$  primeros múltiplos de 3 para un número  $n$ leído.
- 17. Promediar los x primeros múltiplos de 2 y determinar si ese promedio es mayor que los y primeros múltiplos de 5 para valores de x y y leídos.
- 18. Leer dos números entero y mostrar todos los múltiplos de 5 comprendidos entre el menor y el mayor.
- 19. Leer un número entero y determinar si es primo.
- 20. Leer un número entero y determinar cuántos dígitos tiene.

21. Leer un número entero y determinar a cuánto es igual al suma de sus dígitos.

22. Leer un número entero y determinar cuántas veces tiene el dígito 1.

23. Leer un número entero y determinar si la suma de sus dígitos es también un número primo.

24. Leer un número entero y determinar a cuánto es igual al suma de sus dígitos pares.

25. Leer un número entero y determinar a cuánto es igual el promedio entero de sus dígitos.

26. Leer un número entero y determinar cuál es el mayor de sus dígitos.

- 27. Leer 2 números enteros y determinar cuál de los dos tiene mayor cantidad de dígitos.
- 28. Leer 2 números enteros y determinar cual de los dos tiene mayor cantidad de dígitos primos.
- 29. Leer un número entero y determinar a cuánto es igual el primero de sus dígitos.
- 30. Leer un número entero y mostrar todos sus componentes numéricos o sea aquellos para quienes el sea un múltiplo.
- 31. Leer números hasta que digiten 0 y determinar a cuánto es igual el promedio de los números terminados en 5.
- 32. Leer números hasta que digiten 0 y determinar a cuanto es igual el promedio entero de los número primos leídos.
- 33. Si 32768 es el tope superior para los números entero cortos, determinar cuál es el número primo mas cercano por debajo de él.
- 34. Generar los números del 1 al 10 utilizando un ciclo que vaya de 10 a 1.
- 35. Leer dos números enteros y determinar a cuánto es igual el producto mutuo del primer dígito de cada uno.
- 36. Mostrar en pantalla la tabla de multiplicar del número 5.
- 37. Generar todas las tablas de multiplicar del 1 al 10.
- 38. Leer un número entero y mostrar en pantalla su tabla de multiplicar.
- 39. Se define la serie de Fibonacci como la serie que comienza con los dígitos 1 y 0 y va sumando progresivamente los dos últimos elementos de la serie, así:
	- 0 1 1 2 3 5 8 13 21 34.......

Utilizando el concepto de ciclo generar la serie de Fibonacci hasta llegar o sobrepasas el número 10000.

- 40. Leer un número de dos dígitos y determinar si pertenece a la serie de Fibonacci.
- 41. Determinar a cuánto es igual la suma de los elementos de la serie de Fibonacci entre 0 y 100.
- 42. Determinar a cuánto es igual el promedio entero de los elementos de la serie de Fibonacci entre 0 y 1000.
- 43. Determinar cuántos elementos de la serie de Fibonacci se encuentran entre 1000 y 2000.
- 44. Leer un número y calcularle su factorial.
- 45. Leer un número y calcularle el factorial a todos los enteros comprendidos entre 1 y el número leído.
- 46. Leer un número entero y calcular el promedio entero de los factoriales de los enteros comprendidos entre 1 y el número leído.
- 47. Leer un número entero y calcular a cuánto es igual la sumatoria de todos los factoriales de los números comprendidos entre 1 y el número leído.
- 48. Utilizando ciclos anidados generar las siguientes parejas de enteros
	- $\begin{array}{ccc} 0 & & 1 \\ 1 & & 1 \end{array}$  $\frac{1}{2}$ 2 2 3 2 4 3  $\begin{array}{ccc} 5 & & 3 \\ 6 & & 4 \end{array}$  $\overline{4}$

7 4 8 5 9 5

49. Utilizando ciclos anidados generar las siguientes ternas de números

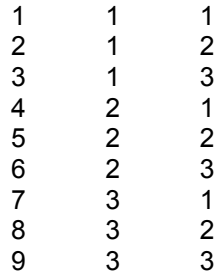

50. Utilizando ciclos anidados generar las siguientes parejas de números

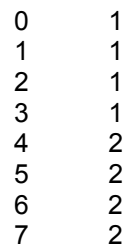

# Capítulo 9

# Arreglos

### Concepto General

Un arreglo es un conjunto de variables en donde cada una de ellas puede ser referenciada utilizando su posición relativa es decir su ubicación en relación con el primer elemento de dicho conjunto. Estoy seguro que mas de una vez usted habrá notado que el cajero de un Banco para referirse a una de las personas que hacen cola para hacer una consignación puede decir "Venga la quinta persona" y habrá notado como, una persona que no estaba de primera, pasa a ser atendida por él. Varios razonamientos se involucran inconscientemente en esta situación:

- 1. En primera instancia sabemos que la "quinta persona" se ubica contando a partir de la primera. Esto es algo muy obvio pero para el tema que nos ocupa en el momento es importantísimo.
- 2. Normalmente todas las personas, sin equivocación, voltean a mirar a una sola persona que es, con toda seguridad, la que ocupa la quinta posición en la fila.
- 3. El "quinto puesto" en la cola tiene que estar ocupado por alguien. No puede estar vacío pues esa tuvo que haber sido una de las razones para que el cajero se refiriera a dicha persona con tanta seguridad.
- 4. La cola de personas no es infinita. Tiene una cantidad determinada de clientes.
- 5. Delante de la Quinta persona deben haber cuatro personas y después de ella pueden haber muchas o ninguna persona.
- 6. Si existen varias colas solo atenderá el llamado del cajero la "quinta persona" de la cola a la que él se refiera.
- 7. Si en algún momento otro cajero dijera "Vea, todas las personas de esa cola pasen pásense a esta caja". Entonces todo el conjunto de personas atendería el llamado de ese otro cajero lo cual significaría que en cualquier momento ese conjunto de personas puede se manejado como una sola unidad.

Estos razonamientos, vuelvo a repetir, son muy obvios. En nuestro caso nos van a permitir caracterizar algunos elementos técnicos en referencia a los arreglos partiendo de unos conceptos muy simplificados y "domésticos".

Cuando yo estaba en la escuela desatendía la costumbre de llevar todos los días los zapatos embolados y por lo tanto casi todas las mañanas escuchaba cómo, desde la dirección y mientras todos estábamos perfectamente formados, la directora decía "Allá, el tercer niño de la quinta fila acérquese a la Oficina de la Dirección". Siempre en ese momento todos comenzaban a contar las filas y luego cuando habían ubicado la "quinta fila" comenzaban a buscar cual era el "tercer niño". Obviamente era yo. Si la Directora solo hubiera dicho alguna vez "Venga el tercer niño para acá" se habría generado una confusión que me habría permitido pasar inadvertido pues como había varias filas entonces muchos "terceros niños" se hubieran sentido aludidos. Sin embargo en esta anécdota, que cuento con algo de vergüenza, también se involucran varios razonamientos:

- 1. Es evidente que todos los niños estaban formados en varias filas o, para mejor decirlo, existían varias filas en donde cada fila estaba formada por varios niños.
- 2. Cualquier niño era fácilmente ubicable diciendo sencillamente en qué fila y en qué posición dentro de esa fila se encontraba. Y dicha ubicación no daba espacio a la duda ya que cada uno tenía una única posición dentro de la formación.
- 3. Las filas se contaban partiendo de la primera en adelante y la posición de los niños dentro de cada fila se contaba partiendo del primer niño en adelante.
- 4. La escuela tenía una cantidad finita de niños que formaban todas las mañanas o sea que tanto las cantidad de filas como la cantidad de niños en cada fila era finita.
- 5. Antes de la "quinta fila" existían cuatro filas mas y después de la "quinta fila" podían existir mas filas o ninguna fila. Antes del tercer niño existían dos niños mas y después del tercer niño (en este caso) existían muchos niños mas aunque pudiera no haber existido ninguno.
- 6. Si en algún momento la Directora dijera "Todos los niños fórmense en el patio de allá" entonces podría manejar todo el grupo de niños como una sola unidad.
- 7. Cuando se referían a una fila determinada, ésta debía existir (con toda seguridad). Cuando se referían a un niño determinado en una fila determinada, y valga mucho esa redundancia, éste también debería existir.

8. En algún momento la Directora de la escuela pudo haber dicho "La tercera fila fórmese en ese lado de allá" y solo la tercera fila se habría movido quedando el resto de la formación en su estado original.

Qué pasa si frente a un colegio cuyo edificio tiene varios pisos y cada piso tiene varios salones una persona se para y dice: "Necesito al quinto estudiante ". Seguramente todos en el colegio se van a preguntar a partir de donde comienzan a contar para saber quién es el quinto estudiante y lo más posible es que nadie va a salir. Pero si esa persona se para frente al colegio y dice " Necesito al quinto estudiante que está sentado en la tercera fila del cuarto salón del sexto piso de este colegio " entonces casi con seguridad alguien va a salir porque fue ubicado apropiadamente.

Hemos tenido tres ejemplos: una cola en un banco, una formación en filas de los niños de una escuela y la ubicación de un estudiante en un colegio. En cada caso podemos ver cómo para ubicar efectivamente a una persona necesitamos utilizar referencias diferentes. Esto quiere decir

- a. Para ubicar a una persona dentro de una cola todo lo que tenemos que hacer es utilizar UNA y solo UNA referencia. Es claro pues referirnos a la TERCERA persona ó a la QUINTA persona dentro de una cola pues no habría duda en su ubicación.
- b. Para ubicar a un niño dentro de la población estudiantil de una escuela, cuando ésta está formada en el patio, necesitamos utilizar DOS y solo DOS referencias. De manera que al referirnos al TERCER niño de la QUINTA fila estamos determinando exactamente la posición incuestionable de un determinado niño.
- c. Para ubicar a un estudiante en un colegio cuyo edificio tiene varios pisos y cada piso tiene varios salones necesitamos entonces utilizar varias referencias. Cuando se dice "Necesito al QUINTO estudiante que está sentado en la TERCERA fila del CUARTO salón del SEXTO piso" nos estamos refiriendo exactamente a una persona de manera incuestionable.

Es curioso pensar que ésta persona pudo haber sido la misma solo que para referirnos a ella tuvimos que ubicarla exactamente de manera diferente en cada una de las situaciones. En los tres casos las características son similares aún a pesar de que no es igual la distribución de los elementos (o personas para este caso).

## Indices

#### Definición

Se conocen como índices todas aquellas variables que nos sirven para ubicar perfectamente un elemento dentro de un arreglo. De esta forma en el ejemplo de la cola de personas en vez de decir

"la quinta persona" podríamos haber dicho la "persona No. 5" o, para decirlo de una manera mas técnica, la persona sub 5. En el ejemplo del "tercer niño de la quinta fila" podríamos haber dicho también el niño No. 3 de la fila No. 5, igualmente con el ánimo de decirlo de una manera mas técnica, el "niño sub 3 de la fila sub 2". Cada dato numérico utilizado para ubicar estos elementos dentro de un arreglo se conocen como Indices.

Cuando el índice es reemplazado por una variable cuyo contenido es el dato entero que necesitamos entonces ésta variable se conoce como **Subíndice**. De esta forma si, en el ejemplo de la cola tenemos una variable que se llama Num y Num contiene el número 5 entonces podríamos habernos referido a la "quinta persona" como la "Persona sub Num" (eso sí teniendo la seguridad de que Num contiene solo el número 5). Luego de esta manera si la cola tiene 10 personas entonces un algoritmo de atención para las 10 personas sería

> Para Num = 1 hasta 10 Atienda a Persona sub Num

O escrito de una forma más resumida, y de paso mas técnica, podríamos decir que

Para Num = 1 hasta 10 Atienda a Persona ( Num )

Y de esta manera sabiendo que la variable Num puede tomar valores desde 1 hasta 10, pero que cada vez que tome un valor atiende a una determinada persona, se podrá concluir que

Cuando Num valga 1 atenderá a la Persona ( 1 ) que corresponde a la primera persona Cuando Num valga 2 atenderá a la Persona ( 2 ) que corresponde a la segunda persona Cuando Num valga 3 atenderá a la Persona ( 3 ) que corresponde a la tercera persona Cuando Num valga 4 atenderá a la Persona ( 4 ) que corresponde a la cuarta persona Cuando Num valga 5 atenderá a la Persona ( 5 ) que corresponde a la quinta persona Cuando Num valga 6 atenderá a la Persona ( 6 ) que corresponde a la sexta persona Cuando Num valga 7 atenderá a la Persona ( 7 ) que corresponde a la séptima persona Cuando Num valga 8 atenderá a la Persona ( 8 ) que corresponde a la octava persona Cuando Num valga 9 atenderá a la Persona ( 9 ) que corresponde a la novena persona Cuando Num valga 10 atenderá a la Persona ( 10 ) que corresponde a la décima persona

Como puede ver el manejo de la cola, sin importar cuántas personas tenga, se va a reducir al manejo de un ciclo con una variable importantísima que actuará como subíndice.

Igualmente supongamos que en la escuela existían solo 5 cursos y que cada curso tenía 10 estudiantes. Para referenciar a cada fila vamos a utilizar la variable Fila y para referenciar a cada niño dentro de la fila vamos a utilizar la variable Pos como para hacer referencia a la posición en la cual se encuentre. Igualmente vamos a asumir que Niño(*Fila*)(Pos) representará al niño que se encuentre en la fila Fila y dentro de ella en la posición Pos.

De manera que si queremos revisar la presentación de cada niño podríamos utilizar el siguiente fragmento de algoritmo

Para Fila = 1 hasta 5 Para Pos = 1 hasta 10 Revise al Niño (Fila) (Pos)

Con lo cual si le hacemos una pequeña "prueba de escritorio" a este algoritmo obtendremos que inicialmente Fila tendrá el valor de 1. Mientras mantiene este valor Pos va a tomar valores entre 1 y 10. De esta forma

```
Cuando Pos valga 1 se revisará al Niño ( 1 ) ( 1 ) o sea el primer niño de la primera fila 
Cuando Pos valga 2 se revisará al Niño ( 1 ) ( 2 ) o sea el segundo niño de la primera fila 
Cuando Pos valga 3 se revisará al Niño ( 1 ) ( 3 ) o sea el tercer niño de la primera fila 
Cuando Pos valga 4 se revisará al Niño ( 1 ) ( 4 ) o sea el cuarto niño de la primera fila 
Cuando Pos valga 5 se revisará al Niño ( 1 ) ( 5 ) o sea el quinto niño de la primera fila 
Cuando Pos valga 6 se revisará al Niño ( 1 ) ( 6 ) o sea el sexto niño de la primera fila 
Cuando Pos valga 7 se revisará al Niño ( 1 ) ( 7 ) o sea el séptimo niño de la primera fila 
Cuando Pos valga 8 se revisará al Niño ( 1 ) ( 8 ) o sea el octavo niño de la primera fila 
Cuando Pos valga 9 se revisará al Niño ( 1 ) ( 9 ) o sea el noveno niño de la primera fila 
Cuando Pos valga 10 se revisará al Niño ( 1 ) ( 10 ) o sea el décimo niño de la primera fila
```
Al llegar a esta punto, la variable Fila se incrementará en 1 y entonces mientras esta variable tiene el valor de 2, la variable Pos tendrá valores desde 1 hasta 10 luego

Cuando Pos valga 1 se revisará al Niño ( 2 ) ( 1 ) o sea el primer niño de la segunda fila Cuando Pos valga 2 se revisará al Niño ( 2 ) ( 2 ) o sea el segundo niño de la segunda fila Cuando Pos valga 3 se revisará al Niño ( 2 ) ( 3 ) o sea el tercer niño de la segunda fila . . .

 . . . . . .

 . . . . . .

Cuando Pos valga 9 se revisará al Niño ( 2 ) ( 9 ) o sea el noveno niño de la segunda fila Cuando Pos valga 10 se revisará al Niño ( 2 ) ( 10 ) o sea el décimo niño de la segunda fila

Cuando se llegue a este punto entonces la variable Fila se incrementará en 1 y entonces mientras esta variable tiene el valor de 3, la variable Pos tendrá valores desde 1 hasta 10, luego

Cuando Pos valga 1 se revisará al Niño ( 3 ) ( 1 ) o sea el primer niño de la tercera fila Cuando Pos valga 2 se revisará al Niño ( 3 ) ( 2 ) o sea el segundo niño de la tercera fila Cuando Pos valga 3 se revisará al Niño ( 3 ) ( 3 ) o sea el tercer niño de la tercera fila . . .

Cuando Pos valga 9 se revisará al Niño ( 3 ) ( 9 ) o sea el noveno niño de la tercera fila Cuando Pos valga 10 se revisará al Niño ( 3 ) ( 10 ) o sea el décimo niño de la tercera fila

De nuevo en este momento se incrementaría el contenido de la variable Fila en 1 y por lo tanto almacenaría el valor 4. De manera que mientras esta variable sea igual a 4 la variable Pos tomará valores desde 1 hasta 10 por lo tanto

Cuando Pos valga 1 se revisará al Niño ( 4 ) ( 1 ) o sea el primer niño de la cuarta fila Cuando Pos valga 2 se revisará al Niño ( 4 ) ( 2 ) o sea el segundo niño de la cuarta fila Cuando Pos valga 3 se revisará al Niño ( 4 ) ( 3 ) o sea el tercer niño de la cuarta fila . . .

. . .

 . . . . . . . . .

 . . . Cuando Pos valga 9 se revisará al Niño ( 4) ( 9 ) o sea el noveno niño de la cuarta fila Cuando Pos valga 10 se revisará al Niño ( 4 ) ( 10 ) o sea el décimo niño de la cuarta fila

Finalmente mientras la variable Fila vale 5, la variable Pos tomará valores desde 1 hasta 10 y por lo tanto

Cuando Pos valga 1 se revisará al Niño ( 5 ) ( 1 ) o sea el primer niño de la quinta fila Cuando Pos valga 2 se revisará al Niño ( 5 ) ( 2 ) o sea el segundo niño de la quinta fila Cuando Pos valga 3 se revisará al Niño ( 5 ) ( 3 ) o sea el tercer niño de la quinta fila

Cuando Pos valga 9 se revisará al Niño ( 5 ) ( 9 ) o sea el noveno niño de la quinta fila Cuando Pos valga 10 se revisará al Niño ( 5 ) ( 10 ) o sea el décimo niño de la quinta fila que correspondería dentro del ejemplo al último niño de la escuela.

#### Características

Fundamentalmente los índices se conciben como números estrictamente enteros debido a que referenciar una posición dentro de un arreglo siempre se dará en términos enteros. Cuando usted hace una cola en un banco usted puede quedar de primero, de segundo, de tercero, etc. o lo que se lo mismo puede quedar de 1, de 2, de 3, etc. Lo que no se puede concebir es que usted quede de 1.4 ó de 4.6 dentro de la cola. Por esta razón es que se han conceptualizado los índices como datos estrictamente enteros.

Asimismo debido a que normalmente los datos de un arreglo se manejan como un conjunto se acostumbra, por facilidad y flexibilidad de los algoritmos, trabajar los índices a través de variables de tipo entero. Facilitan las expresiones en donde se involucren los elementos de los arreglos y flexibilizan los algoritmos debido a que cambiar el tope final de un ciclo, cuyos valores sirven para que se generen las posiciones correspondientes de un arreglo, es suficiente para que el mismo algoritmo sirva para un arreglo con otras dimensiones.

Tal como se ha visto es muy normal, también por conveniencia técnica, que se utilicen activamente ciclos para facilitar el manejo de esas variables que actuarán como índices.

# Vectores

#### Características

Un vector es un arreglo en donde la ubicación exacta de cada uno de sus elementos necesita solamente la utilización de un subíndice. Tal es el ejemplo de una cola de personas en donde cada una de ellas se puede ubicar exactamente con un solo numerito: "Venga la quinta persona", "Acérquese la tercera persona", etc. He resaltado en letra cursiva la palabra exacta y exactamente porque ellas representan la diferencia con los otros tipos de arreglos.

Un vector siempre tendrá:

- 1. Tipo .- Por lo que se ha dicho en un vector los datos que se han de almacenar siempre serán del mismo tipo por lo cual es supremamente importante especificar de qué tipo van a ser los datos almacenados en él. No se olvide que los tipos de datos standard son Entero, Real y Carácter, cada uno con características propias que fueron explicadas en los primeros capítulos. En esta parte es importante anotar que el conjunto de datos almacenado en un vector siempre será homogéneo o sea que todos los datos son del mismo tipo.
- 2. **Nombre.-** Sabiendo que todos los datos almacenados en un vector van a pertenecer a un mismo arreglo, entonces dicho arreglo deberá tener un nombre ajustado a las mismas reglas con que se le colocan los nombres a las variables convencionales. No ha de olvidarse que un arreglo en el fondo es una variable dividida en varios pedacitos donde cada pedacito puede almacenar un dato diferente en su contenido mas no es su tipo.
- 3. Dimensión.- Se refiere a la cantidad de elementos que van a ser utilizados en el vector. Dimensionar un vector significa definir cuántos elementos se van a utilizar. En este aspecto debemos conocer lo mejor posible el objetivo porque cuando el algoritmo se haya convertido en programa y se encuentre en ejecución no podremos cambiar la cantidad de elementos de que consta dicho vector. Esa tal vez será una de las desventajas de la utilización de los arreglos en general y es que su dimensionamiento nos va a arriesgar a subdimensionar o a sobredimensionar, es decir, a definir mas campos de memoria o menos campos de memoria de los que necesitemos.
- 4. Tamaño.- El tamaño es la cantidad total de campos de memoria que van a ser utilizados. En el caso de los vectores no existe ninguna diferencia entre la dimensión y el tamaño, diferencia que se hará muy clara cuando expliquemos las matrices.
- 5. Destinación.- Es muy importante, tal como lo hicimos con el objetivo, que sepamos cuál va a ser la utilización del vector que vayamos a usar. Así como para nosotros en algún algoritmo era claro que la variable Cont Par era la que iba a contener la cantidad de números pares que se generaran en algún proceso, así también va a ser muy importante que sepa con claridad cuál va a ser el uso de un determinado vector. De esta manera siempre que hagamos referencia al vector sabremos a qué conjunto de datos nos estamos refiriendo.

6. Indice.- Siempre que vamos a usar un vector es natural pensar que necesitaremos una variable de tipo entero que será utilizada a manera de subíndice o sea que es la que nos va a almacenar cada una de las posiciones posibles que tenga el vector. Dicha variable solo tiene que cumplir con el requisito de ser una variable entera. Es importante que recuerde que por ser el subíndice una variable, ésta, dentro del programa podrá tener todos los usos que le queramos dar dentro del contexto del mismo algoritmo además de ser utilizada como subíndice.

#### Justificación

Se justifica la utilización de vectores cuando se dan algunas de las siguientes razones:

- 1. En algún momento se necesita manejar una cantidad de datos como todo un conjunto.
- 2. Se necesitan almacenar datos que posteriormente se van a volver a utilizar.
- 3. Se necesitan realizar cálculos de manera que los resultados progresivos se vayan a necesitar mas adelante.
- 4. Se necesita realizar un determinado proceso con un conjunto de datos, "al tiempo".
- 5. Se necesita realizar cálculos tan complejos que resulte mas óptimo almacenar los resultados provisionales que volverlos a calcular.
- 6. En general cada que necesitemos hacer operaciones con conjuntos de datos.
- 7. Siempre que se necesite desarrollar algoritmos con conjuntos de datos cuya cantidad pueda en algún momento, no dentro de una misma ejecución, cambiar.

Vamos a desarrollar un algoritmo ineficiente, sin tener en cuenta el concepto de vectores, para que posteriormente usted note la diferencia y entienda la gran utilidad que tienen estos dentro de las aplicaciones de programación.

# Ejemplo Ineficiente sin Vectores No.1

Leer 10 números enteros y determinar cuál es el promedio entero de dichos números.

#### Clarificación del Objetivo

Como vamos a desarrollar una solución sin tener en cuenta el concepto de vectores entonces lo primero que vemos fácilmente es que necesitamos por lo menos 10 variables que nos permitan almacenar cada uno de los números leídos. Igualmente necesitaremos otra variable que nos permita almacenar el promedio entero de dichos números. En el contexto del algoritmo en sí lo que vamos a hacer es que vamos a leer 10 números enteros, cada uno se almacenará en una variable diferente, y cuando se hayan leído todos los números, los sumaremos y dividiremos entre 10 dicha suma, almacenando el resultado final en la variable destinada para tal fin y escribiendo su contenido en pantalla.

# Algoritmo

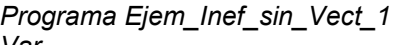

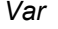

Inicio

Fin

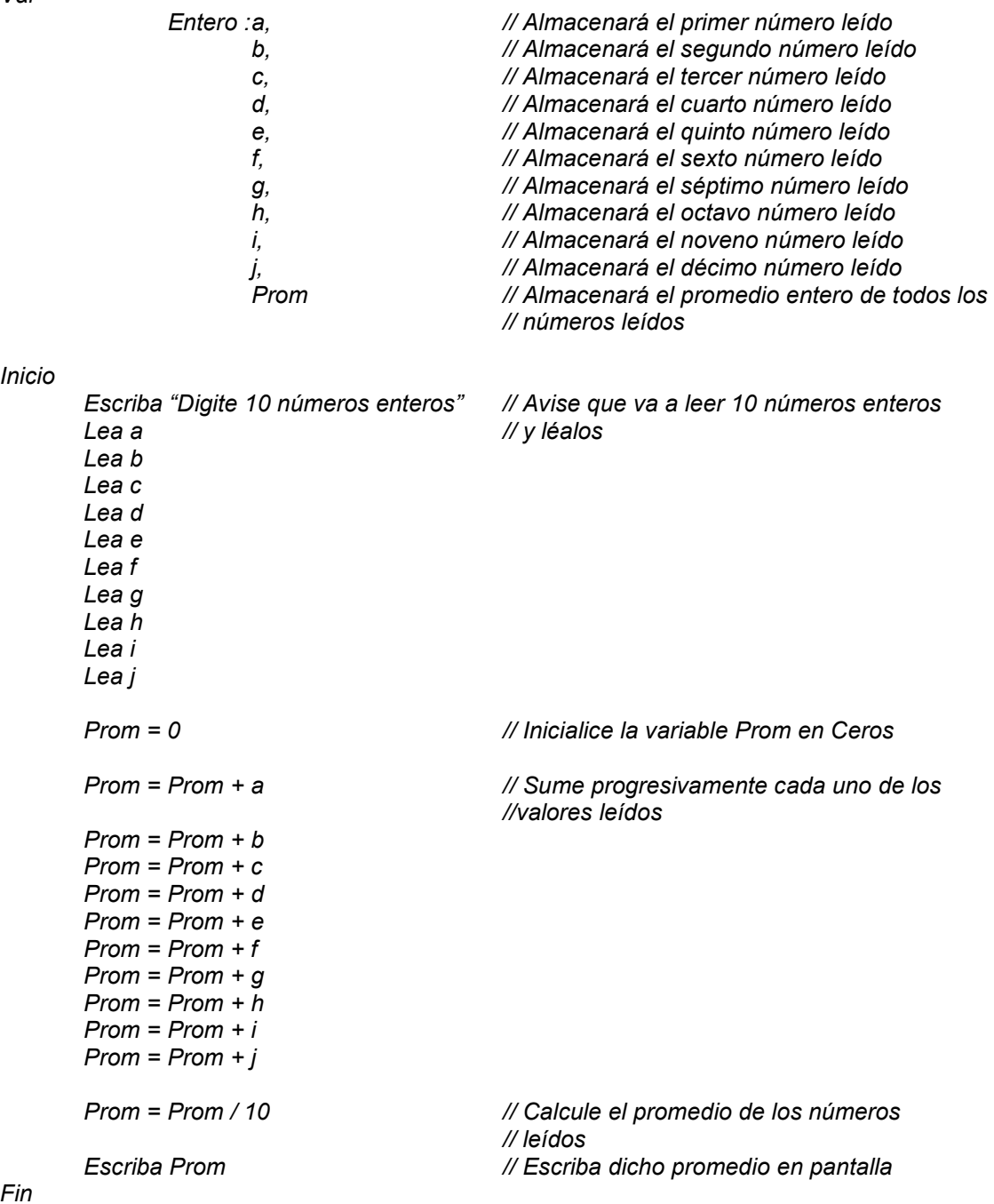

También hubiéramos podido escribir este algoritmo de la siguiente forma

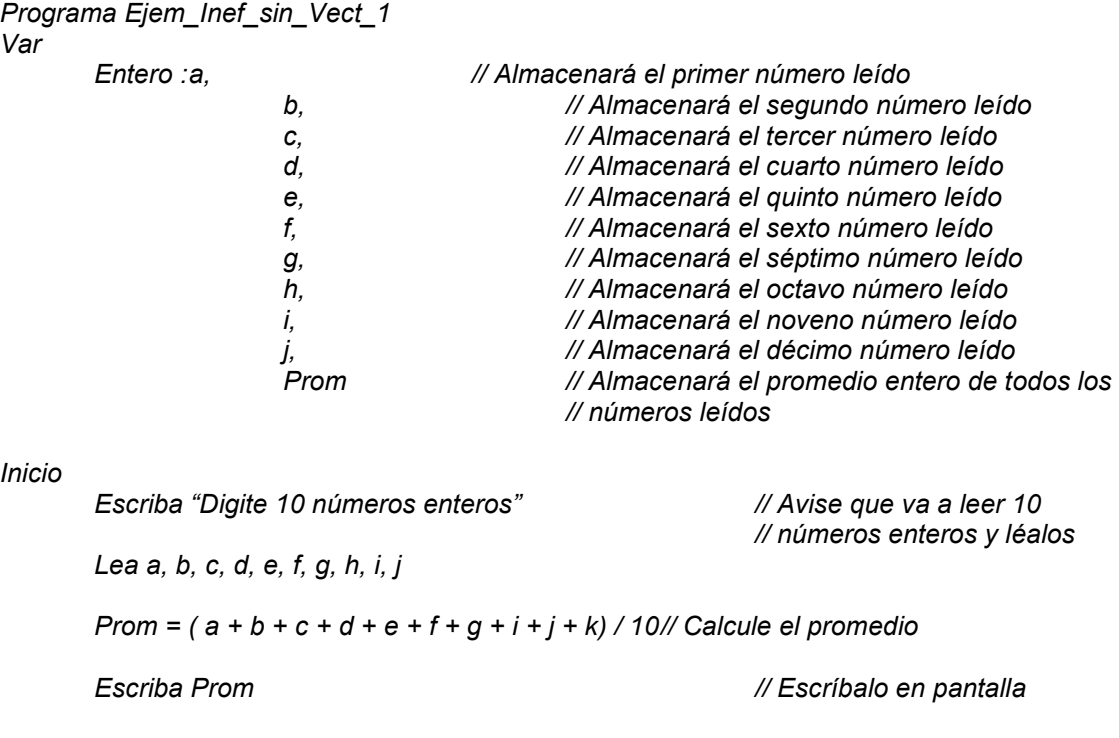

Fin

Resulta ser tan simplificada la prueba de escritorio de este algoritmo que a simple vista podemos ver que está bien, es decir, vemos que cumple plenamente con el objetivo planteado. Sin embargo, a pesar de que eso es verdad, este algoritmo tiene como desventaja principal el hecho de que solamente sirve para calcular el promedio de 10 números enteros digitados por el usuario. Usted tal vez dirá que ese precisamente era el objetivo a cumplir, pero sabiendo la gran utilidad que tiene el cálculo de un promedio en cualquier momento sería muy útil tener un algoritmo mas flexible o sea que permitiera calcular el promedio de 10 datos o de 25 datos o de cualquier cantidad de datos.

Si se quisiera ajustar este algoritmo para que permita leer 15 números enteros y calcular su promedio entonces tendríamos que aumentar otras cinco variables y ajustar los cálculos correspondientes en lo que se refiere al promedio. En ese caso el cambio puede no ser mucho pero que tal que se quiera lograr el mismo objetivo pero con 1000 datos enteros. Entonces allí sí tendríamos un verdadero problema porque a nuestra solución inicial tendríamos que adicionarle 990 variables mas y hacer los ajustes correspondientes para que en los cálculos el algoritmo tuviera en cuenta el resto de variables. Como puede ver este algoritmo a pesar de que cumple con el objetivo es demasiado rígido y por lo tanto es muy poco flexible lo cual lo hacer ser un algoritmo altamente ineficiente.

Entonces como haríamos para que además de cumplirse el objetivo se logre obtener un algoritmo eficiente...?

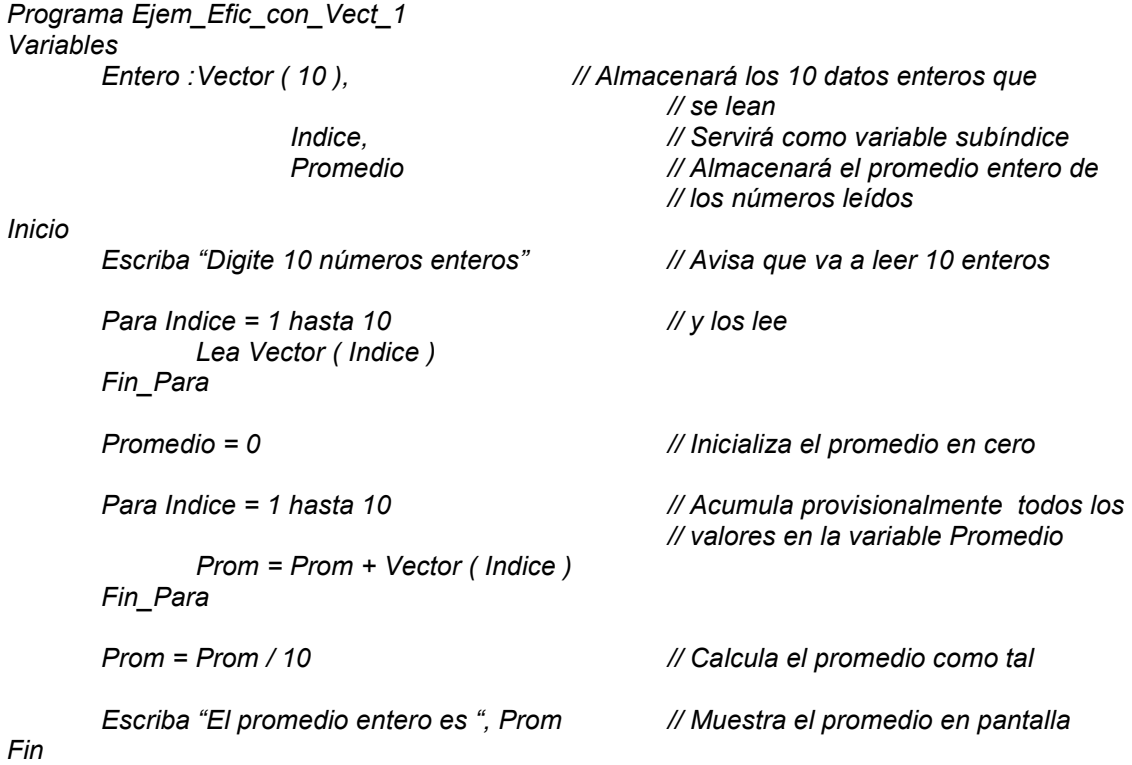

Usted podrá notar que la estructura de este algoritmo es la misma pero es verdaderamente mas eficiente que la versión anterior debido a que si queremos que este algoritmo sirva para calcular el promedio entero de 1000 números todo lo que tenemos que hacer es cambiar el número 10 por el número 1000 tantas veces como aparezca. Sin embargo podemos hacerlo todavía mas eficiente de la siguiente forma:

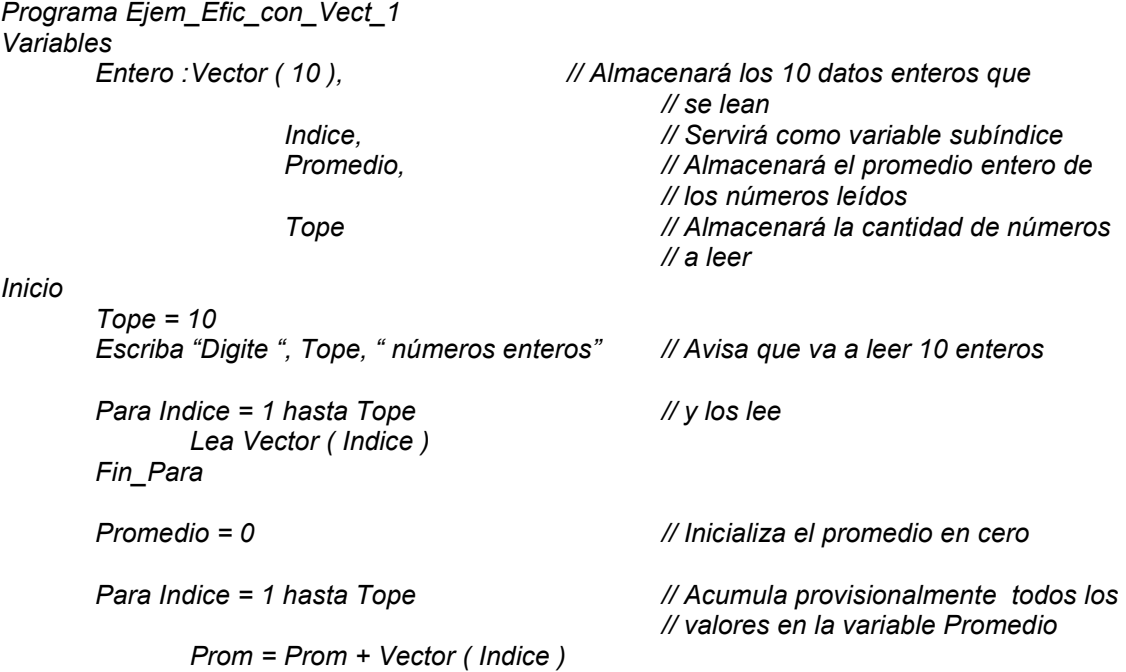

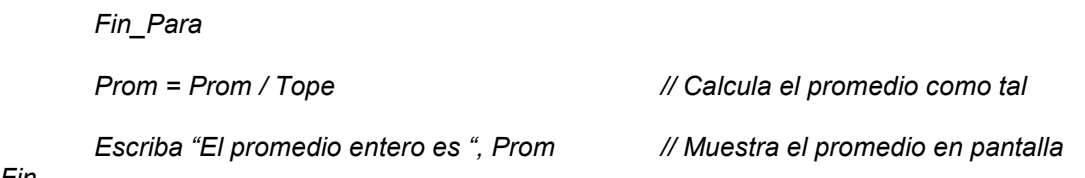

Ahora note usted que para hacer que esta nueva versión del mismo algoritmo nos permita leer 1000 números enteros y calcularles su promedio entonces solo tendremos que cambiar la instrucción

$$
Tope = 10
$$

Por

$$
Tope = 1000
$$

Y será suficiente para que nuestro algoritmo haya quedado en condiciones de cumplir el mismo objetivo pero con una cantidad diferente de datos. Esa es la esencia de la utilización de los vectores (y en general de los arreglos) que nos permiten desarrollar unos algoritmos altamente flexibles.

En este último algoritmo sé que usted puede pensar que siendo así sería mucho mas fácil que el mismo usuario digitara la cantidad de datos a leer. Pero tenga en cuenta que como la declaración de variables es lo primero que se hace en el algoritmo entonces de todas maneras tendríamos que dimensionar un vector de una cantidad grande de posiciones enteras (por ejemplo un vector de 50000 posiciones) con lo cual es posible que estemos dentro de las necesidades del usuario. Sin embargo dimensionar un vector tan grande nos obliga a pensar que si el usuario solo va a necesitar 10 posiciones entonces de alguna manera se van a desperdiciar las 49990 demás posiciones y si el usuario, por casualidad, necesita mas de 50000 datos entonces este vector no nos va a servir.

Esta es la desventaja que en renglones anteriores mencionábamos acerca de los arreglos en general y es que, como hay que dimensionarlos al momento de su declaración, corremos el riesgo de separar mucha mas memoria de la que necesitamos o mucha menos. Ahora sí con esta conceptualización veamos un ejemplo eficiente de utilización de vectores.

# Ejemplo Con Vectores No.1

Desarrollar un programa que permita leer 10 números enteros y determinar en qué posición entró el número mayor.

Fin

## Clarificación del Objetivo

Fundamentalmente el objetivo de este algoritmo radica en tener 10 números almacenados en memoria y determinar, asumiendo el orden de lectura, en qué posición está el mayor de los números leídos. Debe tenerse en cuenta que para saber cuál es el dato mayor de un conjunto de datos debemos tener dicho conjunto completo. Por ejemplo, para que usted sepa cuál es el mas alto de su familia entonces tendrá que haber conocido a toda su familia...cierto? Por esa misma razón, en este caso, "conocer" significa almacenar los datos por lo cual para poder determinar cuál es el mayor primero los debemos almacenar y tenerlos de manera que puedan ser manejables. Precisamente esto es lo que justifica la utilización de un vector en este ejercicio.

#### Algoritmo

Nunca olvide que los algoritmos que se presentan en este libro no son mas que una versión solución planteada por el autor. Recuerde que si usted desarrolla un algoritmo que cumpla el mismo objetivo de alguno de los algoritmos aquí presentados y nota que es diferente al que aparezca en este libro eso no quiere decir que su algoritmo esté mal o que el algoritmo de este libro esté mal. Sencillamente que son dos algoritmos diferentes que cumplen el mismo objetivo y que eso es completamente normal.

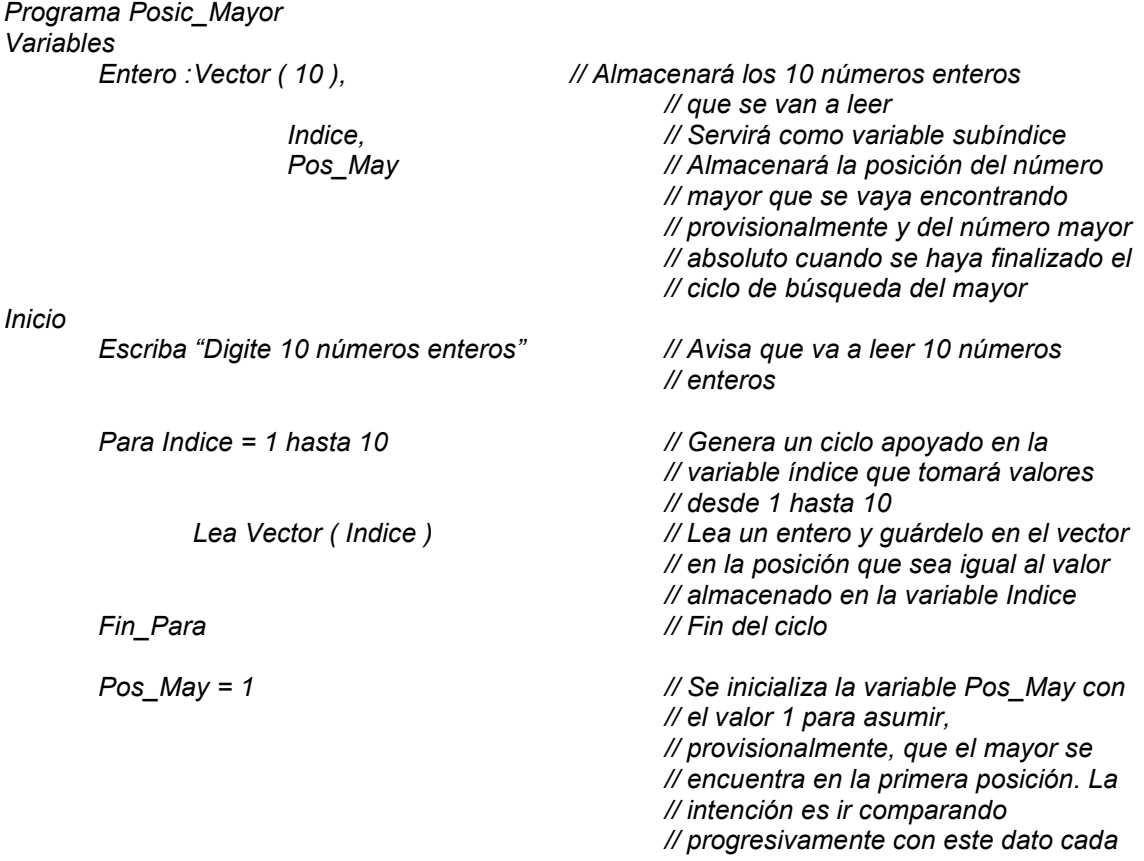

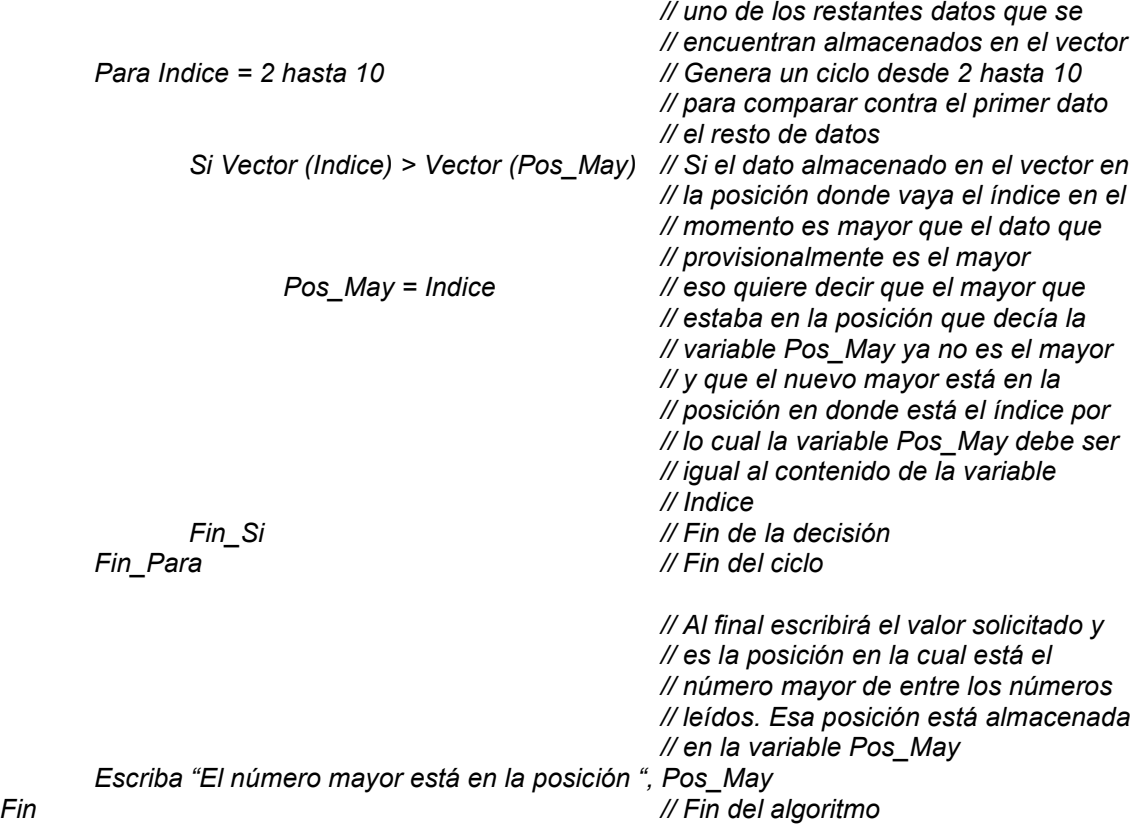

#### Prueba de Escritorio

Vamos a desarrollar una prueba paso a paso tal como la haría el computador internamente.

Como es natural pensar, lo primero que se hace en este algoritmo es declarar las variables o sea separar el espacio de memoria que se va a utilizar. Por tal motivo separamos en memoria espacio para 10 datos enteros que serán manejados a través del nombre de un vector y sus respectivas posiciones, espacio para una variables que se llamará *Indice* y otra que se llamará Pos\_may y que almacenará la posición en la que se encuentre el número mayor.

Para facilitar la distribución estética de las variables vamos a desarrollar la prueba de escritorio colocando los diferentes valores de cada variable horizontalmente.

Programa Posic\_Mayor Variables Entero : Vector ( 10 ), Indice, Pos\_May

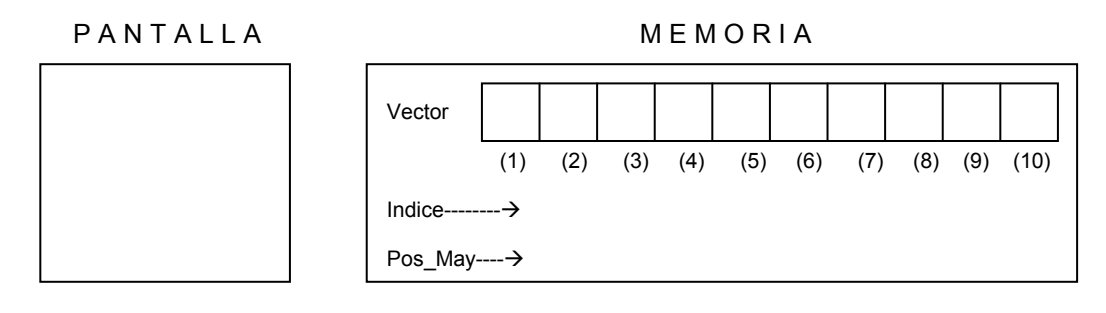

Nuestro algoritmo comienza anunciando en pantalla lo que se dispone a leer y, por supuesto, leyéndolo.

Inicio

Escriba "Digite 10 números enteros"

Para Indice = 1 hasta 10 Lea Vector ( Indice ) Fin\_Para

PAN TALLA MEMORIA Digite 10 números enteros 15 Vector (1) (2) (3) (4) (5) (6) (7) (8) (9) (10) Indice-------- $\rightarrow$  1 Pos\_May---- $\rightarrow$ 15

Se colocó en pantalla el título correspondiente, se inició el ciclo comenzando con la variable Indice en 1 (hemos de llevar hasta 10 el contenido de esta variable) y se recibió el primer número (supongamos que es 15). Como el contenido de la variable Indice es igual a 1 y la orden es Lea Vector (Indice) o sea Lea un dato entero y guárdelo en Vector en la posición Indice entonces el dato recibido se almacena en Vector (1). Como se encuentra el fin del ciclo (Fin Para ) entonces se regresa a incrementar en 1 el valor de la variable *Indice* o sea que su contenido es igual a 2. Razón por la cual al leer el siguiente número éste quedará almacenado en el vector Vector en la posición 2. No se olvide que para efectos de la prueba de escritorio vamos a asumir algunos valores. Supongamos pues que el siguiente valor leído es igual a 20.

PANTALLA MEMORIA

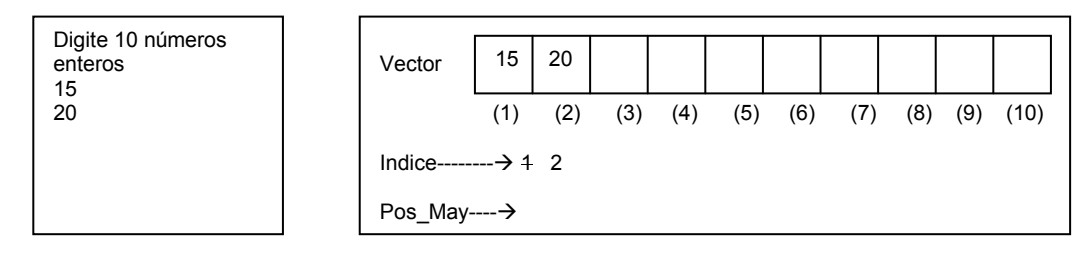

Cuando Indice valga 3 y asumiendo que el valor leído sea 9 entonces

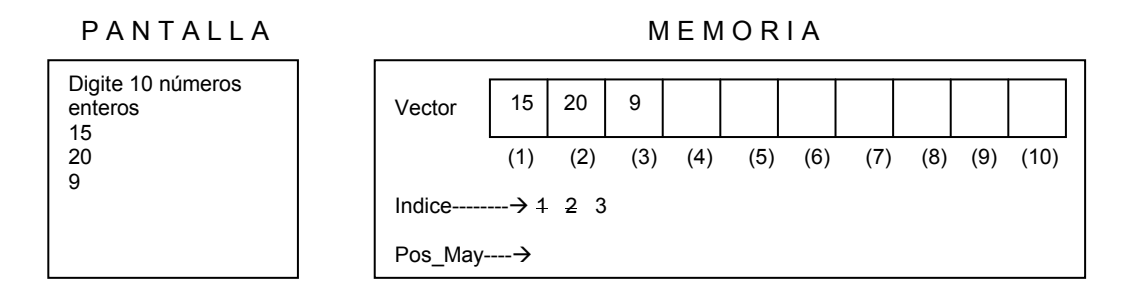

Cuando Indice valga 4 y asumiendo que el valor leído sea 11 entonces

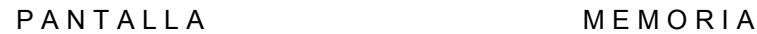

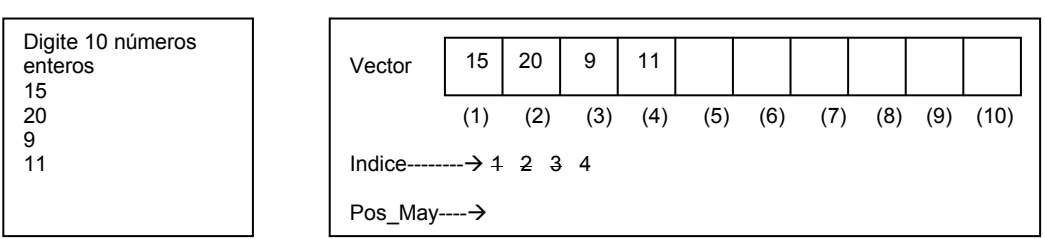

Cuando Indice valga 5 y asumiendo que el valor leído sea 26 entonces

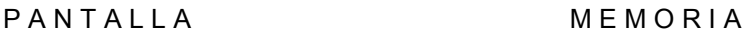

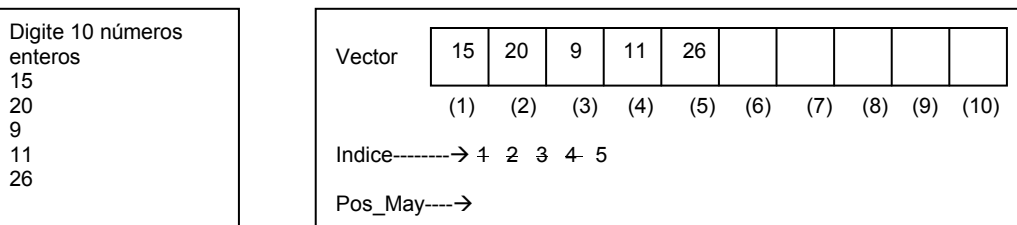

Cuando Indice valga 6 y asumiendo que el valor leído sea 31 entonces este valor se almacenará en el vector en la posición 6

PANTALLA MEMORIA

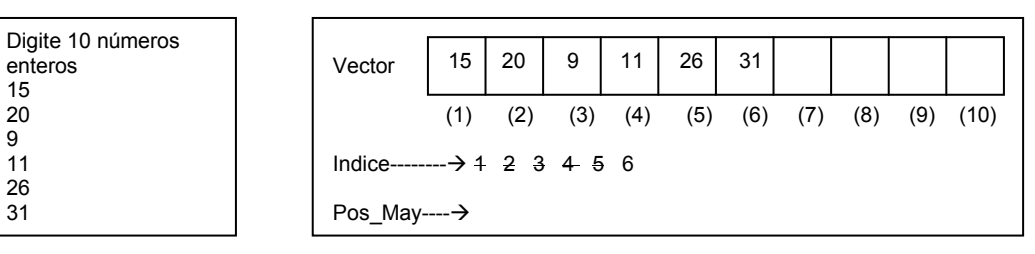

Cuando Indice valga 7 y asumiendo que el valor leído sea 19 entonces este valor se almacenará en el vector en la posición 7

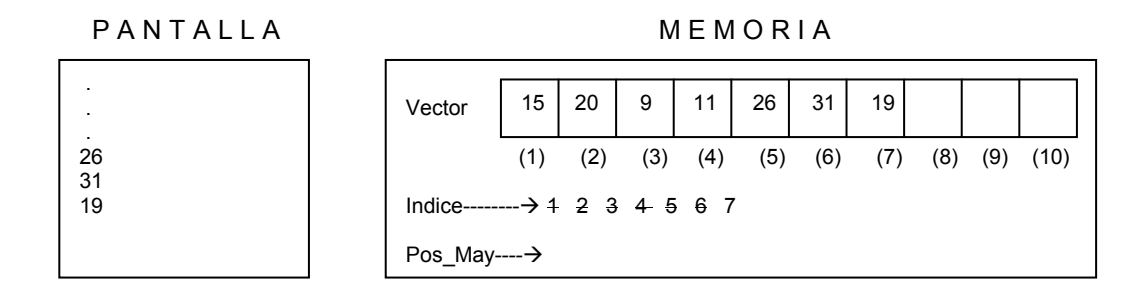

Cuando Indice valga 8 y asumiendo que el valor leído sea 20 entonces este valor se almacenará en el vector en la posición 8

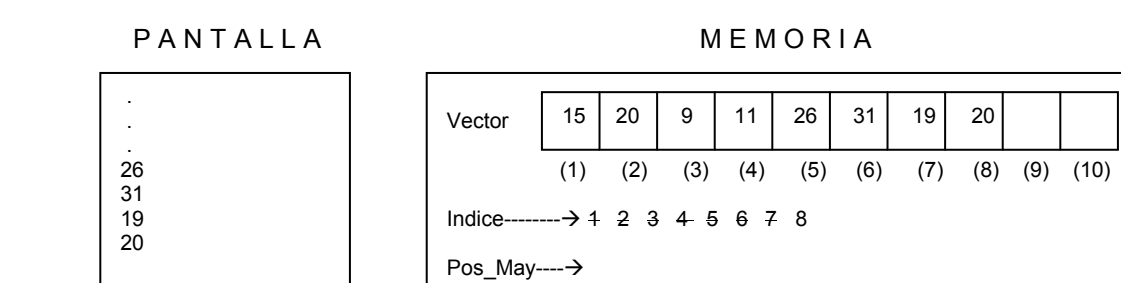

Cuando Indice valga 9 y asumiendo que el valor leído sea 6 entonces este valor se almacenará en el vector en la posición 9

#### **MEMORIA**

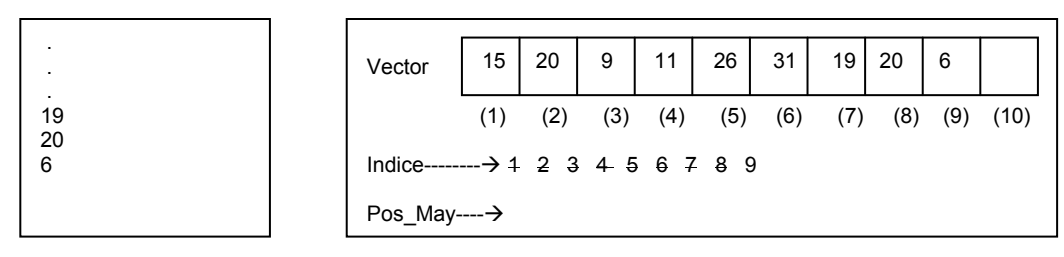

Y cuando la variable Indice valga 10, asumiendo que el valor leído sea 8 entonces este valor se almacenará en el vector en la posición 10. Además como la variable Indice llega al tope planteado inicialmente entonces la ejecución continúa con el resto de instrucciones, obviamente saliéndose del ciclo.

P A N T A L L A M E M O R I A

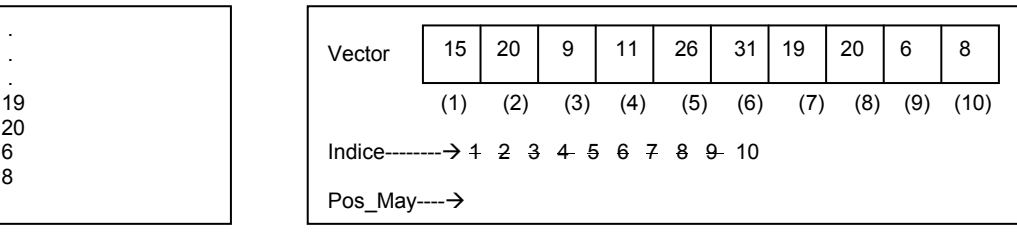

Como puede ver de esta manera queda "cargado" con datos el vector y todo lo que tuvimos que hacer fue utilizar apropiadamente un ciclo para que a través de una variable se controlaran las posiciones en donde progresivamente se iban a ir almacenando cada uno de los valores digitados.

El algoritmo continúa inicializando la variable Pos\_May con el valor de 1.

 $Pos_May = 1$ 

P A N T A L L A M E M O R I A

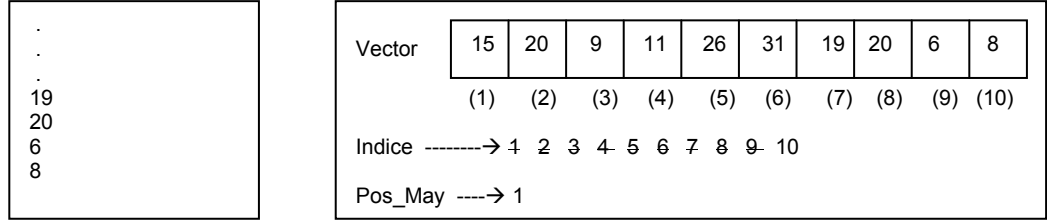

Luego continúa realizando un ciclo Para utilizando la variable Indice que va a tomar valores desde 2 hasta 10 y que va a servir como referencia para compara desde el elemento Sub 2 hasta el elemento Sub 10 del vector con el primer elemento.

```
 Para Indice = 2 hasta 10 
         Si Vector (Indice) > Vector (Pos_May) 
                 Pos_May = Indice 
        Fin_Si
 Fin_Para
```
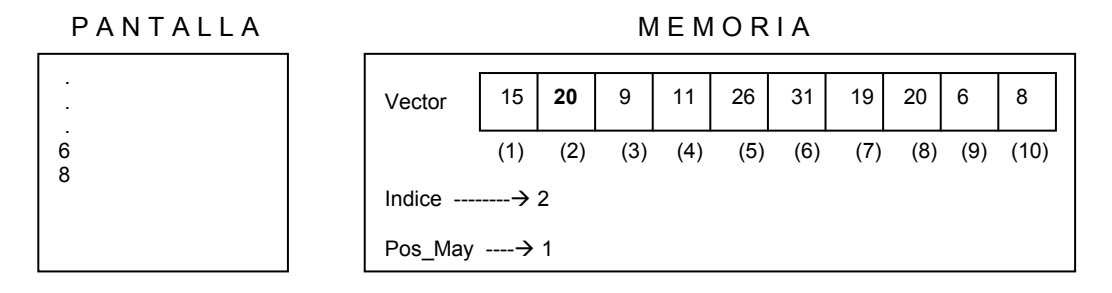

Cuando la variable Indice valga 2 entonces la pregunta

Si Vector ( Indice ) > Vector ( Pos\_May )

se traducirá en

Si Vector  $(2)$  > Vector  $(1)$ 

Dado que la variable Pos\_May vale 1. Como Vector (2) es igual a 20 y Vector (1) es igual a 15 entonces internamente la pregunta se convierte en

Si 20 > 15

Lo cual es Verdadero por lo tanto se ejecuta la orden

Pos\_May = Indice

Con lo cual la variable Pos\_May queda con el valor 2. Como a continuación encontramos tanto el fin de la decisión como el fin del ciclo entonces esto nos indica que debemos incrementar el contenido de la variable Indice en 1 con lo cual queda en dicha variable el valor 3.

P A N T A L L A ME M O R I A

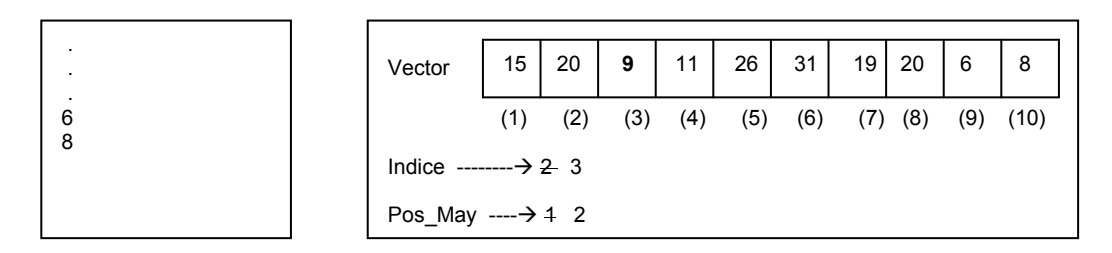

Vuelve a hacerse la pregunta

Si Vector ( Indice ) > Vector ( Pos\_May )

Como la variable Indice es igual a 3 y la variable Pos\_May es igual a 2 entonces esta pregunta se convierte en

Si Vector  $(3) > Vector(2)$ 

Por los valores almacenados en el vector vemos que la pregunta se convierte en

Si 9 > 20

Como es falso, y dado que a continuación de esta decisión sigue el fin de ella y el fin del ciclo, entonces volvemos a incrementar el valor de la variable Indice en 1.

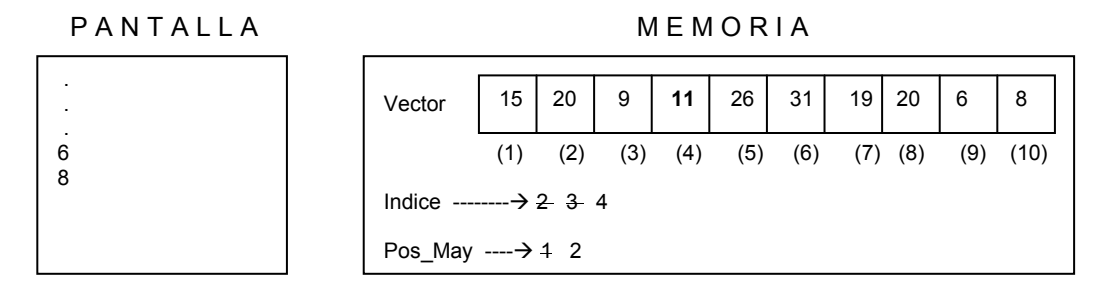

De la misma manera volvemos a desarrollar la decisión

Si Vector (Indice) > Vector (Pos May)

Como la variable *Indice* es igual a 4 y la variable Pos May es igual a 2 entonces esta pregunta se convierte en

Si Vector  $(4) > Vector(2)$ 

Por los valores almacenados en el vector vemos que la pregunta se convierte en

Si 11 > 20

Note usted, a esta altura de la prueba de escritorio, que este algoritmo va comparando cada número con el último que haya encontrado como mayor. Como esta última decisión también es Falsa, y luego de haber encontrado el fin de la decisión y el fin el ciclo, entonces volvemos a incrementar en 1 el valor almacenado en la variable Indice.

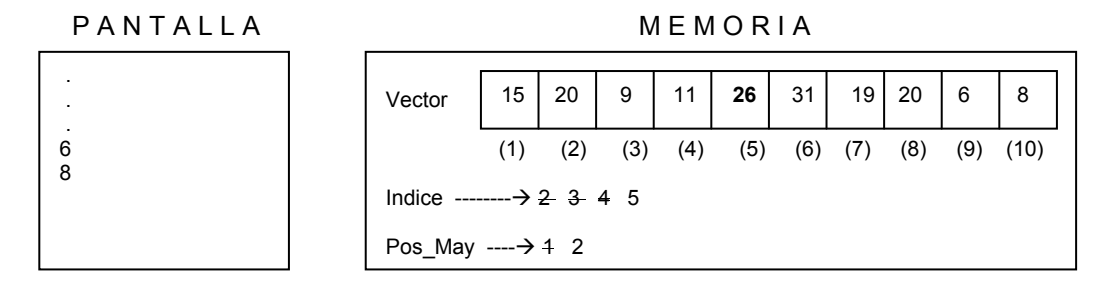

Volvemos a hacer la pregunta

Si Vector (Indice) > Vector (Pos May)

Como la variable *Indice* es igual a 5 y la variable Pos\_May es igual a 2 entonces esta pregunta se convierte en

Si Vector  $(5) > Vector(2)$ 

Por los valores almacenados en el vector vemos que la pregunta se convierte en

Si 26 > 20

Como es Verdadero entonces se ejecuta la asignación

Pos\_May = Indice

Con lo cual en la variable Pos\_May queda almacenado el valor 5. Como luego de esta asignación encontramos el fin de la decisión y el fin del ciclo entonces incrementamos de nuevo el valor de la variable Indice en 1

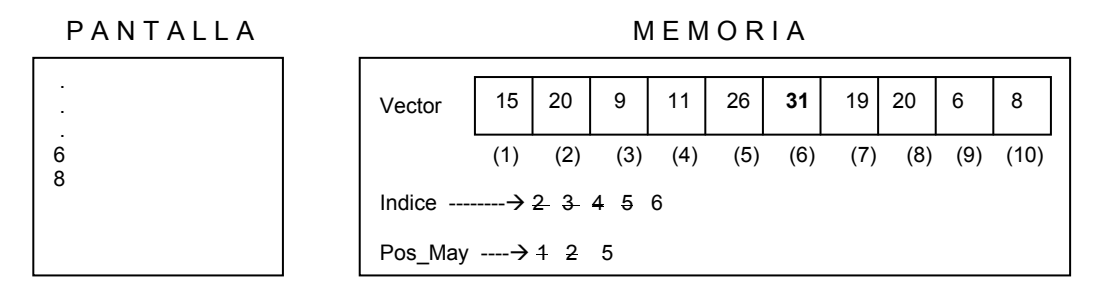

Volvemos a ejecutar la decisión

```
Si Vector ( Indice ) > Vector ( Pos_May )
```
Como la variable *Indice* es igual a 6 y la variable Pos May es igual a 5 entonces esta pregunta se convierte en
Si Vector  $(6) > Vector(5)$ 

Por los valores almacenados en el vector vemos que la pregunta se convierte en

Si 31 > 26

Como vemos que es Verdadero entonces almacenamos en la variable Pos\_May el contenido almacenado en la variable Indice. Volvemos entonces a incrementar el contenido de la variable Indice en 1

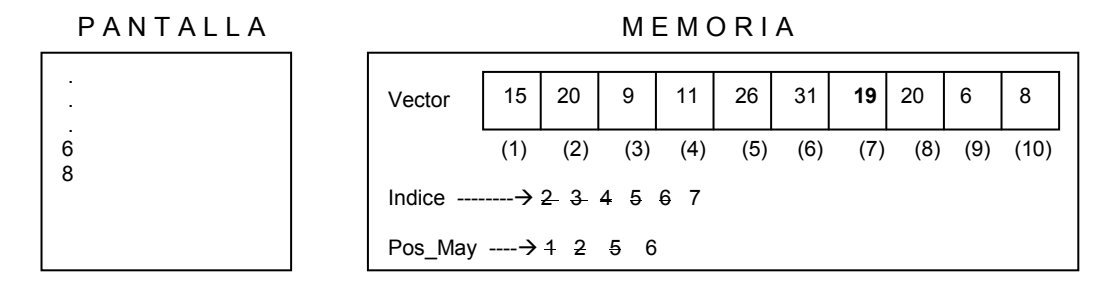

Ejecutamos la decisión

```
Si Vector (Indice) > Vector (Pos_May)
```
Como la variable *Indice* es igual a 7 y la variable Pos\_May es igual a 6 entonces esta pregunta se convierte en

Si Vector  $(7) > Vector(6)$ 

Por los valores almacenados en el vector vemos que la pregunta se convierte en

Si 19 > 31

Como es Falso entonces volvemos a incrementar el valor almacenado en la variable Indice

P A N T A L L A ME M O R I A

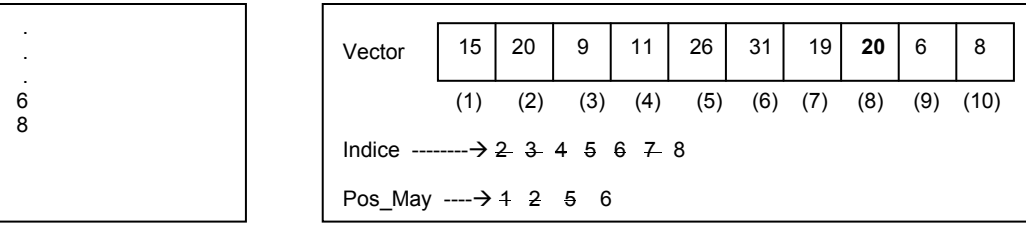

Ejecutamos de nuevo la decisión

Si Vector ( Indice ) > Vector ( Pos\_May )

Como la variable *Indice* es igual a 8 y la variable Pos\_May es igual a 6 entonces esta pregunta se convierte en

Si Vector  $(8) > Vector(6)$ 

Por los valores almacenados en el vector vemos que la pregunta se convierte en

Si 20 > 31

Igualmente al caso anterior, esta decisión es Falsa, razón por la cual, y luego de haber encontrado el fin de la decisión y el fin del ciclo, incrementamos el contenido de la variable Indice

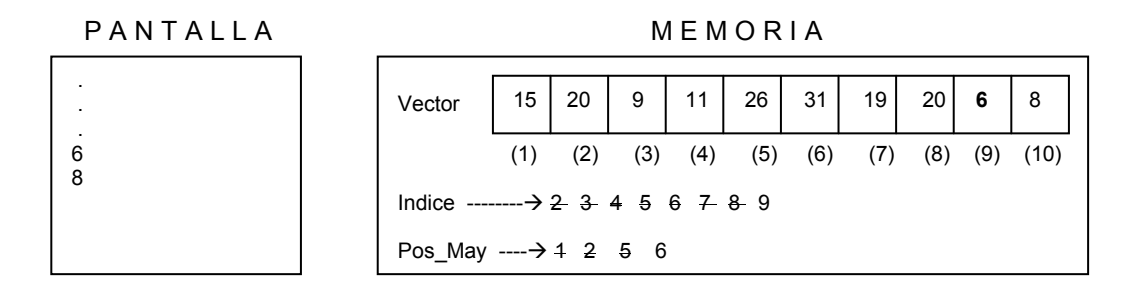

Se realizar una vez mas la decisión

```
Si Vector (Indice) > Vector (Pos_May)
```
Como la variable *Indice* es igual a 9 y la variable Pos May es igual a 6 entonces esta pregunta se convierte en

```
Si Vector ( 9 ) > Vector ( 6 )
```
Por los valores almacenados en el vector vemos que la pregunta se convierte en

Si 2 > 31

Como es Falsa la respuesta, entonces incrementamos de nuevo el contenido de la variable Indice.

 . . . 6 8

P A N T A L L A M E M O R LA

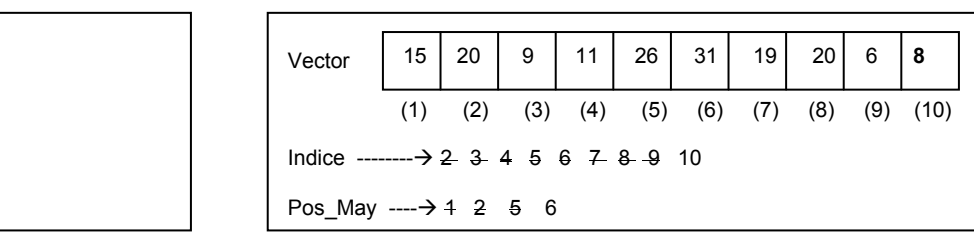

Se ejecuta de nuevo la decisión

Si Vector ( Indice ) > Vector ( Pos\_May )

Como la variable *Indice* es igual a 10 y la variable Pos\_May es igual a 6 entonces esta pregunta se convierte en

Si Vector  $(10) > Vector(6)$ 

Por los valores almacenados en el vector vemos que la pregunta se convierte en

Si 8 > 31

Cuya respuesta también es Falsa. Con esto hemos llegado al final del ciclo pues inicialmente el ciclo planteaba la generación de números entre 2 y el número 10 para la variable Indice. Como esta variable ya vale 10 y se ha ejecutado con este valor el ciclo, entonces continuamos con la instrucción que se encuentra después del Fin\_Para que representa el fin del ciclo y que es la instrucción que nos muestra el resultado solicitado en pantalla.

Escriba "El número mayor está en la posición ", Pos\_May

Con lo cual se escribiría en pantalla lo que está entre comillas dobles seguido por el contenido de la variable Pos\_May

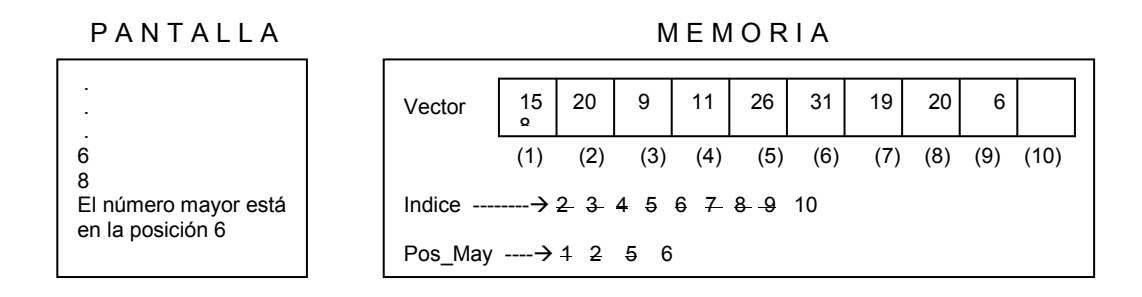

Por último lo que encontramos es el fin del algoritmo

#### Fin

Hemos terminado la prueba de escritorio y solo nos queda determinar si el algoritmo si cumplió su objetivo inicial que era leer 10 números enteros y determinar en que posición estaba el mayor de los números leídos. Vemos que efectivamente el número 31 es el mayor de los números que se encuentran almacenados en el vector y que corresponden a los números leídos. Con esto podemos concluir que el algoritmo está correcto y que es solución al objetivo planteado inicialmente.

Y qué tal que se quisiera decir, además de la posición del mayor, cuál es el número mayor...? Entonces el algoritmo que originalmente es así

Programa Posic\_Mayor Variables Entero : Vector ( 10 ), Indice, Pos\_May

Inicio

Escriba "Digite 10 números enteros"

```
Para Indice = 1 hasta 10 
                  Lea Vector ( Indice ) 
         Fin_Para 
        Pos_May = 1 Para Indice = 2 hasta 10 
                  Si Vector (Indice) > Vector (Pos_May) 
                          Pos_May = Indice 
                  Fin_Si 
         Fin_Para 
         Escriba "El número mayor está en la posición ", Pos_May 
Programa Posic_Mayor 
Variables 
         Entero : Vector ( 10 ), 
                          Indice, 
                         Pos_May,<br>Auxiliar
                                                           //Variable que almacenará el número
                                                           // que se vaya encontrando como 
                                                           // mayor 
Inicio 
         Escriba "Digite 10 números enteros" 
        Para Indice = 1 hasta 10 
                 Lea Vector ( Indice ) 
         Fin_Para 
        Pos\_May = 1<br>Auxiliar = Vector (1)
                                                           // Almacena el contenido que hay en la
                                                           // primera posición del vector 
         Para Indice = 2 hasta 10 
                  Si Vector (Indice) > Vector (Pos_May) 
                          Pos_May = Indice 
                         Auxiliar = Vector (Indice) // Guarda provisionalmente en la
                                                           // variable Auxiliar el valor almacenado 
                                                          // en el Vector en la posición Indice 
                  Fin_Si 
         Fin_Para 
         Escriba "El número mayor es ", Auxiliar, " y está en la posición ", Pos_May 
                                                            // Muestra el número mayor y la 
                                                           // posición en la cual se encuentra
```
Fin

Deberá quedar así (he resaltado los cambios para que se noten mas)

Y si el objetivo hubiera sido determinar si el número mayor de 10 números leídos es par...? Entonces los cambios también serían muy sencillos. La última línea de escritura en donde está

```
 Escriba "El número mayor es ", Auxiliar, " y está en la posición ", Pos_May 
                                                   // Muestra el número mayor y la 
                                                 // posición en la cual se encuentra
```
se reemplazaría por

Si Auxiliar /  $2 * 2 =$  Auxiliar Escriba "El número mayor es ", Auxiliar, " y es par " // Muestra el número mayor y la // posición en la cual se encuentra

Sino

Escriba "El número mayor es igual a ", Auxiliar, " y no es par"

Como puede ver realizando algunos leves cambios en un algoritmo se pueden obtener otros y por lo tanto lograr otros objetivos.

# Ejemplo Con Vectores No. 2

Leer 10 números enteros. Luego leer 1 número entero y determinar si este último número está entre los 10 primeros números leídos.

## Clarificación del objetivo

De acuerdo al enunciado primero vamos a leer 10 datos enteros y los vamos a almacenar en un vector ( obviamente de 10 posiciones ). Luego de tener almacenados los 10 enteros vamos a leer otro número que será almacenado en otra variable. Se tratará entonces de preguntar si el contenido de la última variable es igual al contenido de alguna de las posiciones del vector. Si la respuesta a dicha pregunta es Verdadera entonces deberemos avisar por pantalla y asimismo en caso de que sea Falsa.

### Algoritmo

No olvide que cada algoritmo presentado aquí es apenas una de las posibles soluciones que pueda tenerse para alcanzar el objetivo.

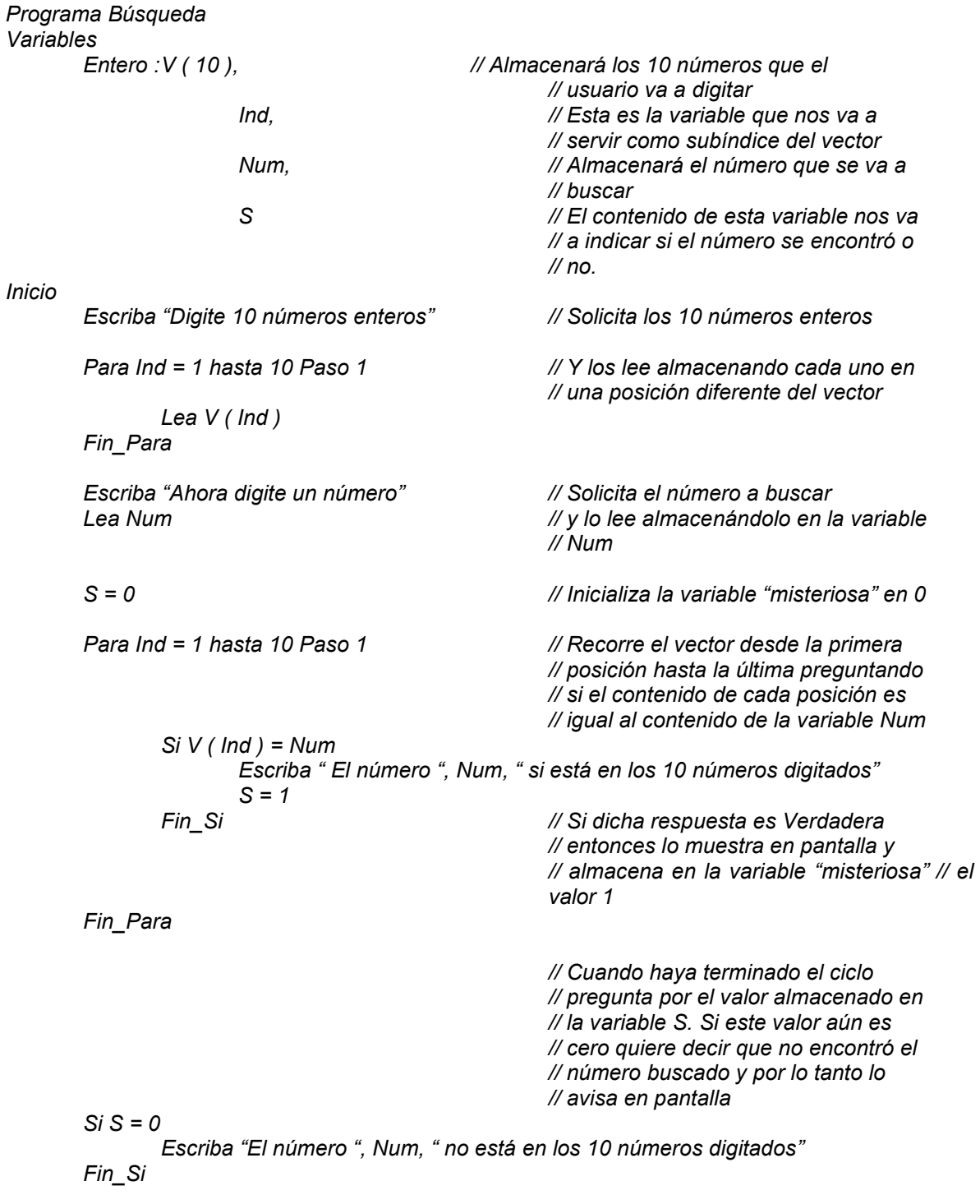

Fin

Puede usted notar el uso de la variable S. Esta variable a lo largo de todo el algoritmo toma solo dos valores 1 ó 0. Esto representa que la variable es utilizada a manera de interruptor (o también llamada switche). Este forma de manejo de variables nos permite conocer respuestas que de otra forma sería muy difícil saberlas a nivel algorítmico.

### Prueba de Escritorio

Vamos a desarrollar paso a paso esta prueba no sin antes recomendarle que observe, en el desarrollo de la misma, el recorrido gráfico. La prueba obviamente inicia con la declaración de variables en memoria

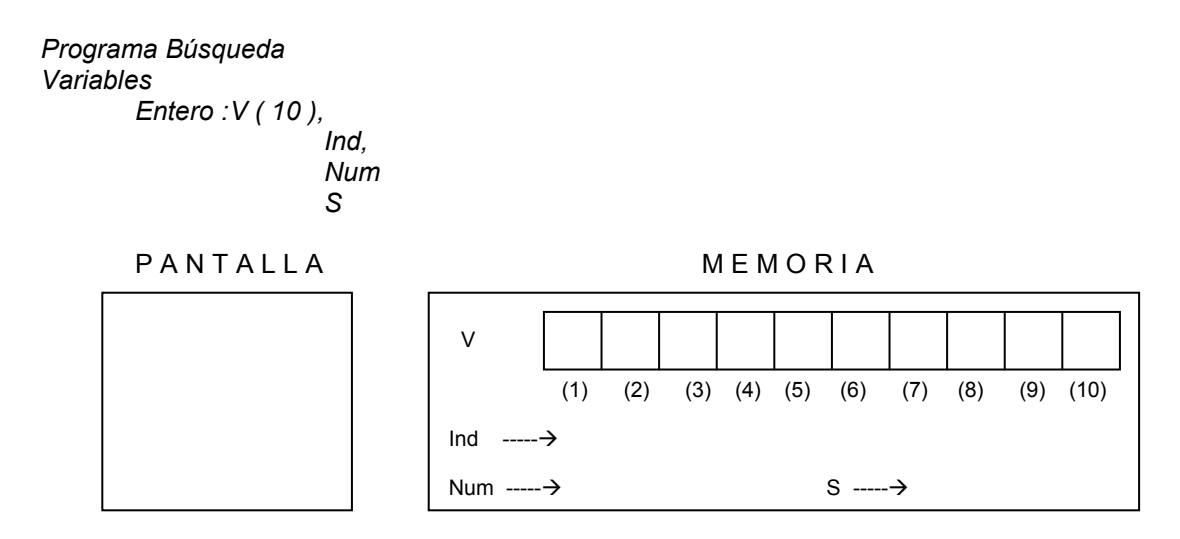

Lo primero que se hará en el algoritmo será "cargar" el vector con datos. Para ello en pantalla saldrá un título, a continuación se leerán los datos y cada dato numérico se almacenará en cada una de las "casillas" del vector.

Inicio

Escriba "Digite 10 números enteros"

 Para Ind = 1 hasta 10 Paso 1 Lea V ( Ind ) Fin\_Para

Se coloca el título en pantalla. Se inicia la variable *Ind* en 1 (e iremos incrementándola de 1 en 1 hasta llegar a 10) y a continuación se lee un entero y se almacena en el vector V en la posición 1. Supongamos que el número leído es 18 entonces

PANTALLA MEMORIA

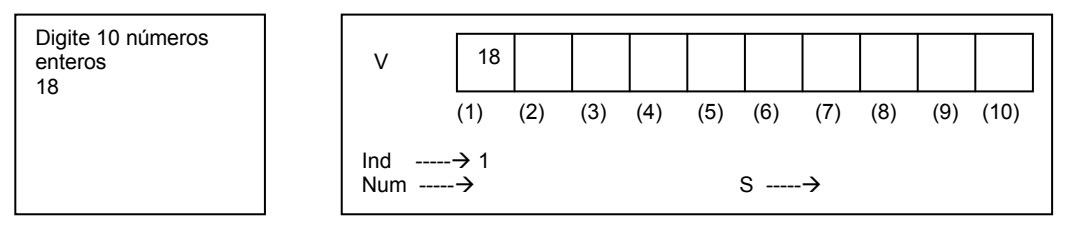

A continuación se incrementa el contenido de la variable Ind en 1 y se lee un nuevo dato almacenándose en el vector V en la posición 2. Supongamos que el número leído sea 45 entonces

P A N T A L L A M E M O R I A

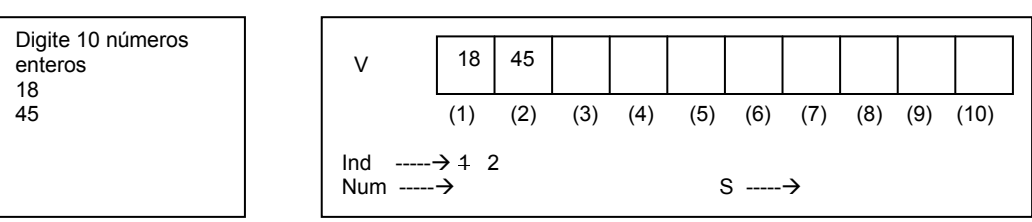

Incrementamos el contenido de la variable Ind en 1 y volvemos a leer otro dato almacenándolo en el vector V en la posición 3. Asumamos que el valor leído es 9.

P A N T A L L A M E M O R I A

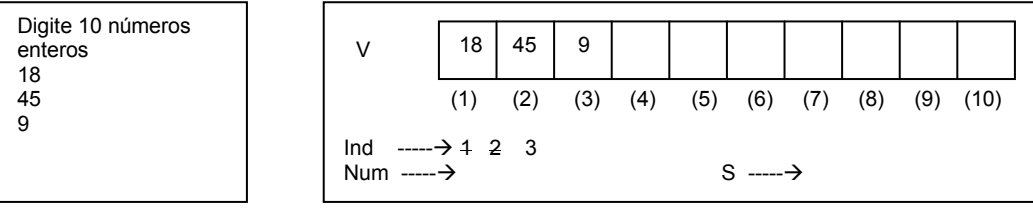

Incrementamos el contenido de la variable *Ind* en 1 y volvemos a leer otro dato almacenándolo en el vector V en la posición 4. Asumamos que el valor leído es 90.

PAN TALLA MEMORIA

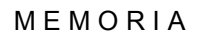

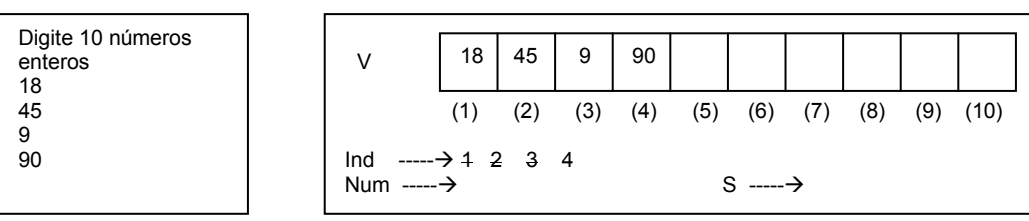

Volvemos a incrementar en 1 el contenido de la variable Ind y leemos un dato entero que quedará almacenado en el vector V en la posición 4. Asumamos que el valor leído es 65

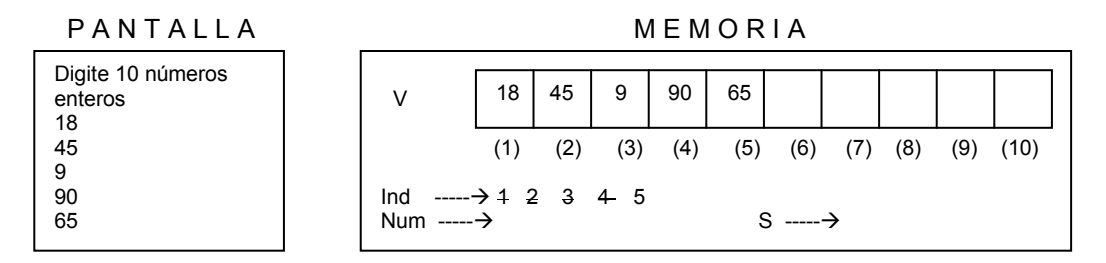

Se incrementa el contenido de la variable *Ind* la cual queda con el valor 6 y se lee un nuevo dato que se almacenará en el vector V en la posición 6. Asumamos que el valor leído es 2

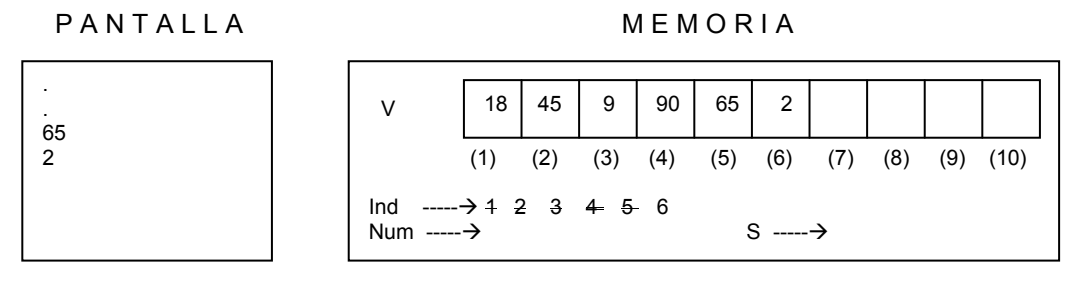

Incrementamos de nuevo el contenido de Ind en 1 y leemos un nuevo dato

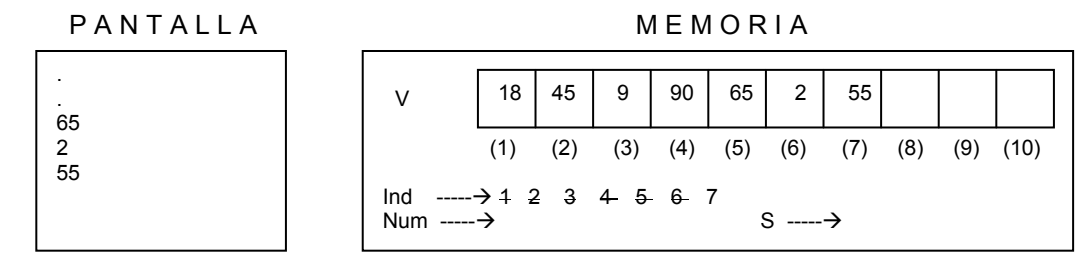

Volvemos a incrementar el contenido de la variable Ind y volvemos a leer un nuevo dato que quedará almacenado en el vector V en la posición 8.

PANTALLA MEMORIA

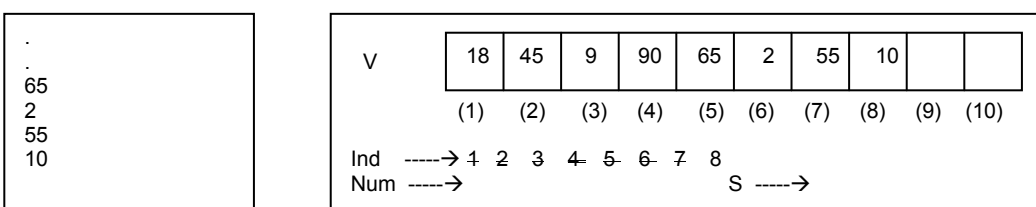

Incrementamos de nuevo el contenido de la variable *Ind* en 1 y leemos un dato entero que quedará almacenado en el vector V en la posición 9. Asumamos que el valor leído es 36

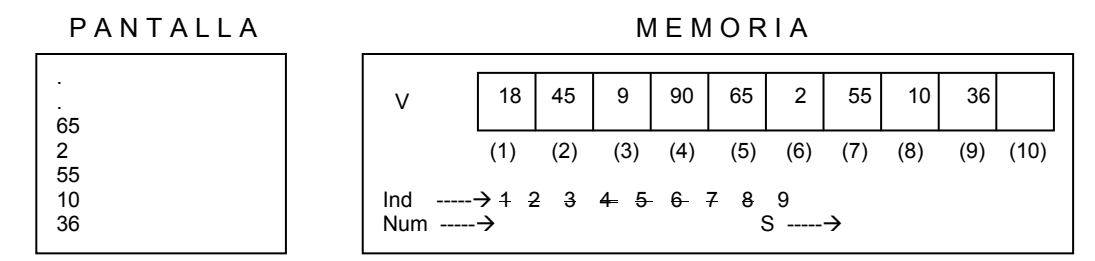

Por último incrementamos el contenido de la variable *Ind* y llegamos al tope (10). Leemos el último dato que va a ser almacenado en el vector V en la posición 10.

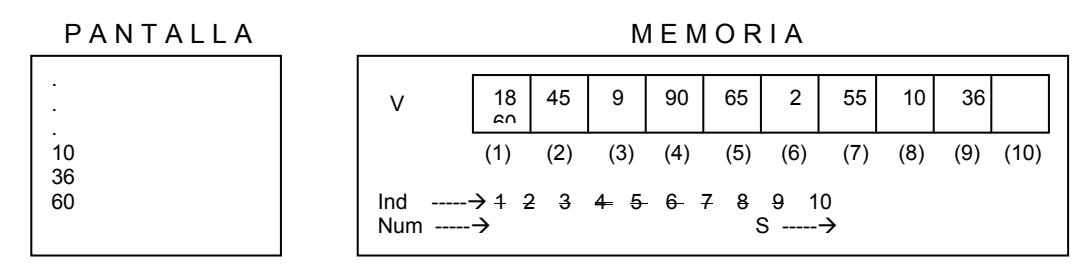

Como hemos llegado al tope del ciclo entonces continuamos con las instrucciones que se encuentran después del Fin\_Para correspondiente al ciclo que acabamos de terminar. Estas instrucciones son una orden de escritura para solicitar un número y la lectura de un número entero que se ha de almacenar en la variable Num. Supongamos que ese número leído es el número 10

 Escriba "Ahora digite un número" Lea Num

P A N T A L L A MEMORIA

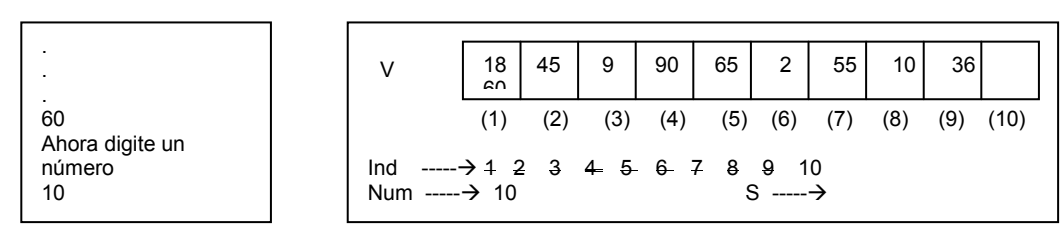

Inicializamos la variable S en 0 y generamos un ciclo que va desde 1 hasta 10 sobre la variable Ind, ciclo que nos servirá para comparar el contenido de la variable Num ( que es el número que queremos buscar ) con cada uno de los números almacenados en el vector V.

 $S = 0$ 

```
 Para Ind = 1 hasta 10 Paso 1 
        Si V (Ind) = Num Escriba " El número ", Num, " si está en los 10 números digitados" 
                S = 1 Fin_Si 
 Fin_Para
```
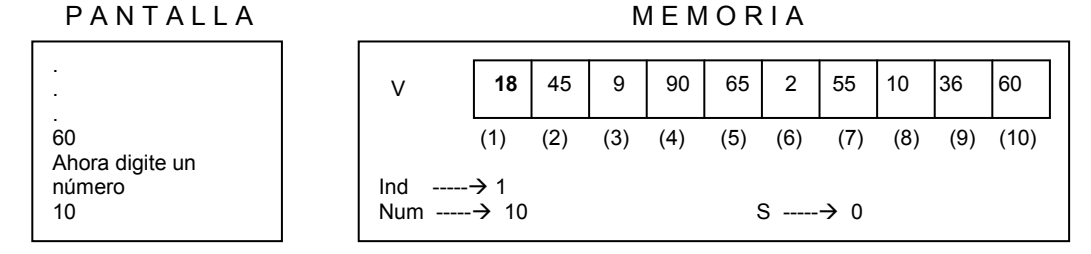

De esta forma cuando el contenido de la variable Ind sea 1 la decisión

 $Si V (Ind) = Num$ 

se convertirá en

$$
Si V(1) = Num
$$

y como el vector V en la posición 1 almacena el número 18 y el contenido de la variable Num es 10 entonces la decisión internamente, en últimas, se convierte en

$$
Si \t18 = 10
$$

Como la respuesta es Falso entonces, luego de encontrar el Fin Si y el Fin Para, volvemos a incrementar el contenido de la variable Ind en 1 y volvemos a hacer la pregunta correspondiente.

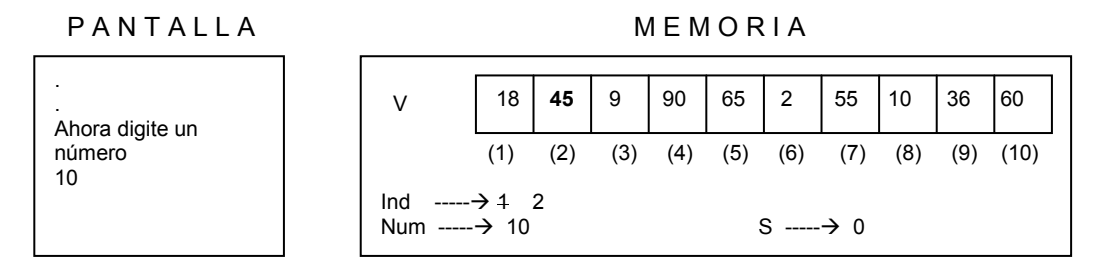

De esta forma cuando el contenido de la variable Ind sea 2 la decisión  $Si V (Ind) = Num$ 

se convertirá en

Si  $V(2) = N$ um

y como el vector V en la posición 2 almacena el número 45 y el contenido de la variable Num es 10 entonces la decisión internamente, en últimas, se convierte en

 $Si$  45 = 10

Como la respuesta es Falso entonces, luego de encontrar el Fin\_Si y el Fin\_Para, volvemos a incrementar el contenido de la variable Ind en 1 y volvemos a hacer la pregunta correspondiente.

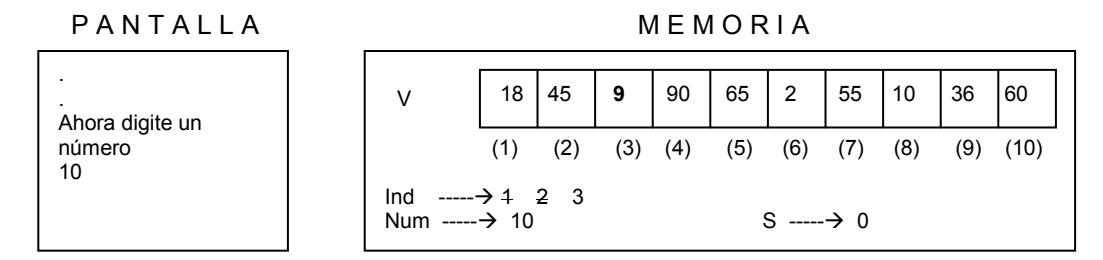

De esta forma cuando el contenido de la variable Ind sea 3 la decisión  $Si V (Ind) = Num$ 

se convertirá en

Si  $V(3) = N$ um

y como el vector V en la posición 3 almacena el número 9 y el contenido de la variable Num es 10 entonces la decisión internamente, en últimas, se convierte en

 $Si 9 = 10$ 

Como la respuesta es Falso entonces, luego de encontrar el Fin\_Si y el Fin\_Para, volvemos a incrementar el contenido de la variable *Ind* en 1 y volvemos a hacer la pregunta correspondiente.

P A N T A L L A M E M O R I A

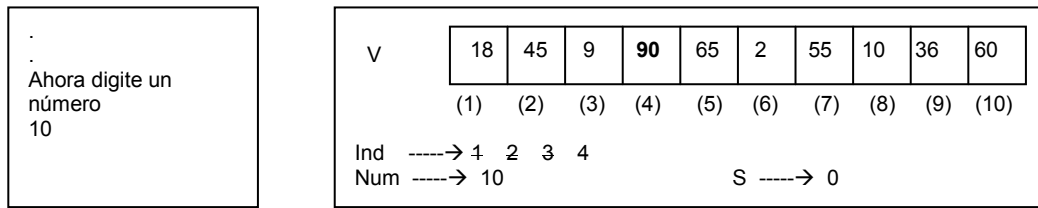

Cuando el contenido de la variable  $Ind$  sea 4 la decisión Si V ( $Ind$ ) = Num

se convertirá en Si V (4) = Num

y como el vector V en la posición 4 almacena el número 90 y el contenido de la variable Num es 10 entonces la decisión internamente, en últimas, se convierte en

Si 90 = 10

Como la respuesta es Falso entonces, luego de encontrar el Fin\_Si y el Fin\_Para, volvemos a incrementar el contenido de la variable Ind en 1 y volvemos a hacer la pregunta correspondiente.

PAN TALLA MEMORIA

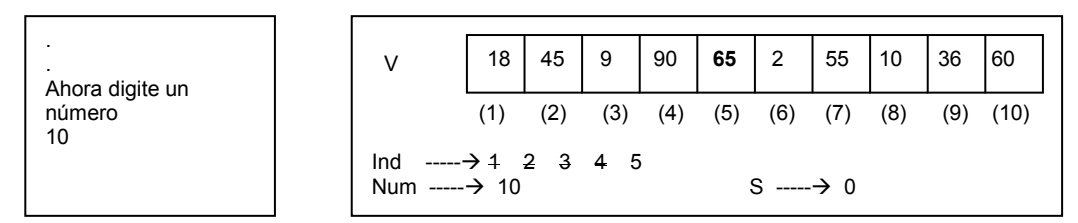

Cuando el contenido de la variable *Ind* sea 5 la decisión Si V (*Ind* ) = Num se convertirá en  $S_i V (5) = Num$ 

y como el vector V en la posición 5 almacena el número 65 y el contenido de la variable Num es 10 entonces la decisión internamente, en últimas, se convierte en

 $Si 65 = 10$ 

Como la respuesta es Falso entonces, luego de encontrar el Fin Si y el Fin Para, volvemos a incrementar el contenido de la variable *Ind* en 1 y volvemos a hacer la pregunta correspondiente.

PANTALLA MEMORIA

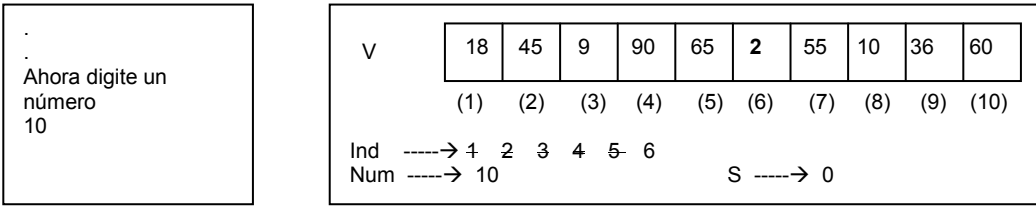

Cuando el contenido de la variable *Ind* sea 6 la decisión Si V (*Ind* ) = Num se convertirá en  $Si V (6) = Num$ 

y como el vector V en la posición 6 almacena el número 2 y el contenido de la variable Num es 10 entonces la decisión internamente, en últimas, se convierte en

 $Si 2 = 10$ 

Como la respuesta es Falso entonces, luego de encontrar el Fin\_Si y el Fin\_Para, volvemos a incrementar el contenido de la variable *Ind* en 1 y volvemos a hacer la pregunta correspondiente.

PANTALLA MEMORIA

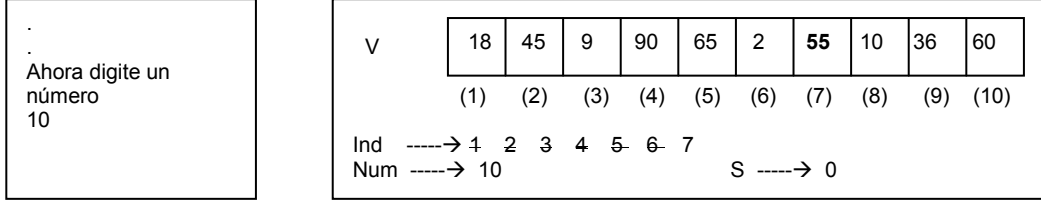

Cuando el contenido de la variable Ind sea 7 la decisión Si V (Ind) = Num se convertirá en  $Si V ( 7 ) = Num$ 

y como el vector V en la posición 7 almacena el número 55 y el contenido de la variable Num es 10 entonces la decisión internamente, en últimas, se convierte en  $Si$  55 = 10. Como la respuesta es Falso entonces, luego de encontrar el Fin Si y el Fin Para, volvemos a incrementar el contenido de la variable Ind en 1 y volvemos a hacer la pregunta correspondiente.

P A N T A L L A ME M O R I A

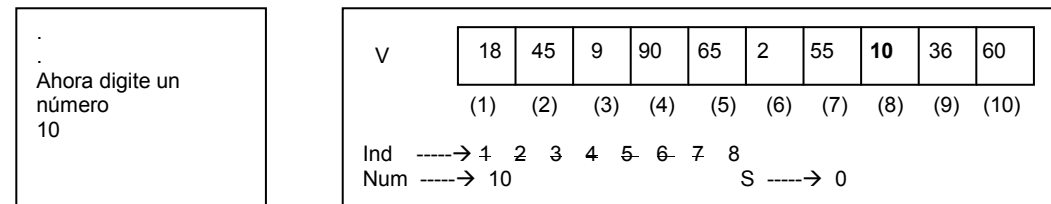

Cuando el contenido de la variable *Ind* sea 8 entonces la decisión Si V (*Ind* ) = Num Se convierte en  $SI V ( 8 ) = Num$ 

y haciendo uso de sus respectivos contenidos la misma decisión representa

Si  $10 = 10$ 

Como la respuesta es Verdadero entonces se ejecutan las órdenes que están dentro de la parte Verdadera de la decisión o sea las siguientes dos instrucciones:

> Escriba " El número ", Num, " si está en los 10 números digitados"  $S = 1$

Por lo tanto se coloca el título en pantalla y se cambia el valor de S a 1

PANTALLA MEMORIA

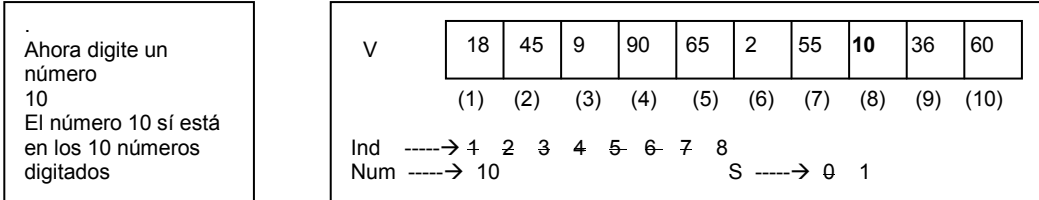

Encontramos de nuevo el Fin\_Si y el Fin\_Para correspondiente con lo cual volvemos de todas formas a incrementar en 1 el contenido de la variable Ind y volvemos a hacer la pregunta.

P A N T A L L A M E M O R I A

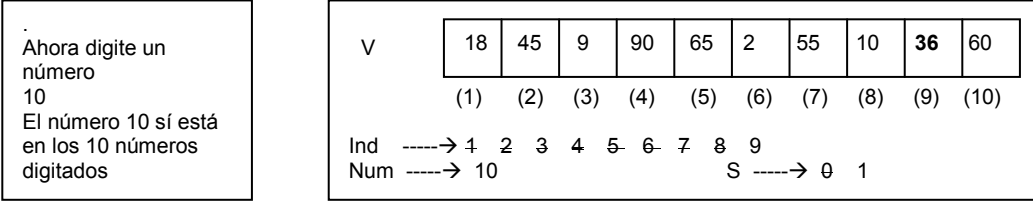

Cuando el contenido de Ind sea igual a 9 entonces la decisión Si V ( Ind ) = Num se convierte en Si  $V(9)$  = Num y como V (9) es igual a 36 y Num es igual a 10 entonces la decisión finalmente es

#### $Si$  36 = 10

Como la respuesta es Falso entonces volvemos a incrementar (por última vez) el contenido de la variable Ind.

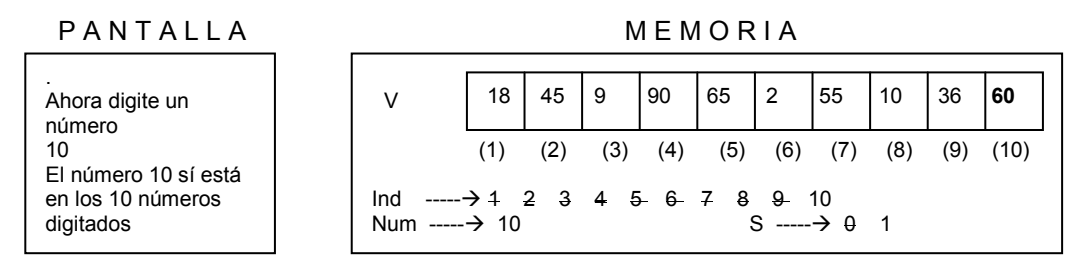

Cuando el contenido de *Ind* sea igual a 10 entonces la decisión Si V ( Ind ) = Num se convierte en Si V (10) = Num y como V (10) es igual a 36 y Num es igual a 10 entonces la decisión finalmente es

$$
Si\ 60 = 10
$$

Como la respuesta es Falso y ya llegamos al tope del ciclo entonces seguimos con la instrucción que está después del Fin\_Para correspondiente

 $Si S = 0$  Escriba "El número ", Num, " no está en los 10 números digitados" Fin\_Si

Podemos ver que el contenido actual de la variable S es 1 por lo tanto la pregunta Si S = 0 se Falsa y por lo tanto pasamos a la instrucción que está después del Fin Si y es el Fin del algoritmo.

Fin

Puede usted notar que el algoritmo falla en el hecho de que a pesar que se encuentre el valor buscado el sigue buscando sabiendo que el objetivo era sencillamente decir si el datos buscado esta o no. Para ello le sugiero que le haga una prueba de escritorio a la siguiente versión solución de este mismo problema

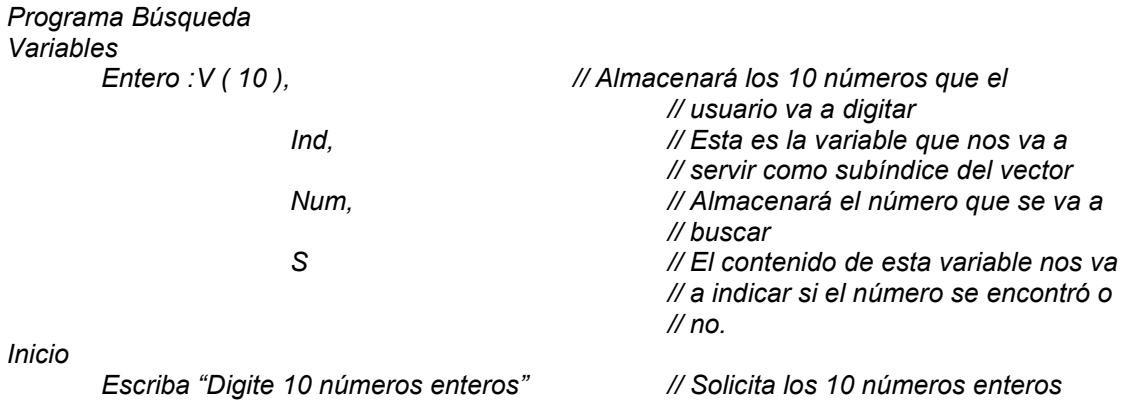

```
Para Ind = 1 hasta 10 Paso 1 // Y los lee almacenando cada uno en
                                       // una posición diferente del vector 
       Lea V ( Ind ) 
 Fin_Para 
Escriba "Ahora digite un número" // Solicita el número a buscar
Lea Num // y lo lee almacenándolo en la variable
                                       // Num 
 S = 0 // Inicializa la variable "misteriosa" en 0 
Ind = 1Mientras Ind <= 10 Y S = 0Si V (Ind) = Num Escriba " El número ", Num, " si está en los 10 números leídos " 
             S = 1 Fin_Si 
 Fin_Mientras 
Si S = 0 Escriba "El número buscado no está " 
 Fin_Si
```
La parte resaltada busca condicionar el ciclo a que la variable Ind no haya llegado hasta 10 y al mismo tiempo a que no se haya encontrado el dato buscado pues esa es la única forma de que S mantenga el valor 0 pues apenas se encuentre el contenido de la variable S cambiará a 1. Usted tal vez se preguntará Y qué pasa si se quisiera implementar el mismo control pero esta vez utilizando el ciclo Para...? Entonces basados en el ciclo Para que era

```
 Para Ind = 1 hasta 10 Paso 1 
        Si V ( Ind ) = Num
                 Escriba " El número ", Num, " si está en los 10 números digitados" 
                 S = 1 Fin_Si 
 Fin_Para
```
Con el control que se propone quedaría

Fin

```
 Para Ind = 1 hasta 10 Paso 1 
        Si V ( Ind ) = Num
                 Escriba " El número ", Num, " si está en los 10 números digitados" 
                S = 1Ind = 11 Fin_Si 
 Fin_Para
```
Siendo su único cambio la línea u orden que se encuentra en negrilla. Sugiero que le realice una buena prueba de escritorio para que vea la diferencia en la ejecución de este algoritmo incluyendo el control que se le ha incorporado.

# Ejemplo Con Vectores No. 3

Leer 10 números enteros. Luego leer 1 número entero y determinar cuántas veces está entre los 10 primeros, además decir en qué posiciones está.

## Clarificación del objetivo

Como usted puede notar el algoritmo anterior se podrá tomar como base para desarrollar otro algoritmo que nos permita lograr este objetivo. En esencia lo que se busca es leer 10 números enteros, que obviamente serán almacenados en un vector, y luego leer otro número entero con el objetivo de buscarlo entre los 10 números leídos y determinar no solo la cantidad de veces que está repetido sino también en qué posiciones se encuentra. Esto quiere decir que si el vector se "cargara" con los siguientes números

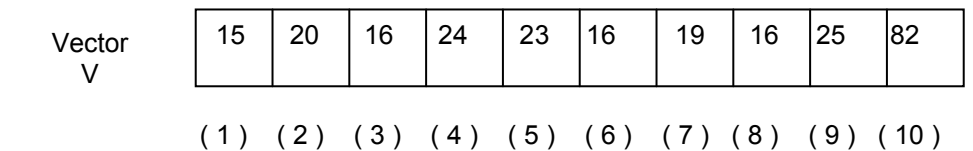

y el número leído fuera 16 entonces en pantalla deberá aparecer

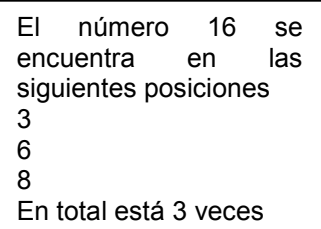

Algoritmo.- Es obvio pensar en la gran similitud que tendrá este algoritmo con el anterior. Solo por ejercicio vamos a desarrollarlo usando solamente ciclos Mientras.

Programa Busqueda\_Detallada Variables

 Entero : V ( 10 ), // Almacenará los 10 números leídos Ind,  $\frac{1}{2}$  // Servirá como Indice de los ciclos para // manejar las diferentes posiciones del vector

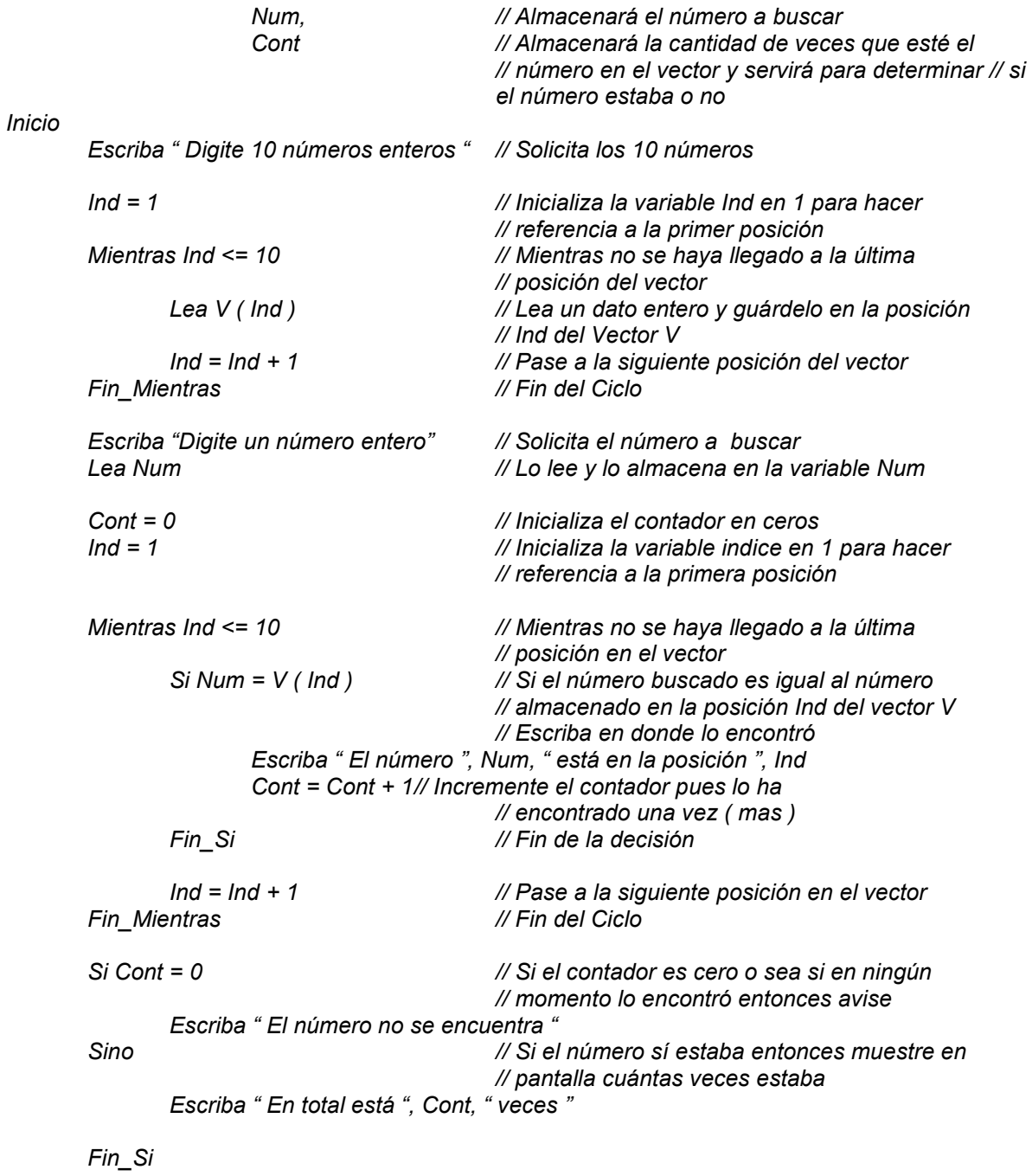

Fin **Findel Findel Algoritmo** *M* Findel algoritmo

# Prueba de Escritorio

De nuevo vamos a desarrollar una prueba de escritorio paso a paso apoyándonos en el soporte gráfico para conceptualizar mejor el flujo del algoritmo. Primero que nada declaramos en memoria las variables que se van a necesitar

### Programa Busqueda\_Detallada

Variables<br>: Entero

 $V$  ( 10 ), Ind, Num, Cont

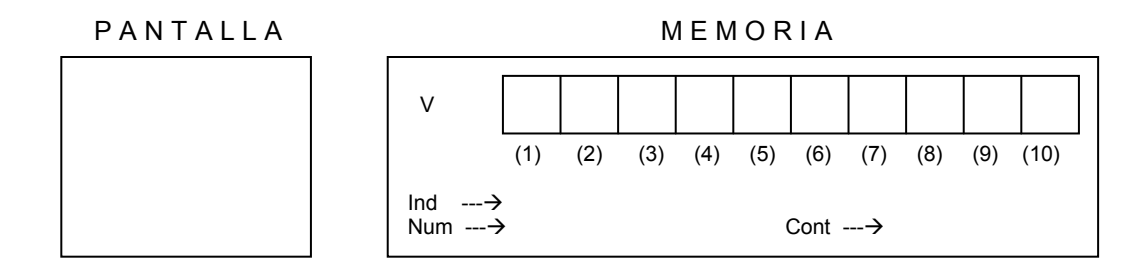

Seguidamente se inicia el algoritmo escribiendo en pantalla un aviso solicitando que se digiten 10 números. Luego se inicia la variable Ind en 1 y mientras esta variable no haya llegado a 10 (o sea mientras o se haya llegado a la última posición del vector) se va a leer un dato y se almacenará en el vector V en la posición Ind y luego se va a incrementar Ind en 1.

Inicio

Escriba " Digite 10 números enteros "

 $Ind = 1$ 

 Mientras Ind <= 10 Lea V ( Ind )  $Ind = Ind + 1$ Fin\_Mientras

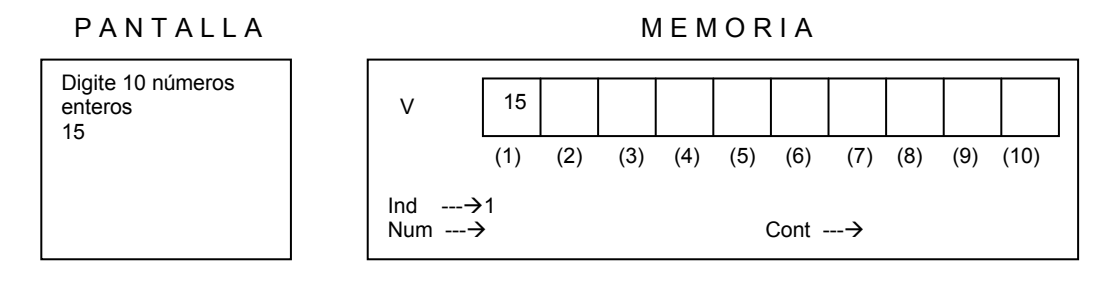

Cuando Ind valga 1 entonces el dato se almacenará en el vector V en la posición 1. Luego de esto se incrementará en 1 el contenido de la variable Ind y se verifica si todavía Ind es menor o igual que 10. Como es Verdadero entonces volvemos a leer otro dato.

P A N T A L L A M E M O R I A

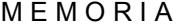

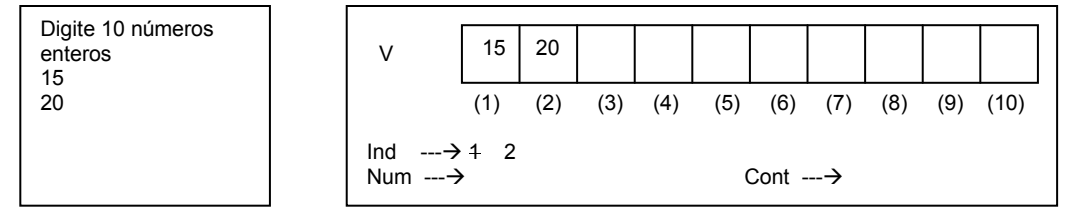

Cuando Ind valga 2 entonces el dato se almacenará en el vector V en la posición 2. Luego de esto se incrementará en 1 el contenido de la variable Ind y se verifica si todavía Ind es menor o igual que 10. Como es Verdadero entonces volvemos a leer otro dato.

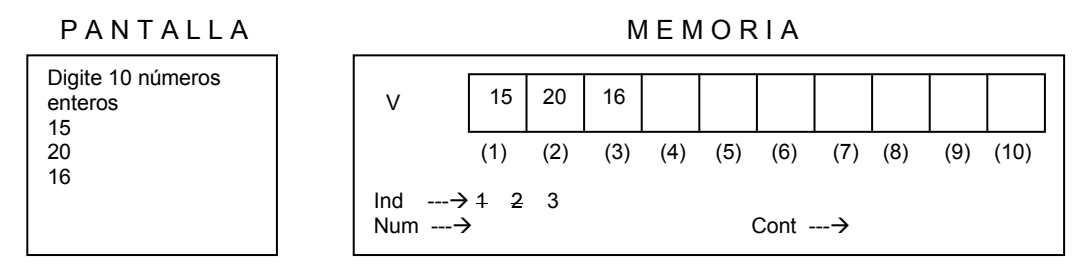

Cuando Ind valga 3 entonces el dato se almacenará en el vector V en la posición 3. Luego de esto se incrementará en 1 el contenido de la variable Ind y se verifica si todavía *Ind es menor o igual* que 10. Como es Verdadero entonces volvemos a leer otro dato.

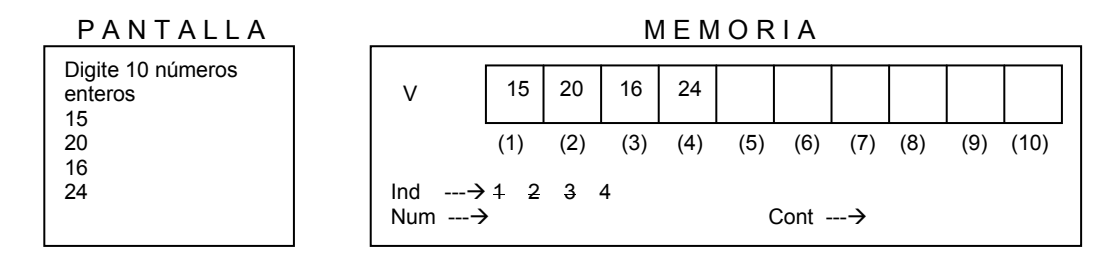

Cuando Ind valga 4 entonces el dato se almacenará en el vector V en la posición 4. Luego de esto se incrementará en 1 el contenido de la variable Ind y se verifica si todavía *Ind es menor o igual* que 10. Como es Verdadero entonces volvemos a leer otro dato.

P A N T A L L A M E M O R I A

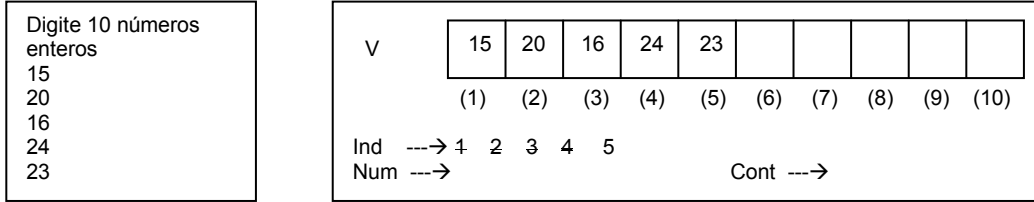

Cuando Ind valga 5 entonces el dato se almacenará en el vector V en la posición 5. Luego de esto se incrementará en 1 el contenido de la variable Ind y se verifica si todavía *Ind es menor o igual* que 10. Como es Verdadero entonces volvemos a leer otro dato.

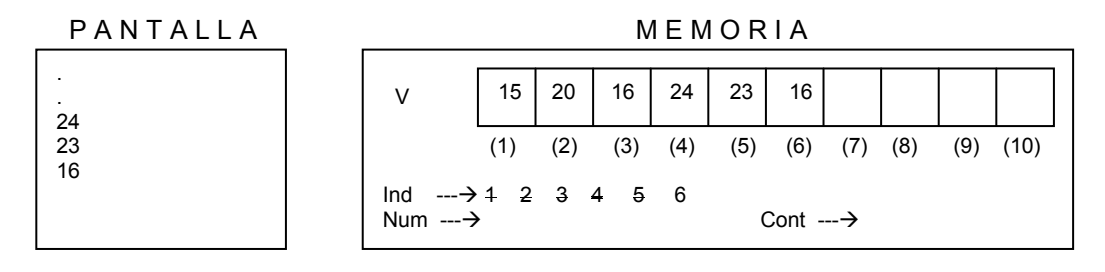

Cuando Ind valga 6 entonces el dato se almacenará en el vector V en la posición 6. Luego de esto se incrementará en 1 el contenido de la variable Ind y se verifica si todavía Ind es menor o igual que 10. Como es Verdadero entonces volvemos a leer otro dato.

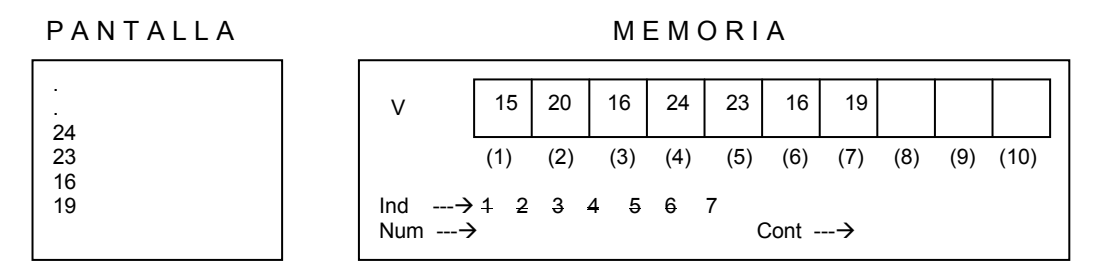

Cuando Ind valga 7 entonces el dato se almacenará en el vector V en la posición 7. Luego de esto se incrementará en 1 el contenido de la variable Ind y se verifica si todavía *Ind es menor o igual* que 10. Como es Verdadero entonces volvemos a leer otro dato.

PANTALLA MEMORIA

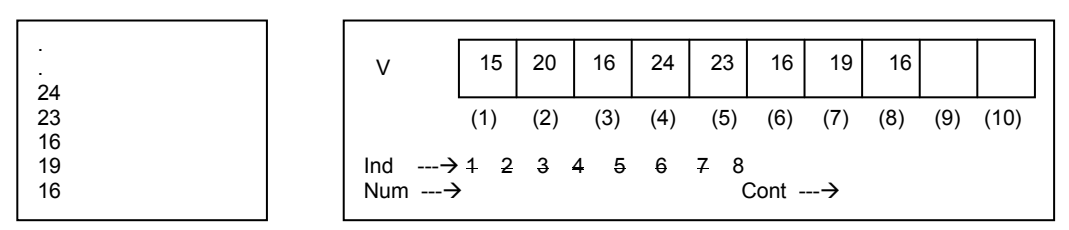

Cuando Ind valga 8 entonces el dato se almacenará en el vector V en la posición 8. Luego de esto se incrementará en 1 el contenido de la variable Ind y se verifica si todavía *Ind es menor o igual* que 10. Como es Verdadero entonces volvemos a leer otro dato.

P A N T A L L A M E M O R I A

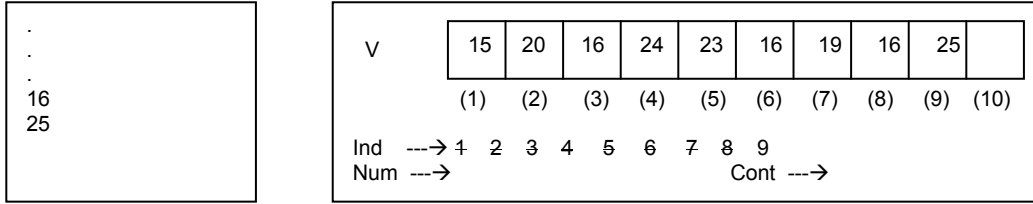

Cuando Ind valga 9 entonces el dato se almacenará en el vector V en la posición 9. Luego de esto se incrementará en 1 el contenido de la variable Ind y se verifica si todavía *Ind es menor o igual* que 10. Como es Verdadero entonces volvemos a leer otro dato.

P A N T A L L A M E M O R I A

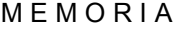

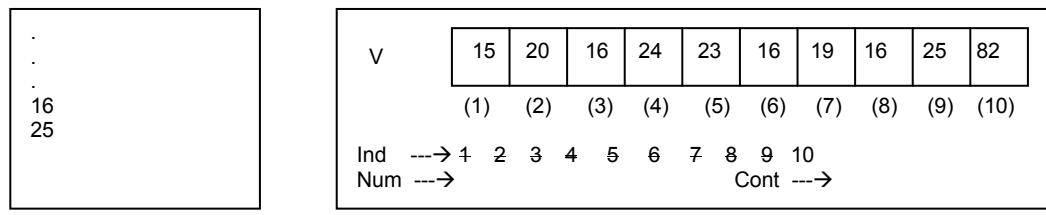

Y cuando Ind valga 10 entonces el dato se almacenará en el vector V en la posición 10. Como este valor era el tope del ciclo entonces éste se finaliza y se continúa con la instrucción que se encuentra después de su respectivo Fin\_Para. Continuando con la instrucción correspondiente aparecerá en pantalla un título solicitando un número y seguidamente se deberá leer un número entero que ha de quedar almacenado en la variable Num. Vamos pues a asumir que el número leído para ser buscado es el número 16.

 Escriba "Digite un número entero" Lea Num

PAN TALLA MEMORIA

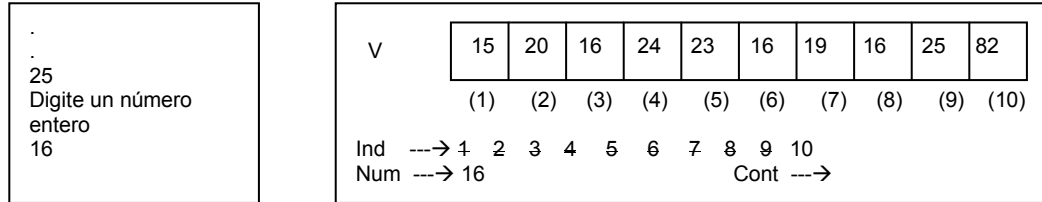

Luego de leído el número a buscar, iniciamos la variable Cont con el valor 0 dado que esta es la variable que nos va a permitir contar cuántas veces está el número buscado entre los 10 números leídos. Igualmente se inicializa (de nuevo) la variable Ind en 1 para hacer referencia a la primera posición del Vector y con ella misma controlar el recorrido a lo largo de las diferentes posiciones del mismo. Seguidamente se inicia un ciclo Mientras en donde su condición establece Mientras no se haya llegado a la última posición del Vector (o como quien dice Mientras Ind  $\leq 0$ ). En este ciclo se va a evaluar si el contenido del Vector V en la posición Ind es igual al número que estamos buscando. De ser así entonces se escribirá en pantalla que el número que buscamos está en la posición que esté almacenada en la variable Ind y a continuación se incrementará en 1 el contenido de la variable Cont que es la que va a almacenar la cantidad de veces que se encuentre el número en el vector.

De otra parte sea Verdadera o Falsa la pregunta Si Num = V ( Ind ) se incrementará de todas maneras el contenido de la variable Ind para pasar a evaluar el valor almacenado en la siguiente "casilla" del vector. Así se seguirá progresivamente hasta llegar a la última posición tal como lo indica la condición del ciclo.

$$
Cont = 0
$$

 $Ind = 1$ 

 Mientras Ind <= 10 Si Num =  $V($  Ind  $)$  Escriba " El número ", Num, " está en la posición ", Ind  $Cont = Cont + 1$  Fin\_Si  $Ind = Ind + 1$ Fin\_Mientras

PAN TALLA MEMORIA

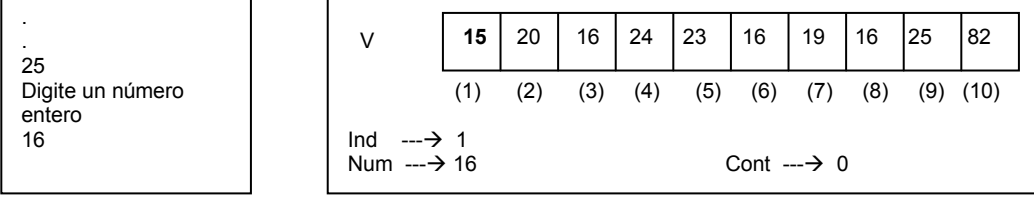

Cuando Ind valga 1 la decisión Si Num = V ( Ind ) se convierte en Si Num = V ( 1 ) y como el contenido del vector V en la posición 1 es 15 entonces la decisión se convierte en Si 16 = 15 lo cual es Falso. Entonces se incrementa en 1 el contenido de la variable Ind y se vuelve a evaluar la condición del ciclo pues se ha encontrado el correspondiente Fin\_Mientras.

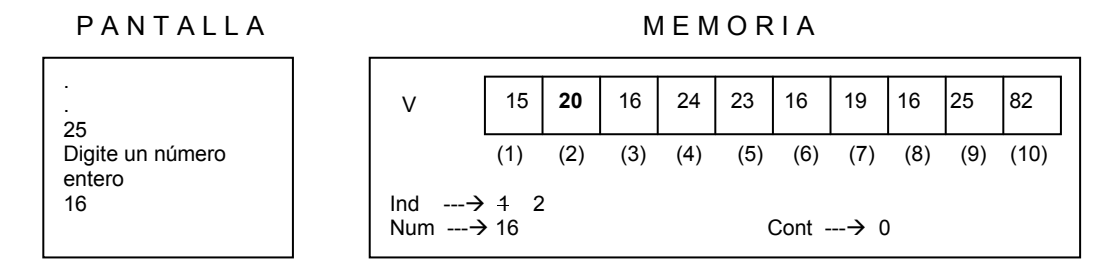

Cuando Ind valga 2 la decisión Si Num =  $V$  ( Ind ) se convierte en Si Num =  $V$  ( 2 ) y como el contenido del vector V en la posición 2 es 20 entonces la decisión se convierte en Si 16 = 20 lo cual es Falso. Entonces se incrementa en 1 el contenido de la variable Ind y se vuelve a evaluar la condición del ciclo pues se ha encontrado el correspondiente Fin\_Mientras.

PANTALLA MEMORIA

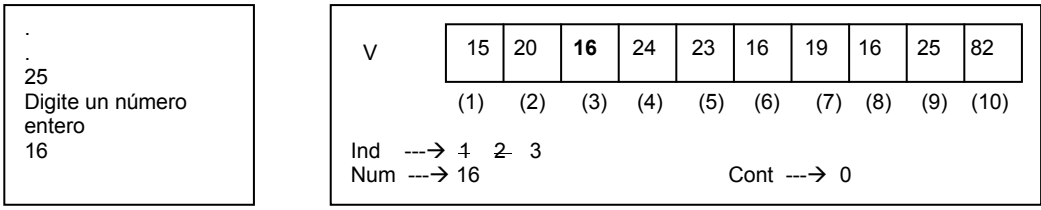

Cuando Ind valga 3 la decisión Si Num =  $V$  ( Ind ) se convierte en Si Num =  $V$  (3) y como el contenido del vector V en la posición 3 es 16 entonces la decisión se convierte en Si 16 = 16 lo cual es Verdadero. Por lo tanto ejecutamos las órdenes

> Escriba " El número ", Num, " está en la posición ", Ind  $Cont = Cont + 1$

O sea que en pantalla aparece el aviso correspondiente diciendo que el número buscado está en la posición que es igual al contenido de la variable Ind (que en este momento vale 3) y se incrementa en 1 el contenido de la variable Cont. Posteriormente se incrementará en 1 el contenido de la misma variable Ind.

P A N T A L L A M E M O R I A

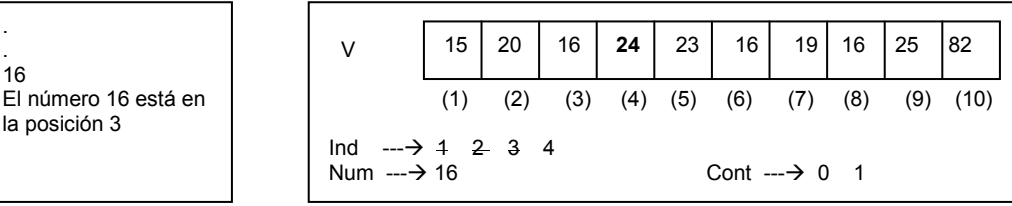

Cuando Ind valga 4 la decisión Si Num =  $V$  ( Ind ) se convierte en Si Num =  $V$  ( 4 ) y como el contenido del vector V en la posición 4 es 24 entonces la decisión se convierte en Si 16 = 24 lo cual es Falso. Entonces se incrementa en 1 el contenido de la variable Ind y se vuelve a evaluar la condición del ciclo pues se ha encontrado el correspondiente Fin\_Mientras.

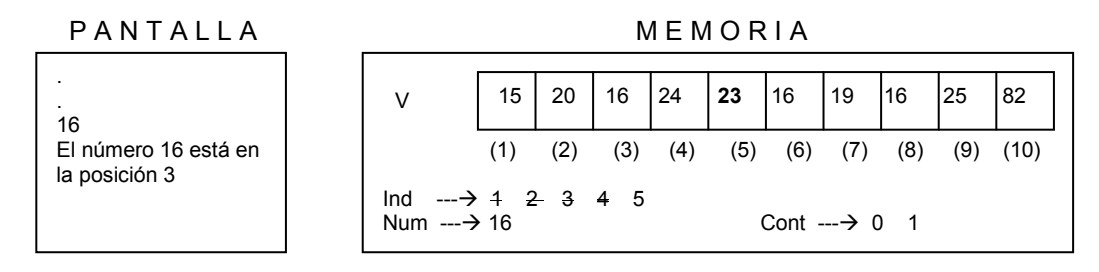

Cuando Ind valga 5 la decisión Si Num = V (Ind) se convierte en Si Num = V (5) y como el contenido del vector V en la posición 5 es 23 entonces la decisión se convierte en Si 16 = 23 lo cual es Falso. Entonces se incrementa en 1 el contenido de la variable Ind y se vuelve a evaluar la condición del ciclo pues se ha encontrado el correspondiente Fin\_Mientras.

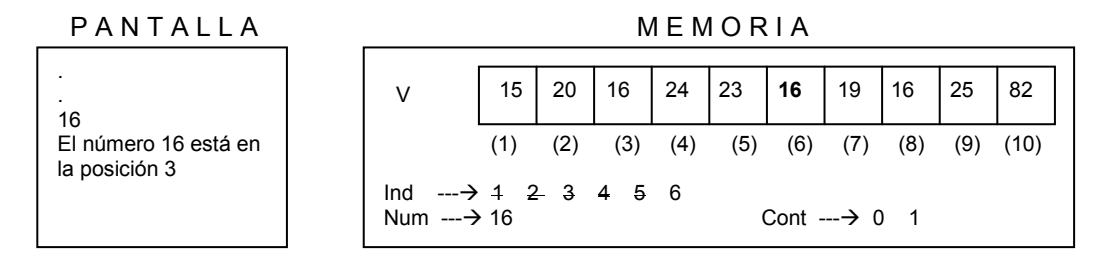

Cuando Ind valga 6 la decisión Si Num =  $V$  ( Ind ) se convierte en Si Num =  $V$  ( 6 ) y como el contenido del vector V en la posición 6 es 16 entonces la decisión se convierte en Si 16 = 16 lo cual es Verdadero. Por lo tanto se ejecutan las ordenes

> Escriba " El número ", Num, " está en la posición ", Ind  $Cont = Cont + 1$

Es decir se escribe en pantalla que el valor almacenado en la variable Num (que es el dato que estamos buscando) está en la posición 6 (que es igual al contenido de la variable *Ind*) y luego se incrementará el contenido de la variable Cont (que es la que va a almacenar la cantidad de veces que se encuentra el dato buscado). Después de esto se incrementará en 1 el contenido de la variable Ind y se volverá a evaluar la condición del ciclo para repetir el mismo proceso pero con el dato que se encuentra enseguida de la posición actual.

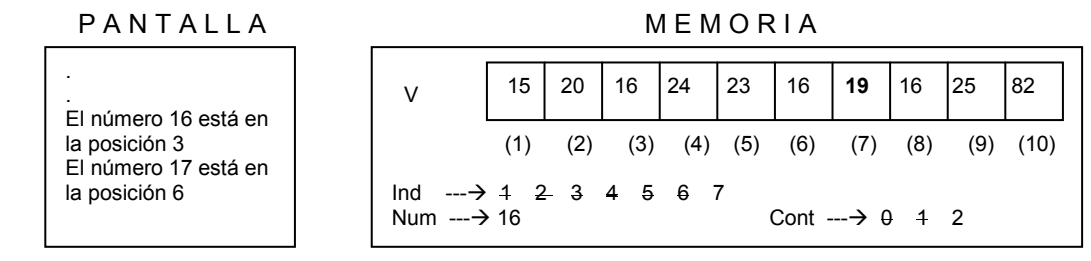

Cuando Ind valga 7 la decisión Si Num =  $V$  ( Ind ) se convierte en Si Num =  $V$  ( 7 ) y como el contenido del vector V en la posición 7 es 19 entonces la decisión se convierte en Si 16 = 19 lo cual es Falso. Entonces se incrementa en 1 el contenido de la variable Ind y se vuelve a evaluar la condición del ciclo pues se ha encontrado el correspondiente Fin Mientras.

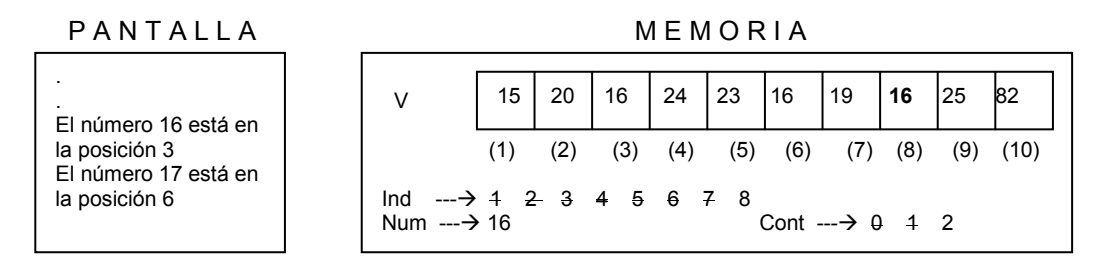

Cuando Ind valga 8 la decisión Si Num =  $V$  ( Ind ) se convierte en Si Num =  $V$  ( 8 ) y como el contenido del vector V en la posición 8 es 16 entonces la decisión se convierte en Si 16 = 16 lo cual es Verdadero. Por lo tanto se ejecutan las ordenes

> Escriba " El número ", Num, " está en la posición ", Ind  $Cont = Cont + 1$

Es decir se escribe en pantalla que el valor almacenado en la variable Num (que es el dato que estamos buscando) está en la posición 8 (que es igual al contenido de la variable Ind) y luego se incrementará el contenido de la variable Cont (que es la que va a almacenar la cantidad de veces que se encuentra el dato buscado). Después de esto se incrementará en 1 el contenido de la variable Ind y se volverá a evaluar la condición del ciclo para repetir el mismo proceso pero con el dato que se encuentra enseguida de la posición actual.

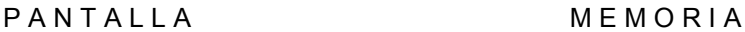

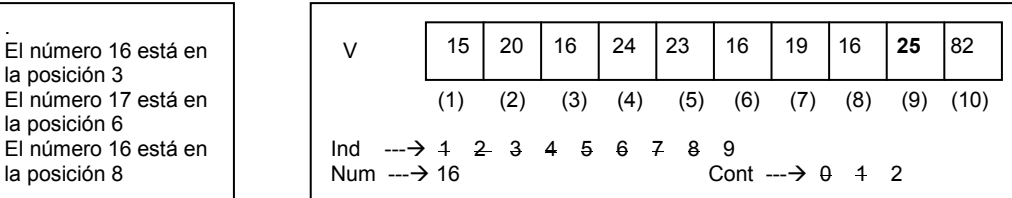

Cuando Ind valga 9 la decisión Si Num =  $V$  ( Ind ) se convierte en Si Num =  $V$  ( 9 ) y como el contenido del vector V en la posición 9 es 25 entonces la decisión se convierte en Si 16 = 25 lo cual es Falso. Entonces se incrementa en 1 el contenido de la variable Ind y se vuelve a evaluar la condición del ciclo pues se ha encontrado el correspondiente Fin Mientras.

P A N T A L L A M E M O R I A

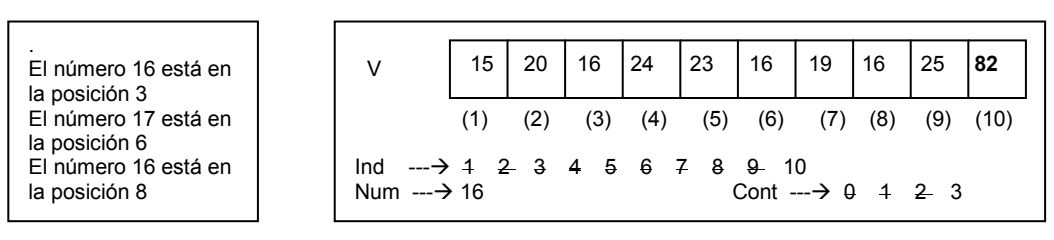

Cuando Ind valga 10 la decisión Si Num =  $V$  ( Ind ) se convierte en Si Num =  $V$  ( 10 ) y como el contenido del vector V en la posición 10 es 82 entonces la decisión se convierte en Si 16 = 82 lo cual es Falso. En este punto finaliza el ciclo dado que se alcanza el ultimo valor planteado al inicio el mismo.

Luego de que se ha realizado este ciclo se pasa a la decisión

 $Si$  Cont = 0 Escriba " El número no se encuentra " Sino Escriba " En total está ", Cont, " veces "

Fin\_Si

Con la cual podemos saber si el número buscado fue encontrado o no. Este resultado depende del contenido de la variable Cont pues si esta variable contiene un cero es porque el número buscado no estuvo presenta ni siquiera una sola vez. Si el contenido de esta variable es diferente de cero entonces quiere decir que el algoritmo encontró el número buscado al menos 1 vez. En este caso como el contenido de la variable Cont es 3 entonces se ejecuta

Sino

Escriba " En total está ", Cont, " veces "

Con lo cual aparecería en pantalla

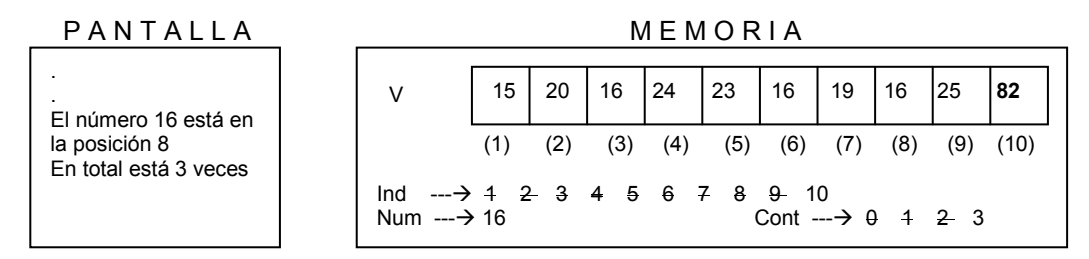

Lo cual, por las características específicas de la prueba de escritorio, es verdad. Luego de esto encontramos el fin del algoritmo

#### Fin

Y con ello termina el mismo. Es momento entonces de evaluar los resultados y compararlos con el objetivo propuesto. Vemos que si entre los dígitos

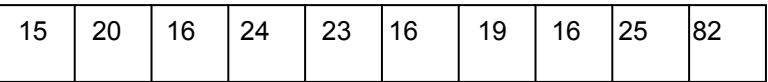

Queremos buscar el número 16, encontramos que éste está 3 veces. También vemos que la primera ocurrencia de este número se da en la posición 3, la segunda ocurrencia se da en la posición 6 y la tercera ocurrencia se da en la posición 8. Como esto precisamente coincide con los resultados entregados por el algoritmo entonces podemos garantizar que este algoritmo está bien.

"Cargar" dos vectores cada uno con 5 datos enteros y determinar si los datos almacenados en ambos vectores son exactamente los mismos tanto en contenido como en posición.

## Clarificación del objetivo

Se trata entonces de comparar dos conjuntos de datos y determinar si ambos conjuntos son exactamente iguales. Para ello lo que vamos a hacer será leer 5 datos enteros y los almacenaremos en un vector, luego leeremos otros 5 datos enteros y los almacenaremos en otro vector. Luego implementaremos un proceso de comparación que nos permite determinar si ambos vectores son exactamente iguales. Tenga en cuenta que la comparación entre vectores no se puede hacer como se hace con las variables. Si usted tiene una variable X con un contenido igual a 8

 $X = 8$ 

y tiene una variable y con un contenido igual a 8

 $Y = 8$ 

entonces en cualquier momento usted puede preguntar

#### $Si X = Y$

Y el computador entenderá que deberá comparar los contenidos de dichas variables dado que dichos contenidos son únicos. Pero si se tiene el vector V1 con los siguientes contenidos

 Vector V1

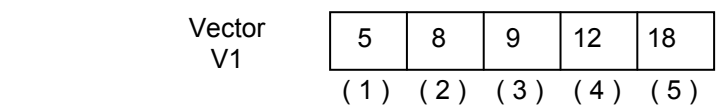

Y tenemos el vector V2 con los siguientes contenidos

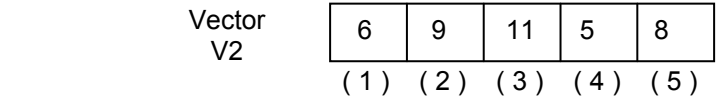

No podremos realizar la pregunta

$$
Si V1 = V2
$$

Dado que como cada uno es un vector y no contiene datos únicos entonces realmente no sabría el computador (cuando este algoritmo se convierta en un programa) qué es lo que realmente tiene que comparar.

Precisamente para implementar dicha comparación lo que vamos a hacer será comparar una a una, y análogamente, cada contenido de los vectores. Por lo dicho aquí tendremos que recorrer los vectores, posición a posición, valiéndonos de un ciclo que irá desde la primera hasta la última posición (en este caso de 1 hasta 5). Nuestra pregunta será

$$
Si V1 (Ind) = V2 (Ind)
$$

Siendo Ind la variable que vamos a utilizar para referenciar el subíndice de posición de cada uno de los datos. Antes de iniciar con este ciclo de comparación asignaremos a una variable el valor 0 y esta variable actuará como un interruptor, es decir, cambiará su valor solo si se encuentra que, en algún momento, la decisión planteada es Falsa. Al finalizar el ciclo veremos cuál fue el valor de la variable interruptor y con ello podremos determinar si los dos vectores eran iguales o no. Debemos tener en cuenta que el proceso de comparación de dos vectores es diferente al proceso de comparación de dos variables dado que los vectores son conjuntos de variables y las variables solas no.

### Algoritmo

No olvide lo que a lo largo de este libro le he recordado, es posible que usted desarrolle un algoritmo que logre este mismo objetivo, si no es igual al que aquí se expone no se preocupe. Todo lo que tiene que hacer es verificar si cumple con el objetivo o no realizándole una buena prueba de escritorio. Si su solución cumple con el objetivo entonces estará bien y si la solución expuesta en este libro cumple con el objetivo entonces también estará bien. Siendo así ambas soluciones serán correctas.

Programa Compara\_Vectores Variables Entero : V1 (5),  $\sqrt{2}$  // Vector en donde se almacenará el primer // conjunto de 5 datos enteros V<sub>2</sub> (5),  $\frac{1}{2}$  // Vector en donde se almacenará el segundo // conjunto de 5 datos enteros Ind, // Variable que servirá como subíndice S // Variable que permitirá determinar si el // contenido de los dos vectores era // exactamente igual o no

Inicio

Escriba " Digite el primer conjunto de 5 enteros "

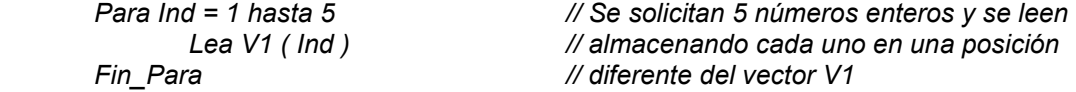

Escriba " Digite el segundo conjunto de 5 enteros "

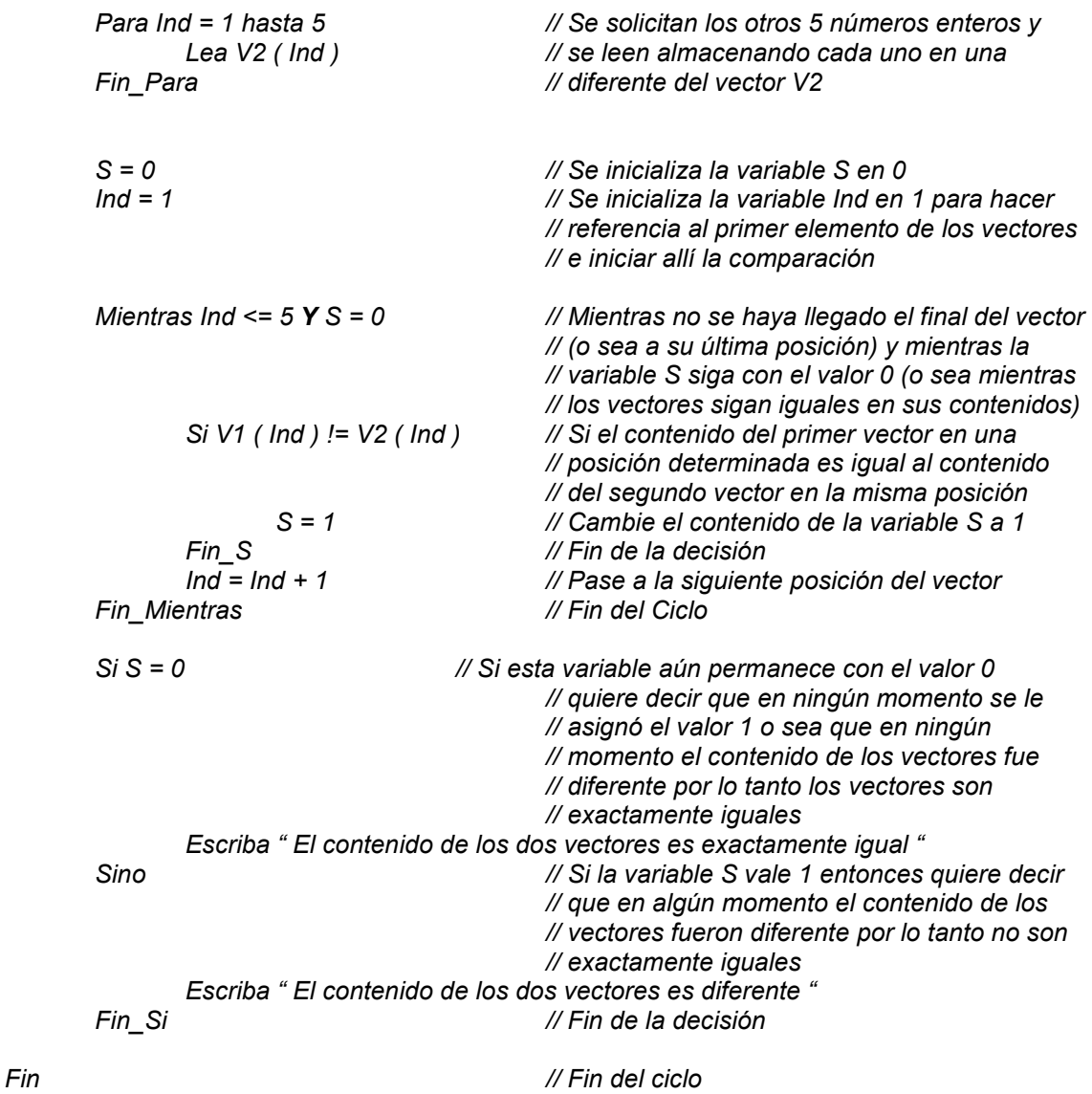

## Prueba de Escritorio

Realice un seguimiento de esta prueba paso a paso tanto en lo que corresponde al manejo de la pantalla como lo que corresponde al manejo de las variables en la memoria. Lo primero que hacemos es declarar las variables correspondientes en memoria

Programa Compara\_Vectores Variables Entero :  $V1 (5)$ ,

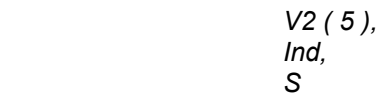

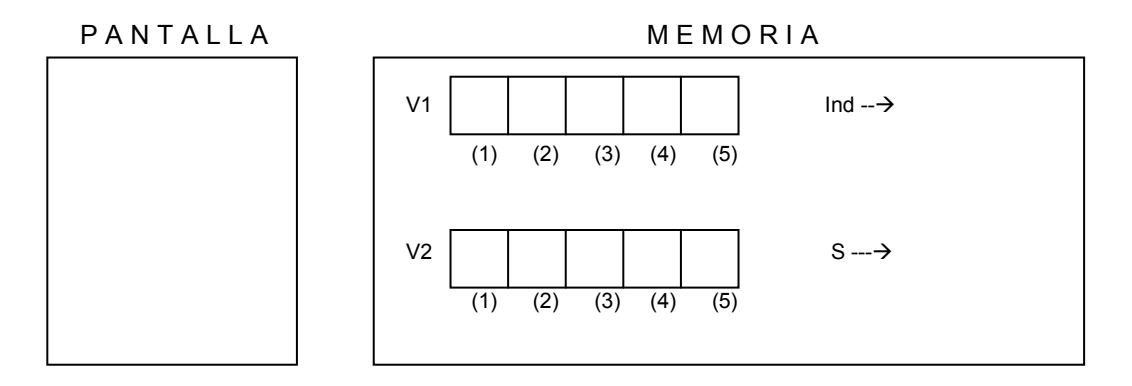

A continuación solicitamos 5 datos enteros y los leemos valiéndonos de un ciclo que, utilizando la variable Ind, vaya desde 1 hasta 5 para referenciar cada una de las posiciones dentro del vector. Con este ciclo queda "cargado" el vector V1.

Inicio

Escriba " Digite el primer conjunto de 5 enteros "

 Para Ind = 1 hasta 5 Lea V1 ( Ind ) Fin\_Para

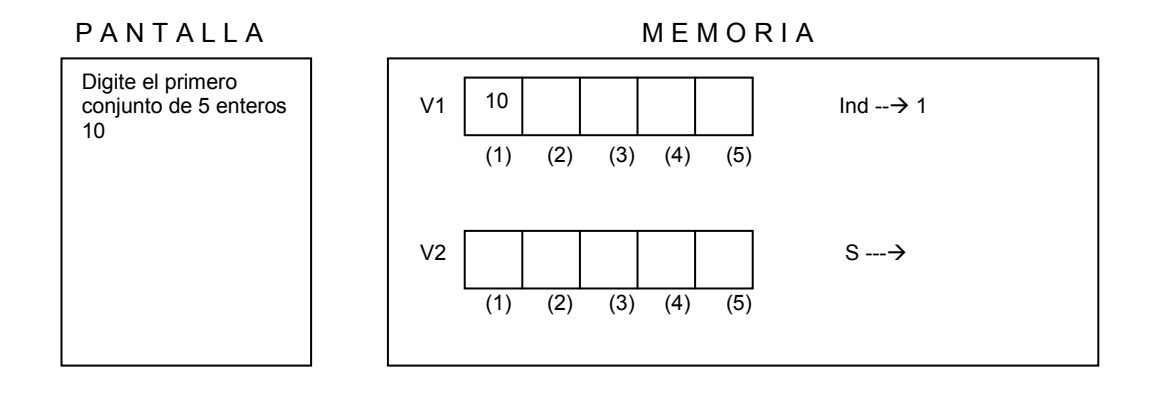

Cuando la variable Ind almacene el número 1, y asumiendo que el número leído sea el 10, dicho número quedará almacenado en el vector V1 en la posición 1. Se incrementa entonces el valor de la variable Ind en 1.

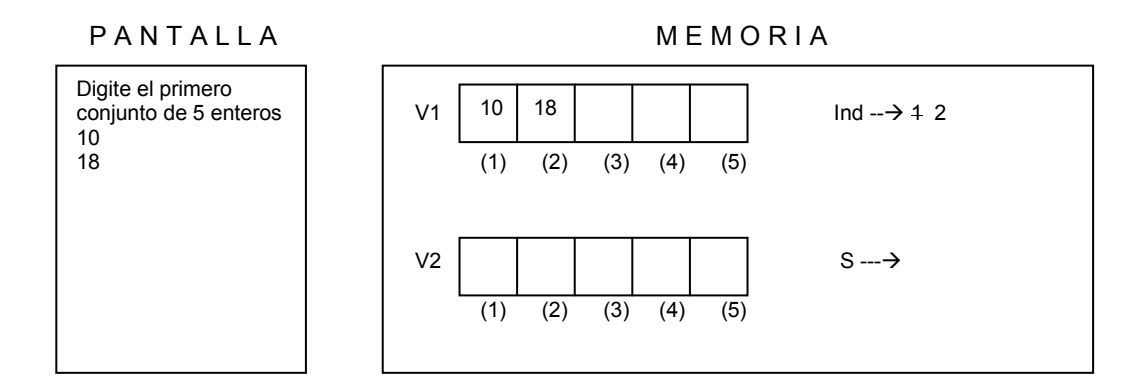

Cuando la variable Ind almacene el número 2, y asumiendo que el número leído sea el 18, dicho número quedará almacenado en el vector V1 en la posición 2. Se incrementa entonces el valor de la variable Ind en 1.

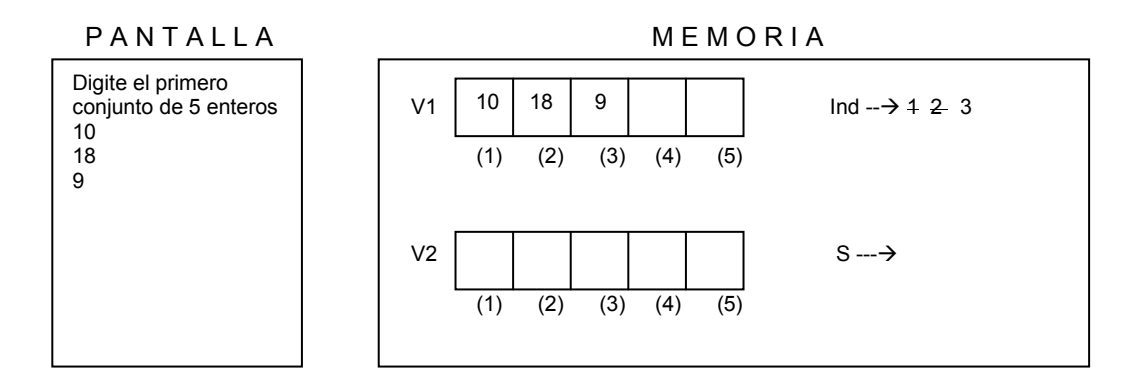

Cuando la variable Ind almacene el número 3, y asumiendo que el número leído sea el 9, dicho número quedará almacenado en el vector V1 en la posición 3. Se incrementa entonces el valor de la variable Ind en 1.

PANTALLA MEMORIA

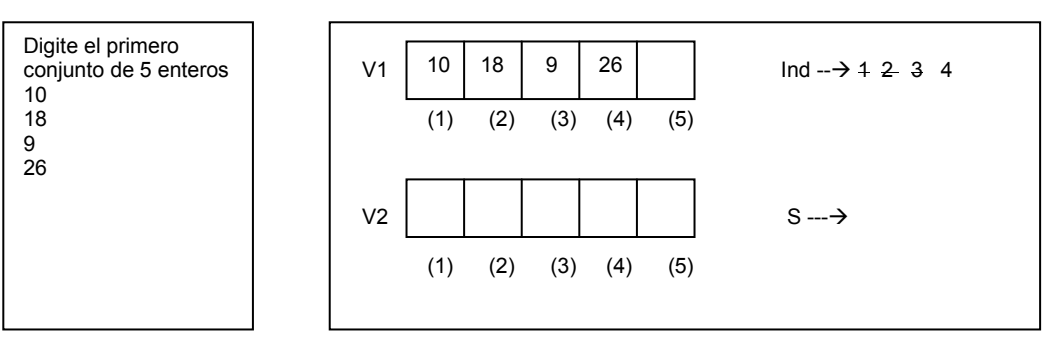

Cuando la variable Ind almacene el número 4, y asumiendo que el número leído sea el 9, dicho número quedará almacenado en el vector V1 en la posición 4. Se incrementa entonces el valor de la variable Ind en 1.

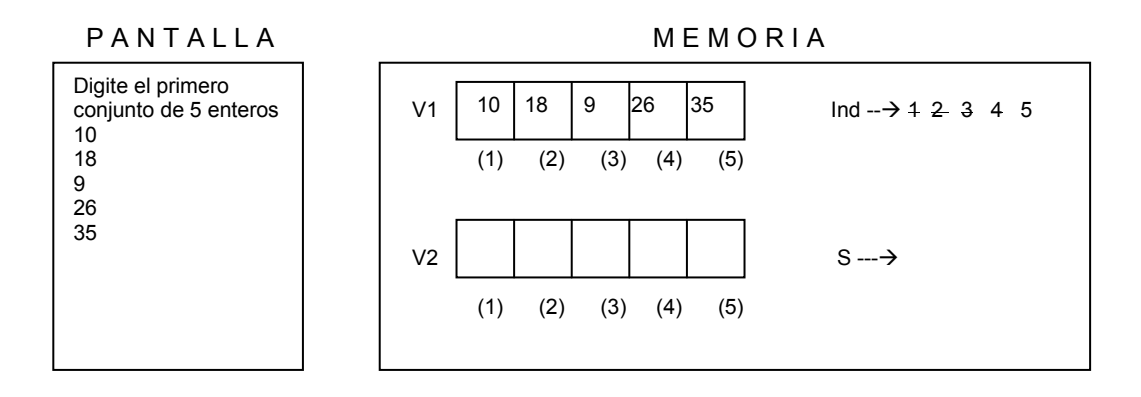

Y cuando la variable Ind almacene el número 5, y asumiendo que el número leído sea el 35, dicho número quedará almacenado en el vector V1 en la posición 5. Como este es era el tope hasta donde debía llegar la variable Ind entonces se finaliza este ciclo se continúa con la instrucción que se encuentra después del respectivo Fin\_Para.

Terminada esta parte en donde se leen 5 datos enteros y se almacenan en el primer vector pasamos a la segunda parte en donde solicitamos otros 5 datos enteros pero esta vez los vamos a almacenar en el segundo vector (que hemos llamado V2). Volvemos a generar los números del 1 al 5 utilizando la variable Ind como índice y valiéndonos de un ciclo.

Escriba " Digite el segundo conjunto de 5 enteros "

 Para Ind = 1 hasta 5 Lea V2 ( Ind ) Fin\_Para

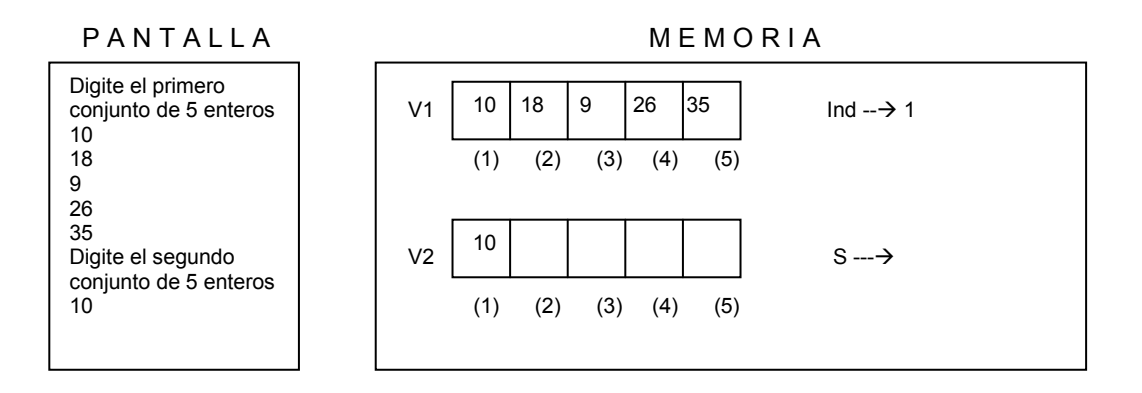

Cuando la variable Ind almacene el número 1, y asumiendo que el número leído sea el 10, dicho número quedará almacenado en el vector V2 en la posición 1. Se incrementa entonces el valor de la variable Ind en 1.

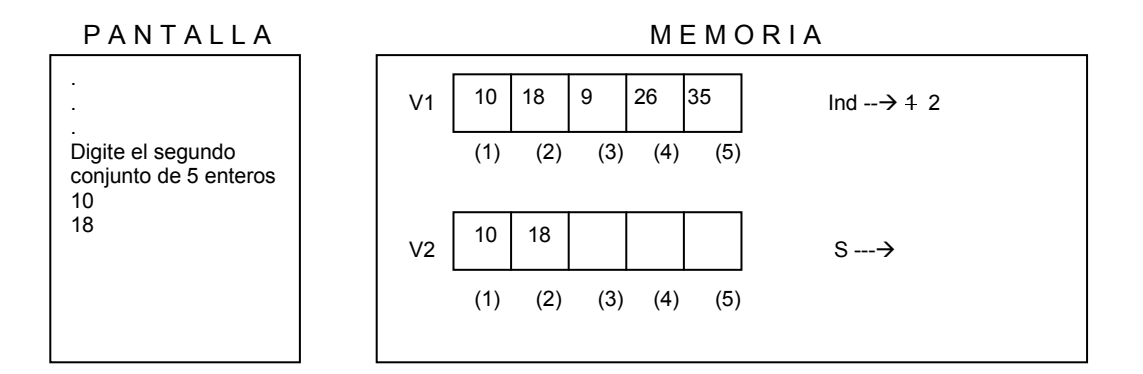

Cuando la variable Ind almacene el número 2, y asumiendo que el número leído sea el 18, dicho número quedará almacenado en el vector V2 en la posición 2. Se incrementa entonces el valor de la variable Ind en 1.

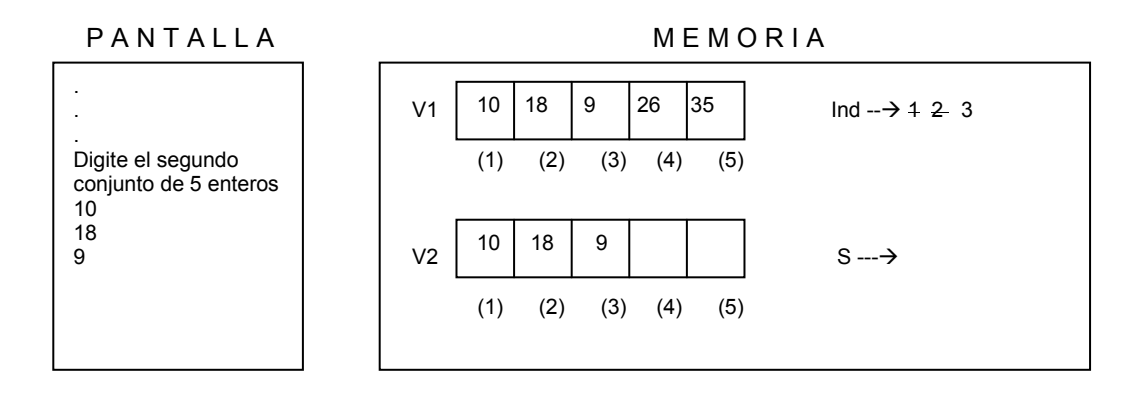

Cuando la variable Ind almacene el número 3 y asumiendo que el número leído sea el 9, dicho número quedará almacenado en el vector V2 en la posición 3. Se incrementa entonces el valor de la variable Ind en 1.

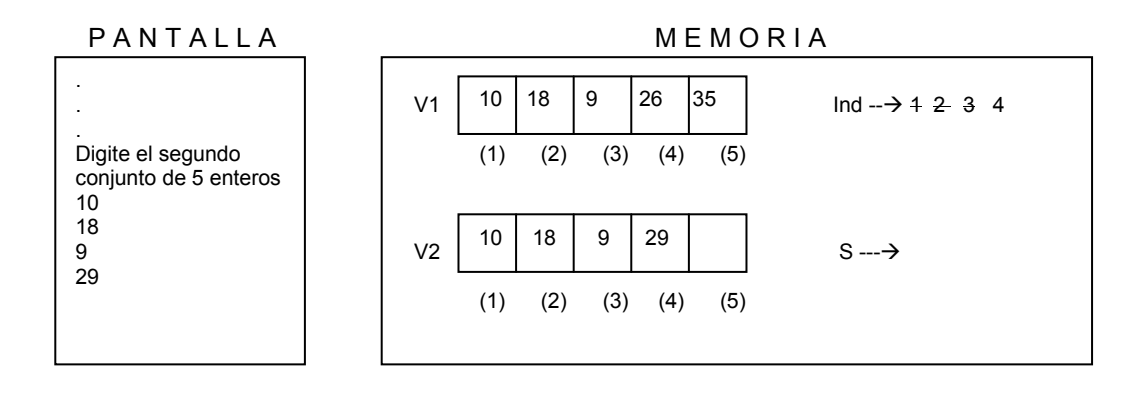

Cuando la variable Ind almacene el número 4 y asumiendo que el número leído sea el 29, dicho número quedará almacenado en el vector V2 en la posición 4. Se incrementa entonces el valor de la variable Ind en 1.

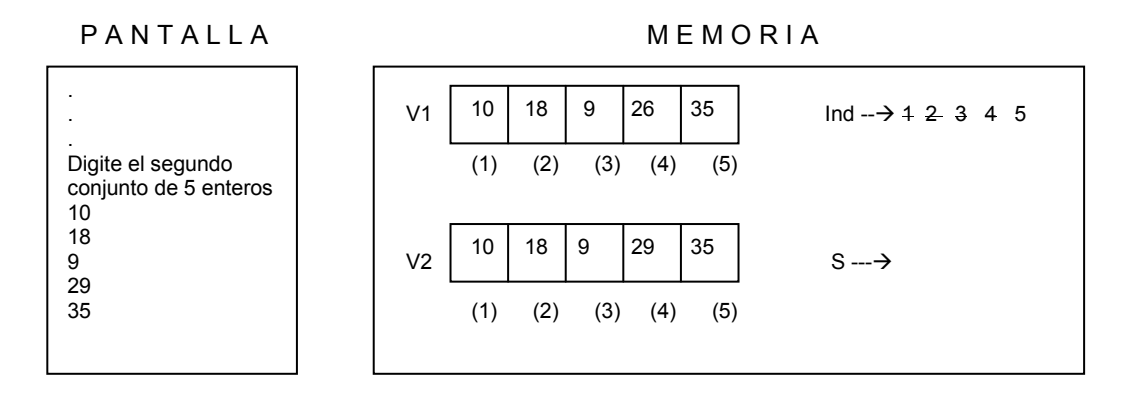

Y cuando la variable Ind almacene el número 5 y asumiendo que el número leído sea el 35, dicho número quedará almacenado en el vector V2 en la posición 5. Con esto terminará este segundo ciclo dado que el tope del mismo era 5 y ya se llegó a este valor.

Con esto finalizamos la "carga" de los vectores con lo cual ya podemos entrar a determinar si son exactamente iguales o no. Es natural pensar en este momento que los dos vectores no son iguales y por ello pareciera ser inoficioso este algoritmo pero por ahora nos interesa cumplir con el objetivo, es decir, demostrar que a través de este algoritmo un computador puede determinar si un conjunto de datos (almacenado en un vector) es igual a otro conjunto de datos o no. Por tal motivo nuestro algoritmo continúa almacenando en las variables S e Ind los valores 0 y 1 respectivamente. Luego se plantea un ciclo que debe permanecer mientras el contenido de la variable Ind sea menor o igual que 5 (o sea mientras no se haya llegado a la posición del último dato en los vectores) y mientras la variable S siga almacenando el número 0.

Dentro de este ciclo se preguntará si el contenido del vector V1 en la posición *Ind* es diferente al valor almacenado en el Vector V2 en la misma posición (para cualquier valor que almacene la variable Ind). En el instante en que esto sea Verdadero entonces se cambiará el dato almacenado en la variable S, que estaba en 0, por un 1 y con esto se "abortaría" el ciclo que se esta ejecutando dado que la condición dice Mientras Ind  $\leq$  5 Y S = 0. Sea pues Verdadera o Falsa la decisión se le adicionará 1 al valor almacenado en la variable *Ind* para poder hacer referencia a la siguiente posición dentro de los vectores.

 $S = 0$  $Ind = 1$ Mientras Ind  $\leq$  = 5 Y S = 0

\nSi V1 (Ind) 
$$
!=
$$
 V2 (Ind)  
\n $S = 1$   
\nFin\_Si  
\nInd = Ind + 1\n

#### Fin\_Mientras

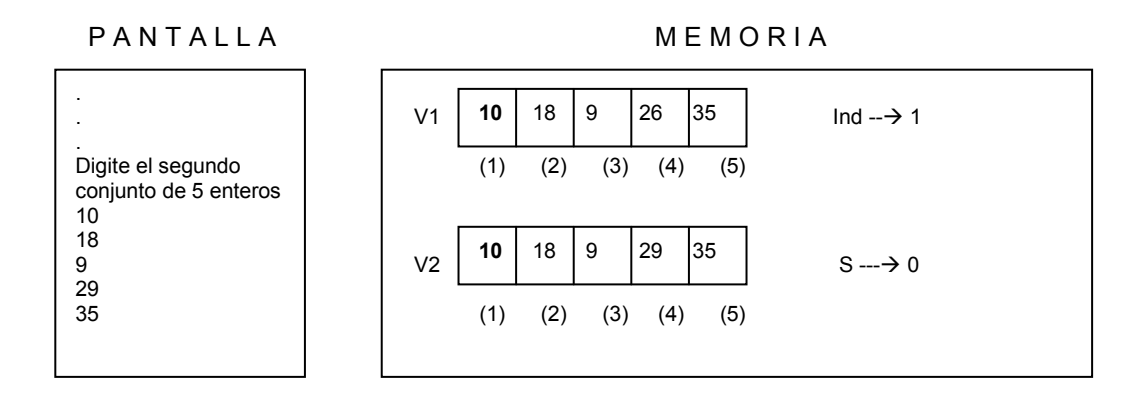

Cuando la variable Ind valga 1 la decisión Si V1 ( Ind ) != V2 ( Ind ) se convierte en

### Si  $V1(1)$ ! =  $V2(1)$

Es de anotar que el signo != lo estamos utilizando en este libro para representar Diferente de tal como se usa en el Lenguaje C. El lector podrá utilizar cualquier otra equivalencia para este operador relacional ( tales como < > ó sencillamente diferente de). Como el contenido del vector V1 en la posición 1 es 10 y el contenido del vector V2 en la posición 1 es 10 entonces la decisión se transforma, internamente, en

#### Si  $10 = 10$

Es decir, si 10 es diferente de 10. Como la respuesta a esta decisión es Falso entonces continuamos con la instrucción que se encuentra después del respectivo Fin\_Si y que corresponde a incrementar en 1 el valor almacenado en la variable Ind quedando con el valor 2. Como seguidamente encontramos el Fin del ciclo entonces volvemos a evaluar la condición de dicho ciclo para entrar de nuevo al cuerpo del mismo debido a que el contenido de la variable Ind es menor que 5 y también debido a que el contenido de la variable S sigue siendo 0.

### PANTALLA MEMORIA

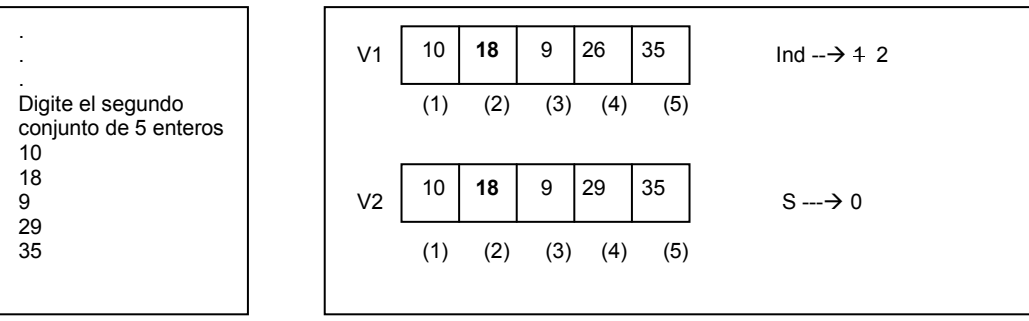

Cuando la variable Ind valga 2 la decisión Si V1 ( Ind ) != V2 ( Ind ) se convierte en

Si V1 (2) 
$$
l = V2(2)
$$

Como el contenido del vector V1 en la posición 2 es 18 y el contenido del vector V2 en la posición 2 es 18, la instrucción se convierte internamente en

Si 
$$
18! = 18
$$

Como la respuesta a esta decisión es Falso entonces ejecutamos la orden que está después del Fin\_Si o sea incrementamos en 1 el contenido de la variable Ind que ahora quedará con el valor 3.

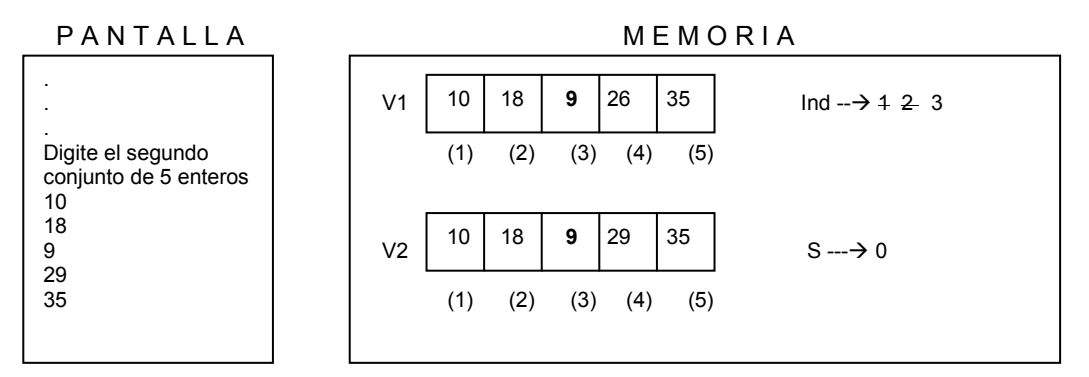

Cuando la variable *Ind* valga 3 la decisión Si V1 (*Ind*)  $!=$  V2 (*Ind*) se convierte en

Si V1 (3) 
$$
l = V2(3)
$$

Como el contenido del vector V1 en la posición 3 es 9 y el contenido del vector V2 en la posición 3 es 9, la instrucción se convierte internamente en

 $Si 9! = 9$ 

Como la respuesta a esta decisión es Falso entonces ejecutamos la orden que está después del Fin Si o sea incrementamos en 1 el contenido de la variable Ind que ahora quedará con el valor 4.

PAN TALLA MEMORIA

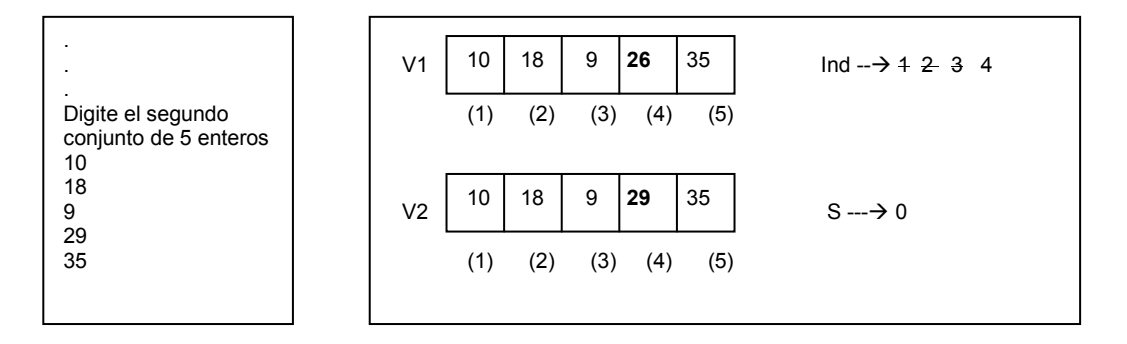

Cuando la variable Ind valga 4 la decisión Si V1 ( Ind ) != V2 ( Ind ) se convierte en

Si V1 (4) 
$$
l = V2(4)
$$

Como el contenido del vector V1 en la posición 4 es 26 y el contenido del vector V2 en la posición 4 es 29, la instrucción se convierte internamente en

Si 
$$
26! = 29
$$

Como la respuesta a esta decisión es Verdadero entonces se ejecuta la orden

 $S = 1$ 

Con lo cual se modifica el contenido de la variable S. Seguidamente ejecutamos la orden que incrementa en 1 el contenido de la variable Ind. Volvemos, entonces, a evaluar la condición del ciclo y vemos que Ind todavía es menor que 5 pero esta vez S ya no es igual a 0 por lo tanto la primera parte de la condición es Verdadera pero la segunda parte de la condición es Falsa, como están unidas por un operador Y entonces basados en su tabla de verdad vemos que Verdadero Y Falso nos da como resultado total Falso. Por lo tanto esto indica que finalizamos la ejecución del cuerpo del ciclo y pasamos a la instrucción que está después del correspondiente Fin\_Mientras.

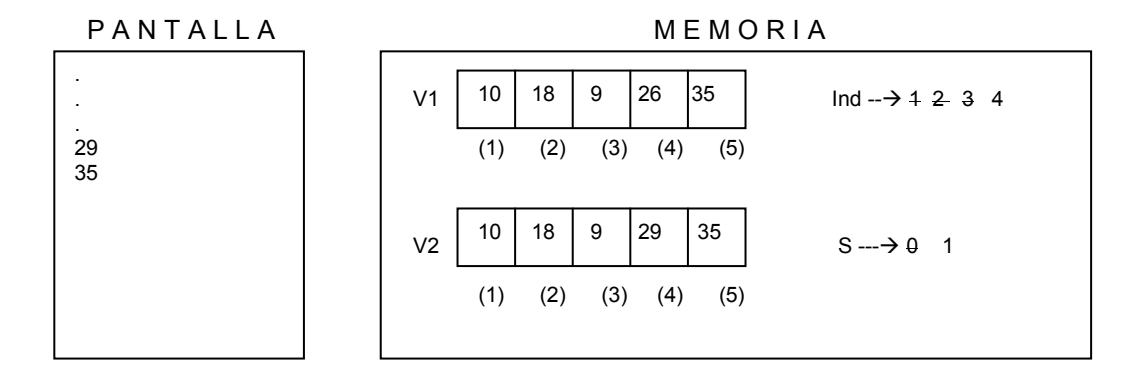

Con las variables en memoria tal como están aquí se realiza la siguiente decisión

 $Si S = 0$  Escriba " El contenido de los dos vectores es exactamente igual " Sino Escriba " El contenido de los dos vectores es diferente " Fin\_Si

Se pregunta si el contenido de la variable S es igual a 0. Como vemos dicho contenido es 1 por lo tanto la respuesta a dicha decisión es Falso. Se ejecuta la instrucción que está seguidamente al Sino de esta decisión. Por lo tanto saldrá en pantalla
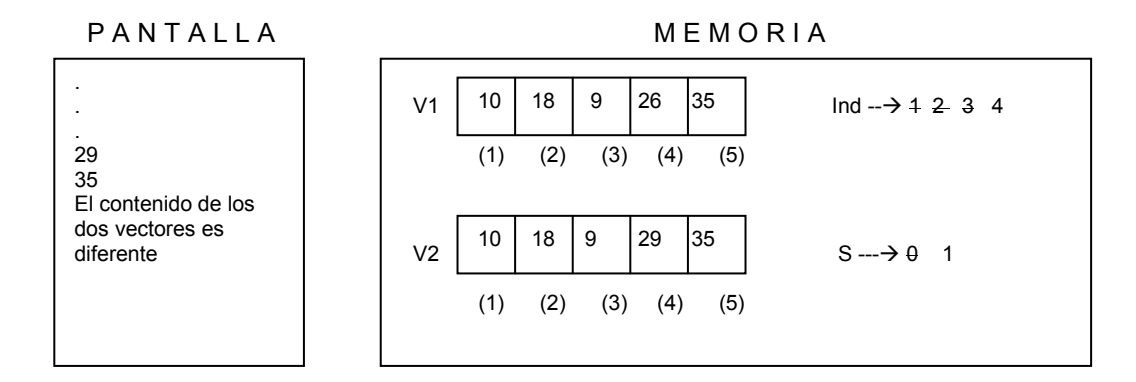

Lo cual es Verdadero dado que realmente los dos vectores no son exactamente iguales. Después de esto llegamos al fin del algoritmo.

#### Fin

Es importante que note usted el papel que desempeña en este algoritmo la variable S que es la que finalmente nos permite determinar si los dos vectores son iguales (en contenido) o no. Como se puede notar el resultado del algoritmo es cierto y por ahora podemos decir que en el caso en el cual los vectores tengan contenidos diferentes este algoritmo lo determinará acertadamente. Ahora realícele una prueba de escritorio a este algoritmo asumiendo que el contenido de los dos vectores es exactamente igual para saber si el algoritmo en ese caso también lo determina. Si es así entonces podremos decir que el algoritmo aquí presentado está bien.

# Ejercicios

Algunas posibles soluciones a estos enunciados las puede encontrar en el Libro Algoritmos del mismo autor.

- 1. Leer 10 enteros, almacenarlos en un vector y determinar en qué posición del vector está el mayor número leído.
- 2. Leer 10 enteros, almacenarlos en un vector y determinar en qué posición del vector está el mayor número par leído.
- 3. Leer 10 enteros, almacenarlos en un vector y determinar en qué posición del vector está el mayor número primo leído.
- 4. Cargar un vector de 10 posiciones con los 10 primeros elementos de la serie de Fibonacci y mostrarlo en pantalla.
- 5. Almacenar en un vector de 10 posiciones los 10 números primos comprendidos entre 100 y 300. Luego mostrarlos en pantalla.
- 6. Leer dos números enteros y almacenar en un vector los 10 primeros números primos comprendidos entre el menor y el mayor. Luego mostrarlos en pantalla.
- 7. Leer 10 números enteros, almacenarlos en un vector y determinar en qué posiciones se encuentra el número mayor.
- 8. Leer 10 números enteros, almacenarlos en un vector y determinar en qué posiciones se encuentran los números terminados en 4.
- 9. Leer 10 números enteros, almacenarlos en un vector y determinar cuántas veces está repetido el mayor.
- 10. Leer 10 números enteros, almacenarlos en un vector y determinar en qué posiciones se encuentran los números con mas de 3 dígitos.
- 11. Leer 10 números enteros, almacenarlos en un vector y determinar cuántos números tienen, de los almacenados allí, tienen menos de 3 dígitos.
- 12. Leer 10 números enteros, almacenarlos en un vector y determinar a cuánto es igual el promedio entero de los datos del vector.
- 13. Leer 10 números enteros, almacenarlos en un vector y determinar si el promedio entero de estos datos está almacenado en el vector.
- 14. Leer 10 números enteros, almacenarlos en un vector y determinar cuántas veces se repite el promedio entero de los datos dentro del vector.
- 15. Leer 10 números enteros, almacenarlos en un vector y determinar cuántos datos almacenados son múltiplos de 3.
- 16. Leer 10 números enteros, almacenarlos en un vector y determinar cuáles son los datos almacenados múltiplos de 3.
- 17. Leer 10 números enteros, almacenarlos en un vector y determinar cuántos números negativos hay.
- 18. Leer 10 números enteros, almacenarlos en un vector y determinar en qué posiciones están los números positivos.
- 19. Leer 10 números enteros, almacenarlos en un vector y determinar cuál es el número menor.
- 20. Leer 10 números enteros, almacenarlos en un vector y determinar en qué posición está el menor número primo.
- 21. Leer 10 números enteros, almacenarlos en un vector y determinar en qué posición está el número cuya suma de dígitos sea la mayor.
- 22. Leer 10 números enteros, almacenarlos en un vector y determinar cuáles son los números múltiplos de 5 y en qué posiciones están.
- 23. Leer 10 números enteros, almacenarlos en un vector y determinar si existe al menos un número repetido.
- 24. Leer 10 números enteros, almacenarlos en un vector y determinar en qué posición está el número con mas dígitos.
- 25. Leer 10 números enteros, almacenarlos en un vector y determinar cuántos de los números leídos son números primos terminados en 3.
- 26. Leer 10 números enteros, almacenarlos en un vector y calcularle el factorial a cada uno de los números leídos almacenándolos en otro vector.
- 27. Leer 10 números enteros, almacenarlos en un vector y determinar a cuánto es igual el promedio entero de los factoriales de cada uno de los números leídos.
- 28. Leer 10 números enteros, almacenarlos en un vector y mostrar en pantalla todos los enteros comprendidos entre 1 y cada uno de los números almacenados en el vector.
- 29. Leer 10 números enteros, almacenarlos en un vector y mostrar en pantalla todos los enteros comprendidos entre 1 y cada uno de los dígitos de cada uno de los números almacenados en el vector.
- 30. Leer 10 números enteros, almacenarlos en un vector. Luego leer un entero y determinar si este último entero se encuentra entre los 10 valores almacenados en el vector.
- 31. Leer 10 números enteros, almacenarlos en un vector. Luego leer un entero y determinar cuantos divisores exactos tiene este último número entre los valores almacenados en el vector.
- 32. Leer 10 números enteros, almacenarlos en un vector. Luego leer un entero y determinar cuántos números de los almacenados en el vector terminan en el mismo dígito que el último valor leído.
- 33. Leer 10 números enteros, almacenarlos en un vector y determinar a cuánto es igual la suma de los dígitos pares de cada uno de los números leídos.
- 34. Leer 10 números enteros, almacenarlos en un vector y determinar cuántas veces en el vector se encuentra el dígito 2. No se olvide que el dígito 2 puede estar varias veces en un mismo número.
- 35. Leer 10 números enteros, almacenarlos en un vector y determinar si el promedio entero de dichos números es un número primo.
- 36. Leer 10 números enteros, almacenarlos en un vector y determinar cuántos dígitos primos hay en los números leídos.
- 37. Leer 10 números enteros, almacenarlos en un vector y determinar a cuántos es igual el cuadrado de cada uno de los números leídos.
- 38. Leer 10 números enteros, almacenarlos en un vector y determinar si la semisuma entre el valor mayor y el valor menor es un número primo.
- 39. Leer 10 números enteros, almacenarlos en un vector y determinar si la semisuma entre el valor mayor y el valor menor es un número par.
- 40. Leer 10 números enteros, almacenarlos en un vector y determinar cuántos números de los almacenados en dicho vector terminan en 15.
- 41. Leer 10 números enteros, almacenarlos en un vector y determinar cuántos números de los almacenados en dicho vector comienzan con 3.
- 42. Leer 10 números enteros, almacenarlos en un vector y determinar cuántos números con cantidad par de dígitos pares hay almacenados en dicho vector.
- 43. Leer 10 números enteros, almacenarlos en un vector y determinar en qué posiciones se encuentra el número con mayor cantidad de dígitos primos.
- 44. Leer 10 números enteros, almacenarlos en un vector y determinar cuántos de los números almacenados en dicho vector pertenecen a los 100 primeros elementos de la serie de Fibonacci.
- 45. Leer 10 números enteros, almacenarlos en un vector y determinar cuántos números de los almacenados en dicho vector comienzan por 34.
- 46. Leer 10 números enteros, almacenarlos en un vector y determinar cuántos números de los almacenados en dicho vector son primos y comienzan por 5.
- 47. Leer 10 números enteros, almacenarlos en un vector y determinar en qué posiciones se encuentran los números múltiplos de 10. No utilizar el número 10 en ninguna operación.
- 48. Leer 10 números enteros, almacenarlos en un vector y determinar en qué posición se encuentra el número primo con mayor cantidad de dígitos pares.
- 49. Leer 10 números enteros, almacenarlos en un vector y determinar cuántos números terminar en dígito primo.
- 50. Leer 10 números enteros, almacenarlos en un vector y determinar cuántos números de los almacenados en dicho vector comienzan en dígito primo.

# Capítulo 10

# **Matrices**

# Definición

Una matriz es un conjunto de datos organizados en forma de filas y columnas en donde para referenciar cada dato necesitaremos establecer claramente en qué fila y en qué columna se encuentra. Tomemos la siguiente matriz de datos enteros como ejemplo

Nro. de Fila —

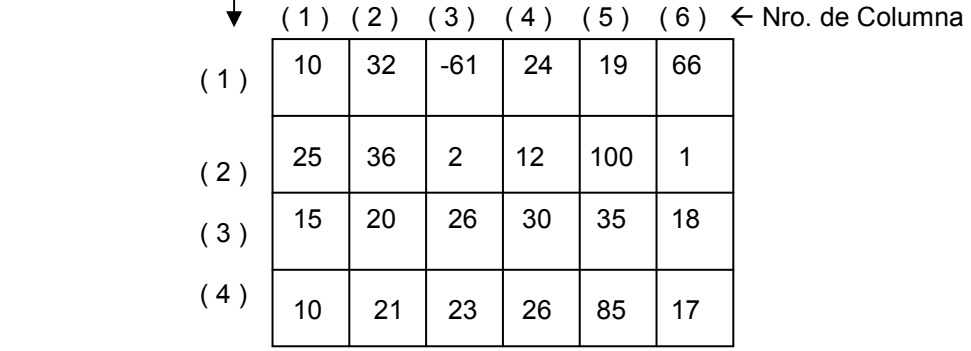

La anterior es, pues, una matriz de números enteros cuyos datos están organizados en 4 filas y 6 columnas. De esta manera para ubicar exactamente un dato solo tendremos que referenciar su posición en cuanto a filas y columnas y sabremos exactamente a qué dato nos estamos refiriendo. Note usted que se necesita tanto de la ubicación exacta de la fila como de la ubicación de la columna para que no exista ninguna duda en cuanto al dato al cual nos estemos refiriendo. Por ejemplo, cuál es el dato que queda en la tercera fila...? Usted seguramente dirá que en la tercera fila están los datos 15, 20, 26, 30, 35 y 18. De manera que no podría preguntarse de manera individual por el dato de la tercera fila sino por los datos de la tercera fila.

De acuerdo a esto la posición de un dato en una matriz siempre estará determinado por el número de su fila y el número de su columna. Así, por ejemplo, cuál es el dato que se encuentra en la Fila 3 Columna 2..? Pues el número 20.

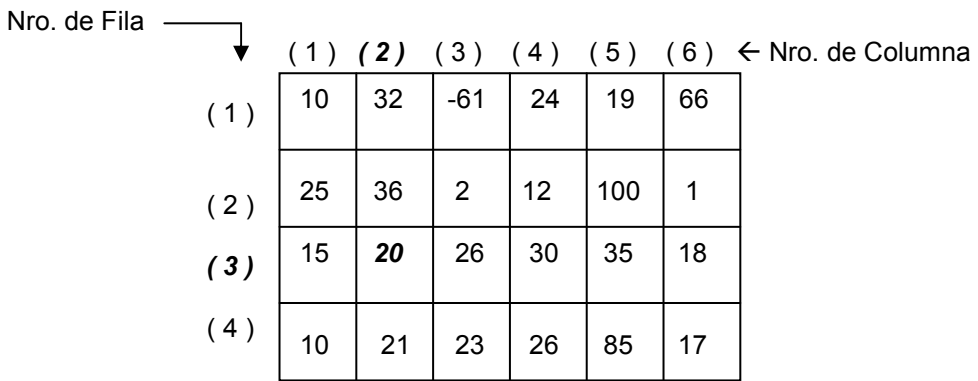

Cuál es el dato que se encuentra en la Fila 2 Columna 4..? Respuesta: el número 12.

Nro. de Fila —

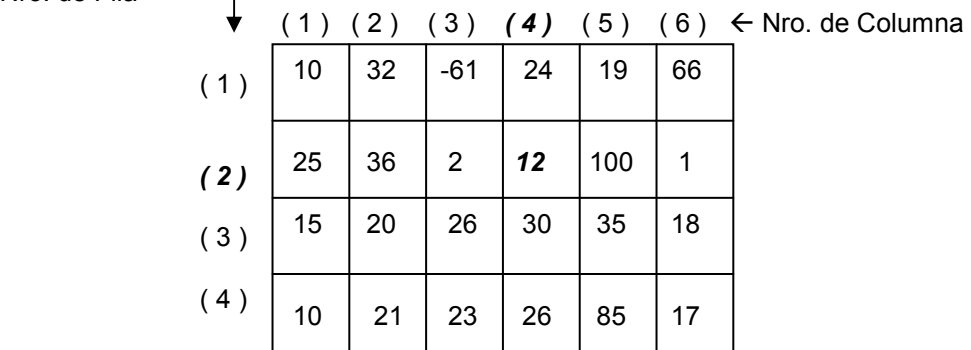

Cuál es el dato que se encuentra en la Fila 1 Columna 6..? Respuesta : el número 66.

Nro. de Fila —

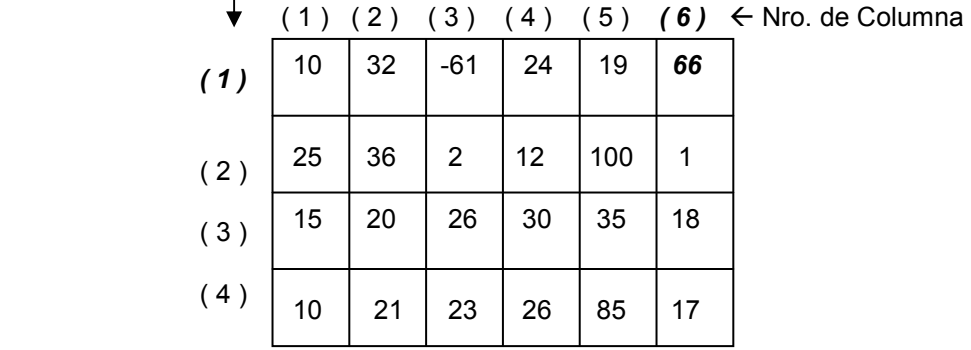

Cuál es el dato que se encuentra en la Fila 5 Columna 3..? Respuesta: No existe Fila 5. Para cada una de las preguntas usted puede notar que existe una única respuesta pues se ha dado exactamente la posición en Fila y Columna de cada uno de los datos solicitados.

Si quisiéramos mostrar en pantalla el contenido de la primera casillita de la primera fila de esta matriz y asumiendo que toda la matriz se llama M entonces simplemente diríamos:

Escriba 
$$
M(1, 1)
$$

Esto significaría que escriba en pantalla el contenido de la matriz M en la fila 1 columna 1. Siempre que se use esta notación el primer número representará el número de la fila y el segundo representará el número de la columna. Ejecutada esta orden saldrá en pantalla el número 10.

Asimismo si se da la orden

$$
Escriba M(3, 4)
$$

Estaremos mostrando en pantalla el número que se encuentra en la matriz M en la fila 3 columna 4 o sea que nos referimos al número 30. De esta manera podremos referenciar todos y cada uno de los datos almacenados en la matriz.

Si quisiéramos escribir todos los datos almacenados en la segunda fila entonces diríamos

Escriba M ( 2, 1 ), M ( 2, 2 ), M ( 2, 3 ), M ( 2, 4 ), M ( 2, 5 ), M ( 2, 6 )

Con lo cual saldrían en pantalla los siguientes datos

25 36 2 12 100 1

Note usted que en la orden

.

Escriba M ( 2, 1 ), M ( 2, 2 ), M ( 2, 3 ), M ( 2, 4 ), M ( 2, 5 ), M ( 2, 6 )

El valor que referencia la fila se mantiene constante mientras que el valor que referencia la columna varía desde la primera hasta la última (en este caso la primera columna es 1 y la última es 6). De tal manera que si quisiéramos incorporar variables adicionales para simplificar la escritura de los datos de la segunda fila podríamos decir

```
. 
             Para Col = 1 hasta 6 Escriba M ( 2, Col ) 
             Fin_Para 
 .
```
O escrito con un ciclo Mientras sería

$$
Col = 1
$$
  
Minetras Col  $\leq$  = 6  
Escriba M ( 2, Col )  
Col = Col + 1  
Fin\_Mientras

He colocado unos puntos suspensivos para indicar que estos conjuntos de instrucciones son parte de un algoritmo. Note usted que utilizando apropiadamente un ciclo, su variable índice nos va a servir para referenciar progresivamente las columnas de la matriz y permitir que en pantalla aparezcan todos los números de la segunda fila.

Si quisiéramos mostrar en pantalla todos los números de todas las filas tendríamos dos formas: la primera e ineficiente que sería

```
Escriba M ( 1, 1 ), M ( 1, 2 ), M ( 1, 3 ), M ( 1, 4 ), M ( 1, 5 ), M ( 1, 6 ) 
Escriba M ( 2, 1 ), M ( 2, 2 ), M ( 2, 3 ), M ( 2, 4 ), M ( 2, 5 ), M ( 2, 6 ) 
Escriba M ( 3, 1 ), M ( 3, 2 ), M ( 3, 3 ), M ( 3, 4 ), M ( 3, 5 ), M ( 3, 6 ) 
Escriba M ( 4, 1 ), M ( 4, 2 ), M ( 4, 3 ), M ( 4, 4 ), M ( 4, 5 ), M ( 4, 6 )
```
Puede usted notar que al mostrar los datos por fila mientras se mantiene constante el valor de referencia de una fila se avanza en las columnas desde 1 hasta 6. Por lo tanto, en una segunda versión ineficiente de este conjunto de instrucciones podríamos escribir lo mismo de la siguiente forma

```
. 
Para Col = 1 hasta 6 Escriba M ( 1, Col ) 
Fin_Para 
Para Col = 1 hasta 6 
         Escriba M ( 2, Col ) 
Fin_Para 
Para Col = 1 hasta 6 Escriba M ( 3, Col ) 
Fin_Para 
Para Col = 1 hasta 6 Escriba M ( 4, Col ) 
Fin_Para
```
.

 . .

O si quisiéramos escribir los datos, columna a columna, entonces se podría utilizar

.

.

.

.

.

.

```
. 
             Para Col = 1 hasta 6 
                     Escriba M ( 1, Col ), M ( 2, Col), M ( 3, Col ), M ( 4, Col ) 
             Fin_Para 
 . 
 .
```
Ya puede usted notar que en cualquiera de los dos casos se repiten instrucciones o conjuntos de instrucciones lo que hace suponer que con dos ciclos anidados (o sea adicionando un ciclo interno a la estructura planteada) podremos recorrer todos los datos de la matriz mostrándolos en pantalla.

De acuerdo a esto podremos recorrer la matriz en mención utilizando los dos ciclos siguientes

 . Para Fil = 1 hasta 4 Para Col = 1 hasta 6 Escriba M ( Fil , Col ) Fin\_Para Fin\_Para . .

o también se hubiera podido plantear de la siguiente forma (utilizando ciclos Mientras anidados):

$$
Fill = 1
$$
\nMientras Fil < = 4

\n
$$
Col = 1
$$
\nMientras Col < = 6

\n
$$
Escriba M (Fil, Col)
$$
\n
$$
Col = Col + 1
$$
\n
$$
Fin\_Mintras
$$
\n
$$
Fil = Fil + 1
$$
\n
$$
Fin\_Mintras
$$

Deberá el lector desarrollar una prueba de escritorio de cada uno de estos conjuntos de instrucciones con el ánimo de que pueda conceptualizar de una manera mas clara el funcionamiento estos ciclos anidados en unión con la idea de una matriz.

En estos ejemplos hemos asumido que tenemos una matriz de 4 filas y 6 columnas con datos. Qué sucede si en vez de querer mostrar los datos en pantalla quisiéramos leer datos y almacenarlos en la matriz...? Entonces lo que tendríamos que hacer es cambiar la orden

Escriba M ( Fil , Col )

.

Por Lea M (Fil, Col)

De esta manera cuando, por ejemplo, la variable Fil almacene el valor 2 y la variable Col almacene el valor 3, la orden Escriba M (Fil, Col) se entenderá como Lea un entero y guárdelo en la matriz M en la Fila Fil (que vale 2) Columna Col (que vale 3) o sea en la posición ( 2 , 3 ) sabiendo que el primer entero siempre representa la fila y el segundo entero siempre representa la columna.

De esta forma si utilizamos el siguiente conjunto de instrucciones

$$
Fill = 1
$$
\nMientras Fil < = 4

\n
$$
Col = 1
$$
\nMientras Col < = 6

\n
$$
Lea M (Fil, Col)
$$
\n
$$
Col = Col + 1
$$
\n
$$
Fin\_Minentras
$$
\n
$$
Fil = Fil + 1
$$
\n
$$
Fin\_Minentras
$$

Estaremos leyendo 24 enteros y cada uno de ellos irá quedando almacenado en una "casillita" independiente dentro de la matriz en el orden de las filas, es decir, primero llena todas las "casillas" de una fila, luego continua con la siguiente fila hasta llegar a la cuarta fila que es la última (considerando que seguimos hablando de la misma matriz 4x6 con la que hemos construído todos los ejemplos hasta el momento.

# Características de una Matriz

Siempre que vayamos a utilizar una matriz es importante que tengamos en cuenta que los datos en ella están organizados en forma de filas y columnas. Esto es importante porque ello precisamente es lo que justifica la utilización del concepto de Matriz dentro de un algoritmo. Una matriz tendrá las siguientes características:

#### Nombre

Toda matriz por ser un conjunto de variables deberá tener un identificador que permita referirse a ella en cualquier momento dentro del algoritmo. Dicho nombre se ajusta a todas las normas y reglas que existen para cualquier variable. Dentro de las particularidades del nombre de una matriz es importante que este sea altamente mnemónico o sea que fácilmente haga referencia a su contenido. Esto será muy útil al utilizar la matriz en un determinado algoritmo.

# Tipo

Este representa cuál es el tipo de dato que se va a almacenar en cada una de las casillitas de la matriz. Es importante anotar que tanto una matriz como un vector son conjuntos de datos homogéneos esto quiere decir que todos los datos almacenados en ellos deben ser del mismo tipo. De tal forma que usted no podrá pensar en que tiene una matriz de 8 filas por 5 columnas y que en las primeras cuatro filas va a almacenar datos de tipo entero y en las otras cuatro va a almacenar datos de tipo real.

#### Dimensión

Se refiere específicamente a la cantidad de filas y columnas que va a tener la matriz. Es muy útil que tenga en cuenta que "dimensionar" una matriz no es mas que determinar claramente cuántas filas y cuántas columnas va a tener antes de comenzar cualquier orden. También es bueno que recuerde que el hecho de que se dimensione una matriz no implica la obligatoriedad de utilizar todas las filas o todas las columnas de ella. Por ejemplo, si usted dimensiona una matriz de 1000 filas por 1000 columnas puede utilizar dentro de un algoritmo las primeras 15 filas y 12 columnas. Esta es precisamente una de las grandes desventajas de los arreglos dado que no siempre vamos a saber con certeza cuántas filas y cuántas columnas vamos a necesitar y mas de una vez vamos a pecar por exceso debido a que es posible que dimensionemos mas columnas o mas filas de las que realmente necesitábamos ó por defecto pues también nos pueden hacer falta y haber dimensionado menos de las que eran.

## Tamaño

Se refiera al resultado de multiplicar la cantidad total de filas por la cantidad total de columnas de una matriz. De esta manera una matriz de 4 filas por 6 columnas tendrá un tamaño de 24 posiciones. Se denomina tamaño relativo la cantidad total de posiciones que se usan de una matriz. Por ejemplo si se tiene una matriz 6 x 9 (recuerde que el primer número representa la cantidad de filas y el segundo la cantidad de columnas) y de ella usted solo utiliza las 4 primeras filas y las 7 primeras columnas entonces su tamaño absoluto es 6x9 o sea 54 posiciones y su tamaño relativo es 4x7 o sea 28 posiciones. Es obvio pensar que el tamaño relativo es menor o igual que el tamaño absoluto, nunca es mayor.

#### Destinación

Es muy importante que cuando utilice una matriz dentro de un algoritmo sepa porque la necesita y tenga sentido incorporar en él un conjunto de campos de memoria con formato de filas y columnas.

# Ejemplo Con Matrices No.1

#### Enunciado

Leer una matriz 3 x 4 y determinar en qué posición está el mayor número par.

# Clarificación del Objetivo

Fundamentalmente se trata de leer 12 datos enteros, almacenarlos en una matriz que tenga 3 filas y 4 columnas y buscar en qué posición está el mayor número par. Recordemos entonces que un número para es aquel que es divisible exactamente entre 2 y siendo N cualquier número Si N / 2 \* 2 = N entonces N es un número par asumiendo obviamente que N es además un entero para que al realizar las correspondientes operaciones se aplique aritmética entera y no se generen decimales.

Cómo vamos a determinar cuál es el mayor número par..? Recorremos una a una las posiciones dentro de la matriz y vamos preguntando en cada una de ellas si su contenido es par o sea si se cumple con la decisión Si N / 2  $*$  2 = N tomando como N cualquier número almacenado en la matriz (o sea que N es un M ( i , j ) para cualquier valor de i comprendido entre 1 y el tope máximo de las filas y para cualquier valor de j comprendido entre 1 y el tope máximo de las columnas).

En caso de que algún contenido de la matriz sea par entonces lo comparamos con una variable que va a almacenar el mayor número par y si dicho contenido es mayor que el que previamente se había almacenado en esa variable entonces se cambia el dato almacenado en ella por el nuevo valor mayor que se acaba de encontrar. Al tiempo que seleccionamos el mayor para que encontremos vamos almacenando su posición en dos variables debido a que tenemos que almacenar tanto la columna como la fila el número que encontremos.

Finalizado esto mostramos en pantalla lo que nos solicitan que es la posición del mayor número par y de paso podemos decir cuál era ese número encontrado. La variable que va a almacenar el mayor número par ha de ser inicializada en un número muy pequeño para garantizar la efectividad del algoritmo. Pudiera ser inicializada en cero si tenemos la garantía de que todos los datos leídos van a ser positivos. Para efectos de garantizar la efectividad de este algoritmo vamos a inicializar dicha variable con el número –30000, un número verdaderamente pequeño.

#### Algoritmo

Algoritmo Ejem\_Matriz\_1 Variables

Entero : M ( 3, 4 ), // Almacenará los 12 datos leídos Fil, Fil, Se utilizará como índice para las filas

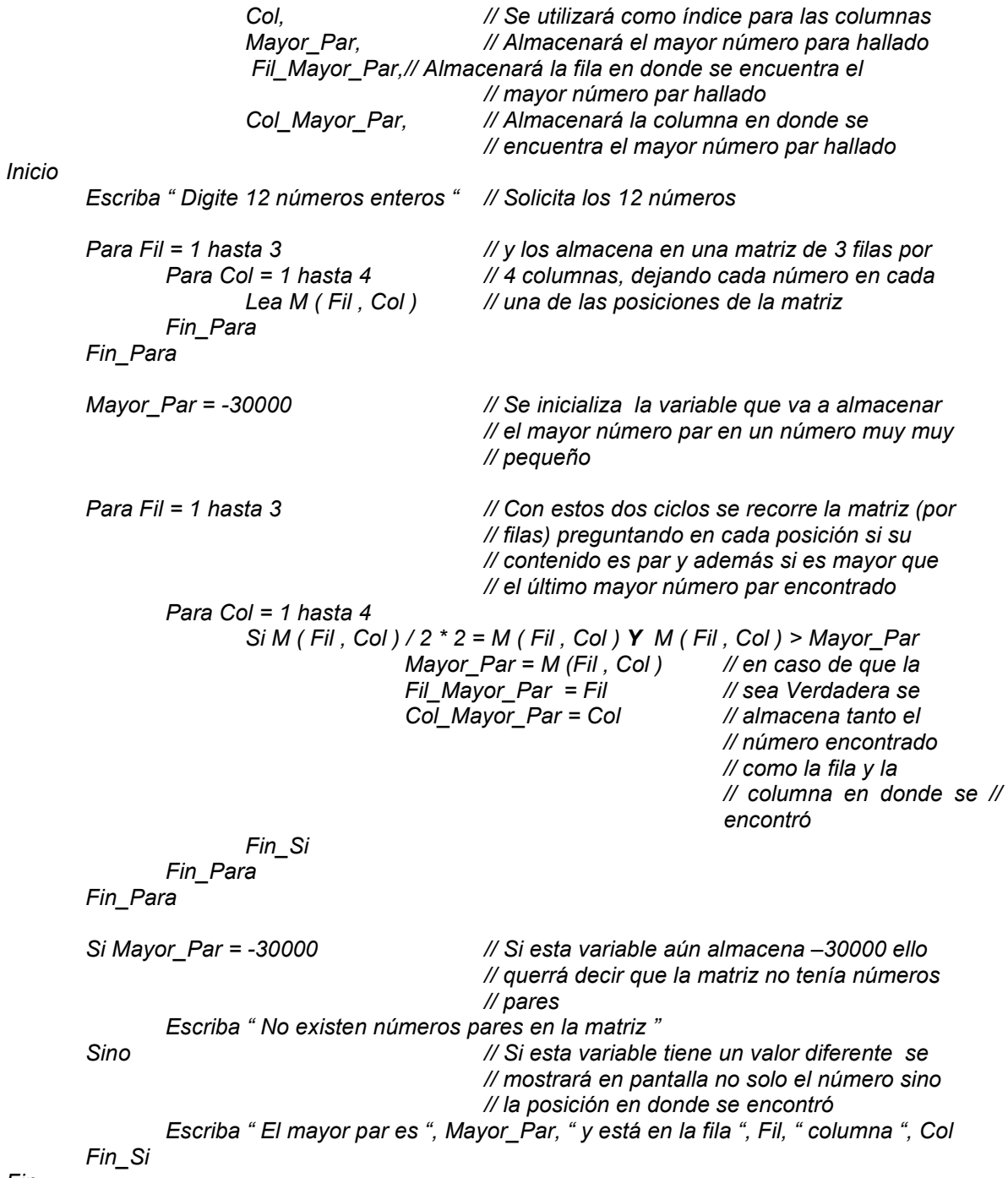

#### Fin

# Prueba de Escritorio

Lo primero que haremos será declarar en memoria las variables que van a ser necesarias para el desarrollo de este algoritmo.

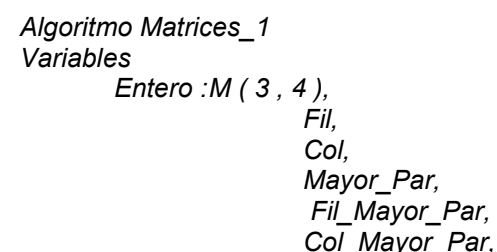

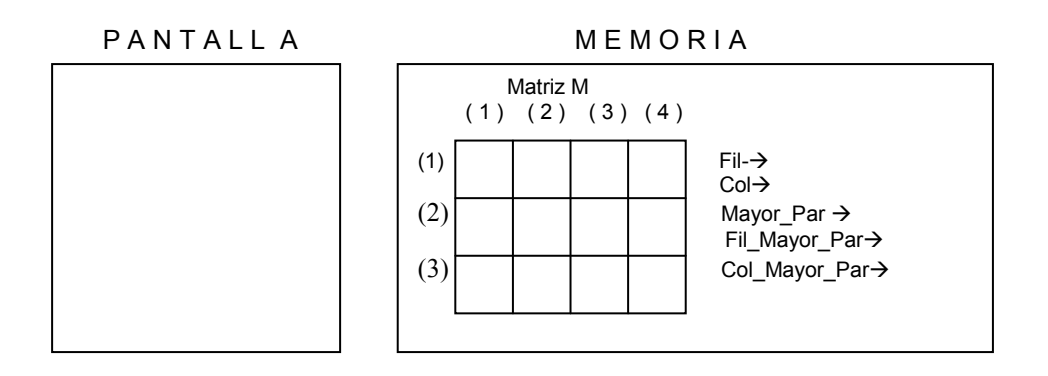

A continuación solicitamos los datos del ejercicio y procedemos a leerlos almacenándolos uno a uno en la matriz destinada para ello. Este almacenamiento se hace en el siguiente orden: Se inicia un ciclo con la variable Fil que tomará valores entre 1 y 3 para hacer referencia a cada una de las filas del vector, dentro de este ciclo se tiene otro ciclo en donde la variable Col tomará valores entre 1 y 4 para hacer referencia a cada una de las posiciones que existen en cada fila de la matriz o sea, como quien dice, para hacer referencia a cada una de las columnas de la matriz. Dentro de estos dos ciclos se ejecutará la orden Lea M (Fil, Col) que significará Lea un entero y almacénelo en la matriz M en la fila Fil columna Col.

Inicio

Escriba " Digite 12 números enteros "

 Para Fil = 1 hasta 3 Para Col = 1 hasta 4 Lea M ( Fil , Col ) Fin\_Para Fin\_Para

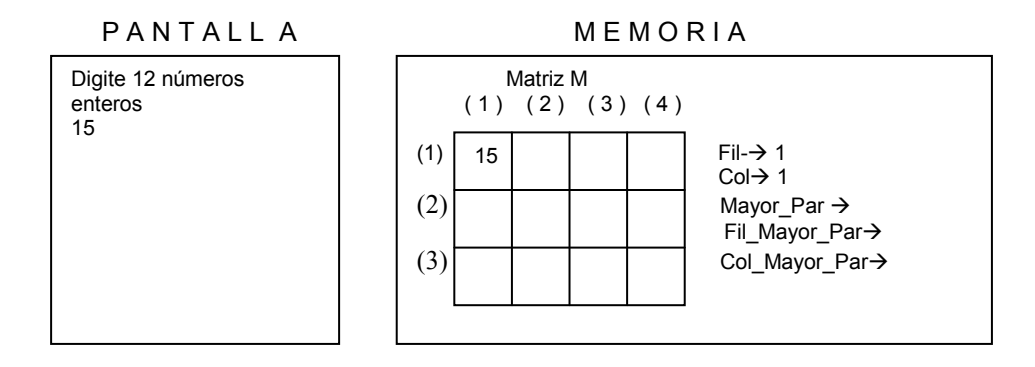

Se inicia la variable Fil con el valor 1 para comenzar el ciclo externo. Se inicia igualmente el ciclo interno entonces cuando Col valga 1 se leerá un entero (supongamos que es el número 15) y se almacenará en la matriz M en la fila 1 columna 1.

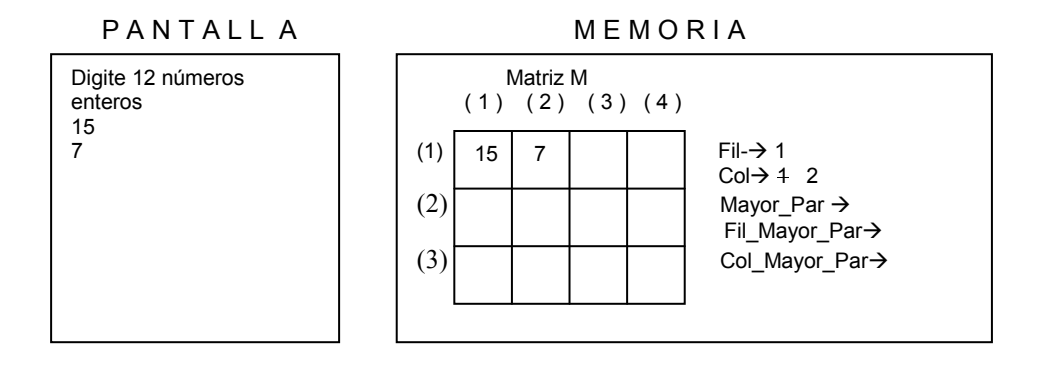

Cuando Col valga 2 se leerá otro entero (supongamos que es el número 7) y se almacenará en la matriz M en la fila 1 columna 2. Recuerde que estamos ejecutando el ciclo interno pues solo volvemos al ciclo externo cuando el interno haya terminado.

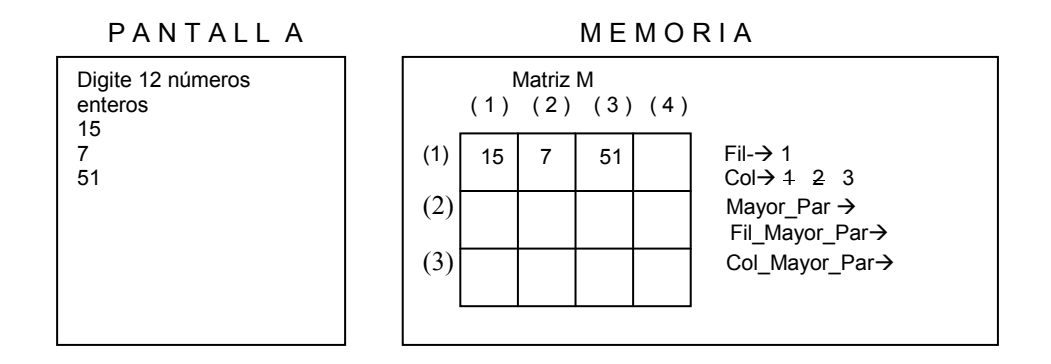

Cuando Col valga 3 se leerá otro entero (supongamos que es el número 51) y se almacenará en la matriz M en la fila 1 columna 3.

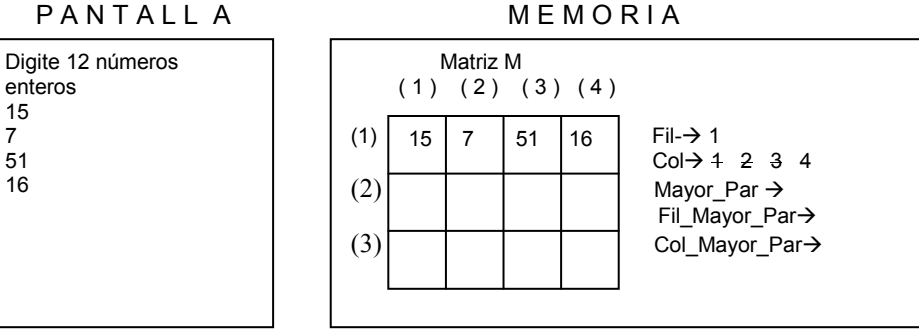

Cuando Col valga 4 se leerá otro entero (supongamos que es el número 16) y se almacenará en la matriz M en la fila 1 columna 4. Con esto finalizaríamos el almacenamiento de datos en una fila (por eso es que se dice que estamos recorriendo la matriz por filas). Como ya llegamos al tope final del ciclo interno pues este iba a generar números entre 1 y 4 utilizando la variable Col como índice entonces nos salimos del ciclo interno y vamos al ciclo externo e incrementamos en 1 el contenido de la variable Fil (o sea que esta queda con el valor 2) con lo cual comenzaríamos a llenar la segunda fila de la matriz.

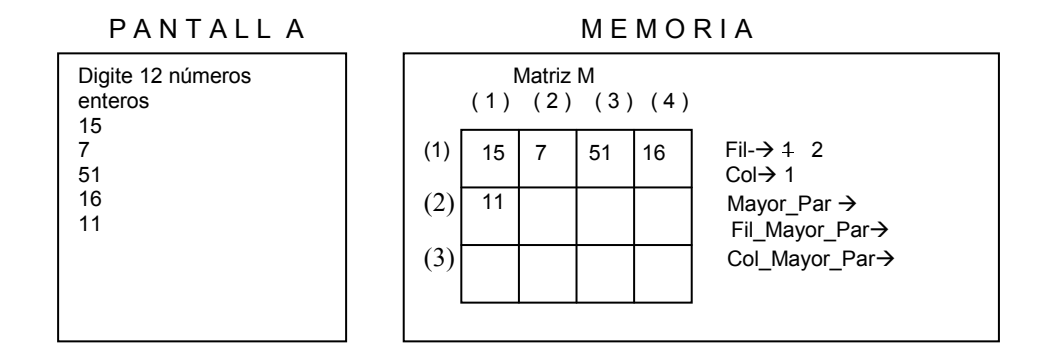

Se incremente en 1 el contenido de la variable Fil y se reinicia el ciclo interno o sea que la variable Col comienza de nuevo con el valor 1. De esta manera al ejecutar la orden de lectura y asumiendo que el valor leído fuera el número 11, éste se almacenaría en la matriz M en la fila 2 columna 1. Luego de esto incrementamos en 1 el contenido de la variable Col.

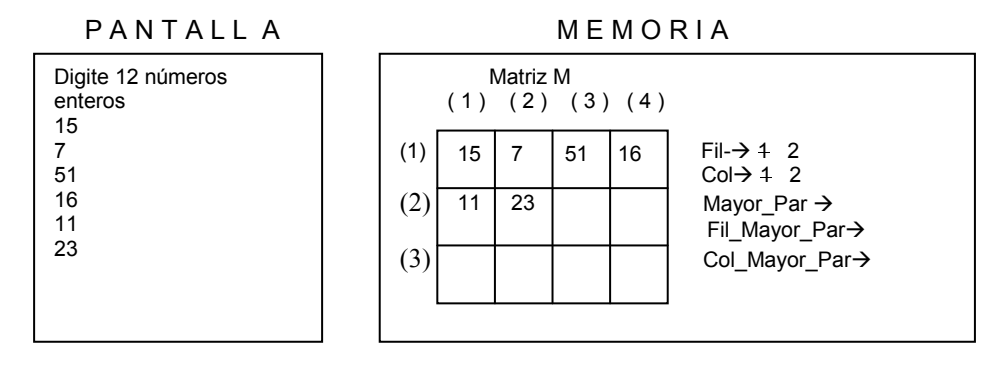

Cuando la variable Col sea igual a 2 entonces se leerá un dato entero (supongamos que es el número 23) y se almacenará en la matriz M en la fila 2 columna 2.

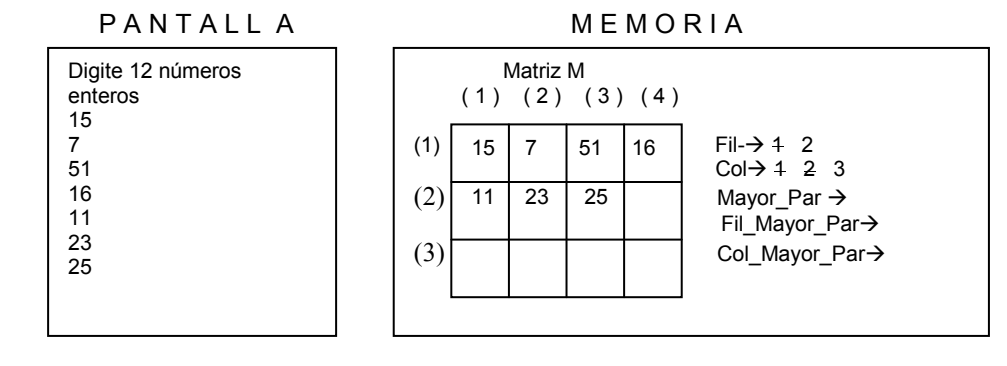

Cuando la variable Col sea igual a 3 entonces se leerá un dato entero (supongamos que es el número 25) y se almacenará en la matriz M en la fila 2 columna 3.

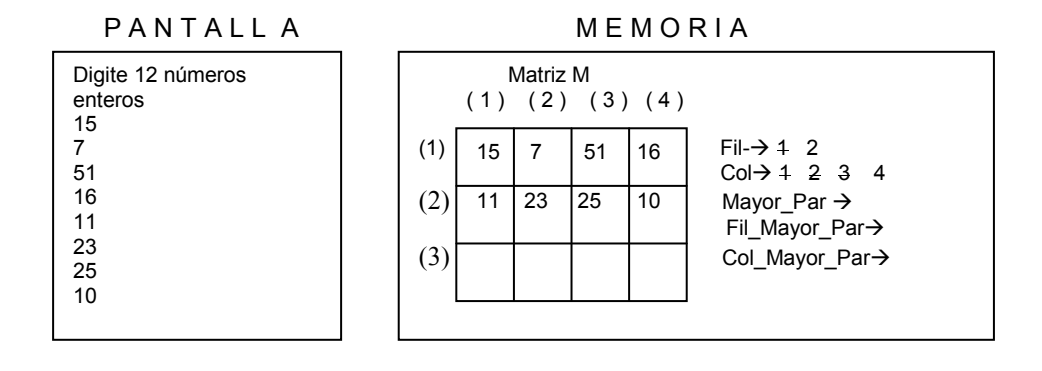

Cuando la variable Col sea igual a 4 entonces se leerá un dato entero (supongamos que es el número 10) y se almacenará en la matriz M en la fila 2 columna 4. En este momento se habrá llegado al tope del ciclo interno y se vuelve al ciclo externo para incrementar en 1 el contenido de la variable Fil. Volvemos entonces a iniciar el ciclo interno o sea que la variable Col volverá a tomar valores desde 1 hasta 4.

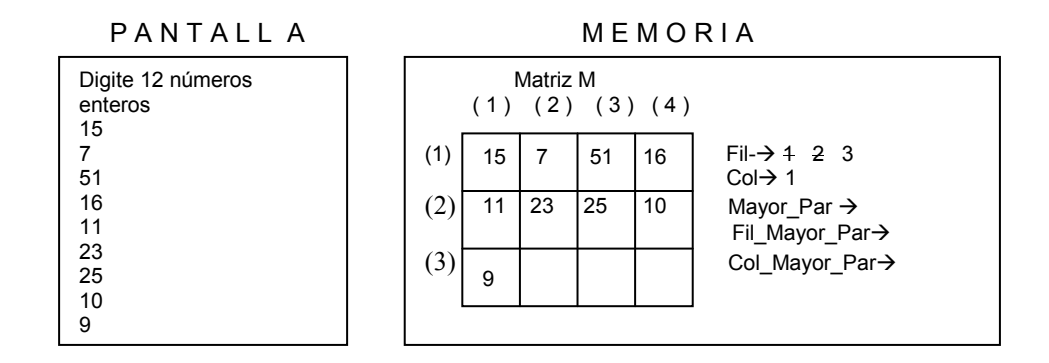

Cuando Col valga 1 entonces se leerá un dato entero (supongamos que es 9) y se almacenará en la matriz M en la fila 3 columna 1. Incrementamos en 1 el contenido de la variable Col y volvemos a leer un dato.

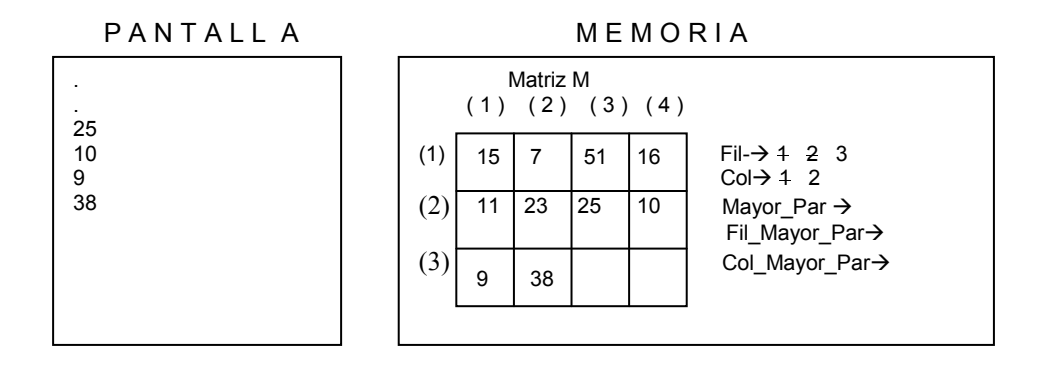

Cuando Col valga 2 entonces se leerá un dato entero (supongamos que es 38) y se almacenará en la matriz M en la fila 3 columna 2. Incrementamos en 1 el contenido de la variable Col y volvemos a leer un dato.

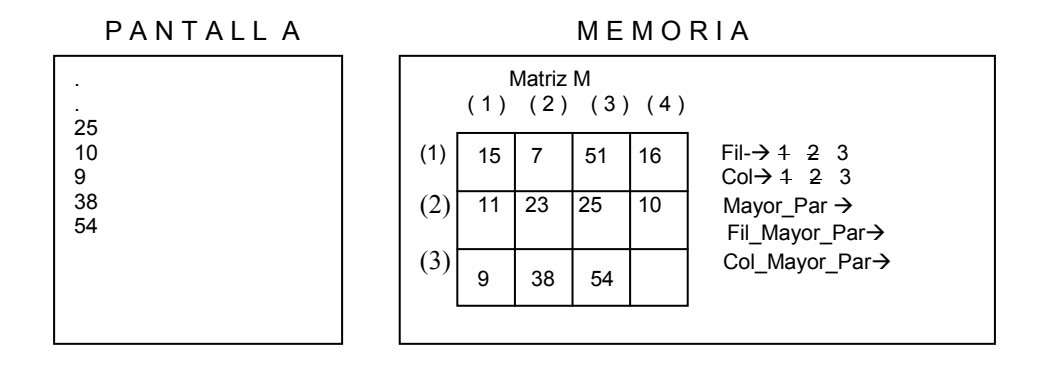

Cuando Col valga 3 entonces se leerá un dato entero (supongamos que es 54) y se almacenará en la matriz M en la fila 3 columna 3. Incrementamos en 1 el contenido de la variable Col y volvemos a leer un dato.

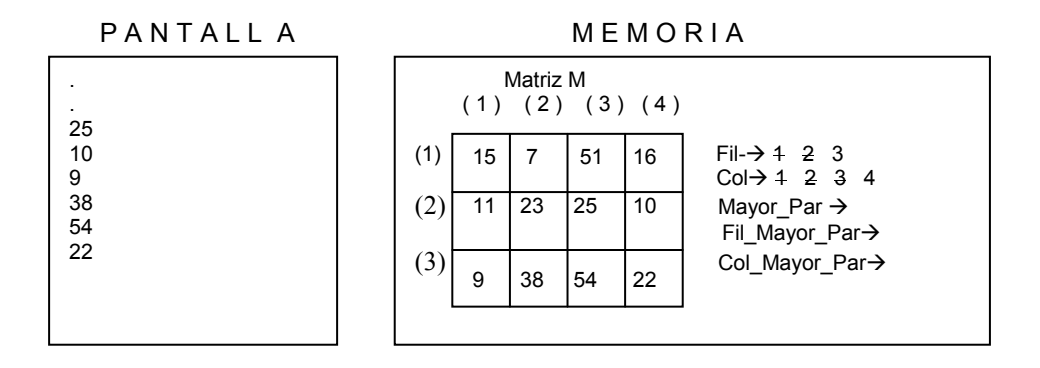

Finalmente cuando Col valga 4 entonces se almacenará el dato leído que asumimos es el número 22. En ese instante terminaremos el ciclo interno pues hemos llegado al tope de este ciclo y también hemos llegado al tope del ciclo externo razón por la cual continuamos con la instrucción que está después del ciclo Para externo.

Inicializamos la variable Mayor Par con el número –30000 dado que en este número se va a almacenar el mayor número par almacenado en la matriz entonces lo iniciamos con un valor muy pequeño para poder realizar unas comparaciones efectivas. Para ello debemos tener la certeza de que el número –30000 no fue digitado entre los números leídos. Vamos a asumir que en ningún momento y bajo ninguna prueba de escritorio se leerá el número –30000 como parte de los números leídos.

Seguidamente daremos inicio a un ciclo, utilizando la variable Fil como índice, que va a tomar valores entre 1 y 3 ( de 1 en 1 ) y dentro de este ciclo generamos otro ciclo utilizando la variable Col como índice que va a tomar valores entre 1 y 4. De esta manera estamos establecemos los topes de las variables que van a permitir que se recorra la matriz por filas. En cada posición vamos a preguntar si su contenido es par y si además es mayor que el último número par encontrado. De ser así almacenamos no solo el número encontrado sino la fila y la columna en donde se encuentra dicho número es decir su posición exacta.

 Mayor\_Par = -30000 Para Fil = 1 hasta 3 Para Col = 1 hasta 4 Si M ( Fil , Col ) / 2 \* 2 = M ( Fil , Col ) Y M ( Fil , Col ) > Mayor\_Par Mayor\_Par = M (Fil , Col ) Fil\_Mayor\_Par = Fil Col\_Mayor\_Par = Col Fin\_Si Fin\_Para

Fin\_Para

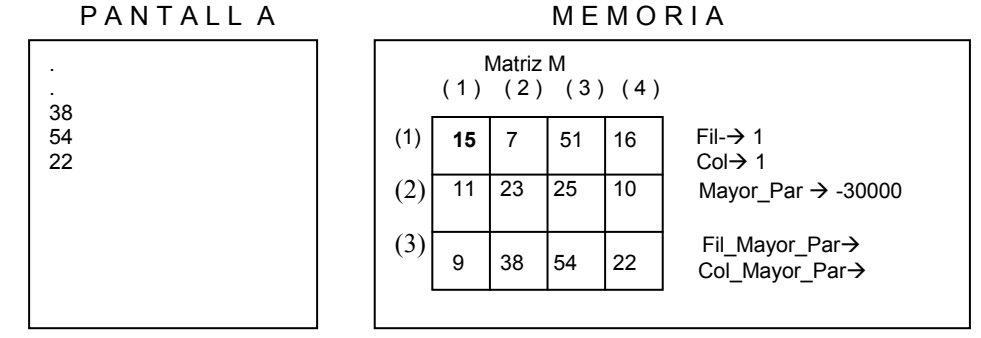

Cuando la variable Fil valga 1 y la variable Col valga 1 la decisión

Si M (Fil, Col) / 2  $*$  2 = M (Fil, Col) Y M (Fil, Col) > Mayor\_Par

Se convertirá en Si M  $(1, 1)/2$ \*2 = M  $(1, 1)$  Y M  $(1, 1)$  > Mayor\_Par Que a su vez es Si  $15 / 2 \times 2 = 15$  Y  $15 > -30000$ 

Vemos que tanto la primera decisión como la segunda son Falsas dado que 15 no es par y además no es mayor que –30000. Por lo tanto incrementamos en 1 el contenido de la variable Col que corresponde al índice del ciclo interno y volvemos a tomar la decisión.

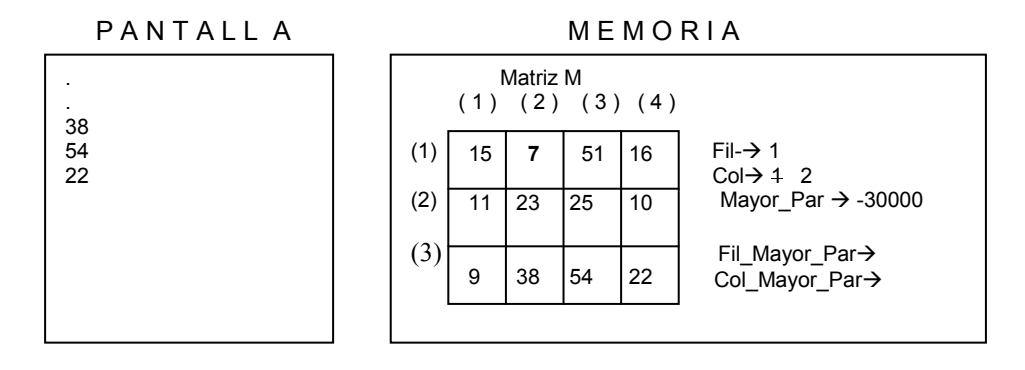

Cuando la variable Fil valga 1 y la variable Col valga 2 la decisión

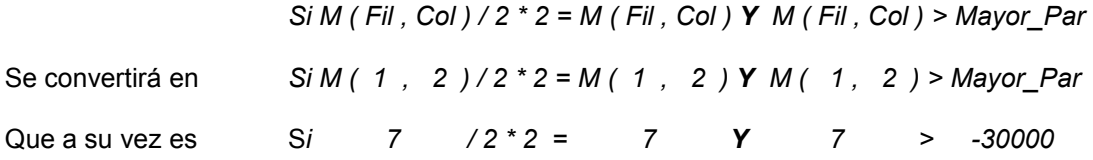

Vemos que tanto la primera decisión como la segunda son Falsas dado que 7 no es par y además no es mayor que –30000. Por lo tanto incrementamos en 1 el contenido de la variable Col que corresponde al índice del ciclo interno y volvemos a tomar la decisión.

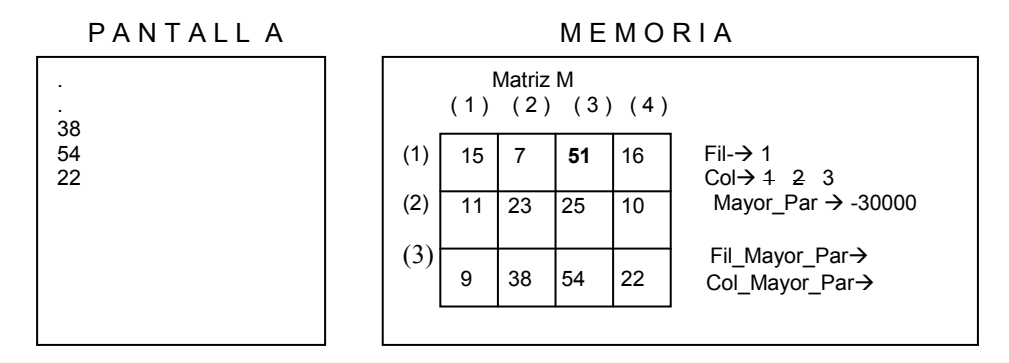

Cuando la variable Fil valga 1 y la variable Col valga 3 la decisión

Si M ( Fil , Col ) / 2 \* 2 = M ( Fil , Col ) Y M ( Fil , Col ) > Mayor\_Par

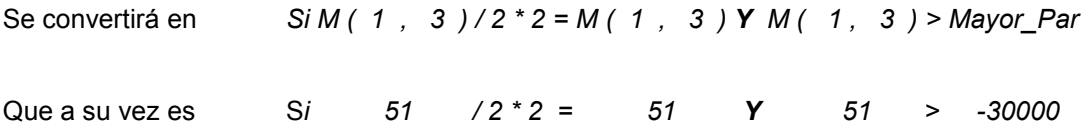

Vemos que tanto la primera decisión como la segunda son Falsas dado que 7 no es par y además no es mayor que –30000. Por lo tanto incrementamos en 1 el contenido de la variable Col que corresponde al índice del ciclo interno y volvemos a tomar la decisión.

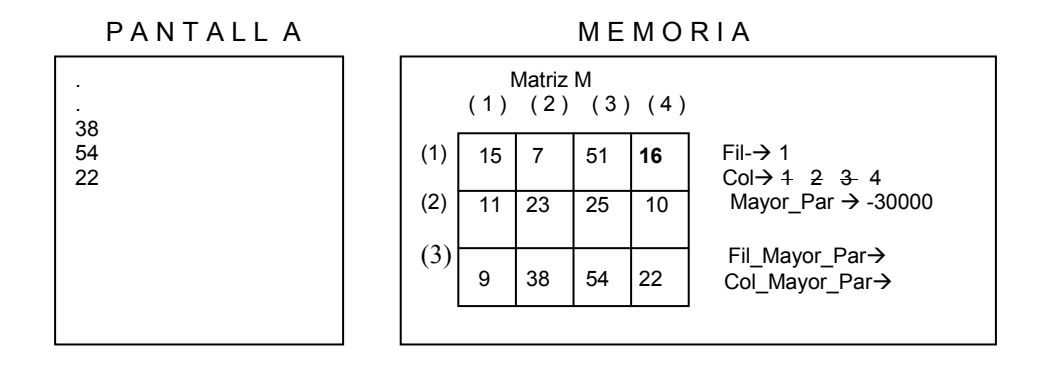

Cuando la variable Fil valga 1 y la variable Col valga 4 la decisión

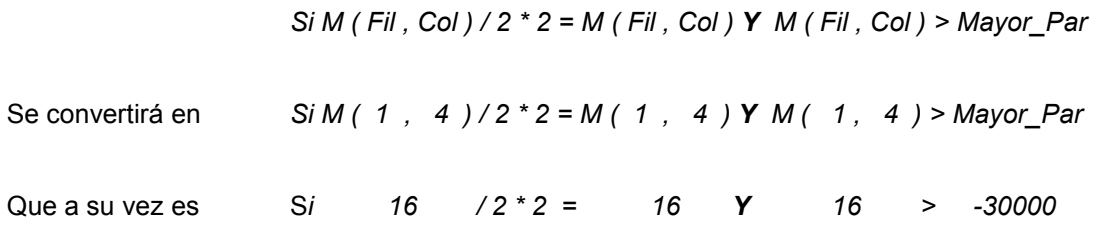

Podemos notar entonces que el número 16 es par y además es mayor que el número –30000 (tomando como base la recta de números enteros) por lo tanto como ambas condiciones son verdaderas entonces toda la decisión es verdadera dado que están unidas a través de un operador booleano Y. Por lo tanto ejecutamos las órdenes

> Mayor  $Par = M$  (Fil, Col) Fil Mayor Par  $=$  Fil Col Mayor Par = Col

Que, tomando los valores correspondientes de Fil y Col se convertirán en

Mayor  $Par = 16$ Fil Mayor Par =  $1$ Col Mayor Par =  $4$ 

En este instante hemos llegado al tope de Col (que era 4) por lo tanto nos salimos al ciclo externo e incrementamos en 1 el contenido de la variable Fil para volver a reiniciar el ciclo interno desde 1 hasta 4.

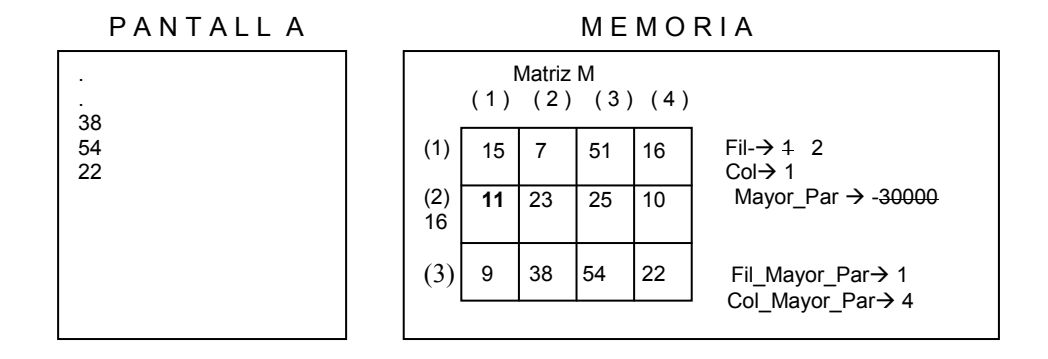

Si M (Fil, Col) / 2  $*$  2 = M (Fil, Col) Y M (Fil, Col) > Mayor\_Par

Cuando la variable Fil valga 2 y la variable Col valga 1 la decisión

Se convertirá en Si M ( 2 , 1 ) / 2 \* 2 = M ( 2 , 1 ) Y M ( 2 , 1 ) > Mayor\_Par Que a su vez es Si  $11 / 2 \times 2 = 11$  Y  $11 > 16$ 

Vemos que tanto la primera decisión como la segunda son Falsas dado que 11 no es par y además no es mayor que –30000. Por lo tanto incrementamos en 1 el contenido de la variable Col que corresponde al índice del ciclo interno y volvemos a tomar la decisión.

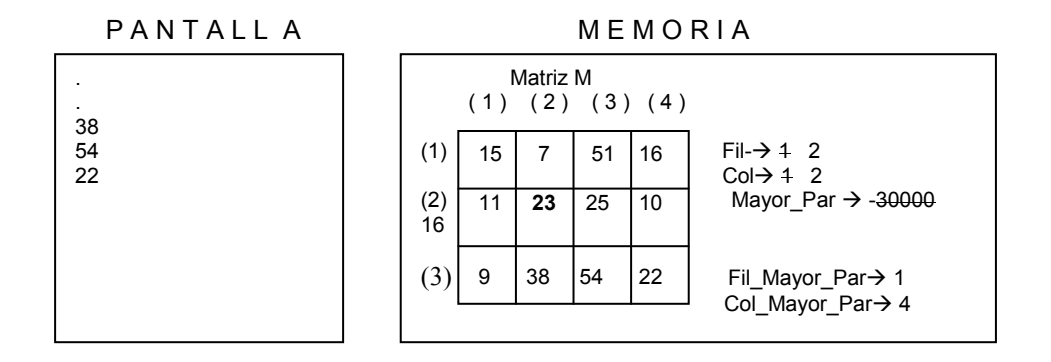

Cuando la variable Fil valga 2 y la variable Col valga 2 la decisión

Si M (Fil, Col) / 2  $*$  2 = M (Fil, Col) Y M (Fil, Col) > Mayor Par Se convertirá en Si M ( 2 , 2 ) / 2 \* 2 = M ( 2 , 2 ) Y M ( 2, 2 ) > Mayor\_Par Que a su vez es Si 23 / 2 \* 2 = 23  $\gamma$  23 > 16

Vemos que tanto la primera decisión como la segunda son Falsas dado que 23 no es par y además no es mayor que –30000. Por lo tanto incrementamos en 1 el contenido de la variable Col que corresponde al índice del ciclo interno y volvemos a tomar la decisión.

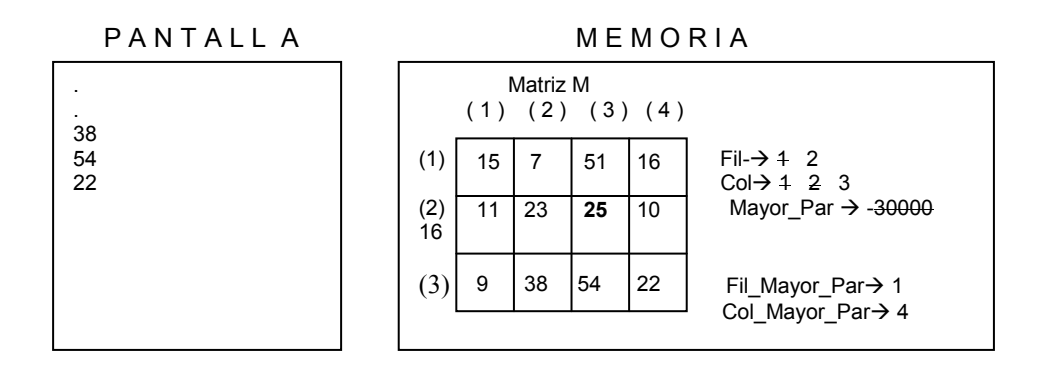

Cuando la variable Fil valga 2 y la variable Col valga 3 la decisión

Si M (Fil, Col) / 2  $*$  2 = M (Fil, Col) Y M (Fil, Col) > Mayor\_Par

Se convertirá en Si M ( 2 , 3 ) / 2 \* 2 = M ( 2 , 3 ) Y M ( 2 , 3 ) > Mayor\_Par Que a su vez es Si 25 / 2 \* 2 = 25 Y 25 > 16

Vemos que tanto la primera decisión como la segunda son Falsas dado que 25 no es par y además no es mayor que –30000. Por lo tanto incrementamos en 1 el contenido de la variable Col que corresponde al índice del ciclo interno y volvemos a tomar la decisión.

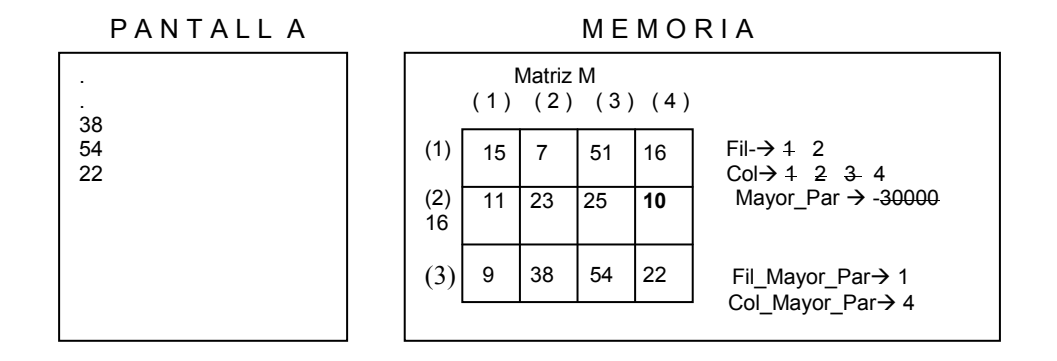

Cuando la variable Fil valga 2 y la variable Col valga 4 la decisión

Si M (Fil, Col) / 2  $*$  2 = M (Fil, Col) Y M (Fil, Col) > Mayor Par Se convertirá en Si M  $(2, 4)/2^*2 = M(2, 4)YM(2, 4)$  > Mayor\_Par Que a su vez es Si 10  $/2 \times 2 = 10$  Y 10 > 16

Podemos notar que el número 10 es par o sea que la primera decisión es verdadera pero la segunda decisión es Falsa dado que el número 10 no es mayor que el número 16 por lo tanto como están unidas con un operador booleano Y y según este para que toda la condición sea Verdadera tendrían que ser Verdaderas sus partes, entonces toda la condición es Falsa. Por lo tanto nos salimos del ciclo interno debido a que ya llegamos a su tope y volvemos al ciclo externo a incrementar en 1 el contenido de la variable Fil. Con esto volvemos a entrar e ejecutar el ciclo interno iniciando la variable Col en 1 y llevándola de 1 en 1 hasta 4.

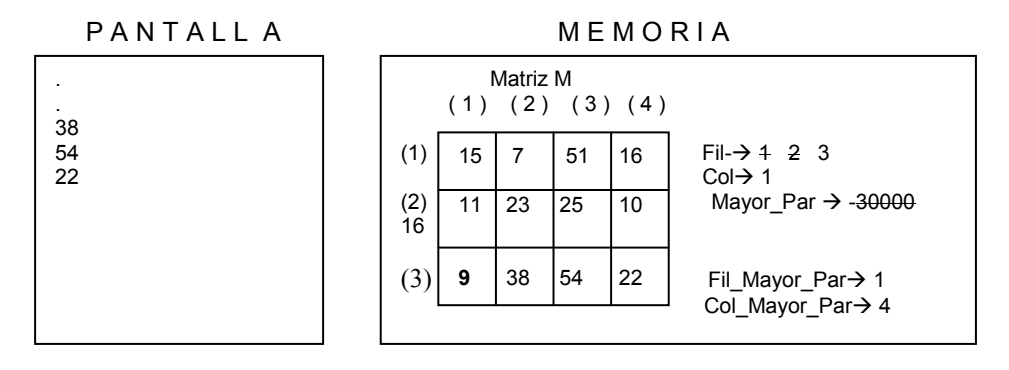

Cuando la variable Fil valga 3 y la variable Col valga 1 la decisión

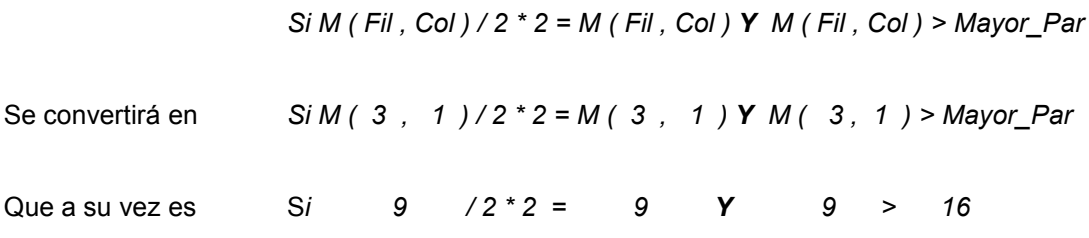

Podemos notar que el número 9 no es par ni tampoco es mayor que 16 por lo tanto toda la condición es Falsa. Incrementamos entonces en 1 el contenido de la variable Col.

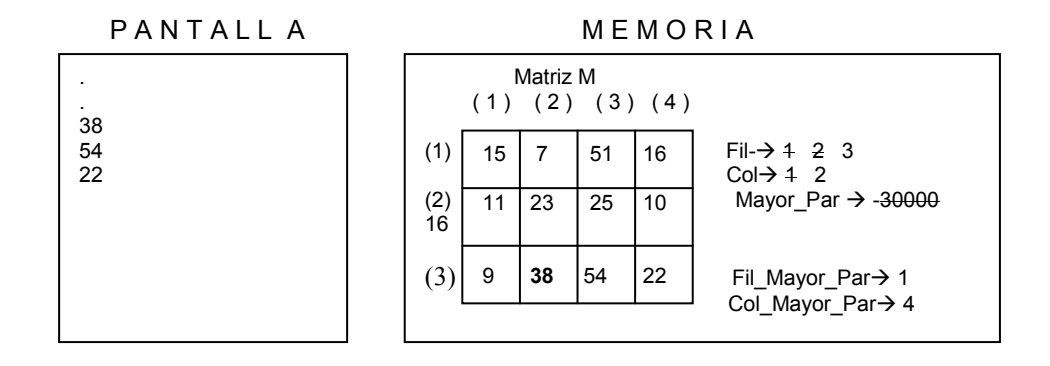

Cuando la variable Fil valga 3 y la variable Col valga 2 la decisión

Si M (Fil, Col) / 2  $*$  2 = M (Fil, Col) Y M (Fil, Col) > Mayor\_Par

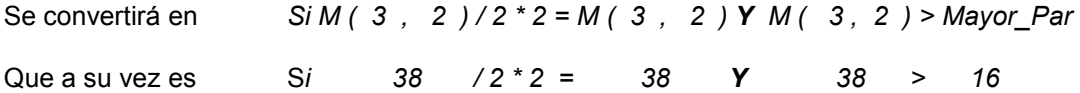

Podemos notar que el número 38 es par y a la vez es mayor que el número 16 por lo tanto ejecutamos las órdenes

> $Mayor_Par = M$  (Fil, Col) Fil\_Mayor\_Par = Fil Col Mayor Par = Col

Que tomando sus correspondientes valores se convierte en

Mayor Par = 38 Fil\_Mayor\_Par = 3 Col\_Mayor\_Par = 2

PANTALLA MEMORIA . . 38 54 22 Matriz M  $(1)$   $(2)$   $(3)$   $(4)$  $(1)$  15 7 51 16 Fil- $\rightarrow$  4 2 3 Col- 1 2 3 (2) 11 23 25 10 Mayor\_Par > -30000 16 38  $(3)$  Fil\_Mayor\_Par $\rightarrow$  4 3 Col\_Mayor\_Par- 4 2  $15 \mid 7 \mid 51 \mid 16$ 11 23 25 10  $9 \mid 38 \mid 54 \mid 22$ 

Y volvemos a incrementar en 1 el contenido de la variable Col.

Cuando la variable Fil valga 3 y la variable Col valga 3 la decisión

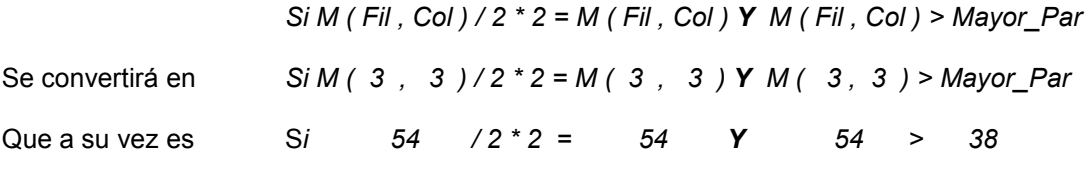

Como el número 54 es par y además es mayor que 38 entonces se ejecutan las órdenes

Mayor  $Par = M$  (Fil, Col)  $Fil$  Mayor Par = Fil Col\_Mayor\_Par = Col

Que tomando sus correspondientes valores se convierte en

 Mayor\_Par = 54 Fil\_Mayor\_Par = 3 Col\_Mayor\_Par = 3

Y volvemos a incrementar en 1 el contenido de la variable Col.

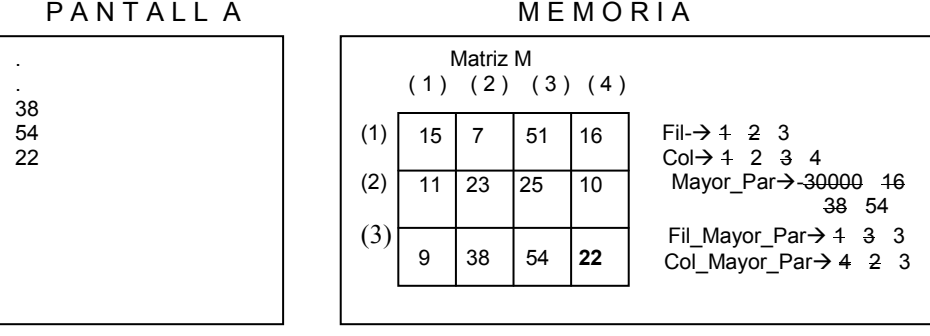

Cuando la variable Fil valga 3 y la variable Col valga 4 la decisión

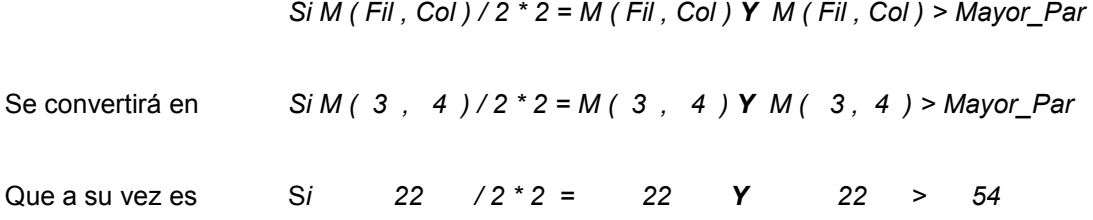

La primera decisión es verdadera debido a que el número 22 es par pero la segunda condición es falsa pues 22 no es mayor que 54 entonces, debido a la presencia del operador booleano Y, toda la expresión es Falsa. Con esto hemos llegado al tope del ciclo interno y también hemos llegado al tope del ciclo externo entonces a continuación nos salimos de ambos ciclos y ejecutamos la orden que se encuentra después del Fin\_Para del ciclo externo.

Preguntamos entonces por el contenido de la variable Mayor\_Par debido a que si esta variable todavía almacena el número –30000 (y teniendo nosotros toda la seguridad que este número en ningún momento fue digitado) esto querrá decir que en toda la matriz no habían números pares y por lo tanto así lo avisaremos al usuario del programa. En este caso esta decisión es Falsa debido a que el contenido actual de la variable Mayor Par es 54 entonces se ejecuta el correspondiente Sino de esta pregunta. Por tanto escribiríamos en pantalla la información solicitada desde el principio tomando los últimos valores de las variables correspondientes.

 Si Mayor\_Par = -30000 Escriba " No existen números pares en la matriz " Sino Escriba " El mayor par es ", Mayor\_Par, " y está en la fila ", Fil, " columna ", Col Fin\_Si

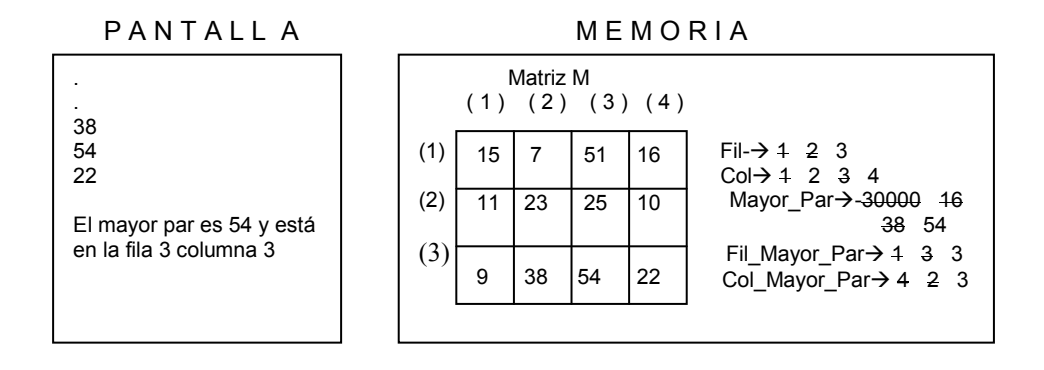

Finalmente encontramos el fin del algoritmo y con ello termina nuestra prueba de escritorio.

Fin

Ahora podemos ver que si los datos leídos hubieran sido los que aparecen en la matriz, el algoritmo efectivamente hubiera detectado el mayor par y la posición en la cuál se encontraba pues el número 54 es el mayor par (de este grupo de números) y realmente se encuentra en la fila 3 columna 3 de esta matriz. Por lo tanto podemos decir que este algoritmo está correcto.

# Ejemplo Con Matrices No.2

#### Enunciado

Leer una matriz 4x4 y determinar a cuánto es igual la suma de los elementos que se encuentran en su diagonal.

#### Clarificación del Objetivo

Se define como Matriz Cuadrada toda aquella matriz en donde la cantidad de filas es igual a la cantidad de columnas. De define como Diagonal de una matriz todos los elementos que se encuentran en posiciones en donde la fila es igual a la columna. Por ejemplo si tenemos la siguiente matriz M de 4 x 4 (o sea de 4 filas y 4 columnas)

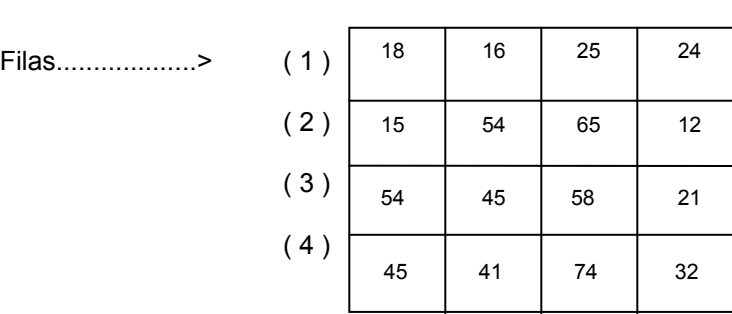

Columnas.....> (1) (2) (3) (4)

Los números 18, 54, 58, 32 corresponden a los que están ubicados en la diagonal de esta matriz. Porqué? Pues sencillamente porque son los números ubicados en las posiciones en donde la fila es igual a la columna. El número 18 está en la Fila 1 Columna 1, el número 54 está en la Fila 2 Columna 2, el número 58 está en la Fila 3 Columna 3 y el número 32 está en la Fila 4 Columna 4. Por esta razón es que se hablaba al principio de las matrices cuadradas dado que son las que realmente tienen definida la diagonal.

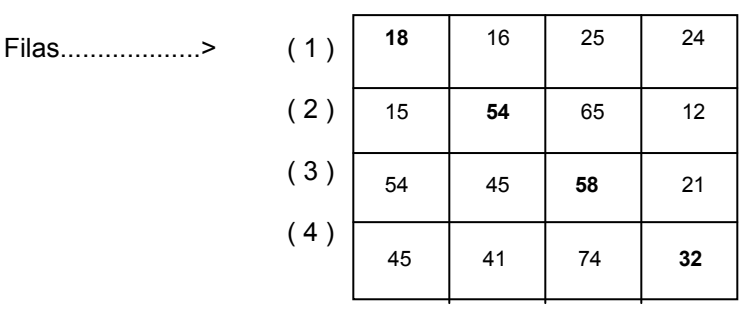

Columnas.....>  $(1)$   $(2)$   $(3)$   $(4)$ 

De acuerdo a lo dicho anteriormente nuestro algoritmo busca realmente leer todos los datos de una matriz de datos enteros de 4 filas por 4 columnas y sumar solo los elementos que se encuentran en la diagonal. Luego lo que primero vamos a hacer será leer todos y cada uno de los datos que han de quedar almacenados en la matriz generando dos ciclos anidados: uno externo que permita referenciar las filas y otro interno que permita referencias las columnas (dentro de cada fila). Cuando ya la matriz esté completamente llena de datos o sea cuando ambos ciclos hayan terminado entonces procederemos a generar un ciclo con una sola variable que vaya desde 1 hasta 4 y con esa misma variable vamos a referenciar filas y columnas al mismo tiempo. De manera que si esa es la variable Ind entonces cada elemento a sumar (en un acumulador por supuesto) será el elemento M ( Ind, Ind ) entonces con ello estaremos referenciando solamente a los elementos de la diagonal.

Cuando se haya realizado el recorrido entonces todo lo que tenemos que hacer es mostrar en pantalla el valor acumulado en la variable correspondiente y con ello habremos cumplido con nuestro objetivo.

#### Algoritmo

Programa Suma\_Diagonal Variables

Inicio

Escriba "Digite 16 números enteros " // Solicita los datos a leer

Entero : M (4, 4), https:// Matriz en donde se almacenarán los // datos leídos I, // Indice de referencia J, // Indice de referencia // Variable que almacenará el resultado // de sumar todos los elementos de la // diagonal

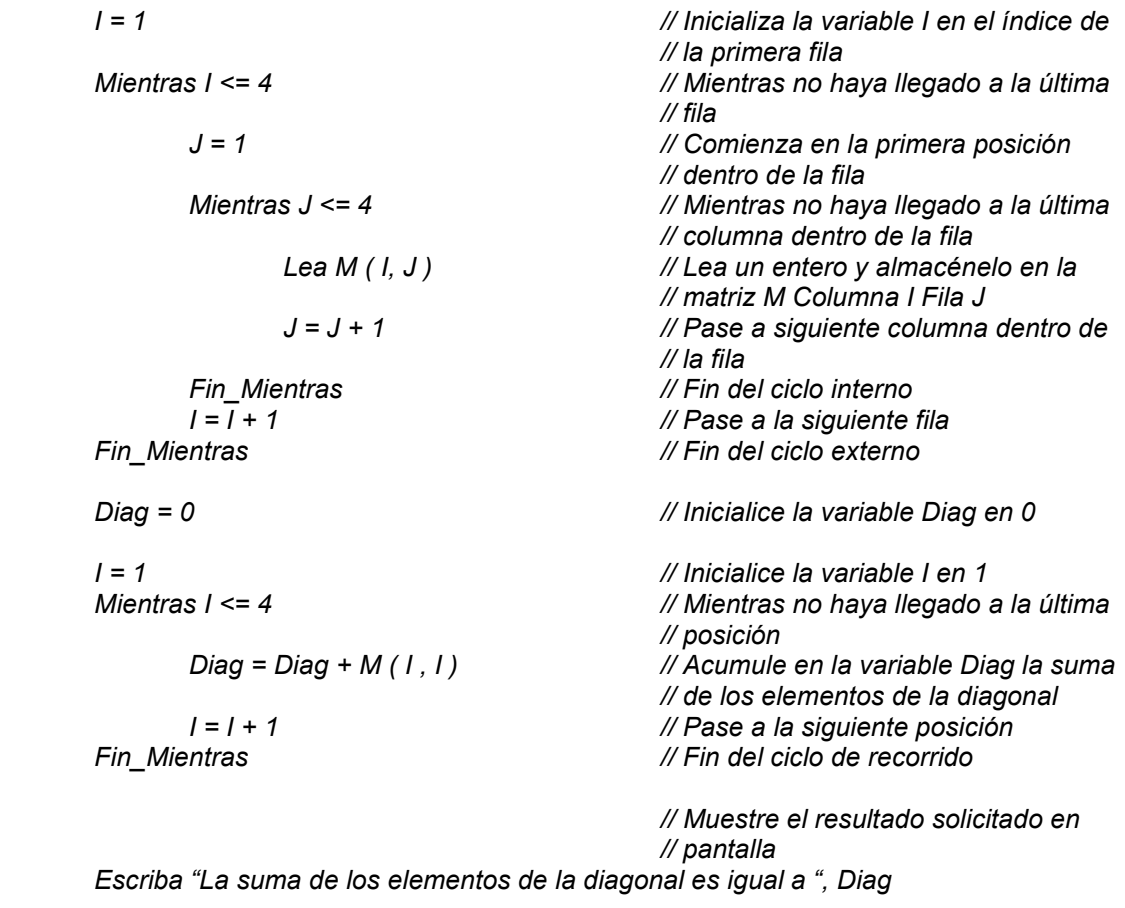

Fin **Findel** algoritmonic state of the state of the state of the state of the state of the state of the state of the state of the state of the state of the state of the state of the state of the state of the state of the s

# Prueba de Escritorio

Al igual que todos los algoritmos lo primero que hacemos es declarar en memoria todas las variables que vamos a necesitar

Programa Suma\_Diagonal Variables

Entero : M (4, 4), I, J, Diag

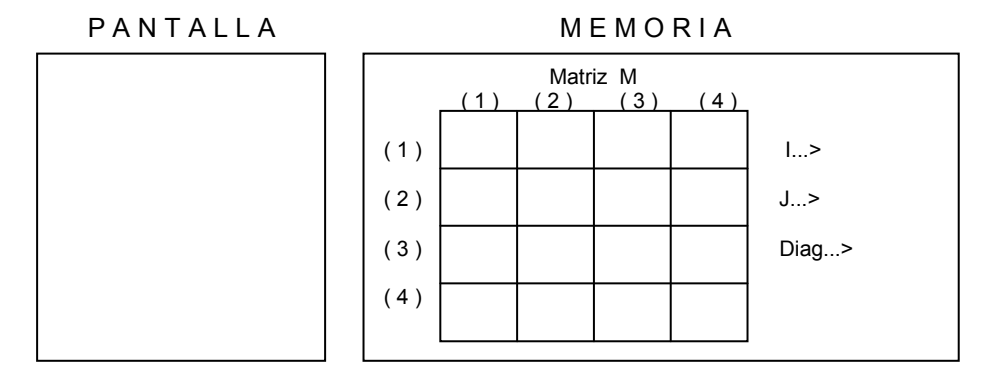

Una vez declaradas en memoria las variables que necesitamos, en nuestro algoritmo siguen las instrucciones

Inicio

Escriba "Digite 16 números enteros "

```
I = 1Mientras I \leq 4J = 1Mientras J \leq 4Lea M ( I, J)J = J + 1 Fin_Mientras 
        I = \bar{I} + 1 Fin_Mientras
```
Según las cuales estaríamos leyendo 16 números enteros y los estaríamos almacenando en cada una de las posiciones de la matriz. Iniciamos, pues, la variable I en 1 y mientras el contenido de esta variable sea menor o igual que 4 vamos a desarrollar el conjunto de instrucciones que se encuentran dentro de este ciclo. Este conjunto de instrucciones comienza asignando 1 a la variable J y mientras el contenido de esta variable sea menor o igual que cuatro se deberá leer un dato entero y almacenarse en la matriz M en posición I columna J y luego se deberá incrementar el contenido de la variable J en 1. Cuando se termine este ciclo interno se deberá incrementar el contenido de la variable I y se deberá volver a evaluar la condición del ciclo externo. De esta manera cuando la variable I valga 1 y la variable J valga 1 se leerá un dato entero. Supongamos que es el número 18, luego de lo cual incrementaremos el valor de J en 1.

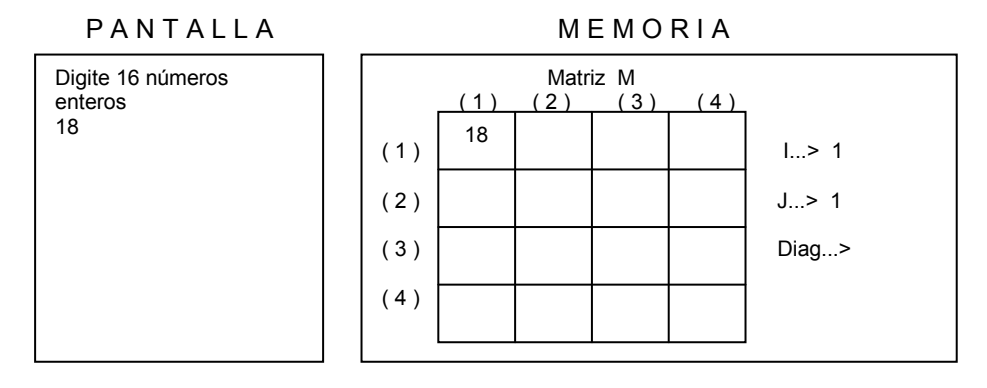

Incrementamos en 1 el contenido de la variable J y volvemos a evaluar la condición mientras J sea menor o igual que 4. Como es Verdadero entonces volvemos a leer otro dato y lo almacenamos en la posición correspondiente. Supongamos que el otro dato leído sea el número 35.

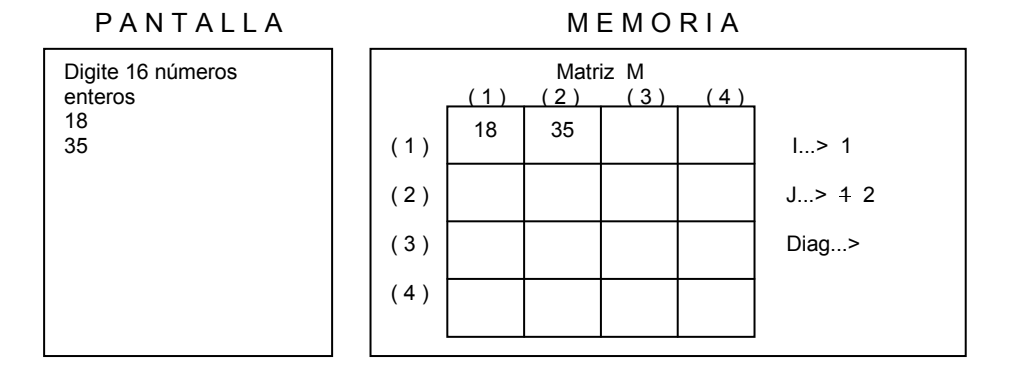

No se olvide que cada dato se almacenará en la fila I columna J. Volvemos a incrementar en 1 el valor almacenado en J y volvemos a evaluar la condición de este ciclo interno. Como vemos que aún es Verdadera debido a que el valor almacenado en J sigue siendo menor o igual que 4 entonces volvemos a leer otro dato y lo almacenamos en la Fila 1 Columna 3.

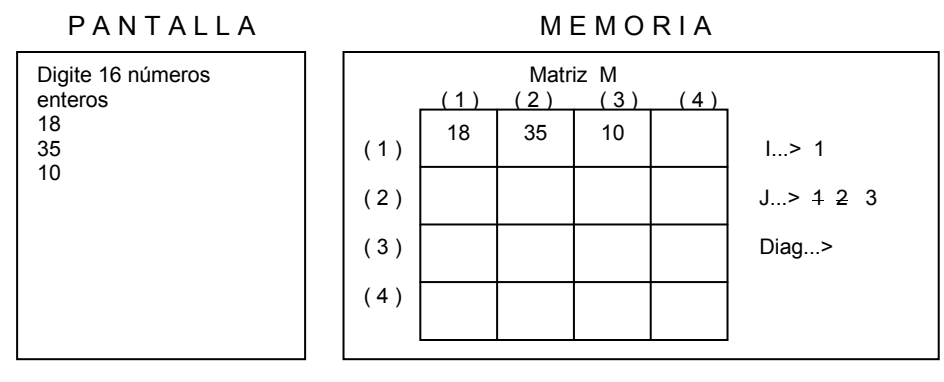

De nuevo, incrementamos por última vez el contenido de la variable J y leemos un dato para ser almacenado en la fila 1 columna 4. Supongamos que el número leído es el 13.

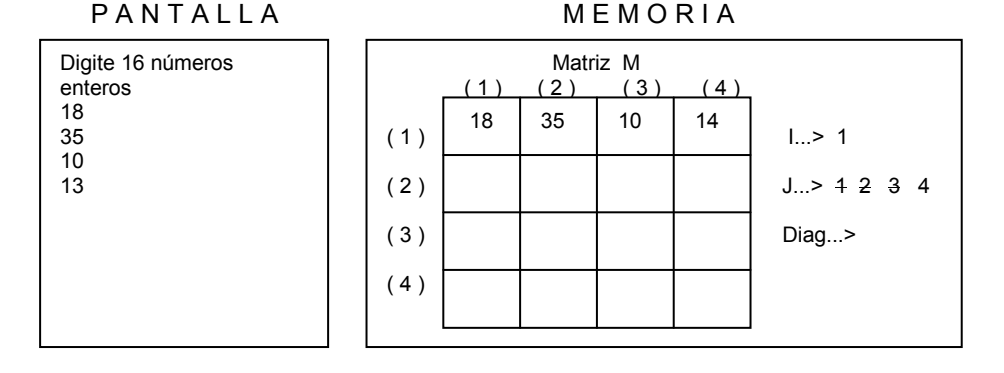

En este instante al volver a incrementar en 1 el contenido de la variable J vemos que ya no se cumple la condición de que siga siendo menor o igual que 4 por lo tanto nos salimos de este ciclo interno para ejecutar la instrucción que sigue después de su correspondiente Fin\_Mientras. Dicha instrucción representa incrementar en 1 el contenido de la variable I por lo tanto realizamos este incremento y volvemos a evaluar la condición de dicho ciclo externo como vemos que es Verdadera dado que el contenido de la variable I aún es menor o igual que 4 entonces volvemos a inicializar la variable J en 1 para entrar en su correspondiente ciclo. Cuando esta variable valga 1 (de nuevo) entonces se leerá un dato entero y se almacenará en la fila 2 columna 1, debido a que estos son los valores de I y J respectivamente. Supongamos que el nuevo dato leído sea 23.

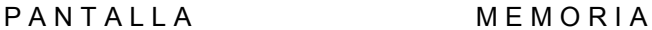

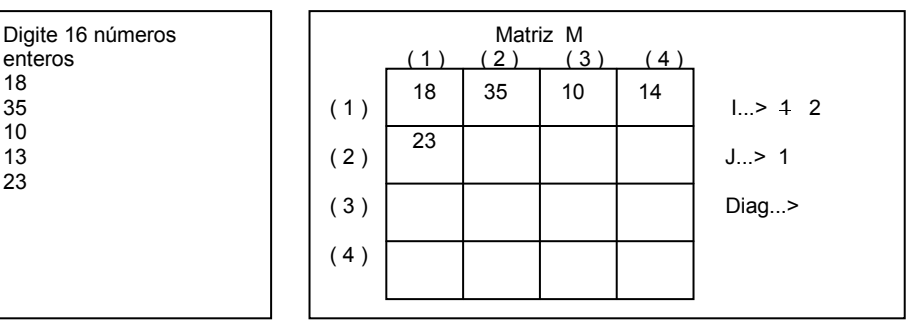

Incrementamos el valor almacenado en J en 1 y evaluamos la condición de este ciclo. Como es Verdadera entonces volvemos a leer otro dato (supongamos que es el número 8) y lo almacenamos en la Fila 2 Columna 2.

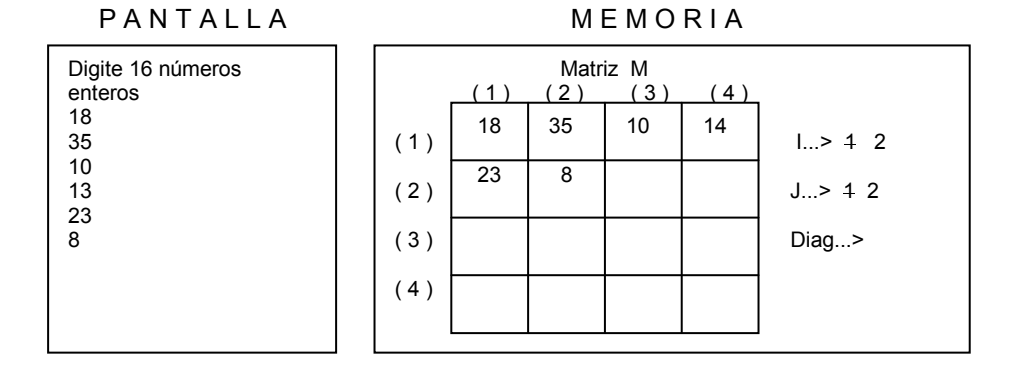

De nuevo incrementamos en 1 el contenido de la variable J y volvemos a evaluar la condición. Como dicho contenido sigue siendo menor que 4 entonces volvemos a leer otro dato y lo almacenamos en la posición correspondiente.

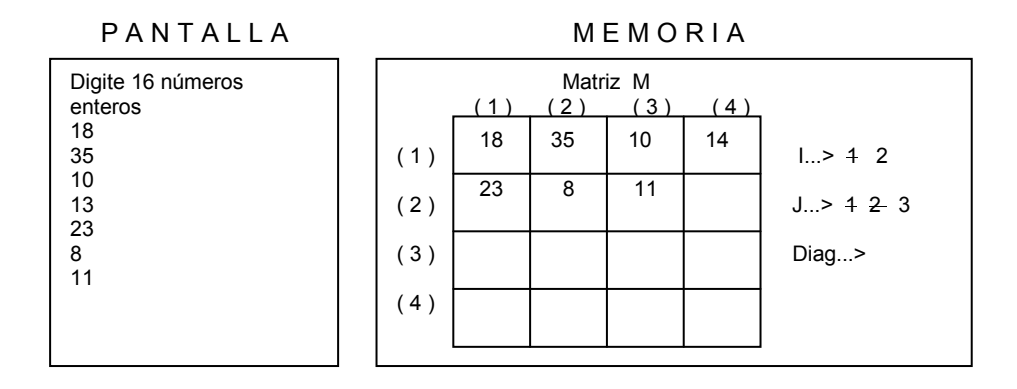

Luego incrementamos de nuevo el contenido de la variable J en 1 y realizamos una lectura de un dato que quedaría almacenado en la fila 2 columna 4. Supongamos que se lee un 45.

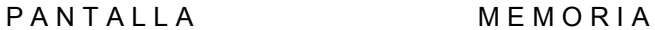

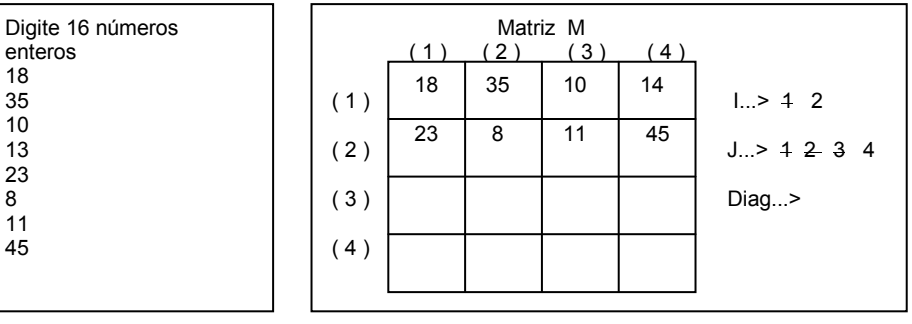

En este momento al volver a incrementar en 1 el contenido de la variable J vemos que ya no cumple la condición de seguir siendo menor o igual que 4 (pues valdría 5) y entonces nos salimos de este ciclo interno. Incrementamos en 1 el contenido de la variable I y volvemos a evaluar la condición del ciclo externo. Como dicho contenido es menor o igual que 4 entonces entramos al ciclo interno, es decir, volvemos a inicializar la variable J en 1 y como dicho valor es menor o igual que 4 entonces leemos un dato entero y lo almacenamos en la fila 3 columna 1.

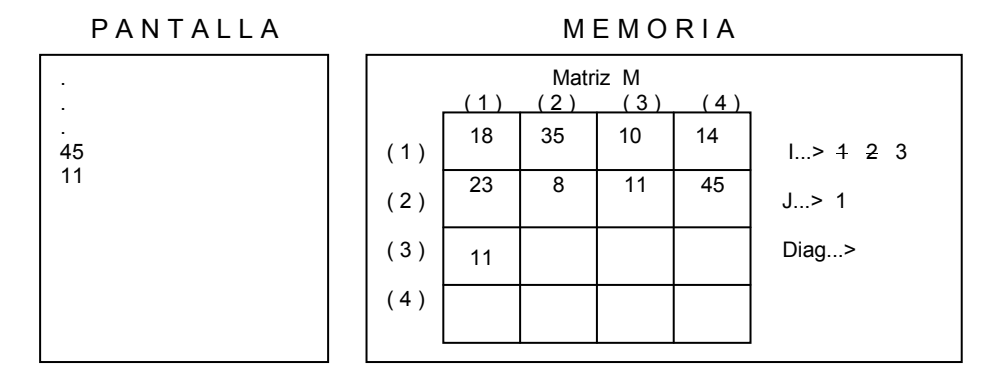

Incrementamos el contenido de la variable J en 1 y evaluamos la condición del ciclo interno. Como el valor almacenado en J es menor o igual que 4 volvemos a leer un dato (supongamos que es el número 88) y lo almacenamos en la fila 3 columna 3.

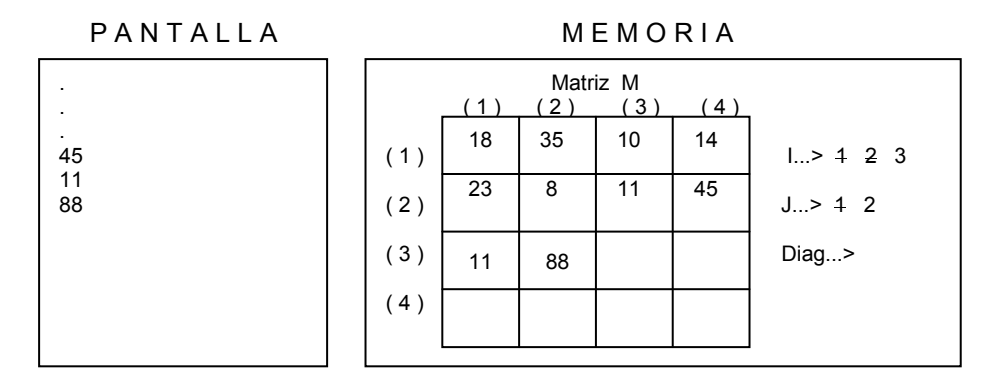

De nuevo incrementamos en 1 el contenido de la variable J y al evaluar la condición el ciclo interno vemos que sigue siendo menor que 4 por lo tanto leemos otro dato y lo almacenamos en la posición correspondiente.

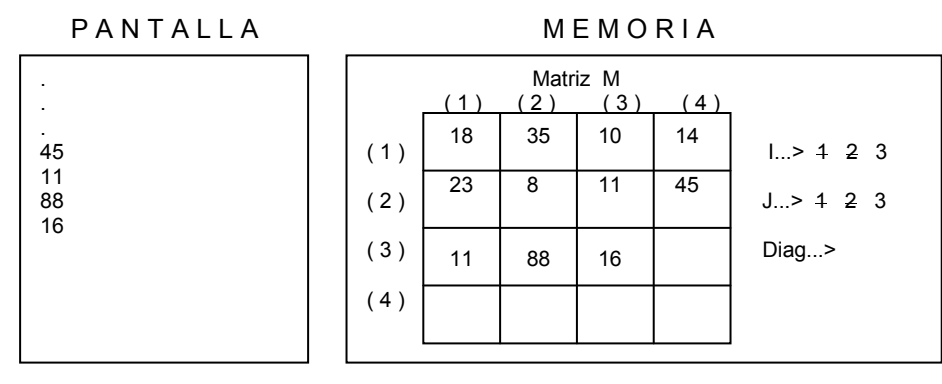

Se incrementa el contenido de la variable J y se evalúa la condición del ciclo interno. Como es Verdadera entonces leemos otro dato y lo almacenamos en la matriz M en la fila 3 columna 3.

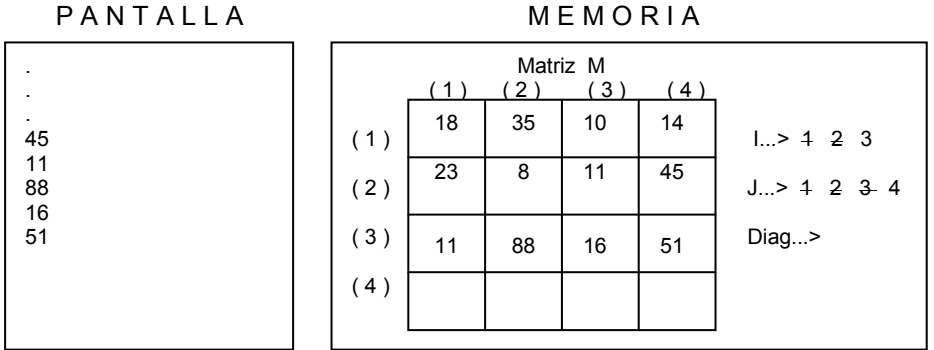

Al volver a incrementar en 1 el contenido de la variable J vemos que la condición deja de ser Verdadera y por lo tanto nos salimos de este ciclo interno e incrementamos en 1 el contenido de la variable I, después de lo cual evaluamos la condición del ciclo externo. Como el valor almacenado en la variable I sigue siendo Verdadero entonces volvemos a inicializar la variable J en 1 y volvemos a leer un dato entero que para este caso vamos a asumir que es el número 13 y lo almacenamos en la fila 4 columna 1.

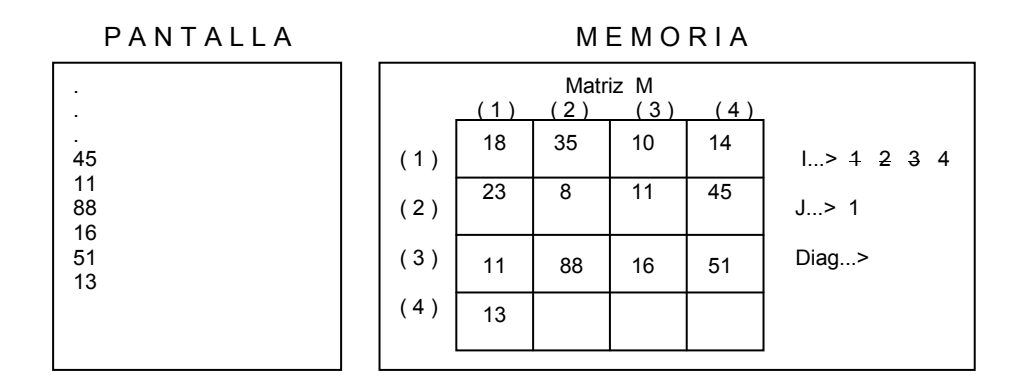

Realizamos las mismas operaciones para llenar la cuarta fila de manera que se obtenga llenar la matriz completamente.

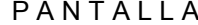

**MEMORIA** 

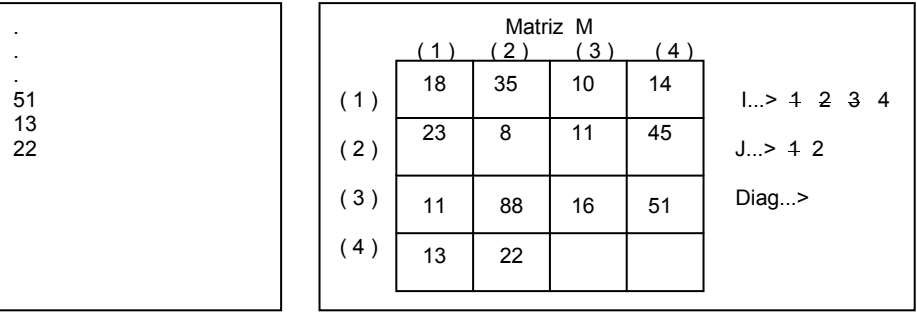
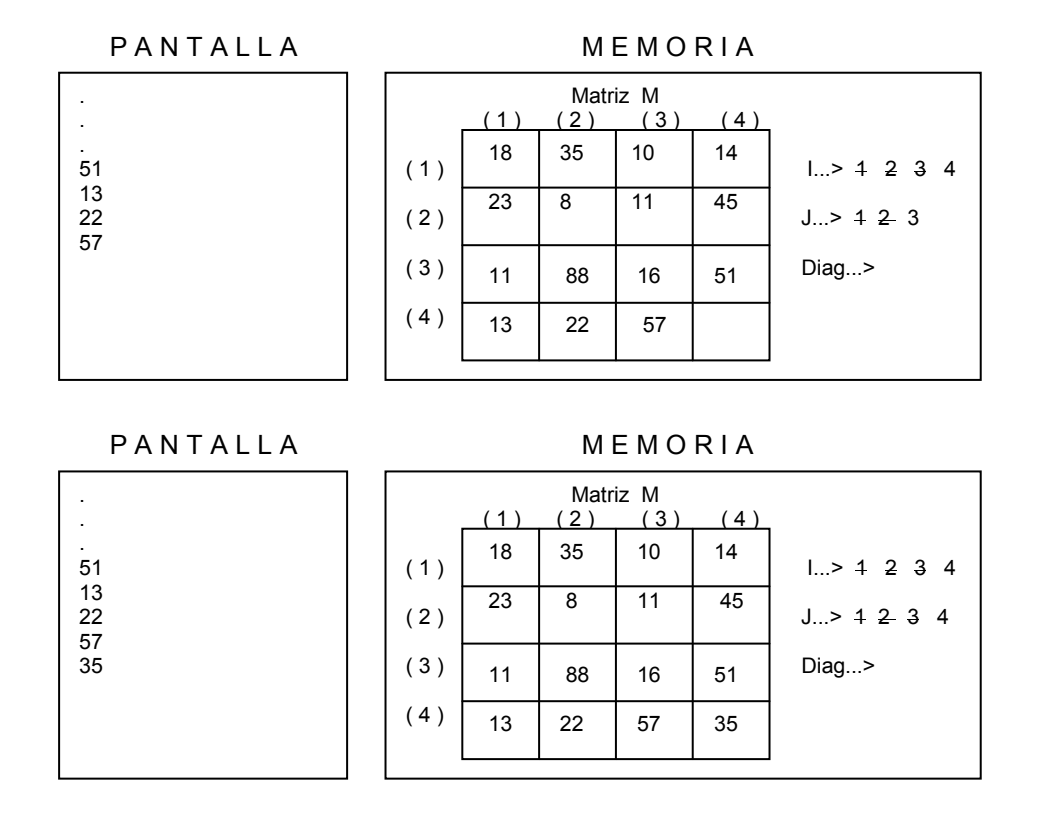

Teniendo ya la matriz llena vemos que al incrementar en 1 el contenido de la variable J, esta ya no es menor o igual que 4 razón por la cual nos salimos al ciclo externo e incrementamos de nuevo el valor almacenado en la variable I con lo cual vemos igualmente que dicho valor no es menor o igual que 4 por lo cual nos salimos también este ciclo externo. El conjunto de instrucciones que sigue nos va a permitir realizar la suma de los elementos que se encuentran ubicados en la diagonal de la matriz. Inicializamos la variable Diag en 0 y la variable I en 1. A continuación evaluamos la condición y vemos efectivamente que I es menor o igual que 4 por lo tanto realizamos la operación de suma Diag = Diag + M ( $I$ ,  $I$ ) e incrementamos en 1 el contenido de la variable I.

 $Diag = 0$ 

 $I = 1$ Mientras  $l \leq 4$  $Diag = Diag + M(1, 1)$  $I = I + 1$ Fin\_Mientras

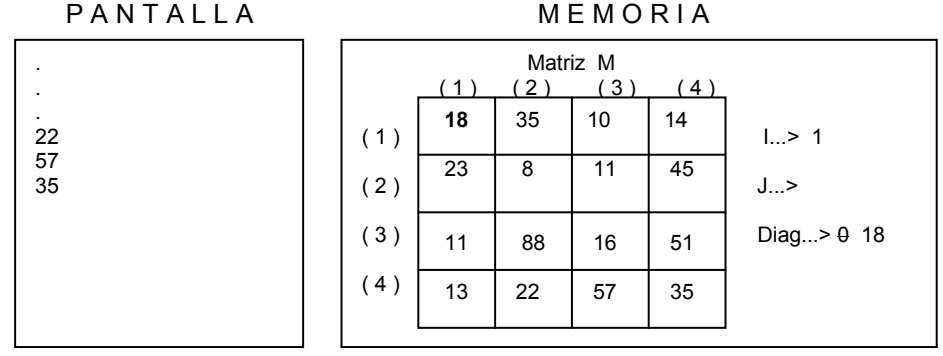

Como la variable I almacena el valor 1 entonces la expresión  $Diag = Diag + M(1, 1)$ Se convierte en  $Diag = Diag + M(1, 1)$ 

Como el valor almacenado en la fila 1 columna 1 de la matriz M es 18 entonces finalmente la expresión se convierte en  $Diag = Diag + 18$ 

Seguidamente incrementamos en 1 el contenido de la variable I y evaluamos la condición de este ciclo. Vemos que el valor almacenado en I es menor o igual que 4 por lo tanto volvemos a resolver la expresión Diag = Diag +  $M(1, 1)$ .

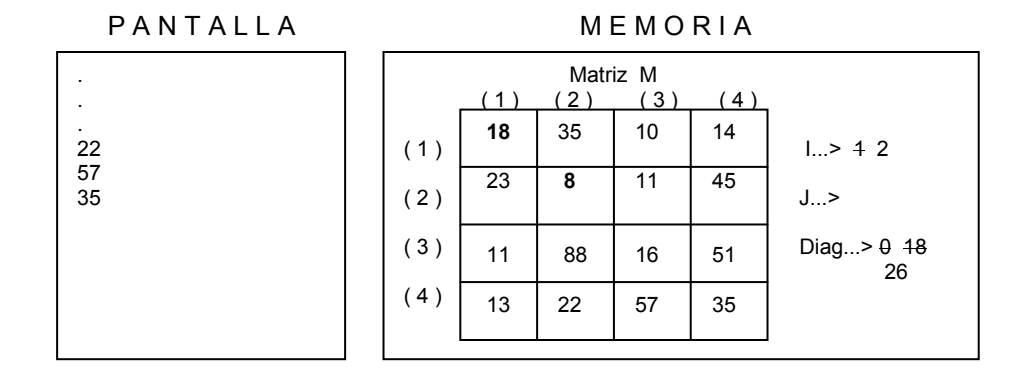

Como la variable I almacena el valor 1 entonces la expresión Se convierte en Como el valor almacenado en la fila 2 columna 2 de la matriz

$$
Diag = Diag + M(1, 1)
$$
  

$$
Diag = Diag + M(2, 2)
$$

M es 8 entonces finalmente la expresión se convierte en  $Diag = Diag + 18$  quedando

almacenado en la variable Diag el número 26. Seguidamente incrementamos en 1 el contenido de la variable I y evaluamos la condición de este ciclo. Vemos que el valor almacenado en I es menor o igual que 4 por lo tanto volvemos a resolver la expresión Diag = Diag +  $M(1, 1)$ .

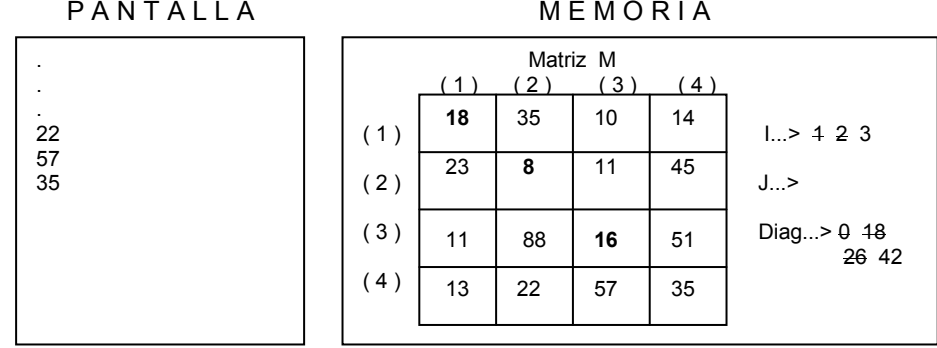

Como la variable I almacena el valor 1 entonces la expresión  $Diag = Diag + M(1, 1)$ Se convierte en  $Diag = Diag + M(3, 3)$ 

Como el valor almacenado en la fila 3 columna 3 de la matriz M es 8 entonces finalmente la expresión se convierte en  $D$ almacenado en la variable Diag el número 42.

Seguidamente incrementamos en 1 el contenido de la variable I y evaluamos la condición de este ciclo. Vemos que el valor almacenado en I es menor o igual que 4 por lo tanto volvemos a resolver la expresión Diag = Diag +  $M(1, 1)$ .

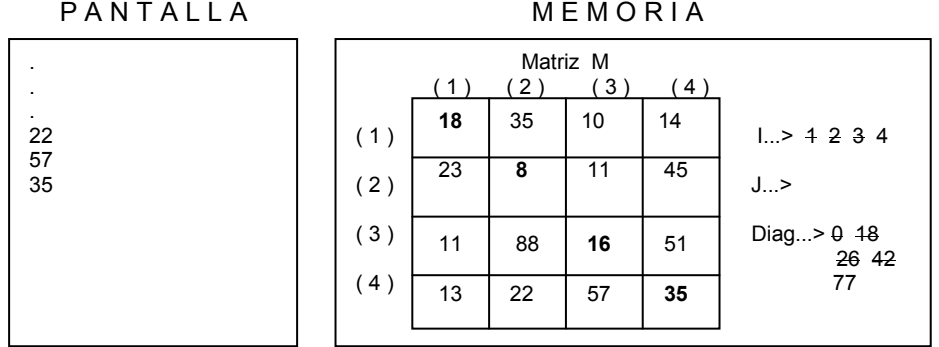

Como la variable I almacena el valor 4 entonces la expresión  $Diag = Diag + M(1, 1)$ Se convierte en  $Diag = Diag + M(4, 4)$ 

Como el valor almacenado en la fila 4 columna 4 de la matriz M es 8 entonces finalmente la expresión se convierte en  $Diag = Diag + 35$  quedando almacenado en la variable Diag el número 77.

Volvemos a incrementar el contenido de la variable I y vemos que ya no se cumple la condición de que dicho contenido sea menor o igual que 4 razón por la cual nos salimos de este ciclo y pasamos a la instrucción

#### Escriba "La suma de los elementos de la diagonal es igual a ", Diag

Con la cual saldrá en pantalla

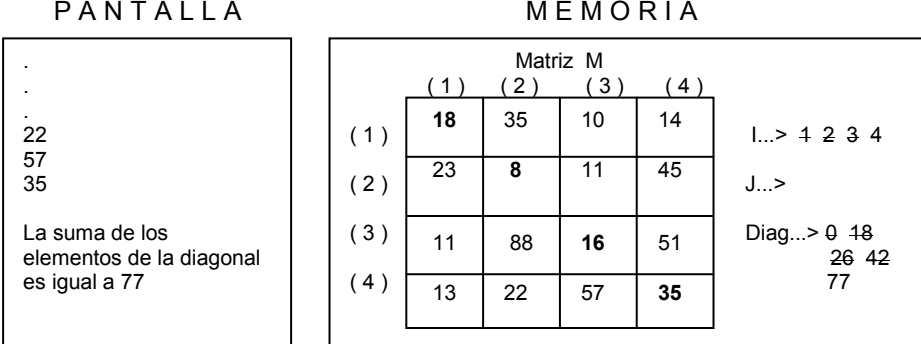

Después de lo cual encontramos el fin del algoritmo.

#### Fin

Al revisar los resultados vemos que efectivamente el número mostrado en pantalla al final es igual a la suma de los datos que quedaron ubicados en la diagonal de la matriz por lo tanto podemos dar fé de que este algoritmo cumple con el objetivo planteado que era Leer una matriz 4x4 y determinar a cuánto es igual la suma de los elementos que se encuentran en su diagonal

# Ejemplo Con Matrices No.3

## Enunciado

Leer una matriz 4 x 3 y determinar cuántas veces se repite el mayor de los números almacenados en ella.

# Clarificación del Objetivo

Ya sabemos que deben leerse 12 números enteros e irse almacenando uno a uno en las diferentes posiciones de la matriz. Para ello, y tal como lo hemos hecho en los casos anteriores, utilizamos dos ciclos anidados que nos permitan recorrer por filas la matriz al tiempo que vamos leyendo datos enteros y los vamos almacenando en cada una de sus posiciones.

Luego de tener "cargada" la matriz buscamos cuál es el mayor dato almacenado en ella y por lo tanto para ello utilizamos una variable que inicializamos en un valor muy pequeño y contra ella vamos comparando uno a uno los datos almacenados en la matriz. Cada vez que encontremos que un dato es mayor que el número almacenado en la matriz entonces deberemos guardar en dicha variable ese último número mayor encontrado. Este proceso lo haremos al tiempo que recorremos toda la matriz desde la primera fila hasta la última fila posición a posición.

Cuando ya se haya recorrido toda la matriz y tengamos almacenado el número mayor entonces volveremos a recorrer la matriz para poder contar cuántas veces se repite dicho número en ella evaluando si cada dato de la matriz es igual al dato almacenado en la variable que nos va a guardar el mayor número encontrado. Es importante que tenga en cuenta que este proceso solo se podrá realizar cuando se tenga completamente identificado el número mayor. Quiero decir con esto que no podemos contar la cantidad de veces que se encuentra el mayor al tiempo que lo buscamos.

# Algoritmo

Programa Cuenta\_Mayor Variables

Entero : M (4, 3), entero almacenará los números // leídos I, // Indice de referencia J, // Indice de referencia

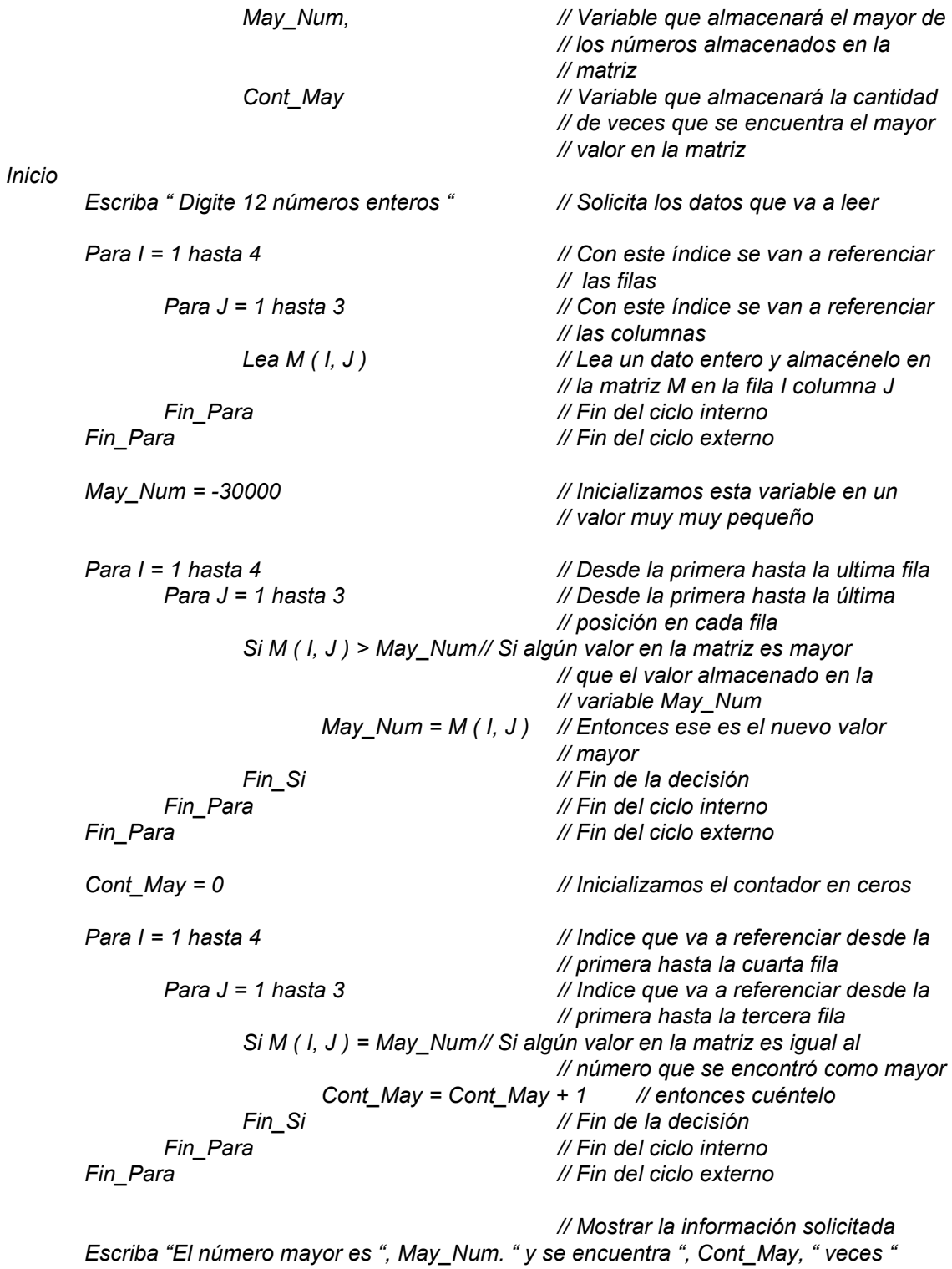

Fin

Basado en el enunciado no era obligatorio mostrar cuál era el número mayor que se había encontrado pero teniéndolo a la mano no está de mas mostrarlo. Lo que sí es importante mostrar en pantalla, dado que es la información que se solicita en el enunciado, es la cantidad de veces que está el número mayor en esta matriz.

## Prueba de Escritorio

Como en todos los algoritmos lo primero que hacemos es declarar en memoria las variables que vamos a necesitar.

```
Programa Cuenta_Mayor 
Variables 
     Entero : M (4, 3),
\mathcal{I},J, May_Num, 
                 Cont_May
```
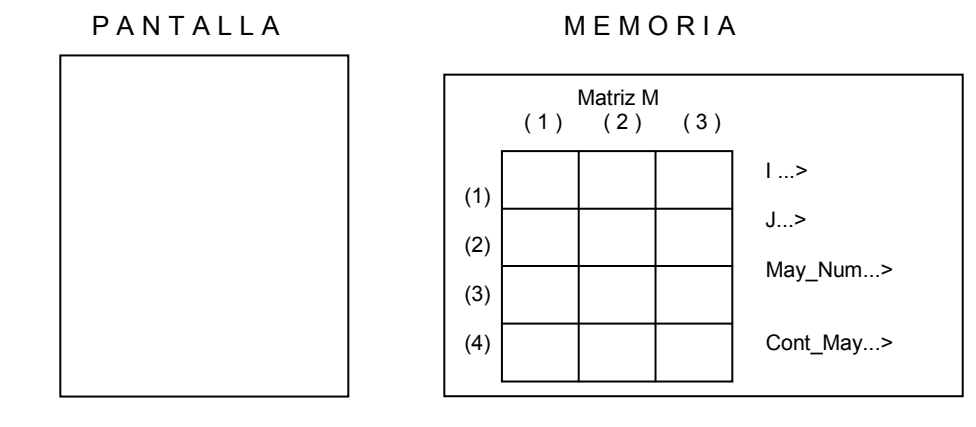

Solicitamos 12 números enteros y los vamos leyendo valiéndonos de dos ciclos anidados que nos permiten recorrer, por filas, la matriz al tiempo que vamos almacenando cada dato en cada una de las posiciones de la matriz. Este ciclo involucra una variable que nos permite referenciar las filas y otra que nos permite referencias las columnas. Como la variable que referenciará las filas es el índice del ciclo externo y la variable que referenciará las columnas es el índice del ciclo interno entonces nuestro recorrido llenará inicialmente toda la primera fila, luego llenará toda la segunda fila, luego llenará toda la tercera fila y por último llenará toda la cuarta fila con los datos que progresivamente vaya digitando el usuario.

Como en los ejercicios anteriores se ha hecho una prueba de escritorio al conjunto de instrucciones que nos permiten llenar de datos enteros la matriz, vamos a "saltarnos" esta parte del algoritmo debido a que ya tenemos la certeza de que sí funciona y de que si nos permite llenar la matriz con datos.

Inicio

Escriba " Digite 12 números enteros "

Para  $I = 1$  hasta 4 Para  $J = 1$  hasta 3 Lea  $M$  (  $I, J$  ) Fin\_Para Fin\_Para

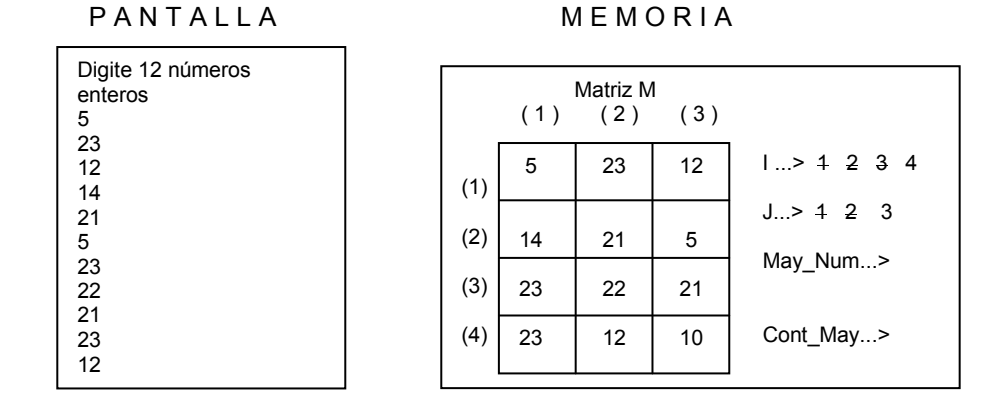

Continuando con nuestro algoritmo inicializamos la variable May\_Num con un número muy pequeño (para este caso hemos escogido el número –30000). Luego de esto vamos a generar, valiéndonos de un ciclo externo, los números del 1 al 4 que se irán almacenando progresivamente en la variable I y que servirá para referenciar la posición de las filas. Dentro de este ciclo generaremos otro ciclo que utilizará a la variable J como índice, la cual tomará valores entre 1 y 3 y servirá para referenciar las columnas dentro de cada fila. Dentro del ciclo interno preguntaremos si cada uno de los datos almacenados en la matriz M en la fila I columna J es mayor que el valor que esté almacenado en la variable May Num. Si es así entonces dicho valor deberá quedar almacenado en la variable May Num. De cualquier forma después se deberá incrementar en 1 el contenido de J para repetir el proceso.

May  $Num = -30000$ 

Para  $I = 1$  hasta 4 Para  $J = 1$  hasta 3  $Si M ( I, J ) > May$  Num  $May_Num = M (I, J)$  Fin\_Si Fin\_Para

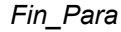

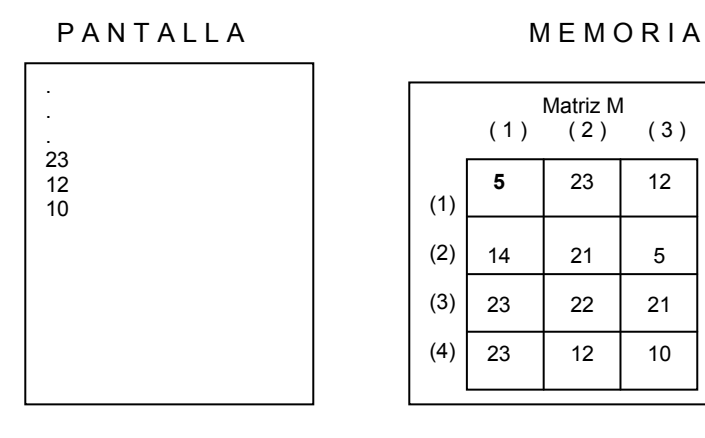

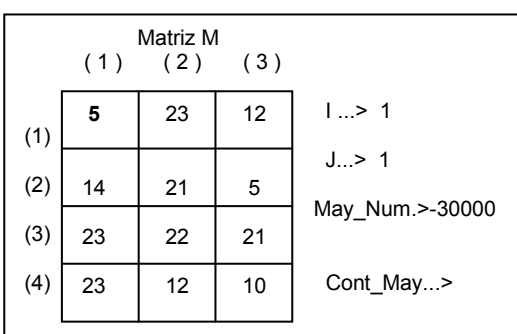

Cuando la variable I vale 1 y la variable J vale 1 entonces la decisión Si M ( I, J ) > May\_Num se convierte en Si M ( 1, 1 ) > May Num o sea Si 5 > -30000. Como es Verdadero entonces ejecutamos la orden May Num = M ( I, J ) que se convierte en May Num = 5. Incrementamos en 1 el valor almacenado en la variable J y como su nuevo valor sigue siendo menor o igual que 3 entonces volvemos a evaluar la decisión.

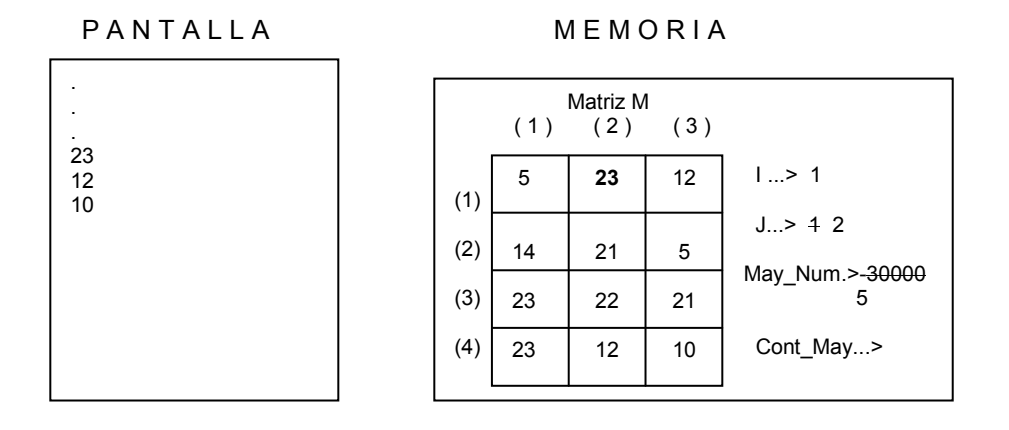

Cuando la variable I vale 1 y la variable J vale 2 entonces la decisión Si M ( I, J ) > May Num se convierte en Si M ( 1, 2 ) > May Num o sea Si 23 > 5. Como es Verdadero entonces ejecutamos la orden May Num = M ( I, J ) que se convierte en May Num = 23. Seguidamente incrementamos en 1 el valor almacenado en la variable J y como su nuevo valor sigue siendo menor o igual que 3 entonces volvemos a evaluar la decisión.

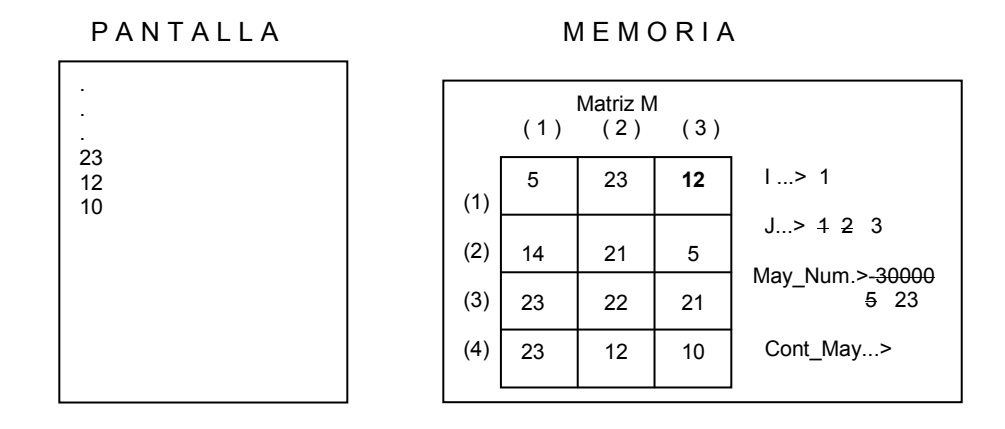

Cuando la variable I vale 1 y la variable J vale 3 entonces la decisión Si M ( I, J ) > May Num se convierte en Si M ( 1, 3 ) > May Num o sea Si 12 > 23. Como es Falso entonces nos saltamos la orden de asignación y como ya la variable J tiene el valor 3 (que era su tope) volvemos al ciclo externo e incrementamos en 1 el valor almacenado en la variable I. Como esta variable no ha llegado aún a su tope entonces volvemos a asignarle a la variable J el valor 1 y vamos a generar de nuevo el ciclo interno con valores para J desde 1 hasta 3.

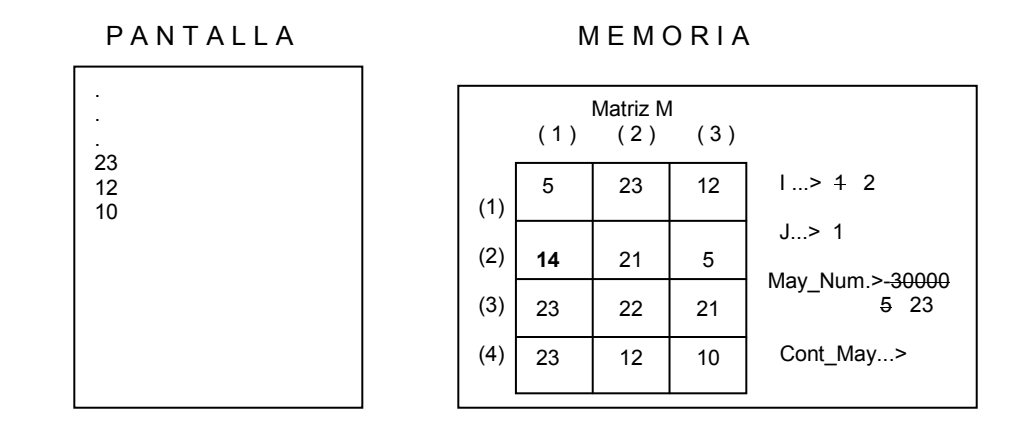

Cuando la variable I vale 2 y la variable J vale 1 entonces la decisión Si M ( I, J ) > May\_Num se convierte en Si M ( 2, 1 ) > May\_Num o sea Si 14 > 23. Como es Falso entonces  $Si$  14 > 23. Como es Falso entonces incrementamos en 1 el contenido de la variable J.

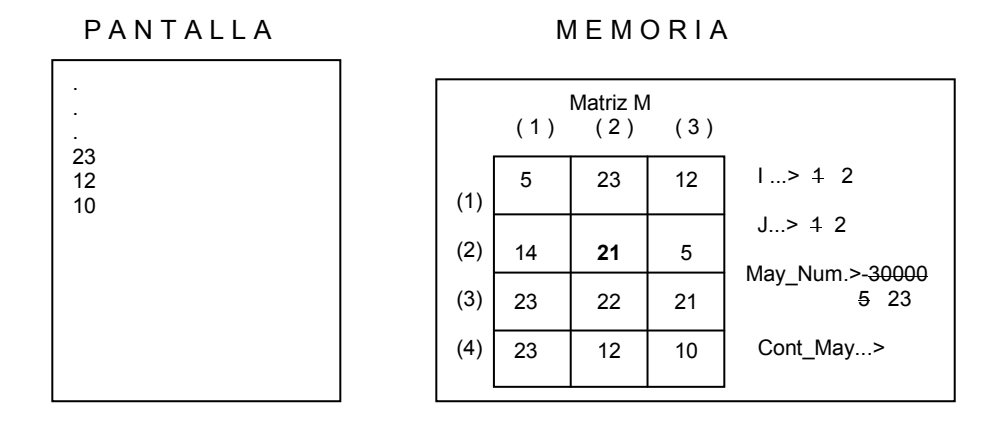

Cuando la variable I vale 2 y la variable J vale 2 entonces la decisión Si M ( I, J ) > May\_Num se convierte en Si M ( 2, 2 ) > May\_Num o sea Si 21 > 23. Como es Falso entonces  $Si$   $21$  > 23. Como es Falso entonces incrementamos en 1 el contenido de la variable J.

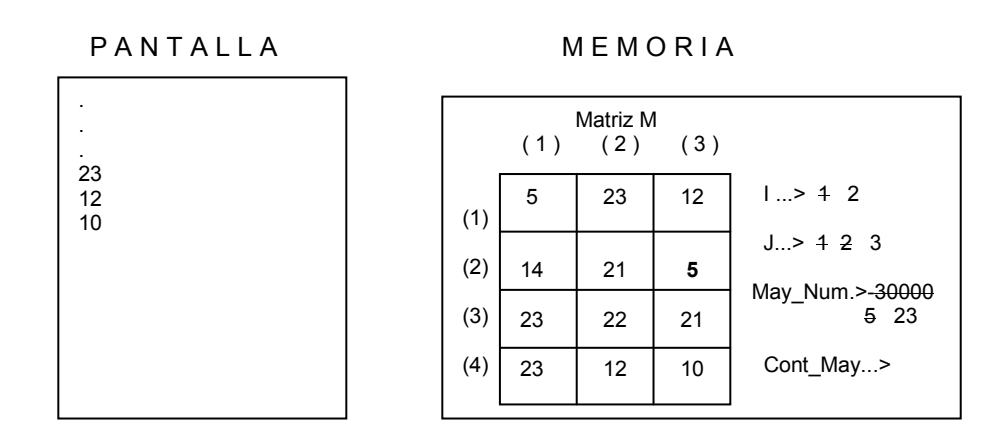

Cuando la variable I vale 2 y la variable J vale 3 entonces la decisión Si M ( I, J ) > May\_Num se convierte en Si M ( 2, 3 ) > May\_Num o sea Si  $5 > 23$ . Como es Falso entonces incrementamos en 1 el contenido de la variable J. En este instante la variable J ha llegado a su tope razón por la cual nos salimos del ciclo interno y vamos al ciclo externo a incrementar en 1 el contenido de la variable I. Como dicho contenido todavía es menor o igual que 4 entonces volvemos a iniciar el ciclo interno asignándole valores a J desde 1 hasta 3.

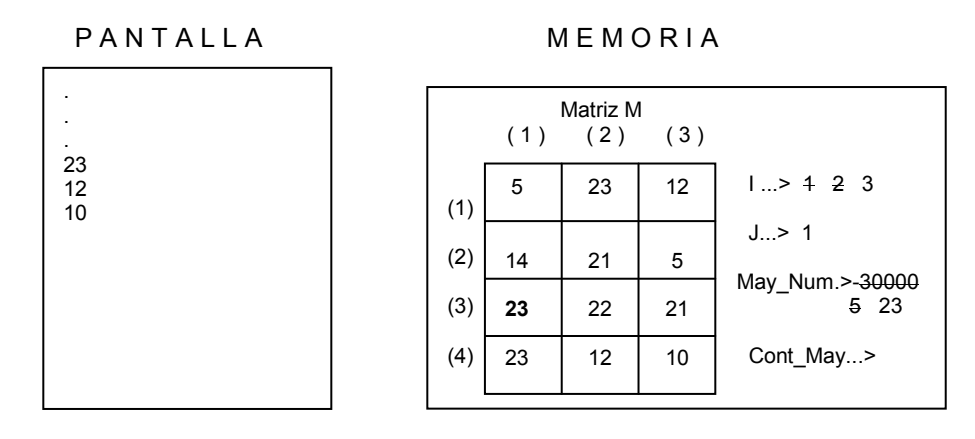

Cuando la variable I vale 3 y la variable J vale 1 entonces la decisión Si M ( I, J ) > May\_Num se convierte en Si M ( 3, 1 ) > May Num o sea Si 23 > 23. Como es Falso entonces  $Si$   $23$  > 23. Como es Falso entonces incrementamos en 1 el contenido de la variable J.

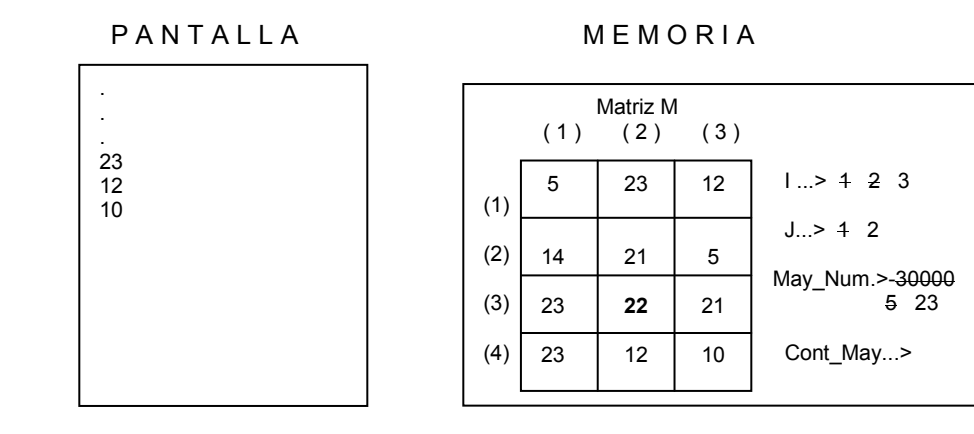

Cuando la variable I vale 3 y la variable J vale 2 entonces la decisión Si M ( I, J ) > May\_Num se convierte en Si M ( 3, 2 ) > May Num o sea Si 22 > 23. Como es Falso entonces incrementamos en 1 el contenido de la variable J.

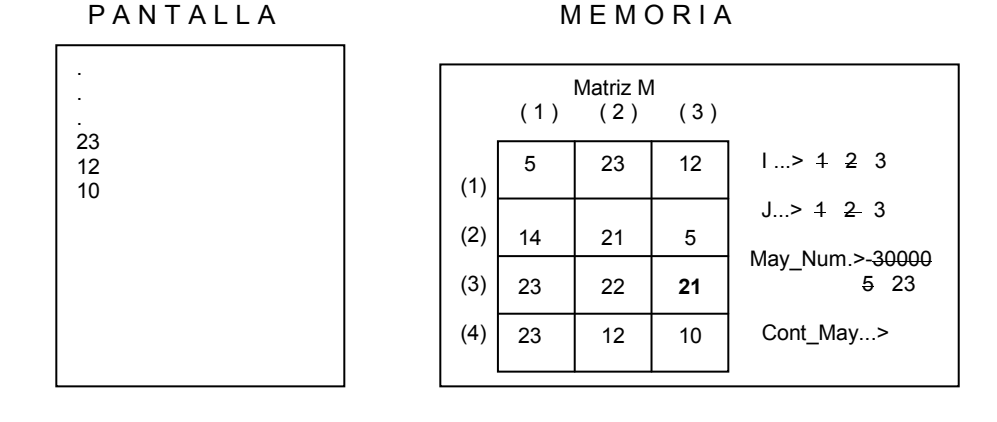

Cuando la variable I vale 3 y la variable J vale 3 entonces la decisión Si M ( I, J ) > May\_Num se convierte en Si M ( 3, 3 ) > May\_Num o sea Si 21 > 23. Como es Falso entonces volvemos al Si  $21 > 23$ . Como es Falso entonces volvemos al ciclo externo debido a que el índice del ciclo interno ya llegó a su tope. Por tanto incrementamos en 1 el contenido de la variable I y volvemos a generar un ciclo desde 1 hasta 3 para referenciar las posiciones dentro de la cuarta fila.

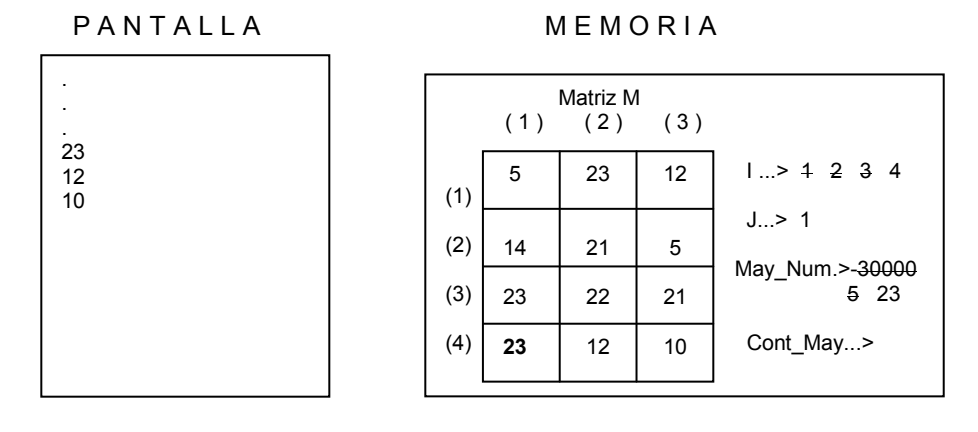

Cuando la variable I vale 4 y la variable J vale 1 entonces la decisión Si M ( I, J ) > May\_Num se convierte en Si M  $(4, 1)$  > May\_Num o sea Si 23 > 23. Como es Falso entonces volvemos a incrementar en 1 el contenido de la variable J.

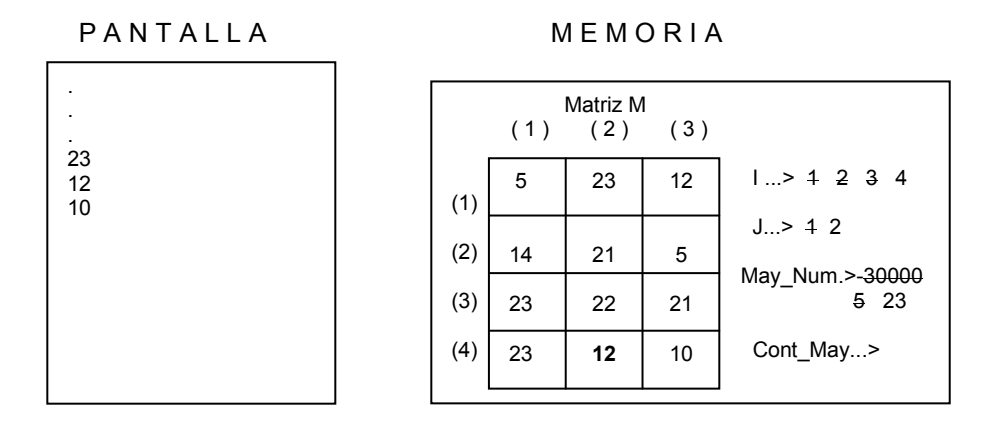

Cuando la variable I vale 4 y la variable J vale 2 entonces la decisión Si M ( I, J ) > May\_Num se convierte en Si M ( 4, 2 ) > May Num o sea Si 12 > 23. Como es Falso entonces volvemos a Si  $12 > 23$ . Como es Falso entonces volvemos a incrementar en 1 el contenido de la variable J.

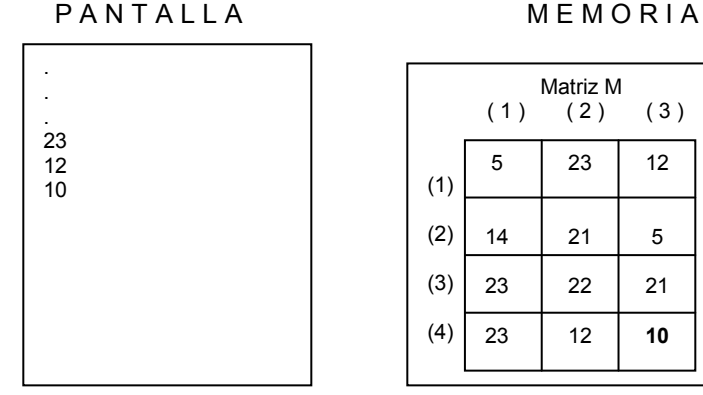

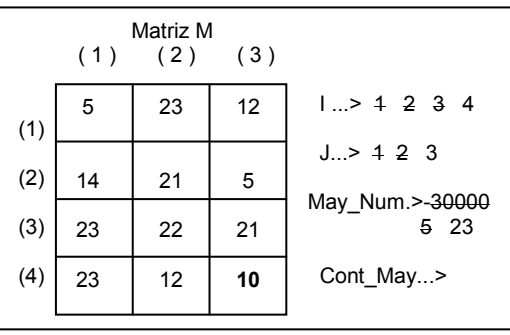

Cuando la variable I vale 4 y la variable J vale 3 entonces la decisión Si M ( I, J ) > May\_Num se convierte en Si M ( 4, 3 ) > May\_Num o sea Si 10 > 23. Como es Falso nos salimos del ciclo Si  $10 > 23$ . Como es Falso nos salimos del ciclo interno debido a que la variable J ya llegó a su tope y nos salimos a su ciclo externo debido a que la variable I también ya llegó a su tope.

Continuando con nuestro algoritmo y sabiendo que ya tenemos almacenado en la variable May Num el mayor valor contenido en la matriz (que es igual al número 23) entonces procedemos a buscar cuántas veces está este valor en la misma matriz. Para ello vamos a inicializar un contador en ceros y de nuevo vamos a recorrer la matriz por filas preguntando en cada uno de los datos contenidos en ella si es igual al mayor valor obtenido.

 Cont\_May = 0 Para I = 1 hasta 4 Para J = 1 hasta 3 Si M ( I, J ) = May\_Num Cont\_May = Cont\_May + 1 Fin\_Si Fin\_Para

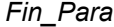

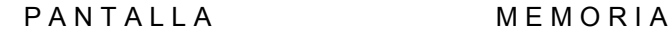

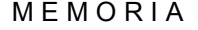

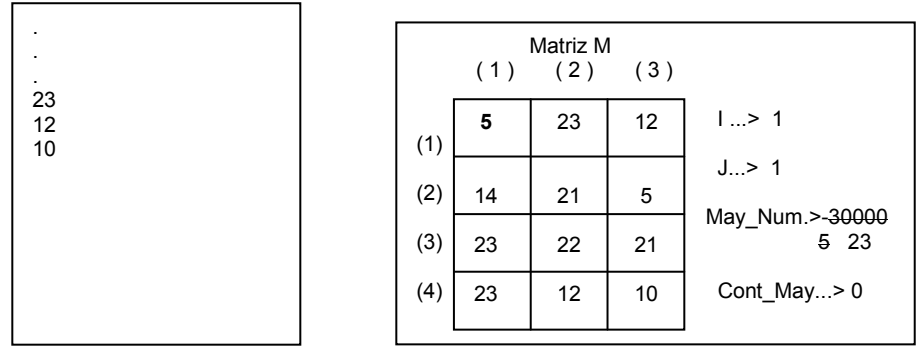

Cuando la variable I valga 1 y J valga 1 la decisión Si M ( I, J ) = May\_Num se convertirá en Si  $M(1, 1)$  = May Num lo cual significa Si  $5 = 23$  lo cual es Falso. Por tanto incrementamos en 1 el valor almacenado en la variable J.

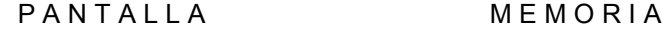

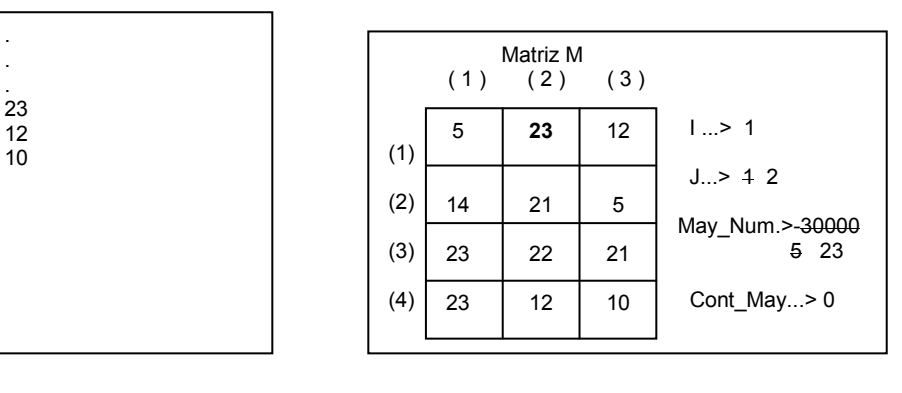

Cuando la variable I valga 1 y J valga 2 la decisión Si M ( I, J ) = May\_Num se convertirá en Si  $M(1, 2)$  = May\_Num lo cual significa Si 23 = 23 lo cual es Verdadero. Por lo tanto incrementamos en 1 el contenido de la variable Cont may y volvemos a incrementar en 1 el contenido de la variable J.

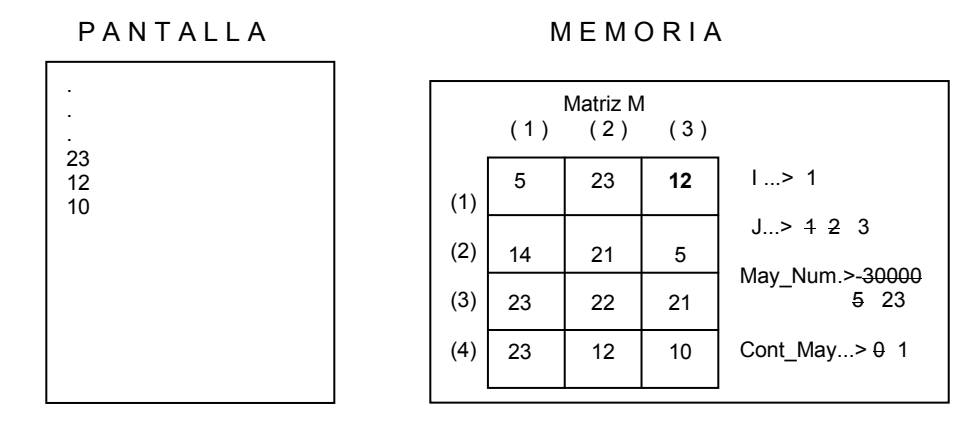

Cuando la variable I valga 1 y J valga 3 la decisión Si M (I, J) = May Num se convertirá en Si  $M(1, 3)$  = May\_Num lo cual significa Si 12 = 23 lo cual es Falso. Por tanto nos salimos del ciclo interno debido a que la variable J ya llegó a su tope. Incrementamos de nuevo el contenido de la variable I y volvemos a generar el ciclo interno desde 1 hasta 3 utilizando al variable J como índice.

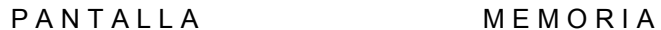

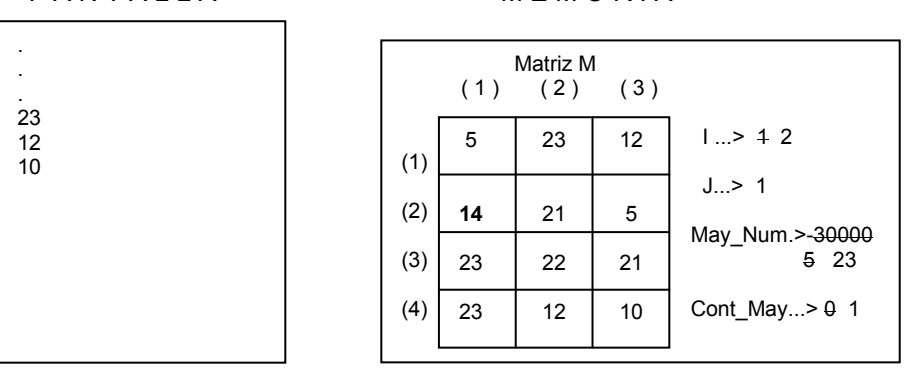

Cuando la variable I valga 2 y J valga 1 la decisión Si M ( I, J ) = May\_Num se convertirá en Si  $M(2, 1)$  = May. Num lo cual significa Si 14 = 23 lo cual es Falso. Por lo tanto incrementamos en 1 el valor almacenado en la variable J.

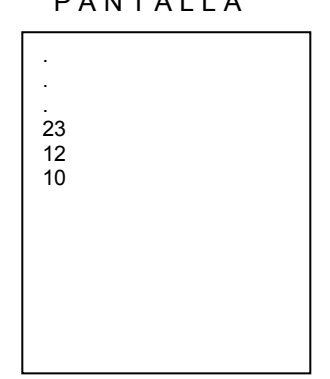

PANTALLA MEMORIA

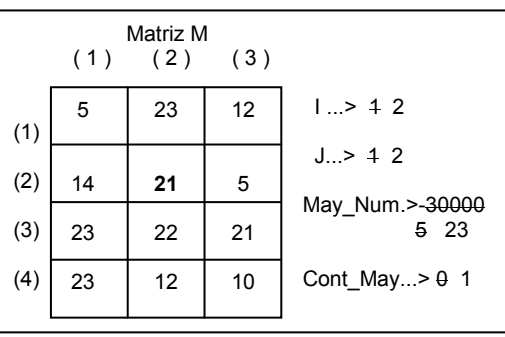

Cuando la variable I valga 2 y J valga 2 la decisión Si M ( I, J ) = May\_Num se convertirá en Si  $M(2, 2)$  = May\_Num lo cual significa Si 21 = 23 lo cual es Falso. Por lo tanto incrementamos en 1 el valor almacenado en la variable J.

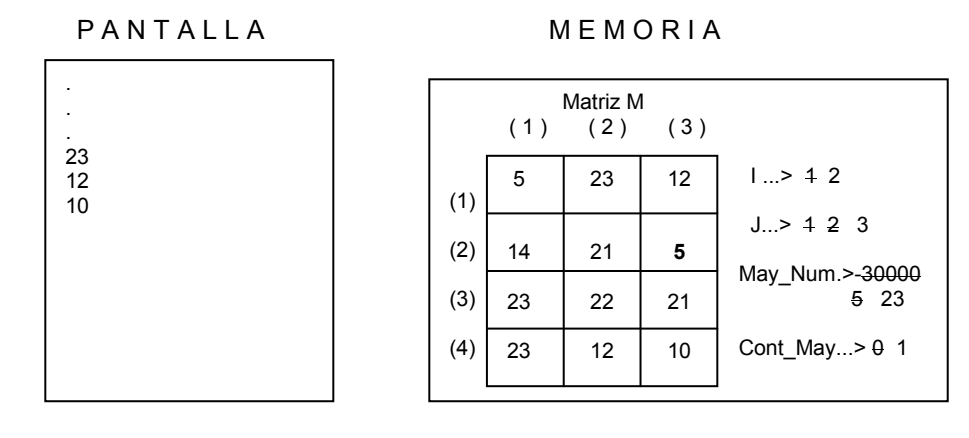

Cuando la variable I valga 2 y J valga 3 la decisión Si M ( I, J ) = May\_Num se convertirá en Si  $M(2, 3)$  = May Num lo cual significa Si  $5 = 23$  lo cual es Falso. Por lo tanto nos salimos del ciclo interno debido a que de nuevo la variable J llegó a su tope. Incrementamos de nuevo el valor almacenado en I y volvemos a entrar al ciclo interno.

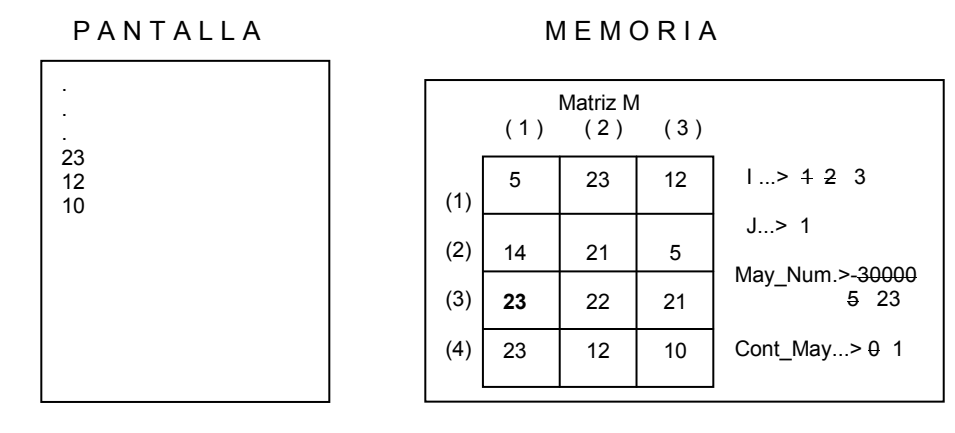

Cuando la variable I valga 3 y J valga 1 la decisión Si M ( I, J ) = May\_Num se convertirá en Si  $M(3, 1)$  = May Num lo cual significa Si 23 = 23 lo cual es Verdadero razón por la cual se incrementa en 1 el valor almacenado en Cont May. Volvemos pues a incrementar en 1 el contenido de J.

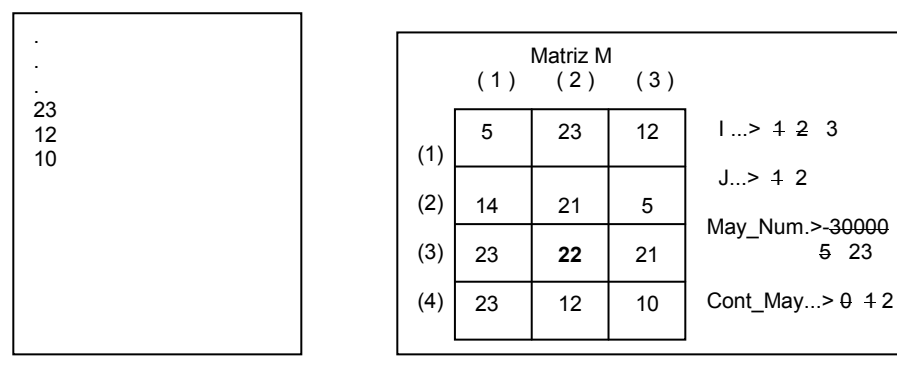

**MEMORIA** 

Cuando la variable I valga 3 y J valga 2 la decisión Si M ( I, J ) = May\_Num se convertirá en Si  $M$  (3, 2) = May\_Num lo cual significa Si 22 = 23 lo cual es Falso entonces simplemente incrementamos en 1 el valor almacenado en J.

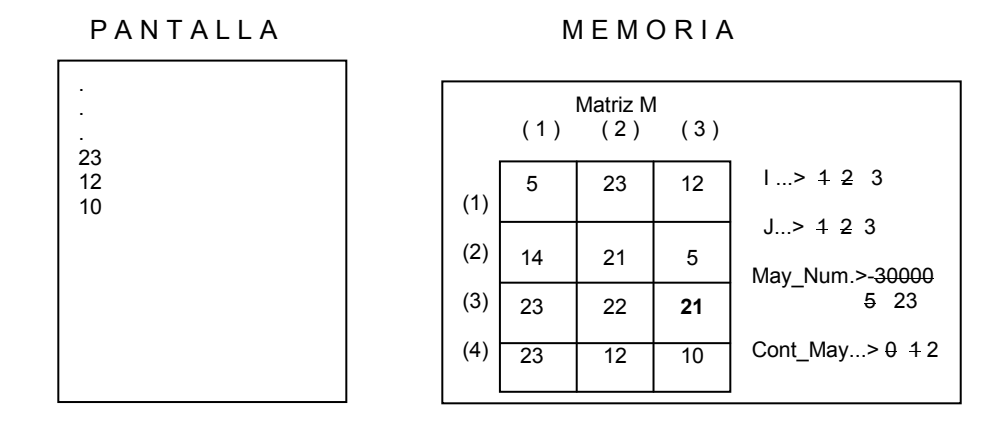

Cuando la variable I valga 3 y J valga 3 la decisión Si M ( I, J ) = May Num se convertirá en Si  $M$  (3, 3) = May Num lo cual significa Si 21 = 23 lo cual es Falso entonces nos salimos del ciclo interno pues J volvió a llegar a su tope. Seguidamente incrementamos en 1 el valor almacenado en I y volvemos a generar el ciclo interno.

PANTALLA MEMORIA

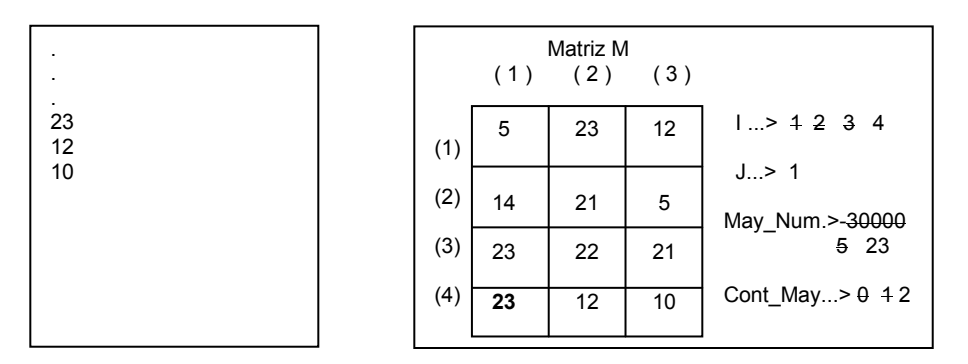

Cuando la variable I valga 4 y J valga 1 la decisión Si M ( I, J ) = May\_Num se convertirá en Si  $M$  (4, 1) = May\_Num lo cual significa Si 23 = 23 lo cual es Verdadero por lo tanto incrementamos en 1 el valor almacenado en la variable Cont\_May.

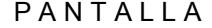

PANTALLA MEMORIA

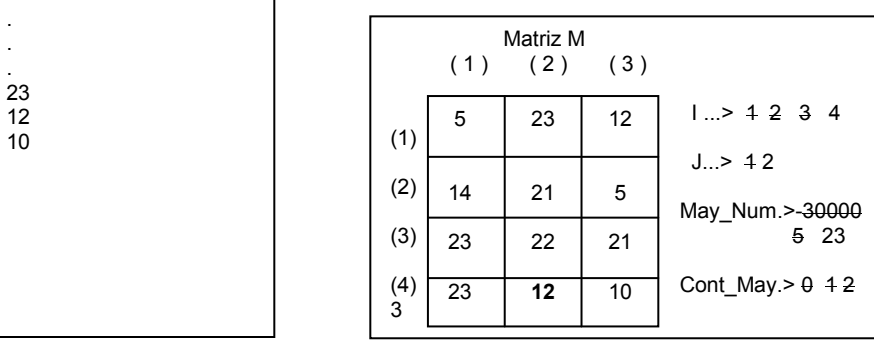

Cuando la variable I valga 4 y J valga 2 la decisión Si M ( I, J ) = May\_Num se convertirá en Si  $M$  (4, 2) = May\_Num lo cual significa Si 12 = 23 lo cual es Falso por lo tanto incrementamos en 1 el valor almacenado en J.

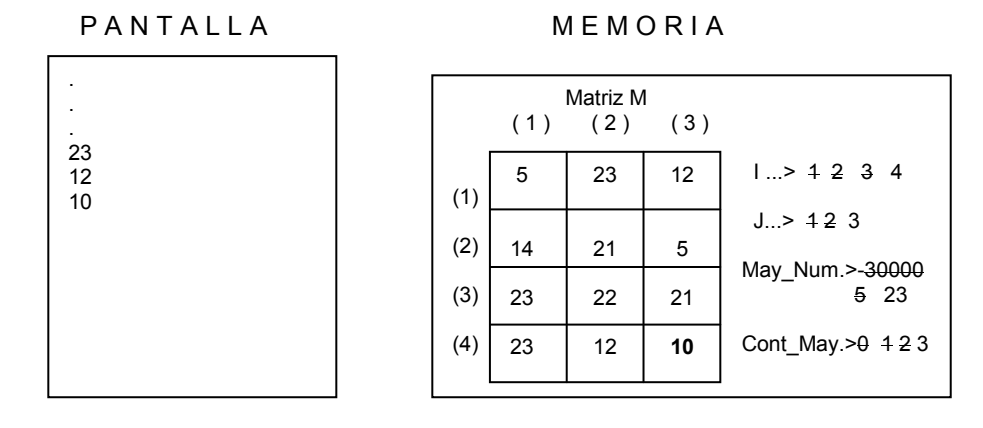

Cuando la variable I valga 4 y J valga 3 la decisión Si M ( I, J ) = May\_Num se convertirá en Si  $M$  (4, 3) = May Num lo cual significa Si 10 = 23 que es Falso por lo tanto nos salimos tanto del ciclo interno como del ciclo externo debido a que ambas variables ya llegaron a sus correspondientes topes.

Finalmente la última orden muestra en pantalla el valor solicitado.

Escriba "El número mayor es ", May\_Num. " y se encuentra ", Cont\_May, " veces "

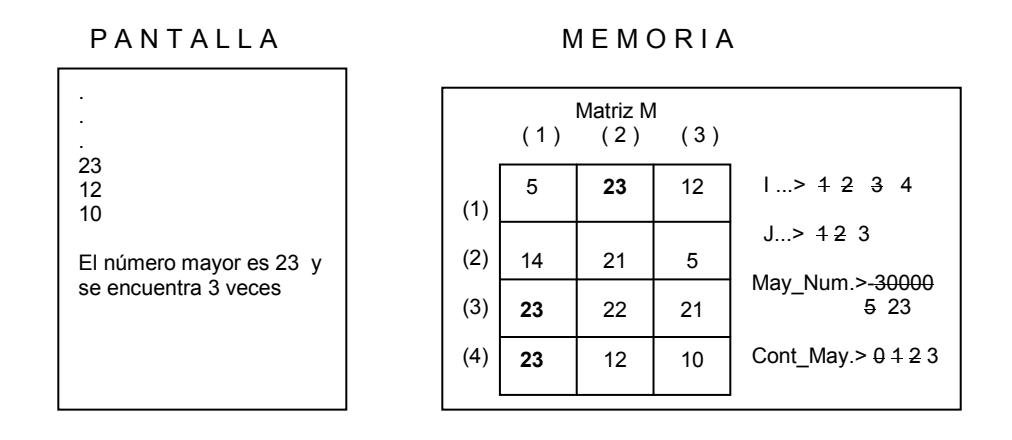

Con lo cual solo quedaría "ejecutar" el fin del algoritmo.

Fin

Vemos pues que realmente de los números leídos, el número 23 es el mayor y está 3 veces en la matriz con lo cual podemos decir que este algoritmo sí cumple con el objetivo planteado inicialmente.

# Ejercicios

Algunas posibles soluciones a los siguientes enunciados las puede encontrar en el Libro Algoritmos del mismo autor.

#### Notas Aclaratorias:

- a. En los siguientes enunciados cuando se diga Leer una matriz mxn entera significa leer mxn datos enteros y almacenarlos en  $m$  filas y  $n$  columnas para cualquier valor positivo de  $m$  y de  $n$ .
- b. Cuando el enunciado diga Posición Exacta se refiere a la fila y a la columna del dato especificado.
- 1. Leer una matriz 4x4 entera y determinar en qué fila y en qué columna se encuentra el número mayor.
- 2. Leer una matriz 4x4 entera y determinar cuántas veces se repita en ella el número mayor.
- 3. Leer una matriz 3x4 entera y determinar en qué posiciones exactas se encuentran los números pares.
- 4. Leer una matriz 4x3 entera y determinar en qué posiciones exactas se encuentran los números primos.
- 5. Leer una matriz 4x3 entera, calcular la suma de los elementos de cada fila y determinar cuál es la fila que tiene la mayor suma.
- 6. Leer una matriz 4x4 entera y calcular el promedio de los números mayores de cada fila.
- 7. Leer una matriz 4x4 entera y determinar en qué posiciones están los enteros terminados en 0.
- 8. Leer una matriz 4x4 entera y determinar cuántos enteros terminados en 0 hay almacenados en ella.
- 9. Leer una matriz 3x4 entera y determinar cuántos de los números almacenados son primos y terminan en 3.
- 10. Leer una matriz 5x3 entera y determinar en qué fila está el mayor número primo.
- 11. Leer una matriz 5x3 entera y determinar en qué columna está el menor número par.
- 12. Leer una matriz 5x5 entera y determinar en qué fila está el mayor número terminado en 6.
- 13. Leer una matriz 5x3 entera y determinar en qué columna está el mayor número que comienza con el dígito 4.
- 14. Leer una matriz 5x5 entera y determinar cuántos números almacenados en ella tienen mas de 3 dígitos.
- 15. Leer una matriz 5x4 entera y determinar cuántos números almacenados en ella terminan en 34.
- 16. Leer una matriz 5x4 entera y determinar cuántos números almacenados en ella tienen un solo dígito.
- 17. Leer una matriz 5x4 entera y determinar cuántos múltiplos de 5 hay almacenados en ella.
- 18. Leer una matriz 5x5 entera y determinar en qué posición exacta se encuentra el mayor múltiplo de 8.
- 19. Leer dos matrices 4x5 entera y determinar si sus contenidos son exactamente iguales.
- 20. Leer dos matrices 4x5 entera, luego leer un entero y determinar si cada uno de los elementos de una de las matrices es igual a cada uno de los elementos de la otra matriz multiplicado por el entero leído.
- 21. Leer dos matrices 4x5 enteras y determinar cuántos datos tienen en común.
- 22. Leer dos matrices 4x5 enteras y determinar si el número mayor almacenado en la primera está en la segunda.
- 23. Leer dos matrices 4x5 enteras y determinar si el número mayor de una de las matrices es igual al número mayor de la otra matriz.
- 24. Leer dos matrices 4x5 enteras y determinar si el mayor número primo de una de las matrices también se encuentra en la otra matriz.
- 25. Leer dos matrices 4x5 enteras y determinar si el mayor número primo de una de las matrices es también el mayor número primo de la otra matriz.
- 26. Leer dos matrices 4x5 enteras y determinar si la cantidad de números pares almacenados en una matriz es igual a la cantidad de números pares almacenados en la otra matriz.
- 27. Leer dos matrices 4x5 enteras y determinar si la cantidad de números primos almacenados en una matriz es igual a la cantidad de números primos almacenados en la otra matriz.
- 28. Leer una matriz 4x6 entera y determinar en qué posiciones se encuentran los números cuyo penúltimo dígito sea el 5.
- 29. Leer una matriz 4x6 entera y determinar si alguno de sus números está repetido al menos 3 veces.
- 30. Leer una matriz 4x6 entera y determinar cuántas veces está en ella el número menor.
- 31. Leer una matriz 4x6 entera y determinar en qué posiciones están los menores por fila.
- 32. Leer una matriz 4x6 entera y determinar en qué posiciones están los menores primos por fila.
- 33. Leer una matriz 4x6 entera y determinar en qué posiciones están los menores pares por fila.
- 34. Leer una matriz 4x6 entera y determinar cuántos de los números almacenados en ella pertenecen a los 100 primeros elementos de la serie de Fibonacci.
- 35. Leer dos matrices 4x6 enteras y determinar cuál es el mayor dato almacenado en ella que pertenezca a la Serie de Fibonacci.
- 36. Leer dos matrices 4x6 enteras y determinar si el mayor número almacenado en una de ellas que pertenezca a la Serie de Fibonacci es igual al mayor número almacenado en la otra matriz que pertenezca a la Serie de Fibonacci.
- 37. Leer dos matrices 4x6 enteras y determinar si el número mayor de una matriz se encuentra en la misma posición exacta en la otra matriz.
- 38. Leer dos matrices 4x6 enteras y determinar si el mayor número primo de una matriz está repetido en la otra matriz.
- 39. Leer dos matrices 4x6 enteras y determinar si el promedio de las "esquinas" de una matriz es igual al promedio de las "esquinas" de la otra matriz.
- 40. Leer dos matrices 5x5 enteras y determinar si el promedio entero de los elementos de la diagonal de una matriz es igual al promedio de los elementos de la diagonal de la otra matriz.
- 41. Leer dos matrices 5x5 enteras y determinar si el promedio entero de todos los elementos que no están en la diagonal de una matriz es igual al promedio entero de todos los elementos que no están en la diagonal de la otra matriz.
- 42. Leer dos matrices 5x5 enteras y determinar si el promedio entero de los números primos de una matriz se encuentra almacenado en la otra matriz.
- 43. Leer dos matrices 5x5 enteras y determinar si el promedio entero de los números pares de una matriz es igual al promedio de los números pares de la otra matriz.
- 44. Leer dos matrices 5x5 enteras y determinar si el promedio entero de los números terminados en 4 de una matriz se encuentra al menos 3 veces en la otra matriz.
- 45. Leer dos matrices 5x5 enteras y determinar si el promedio entero de los números mayores de cada fila de una matriz es igual al promedio de los números mayores de cada fila de la otra matriz.
- 46. Leer dos matrices 5x5 enteras y determinar si el promedio entero de los números menores cada fila de una matriz corresponde a alguno de los datos almacenados en las "esquinas" de la otra matriz.
- 47. Leer dos matrices 5x5 enteras y determinar si el promedio de los mayores números primos por cada fila de una matriz es igual al promedio de los mayores números primos por cada columna de la otra matriz.
- 48. Leer dos matrices 5x5 entera y determinar si el promedio de los mayores elementos que pertenecen a la serie de Fibonacci de cada fila de una matriz es igual al promedio de los mayores elementos que pertenecen a la serie de Fibonacci de cada fila de la otra matriz.
- 49. Leer una matriz 3x3 entera y determinar si el promedio de todos los datos almacenados en ella se encuentra también almacenado.
- 50. Leer una matriz 5x5 y determinar si el promedio de los elementos que se encuentran en su diagonal está almacenado en ella. Mostrar en pantalla en qué posiciones exactas se encuentra dicho dato.

# Capítulo 11

# Funciones

# Concepto General

Ningún concepto a nivel de la programación es mas importante que el concepto de Función. Sin temor a equivocarme puedo garantizarle que la Función es lo que podríamos llamar la gran "vedette" de la programación. Esto por ahora no será muy significativo para usted pues tendrá que depurar muy bien el concepto de Función como tal para que vea que tan sencillo se vuelve programar basados en esta poderosísima herramienta.

Antes de entrar a definir qué es una función quiero exponerle un breve texto para que lo lea detenidamente:

#### Receta para preparar unos Huevos Fritos

#### Ingredientes:

- 2 Huevos Crudos
- $\frac{1}{4}$  de cucharadita de sal
- Una cucharadita de aceite

#### Preparación:

Colóquese una cacerola a calentar en medio. Échese la cucharadita de aceite hasta cuando esté bien caliente. Quiébrense los huevos y vacéese su contenido en la cacerola. Esperar hasta cuando la clara esté bien blanca. Echar por encima del huevo de manera que quede repartida uniformemente la sal que se incluyó en los ingredientes.

#### Resultado:

Unos ricos huevos en cacerola que pueden ser acompañados con un pan.

Estoy absolutamente seguro que en este momento del libro usted estará un poco desconcertado pues no sabrá el porqué he comenzado este capítulo explicando algo que cada uno de nosotros de alguna manera sabe como es preparar unos huevos fritos. Antes de entrar un poco mas en materia no está de más reescribir la receta anterior de la siguiente forma

#### Receta para preparar unos Huevos Fritos

#### Ingredientes:

- 2 Huevos Crudos
- $\frac{1}{4}$  de cucharadita de sal
- Una cucharadita de aceite

#### Preparación:

Colóquese una cacerola a calentar en medio. Échese la cucharadita de aceite hasta cuando esté bien caliente. Quiébrense los huevos y vacéese su contenido en la cacerola. Esperar hasta cuando la clara esté bien blanca. Echar por encima del huevo de manera que quede repartida uniformemente la sal que se incluyó en los ingredientes.

#### Resultado:

Unos ricos huevos en cacerola que pueden ser acompañados con un pan.

Solo es un pequeño cambio como para que de alguna manera se vaya asociando con lo que hasta el momento hemos visto. De acuerdo a todo lo anterior entonces tenemos la Receta para preparar unos Huevos Fritos o, dicho mejor en nuestros términos, el Algoritmo para preparar unos Huevos Fritos.

Acerca de esta Receta (o Algoritmo) vamos a plantear algunas precisiones:

- a. La receta tiene un nombre específico que, en condiciones normales, no lo tiene ninguna otra receta. Esto quiere decir algo que aunque parece redundante será muy importante plantearlo desde ahora y es que la única receta que debe llamarse Receta para preparar unos Huevos Fritos es la que nos enseña a preparar unos huevos fritos. Obvio, cierto..?
- b. Para la preparación efectiva de esta receta podemos ver que se necesitan unos ingredientes sin los cuales sería imposible realizarla, por lo menos, tal como está explicada en el texto de la

misma. Estos ingredientes serán diferentes por cada receta aunque puedan existir recetas que tengan los mismos ingredientes y su diferencia radicará en el texto de la misma o sea en su preparación real. Es importante anotar que los ingredientes tienen unas características en tamaño, en peso y en medida. Igualmente es útil anotar que los ingredientes no se explican detalladamente, por ejemplo: Se supone, en esta receta, que estamos hablando de huevos de gallina.

- c. La preparación no es mas que un conjunto de pasos secuenciales y ordenados que nos permiten lograr el objetivo inicial (que en este caso era preparar unos Huevos Fritos). Estos pasos no se pueden alterar ya que hacerlo no nos garantizaría que el resultado final fuera el esperado.
- d. El resultado final de la receta debe lograr el objetivo inicial planteado y ese resultado final es el que puede ser utilizado para todo aquello en lo cual consideremos que puede sernos útil.

Bien, de acuerdo a lo dicho anteriormente, nuestra receta también podríamos haberla escrito de la siguiente forma para estar acorde con las normas algorítmicas de seudocódigo planteadas a lo lardo de este libro.

Receta para preparar unos Huevos Fritos (2 Huevos Crudos, ¼ de cucharadita de sal, Una cucharadita de aceite)

Inicio

Colocar cacerola a calentar en medio Echar la cucharadita de aceite

 Mientras el aceite no esté bien caliente Esperar Fin\_Mientras

 Quebrar los huevos (uno a uno) Vaciar su contenido en la cacerola

 Mientras la clara no esté bien blanca **Esperar** Fin\_Mientras

Echar la sal por encima del huevo Verificar que quede repartida uniformemente

#### Fin

#### Resultado:

Unos ricos huevos en cacerola que pueden ser acompañados con un pan.

Note usted que vista así la Receta inicial puede ser vista, ahora sí oficialmente, como un algoritmo. Un algoritmo que tiene unas características:

- a. Tiene un nombre específico y único
- b. Tiene unos ingredientes que son los que permiten que la receta se realice
- c. Tiene un conjunto de pasos que son la receta en sí
- d. Tiene un resultado final que es el objetivo de la receta

Siendo así podríamos representar también este algoritmo con el siguiente diagrama de bloques

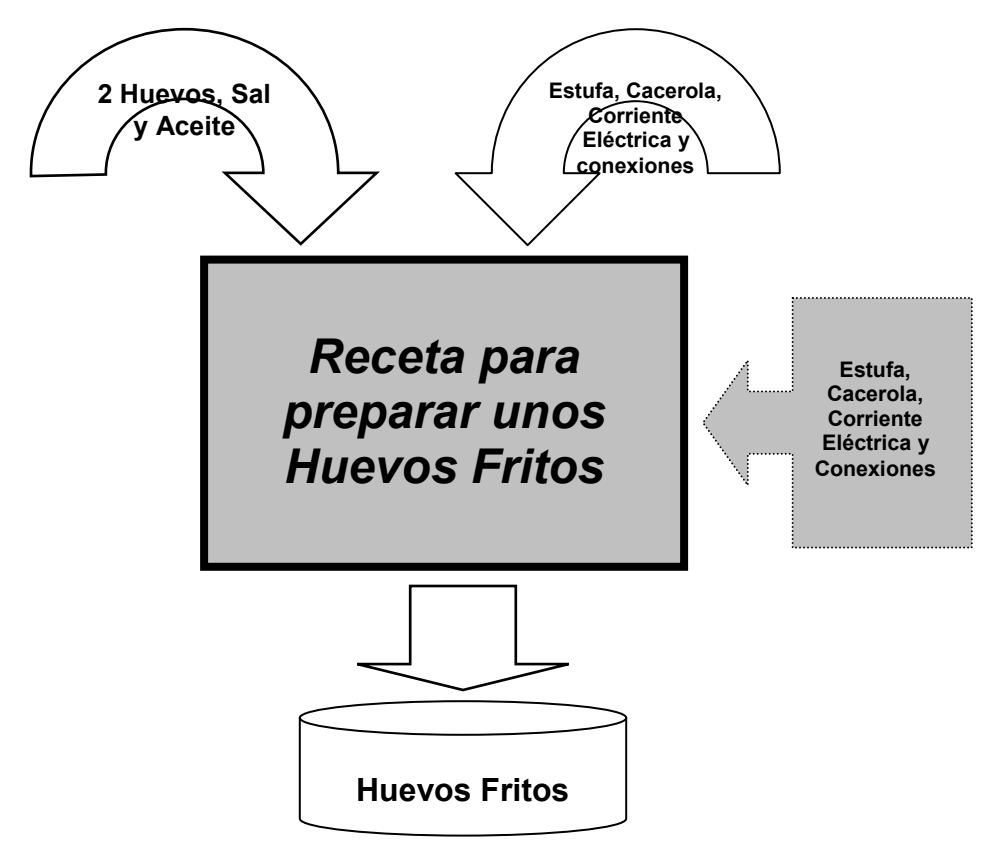

Basados en lo concluido con esta receta podemos escribir la siguiente definición:

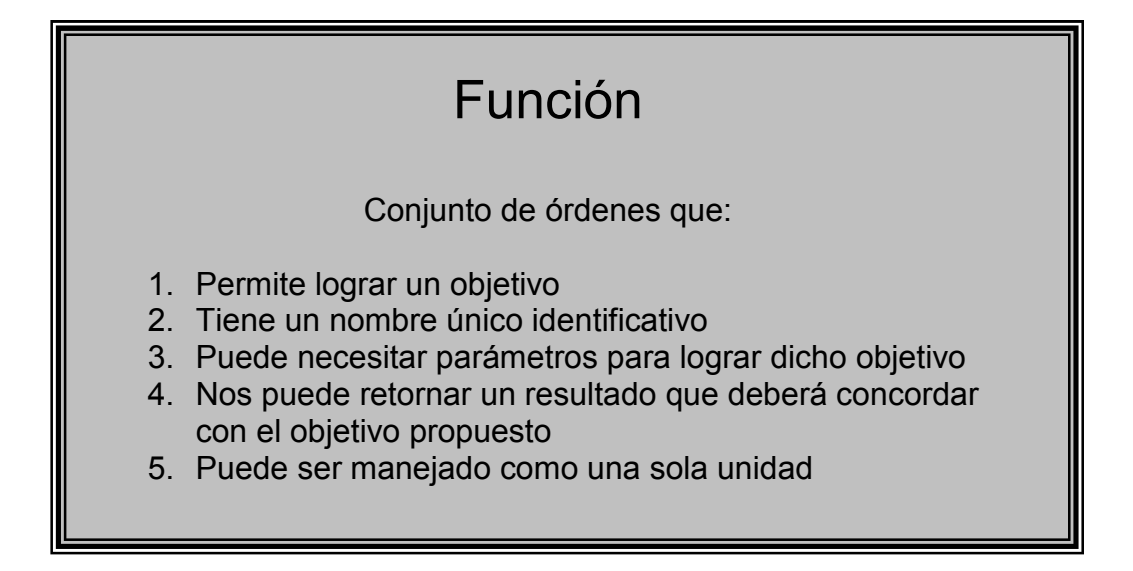

Conociendo usted la estética y características de este libro, sé que debe estarse preguntando el porqué esta definición, que pareciera ser una mas en la teoría de la programación, se ha colocado con tanta rimbombancia y de manera tan destacademente notoria.

No es un "decoradito" que le coloqué al libro para que usted no se me fuera a aburrir. No. Es precisamente la definición mas importante que tiene la programación pues no en vano le dije al inicio de este capítulo que el concepto de Función se podía considerar como la gran "Vedette" de la programación.....voy a explicarle el porqué.

# Problemas Reales de la Programación

Cuando se desarrolla un programa el programador se enfrenta a varios problemas entre los cuales se encuentran los errores que en uno de los capítulos anteriores le expliqué. Y a hablábamos pues de los errores de sintaxis y los errores de precaución. En ese momento le decía yo que los errores mas difíciles de encontrar eran los errores lógicos y que dichos errores solo se podían enfrentar desarrollando una excelente Prueba de Escritorio. Sin embargo no es fácil concebir una prueba de escritorio cuando hemos desarrollado un algoritmo que tiene mas de 1000 líneas...(Ojo!!! Mas de mil líneas) pues de manera muy fácil podemos "perdernos" en la ejecución de dicha prueba o sencillamente hacerla mal.

También cabe anotar que cuando se desarrolla un programa extenso, muchas veces nos encontramos con que parte de el puede sernos útil en otro programa pero con frecuencia lo que nos toca hacer es volver a copiar las líneas que creemos pueden tener cabida en el otro algoritmo. De esta manera podemos resumir los problemas reales de la programación en 3 tópicos:

#### a. Necesidad de simplificar la idea general para lograr un objetivo

Cuando usted se enfrenta a un objetivo, cualquiera que este sea, no sabemos en primera instancia cuántas líneas (u órdenes) va a tener nuestro algoritmo. Cuando hemos escrito un algoritmo que, teóricamente suponemos logrará dicho objetivo, muchas veces nos encontramos con la gran sorpresa de que hemos desarrollado una solución muchísimo mas larga de lo que esperábamos. Basado en esto concebir una sola idea que sea solución para lograr un objetivo es mas complejo que concebir la misma idea pero fragmentada o dividida en pedacitos funcionales dado que cuando algo complejo se subdivide en fracciones simples y no se pierde ninguna característica inicial entonces eso complejo se convierte en algo igualmente simple.

#### b. Simplificación de la Prueba de Escritorio y por lo tanto detección muy sencilla de errores

Dado el cuestionamiento anterior podemos ver que, si tenemos un algoritmo muy extenso, entonces nuestra prueba de escritorio también será igualmente extensa y el riesgo de que nos quede mal hecho o de que omitamos pasos o de que cometamos algún error en la ejecución simulada es muy alto y por lo tanto en la medida en que un algoritmo es extenso se reduce la confiabilidad de la prueba de escritorio no porque la teoría falle sino porque en la realidad no es tan fácil realizarle pruebas de escritorio a algoritmos de muchas órdenes y a la vez de muchas variables.

#### c. Reutilización del Código Fuente

Siempre que desarrollamos un algoritmo nos encontramos con que parte de lo que hicimos nos puede servir para otro algoritmo pero casi siempre nos toca volver a copiar lo que hicimos y de esa manera incorporarlo en el nuevo algoritmo. Una de las necesidades mas grandes que se comenzaron a sentir fue la necesidad de poder utilizar en posteriores programas lo que en un momento dado se estuviera haciendo, sin necesidad de hacerle ningún cambio. Esta necesidad es lo que ha llevado a desarrollar la teoría de la programación buscando nuevas y mejores formas de reutilizar el código fuente o sea lo que nosotros escribimos como solución y que hemos llamado algoritmos computacionales.

Estos tres problemas son los que llevaron a los diseñadores de Lenguajes de Programación a construir una "célula" fundamental, un núcleo de trabajo que permitiera a los programadores superar los tres grandes problemas que tiene la programación (o por lo menor facilitarle el camino para ello). Esta célula es lo que se llama Función. Es importante anotar que en algunos lenguajes de programación tiene otros nombres pero la esencia es la misma y no es mas que un conjunto de instrucciones que llevan un nombre único, que puede recibir parámetros (o ingredientes) para lograr su objetivo y que nos puede retornar un valor.

# Macro Algoritmo

Este concepto ha permitido colocar a las funciones en el puesto que les corresponde pues con él podemos desarrollar algoritmos en donde, basados en Funciones, llegamos claramente a

- a. Simplificar el algoritmo
- b. Simplificar la Prueba de Escritorio y por lo tanto encontrar fácilmente errores lógicos
- c. Reutilizar el Código Fuente

Qué es pues el Macro Algoritmo..? Es un algoritmo dividido en unidades funcionales en donde cada una de ellas logra un pequeño objetivo dentro de toda la solución y en conjunto dichas unidades logran el Objetivo General. Vamos a verlo con un ejemplo:

**Ejemplo.-** Almacenar 10 números enteros en un vector y mostrar cual es el mayor de los números leídos.

Ajustándonos a lo que hasta antes de este capítulo se había explicado un posible algoritmo solución a este objetivo podría ser el siguiente:

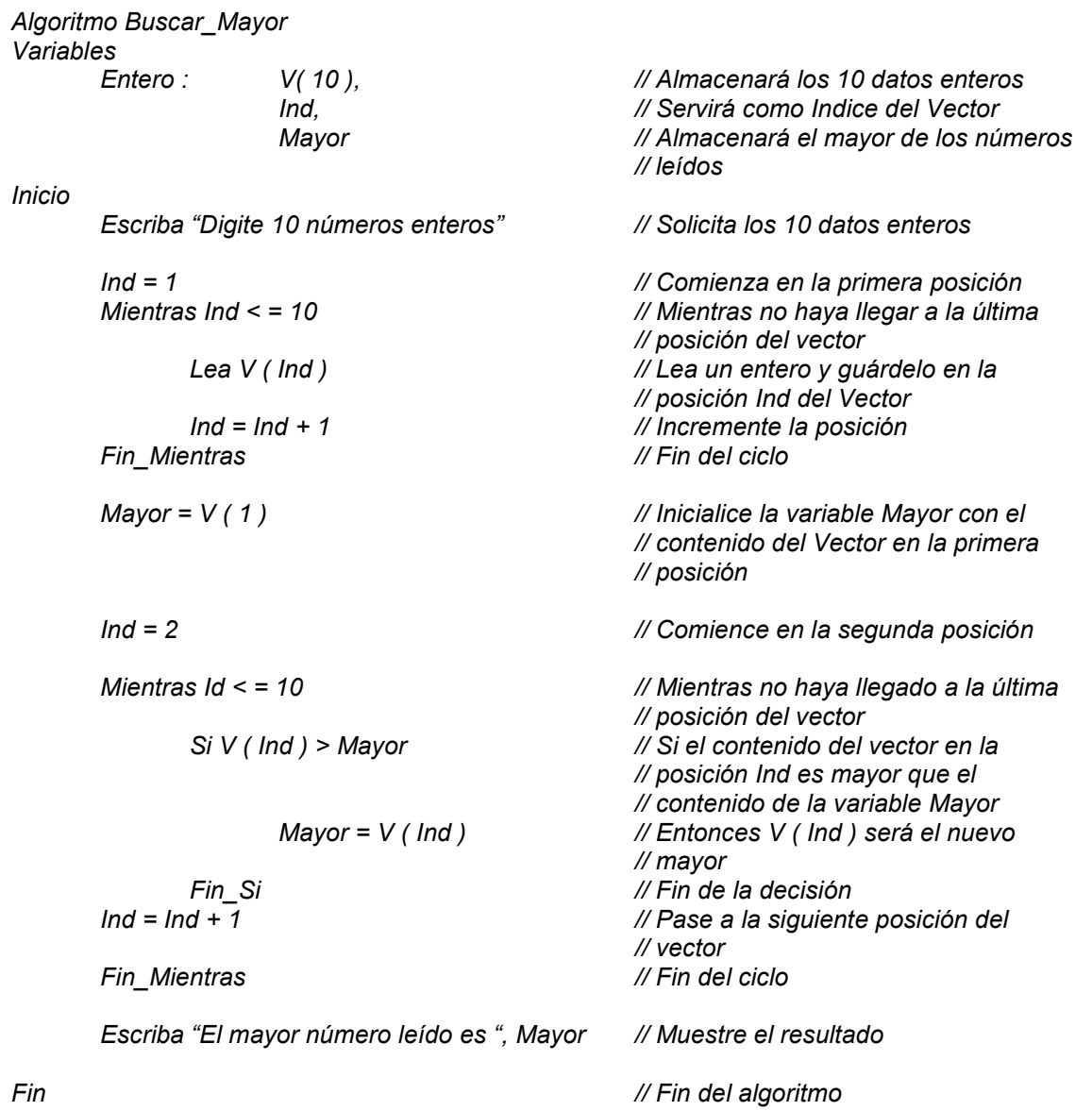

Usted podrá notar que este es un algoritmo común y corriente. Ahora bien vamos a suponer tres cosas que nos serán muy útiles en este ejercicio:

- 1. Supongamos que este es un algoritmo muy extenso
- 2. Supongamos que este es un algoritmo muy complejo
- 3. Supongamos que este es un algoritmo exageradamente útil

Note usted que este algoritmo de ejemplo, al cual es necesario que le hagamos las suposiciones aquí expuestas, se divide fundamentalmente en tres partes: En la primera parte se leen 10 datos

enteros y se almacena cada uno en un vector, en la segunda parte se busca cuál es el número mayor de entre los números leídos y en la tercera parte se muestra el resultado final. Sé que coincidimos en el análisis de este algoritmo y en su subdivisión en estas tres partes tan lógicas. Bueno pues precisamente ese es el Macro Algoritmo. Escribámoslo técnicamente

Macro Algoritmo Buscar\_Mayor Inicio

 Lectura\_de\_Datos Búsqueda\_del\_Mayor Muestra\_de\_Resultado

Fin

Es evidente que nuestro algoritmo se simplificó muchísimo (y mucho mas si partimos de las suposiciones hechas inicialmente). Ahora bien cabría la pregunta Qué contiene cada uno de estos procesos..? Pues veamos cómo quedaría el algoritmo completo.

#### Algoritmo Buscar\_mayor

Variables

Entero:  $V(10)$ , Ind, Mayor

#### Función Principal

Inicio

 Lectura\_De\_Datos Búsqueda\_del\_Mayor Muestra\_de\_Resultado

Fin

#### Función Lectura\_De\_Datos

Inicio

Escriba "Digite 10 números enteros"

 $Ind = 1$ Mientras Ind < = 10

Lea V ( Ind )

 $Ind = Ind + 1$ Fin\_Mientras

Fin

Función Búsqueda\_del\_Mayor Inicio

> $Mayor = V(1)$  $Ind = 2$

Mientras  $Id < 10$ Si  $V$  ( Ind ) > Mayor  $M$ ayor =  $V$  ( Ind )

$$
Fin_Si
$$
  

$$
Ind = Ind + 1
$$
  

$$
Fin_Mientras
$$

Fin

#### Función Muestra\_del\_Resultado Inicio

Escriba "El mayor número leído es ", Mayor

Fin

Estoy seguro que usted que usted debe estar pensando que el algoritmo no se acortó sino que se alargó y puede que tenga razón si lo miramos en la cantidad de líneas que tienen las dos versiones del mismo algoritmo. Quiero exponerle algunas reflexiones acerca de esta versión del algoritmo:

- a. Note que existe una Función Principal cuyo objetivo es permitir la coordinación de los llamados a las demás funciones.
- b. También notará que este algoritmo está organizado en unas unidades funcionales donde cada una cumple un pequeño objetivo frente al objetivo general. Como puede ver usted la Función Principal se encarga de llamar a las demás funciones, la Función Lectura De Datos cumple con el objetivo de leer los datos y almacenarlos en el Vector, la Función Búsqueda del Mayor cumple con el objetivo de encontrar cuál es el mayor de los números almacenados en el vector y la función Muestra del Resultado se encarga de entregarnos el valor solicitado.
- c. Esta forma de escribir el programa nos permite (mirando la función principal) entender mucho mas fácil la idea general de solución de este algoritmo y por lo tanto eso nos simplifica el camino al momento que de alguna forma le queramos hacer ajustes, mejoras o correcciones.
- d. Realizarle una prueba de escritorio al algoritmo inicial (que no se olvide que estamos suponiendo que es un algoritmo extenso y muy complejo) se reduce ahora a realizar tres pruebas de escritorio sencillas.

La primera prueba será a la *Función Lectura De Datos* que como ya sabemos busca como objetivo leer 10 datos enteros y almacenarlos en un Vector. Si al realizar dicha prueba vemos que SOLO esta función cumple su pequeño objetivo entonces no tendremos que preocuparnos mas de ella.

La segunda prueba de escritorio será a la *Función Búsqueda del Mayor* cuvo objetivo es encontrar el mayor número almacenado en un Vector de 10 posiciones enteras. Si al realizar esta prueba vemos que la función cumple con este objetivo entonces no tendremos que preocuparnos mas por ella.

La tercera prueba (y en este caso la mas sencilla) será a la Función Muestra del Resultado cuyo objetivo será mostrar en pantalla un dato entero almacenado en una variable llamada Mayor. Si al realizar la prueba de escritorio vemos que realmente se cumple el objetivo entonces no tendremos que preocuparnos mas ni por la función ni por el objetivo al igual que en todos los casos.

- e. Como puede notar si al realizarle independientemente las respectivas pruebas de escritorio a estas tres funciones cada una cumple su objetivo (independientemente) entonces ya habremos desarrollado el algoritmo completo pues la unión de las tres es lo que nos permite lograr el objetivo general del mismo.
- f. Si alguien nos dijera que nuestro algoritmo no está funcionando bien o sea que no cumple con el objetivo general de encontrar el número mayor de entre los 10 números leídos entonces esto querrá decir, sin lugar a dudas, que el error tiene que estar en la función que se encarga de seleccionar el mayor dado que este proceso se realiza solo en esta función y no en ninguna de las otras dos.
- g. Si nos encontramos con que al ejecutar el algoritmo al final nos muestra en pantalla que el número mayor es un número que estamos seguros que no estaba entre los número leídos originalmente entonces esto querrá decir que el error con toda seguridad está en la lectura de datos y que, seguramente, los datos que se están almacenando en el vector no corresponden a los datos leídos.
- h. Si vemos que no nos muestra ningún resultado nuestro algoritmo al momento de ejecutarlo entonces esto quiere decir que el error tiene que estar en la **Función** Muestra\_de\_Resultado.
- i. Si todas las pruebas de escritorio han sido exitosas entonces la Función Principal estará bien pues es la que llama a las otras tres funciones y todo lo que tendremos que revisar es el orden de los llamados.

No podemos desconocer todas las ventajas que surgen cuando utilizamos el concepto de función para simplificar la solución de un problema y hacerlo mucho mas sencillo en su concepción y su posterior ejecución. Es importante anotar que cuando se habla aquí de ejecución se hace referencia al caso en el cual el algoritmo y se encuentre debidamente codificado y transcrito en un Lenguaje de Programación.

Utilizando un diagrama de bloques podríamos representar el algoritmo planteado de la siguiente manera:

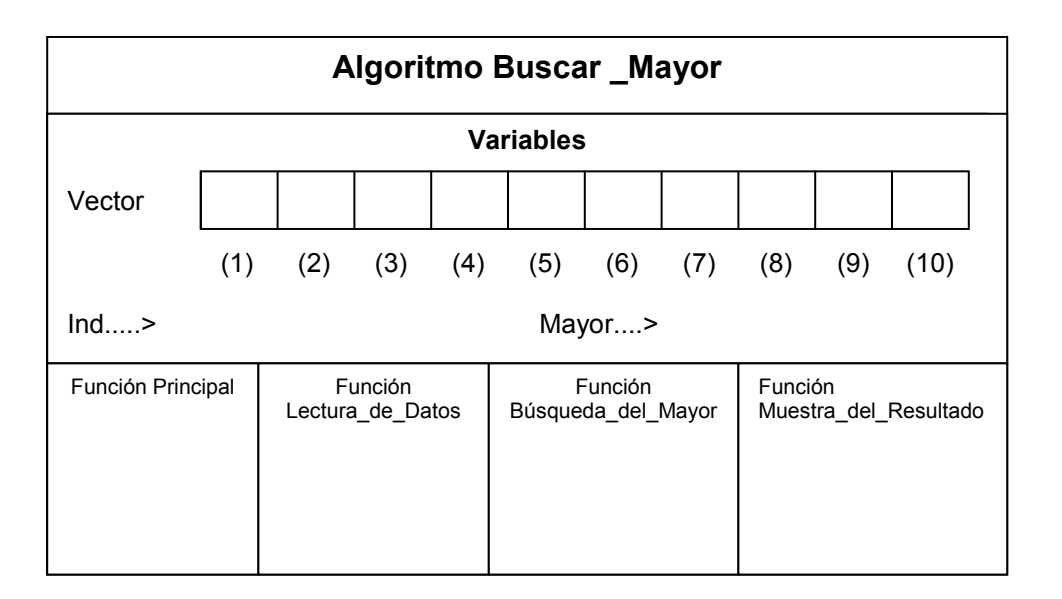

Como se puede notar en un programa hecho con funciones el esquema gráfico para el desarrollo de la prueba de escritorio cambia un poquito. Sé que usted se estará preguntando qué podría ir dentro del cajoncito de cada función. Precisamente vamos a entrar en un concepto muy interesante que nos va a permitir hacer mucho mas flexible y mucho mas sencilla la programación.

# Variables Globales y Variables Locales

Hasta el momento hemos hablado de variables en general y sencillamente las hemos definido al inicio de cada algoritmo y comenzamos a trabajar con ellas y listo. Ahora vamos a tecnificar un poco mas la definición de las variables para que podamos llegar a construir funciones realmente flexibles y reutilizables.

Una variable Global es aquella que se declara por fuera de cualquier función y por lo tanto puede ser reconocida en cualquier función. En el ejemplo que tratamos en este momento podemos ver que las variables Vector ( 10 ), Ind y Mayor son variables globales porque están declaradas por fuera de cualquier función (incluyendo la función principal). Por eso estas variables las utilizamos indiscriminadamente en cualquiera de las funciones.

Una variable **Local** es aquella que se declara dentro de alguna función y solo puede ser reconocida en esa función. En el ejemplo aún no hemos comenzado a utilizar variables locales. Esta definición implica que una función puede tener internamente declarada una variable con un nombre determinado y otra función también puede tener internamente declarada otra variable con el mismo nombre y no habrá ningún error ya que cada variable es diferente y es reconocida en la función en donde se declare. Eso es como María la de los Díaz y María la de los Pérez.

Supongo que usted hasta este momento del libro ya ha encontrado que es muy importante ver lo que se explica con un ejemplo. Por eso vamos a desarrollar un ejemplo sencillo en el cual se va a hacer necesario que usted se imagine que es un algoritmo muy complejo y difícil ya que solo así le encontrará, por ahora, sentido a muchos de los conceptos nuevos que aquí le presento.

# Ejemplo

Leer dos números enteros y mostrar el resultado de su suma.

#### Clarificación del Objetivo

Como puede ver el objetivo es muy sencillo y bien podría solucionarse de la siguiente forma:

Algoritmo Suma\_Sencilla Variables Entero : Num1, Num2, Res

Inicio

```
 Escriba "Digite dos datos enteros" 
 Lea Num1, Num2
```
Resultado = Num1 + Num2

Escriba Resultado

Fin

De resolverlo así pues no tendría mucho sentido extender esta explicación pero lo importante es que por ahora usted suponga que este es un algoritmo complejo pues basado en su desarrollo sobre funciones vamos a explicar qué son las variables globales y locales. Vamos pues a desarrollar este mismo algoritmo (o sea a leer dos números enteros y mostrar su suma) pero utilizando funciones.

## Algoritmo

# Algoritmo Suma\_con\_Funciones

#### Funcion Principal

Variables

Entero : // Estas son variables locales para la

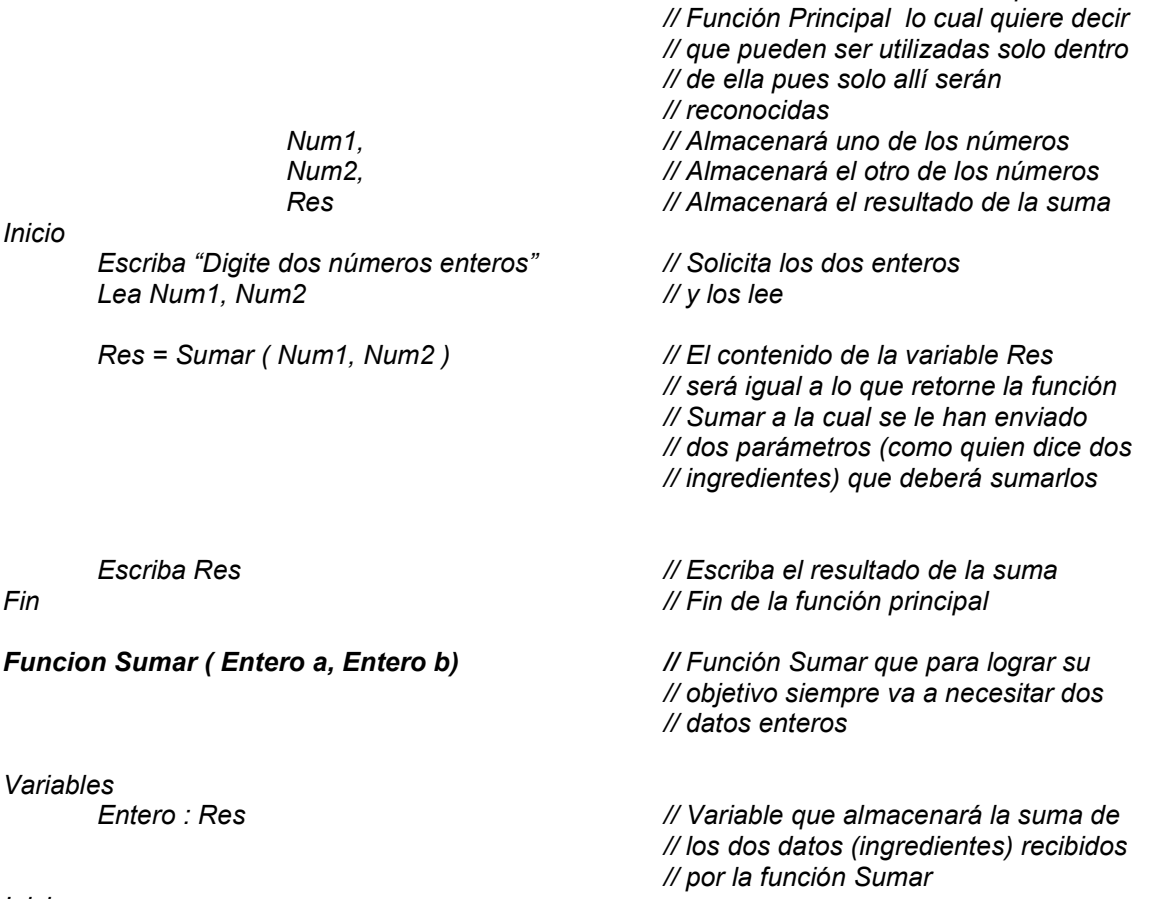

Inicio

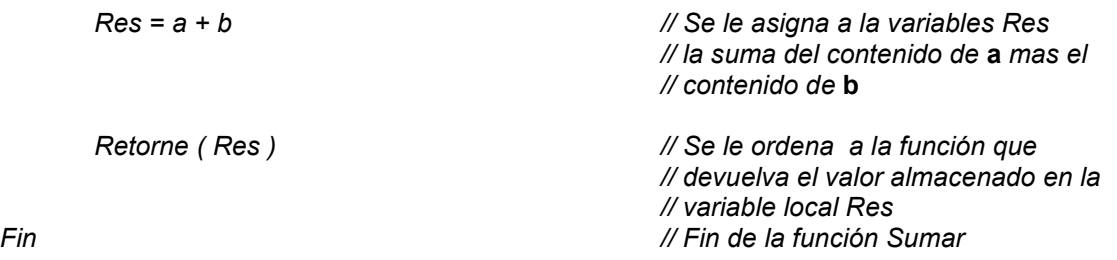

Sé que aún puede tener la inquietud del porqué he complicado tanto un algoritmo tan sencillo pero no se preocupe, siga leyendo y verá que el objetivo es puramente pedagógico y busca precisamente que usted tenga muy claro cada uno de los elementos que intervienen en una función y el manejo de variables. También estoy seguro de que en este instante usted se sentirá como si no supiera absolutamente nada de programación y como si todo lo que hasta el momento ha estudiado se hubiera desvanecido. No se preocupe, a continuación vamos a desarrollar (paso a paso) la prueba de escritorio detallada y notará que lo que aquí presentamos en este momento aparentemente confuso no es mas que el pináculo de aplicación de todo lo que hasta el momento hemos visto.

## Prueba de Escritorio

Como puede ver nuestro algoritmo no tiene variables globales debido a que todas las variables que se involucran en él están declaradas dentro de alguna función (no se olvide que la función principal no es mas que otra función con la única diferencia que es la primera que se va a ejecutar). Vamos a tener pues en la memoria dos funciones: la Función Principal y la Función Sumar, cada una con sus respectivas variables.

# Algoritmo Suma\_con\_Funciones

#### P A N T A L L A ME M O R I A

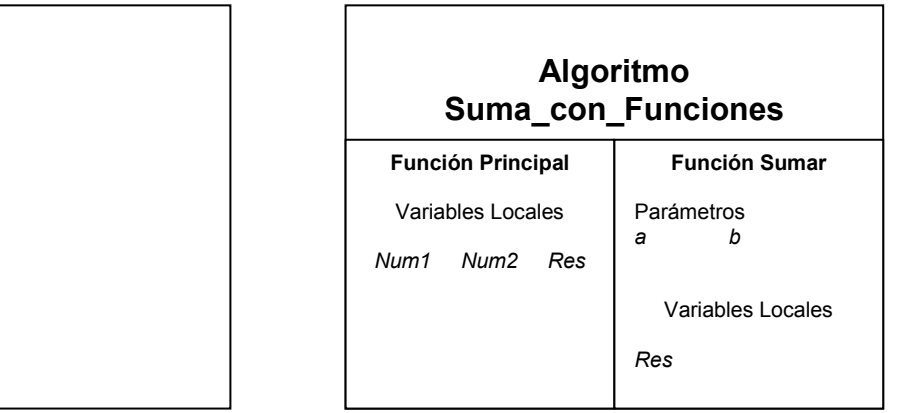

Como puede ver ya nuestra memoria no es, como hasta el momento había sucedido, un espacio solo para unas variables y no mas. Ahora la memoria se convierte en el área en donde convergen Funciones, Variables Locales y Variables Globales (si las hay) y nuestro objetivo con las pruebas de escritorio es manejar la memoria tal como lo haría el computador.

Aunque haciendo honor a esta última frase que acabo de escribir, debo admitir que inicialmente en la memoria del computador solo existe es la función principal y que las demás se van colocando en ella (junto con sus variables) en la medida en que se vayan llamando. Iniciamos pues nuestro algoritmo solicitando dos números enteros y almacenándolos el primero en la variable Num1 y el segundo en la variable Num2. Vamos a suponer que dichos números son el 15 y el 18.

#### Funcion Principal

Variables

 Entero : Num1, Num2, Res

Inicio

 Escriba "Digite dos números enteros" Lea Num1, Num2

#### P A N T A L L A M E M O R I A

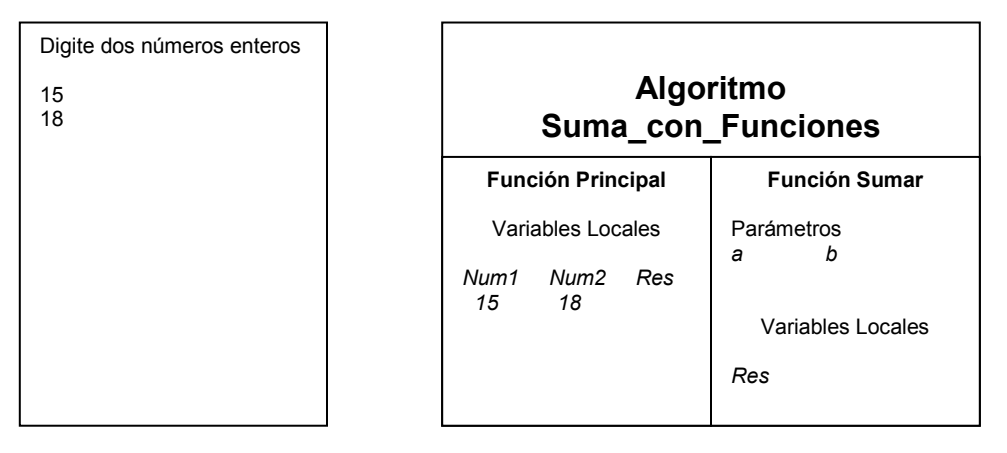

Como puede notarse y tal como se había explicado el primer número (15) quedó almacenado en la variable Num1 y el segundo número (18) quedó almacenado en la variable Num2. A continuación en nuestro algoritmo aparece la orden según la cual en la variable Res se almacenará el valor que retorne la función Sumar a la cual se le envían como parámetros (o ingredientes para que logre su objetivo) los contenidos de cada una de las variables Num1 y Num2.

Res = Sumar ( Num1, Num2 )

Al hacer el llamado a la función Sumar entonces se activa esta función y se le envían como parámetros los contenidos de las variables Num1 y Num2 que se almacenan respectivamente en las variables a y b. En estos momentos se suspende momentáneamente la ejecución de la Función Principal debido a que como la variable Res es igual al valor que retorne la Función Sumar entonces tendremos primero que ejecutarla antes de continuar.

Realmente no es que se suspenda sino que la variable Res de la función principal queda a la espera de lo que le retorne la Función Sumar. Entonces para ejecutar la función sumar primero almacenamos en la variable a el valor que tenía la variable  $Num1$  y en la variable b el valor que tenía la variable Num2.

```
Funcion Sumar ( Entero a, Entero b)
```
Variables Entero : Res Inicio  $Res = a + b$ 

Retorne ( Res )

Fin

```
Algoritmo 
                                             Suma_con_Funciones 
                                        Función Principal
                                         Variables Locales 
                                      Num1 Num2 Res 
                                        15 18 
                                                                  Función Sumar
                                                              Parámetros 
                                                                       b<br>18
                                                              15 18
                                                                 Variables Locales 
                                                              Res 
Digite dos números enteros 
15 
18
```
Se puede notar que en la función Sumar la primera orden es almacenar en la variable Res el resultado de sumar los contenidos de las variables  $a \vee b$ . Tenga en cuenta que como a almacena el valor original de Num1 y b almacena el valor original de Num2 entonces ejecutar la suma  $a + b$  es igual que ejecutar la suma Num1 + Num2. Luego la orden Res =  $a + b$  se convierte en Res = 15 + 18 lo cual indica que en la variable Res queda almacenado el valor 33.

#### P A N T A L L A M E M O R I A

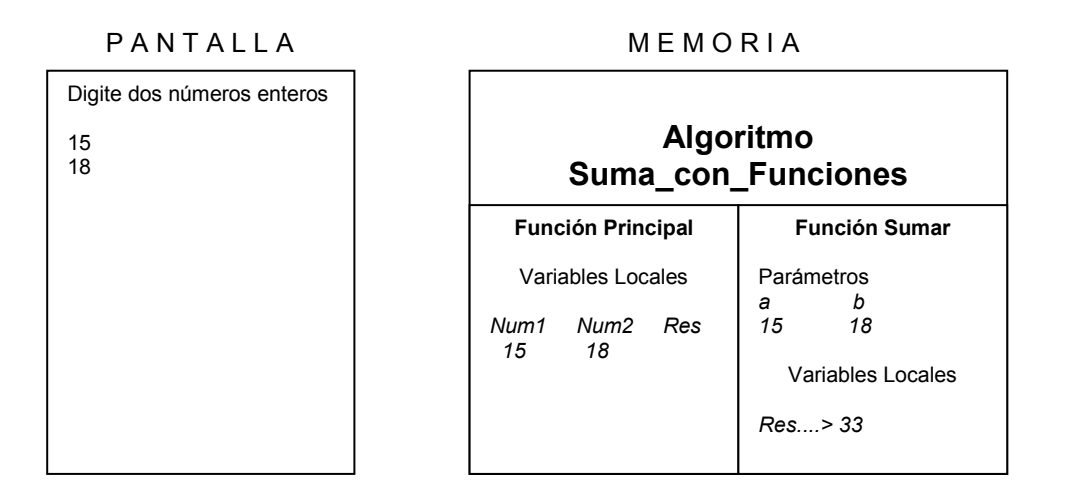

Seguidamente encontramos en la función *Sumar* la orden Retorne (Res) lo cual indica que la función Sumar va a devolver el valor almacenado en Res que es 33. Allí, en el momento de retornar un valor, es donde termina la función Sumar. Tenga en cuenta que la variable Res que aparece en la Función Principal es diferente a la variable Res que aparece en la Función Sumar debido a que cada una es variable local para su respectiva función (no se olvide que eso es como María la de los Díaz y María la de los Pérez).

Ahora sí podemos volver a la Función Principal pues ya la Función Sumar ha devuelto un valor. A quién se lo devuelve..? Se acuerda usted que suspendimos la prueba de escritorio de la Función Principal pues se necesitaba saber cuál es era el valor que se iba a almacenar en la variable Res (local para la función principal)..? Pues bien ahora es el momento de retomar esa orden en donde se había hecho la suspensión y era la orden

#### Res = Sumar ( Num1, Num2 ) Como la Función Sumar al habérsele enviado los parámetros Num1 y Num2 ( o sea 15 y 18 respectivamente ) retornó el valor 33 entonces internamente esta orden se convierte en

#### $Res = 33$

Que no es mas que una orden sencilla de asignación ( no se olvide que ese cambio se hace internamente ). Ya con esto podemos ver entonces que en la variable Res de la Función Principal queda almacenado el valor 33. Y como la orden que sigue a continuación dentro de la Función Principal es mostrar en pantalla el valor almacenado en la variable Res

Escriba Res

Entonces nuestra prueba de escritorio termina realizándolo así
#### P A N T A L L A ME M O R I A

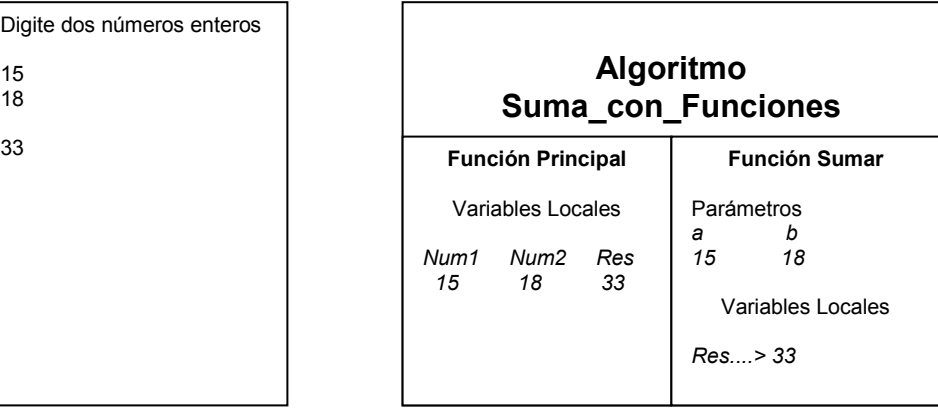

Quedando pendiente solamente dar por terminada esta prueba de escritorio pues hemos llegado al fin de la Función Principal

Fin

Ahora sí podemos ver en la pantalla que el valor final es igual a la suma de los dos números iniciales y precisamente ese era el objetivo: Leer dos números enteros y mostrar su suma. Sé que a esta altura usted debe estar pensando que no se justificaba hacer tanto para lograr un objetivo tan sencillo ( y tiene toda la razón ). No se olvide que el objetivo de este ejemplo es solamente didáctico pues ahora si vamos a ver un ejemplo que va a tener mucha utilidad pero antes quiero plantearle algunas reflexiones acerca de este ejemplo.

- a. No existe para el caso presentado variables globales.
- b. Se utilizan variables locales en cada una de las funciones.
- c. Una de las funciones (la Función Sumar) necesita unos parámetros que son como los ingredientes con los cuales esa función puede lograr su objetivo. Recuerde que dicho objetivo era retornar el resultado de sumar dos números entonces lo que necesita para poder cumplirlo son los dos números.
- d. Cuando una función retorna un valor entonces allí termina la función.
- e. Una función (en este caso la Función Principal) puede llamar a otra (en este caso la Función Sumar).
- f. Cualquier función puede llamar a otra función solo se debe tener en cuenta que si una función A llama a una función B entonces dicha función B no debe llamar explícitamente a la función A ya que con su retorno es suficiente.
- g. Una función A puede llamar a una función B y esa función B puede llamar a una función C y así sucesivamente. Cada retorno regresará el control del programa a la función llamadora.
- h. Un algoritmo puede tener muchas funciones. Todo dependerá del objetivo que se quiera lograr y del conocimiento de esta técnica por parte del programador.
- i. El fin de la función Principal es el fin de todo el algoritmo.

Ahora sí, basados en todo lo que hasta ahora hemos visto, vamos a ver un ejemplo que le brinde a usted un panorama mas práctico no sin desconocer la importancia de los ejemplos didácticos que van hasta el momento.

## Ejemplo

Leer un número y si es un número par calcular su factorial, mostrarlo en pantalla y determinar si también es par.

#### Clarificación del Objetivo

Como ya podemos suponer el objetivo de este algoritmo es leer un número entero y sencillamente calcularle su factorial en el caso de que dicho número sea par. Primero que nada tendremos que determinar si el número es par para ello recordemos que un número es par si al dividirlo entre 2 y volverlo a multiplicar por 2 nos da como resultado el mismo número. Este razonamiento está basado en las características y propiedades de la aritmética entera según la cual ninguna operación genera decimales. Siendo así entonces podremos saber que el número 8 es par si cumple con la condición establecida

$$
8 = 8 / 2 * 2
$$

Resolviendo esta expresión por jerarquía de operadores sabemos que primero que nada se haría la división y luego se realizaría la multiplicación, luego

$$
8 = 8 / 2 * 2
$$
  
8 = 4 \* 2  
8 = 8

Al ver que desarrollando esta expresión obtenemos el mismo valor inicial entonces podemos implementar un algoritmo que concluya que el número 8 es par. Sin embargo hagamos la prueba con un número impar para que usted vea que pasa

$$
9 = 9 / 2 * 2
$$
  
 
$$
9 = 4 * 2
$$
  
 
$$
9 = 8
$$

Vemos que el resultado de la expresión, basados en la aritmética entera, no es igual al valor inicial planteado por lo tanto nuestro algoritmo podría concluir que 9 no es par.

Siguiendo con la clarificación del objetivo recordemos que el factorial de un número es la multiplicación sucesiva de todos los enteros comprendidos entre 1 y dicho número, partiendo de que dicho número sea positivo. No está definido el factorial para los números negativos y el factorial de 0 es 1. De esta forma el factorial de 4 es igual al resultado de multiplicar

$$
1 \times 2 \times 3 \times 4 = 24
$$

El factorial de –6 no está definido y, como dice la definición, el factorial de 0 es 1.

Con estos conceptos ya podemos saber que lo que tenemos que organizar es un algoritmo que nos permita leer un número entero, verificar si es un número par y si lo es entonces calcularle su factorial, al cual también se le debe verificar si es un número par.

#### Algoritmo

Ya esta vez no vamos a mostrar un algoritmo y no mas, tal como en la mayoría de las veces. Esta vez vamos a explicar el porqué de la solución final. Primero que nada vamos a construir una función que nos permita recibir, como parámetro, un número entero y determinar si es par o impar. Ese determinar lo haremos de la siguiente forma: la función retornará un número 1 si el número es par y retornará un número 0 si el número es impar. De esta manera una solución a esta función podría ser

```
Funcion Es_Par (Entero n ) // Función Es_Par que recibe como parámetro un valor
                                 // entero 
Inicio 
      Si n / 2 * 2 = n // Pregunta si el valor recibido es par
             Retorne (1) // entonces que retorne un 1
       Sino // Sino 
      Retorne ( 0 ) // que retorne un 0<br>Fin Si // Fin de la decisión
                                // Fin de la decisión
Fin // Fin de la función
```
Usted tal vez se preguntará a quién se le retorna ese 1 o ese 0.... Pues muy sencillo, se le retorna a la función que llame a esta función porque es claro que para que esta función se ejecute, otra función la tiene que llamar.

Vamos a hacerle una pequeña prueba de escritorio a esta función. Supongamos que llamamos a la Función Es\_Par y se el envía el valor 5, o sea que el llamado es de la siguiente forma

$$
Es_Par(5)
$$

No se olvide que una función se llama escribiendo sencillamente su nombre. La palabra función se ha colocado en este libro solo para fines didácticos pues es muy importante que a lo largo de él usted vaya reconociendo las verdadera unidades fundamentales de trabajo de un algoritmo. Siendo ese el llamado entonces la variable n se cargará con el número 5 e internamente nuestra función preguntará

Si 
$$
5/2
$$
 \*  $2 = 5$ 

Lo cual es Falso dado que  $5/2$   $*$  2 es igual a 4 entonces la función retornará un 0 tal como la habíamos planeado pues se había dicho que debería retornar 0 en caso de que el número no fuera par.

Ahora vamos a probar en el caso de que el llamado a la Función Es\_Par sea el siguiente

$$
\mathsf{Es\_Par}\,(\,8\,)
$$

Entonces el parámetro (ingrediente) llamado  $n$  se cargará con el valor  $8$  y por lo tanto la función tomará la siguiente decisión

Si 
$$
8/2 * 2 = 8
$$

Lo cual es Verdadero pues  $8/2 * 2$  es igual a 8 por propiedades de la aritmética entera. Con esto podemos garantizar que la Función Es\_Par nos permite determinar si un número es par o no. En caso de que el número que le enviemos como parámetro sea par, esta función retornará 1 y en caso de que dicho parámetro no sea par entonces nos retornará un 0. Con esto ya no tenemos que preocuparnos por la decisión de si un número es par o no.

Ahora vamos a construir una función a la cual le enviemos un parámetro entero y ella nos retorne el factorial de ese número. Esta función nos retornará un número entero positivo en caso de que el parámetro que le enviemos sea igualmente positivo, nos retornará un número 1 en caso de que el parámetro que le enviemos se un 0 y nos retornará un número –1 en caso de que le enviemos un valor negativo. Como ya sabemos que no existen factoriales negativos eso querrá decir que si al llamar la función, ella nos retorna un –1 es porque el parámetro que le habíamos enviado era negativo y con ello podremos detectarlo. Una posible solución a esta función podría ser

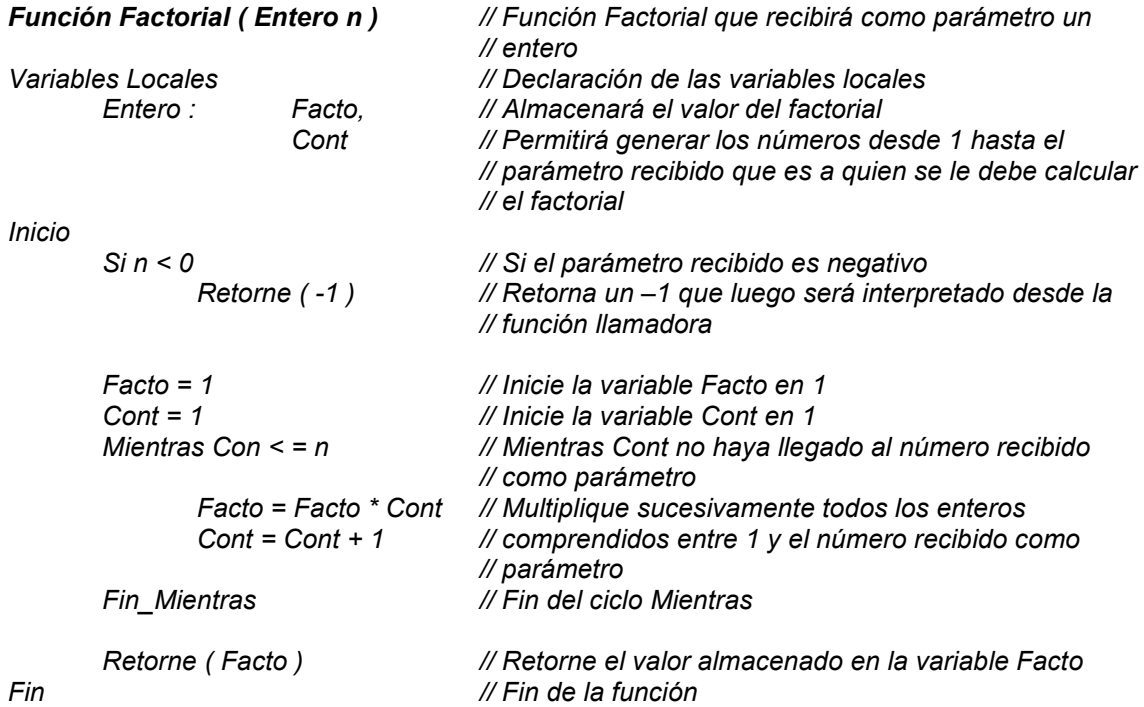

Vemos a desarrollar una pequeña prueba de escritorio a esta función para ver si cumple con el objetivo planteado que es el de calcular el factorial del número que se el envíe como parámetro. Vamos a comenzar suponiendo que a la función se le llama enviándosele el valor entero –4.

#### Factorial ( -4 )

La función Factorial recibirá ese número  $-4$  en el parámetro n y procederá a su ejecución que luego de declarar las variables locales Facto y Cont procederá a preguntar si  $n$  (o sea el valor recibido como parámetro) es menor que 0. Como esto es Verdadero entonces la función retorna el número –1 y allí termina. No se olvide que apenas en una función se encuentra una orden Retorne, la función llega en su ejecución hasta allí. Ya desde la función llamadora analizaríamos el resultado que nos retorne la función Factorial y sabemos que en caso de que retorne el número –1 esto querrá decir que el valor que se le envió era negativo y podremos decirle al usuario que No están definidos los factoriales de números negativos.

Veamos cuál sería el resultado que retornaría la función Factorial en caso de que el llamado fuera

Factorial ( 5 )

En este caso nuestra prueba iniciaría almacenando este valor 5 en la variable n que lo recibiría y declarando las variables locales de la función

#### Función Factorial ( Entero n )

Variables Locales Entero : Facto,

Cont

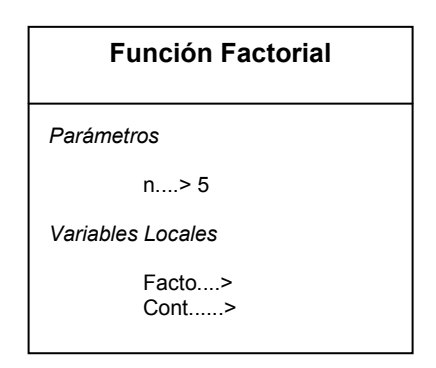

Nuestra función comienza, pues, preguntando

Inicio

 $\sin n < 0$ Retorne ( -1 )

Lo cual es Falso dado que en la variable n está almacenado el valor 5. Por lo tanto la prueba continúa con el resto de la función. Se inicializa la variable Facto en 1 y la variable Cont en 1.

 $Factor = 1$  $Cont = 1$ 

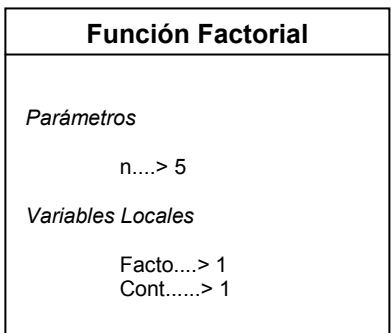

Nuestra función continúa con las órdenes

Mientras Cont  $\leq n$ 

 Facto = Facto \* Cont  $Cont = Cont + 1$ 

Fin\_Mientras

Se pregunta si el contenido de la variable Cont ( que es 1 ) es menor que el contenido de la variable n ( que es 5 ). Como es Verdadero entonces se ejecuta la operación

Facto = Facto \* Cont

Luego en la variable Facto queda almacenado el número 1

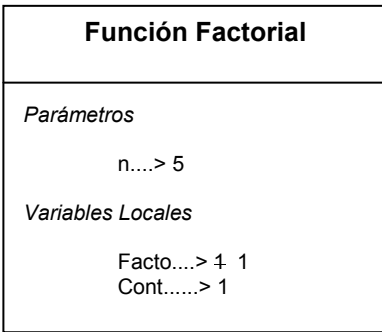

Se incrementa en 1 el contenido de la variable Cont y se vuelve a preguntar si dicho valor es menor o igual que el valor almacenado en n (que sigue siendo 5). Como es Verdadero entonces se vuelve a ejecutar la multiplicación Facto = Facto \* Cont.

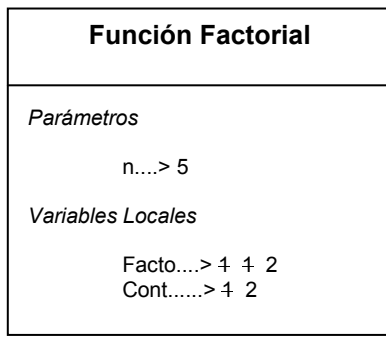

Se vuelve a incrementar en 1 el contenido de la variable Cont y volvemos a evaluar la condición del ciclo Mientras. Como el valor almacenado en Cont sigue siendo menor que n entonces volvemos a hacer la multiplicación Facto = Facto \* Cont.

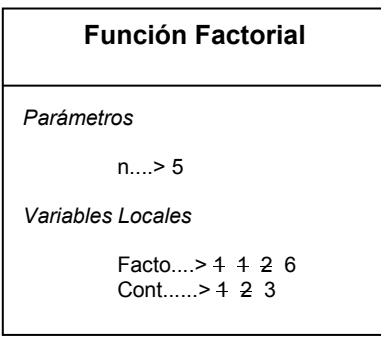

Volvemos a incrementar en 1 el contenido de la variable Cont y de nuevo se evalúa la condición del ciclo. El valor almacenado en Cont sigue siendo menor o igual que el valor almacenado en n por lo tanto se ejecuta de nuevo la operación Facto = Facto \* Cont.

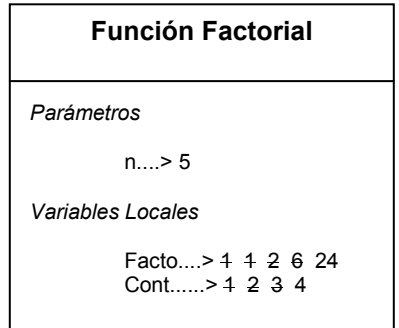

Se vuelve a incrementar en 1 el contenido de la variable Cont (que esta vez ya valdrá 5) y se pregunta de nuevo la condición del ciclo. Como Cont sigue siendo menor o igual que n pues ambas almacenarían el valor 5 entonces se ejecuta por última vez la operación que se encuentra en el cuerpo del ciclo o sea Facto = Facto \* Cont.

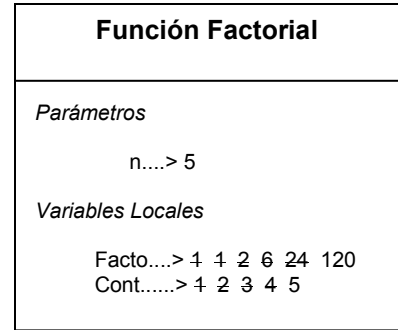

Se vuelve a incrementar en 1 el contenido de la variable Cont y vemos que como almacenaría un número 6 no se cumple la condición del ciclo o sea de que Cont  $\leq$  n pues n sigue valiendo 5 por lo tanto nos salimos del ciclo y ejecutamos la orden que está después del Fin Mientras

Retorne ( Facto )

Fin

Que no es mas que retornar el valor almacenado en la variable Facto. En este caso retornaría el valor 120 que efectivamente corresponde al factorial del valor recibido que fue el número 5. En el caso de que el llamado a la función Factorial sea

Factorial ( 0 )

Sencillamente en la variable n se cargará este parámetro, se inicializará a variable Facto en 1 y la variable Cont en 1. Cuando se llegue al ciclo a la primera vez que se evalúe la condición del mismo (o sea Cont  $\leq$  n) como Cont vale 1 y n vale 0 entonces la condición será Falsa y pasaremos a la instrucción que está después del Fin\_Mientras. Esta instrucción ordena retornar el valor almacenado en Facto que para este caso sería el número 1. Con ello se cumpliría también con esta función que cuando se le envíe el número 0 ella retorna el número 1 como su factorial.

Podemos pues concluir que la función Factorial así como está concebida realmente nos permite que le enviemos un número y ella nos calcula su correspondiente factorial.

Ahora sí vamos a desarrollar el algoritmo completo basado en estas dos funciones de las cuales ya no tenemos que preocuparnos pues ya tenemos la absoluta certeza de que la función Es Par permite determinar si un número es par y la *función Factorial* nos permite calcular el factorial de un número.

# Algoritmo Determina\_Facto\_Par

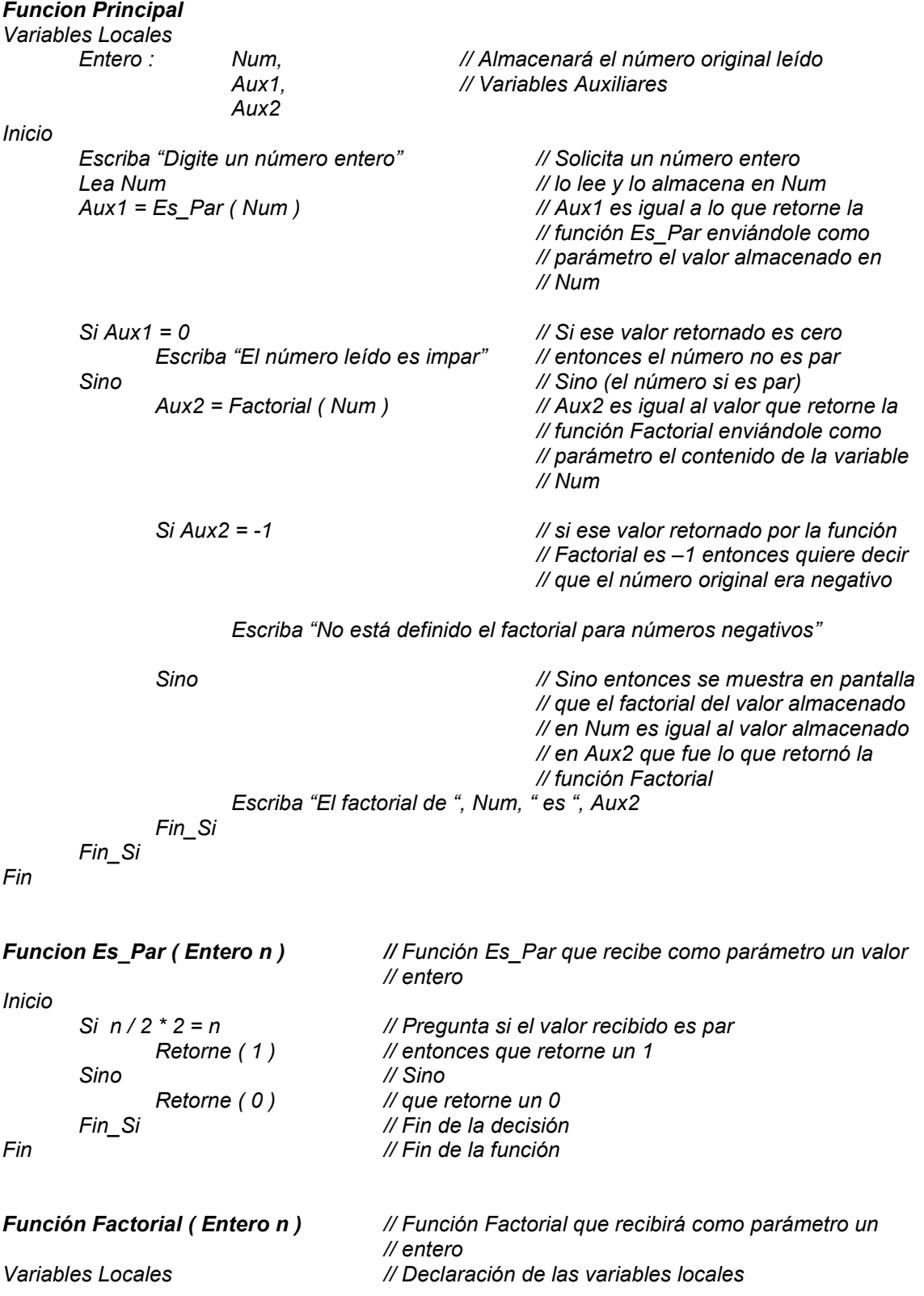

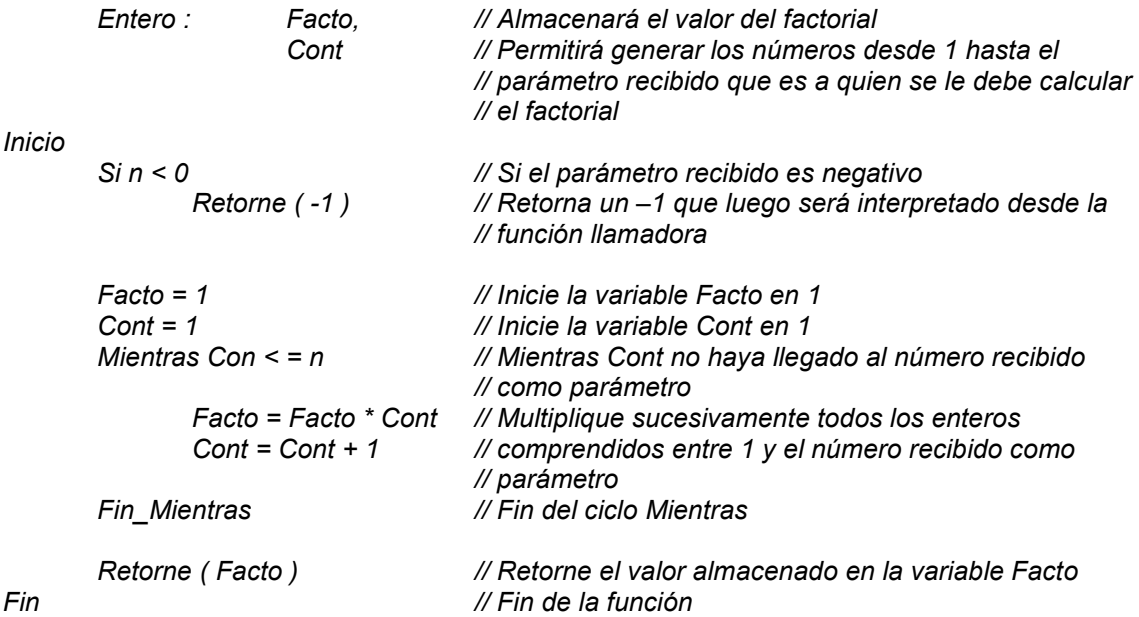

Ahora usted si podrá ver lo tan útil que resulta ser para un programador utilizar el concepto de función pues como puede ver en este algoritmo ya no tenemos que realizar una prueba de escritorio detallada a todo el algoritmo ya que este se basa las funciones Es Par y Factorial y como al hacerle su correspondiente prueba de escritorio a cada una de ellas funcionaron perfectamente podemos garantizar que el algoritmo completo también está bien. Le sugiero solo como una confirmación que le haga usted la prueba de escritorio a todo el algoritmo. Tenga muy en cuenta los valores que se retornan de cada función.

Adicionalmente en este algoritmo hemos obtenido una ganancia que yo estoy seguro que usted todavía no ha reflexionado. Tenemos dos funciones muy confiables que pueden llegar a ser utilizadas sin ningún temor en cualquier otro programa. Cabe anotar que en el programa anterior no era estrictamente necesario utilizar las variables Aux1 y Aux2 pero facilitan la claridad del algoritmo.

# Ejemplo

 Leer números hasta que digiten 0 y determinar a cuánto es igual el promedio de los factoriales de los números pares positivos.

### Clarificación del Objetivo

Vamos a leer varios números, no sabemos cuántos, y en la medida en que los leamos iremos acumulando la suma de los factoriales de los números pares al tiempo que los iremos contando. Cuando nos digiten el valor 0 entonces realizaremos la división entre el valor acumulado de los factoriales de los números pares y la cantidad de números pares que entraron y ese es el resultado que nos solicita este enunciado.

Puede usted notar que de alguna manera este ejercicio tiene una leve relación con el ejercicio anterior pues vamos a necesitar determinar si un número es par y también vamos a necesitar el cálculo del factorial del número. En estas condiciones se hará muy sencillo desarrollar este algoritmo pues nos vamos a apoyar en las mismas funciones (óigase bien, las mismas funciones) que utilizamos en el ejercicio anterior.

#### Algoritmo

## Algoritmo Prom\_Facto\_Pares

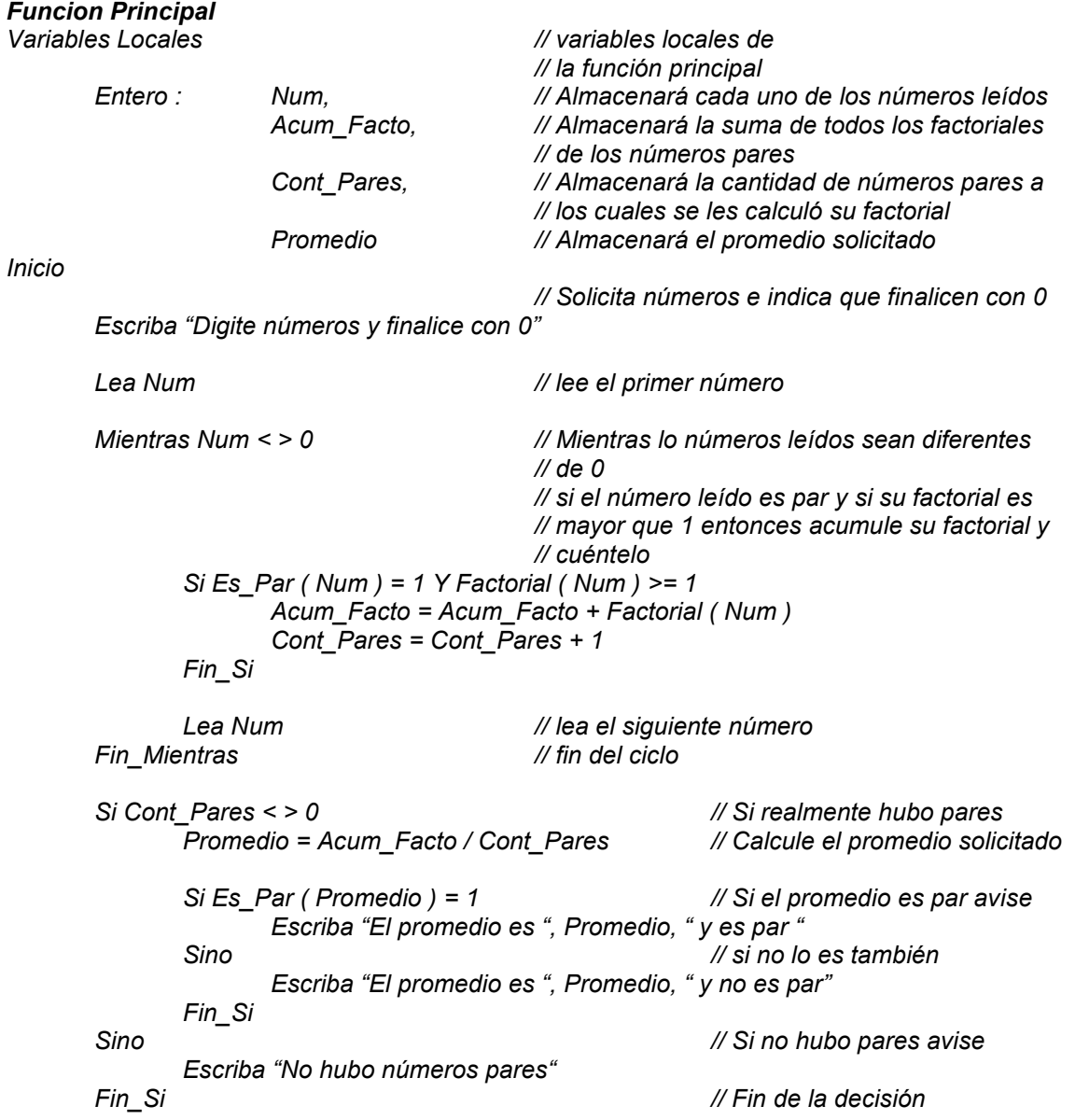

Fin **Finde la función principal** 

// A continuación van a ir las mismas funciones (exactamente las mismas que utilizamos // en el ejemplo pasado

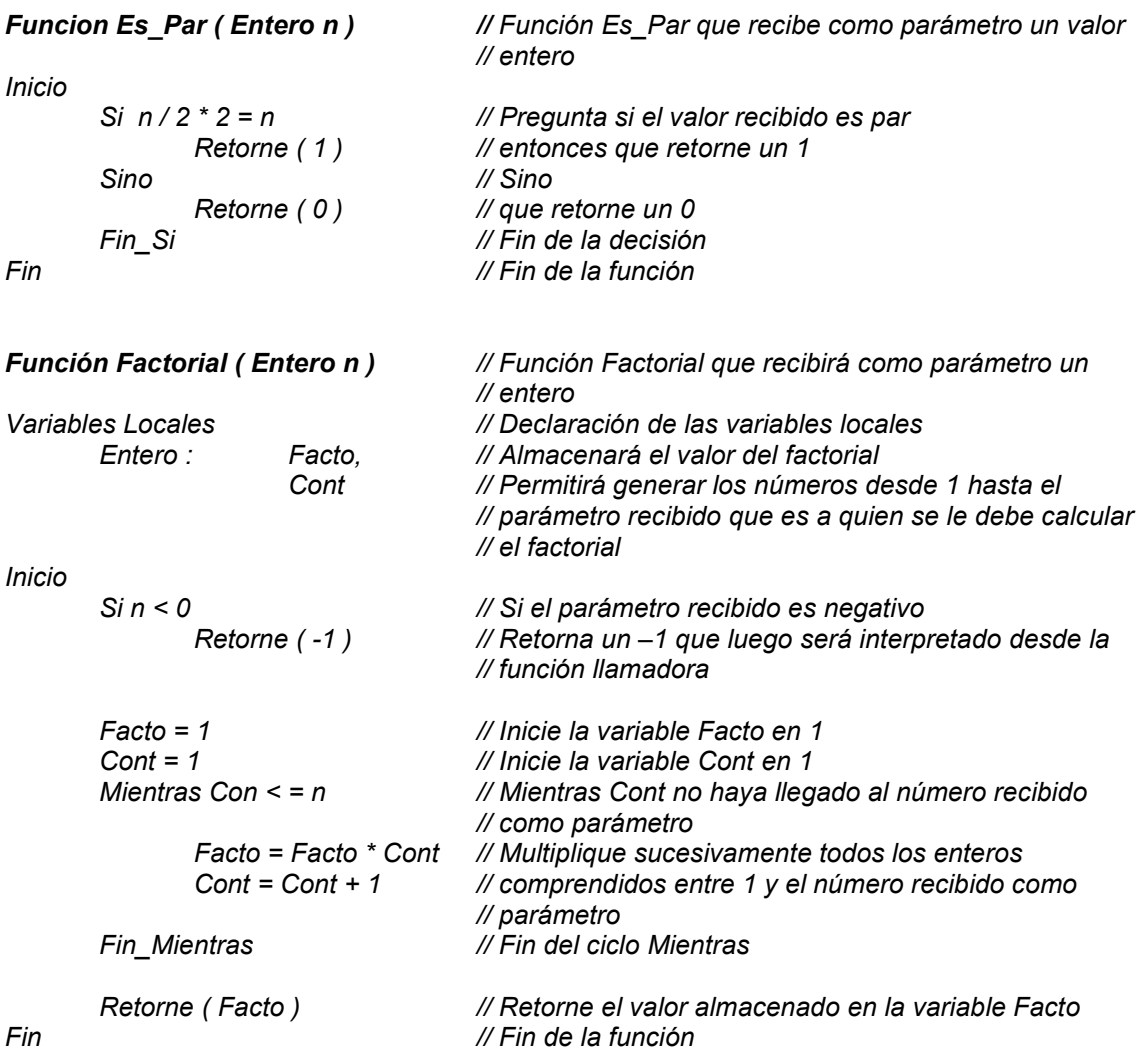

Aquí si puede usted notar que nuestro algoritmo resultó mas sencillo de lo que se creía debido a que ya teníamos unas funciones sobre las cuales nos podemos apoyar sin tener que volver a construirlas ni probarlas. Me parece importante destacar que el solo llamado a una función (si esta retorna algún valor) es suficiente para entrar a evaluarla sin tener que almacenar en variables auxiliares o adicionales. De manera que líneas como

Si Es\_Par ( Num ) = 1 Y Factorial ( Num ) >= 1

Son absolutamente correctas y todo lo que tenemos que hacer al momento de desarrollar la prueba de escritorio es tener en cuenta que el llamado a la función se reemplaza internamente por el valor que ella retorne. Quedará pendiente para usted desarrollar la prueba de escritorio de este algoritmo.

# Menús

#### Concepto General

Un menú sencillamente es un conjunto de opciones que se le presentan a un usuario para que el, de manera voluntaria y libre, escoja cuál ejecutar. Al igual que cuando vamos a un restaurante, el mesero nos presenta una lista de opciones (platos) para que nosotros escojamos. En nuestro ejemplo presentaremos un menú de opción leída dado que es la estructura que el seudocódigo nos permite. Los lenguajes de programación nos facilitan herramientas para construir menús de botones, de barras deslizantes y menúes gráficos pero por ahora nos concentraremos en la parte lógica del diseño de un menú. Para ello vamos a ejemplificar el concepto a través de un ejemplo muy sencillo.

#### Ejemplo

Brindar las siguientes opciones a través de un menú:

- 1. Leer un número entero
- 2. Determinar si dicho número es primo
- 3. Determinar si dicho número es par
- 4. Determinar si la suma de todos los enteros comprendidos entre 1 y dicho número, es un número par
- 5. Determinar si la suma de todos los enteros comprendidos entre 1 y dicho número, es un número primo
- 6. Determinar el factorial de dicho número entero

Es importante que se tenga en cuenta que siempre que nosotros brindemos un menú de opciones deberá existir una que permita terminar con el programa o sea salir del menú que se interpretaría sencillamente como salir del programa. Como usted puede ver nuestro enunciado ya no es tan sencillo como lo fue en otras oportunidades. Para su solución vamos a analizarlo opción por opción.

#### 1ª. Opción. Leer un número entero

Para cumplir con este objetivo vamos a construir una función que nos permita leer un número entero y retornarlo a la función llamadora. Es evidente que esta función no necesitará ningún tipo de parámetros, de tal manera que una posible solución sería la siguiente:

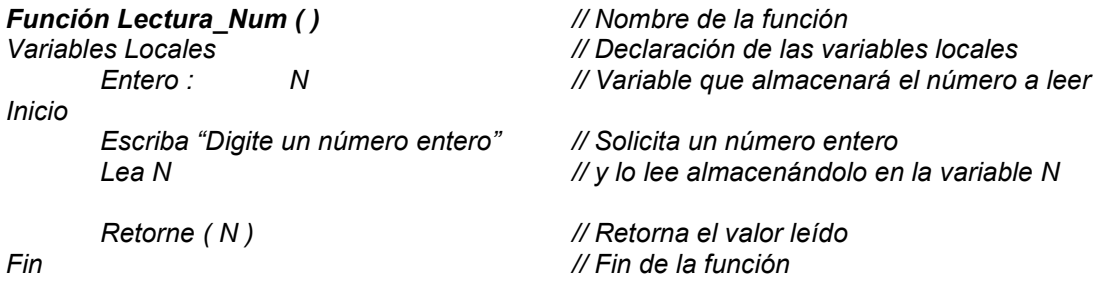

Por lo simplificada de la función podemos ver que efectivamente logrará el objetivo de leer un número entero y retornarlo.

#### 2ª. Opción. Determinar si dicho número es primo

Para cumplir efectivamente con este objetivo se hace necesario que construyamos una función que nos permita recibir como parámetro un número entero y que retorne el valor 1 si dicho parámetro es un número primo y 0 si dicho parámetro no es un número primo. Recordemos entonces, primero que nada Qué es un número primo..? Un número primo es un número que solo es divisible exactamente entre 1 y sí mismo. Por ejemplo: el número 19 es primo porque solo es divisible exactamente entre 1 y 19. El número 18 no es primo porque lo dividen exactamente los números 1, 2, 3, 6, 9 y 18. Esta es la definición que por mucho tiempo hemos manejado y que ahora pretendemos programar a través de una función.

Vamos a realizarle un pequeño cambio a la definición sin apartarnos de la esencia de ella pero lo que necesitamos es facilitar el algoritmo y con él, facilitar su respectiva función. Siendo N un número cualquiera los posibles divisores exactos de N están en el rango de 1 a N (eso es evidente). Sin embargo sabiendo que todos, absolutamente todos los números, son divisibles exactamente entre 1 y N (siendo N cualquier cualquier número) entonces los divisores exactos de un número N cualquiera que nos interesan estarán en el rango de 2 a N-1.

Podríamos decir que si un número N no tiene divisores exactos en el rango de 2 a N-1 entonces con toda seguridad es un número primo y lo contrario también es cierto, es decir, si un número tiene al menos un divisor exacto en el rango de 2 a N-1 entonces el número no es primo.

Verifiquemos lo anterior con un ejemplo: El número 19 es primo porque no tiene ningún divisor exacto en el rango de 2 a 18, o sea, no hay ningún número que divida exactamente a 19 que sea mayor o igual que 2 y menor o igual que 18. Por eso podemos decir con toda certeza que el 19 es primo y es verdad. El número 24, en cambio, no es primo porque en el rango de 2 a 23 el número 24 tiene los siguientes divisores: 2, 3, 4, 6, 8 y 12. Por esta razón podemos asegurar que el número 24 no es primo y también es cierto.

Por lo tanto nuestra función se reduce a determinar si el número que se reciba como parámetro tiene divisores exactos en ese rango ( o sea 2 a N-1 siendo N el número a verificar ). De ser así entonces se retornará 0 pues si tiene divisores exactos en ese rango significa que el número recibido como parámetro no es un número primo y de no ser así se retornará 1 pues si no tiene divisores exactos en ese rango es porque los únicos números que lo dividen exactamente son el 1 y el mismo número N sea cual fuere.

Para optimizar un poco esta función vamos a involucrarle dos pequeños cambios con el propósito de lograr el objetivo de una manera mucho mas eficiente:

- a. El rango de 2 a N-1 lo vamos a reducir de 2 a N/2 dado que ningún número tiene un divisor exacto de su mitad entera en adelante. El número 1000 por ejemplo no tiene ningún divisor exacto entre 501 y 999.
- b. No vamos a esperar llegar hasta N/2 en el caso de que se encuentre al menos 1 divisor pues con ese simple hecho el número N a evaluar ya no sería primo y sería suficiente para retornar la respuesta solicitada.

Con estos dos pequeños cambios tendremos de una manera altamente eficiente la respuesta a nuestro pequeño objetivo. Para que el ciclo que inicialmente va a ir desde 1 hasta N/2 se interrumpa en cualquier momento, vamos a utilizar una variable que actuará a manera de interruptor y será la que nos va a permitir que nuestro objetivo se logre eficientemente. Sin mas preámbulos, una solución a esta función podrá ser la siguiente:

Variables Locales Entero : Ind, // Servirá para que se generen los números // enteros de 2 a N/2 S // Variables que actuará como interruptor y que // servirá de retorno Inicio Ind = 2 // Inicia la variable Ind en 2 S = 1 // Inicia el interruptor en 1 Mientras Ind < = N / 2 Y S = 1 // Mientras no se haya llegado a la mitad del // número y mientras no se haya encontrado // ningún divisor exacto Si N / Ind \* Ind = N // Si el valor almacenado en Ind es un divisor // exacto de N S = 0 // Cambie el valor del interruptor Fin\_Si // Fin de la decisión Ind = Ind + 1 // Pase al siguiente número dentro del rango Fin\_Mientras // Fin del ciclo Retorne ( S ) // Retorne el valor almacenado en S Fin // Fin de la función

Funcion Es\_Primo ( Entero N )

Vamos a efectuarle una pequeña prueba de escritorio a esta función para verificar que efectivamente funcione bien. Nuestra función comienza almacenando el parámetro que se le envía en la variable N. Supongamos que se le envía un número 12. No se olvide que esta función retornará 1 si el número (parámetro) es primo o 0 si no lo es. Con la última aclaración quiero recordar que esta función no va a mostrar nada en pantalla, solo va a retornar un 1 o un 0 dependiendo del valor que se reciba como parámetro.

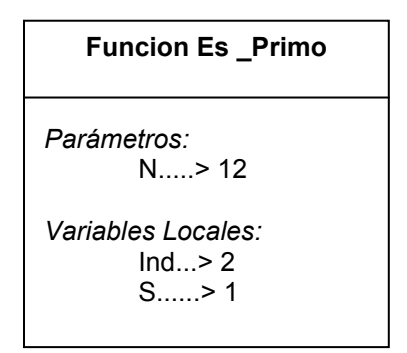

Funcion Es\_Primo ( Entero N ) Variables Locales Entero : Ind, S Inicio  $Ind = 2$  $S = 1$ 

Seguidamente asignamos a la variable Ind el valor 2 y a la variable S el valor 1 y procedemos a entrar en el ciclo mientras que se plantea.

Mientras Ind  $\leq$  = N / 2 **Y** S = 1  $Si N / Ind * Ind = N$  $S = 0$  Fin\_Si  $Ind = Ind + 1$ Fin\_Mientras

Conociendo los valores almacenados en las variables respectivas se evalúa la condición Mientras  $Ind \leq N/2$  Y S = 1 y vemos que el valor almacenado en Ind efectivamente es menor o igual que N/2 dado que Ind es igual a 2 y N/2 es igual a 6 y además se ve que el valor almacenado en S es igual a 1, por lo tanto toda la condición es Verdadera entonces efectuamos la pregunta

Si 
$$
N
$$
 / Ind \* Ind =  $N$ 

Reemplazando por los valores respectivos la decisión se convierte en

Si 
$$
12/2
$$
 \*  $2 = 12$ 

Lo cual es efectivamente Verdadero porque se está preguntando en el fondo si el número 12 es divisible exactamente entre 2 y así es por lo tanto ejecutamos la orden

 $S = 0$ 

Seguidamente luego del Fin Si correspondiente ejecutamos la orden de incrementar en 1 el valor almacenado en la variable Ind.

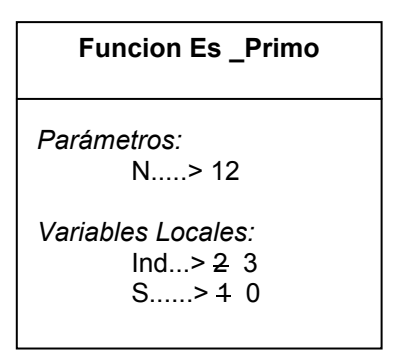

Como encontramos seguidamente el Fin Mientras correspondiente entonces volvemos a evaluar la condición del ciclo

Mientras Ind  $\leq$  = N / 2 **Y** S = 1

Y vemos que el contenido de Ind sigue siendo menor o igual que el valor N/2 (o sea que 3 es menor o igual que 6) pero vemos que el valor de S ya no es 1 y por lo tanto como las dos condiciones están unidas por un operador Y entonces toda la condición es Falsa. Pasamos entonces a la instrucción que se encuentra después del Fin Mientras correspondiente o sea

Retorne ( S )

Fin

Con lo cual retornaríamos el valor almacenado en S (que esta vez sería el número 0) y que coincide con la definición pues habíamos dicho que en caso de que el parámetro no fuera un número primo entonces debía retornarse 0. De manera que para el caso de que el número no sea primo la función "funciona" (y valga esa redundancia). Veamos ahora una prueba de escritorio para el caso en que el parámetro recibido sea primo. La función deberá retornar un número 1 indicando que efectivamente el número es primo. Supongamos que el valor recibido como parámetro es el número 7 (que es primo) entonces nuestra pequeña prueba de escritorio comenzaría asignando dicho número a la variable N y declarando las variables *Ind* y S e iniciándolas con los valores 2 y 1 respectivamente.

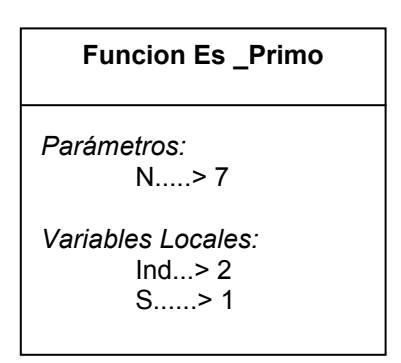

Nuestra función continúa con el planteamiento de un ciclo que depende de que el contenido de Ind sea menor o igual que N/2 y que el contenido de S sea 1. Como por esta vez la condición del ciclo es Verdadera entonces ejecutamos la decisión que sigue

Mientras Ind  $\leq$  = N / 2 **Y** S = 1 Si  $N / Ind * Ind = N$  $S = 0$  Fin\_Si  $Ind = Ind + 1$ 

Fin\_Mientras

La pregunta Si N / Ind \* Ind = N se convierte en Si  $7/2$  \*  $2 = 7$  o sea si 7 es divisible exactamente entre 2 lo cual es Falso por lo tanto pasamos a la instrucción que se encuentra después del Fin\_Si correspondiente e incrementamos en 1 el contenido de la variable Ind.

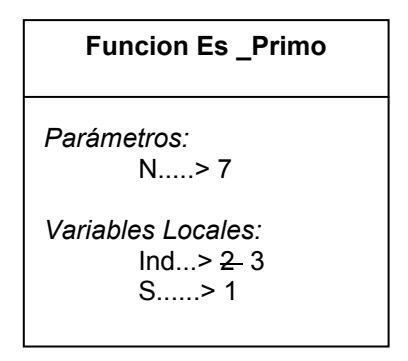

Como lo que sigue es el Fin\_Mientras correspondiente entonces volvemos a evaluar la condición del ciclo.

Mientras Ind < =  $N/2$  **Y** S = 1

Vemos pues que sigue siendo Verdadera pues el contenido de Ind es menor o igual que N/2 dado que ambos valores valen 3 y el contenido de la variable S sigue siendo 1. Por lo tanto volvemos a entrar al ciclo y hacemos la decisión

Si 
$$
N
$$
 / Ind \* Ind =  $N$ 

O sea que preguntamos si el número 7 (que corresponde al contenido de N) es divisible exactamente entre 3 (que corresponde al contenido de *Ind*). Como la respuesta a esta decisión es Falso entonces pasamos a la instrucción que se encuentra después del Fin\_Si correspondiente o sea que volvemos a incrementar en 1 el contenido de Ind quedando esta variable con el valor 4.

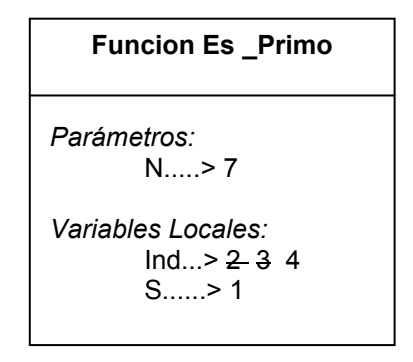

Como seguidamente encontramos el fin del ciclo volvemos a evaluar la condición el ciclo o sea

Mientras Ind < =  $N/2$  **Y** S = 1

Vemos entonces que el contenido de Ind (que es igual a 4) ya no menor ni igual que el resultado N/2 (pues este es igual a 3) por lo tanto esta parte de la decisión es Falsa aunque el contenido de S sigue siendo 1 como están unidas por un operador Y toda la decisión es Falsa y por lo tanto nos salimos del ciclo pasando a ejecutar la instrucción que se encuentra después del respectivo Fin\_Mientras.

$$
Return (S)
$$

Fin

Con lo cual retornamos el valor almacenado en S que es igual a 1 con lo cual se confirma el propósito inicial pues habíamos dicho que se retornaría 1 si el valor recibido como parámetro es primo. Con esta prueba de escritorio podemos garantizar que la función Es Primo sí nos permite determinar si el valor recibido como parámetro es un número primo o no. Solo existe una condición para su utilización exitosa y es que el valor recibido sea un número positivo.

#### 3ª opción. Determinar si dicho número es par

Para determinar si un dato es par o no ya no tenemos que preocuparnos pues ya desarrollamos una función que s encarga de esto y la vamos a utilizar en este programa. Me refiero a la función

```
Funcion Es Par ( Entero n ) // Función Es Par que recibe como parámetro un valor
                               // entero 
Inicio 
      Si n / 2 * 2 = n // Pregunta si el valor recibido es par
            Retorne (1) // entonces que retorne un 1
      Sino // Sino<br>Retorne (0) // que r
                           // que retorne un 0
      Fin Si // Fin de la decisión
Fin // Fin de la función
```
Como a esta función ya se le hizo la prueba de escritorio y tenemos la absoluta certeza de que funciona entonces no tenemos que hacer mayor cosa. Solo utilizarla bien dentro e nuestro programa.

#### 4ª. Opción. Determinar si la suma de todos los enteros comprendidos entre 1 y dicho número, es un número par

Para cumplir este objetivo todo lo que tenemos que hacer es sumar todos los números enteros comprendidos entre 1 y el número leído y ese resultado, que deberá quedar en una variable almacenado, enviarlo como parámetro a la función Es\_Par y ella se encargará de decirnos y si este número es par o no.

#### 5ª. Opción. Determinar si la suma de todos los enteros comprendidos entre 1 y dicho número, es un número primo

Al igual que en el objetivo anterior debemos sumar todos los números enteros comprendidos entre 1 y el número leído y enviar ese resultado como parámetro a la función Es\_Primo que acabamos de construir. Esa función se encargará de retornarnos la respuesta acerca de si el número es primo o no.

#### 6ª. Opción. Determinar el factorial de dicho número entero

Para calcular el factorial ya tenemos una función probada que nos permite obtener ese resultado. Es la función Factorial y todo lo que tenemos que hacer es utilizarla bien.

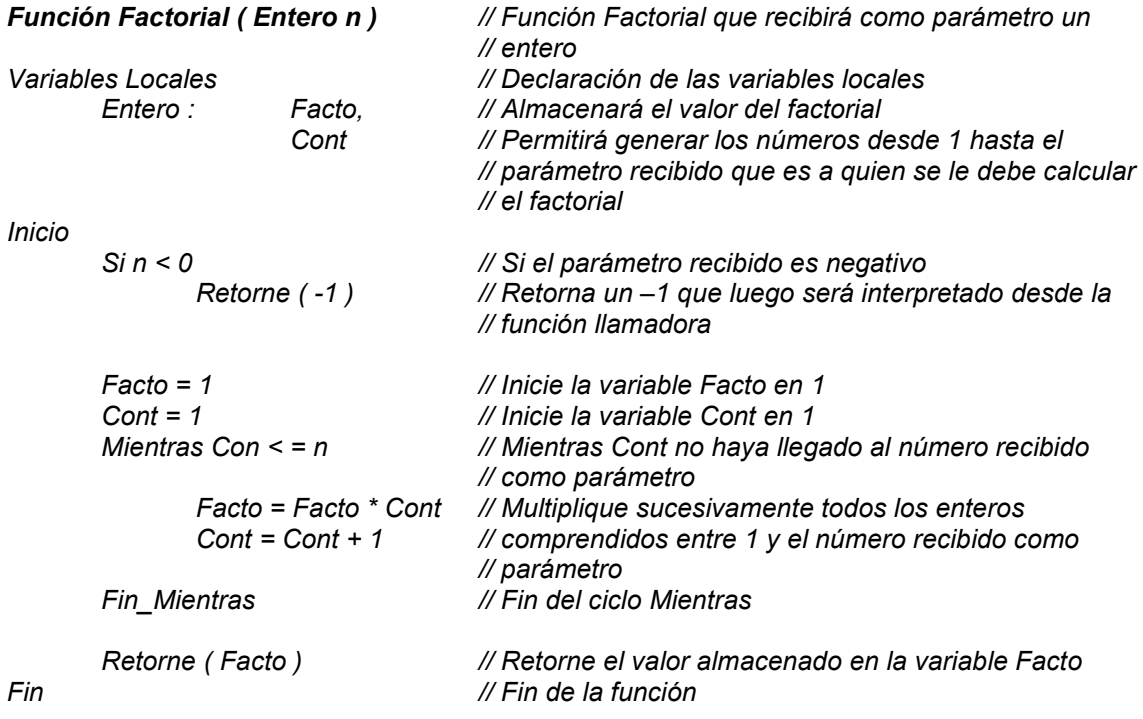

Como a esta función ya se le había hecho su correspondiente prueba de escritorio y ya tenemos absoluta certeza de sus resultados no tenemos que preocuparnos de ella.

Como puede ver "armar" un algoritmo a partir del concepto de funciones definitivamente se simplifica pues cada vez que usted desarrolla una función va a ser muy posible que en algoritmos futuros la pueda utilizar y estará ahorrando trabajo en el logro de los objetivos de ese nuevo algoritmo. Encontrar los errores como ya vimos es muy sencillo cuando se utiliza esa filosofía de trabajo y sobre todo comprender la lógica del algoritmo se hace todavía mas sencillo.

El enunciado inicial es:

Brindar las siguientes opciones a través de un menú:

- 1. Leer un número entero
- 2. Determinar si dicho número es primo
- 3. Determinar si dicho número es par
- 4. Determinar si la suma de todos los enteros comprendidos entre 1 y dicho número, es un número par
- 5. Determinar si la suma de todos los enteros comprendidos entre 1 y dicho número, es un número primo
- 6. Determinar el factorial de dicho número entero

El algoritmo completo solución para este enunciado podría ser el siguiente:

# Algoritmo Menu\_de\_Opciones

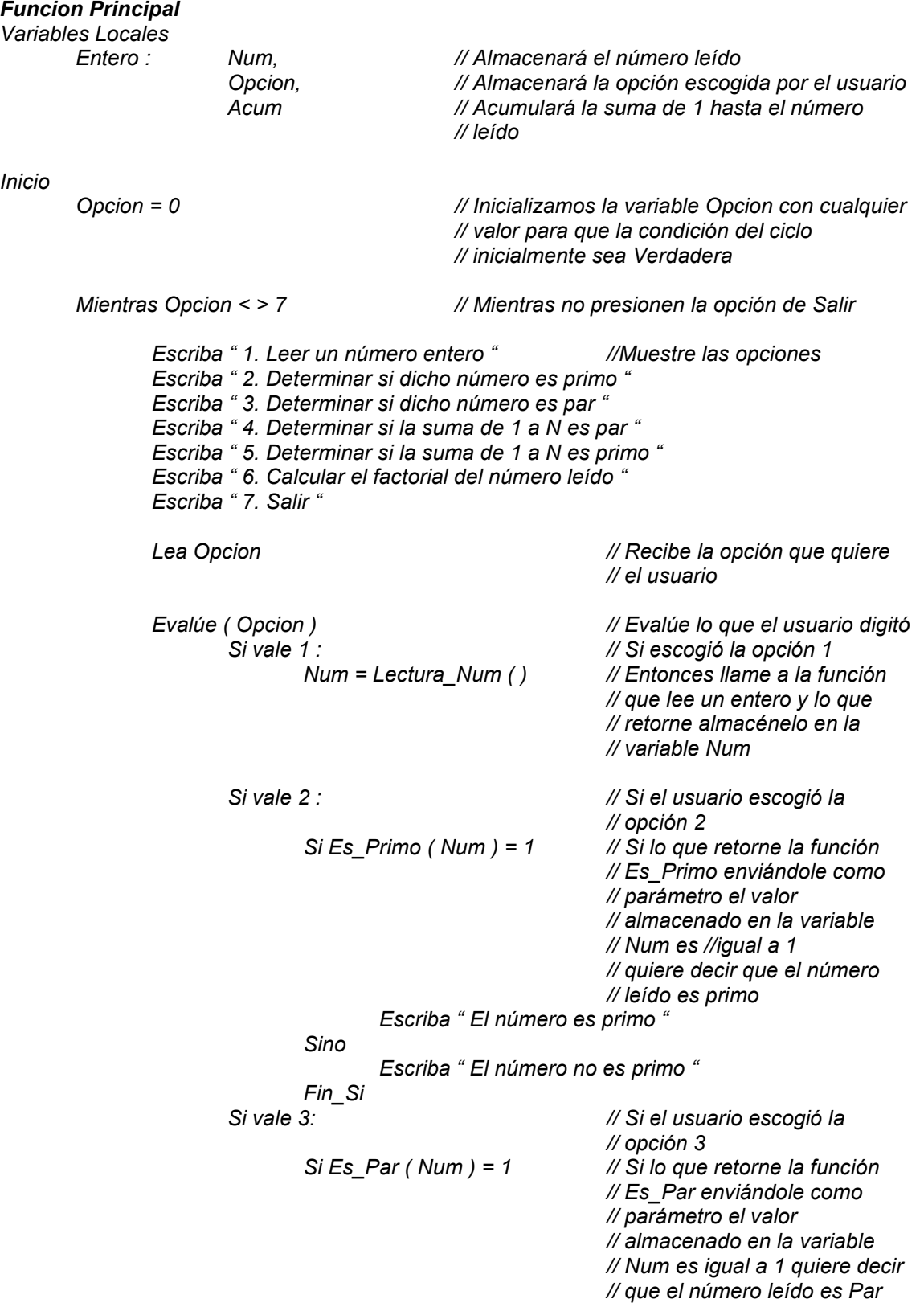

```
 Escriba " El número es par " 
e a control de la Sino Sino de Sino de Sino de Sino de Sino de Sino de Sino de Sino de Sino de Sino de Sino de
                                         Escriba " El número no es par " 
                                 Fin_Si 
                        Si vale 4 : // Si el usuario escogió la
                                                                // opción 4 
                                Acum = 0 // Inicialice esta variable en 0
                                 Para Ind = 1 hasta Num // Acumule en ella el valor 
                                                                // resultante de sumar todos los 
                                                                // enteros comprendidos entre 1 
                                                                // y el valor leído 
                                        Acum = Acum + Ind Fin_Para 
                                Si Es Par ( Acum ) = 1 \frac{1}{8} // Si el valor retornado por la
                                                                // función Es_Par al enviársele 
                                                                // como parámetro el contenido 
                                                                // de Acum es 1 entonces eso 
                                                                // quiere decir que el valor de 
                                                                // esa suma es par 
                                         Escriba "La suma de 1 a ", Num, " es par" 
                                 Sino 
                                         Escriba "La suma de 1 a ", Num, " no es par" 
                                 Fin_Si 
                        Si vale 5: // Si el usuario escoge la opción
                                                                // 5 
                                Acum = 0 // Inicialice esta variable con 0
                                 Para Ind = 1 hasta Num // Acumule en ella el valor 
                                                                // resultante de sumar todos los 
                                                                // enteros comprendidos entre 1 
                                                                // y el valor leído 
                                        Acum = Acum + Ind Fin_Para 
                                Si Es Primo ( Acum ) = 1 \frac{1}{\sqrt{S}} i el valor retornado por la
                                                                // función Es_primo al 
                                                                // enviársele como parámetro el 
                                                                // contenido de Acum es 1 
                                                                // entonces eso quiere decir 
                                                                // que el valor de esa suma es 
                                                                // un número primo 
                                         Escriba "La suma de 1 a ", Num, " es un número primo" 
                                 Sino 
                                         Escriba "La suma de 1 a ", Num, " no es un primo" 
                        Fin_Si<br>: Si vale 6
                                                                // Si el usuario escogió la
                                                                // opción 6 
                                Si Factorial ( Num ) = -1 \# Evalué si lo que retorna la
                                                                // función Factorial es igual a –1 
                                                                // entonces quiere decir que el 
                                                                // número original era un 
                                                                // número negativo 
                                         Escriba " No están definidos factoriales de números 
                                                 negativos "
```
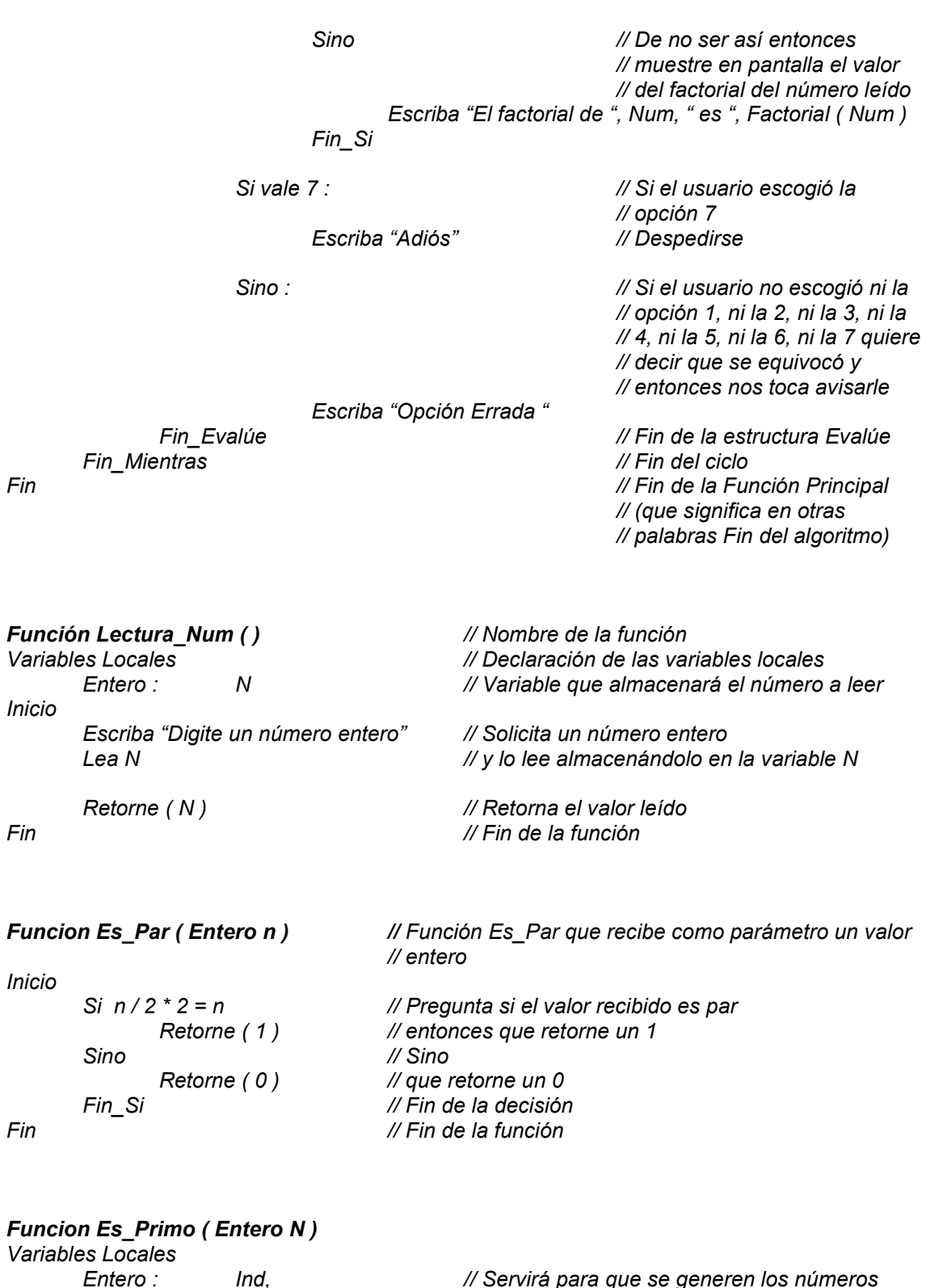

 Entero : Ind, // Servirá para que se generen los números // enteros de 2 a N/2 S // Variables que actuará como interruptor y que // servirá de retorno Inicio Ind = 2 // Inicia la variable Ind en 2

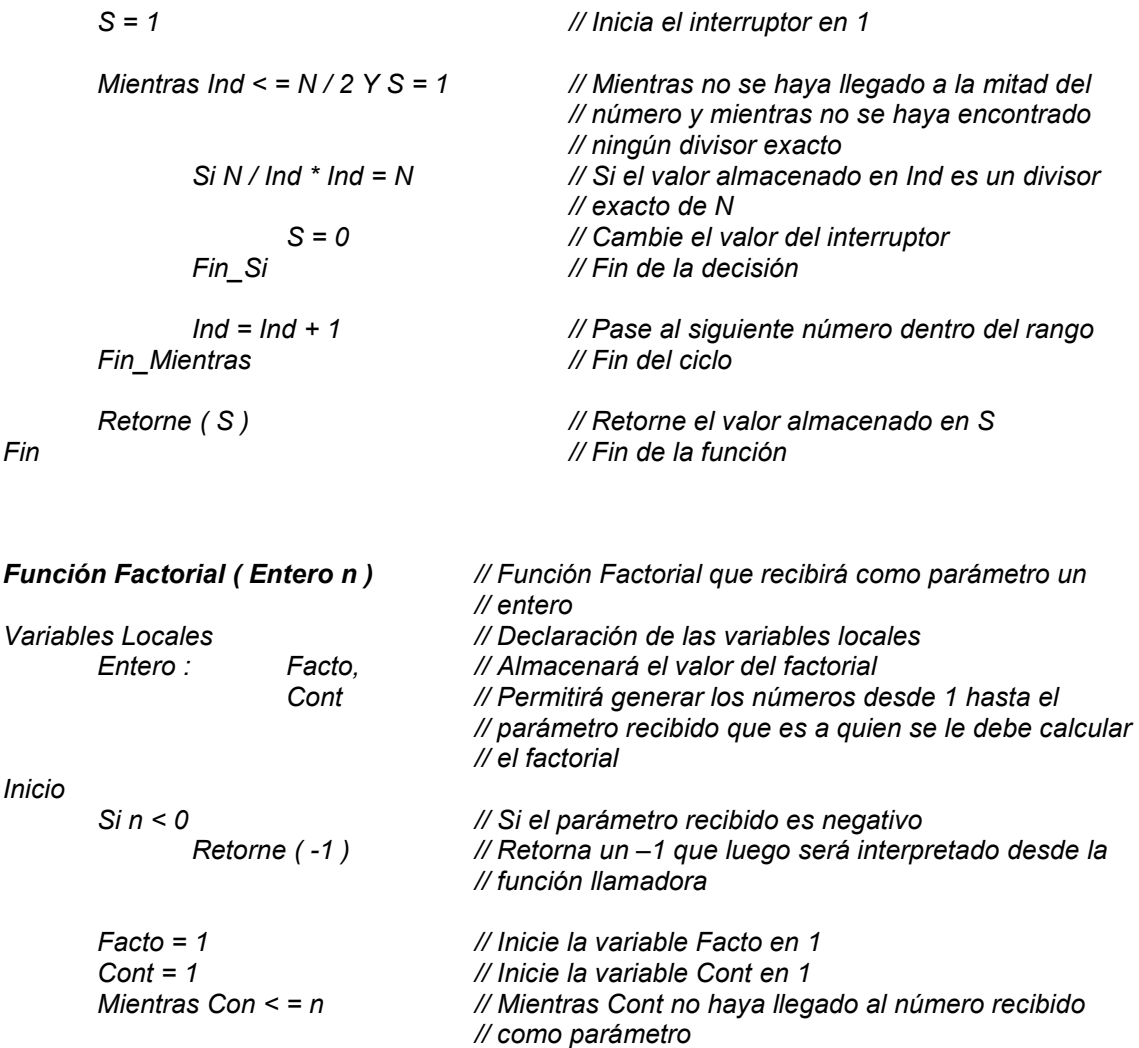

Usted deberá desarrollarle la prueba de escritorio a la Función Principal dado que a las demás funciones ya se le hizo su correspondiente prueba. Cuando necesite el resultado de alguna de las demás funciones todo lo que tiene que hacer es colocar el resultado que usted sabe que debe retornar la función pues ésta ya ha sido probada.

Facto = Facto \* Cont // Multiplique sucesivamente todos los enteros<br>Cont = Cont + 1 // comprendidos entre 1 y el número recibido co

Retorne (Facto) // Retorne el valor almacenado en la variable Facto

// parámetro

Fin\_Mientras // Fin del ciclo Mientras

Fin // Fin de la función

 $\mathcal U$  comprendidos entre 1 y el número recibido como

Es importante que tenga en cuenta que cuando se brinda un menú no existe un orden en las opciones que escoja el usuario. El podrá escoger cualquier opción y el algoritmo deberá funcionar. Igualmente el usuario podrá escoger una y otra opción tantas veces como quiera y solo se saldrá del algoritmo cuando escoja la opción de Salir (para este caso la opción 7.). De la misma manera tenga en cuenta que todo menú deberá tener siempre una opción para Salir naturalmente.

Usted deberá realizarle una prueba de escritorio a la Función Principal y ajustar todo el algoritmo para cuando el número original sea negativo pues este caso no está considerado en él intencionalmente. Procure hacer todos los cambios en la función principal y deje las demás funciones intactas.

# Ejercicios

Algunas posibles soluciones a los enunciados aquí planteados puede encontrarlas en el Libro Algoritmos del mismo autor.

Nota Aclaratoria: En los siguientes enunciados se deberá construir la función solicitada y una Función Principal que haga uso de la función solicitada.

- 1. Construir una función que reciba como parámetro un entero y retorne su último dígito.
- 2. Construir una función que reciba como parámetro un entero y retorne sus dos últimos dígitos.
- 3. Construir una función que reciba como parámetro un entero y retorne la cantidad de dígitos.
- 4. Construir una función que reciba como parámetro un entero y retorne la cantidad de dígitos pares.
- 5. Construir una función que reciba como parámetro un entero y retorne la cantidad de dígitos primos.
- 6. Construir una función que reciba como parámetro un entero y retorne el carácter al cual pertenece ese entero como código ASCII.
- 7. Construir una función que reciba como parámetro un carácter y retorne el código ASCII asociado a él.
- 8. Construir una función que reciba como parámetro un entero y retorne 1 si dicho entero está entre los 30 primeros elementos de la serie de Fibonacci. Deberá retornar 0 si no es así.
- 9. Construir una función que reciba un entero y le calcule su factorial sabiendo que el factorial de un número es el resultado de multiplicar sucesivamente todos los enteros comprendidos entre 1 y el número dado. El factorial de 0 es 1. No están definidos los factoriales de números negativos.
- 10. Construir una función que reciba como parámetro un entero y retorne el primer dígito de este entero.
- 11. Construir una función que reciba como parámetro un entero y un dígito y retorne 1 si dicho entero es múltiplo de dicho dígito y 0 si no es así.
- 12. Construir una función que reciba como parámetro un entero y un dígito y retorne 1 si dicho dígito está en dicho entero y 0 si no es así.
- 13. Construir una función que reciba como parámetro un entero y un dígito y retorne la cantidad de veces que se encuentra dicho dígito en dicho entero.
- 14. Construir una función que reciba como parámetros dos números enteros y retorne el valor del mayor.
- 15. Construir una función que reciba como parámetros dos números enteros y retorne 1 si el primer número es múltiplo del segundo y 0 si no.
- 16. Construir una función que reciba como parámetro un entero y retorne 1 si corresponde al código ASCII de una letra minúscula (Los códigos ASCII de las letras minúsculas van desde 97 que el código de la letra a hasta 122 que es el código de la letra z). Deberá retornar 0 si no es así.
- 17. Construir una función que reciba como parámetro un entero y retorne 1 si corresponde al código ASCII de un dígito (Los códigos ASCII de las letras minúsculas van desde 48 que es el código del dígito 0 hasta 57 que es el código del dígito 9). Deberá retornar 0 si no es así.
- 18. Construir una función que reciba como parámetro un valor entero y retornar 1 si dicho valor es el factorial de alguno de los dígitos del número. Deberá retornar 0 si no es así.
- 19. Construir una función que reciba como parámetro un entero y retorne 1 si dicho valor es un número de mínimo 3 dígitos. Deberá retornar 0 si no es así.
- 20. Construir una función que reciba como parámetro un entero y retorne 1 si en dicho valor todos los dígitos son iguales. Deberá retornar 0 si no es así.
- 21. Construir una función que reciba como parámetro un entero y retorne 1 si en dicho valor el primer dígito es igual al último. Deberá retornar 0 si no es así.
- 22. Construir una función que reciba como parámetro un entero y retorne 1 si dicho valor es múltiplo de 5. Deberá retornar 0 si no es así.
- 23. Construir una función que reciba como parámetro dos enteros y retorne 1 si la diferencia entre los dos valores es un número primo. Deberá retornar 0 si no es así.
- 24. Construir una función que reciba como parámetro dos enteros de dos dígitos cada uno y retorne 1 si son inversos. Ejemplo: 83 es inverso de 38. Deberá retornar 0 si no es así.
- 25. Construir una función que reciba como parámetro un entero y un dígito menor o igual a 5 y retorne el dígito del número que se encuentre en la posición especificada por el dígito que llegó como parámetro.
- 26. Construir una función que reciba como parámetro un vector de 10 posiciones enteras y retorne el mayor de los datos del vector.
- 27. Construir una función que reciba como parámetro un vector de 10 posiciones enteras y retorne la posición en la cual se encuentra el mayor de los datos del vector.
- 28. Construir una función que reciba como parámetro un vector de 10 posiciones enteras y retorne la cantidad de números primos almacenados en el vector.
- 29. Construir una función que reciba como parámetro un vector de 10 posiciones enteras y retorne la cantidad de números que pertenecen a los 30 primeros elementos de la serie de Fibonacci.
- 30. Construir una función que reciba como parámetro un vector de 10 posiciones enteras y retorne la posición del mayor número primo almacenado en el vector.
- 31. Construir una función que reciba como parámetro un vector de 10 posiciones enteras y retorne el promedio entero del vector.
- 32. Construir una función que reciba como parámetro un vector de 10 posiciones enteras y retorne el promedio real del vector.
- 33. Construir una función que reciba como parámetros un vector de 10 posiciones enteras y un valor entero y retorne 1 si dicho valor entero se encuentra en el vector. Deberá retornar 0 si no es así.
- 34. Construir una función que reciba como parámetro un vector de 10 posiciones enteras y retorne la posición del número entero que tenga mayor cantidad de dígitos.
- 35. Construir una función que reciba como parámetro un vector de 10 posiciones enteras y retorne la posición en la que se encuentre el mayor número primo que termine en 3 almacenado en el vector.
- 36. Construir una función que reciba como parámetro un entero y retorne ese elemento de la serie de Fibonacci.
- 37. Construir una función que reciba como parámetros dos enteros, el primero actuará como base y el segundo como exponente y retorne el resultado de elevar dicha base a dicho exponente.
- 38. Construir una función que reciba como parámetro un vector de 10 posiciones enteras y retorne la cantidad de números terminados en 3 que contiene el vector.
- 39. Construir una función que reciba como parámetros un vector de 10 posiciones enteras y un dígito y que retorne la cantidad de veces que dicho dígito se encuentra en el vector. No se olvide que un mismo dígito puede estar varias veces en un solo número.
- 40. Construir una función que reciba como parámetro un vector de 10 posiciones enteras y un dígito y que retorne la cantidad de números del vector que terminan en dicho dígito.
- 41. Construir una función que reciba como parámetro un vector de 10 posiciones enteras y un dígito y que retorne la cantidad de números del vector en donde dicho dígito está de penúltimo.
- 42. Construir una función que reciba como parámetro una matriz de 3x4 entera y retorne la cantidad de veces que se repite el mayor dato de la matriz.
- 43. Construir una función que reciba como parámetro una matriz 3x4 entera y retorne la cantidad de números primos almacenados en la matriz.
- 44. Construir una función que reciba como parámetro una matriz 3x4 entera y retorne la cantidad de veces que se repite el mayor número primo de la matriz.
- 45. Construir una función que reciba como parámetros una matriz 4x4 entera y un valor entero y retorne la cantidad de veces que se repite dicho valor en la matriz.
- 46. Construir una función que reciba como parámetro una matriz 4x4 entera y retorne el número de la fila en donde se encuentre por primera vez el número mayor de la matriz.
- 47. Construir una función que reciba como parámetro una matriz 4x4 entera y retorne el número de la columna en donde se encuentre por primera vez el número mayor de la matriz.
- 48. Construir una función que reciba como parámetro una matriz 4x4 entera y retorne la posición exacta en donde se encuentre almacenado el mayor número primo.
- 49. Construir una función que reciba una matriz 5x5 y retorne el valor de su moda. La moda de un conjunto de datos es el dato que mas se repite.
- 50. Construir una función que reciba una matriz 5x5 y retorne la cantidad de veces que se repite su moda.

# Capítulo 12

# Consejos y Reflexiones sobre Programación

En los siguientes párrafos pretendo condensar en una serie de consejos y reflexiones toda mi experiencia como programador y como profesor de Lógica de Programación. Algunos de estos comentarios obedecen a criterios puramente técnicos y otros sencillamente son recomendaciones que me han hecho mucho mas fácil el trabajo de la programación y su correspondiente convivencia con diferentes lenguajes de computador. Por esta razón espero que este capítulo sea para usted un aporte significativo en su tarea de formación como Programador.

# Acerca de la Lógica

Siempre que usted vaya a resolver un problema sea muy lógico, esto quiere decir que sencillamente guíese por sus mínimos razonamientos y busque siempre el camino mas obvio y sencillo. No existe un problema que se resuelva con lógica cuya solución no sea sencilla. Antes de comenzar a pensar en la lógica de programación piense en su propia lógica. Diseñe las soluciones pensando en sus propias reglas y luego si ajústese a las reglas que la lógica de programación impone para facilitar la posterior codificación.

Es muy importante que usted poco a poco destine parte de su tiempo a resolver problemas, así no sean estrictamente de programación, dado que en esos momentos en donde usted se sienta a pensar detenidamente en la búsqueda de solución de un determinado problema, en esos momentos es donde usted realmente está utilizando su cerebro. Normalmente nuestro cerebro se va acostumbrando, y así es como lo orienta la educación formal, a buscar entre sus conocimientos las soluciones que se estén necesitando pero muchas veces tenemos que crear soluciones y es allí en donde nos encontramos que son muy pocas las veces en las que ponemos a funcionar nuestro cerebro.

Yo espero que usted, amigo lector, no se me vaya a ofender ya que no es el propósito de este párrafo incomodarlo lo que si quiero es que usted piense cuántas veces realmente se ha sentado a crear una solución de un problema y encontrará que son muy pocas las veces ya que en aquellas oportunidades en donde ha tratado de hacerlo y, por ventura, ha encontrado la solución es porque su cerebro ha buscado en su "biblioteca de conocimientos" alguna solución análoga a problemas parecidos y la ha "ajustado" al problema en mención.

Por tal motivo es muy importante que de vez en cuando resuelva acertijos matemáticos, problemas con palitos, dados, cartas e incluso hasta resolver adivinanzas. Este tipo de problemas le van permitiendo a usted buscar soluciones espontáneas, originales, creadas por usted mismo y que además son solución a un determinado problema planteado. Todos esos juegos de lógica que mas de una noche nos han puesto a pensar son los que van haciendo que el cerebro cree soluciones y no las busque en las que ya conoce. Es muy importante que tenga en cuenta todo esto dado que en programación usted va a necesitar crear soluciones a problemas determinados basadas en sus conceptos y en el conocimiento que tenga de las herramientas y de los conceptos aquí planteados.

Siempre que usted se enfrente a un problema, no lo olvide, busque el camino mas lógico para resolverlo. Cómo saber cuál es el camino mas lógico..? Pues sencillamente la solución mas obvia es la que demarca cuál es el camino mas lógico. Siempre busque la solución mas obvia antes de comenzar a aplicar teorías y conceptos como los planteados en este libro. La aplicación de dichas teorías y conceptos debe ser un paso posterior. Inicialmente lo que usted debe tener aproximadamente claro es un camino de solución y si se detiene a pensar en el problema no será raro que la mayoría de las veces tenga el camino mas obvio de solución a dicho problema.

La lógica es ese conjunto de razonamientos que nos permiten solucionar fácilmente determinados problemas o lograr fácilmente determinados objetivos. Cada persona puede tener un enfoque diferente en cuanto a dicha solución y es muy importante que, cuando se trabaja en equipo, escuchar cuál es la solución de los otros. Indiscutiblemente que para cada problema ha de existir una solución óptima, obvia y además muy sencilla. Porqué razón cada persona puede llegar a encontrar una solución diferente a un determinado problema..? Son múltiples las explicaciones pero se debe destacar dentro de ellas el entorno social, la preparación, el conocimiento, la convivencia y la utilización de conceptos nuevos acerca de la misma lógica, su mismo entorno personal y muchas mas razones que pueden hacer que una persona vea la solución de un problema con una óptica diferente a como la podemos ver nosotros.

Lo que para una persona es absolutamente ilógico para otra es completamente lógico y es posible que ambas tengan la razón (o al menos crean tenerla) dadas sus propias condiciones personales e intelectuales. Sin embargo podemos decir que si se mira un problema con una óptica aproximadamente neutral nos podremos aproximar a la solución mas sencilla y obvia. Cómo poder llegar a obtener una óptica aproximadamente neutral..? Considero que solo hay una forma de acercarse a este concepto y es estudiando conceptos que nos permitan lograr este objetivo. No es fácil determinar en qué momento hemos alcanzado una lógica aproximadamente normal pero cuando el problema a solucionar puede ser resuelto con la utilización de la tecnología entonces ésta se convierte en el catalizador y en la regla de medida para saber hasta donde nuestra solución es realmente óptima o no.

No olvide que la lógica computacional le permitirá buscar soluciones que puedan ser implementables con tecnología. Por esta razón es que la buena utilización de la misma nos va a permitir saber hasta donde nos hemos acercado a la solución óptima. Me arriesgaría a decir que un problema que se solucione con lógica computacional solo tendrá una y solo una solución óptima. Es decir la solución mas sencilla de implementar, la mas obvia y la mas entendible, a la luz de los conceptos de la misma lógica computacional.

# Acerca de la Metodología para solucionar un Problema

Es muy posible que a esta altura usted se haya dado cuenta de algo en cuanto a la metodología para solucionar un problema y es que esta Metodología no solo se refiere a problemas de la lógica computacional sino que involucra cualquier problema. Note usted que los tres pasos explicados en este libro son ni mas ni menos el secreto para que cualquier problema, sin importar de qué orden sea, tenga, mínimamente, una buena solución.

El objetivo, lo principal en todo lo que nos proponemos hacer en nuestras vidas, muchas empresas han fracasado solamente porque no tenían el objetivo suficientemente claro, muchos propósitos se han ido al piso solo porque el objetivo no era tan diáfano como se pensaba. En cuestión de lógica de programación el objetivo es lo principal. Recuerde "No de ningún paso hacia delante si no tiene exageradamente claro el objetivo". Cuando usted tiene claro el objetivo entonces obtiene dos ganancias: Sabe claramente qué es lo que quiere hacer y sabe claramente hasta donde debe llegar o sea en donde debe parar. Pareciera que estas dos ganancias fueran lo mismo pero en realidad no lo son aunque no puedo negar que si están fuertemente conexas.

El objetivo marca el faro hacia el cual debemos enrutar todos nuestros esfuerzos y la clave para lograrlo es, precisamente, no perderlo de vista. Sin un objetivo suficientemente claro no podemos empezar a desarrollar nada pues es posible que estemos tomando un camino equivocado y no nos estemos dando cuenta. Cómo saber que el objetivo está realmente claro? Pues con el solo hecho de que usted ha conceptualizado perfectamente lo que quiere lograr, el hecho de que usted pueda explicar con absoluta seguridad qué es lo que pretende obtener, ya con eso usted podrá sentir que el objetivo está completamente claro.

No dé ni un solo paso hasta tanto no tenga una absoluta certeza de lo que usted quiere lograr. No avance porque es posible que llegue a avanzar por el camino equivocado y termine logrando algo muy distinto a lo que había sido su objetivo original. Primero que nada un objetivo claro y ahí si podrá usted pensar en todos los demás elementos que conforman esta metodología.

El objetivo es como ese farol que ilumina una calle, inicialmente, oscura. Cuando usted tiene bien claro el objetivo a lograr inmediatamente el camino para lograrlo automáticamente se aclara. Cuando a usted le dicen que debe ir hasta ese edificio azul que se ve al fondo inmediatamente comienza a buscar todos los caminos para llegar a él y verá mas de uno que le permita lograr llegar hasta el edificio en mención. Eso es lo mismo que pasa cuando usted tiene un objetivo claro. Ese camino para lograr un objetivo es lo que se llama Algoritmo. El algoritmo es el conjunto de acciones (en el caso de un seudocódigo es el conjunto de órdenes) que nos permiten lograr un objetivo. Cuando hemos depurado nuestra lógica frente a la solución de varios problemas podemos decir que dicho Algoritmo se aproxima altamente a la solución óptima.

Cuando se trate de algoritmos computacionales deberán ir orientados a facilitar la codificación posterior precisamente para tener toda la certeza de que el computador va a ejecutar lo que nosotros hemos concebido como solución. Trate de utilizar en sus algoritmos, órdenes que sean de fácil conversión a cualquier lenguaje de programación convencional. No olvide que lo mas importante en el desarrollo de soluciones computacionales es la lógica que se haya utilizado para solucionar un determinado problema. Siempre tenga en cuenta que de una buena lógica utilizada en la construcción de los algoritmos dependen los buenos programas, es decir, las buenas aplicaciones.

Igualmente de nada sirve la presunción de que nuestros algoritmos están bien o sea de que cumplen los objetivos planteados si no nos lo demostramos a nosotros mismos haciendo unas buenas "pruebas de escritorio". Siempre debe tener en cuenta que un algoritmo al que no se le ha hecho una rigurosa prueba de escritorio no es mas que un conjunto de órdenes posiblemente incoherente. Lo único que le da verdadero respaldo a un algoritmo es la prueba de escritorio que es la que nos permite saber si realmente el algoritmo está cumpliendo el objetivo o sino.

La prueba de escritorio nos brinda dos elementos que a mi juicio son lo mas importante en la construcción de los algoritmos: en primera instancia la prueba de escritorio nos va a permitir saber si realmente el algoritmo cumple el objetivo o no o sea, en términos coloquiales, la prueba de escritorio nos permite saber si el algoritmo está bien. En segundo lugar la prueba de escritorio nos va a permitir saber en dónde está el error o los errores de un determinado algoritmo para ser corregido, porque no solo se necesita saber si cumple o no con el objetivo un determinado algoritmo sino además saber en donde están las fallas y las razones por las cuales no está cumpliendo el objetivo.

Solo hasta cuando usted ha realizado una prueba de escritorio rigurosa y ha confrontado los resultados finales con el objetivo inicial solo hasta ese momento podrá realmente saber si su algoritmo estaba bien concebido o no. Cómo hacemos entonces para realizar una prueba de escritorio rigurosa..? Pues muy sencillo, escriba su algoritmo en formato de seudocódigo y coloque en el papel un rectángulo para lo que va a pasar en la pantalla y otro rectángulo para lo que va a pasar en la memoria. En el rectángulo de la memoria coloque las variables que va a utilizar su algoritmo y comience a ejecutar línea a línea cada orden escrita. No suponga nada. No se salte ninguna orden. No presuma ningún resultado. Usted tendrá que ejecutar el algoritmo tal y como el computador lo va a realizar. El no supone nada, no se salta ninguna línea ni presume ningún resultado.

Solo de esta forma podemos llegar a los mismos resultados que llegaría el computador. Esto quiere decir que si al realizar una prueba de escritorio vemos que nuestro algoritmo arroja unos resultados que no coinciden con el objetivo entonces si el computador ejecutara dicho algoritmo (convertido en programa por supuesto) también arrojaría resultados errados. Vaya utilizando las variables de memoria en la medida en que las va utilizando el algoritmo y cada vez que le coloque un nuevo valor a una variable tache el valor que tenía almacenado antes dicha variable. Sin suponer nada ejecuta una a una cada instrucción del algoritmo y cuando haya terminado mire lo que queda en la pantalla o mejor dicho en el rectángulo de la pantalla.

Si lo que usted obtiene allí coincide con el objetivo inicial que buscaba lograr entonces su algoritmo estará bien y podrá comenzar a codificarlo. Si usted nota que los resultados presentados en su "pantalla" no coinciden con los que inicialmente había planteado como objetivo entonces esto querrá decir que su algoritmo está mal y que por lo tanto usted deberá corregir los errores que la misma prueba de escritorio le indique en donde están. No olvide que en el instante de desarrollar una prueba de escritorio no se presume nada, no se supone nada ni se salta ninguna instrucción.

Podríamos concluir en este conjunto de reflexiones acerca de la metodología para solucionar un problema que de la realización eficiente de las pruebas de escritorio depende el tiempo que usted gane o pierda, de la buena construcción de algoritmos dependen las buenas aplicaciones de programación y de la claridad de los objetivos depende su prestigio como programador.

# Acerca de las Variables y los Operadores

Cuando usted vaya a desarrollar un algoritmo no pierda mucho tiempo pensando en las variables que va a necesitar. Comience por declarar las variables que saltan a la vista. Por ejemplo si su algoritmo comienza diciendo Leer un número entero y.... ya con eso es suficiente para que usted sepa que va a necesitar mínimamente una variable de tipo entero dado que al leer un número este debe quedar almacenado en algún lugar de memoria y ese lugar indiscutiblemente tiene que se una variable. Igualmente del mismo enunciado se puede concluir el tipo de dato que necesitamos.

Cuando vaya a iniciar un algoritmo declare las variables que saltan a la vista como cuando usted va a preparar un arroz con pollo salta a la vista que va a necesitar arroz y pollo pero también sabemos que no solo esos dos elementos forman parte de un arroz con pollo, también necesitaremos sal, condimentos y otros productos que no saltan a la vista de manera tan obvia como el arroz y el pollo. Entonces inicialmente declare las variables que saltan a la vista en el mismo enunciado, no se detenga a pensar en las demás variables que va a necesitar pues éstas van surgiendo en la medida que las va necesitando en el desarrollo del mismo algoritmo.

En este libro se han explicado y se han utilizado tres tipos de datos: los datos de tipo entero, los datos de tipo carácter y los datos de tipo real. Cada uno tiene unas características técnicas que permiten manipular y manejar variables con ese tipo de datos. Sin embargo tenga en cuenta que muchos lenguajes de programación cuentan con tipos de datos diferentes adicionales a los aquí explicados y en mas de una oportunidad esos tipos de datos nos pueden facilitar de una manera mucho mas simplificada el logro de un determinado objetivo. Por eso es muy bueno que usted tenga algún leve conocimiento de los tipos de datos que permite el lenguaje de programación con el cual va a codificar sus algoritmos.

No olvide tampoco que siempre que usted almacene un valor determinado en una variable, el valor anterior se pierde pues el nuevo valor reemplaza el dato anterior. Por eso cuando usted necesite almacenar el dato anterior de una variables pues sencillamente tendrá que utilizar otra para que ese dato no se el pierda. Igualmente en algunos lenguajes es posible almacenar en una variable de un tipo de dato otro tipo de dato, esto quiere decir que en algunos lenguajes puede usted almacenar un entero en una variable de tipo carácter. Claro que recalco que esta es una particularidad de determinados lenguajes de programación. Por estas razones es muy importante que usted conozca algunas características del lenguaje de programación con el cual va a codificar sus algoritmos ya que podrá utilizar apropiadamente algunos recursos de dicho lenguaje en la construcción de sus algoritmos.

También es muy importante que tenga en cuenta que por las características técnicas de los tipos de datos en los lenguajes de programación los datos de tipo entero y real tienen unos topes de almacenamiento. Para ello es muy bueno usted conozca esos topes de almacenamiento y si se da el caso del siguiente enunciado Leer un número entero y determinar si tiene mas de 40 dígitos usted inmediatamente sepa que con los tipos de datos convencionales no se puede desarrollar. En cuanto a la precedencia de ejecución de los operadores tenga en cuenta que los que primero se resuelven son los paréntesis mas internos o sea aquellos paréntesis que no tienen mas paréntesis adentro. Esto es aceptado por todos los lenguajes de programación. También es importante que sepa que primero se desarrollan las potencias, luego las multiplicaciones y divisiones y luego las sumas y restas. Esta precedencia tanto con paréntesis como con operadores es lo que permite que una misma operación por compleja que sea tendrá exactamente los mismos resultados en cualquier lenguaje de programación dado que se rigen por las mismas reglas.

Cuando, al desarrollar una prueba de escritorio, tenga que resolver una expresión que incluya paréntesis y operadores y obviamente variables, no vaya a suponer nada, resuelva la operación tal y como lo haría el computador, de esta manera y solo así usted podrá notar si los resultados son los correctos o no, es decir, si la expresión sirve para lograr el objetivo o no.

# Acerca de las Estructuras Básicas

En el tiempo que me he desempeñado como programador y como profesor de Lógica de Programación he notado que realmente la solución de ningún problema se sale de estas tres estructuras. Sé que es un poco arriesgado asegurarlo pero también sé que este libro busca exponer, como su nombre lo indica, la esencia de la lógica de programación y puedo garantizarle que el acertado manejo de estas tres estructuras es realmente la esencia en mención.

La estructura de secuencias no es mas que la aceptación del principio mínimo de trabajo de los algoritmos es decir el hecho de que cada orden se ejecuta después de la anterior y antes de la posterior. Además que todas las órdenes se van a ejecutar secuencialmente es decir desde el principio hasta el fin. Podríamos decir que esta estructura es la que gobierna todo el concepto general de la programación y a la vez permite mantener el hilo lógico conceptual del diseño de algoritmos.

La segunda estructura está formada por las decisiones. Ya hemos definido que no es mas que la escogencia de uno de entre dos ramales lógicos que dependen de una condición. Una decisión está formada por una formulación de una condición, si ésta es Verdadera entonces se ejecutarán las órdenes correspondientes si no lo es entonces se ejecutarán las otras órdenes. Es muy importante que usted sepa que las órdenes a ejecutar en caso de que la condición sea Verdadera
estarán escritas entre la formulación de la condición y la palabra clave Sino (en caso de que se considere la parte falsa de la condición) ó la palabra Fin\_Si (que finaliza la decisión).

Las órdenes a ejecutar en el caso de que la condición sea Falsa estarán comprendidas entre la palabra clave Sino y el fin de la condición o sea el Fin Si correspondiente. Para ello tenga en cuenta que el planteamiento de una condición no necesariamente involucra un Sino correspondiente ya que existen decisiones en donde si su condición no se cumple no nos interesa ejecutar alguna orden determinada.

Utilice apropiadamente los operadores relacionales y los operadores booleanos, para ello recuerde que un operador relacional permite obtener una respuesta de Verdadero o Falso y un operador Booleano permite conectar expresiones relacionales. La notación tanto para operadores relacionales como para operadores booleanos no es standard razón por la cual usted deberá saber cómo se expresa cada en el lenguaje de programación con el cual va a codificar sus algoritmos. Incluso puede utilizar esa notación en el desarrollo de sus algoritmos ya que de una vez se va acostumbrando a la notación propia del lenguaje de programación que va a utilizar.

Algunos lenguajes también permiten realizar operaciones de asignación en medio de una expresión lógica y por lo tanto mas de una vez van a facilitar el logro de un determinado objetivo. Como usted puede ver aunque no se desmiente que el algoritmo es el soporte lógico para lograr un objetivo tampoco se puede negar la inmensa importancia del conocimiento del lenguaje de programación con el cual se van a convertir en programas lo que en el momento solo sean algoritmos expresados en seudocódigo. Normalmente cada lenguaje cuenta con recursos y elementos que van a facilitar la construcción de unos algoritmos y por lo tanto el logro de unos objetivos, aunque dificulten un poco el logro de otros. Eso es lo que justifica precisamente la existencia de tantos lenguajes de programación en el medio informático.

Como se pudo ver, para la toma de decisiones también se cuenta con una estructura que nos permite escoger uno de entre varios ramales lógicos (me refiero a la estructura Casos). Cada lenguaje de programación tiene una implementación propia de esta estructura de decisión pero en esencia la lógica es la misma o sea que vamos a encontrar una equivalencia entre lo que nosotros programemos y la correspondiente codificación. Siempre tenga en cuenta que para que el computador tome una decisión, ésta tendrá que expresarse en términos de variables, constantes y operadores (tanto relacionales como booleanos).

Procure revisar bien sus algoritmos para que verifique si todas las decisiones son absolutamente necesarias dado que una de las órdenes que mas le toma tiempo al computador es tomar una decisión. Obviamente que hablo en términos del mismo computador pues el trabaja en millonésimas de segundo y por lo tanto lo que para nosotros pudiera parecer muy veloz para él pudiera parecer muy lento. Si un computador demora un segundo en resolver una decisión estará demorando demasiado ya que en ese mismo lapso de tiempo podrá realizar millones de operaciones. Por este motivo es muy importante que usted tenga en cuenta que uno de los factores que permiten medir la eficiencia de un programa es la cantidad de decisiones que el mismo involucre.

Muchas veces colocamos decisiones en nuestros algoritmos, a diestra y siniestra, desconociendo que este factor va en detrimento de la misma solución lógica del algoritmo. Por lo tanto siempre que usted haya terminado de desarrollar un algoritmo y lo haya probado y vea que cumple plenamente con el objetivo, tómese un tiempito para revisar cuáles decisiones pueden estar convirtiendo su solución en algoritmo ineficiente lo cual no contradice el logro del objetivo pues usted puede llegar hasta la plaza de su pueblo recorriendo todas las calles o recorriendo solo aquellas que lo llevan allá en línea recta.

Los ciclos son la tercera estructura y con ellos podemos, normalmente, lograr desarrollar algoritmos mucho mas genéricos, es decir, sin las restricciones que sí se necesitan cuando no se tiene esta estructura a disposición. Los ciclos no son mas que esquemas que nos permiten, en cualquier lenguaje de programación, repetir conjuntos de instrucciones una cantidad finita de veces de tal forma que, acorde con un manejo correcto de variables, se pueda lograr mas de un objetivo de manera absolutamente genérica y sin tener que estar atado a condiciones especiales.

Con los ciclos todo lo que tenemos que hacer es tener mucho cuidado de que las condiciones sean coherentes con el cuerpo de los mismos de manera que se cumpla que el conjunto de instrucciones a repetir se itere una cantidad definida de pasos. Es muy útil recordar que la buena utilización de operadores relacionales y operadores booleanos es lo que nos permite lograr unos ciclos eficientes y ante todo muy funcionales.

# Acerca de las Técnicas de Representación de Algoritmos

Hemos revisado los conceptos acerca de las diferentes técnicas de Representación de algoritmos y hemos mostrado cómo quedarían algunos de ellos representados con dichas técnicas. Las técnicas lo que van a permitir, cada una en su estilo, es colocar a su disposición herramientas para que la representación se haga mucho mas sencilla porque si usted se detiene a pensar un momento no es tan fácil representar una idea por su misma naturaleza etérea e intangible. Por este motivo la explicación de estas técnicas buscan que usted pueda tener unos elementos conceptuales que le permitan de una manera sencilla y simplificada representar sus ideas.

La diagramación libre permitió durante mucho tiempo que la idea general de solución de un problema fuera expresada de manera gráfica. Así se pudo, poco a poco, ir estandarizado soluciones para determinados problemas comunes. Como se pudo ver se explicó un cuadro comparativo de las diferentes técnicas y allí se expusieron las ventajas y desventajas de la diagramación libre. Considero que la diagramación como tal tiene la ventaja de mostrar lo que podríamos decir que es un "dibujo" que sirve como solución a un problema determinado o sea que sirve para lograr un objetivo planteado.

Aún a pesar de que realizar correcciones a un diagrama de flujo ya realizado es una tarea en mas de una ocasión dispendiosa e incómoda, aún así podría asegurarles que uno entiende cualquier cosa de una manera mucho mas fácil si se la explican a través de un gráfico, por esta razón es mucho mas fácil entender un mapa que entender una dirección. Este es el factor realmente rescatable de la técnica de diagramas de flujo sin embargo el gran problema que se presentaba al momento de realizarle una o mas correcciones es lo que ha desplazado poco a poco la utilidad de esta técnica. Además que resultaba ser muy desventajoso, hablando en términos técnicos, el hecho de que el programador tenga toda la libertad de hacer lo que le venga en gana en el papel para representar sus ideas dado que si bien algunos programadores son muy ordenados otros no lo son y si después le corresponde a alguien codificar lo que en su momento un programador altamente desordenado planteó a través de una maraña de líneas y símbolos que él erróneamente llamó diagrama de flujo se verá en grandes aprietos para entenderlo.

Por este motivo poco a poco se fue viendo la necesidad de buscar otra forma de expresión de los algoritmos. Fue allí en donde nació la idea de la Diagramación Rectangular Estructurada que permitía que el programador expresara cualquier idea de una manera aproximadamente gráfica pero no con tanta libertad como se hacía en los diagramas de flujo. También presentaba la pequeña dificultad de realizar correcciones pero se hacía de todas formas mucho mas fácil la tarea de corregir que en los diagramas de flujo. No se puede negar que la representación gráfica como tal de un algoritmo a través de la Diagramación Rectangular Estructurada no es tan entendible a primera vista como sí lo es con los Diagramas de Flujo pero si se debe aceptar que es mucho mas técnica y por ello facilita mucho la posterior codificación, otro gran problema que colocaban los diagramas de flujo.

Bajo mi óptica diría que a alguien se le ocurrió quitarle las líneas a la Diagramación Rectangular Estructurada y adicionarle unos nuevos estandares y prácticamente fue así como se llegó al concepto del seudocódigo que pasó a ser la solución óptima dentro del objetivo de lograr una forma de representación de ideas que permitiera fácilmente una posterior codificación, que tuviera unas reglas establecidas por la misma lógica y que además fuera, desde todo punto de vista, entendible.

El seudocódigo abre un camino para una posterior codificación simplificada y además es muy entendible, teniendo en cuenta que se circunscribe a unas reglas lógicas que estandarizan el desarrollo del algoritmo como tal. Sin desconocer las inmensas bondades de las otras dos técnicas, considero que el seudocódigo permite lograr de una manera muy sencilla la representación de una determinada idea solución orientada al logro de un determinado objetivo.

Finalmente es muy bueno que usted conozca las tres técnicas y de vez en cuando las practique dado que existen muchos autores de manuales y de libros que utilizan indistintamente una u otra y entonces allí se hará muy importante que las conozcamos para que podamos entender lo que nos quieren representar técnicamente.

# Acerca de la Tecnología

Usted ha podido notar que en el mundo actual existe un despliegue de tecnología que no solo facilita sino que también condiciona la vida del ser humano. Los lenguajes de programación no son la excepción dentro de esa carrera comercial en la cual se encuentran inmersas todos fabricantes de tecnología. Con gran frecuencia se encuentra uno con la decepción de que el software de desarrollo o sea los lenguajes de programación que existen en el mercado son modificados y, teóricamente, mejorados con tanta vertiginosidad que uno escasamente alcanza a conocer algunas de sus bondades cuando ya las están cambian por otras.

Por eso no hay que preocuparse de que la tecnología va avanzando mucho mas rápido de cómo avanzan nuestros conocimientos pues lo que nos corresponde es tratar de estar a la vanguardia en dichos avances. Cómo se hace para estar al día con todos los lenguajes de programación..? Pues si usted en algún momento ha tenido este propósito es verdaderamente imposible.

Permanentemente trate de mantenerse actualizado en cuanto a los avances del Lenguaje de Programación con el que usted usualmente trabaja. Si está vinculado a una empresa en donde se trabaja con un lenguaje determinado pues entonces ha de procurar aprovechar las políticas de actualización de la empresa para tratar de mantenerse al día en las mejoras que dicho lenguaje vaya teniendo.

Sin embargo tenga en cuenta que por mas que se estudie es muy posible que usted siempre esté un poco rezagado de las actualizaciones de los lenguajes de programación dado que esta tecnología nos llega luego de que ha pasado algún tiempo de prueba y otro de comercialización en los países industrializados. La ventaja de trabajar con un solo lenguaje de programación es que de una u otra forma usted estará, por la simple necesidad de uso del mismo, mucho mas actualizado que lo normal (obviamente si la empresa tiene unas políticas de actualización tecnológica apropiadas). La desventaja es que usted se va a ir "encasillando" poco a poco en un solo lenguaje y probablemente ni siquiera llegue a conocer las ventajas y los avances de otros lenguajes de programación, sin embargo ha de entender y aceptar usted que no es fácil para una empresa estar cambiando su plataforma de desarrollo cada seis meses solo porque salió un lenguaje de programación aparentemente mejor.

Por esta razón se hace muy importante ir poco a poco conociendo las actualizaciones en determinado lenguaje y, sin "casarse" de manera exclusiva con él, si tener alguna preferencia por un lenguaje que por los demás. Considero que eso le permite a uno tener un poco mas de destreza en la programación así sea orientando sus algoritmos a la implementación en un lenguaje determinado. Tenga en cuenta que cada vez que usted se sienta a desarrollar un algoritmo, ha de buscar que dicho algoritmo sea lo mas genérico posible no solo en su concepción lógica sino en su posterior implementación, es decir, el algoritmo debe estar escrito en términos que se facilite la codificación en cualquier lenguaje. No puedo negarle que en la medida en que uno se acostumbra a un determinado lenguaje de programación en esa misma medida se va acostumbrando a la utilización de elementos y conceptos propios de dicho lenguaje en la construcción de los algoritmos. Bueno o malo..? Eso no sabría respondérselo pues encuentro tantas cosas buenas como malas pero sé que es así como medianamente podemos llegar a funcionar teniendo en cuenta que definitivamente los lenguajes de programación avanzan mucho mas rápido que nuestro aprendizaje o al menos así sucede en el mercado informático colombiano.

Considero que la mejor fuente para tener una percepción de los avances de los lenguajes de programación así dicha percepción solo sean ideas de mejoramiento mas no instrucciones puntuales en sí, la constituyen las revistas técnicas en donde explican bondades y beneficios de las mejoras de los lenguajes de programación. Estas revistas lo que permiten es que tengamos una idea del camino que están siguiendo los avances en el desarrollo de las herramientas de programación. Ya si nos interesa conocer en detalle dichas mejoras entonces tendríamos que trabajar con el lenguaje en mención y de esta forma podríamos conocer, de manera aplicativa, cuales han sido dichos avances.

Utilice preferiblemente uno o dos lenguajes de programación si es independiente. Si la utilización de dicho lenguaje de programación está determinada por la empresa entonces estudie todas sus bondades. Estoy seguro que mas de una vez se encontrar con muchas instrucciones del mismo lenguajes desconocidas para usted y que le sacarán de mas de un lío programático.

# Acerca de las Decisiones

En cuanto a las decisiones realmente es poco lo que hay que acotar dado que en la sección Acerca de las Estructuras Básicas se ha dicho la mayoría. Tal vez podría agregar que no se ate solo a la estructura Si-Entonces-Sino pues también tenga en cuenta que la estructura casos le va a permitir simplificar mas de un conjunto de decisiones y hacer que su algoritmo sea mucho mas entendible y fácil de codificar.

Siempre evalúe bien las condiciones de las decisiones y realícele la prueba de escritorio a las decisiones tal y como se ha recomendado en todo este libro, es decir, sin suponer absolutamente nada y sin saltarse ningún paso debido a que se puede encontrar, mas de una vez, con que saltarse una instrucción que involucre una decisión va a significar un cambio realmente profundo en el desarrollo del algoritmo y en su posterior ejecución. Revise que las decisiones que aparezcan en su algoritmo realmente sean necesarias y omita todas aquellas que, por razones estrictamente lógicas, estén sobrando.

Las decisiones son el único camino que tenemos en la programación para escoger uno de entre dos ramales lógicos por eso es una de las herramientas que debemos utilizar de manera eficiente pues su excesivo uso, tal como ya se expuso, representa ineficiencia en la construcción del algoritmo. Entre menos decisiones tenga un algoritmo mas eficiente será la ejecución de su correspondiente programa.

# Acerca de los Ciclos

Como vimos existen diferentes tipos de ciclos y la mayoría de ellos están contemplados en los lenguajes de programación. Normalmente me preguntan cuál de las estructuras cíclicas es la mejor..? A lo cual yo respondo que realmente esta pregunta no se puede resolver en cuanto a una comparación y escogencia del mejor ciclo. Comencemos por decir que en la inmensa mayoría de las veces todos los ciclos son equivalentes. Como vimos existían unos casos que no permitían una implementación de algunos ciclos pero en general la mayoría de las veces son equivalentes.

No puedo negarle que uno poco a poco se va acostumbrando a la permanente utilización de uno o dos esquemas de ciclos pero ello no es porque sean mejores o no, sencillamente es porque uno se acostumbra a ellos y no mas. Cuando necesite un ciclo en un algoritmo simplemente utilice aquel que usted vea mas a la mano, es decir, aquel que vea mas lógico, aquel con el cual usted vea que le resulta mas fácil implementar el conjunto de instrucciones a repetir. No se ate obligatoriamente a un esquema de ciclos pero no se extrañe si con el tiempo nota que utiliza uno o dos esquemas de ciclos muchos mas que los otros.

La forma de escritura de algunos esquemas de ciclos en determinados lenguajes de programación puede llegar a ser un poco confusa y en muchos casos casi caprichosa. Tenemos que acostumbrarnos a ello si estamos trabajando con un lenguaje de estos o si nos toca trabajar con ellos. La sintaxis (que no es mas que la forma como se escriben las órdenes en un lenguaje de programación) está diseñada por los creadores del lenguaje y por lo tanto no es cambiable a nuestro gusto aunque puedo garantizarle que no se preocupe que si usted se acostumbra a (o le toca) trabajar con un determinado lenguaje de programación, por mas difícil que sea usted en pocos días verá que su sintaxis es entendible y hasta llegará a defenderla al fin y al cabo somos unos "animales de costumbre".

#### Acerca de los Vectores

Los vectores establecen una herramienta de programación tan fuerte que mas de una vez vamos a recurrir a ellos para que nuestros algoritmos sean realmente eficientes. No sobredimensione los vectores, esto quiere decir que no utilice vectores con una dimensión exagerada para no correr el riesgo de quedarse corto de memoria. Trate de ser lo mas exacto en la dimensión de los vectores pues tenga en cuenta que sobredimensionarlos implica estar reservando espacios de memoria que probablemente nunca se van a utilizar en la práctica.

Sé que usted estará pensando que si no existe una técnica que permita darle a los vectores una dimensión dependiendo de las necesidades instantáneas de ejecución del programa. La verdad si existe una técnica y no es exactamente con vectores pero no son tema de este libro sin embargo en la medida en que usted utilice bien los vectores empezará a notar como sus programas no solo pueden llegar a aprovechar eficientemente los recursos del computador sino que logrará objetivos cada vez mas genéricos y con menos esfuerzo tecnológico.

Siempre que utilice un vector tenga en cuenta la buena utilización de una variable que servirá como subíndice para referenciar cada uno de los elementos almacenados en el vector. No olvide que cuando se hace referencia a  $V[i]$  se está citando el valor que se encuentra almacenado en el vector V en la posición i y cuando se hace referencia a i sencillamente se está citando la posición de un determinado dato del vector. Este ejemplo es válido si asumimos que estamos dentro de un algoritmo en donde estamos utilizando un vector que hemos llamado V y que utiliza un subíndice que hemos llamado i. De la buena utilización de subíndices en los vectores depende la buena aplicación de los mismos en los algoritmos.

# Acerca de las Matrices

Las matrices al igual que los vectores tienen una precaución en su utilización y es que no se vayan a sobredimensionar por el temor de quedarnos cortos de memoria. Siempre trate al máximo de que la dimensión de las matrices que utilice sea lo mas justa posible precisamente para que usted no esté reservando todo un espacio que posteriormente dentro del algoritmo no va a utilizar. Trate al igual que con las variables y los vectores de que los nombres de las matrices sean lo mas mnemónicos posibles pues de esto también dependerá que en cualquier momento usted vea un algoritmo y se ubique en cuanto a su concepción lógica.

Tenga también en cuenta que la utilización de matrices normalmente exigirá la utilización de dos subíndices, uno para las filas y otro para las columnas, y que no necesariamente estor dos subíndices tienen que llamarse i y j. Sencillamente necesitan ser dos variables enteras y nada mas. Al igual que con los vectores de la buena utilización de los subíndices de una matriz obtendremos la buena aplicación del concepto de matriz dentro de nuestros algoritmos. No utilice matrices en donde no las vaya a necesitar, siempre verifique si realmente el enunciado exige la presencia de matrices o no para que no tenga que estar reservando espacios de memoria que no va a usar.

Si los datos que usted lee deben ser almacenados, por alguna razón, en forma de filas y columnas entonces usted necesitará una matriz. Si necesita que además de la consideración anterior, sus datos permanezcan para una posterior utilización entonces usted también necesitará en ese momento la utilización de una matriz. Siempre encontrará razones lógicas que van a validar o a rechazar la utilización de matrices dentro de la estructura lógica de un algoritmo.

# Acerca de las Funciones

Las funciones son, como yo les llamo en todos los cursos de programación que he dictado, la gran "vedette" de la programación pues con las funciones como pudimos ver en el contexto del libro se solucionan los que considero que son los problemas mas grandes que tiene la programación y que precisamente no son técnicos sino de concepción humana. Cuando usted vaya a construir una función tenga en cuenta que entre mas genérica la construya mas le va a servir para mas adelante.

Cómo lograr funciones verdaderamente genéricas..? Verificando qué parámetros necesita. Solo allí usted podrá encontrar el verdadero sentido de las funciones y su gran utilidad. En mi concepto la programación conceptualmente no ha entregado una estructura mas práctica y mas simplificada que el concepto de función. Yo diría que hasta de allí en adelante la programación no ha evolucionado pues toda la teoría actual de la programación se basa en esa unidad de trabajo, en esa "célula" funciona. Por tal motivo yo le diría que si al leer usted este libro y llegar a este punto, encuentra que no solo ha entendido claramente que es una variables, qué es una secuencia, qué es una decisión, qué es un ciclo, qué es un vector y qué es una matriz y además ha entendido claramente qué es una función y como se aplican en ella todos los conceptos anteriores entonces este libro logró su objetivo inicial que era colocar a su disposición todos los elementos básicos que constituyen la esencia de la lógica de programación.